### ФЕДЕРАЛЬНОЕ ГОСУДАРСТВЕННОЕ БЮДЖЕТНОЕ ОБРАЗОВАТЕЛЬНОЕ УЧРЕЖДЕНИЕ ВЫСШЕГО ОБРАЗОВАНИЯ «ВОРОНЕЖСКИЙ ГОСУДАРСТВЕННЫЙ АГРАРНЫЙ УНИВЕРСИТЕТ ИМЕНИ ИМПЕРАТОРА ПЕТРА I»

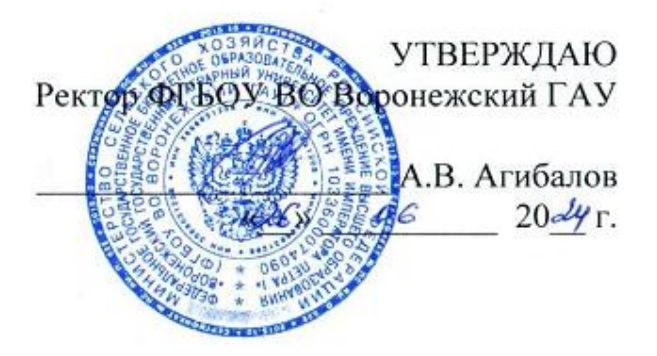

# **Образовательная программа высшего образования**

Направление подготовки (специальность) **38.03.01. Экономика** 

Направленность (профиль) Финансы и кредит

Квалификация бакалавр

Форма обучения – **очная, очно-заочная**

Нормативный срок освоения программы:

по очной форме – **4 года**

по очно-заочной форме – **4 года 10 месяцев**

ВОРОНЕЖ 2024 г.

Образовательная программа обсуждена на заседании Ученого совета экономического факультета

«26» июня 2024 г., протокол № 12

Образовательная программа утверждена на заседании Ученого совета ФГБОУ ВО Воронежский ГАУ

«26» июня 2024 г., протокол № 12

# **ЛИСТ СОГЛАСОВАНИЙ**

### **Образовательная программа высшего образования**

Направление подготовки 38.03.01. Экономика

Направленность (профиль) Финансы и кредит

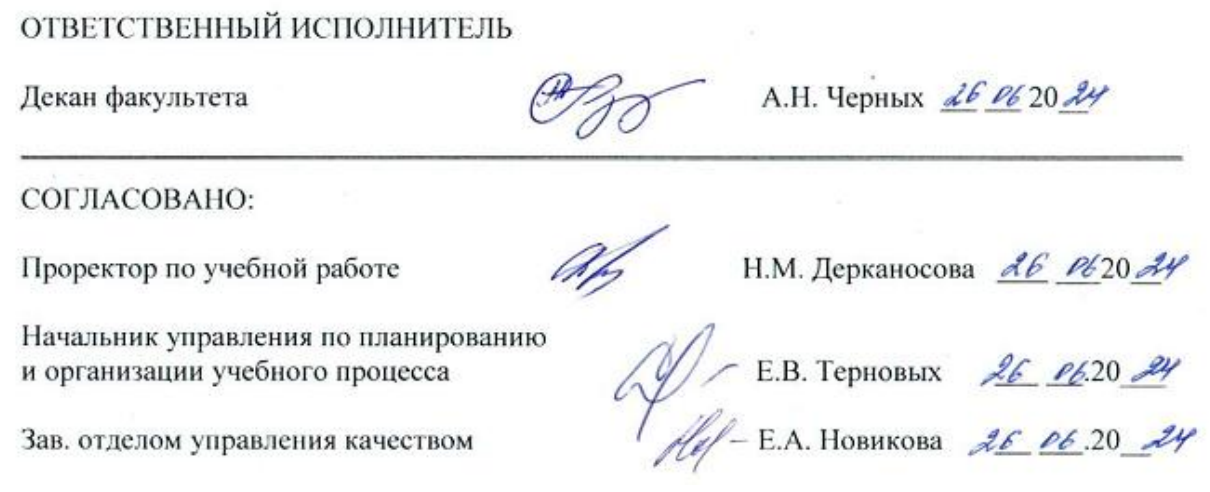

**Рецензент** образовательной программы

Заместитель руководителя департамента аграрной политики Воронежской области Петрова Светлана Геннадьевна

# СОДЕРЖАНИЕ

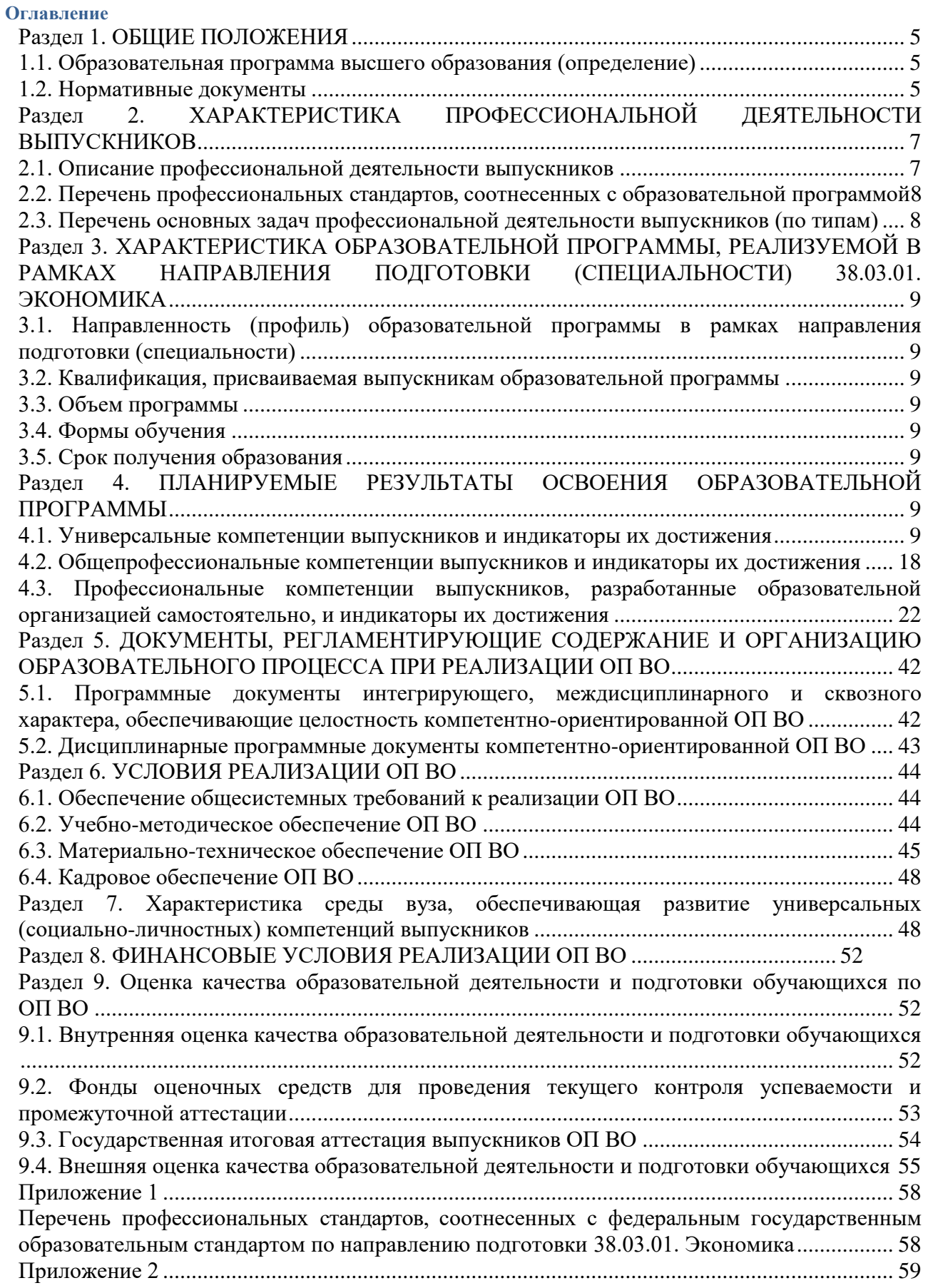

[Перечень обобщѐнных трудовых функций и трудовых функций, имеющих отношение к](#page-58-1)  [профессиональной деятельности выпускника образовательной программы направления](#page-58-1)  [подготовки 38.03.01 Экономика направленность \(профиль\) Финансы и кредит](#page-58-1) ................... 59 Приложение 3 [................................................................................................................................](#page-59-0) 60 [Требования к результатам освоения образовательной программы \(матрица компетенций\)](#page-59-1)  [направления подготовки 38.03.01 Экономика направленность \(профиль\) Финансы и кредит](#page-59-1) [.........................................................................................................................................................](#page-59-1) 60 Приложение 4. [...............................................................................................................................](#page-62-0) 64 [Календарный учебный график образовательной программы направления подготовки](#page-63-0)  [38.03.01 Экономика направленность \(профиль\) Финансы и кредит........................................](#page-63-0) 64 Приложение 5 [................................................................................................................................](#page-65-0) 66 [Учебный план образовательной программы направления подготовки 38.03.01 Экономика](#page-65-1)  [направленность \(профиль\) Финансы и кредит...........................................................................](#page-65-1) 66 Приложение 6 [................................................................................................................................](#page-66-0) 67 [Аннотации рабочих программ дисциплин, практик образовательной программы](#page-66-1)  [направления подготовки38.03.01 Экономика направленность \(профиль\) Финансы и кредит](#page-66-1) [.........................................................................................................................................................](#page-66-1) 67 Приложение 7 [................................................................................................................................](#page-67-0) 68 [Сведения о кадровых условиях реализации образовательной программы направления](#page-67-1)  [подготовки 38.03.01 Экономика направленность \(профиль\) «Финансы и кредит»](#page-67-1) ............... 68 Приложение 8. [...............................................................................................................................](#page-91-0) 92 [Сведения об обеспеченности учебной литературой образовательной программы](#page-91-1)  [направления подготовки 38.03.01 Экономика направленность \(профиль\) Финансы и кредит](#page-91-1) [.........................................................................................................................................................](#page-91-1) 92 Приложение 9 [................................................................................................................................](#page-92-0) 93 [Сведения о материально-технических условиях реализации образовательной программы](#page-92-1) [направления подготовки 38.03.01 Экономика направленность \(профиль\) Финансы и кредит](#page-92-1) [.........................................................................................................................................................](#page-92-1) 93 Приложение 10 [............................................................................................................................](#page-132-0) 133 [Фонд оценочных средств для оценки уровня сформированности компетенций по](#page-132-1)  [образовательной программе по направлению подготовки 38.03.01 Экономика](#page-132-1)  [направленность \(профиль\) Финансы и кредит.........................................................................](#page-132-1) 133

### **Раздел 1. ОБЩИЕ ПОЛОЖЕНИЯ**

#### <span id="page-4-0"></span>**1.1. Образовательная программа высшего образования (определение)**

<span id="page-4-1"></span>Образовательная программа - образовательная программа - комплекс основных характеристик образования (объем, содержание, планируемые результаты) и организационно-педагогических условий, который представлен в виде учебного плана, календарного учебного графика, рабочих программ учебных предметов, курсов, дисциплин (модулей), иных компонентов, оценочных и методических материалов, а также в предусмотренных Федеральным законом «Об образовании» случаях в виде рабочей программы воспитания, календарного плана воспитательной работы, форм аттестации.

ОП ВО по направлению подготовки 38.03.01 Экономика разработана в соответствии с федеральным государственным образовательным стандартом высшего образования (ФГОС ВО) - бакалавриат по направлению подготовки 38.03.01 Экономика, утвержденным приказом Министерства науки и высшего образования Российской Федерации от 12 августа 2020 г. N 954. Зарегистрировано в Минюсте РФ 25 августа 2020 г. Регистрационный N 59425.

ОП ВО реализуется на русском языке согласно П ВГАУ 1.1.01 – 2023 ПОЛОЖЕНИЕ о разработке основных образовательных программ высшего образования с учетом соответствующих профессиональных стандартов, введенное в действие приказом ректора № 357 от 31.05.2023 г..

### **1.2. Нормативные документы**

<span id="page-4-2"></span>- Федеральный закон от 29 декабря 2012 года № 273-ФЗ «Об образовании в Российской Федерации»;

- Федеральный государственный образовательный стандарт по направлению подготовки (специальности) 38.03.01 Экономика и уровню высшего образования бакалавриата, утвержденный приказом Минобрнауки России от 12 августа 2020 г. N 954. Зарегистрировано в Минюсте РФ 25 августа 2020 г. (далее – ФГОС ВО);

- Приказом Министерства науки и высшего образования РФ от 06.04.2021 г. № 245 «Об утверждении Порядка организации и осуществления образовательной деятельности по образовательным программам высшего образования - программам бакалавриата, программам специалитета, программам магистратуры»;

- Приказом Министерства образования и науки РФ от 29.06.2015 № 636 «Об утверждении порядка проведения государственной итоговой аттестации по образовательным программам высшего образования – программам бакалавриата, программам специалитета, программам магистратуры»;

Приказ Министерства науки и высшего образования РФ от 18 апреля 2023 г.  $\mathcal{N}_2$  409 «Об утверждении аккредитационных показателей по образовательным программам высшего образования, методики расчета и применения аккредитационных показателей по образовательным программам высшего образования»;

- Нормативно-методическими документами Министерства науки и высшего образования Российской Федерации;

- Уставом ФГБОУ ВО Воронежский ГАУ;

локальные нормативные акты ФГБОУ ВО Воронежский ГАУ:

П ВГАУ 1.1.01 – 2023 ПОЛОЖЕНИЕ о разработке основных образовательных программ высшего образования с учетом соответствующих профессиональных стандартов, введенное в действие приказом ректора №357 от 31.05.2023 г.;

П ВГАУ 1.1.07 – 2017 ПОЛОЖЕНИЕ о разработке, оформлении и утверждении учебного плана образовательной программы высшего образования, введенное в действие приказом ректора №273 от 24.09.2020 г.;

П ВГАУ 1.1.02 – 2016 ПОЛОЖЕНИЕ о разработке, составлении и утверждении рабочей программы, введенное в действие приказом ректора №341 от 02.11.2020 г.;

П ВГАУ 1.1.02 – 2017 ПОЛОЖЕНИЕ о бакалавриате, введенное в действие приказом ректора №376 от 12.10.2017 г.;

П ВГАУ 1.1.01 – 2017 ПОЛОЖЕНИЕ о текущем контроле успеваемости и промежуточной аттестации обучающихся, введенное в действие приказом ректора №283 от 01.10.2020 г.;

П ВГАУ 1.1.02 – 2020 ПОЛОЖЕНИЕ о порядке организации и проведения текущей и промежуточной аттестации обучающихся с использованием технологий компьютерного тестирования, введенное в действие приказом ректора №200 от 13.07.2020г.:

П ВГАУ 1.1.05 – 2016 ПОЛОЖЕНИЕ о порядке проведения практики обучающихся, введенное в действие приказом ректора №875 от 28.12.2023 г.;

П ВГАУ 1.1.04 – 2020 ПОЛОЖЕНИЕ о практической подготовке обучающихся, введенное в действие приказом ректора №283 от 01.10.2020 г.;

П ВГАУ 1.1.04 – 2022 ПОЛОЖЕНИЕ о государственной итоговой аттестации по образовательным программам высшего образования - программам бакалавриата, программам специалитета, программам магистратуры, введенное в действие приказом ректора №336 от 29.06.2022 г.;

П ВГАУ 1.1.05 – 2018 ПОЛОЖЕНИЕ о порядке проведения государственной итоговой аттестации по образовательным программам высшего образования с применением электронного обучения, дистанционных образовательных технологий, введенное в действие приказом ректора №285 от 31.07.2018 г.;

П ВГАУ 1.1.09 – 2016 ПОЛОЖЕНИЕ об организации учебного процесса с использованием электронного обучения и дистанционных образовательных технологий, введенное в действие приказом ректора №283 от 01.10.2020 г.;

П ВГАУ 1.1.09 – 2017 ПОЛОЖЕНИЕ об организации обучения по индивидуальному учебному плану, в том числе ускоренного обучения, введенное в действие приказом ректора №283 от 01.10.2020 г.;

П ВГАУ 1.1.04 – 2023 ПОЛОЖЕНИЕ об организации занятий физической культурой и спортом для обучающихся в специальной медицинской группе, инвалидов и лиц с ограниченными возможностями здоровья, введенное в действие приказом ректора №357 от 31.05.2023 г.;

П ВГАУ 1.1.03 – 2023 ПОЛОЖЕНИЕ о порядке организации освоения обучающимися дисциплин по физической культуре и спорту, в том числе с применением электронного обучения и дистанционных образовательных технологий (бакалавриат, специалитет), введенное в действие приказом ректора №357 от 31.05.2023 г.;

П ВГАУ 1.1.04 – 2018 ПОЛОЖЕНИЕ Порядок организации освоения элективных и факультативных дисциплин, введенное в действие приказом ректора №283 от 01.10.2020 г.;

П ВГАУ 1.1.03 – 2015 ПОЛОЖЕНИЕ об экстернах, введенное в действие приказом ректора №283 от 01.10.2020 г.;

П ВГАУ 1.1.07 – 2022 ПОЛОЖЕНИЕ об организации образовательного процесса и условия обучения лиц с инвалидностью и лиц с ограниченными возможностями здоровья, введенное в действие приказом ректора №370 от 08.08.2022 г.;

П ВГАУ 1.1.06 – 2017 ПОЛОЖЕНИЕ по составлению расписания, введенное в действие приказом ректора №283 от 01.10.2020 г.;

П ВГАУ 1.1.06 – 2023 ПОЛОЖЕНИЕ о порядке заполнения, учета и выдачи документов о высшем образовании и о квалификации, приложений к ним и их дубликатов, введенное в действие приказом ректора №414 от 28.06.2023 г.;

П ВГАУ 1.1.09 – 2023 ПОЛОЖЕНИЕ о порядке перехода обучающихся с платного обучения на бесплатное, введенное в действие приказом ректора №568 от 29.09.2023 г.;

П ВГАУ 1.1.12 – 2016 ПОЛОЖЕНИЕ об аттестационной комиссии, введенное в действие приказом ректора №283 от 01.10.2020 г.;

П ВГАУ 1.1.02 – 2022 ПОЛОЖЕНИЕ о порядке перевода, отчисления и восстановления обучающихся, введенное в действие приказом ректора №587 от 03.11.2022 г.;

П ВГАУ 1.1.13 – 2016 ПОЛОЖЕНИЕ о фонде оценочных средств, введенное в действие приказом ректора №283 от 01.10.2020 г.;

П ВГАУ 1.1.14 – 2016 ПОЛОЖЕНИЕ по реализации дисциплин по философии, введенное в действие приказом ректора №376 от 12.10.2017 г.;

П ВГАУ 1.1.15 – 2016 ПОЛОЖЕНИЕ по реализации дисциплин по истории, введенное в действие приказом ректора №376 от 12.10.2017 г.;

П ВГАУ 1.1.06 – 2022 ПОЛОЖЕНИЕ по реализации дисциплин по иностранному языку, введенное в действие приказом ректора №269 от 02.05.2024 г.;

П ВГАУ 1.1.17 – 2016 ПОЛОЖЕНИЕ по реализации дисциплин по безопасности жизнедеятельности, введенное в действие приказом ректора №376 от 12.10.2017 г.;

П ВГАУ 1.1.11 – 2017 ПОЛОЖЕНИЕ о порядке оформления образовательных отношений между образовательным учреждением, обучающимися и (или) родителями (законными представителями) несовершеннолетних обучающихся, введенное в действие приказом ректора №278 от 30.08.2019 г.;

П ВГАУ 1.1.05 – 2022 ПОЛОЖЕНИЕ по организации и проведению внутренней независимой оценки качества образования, введенное в действие приказом ректора №502 от 10.10.2022 г.;

П ВГАУ 5.1.01 – 2023 ПОЛОЖЕНИЕ об электронной информационно-образовательной среде, введенное в действие приказам ректора №357 от 31.05.2023 г.;

П ВГАУ 5.1.02 – 2017 ПОЛОЖЕНИЕ об электронном портфолио обучающегося (бакалавра, специалиста, магистра, аспиранта), введенное в действие приказам ректора №288 от 09.08.2017 г.;

П ВГАУ 1.1.01 – 2021 ПОЛОЖЕНИЕ об особенностях реализации образовательных программ высшего образования в очно-заочной форме, введенное в действие приказом ректора №250 от 21.06.2021 г.

П ВГАУ 1.1.03 – 2020 Порядок зачета результатов освоения обучающимися учебных предметов, курсов, дисциплин (модулей), практик, дополнительных образовательных программ в других организациях, осуществляющих образовательную деятельность, введенное в действие приказом ректора №283 от 01.10.2020 г.

П ВГАУ 1.1.05 – 2020 ПОЛОЖЕНИЕ об организации и осуществлении образовательной деятельности при сетевой форме реализации образовательных программ, введенное в действие приказом ректора №283 от 01.10.2020 г.

# <span id="page-6-0"></span>**Раздел 2. ХАРАКТЕРИСТИКА ПРОФЕССИОНАЛЬНОЙ ДЕЯТЕЛЬНОСТИ ВЫПУСКНИКОВ**

#### <span id="page-6-1"></span>**2.1. Описание профессиональной деятельности выпускников**

Область и сфера профессиональной деятельности, в которых выпускники, освоившие программу бакалавриата, могут осуществлять профессиональную деятельность:

08 Финансы и экономика (в сферах: производства продукции и услуг, включая анализ спроса на продукцию и услуги, и оценку их текущего и перспективного предложения, продвижение продукции и услуг на рынок, планирование и обслуживание финансовых потоков, связанных с производственной деятельностью; кредитования; операций на финансовых рынках, финансового консультирования).

Типы задач профессиональной деятельности выпускников:

- финансовый;

- расчетно-экономический.

# <span id="page-7-0"></span>**2.2. Перечень профессиональных стандартов, соотнесенных с образовательной программой**

Перечень профессиональных стандартов, соотнесенных с образовательной программой высшего образования по направлению подготовки 38.03.01. Экономика приведен в Приложении 1.

Перечень обобщѐнных трудовых функций и трудовых функций, имеющих отношение к профессиональной деятельности выпускника программ по направлению подготовки (специальности) 38.03.01. Экономика, представлен в Приложении 2.

### <span id="page-7-1"></span>**2.3. Перечень основных задач профессиональной деятельности выпускников (по типам):**

Таблица 2.1

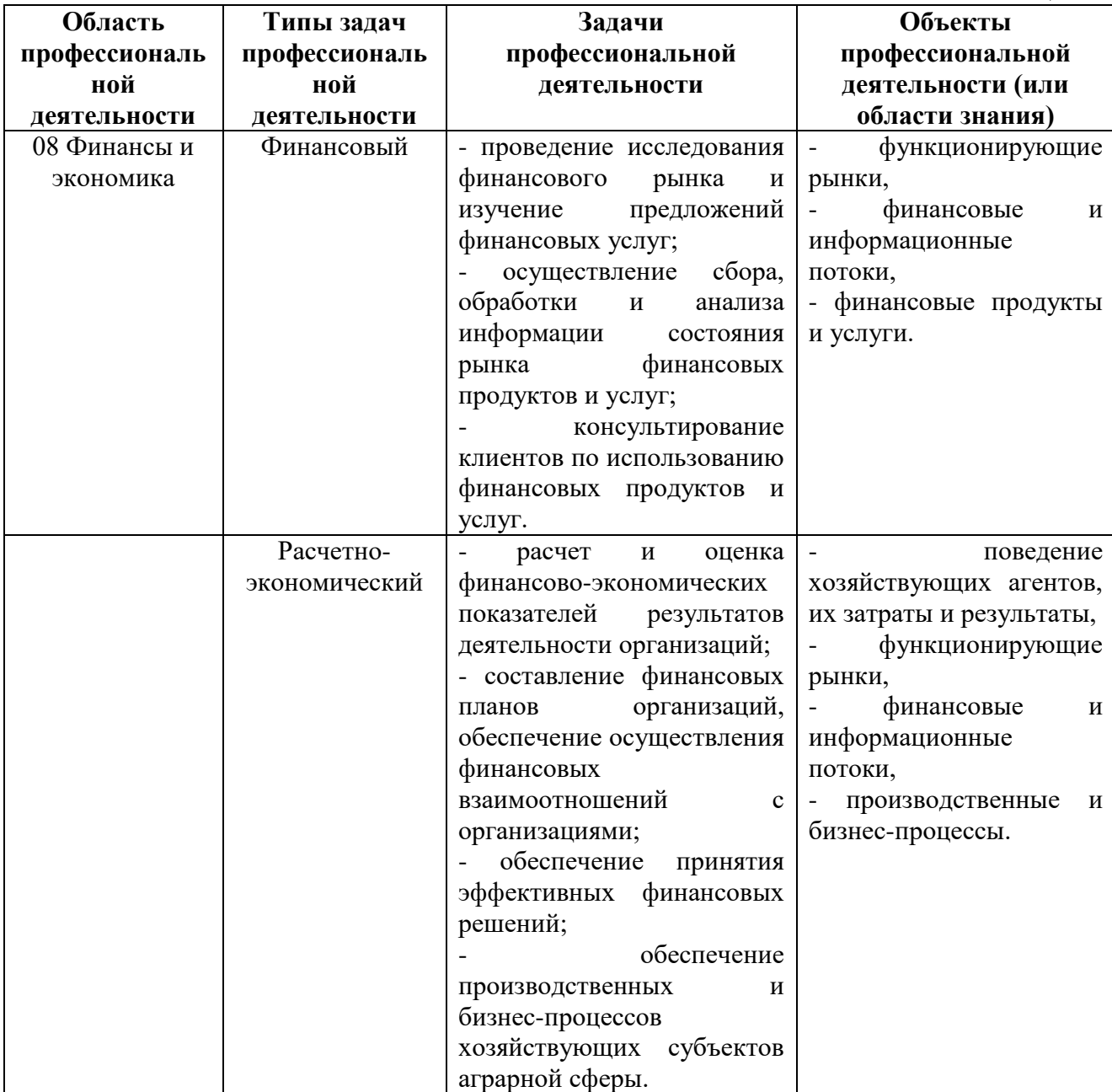

### <span id="page-8-0"></span>**Раздел 3. ХАРАКТЕРИСТИКА ОБРАЗОВАТЕЛЬНОЙ ПРОГРАММЫ, РЕАЛИЗУЕМОЙ В РАМКАХ НАПРАВЛЕНИЯ ПОДГОТОВКИ (СПЕЦИАЛЬНОСТИ) 38.03.01. ЭКОНОМИКА**

### <span id="page-8-1"></span>**3.1. Направленность (профиль) образовательной программы в рамках направления подготовки (специальности)**

Направленность (профиль) образовательной программы конкретизирует содержание программы в рамках направления подготовки путем ориентации ее на область (области) профессиональной деятельности и сферу (сферы) профессиональной деятельности выпускников; тип (типы) задач и задачи профессиональной деятельности выпускников; на объекты профессиональной деятельности выпускников или область (области) знания.

Направленность (профиль) образовательной программы в рамках направления подготовки (специальности): 38.03.01 Экономика направленность (профиль) Финансы и кредит.

<span id="page-8-2"></span>**3.2. Квалификация, присваиваемая выпускникам образовательной программы**: бакалавр.

<span id="page-8-3"></span>**3.3. Объем программы** 240 зачетных единиц (далее – з.е.).

<span id="page-8-4"></span>**3.4. Формы обучения**: очная и очно-заочная.

### <span id="page-8-5"></span>**3.5. Срок получения образования**:

при очной форме обучения 4 года,

при очно – заочной форме обучения 4 года и 10 месяцев,

при обучении по индивидуальному учебному плану инвалидов и лиц с ОВЗ может быть увеличен по их заявлению не более чем на 1 год по сравнению со сроком получения образования, установленным для соответствующей формы обучения.

# <span id="page-8-6"></span>**Раздел 4. ПЛАНИРУЕМЫЕ РЕЗУЛЬТАТЫ ОСВОЕНИЯ ОБРАЗОВАТЕЛЬНОЙ ПРОГРАММЫ**

В результате освоения образовательной программы у выпускника должны быть сформированы универсальные, общепрофессиональные и профессиональные компетенции, установленные образовательной программой.

#### <span id="page-8-7"></span>**4.1. Универсальные компетенции выпускников и индикаторы их достижения**

Образовательная программа устанавливает следующие универсальные компетенции:

Таблина 4.1

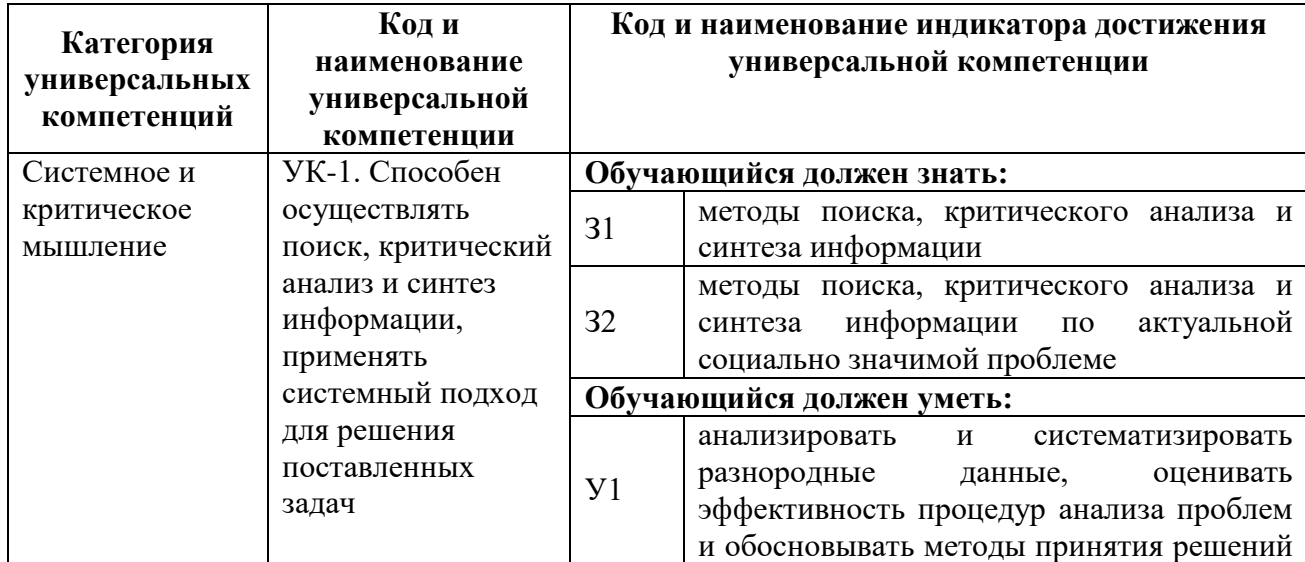

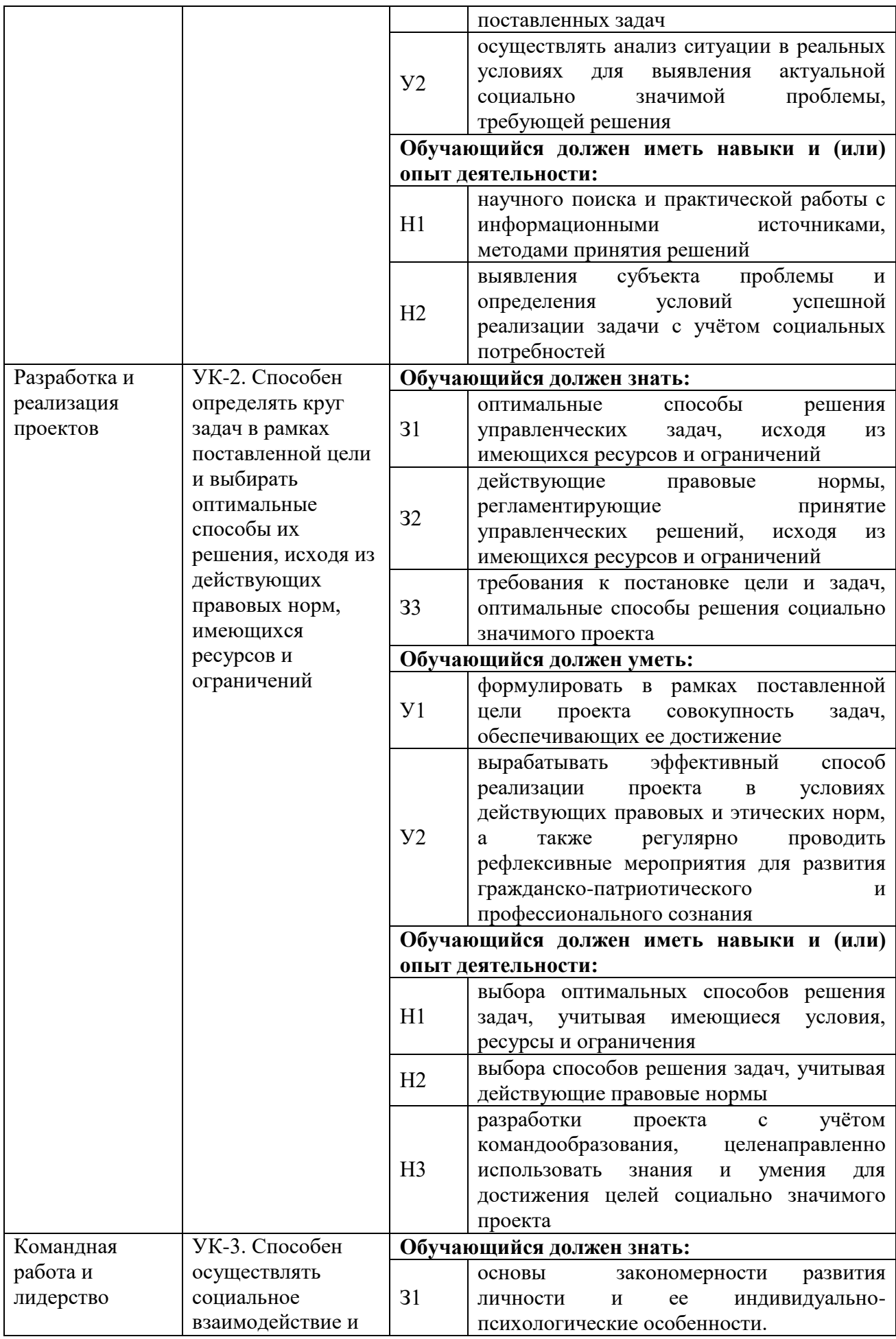

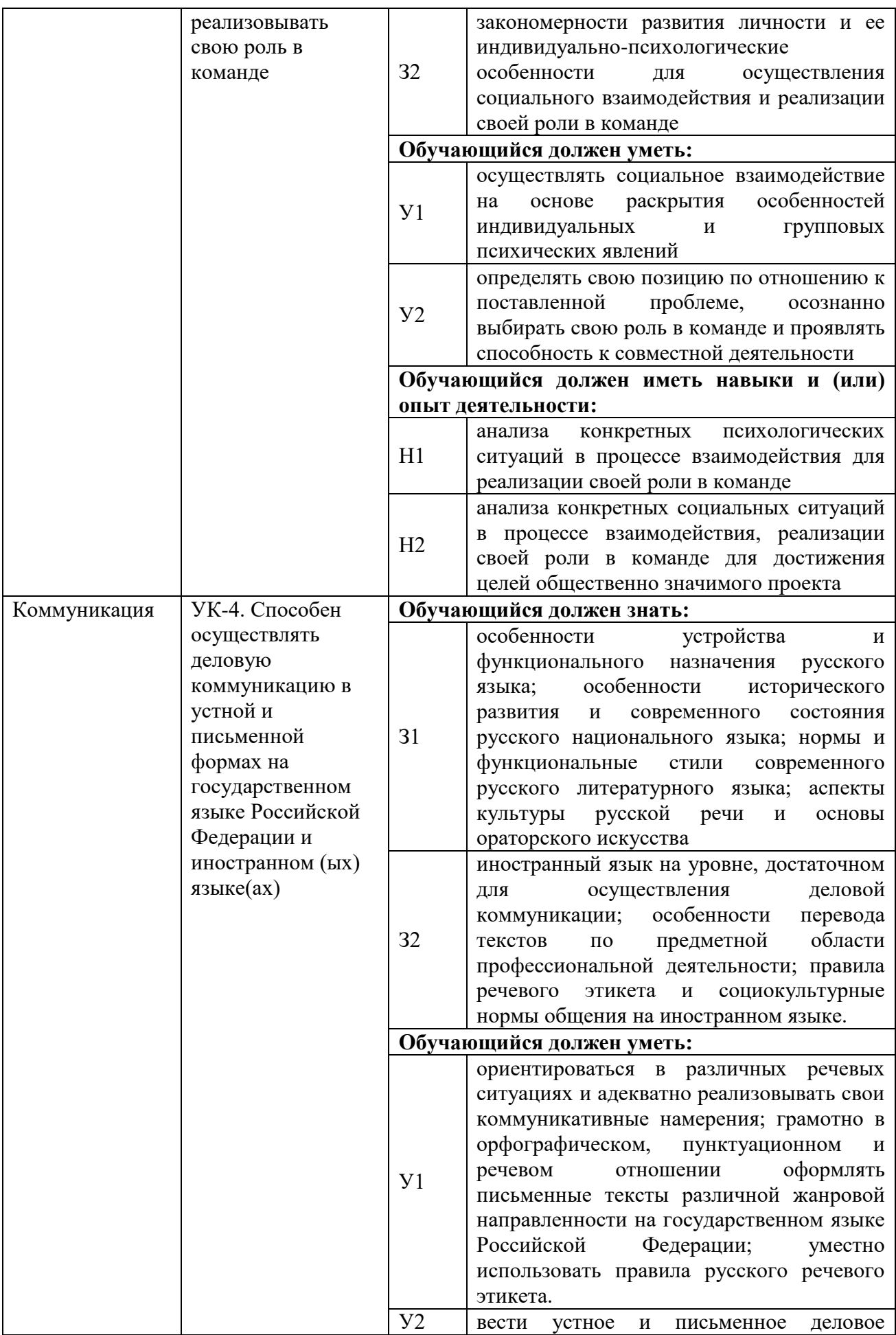

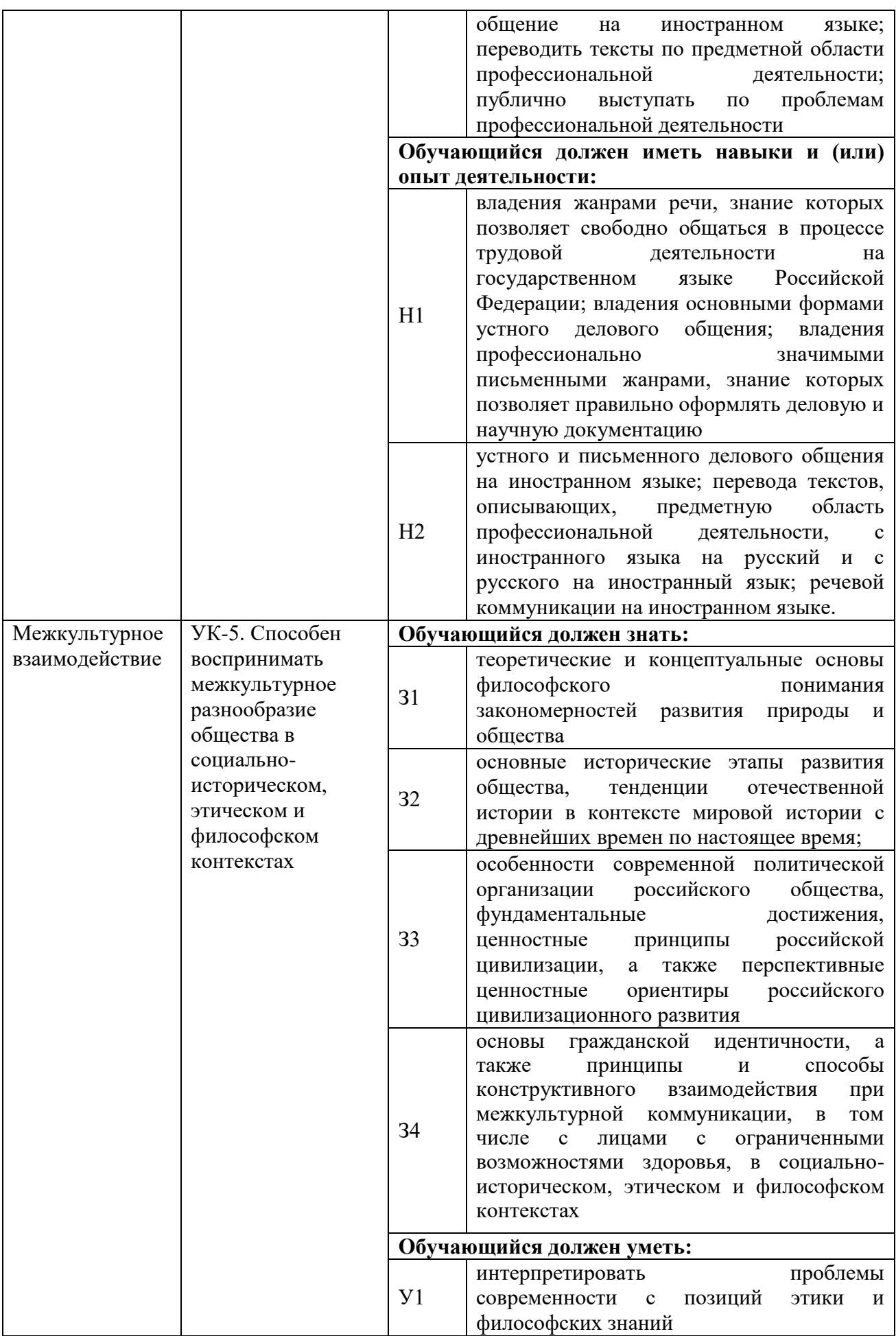

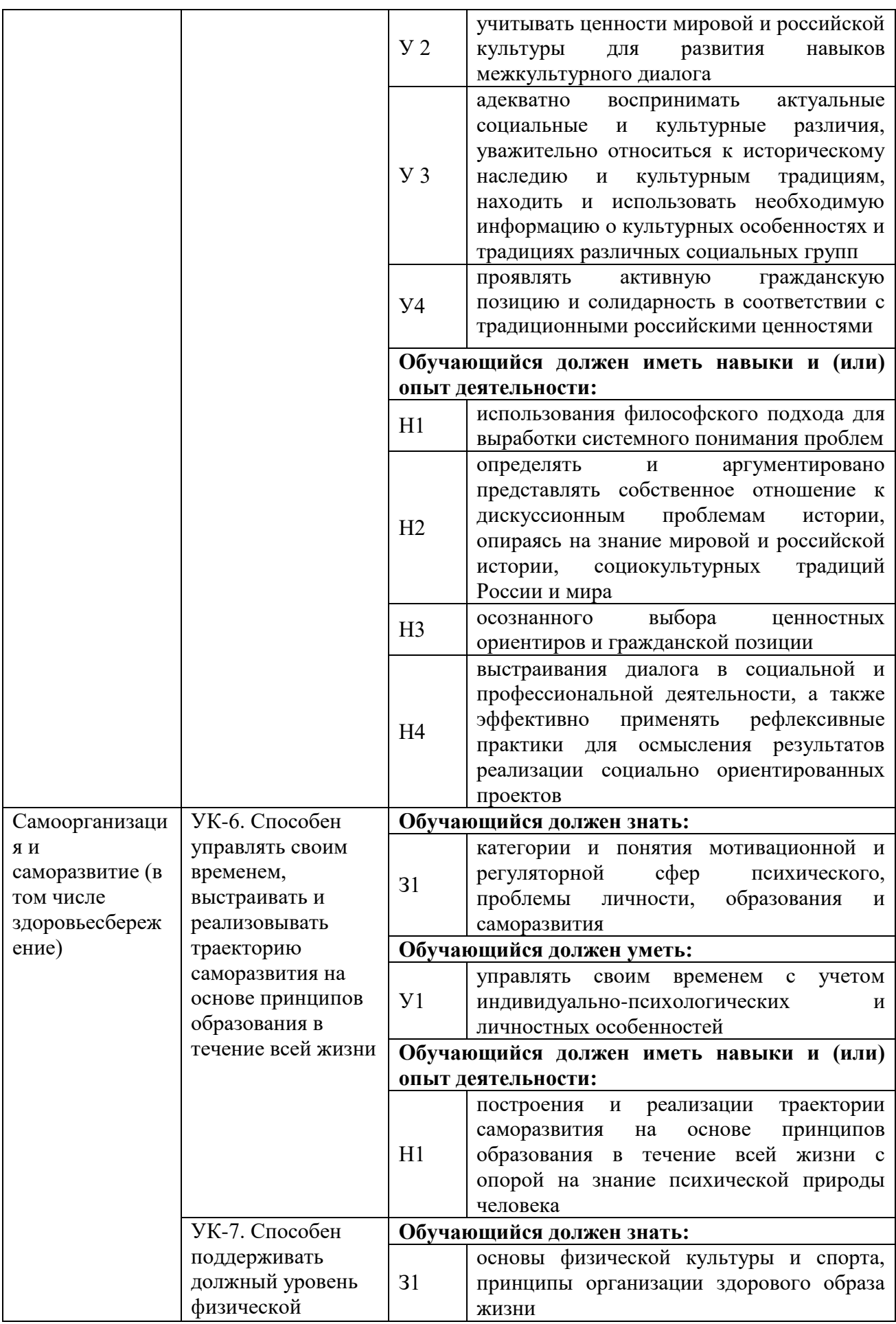

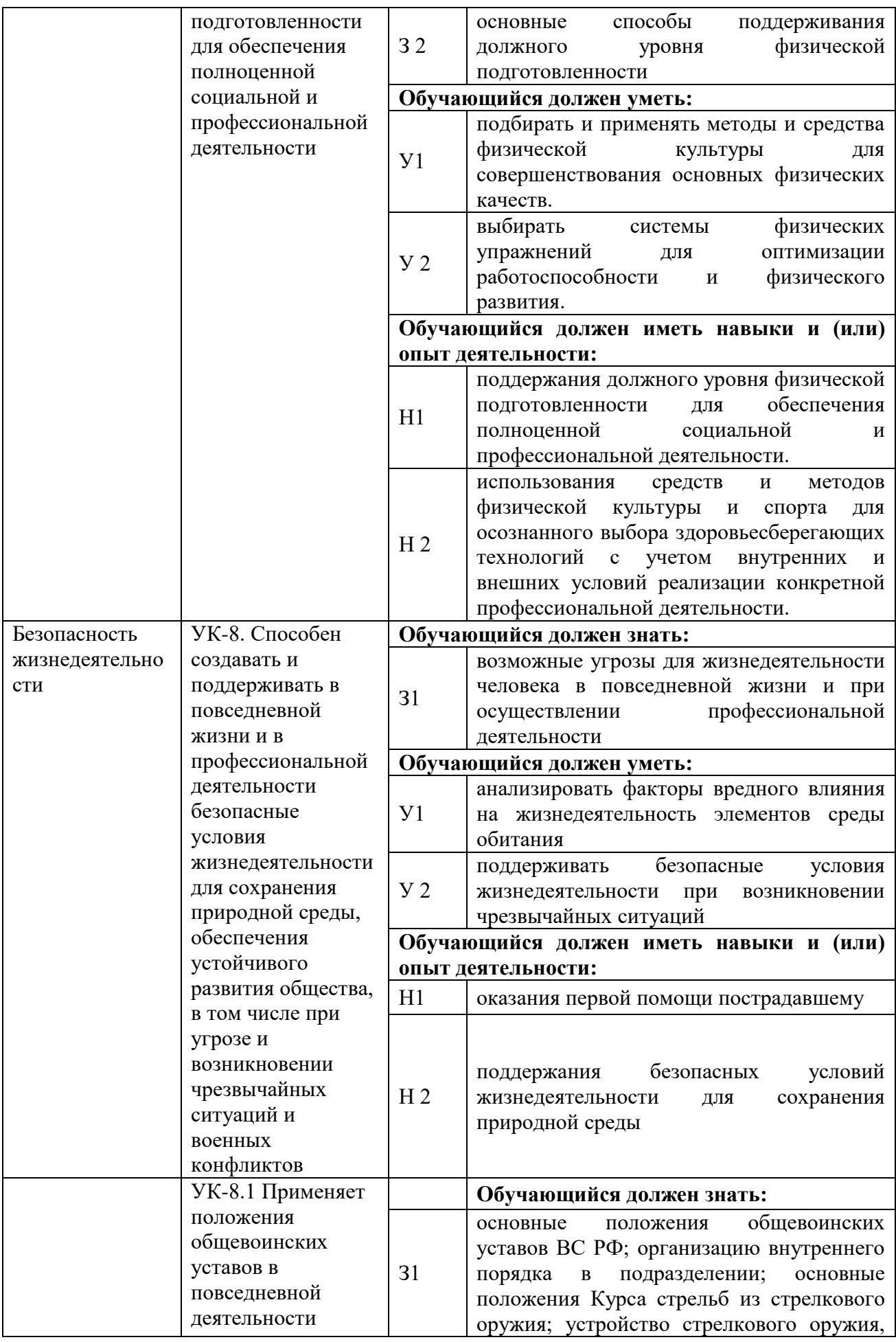

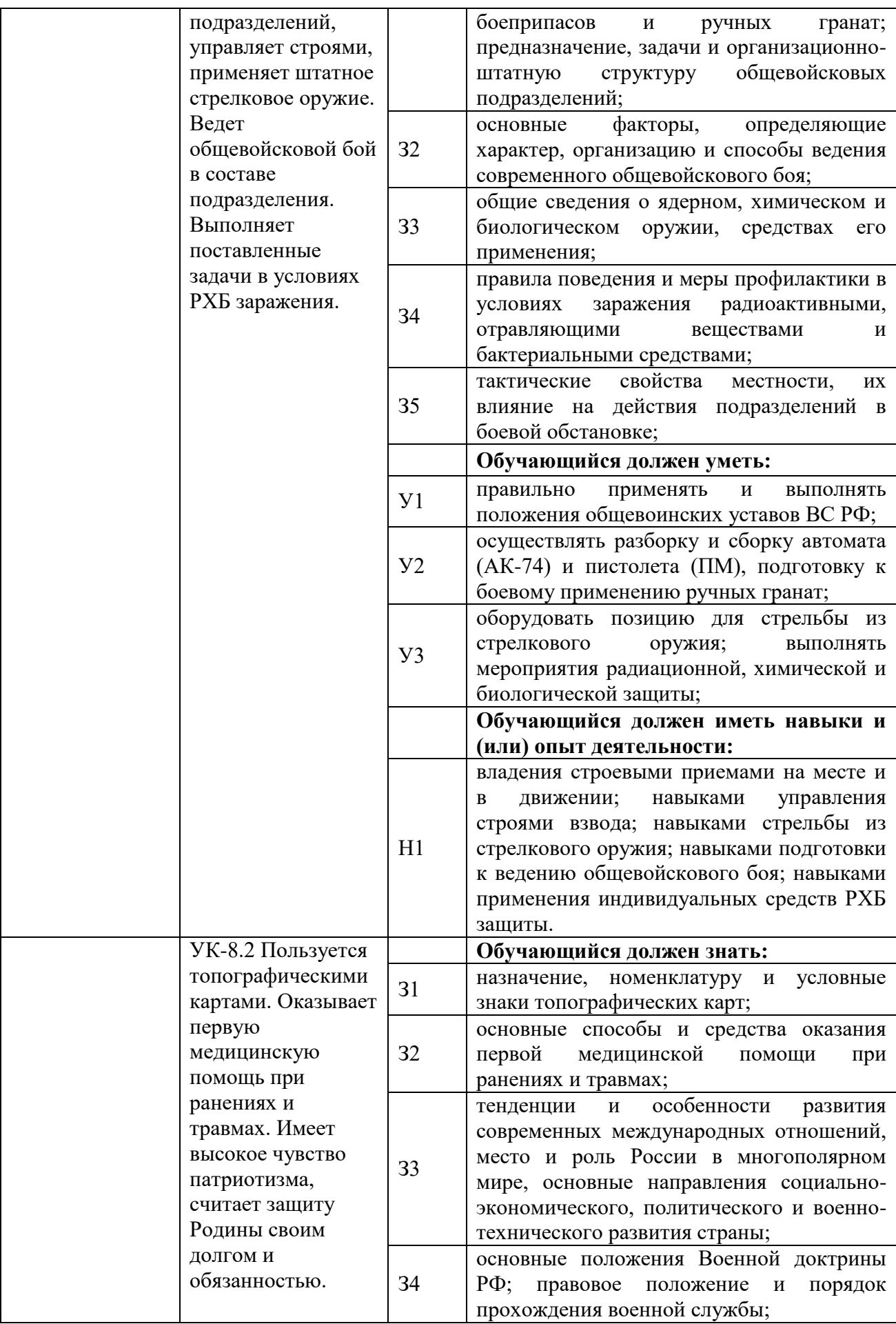

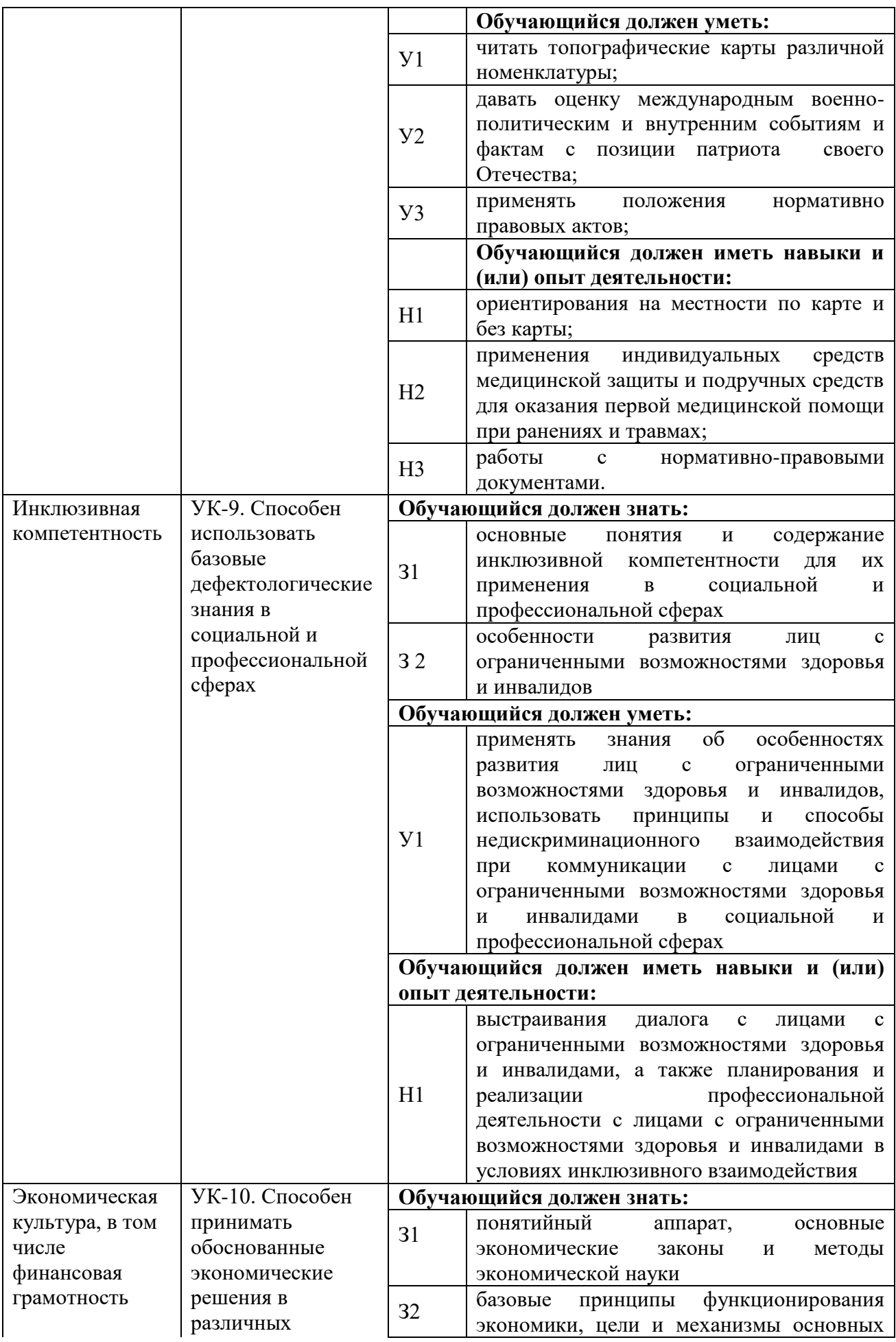

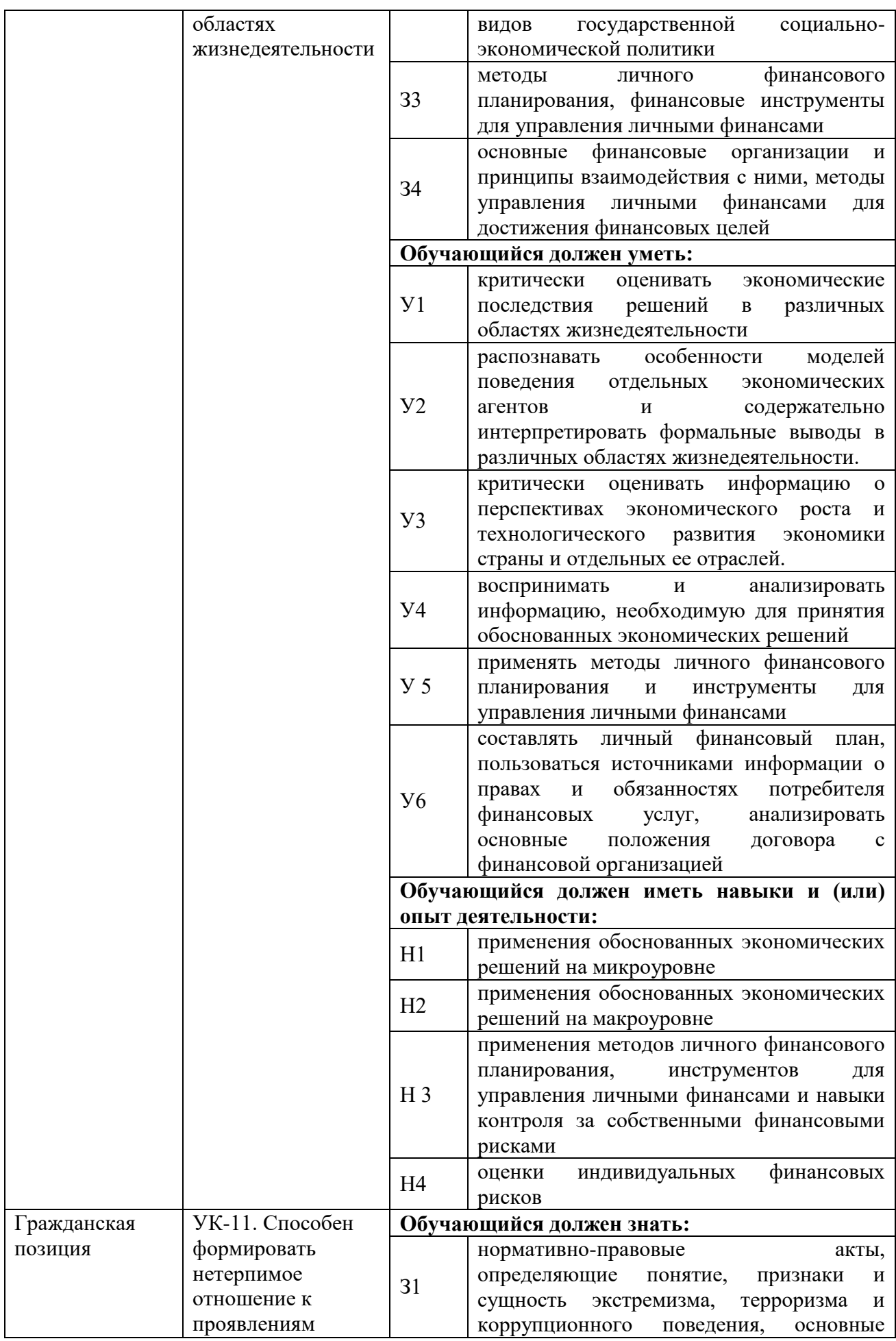

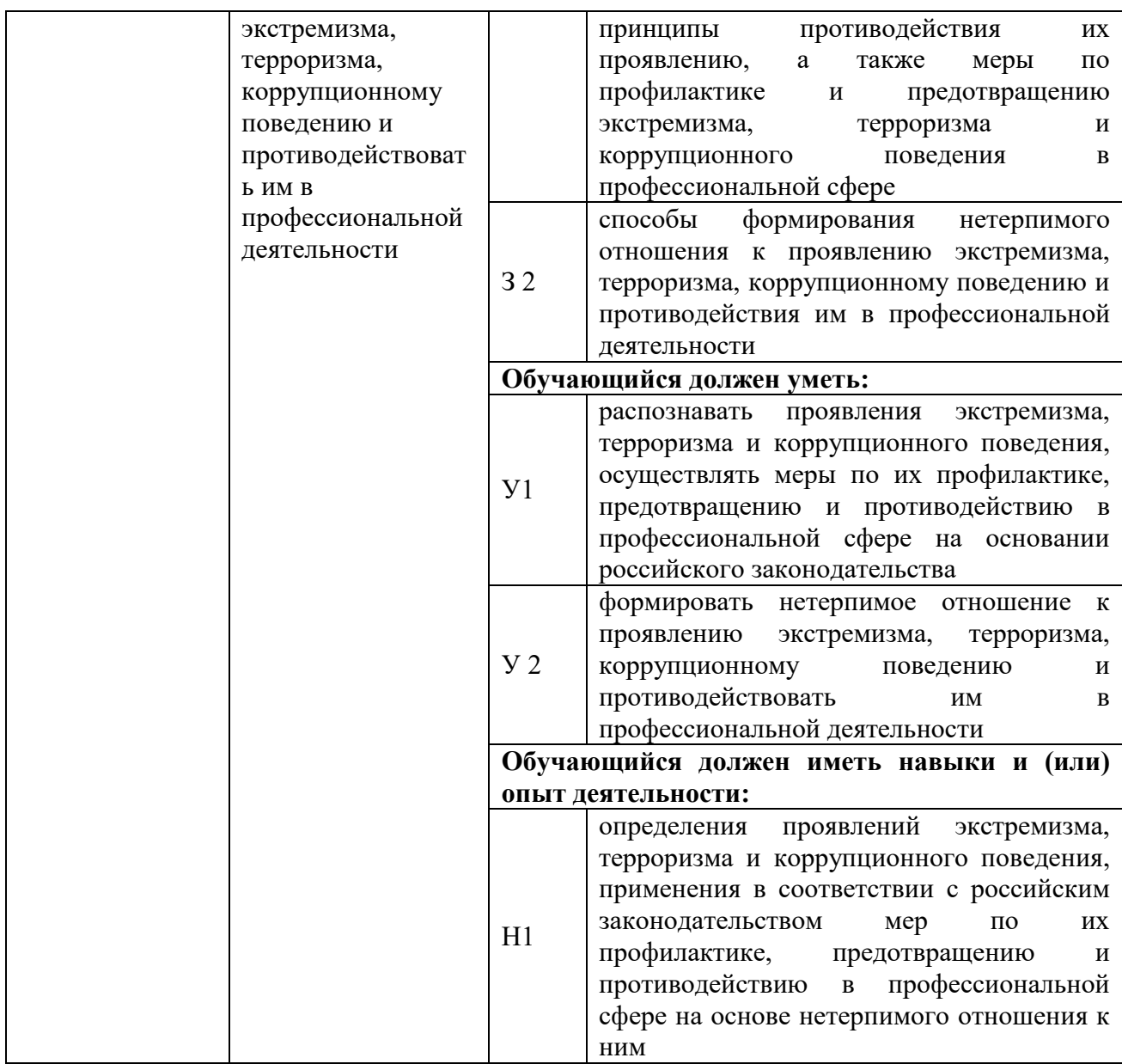

# <span id="page-17-0"></span>**4.2. Общепрофессиональные компетенции выпускников и индикаторы их достижения**

Образовательная программа устанавливает следующие общепрофессиональные компетенции:

Таблица 4.2

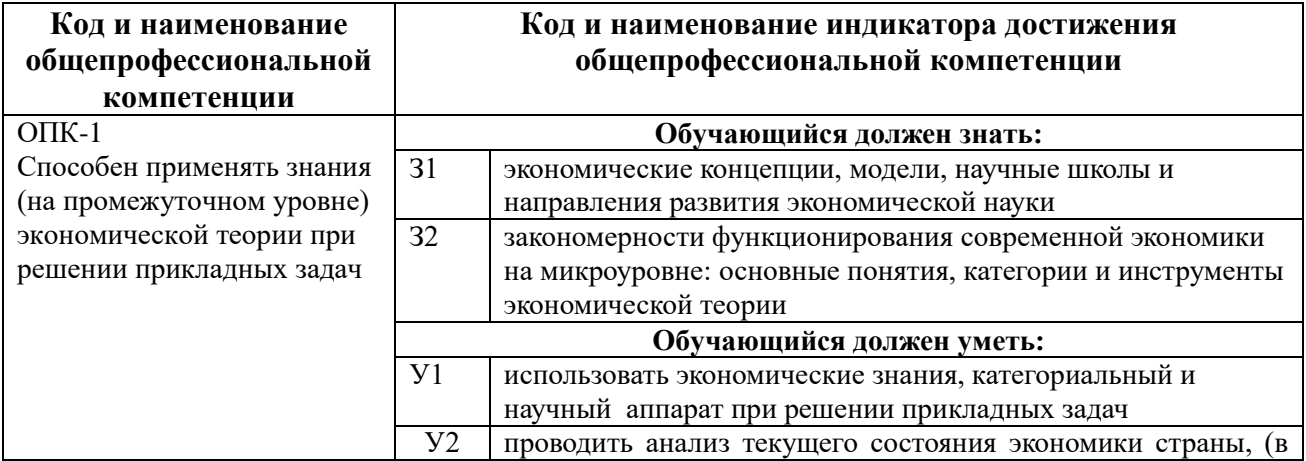

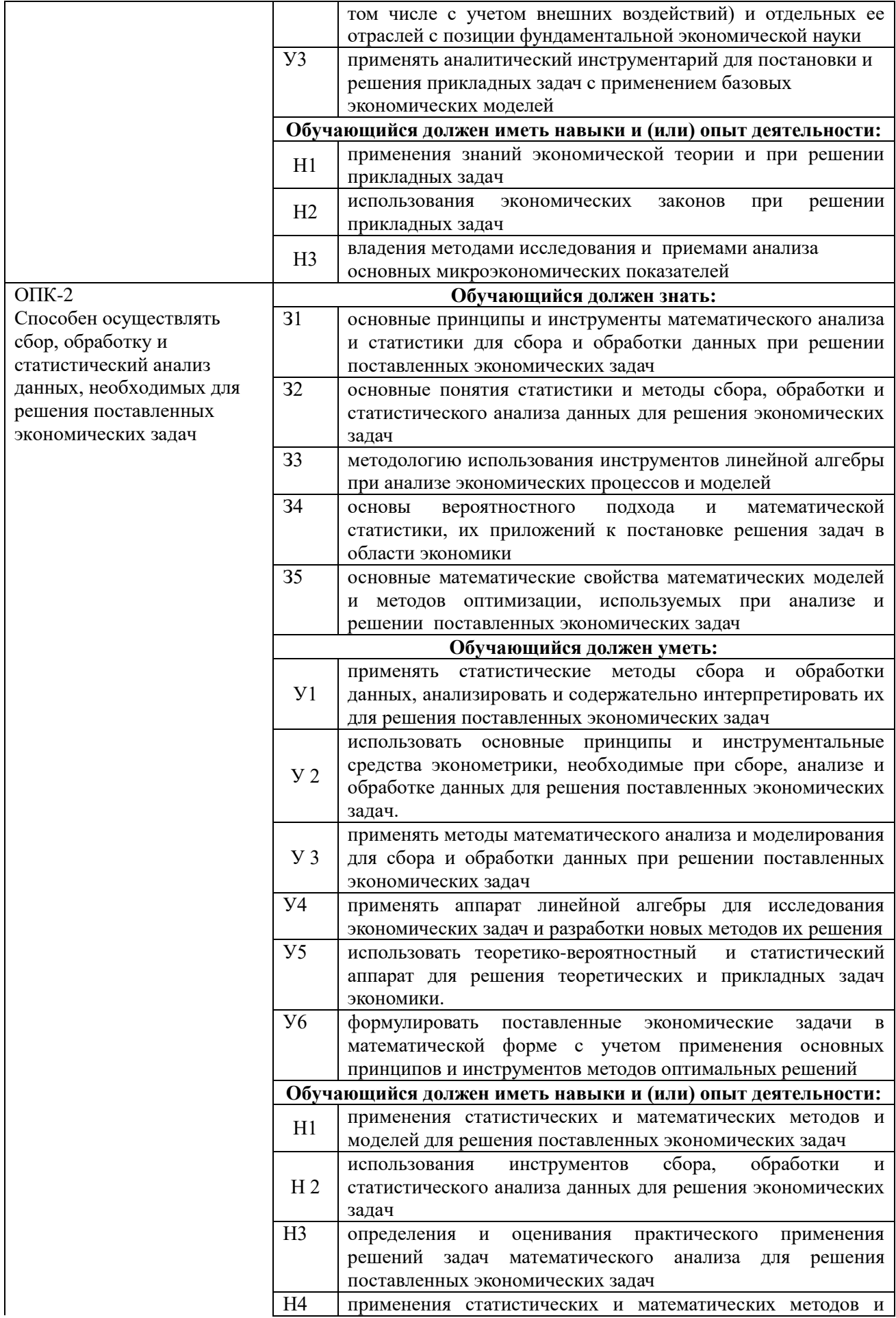

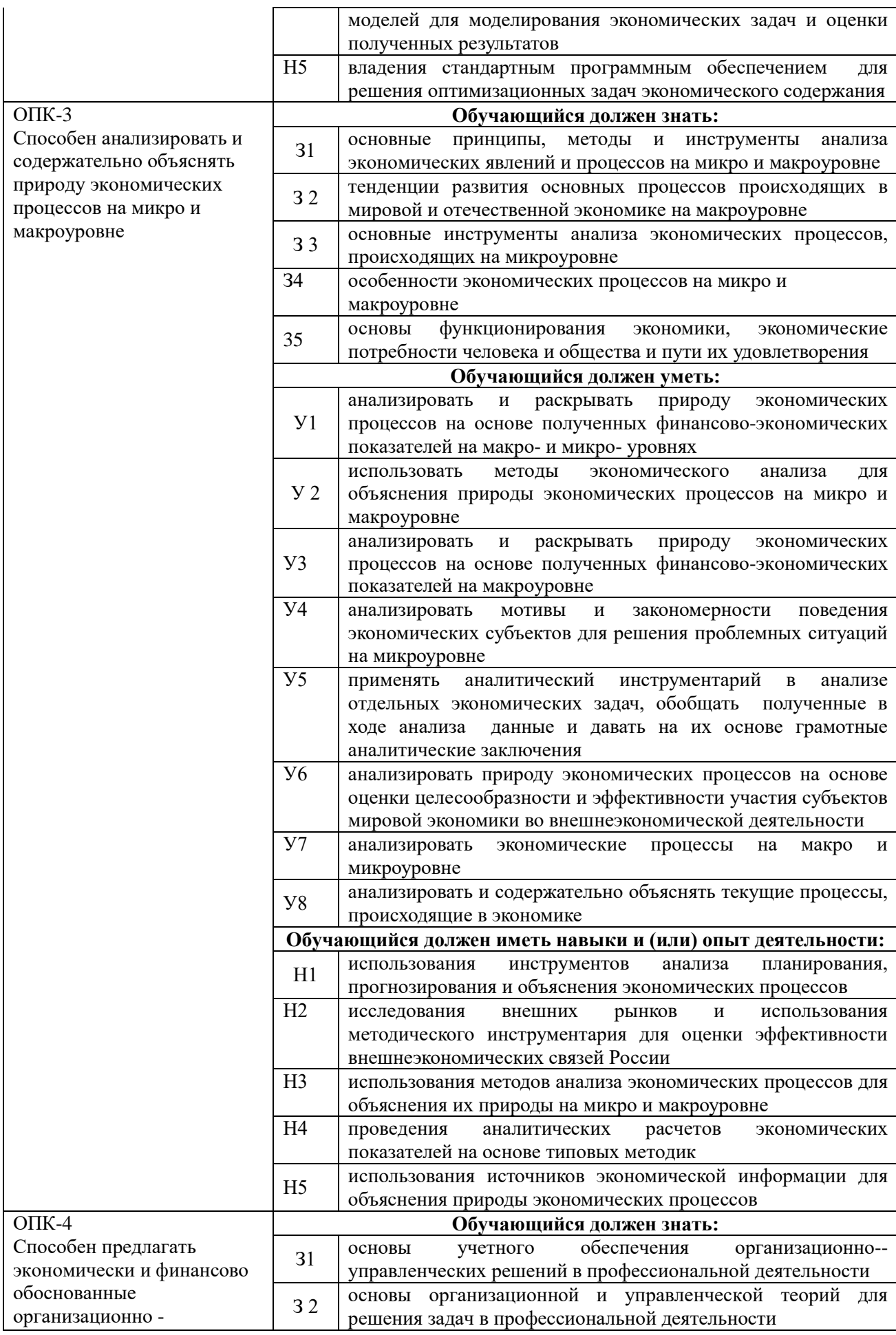

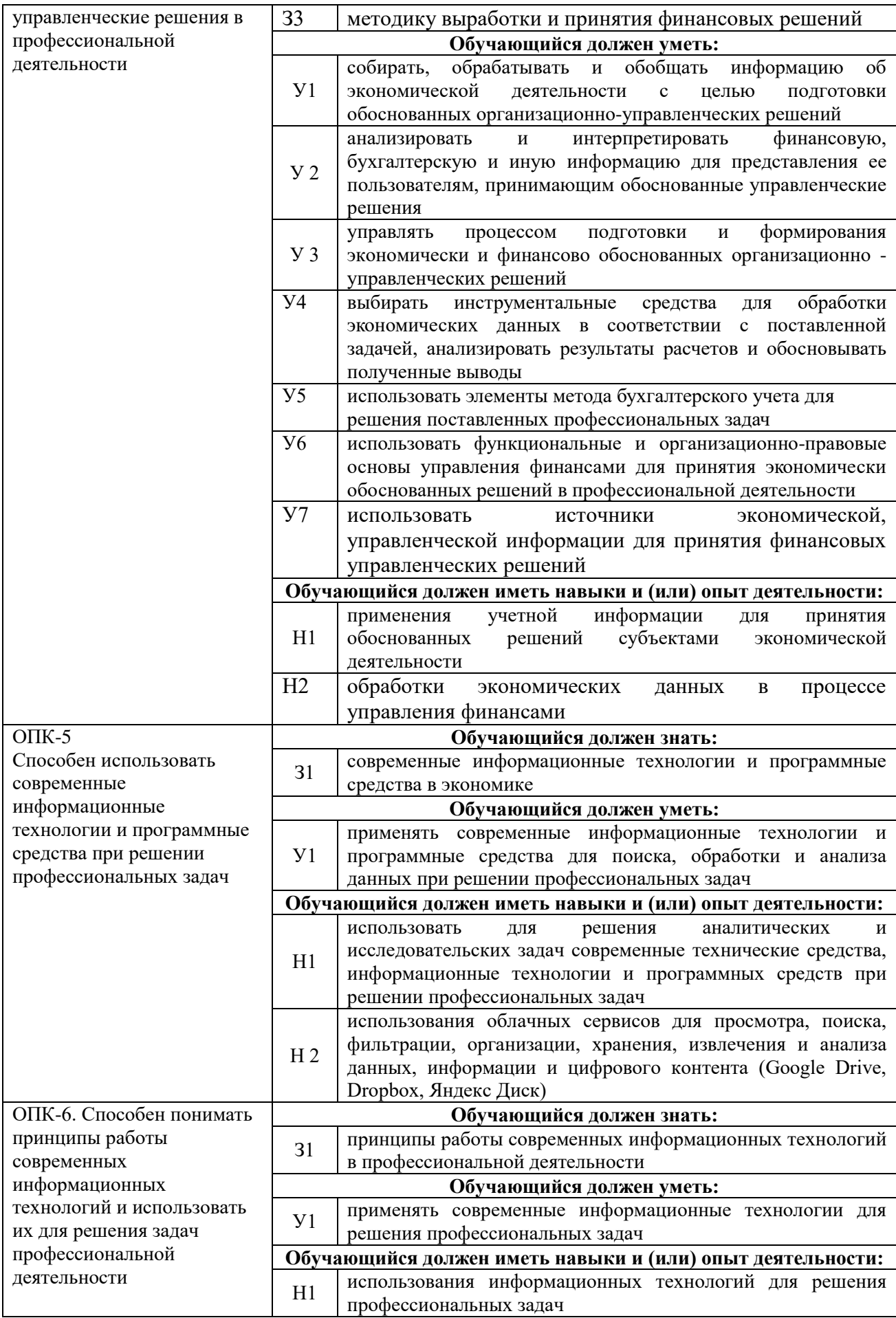

## <span id="page-21-0"></span>**4.3. Профессиональные компетенции выпускников, разработанные образовательной организацией самостоятельно, и индикаторы их достижения**

Образовательная программа устанавливает следующие профессиональные компетенции, разработанные образовательной организацией самостоятельно:

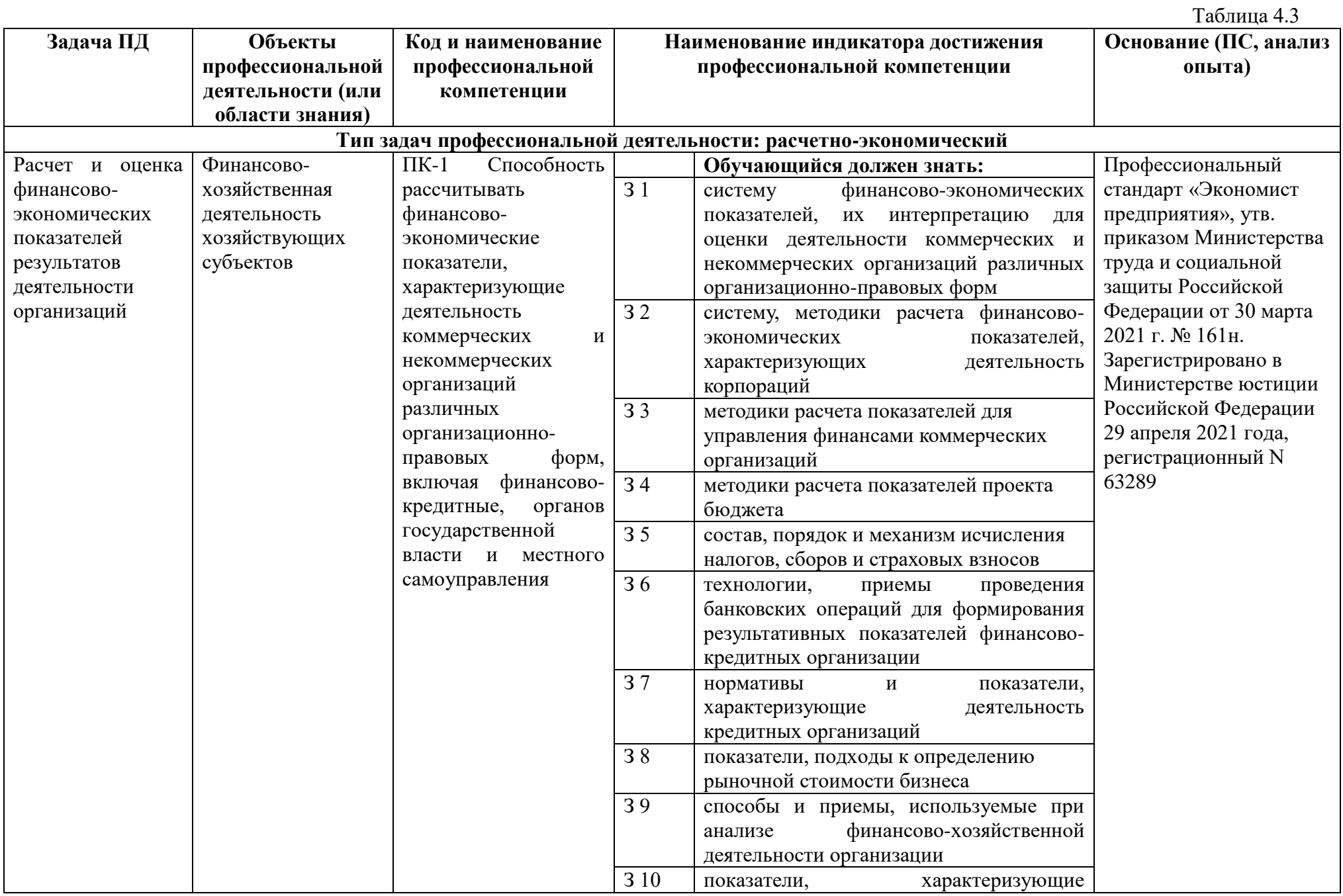

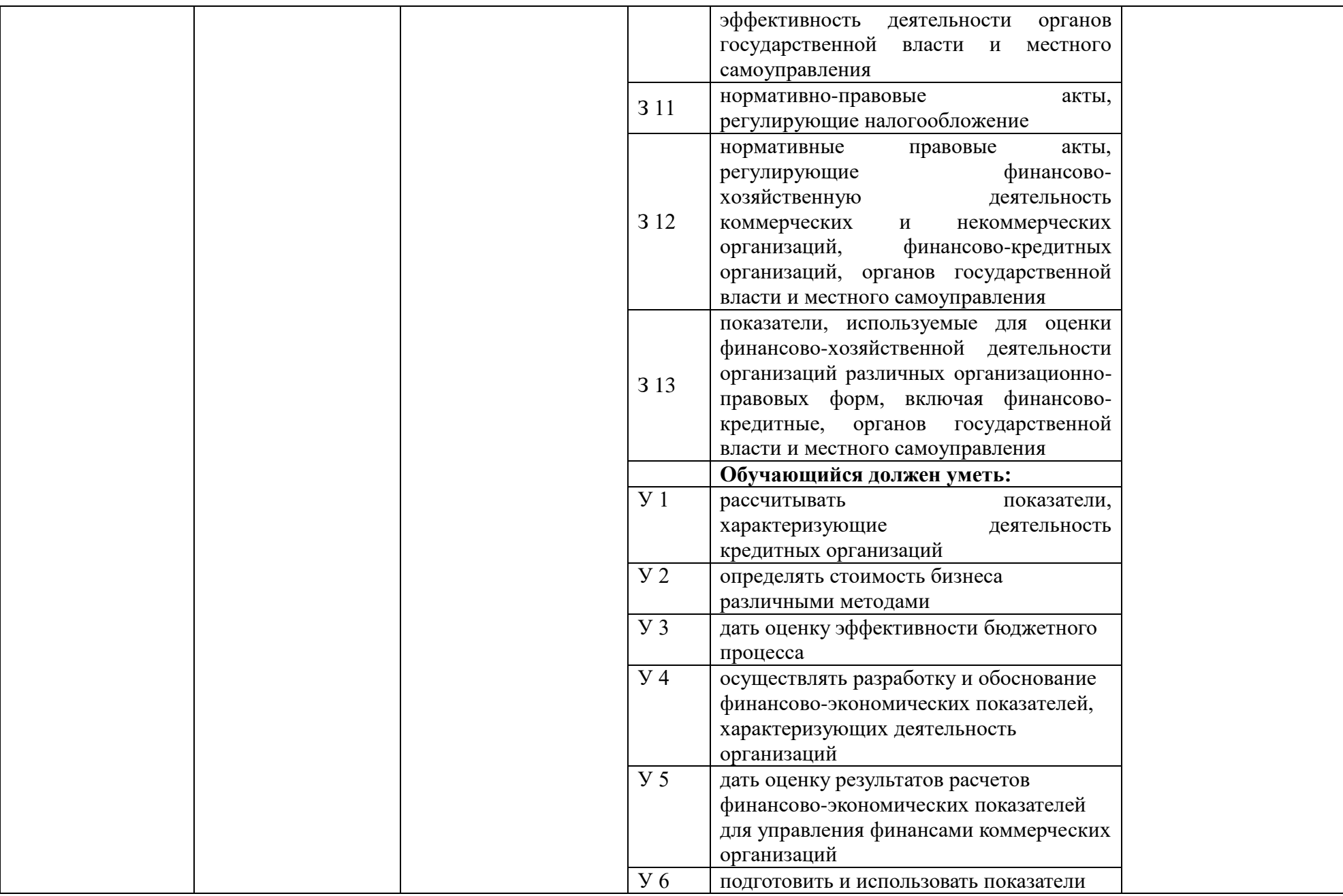

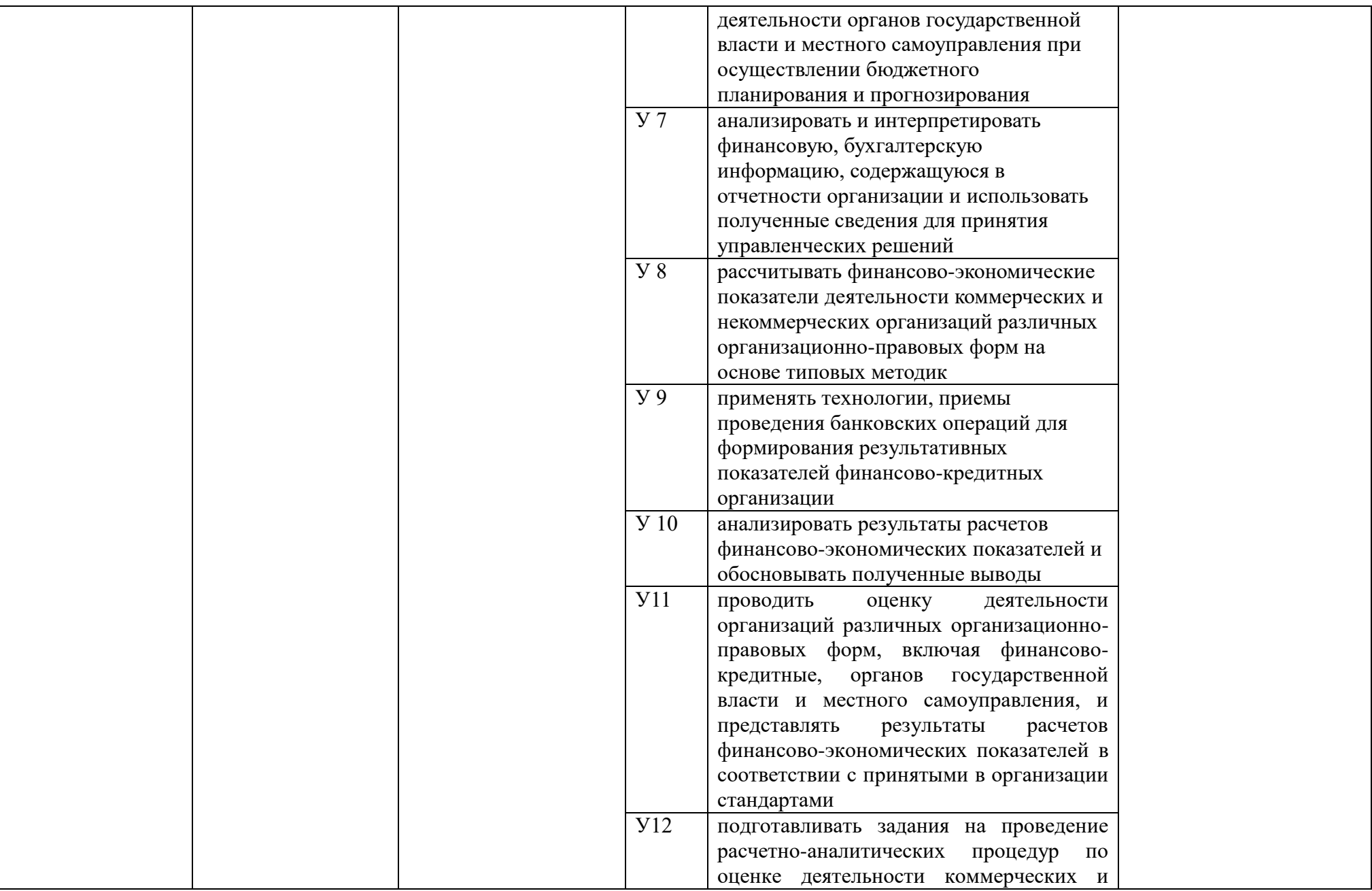

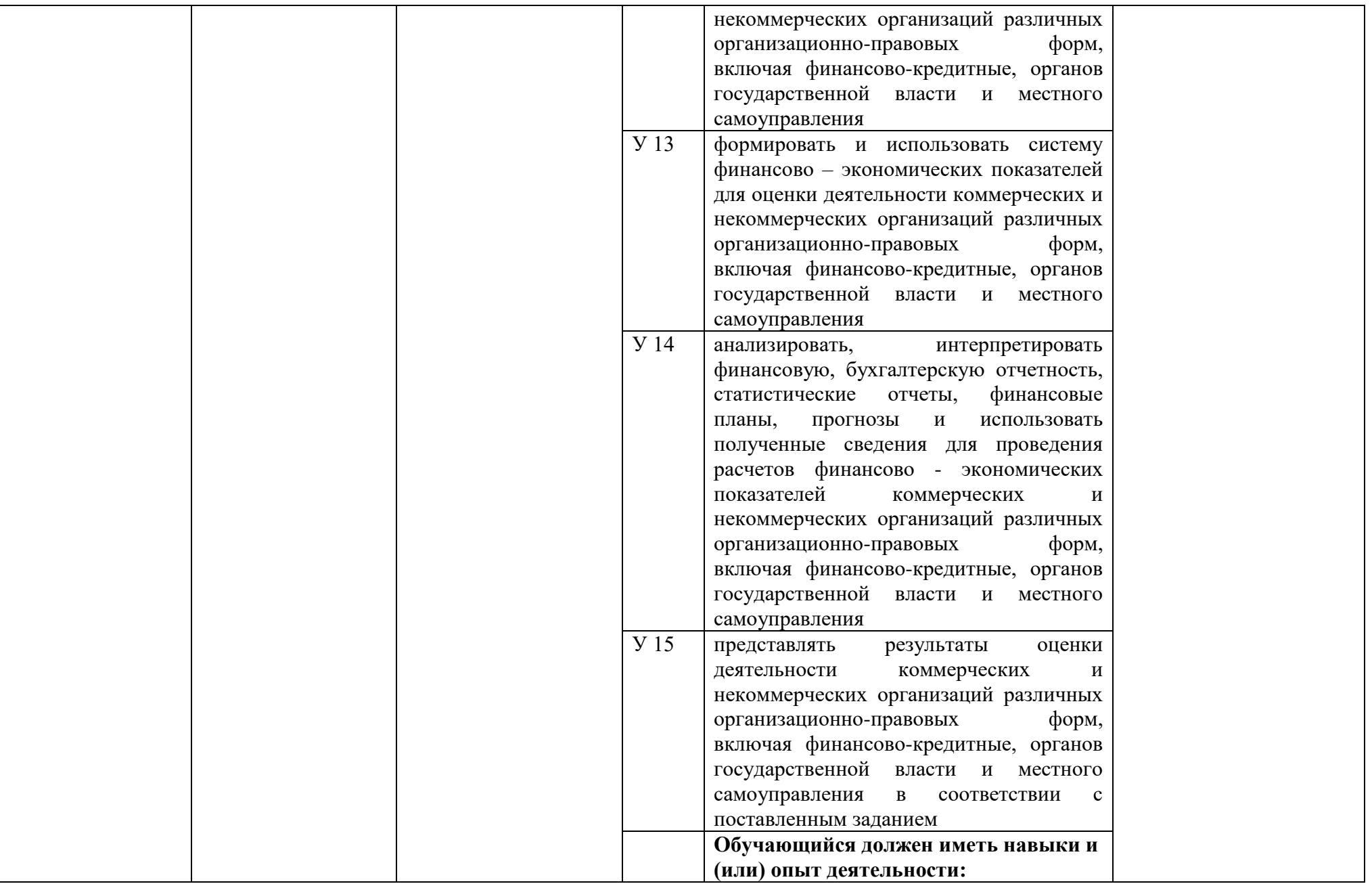

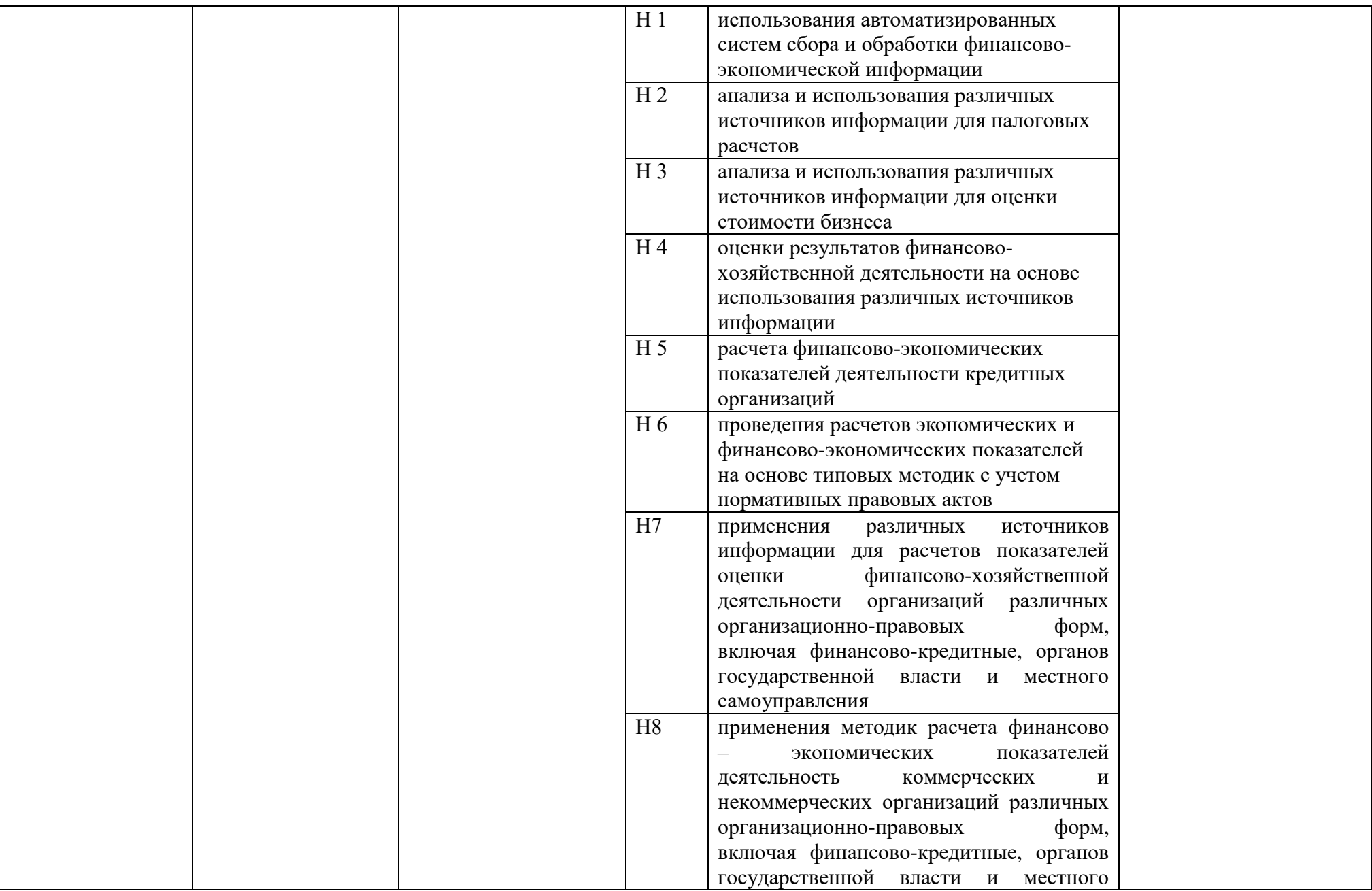

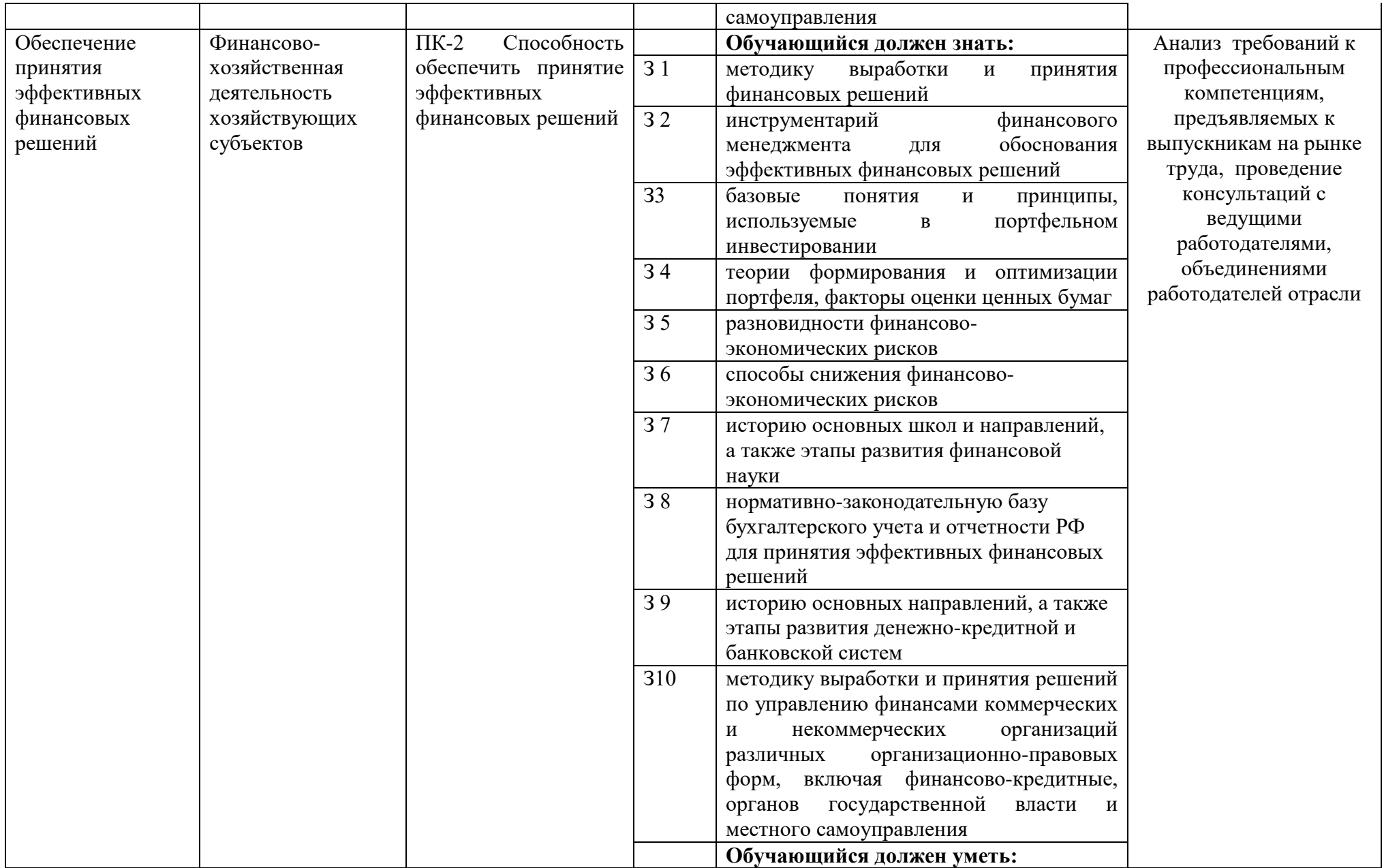

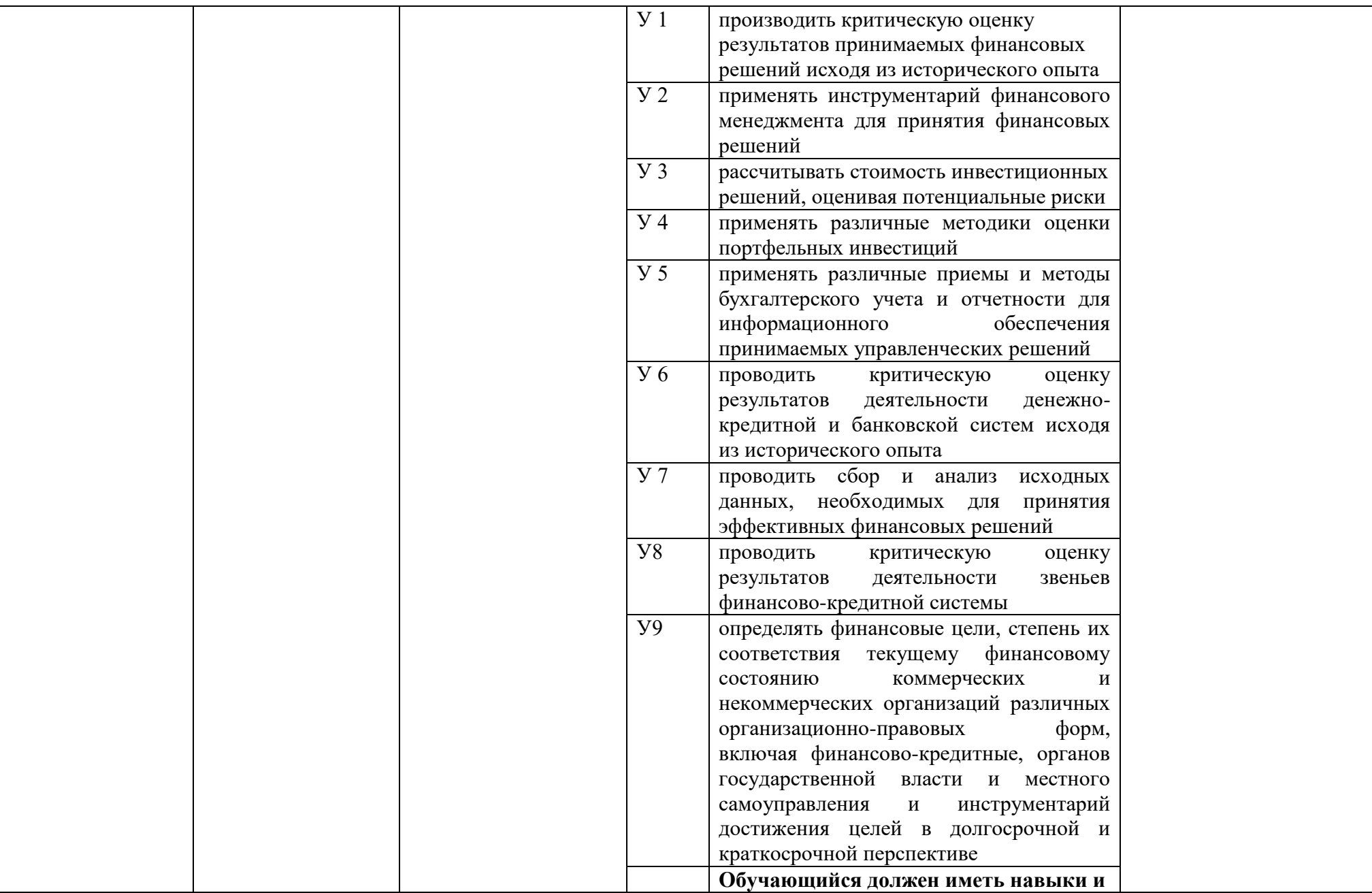

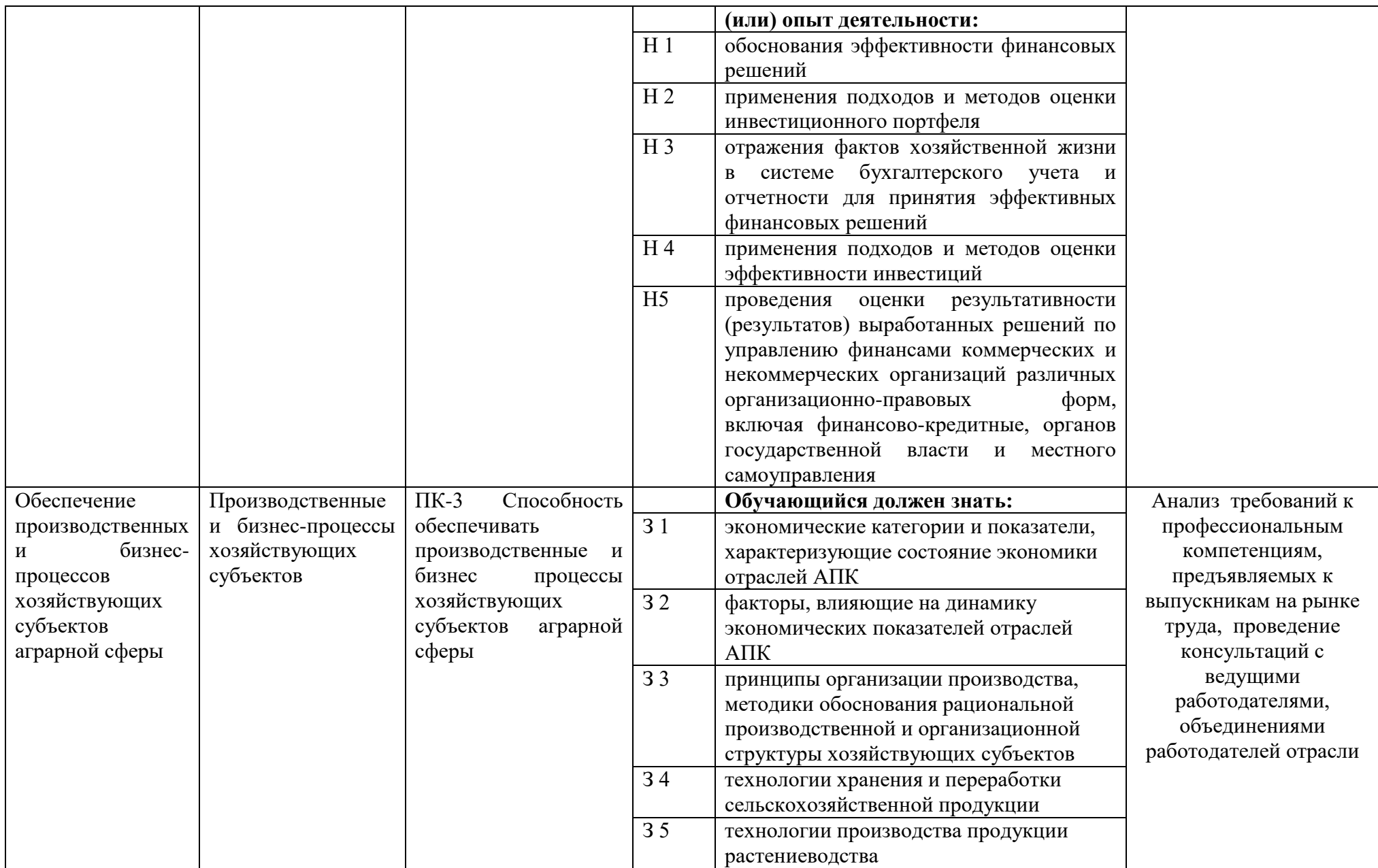

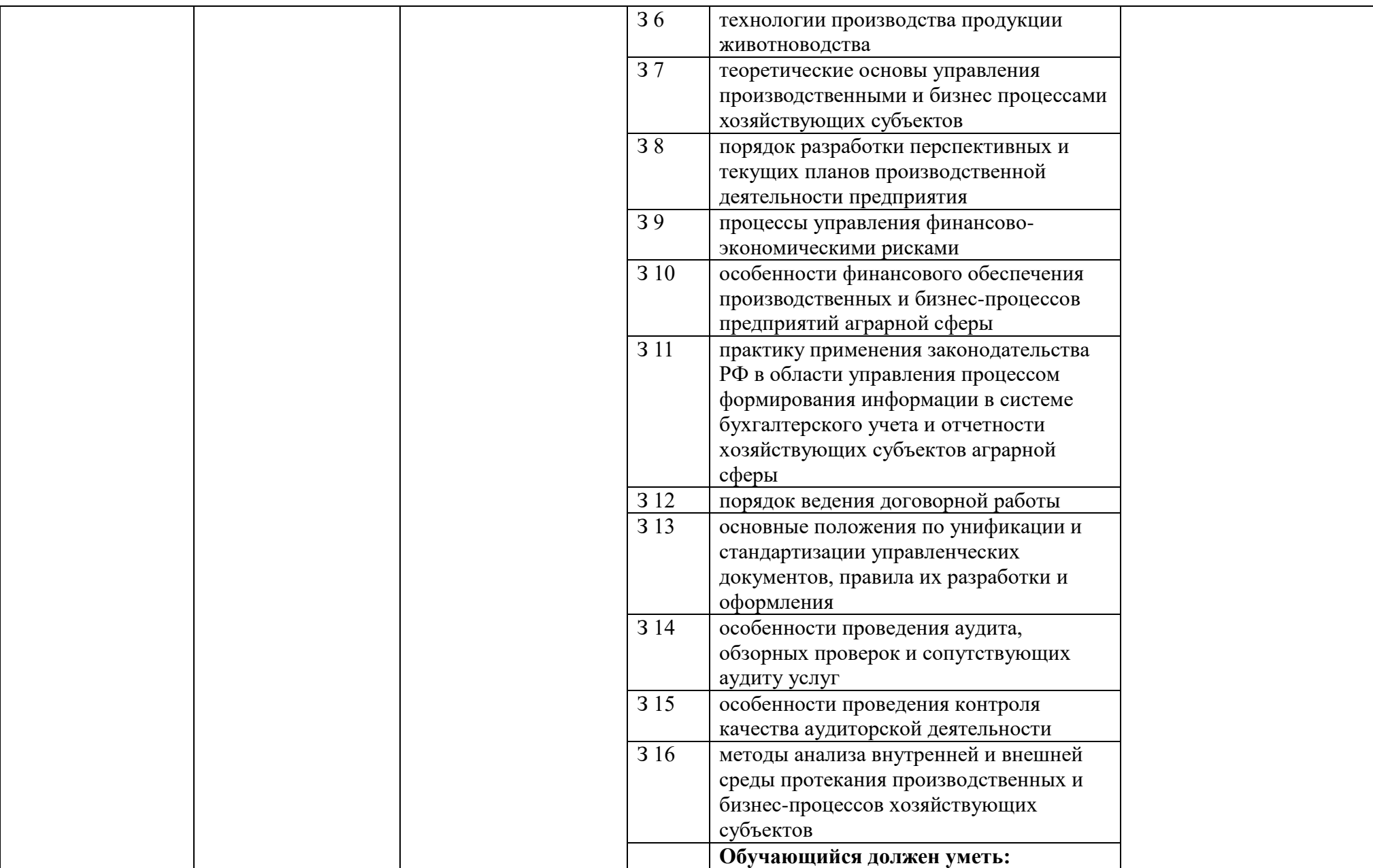

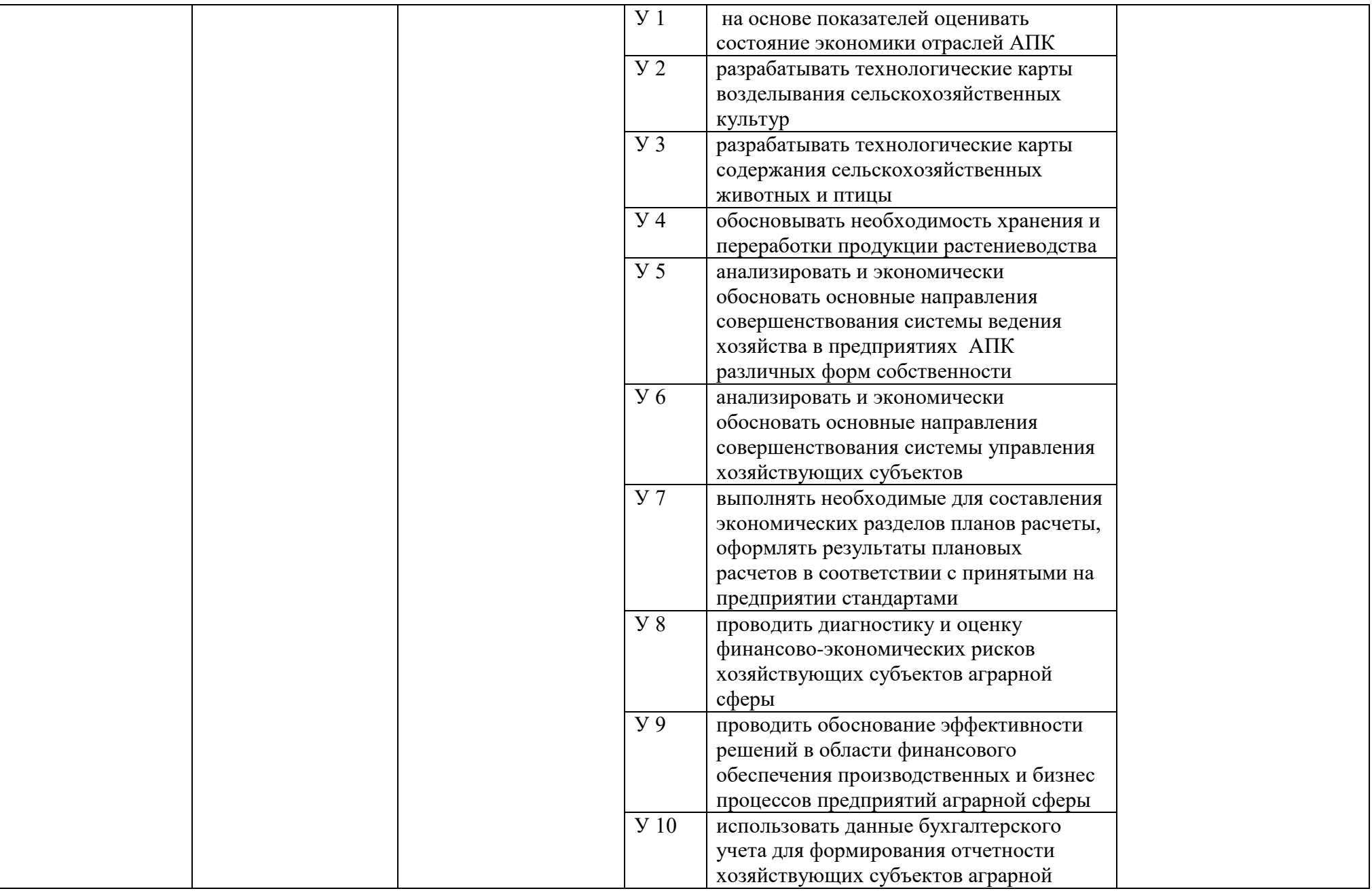

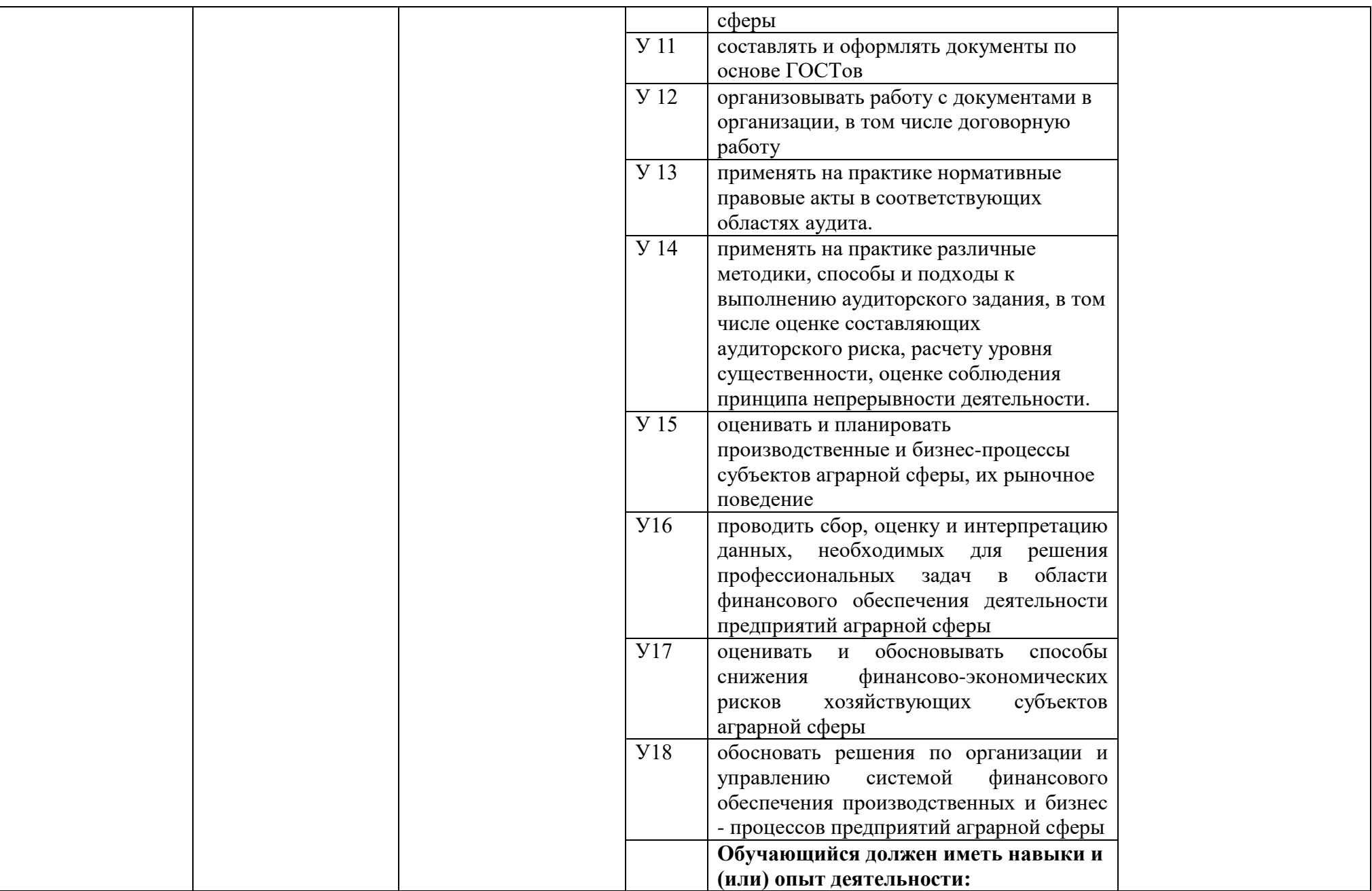

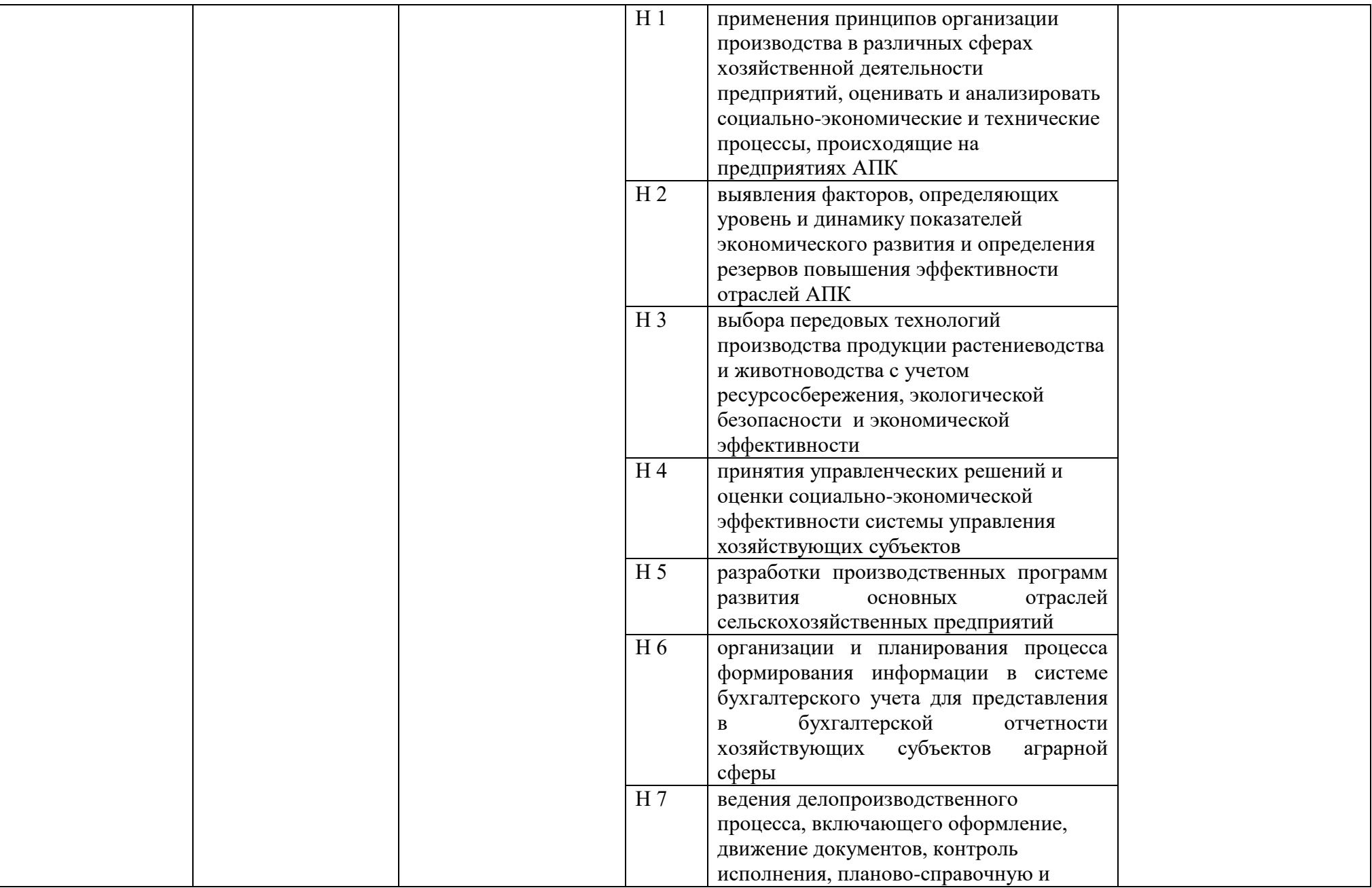

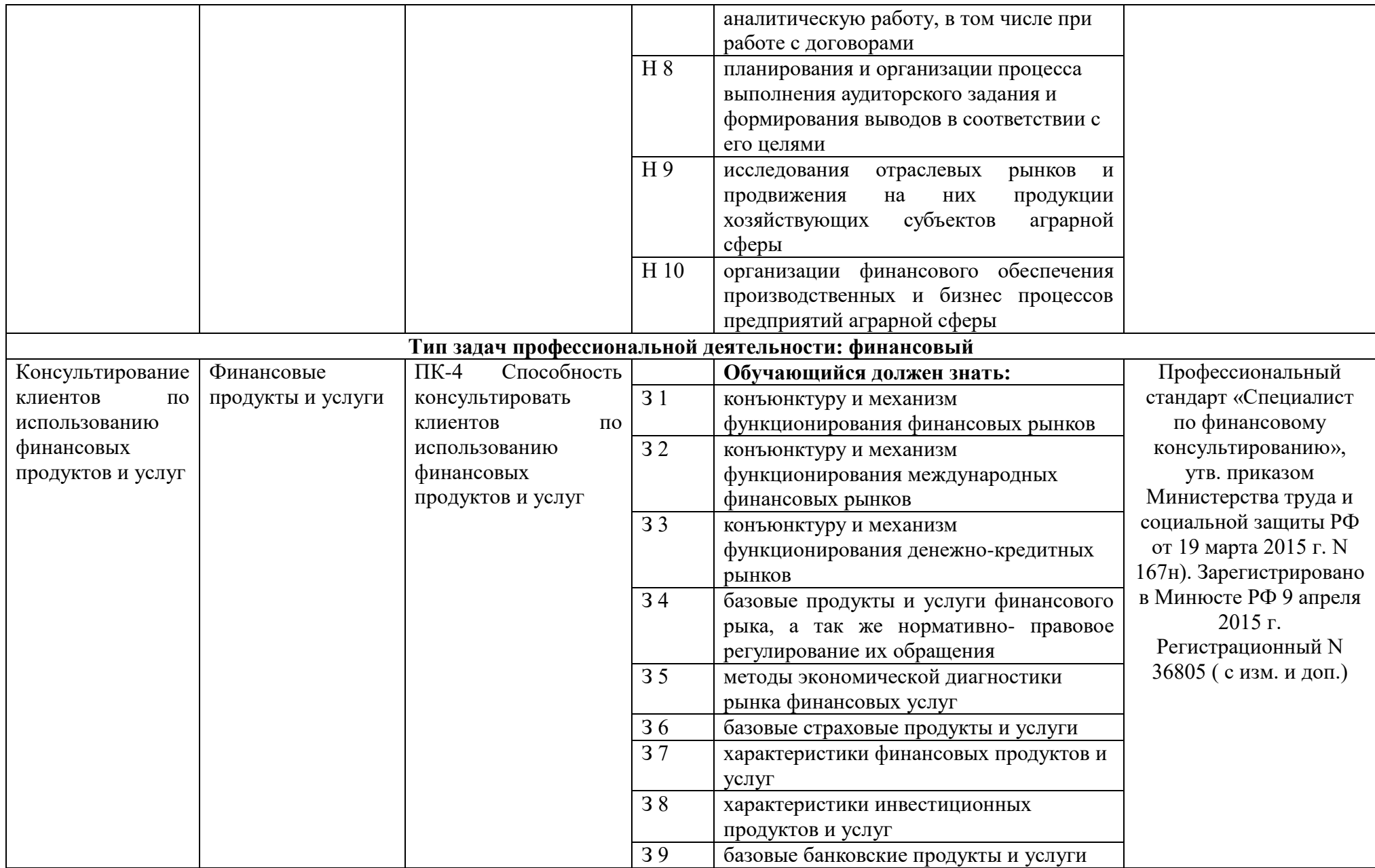

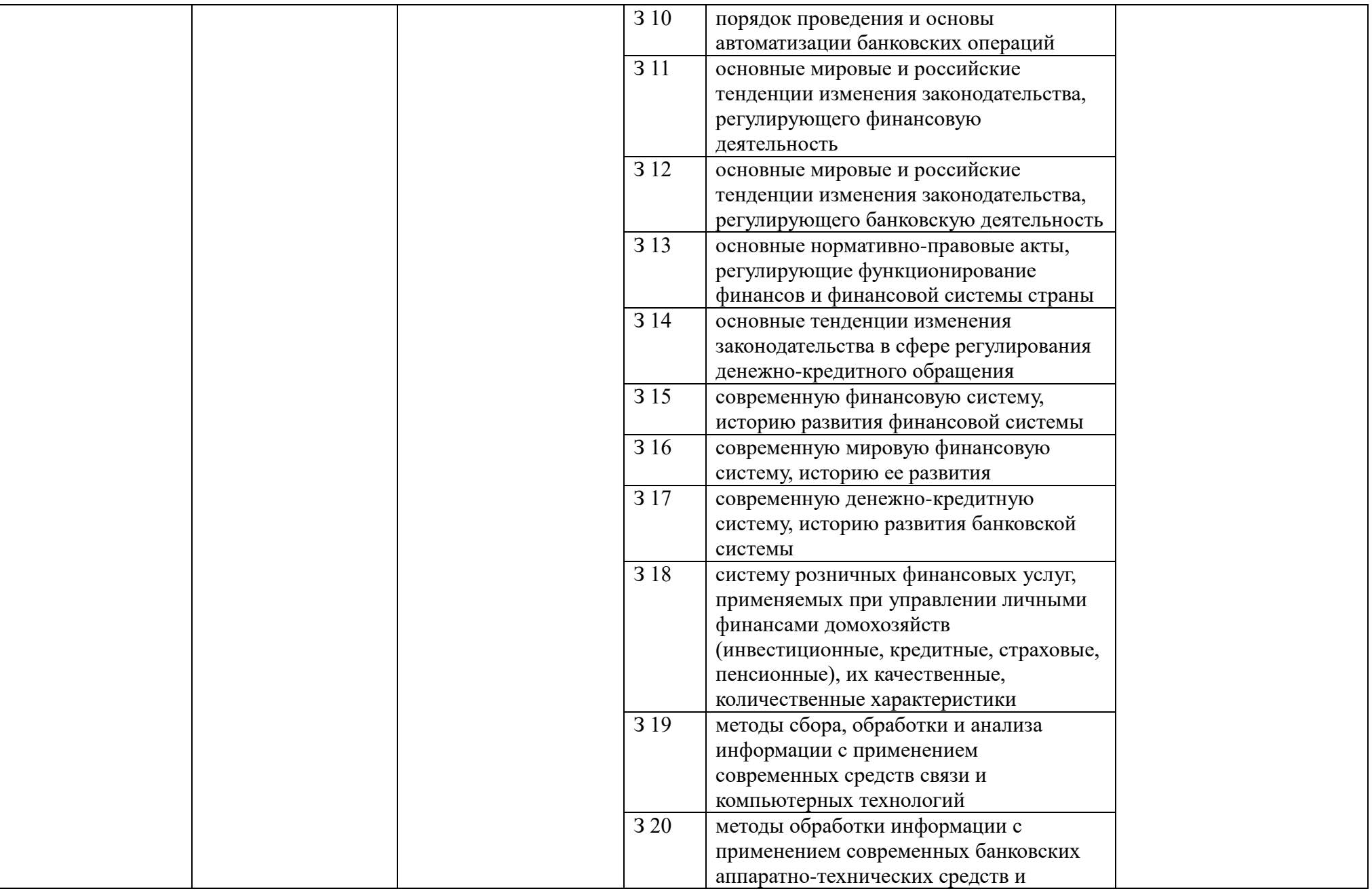
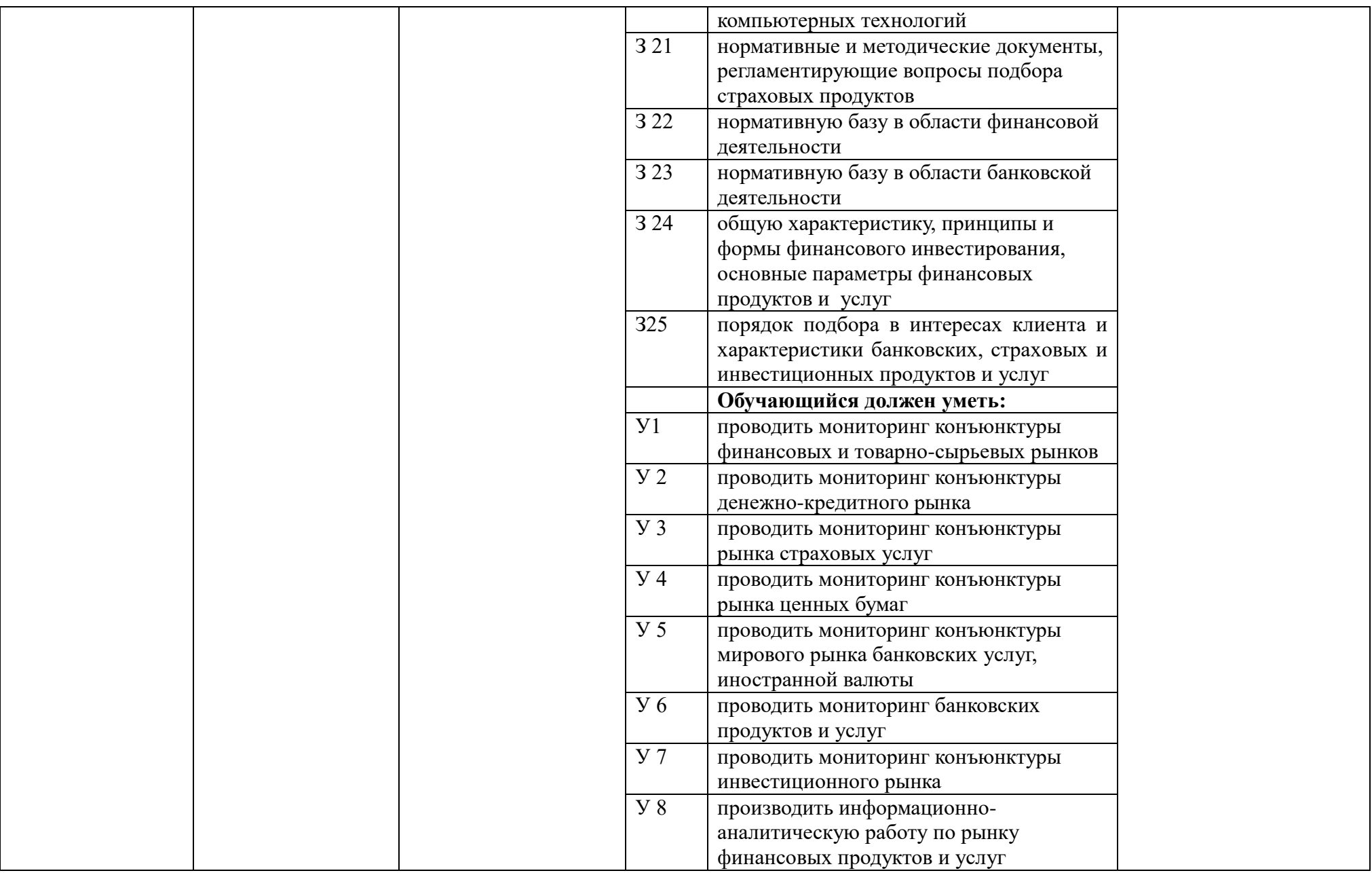

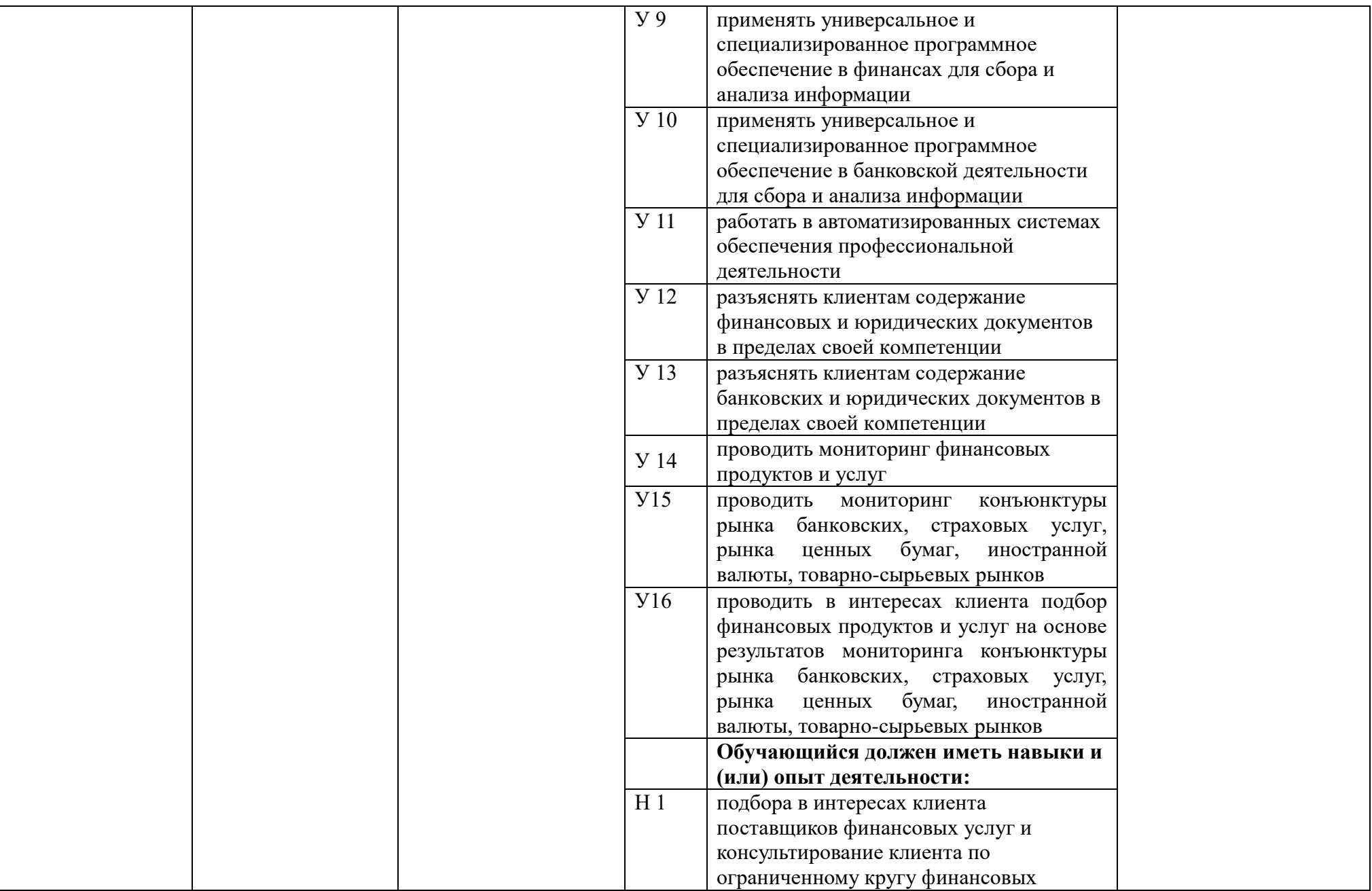

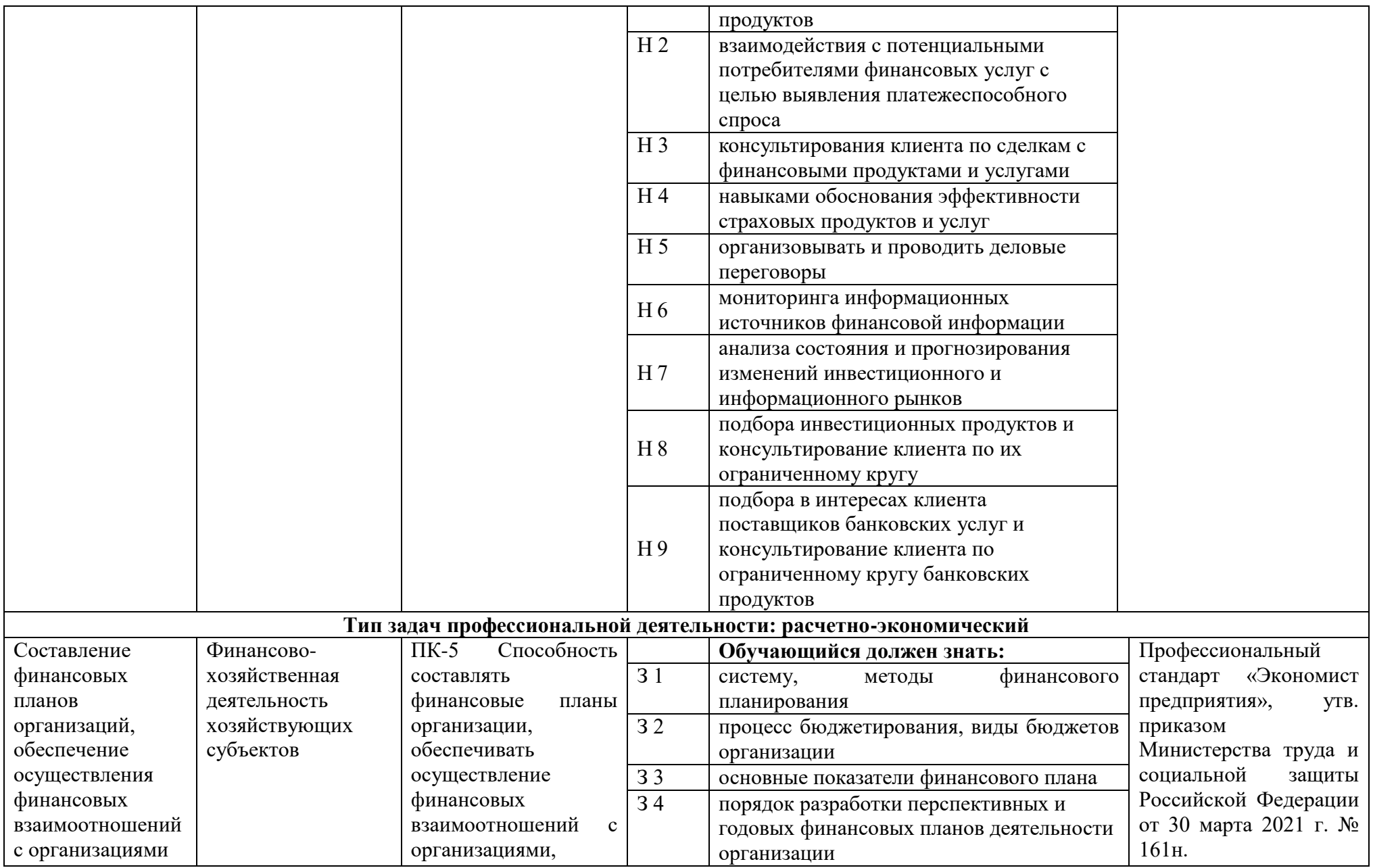

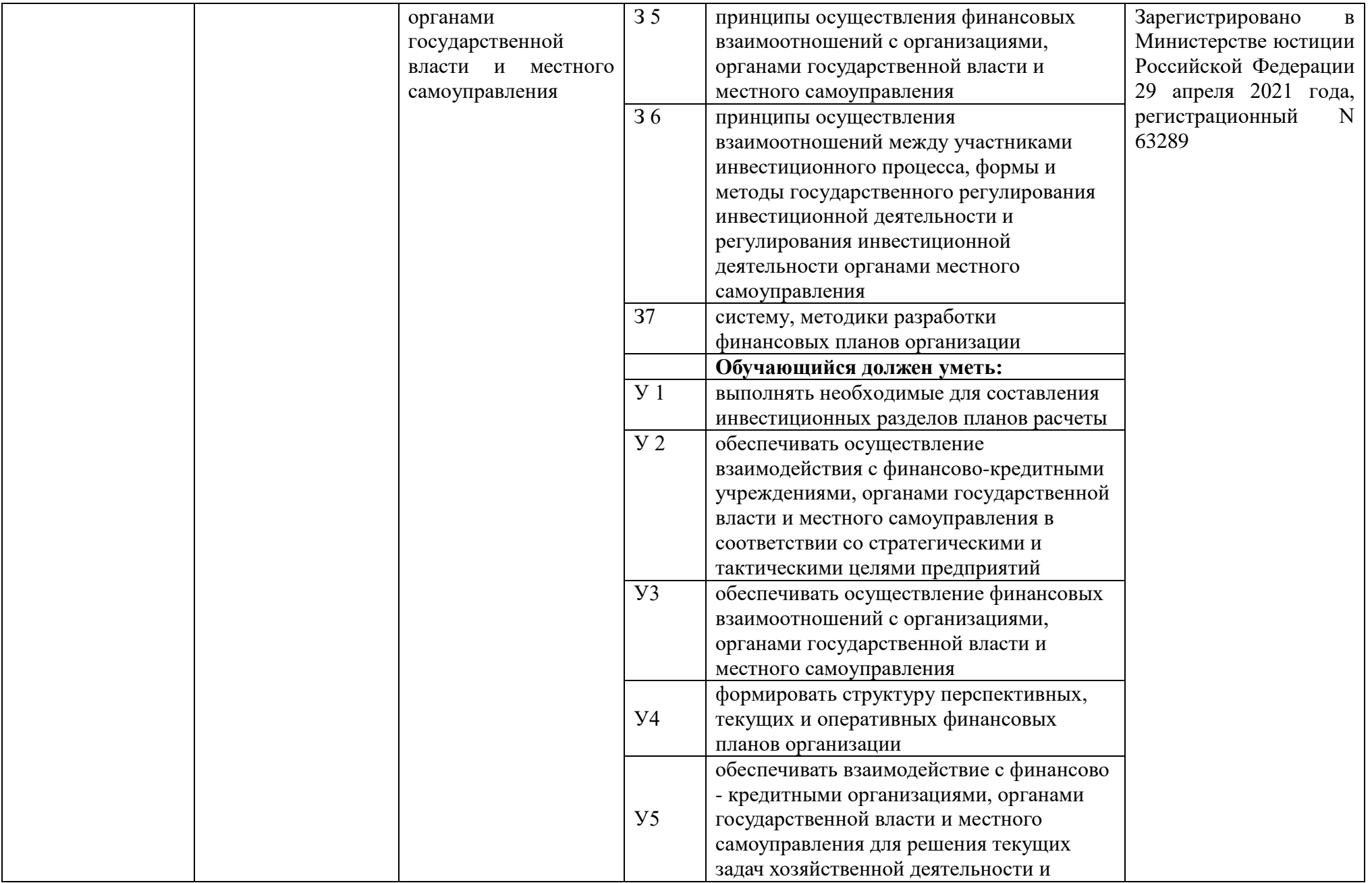

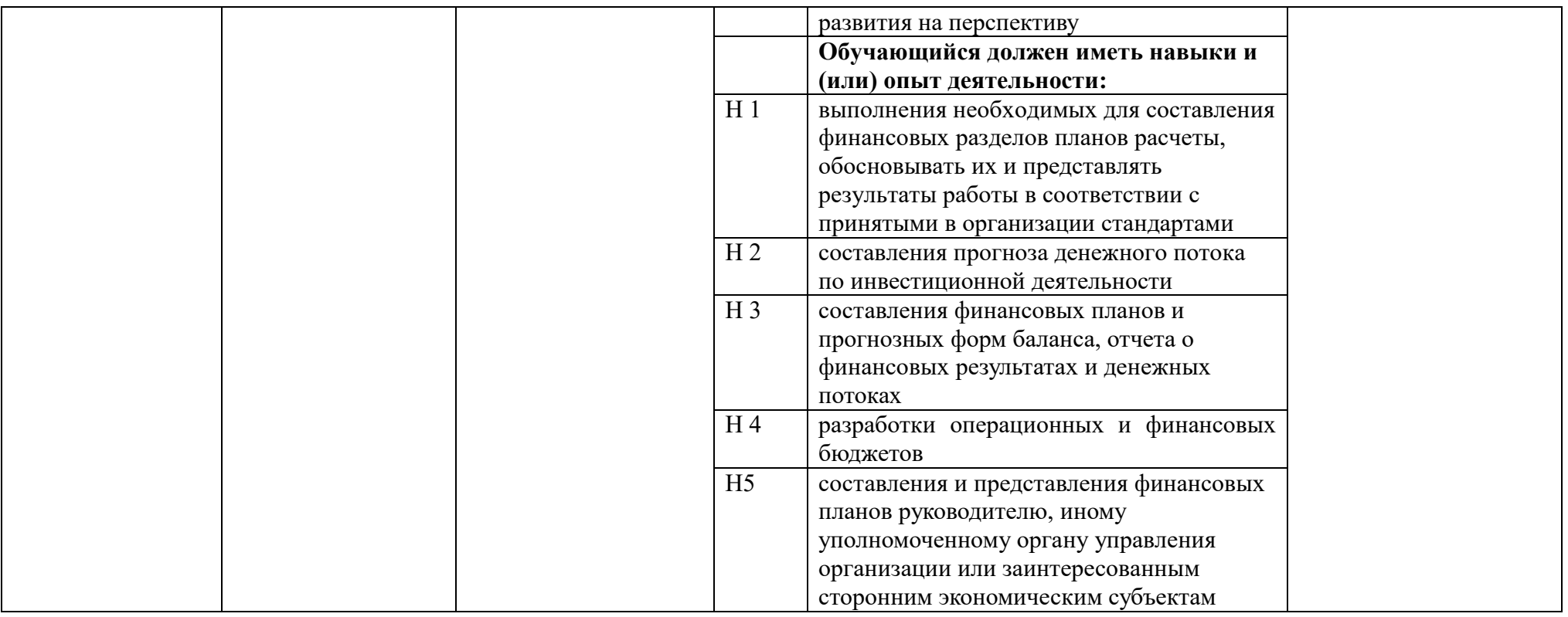

# **Раздел 5. ДОКУМЕНТЫ, РЕГЛАМЕНТИРУЮЩИЕ СОДЕРЖАНИЕ И ОРГАНИЗАЦИЮ ОБРАЗОВАТЕЛЬНОГО ПРОЦЕССА ПРИ РЕАЛИЗАЦИИ ОП ВО**

# **5.1. Программные документы интегрирующего, междисциплинарного и сквозного характера, обеспечивающие целостность компетентно-ориентированной ОП ВО**

Учебный план, календарный учебный график и компетентностно-ориентированный учебный план (матрица компетенций) по направлению подготовки 38.03.01 Экономика представлены в Приложениях 3, 4, 5 (Приложения в электронном виде размещены на сайте университета [http://www.vsau.ru/sveden/education/\)](http://www.vsau.ru/sveden/education/).

Календарный учебный график устанавливает последовательность и продолжительность теоретического обучения, практик, промежуточной аттестации, государственной итоговой аттестации и каникул обучающихся.

Образовательная деятельность по образовательной программе проводится:

- в форме контактной работы обучающихся с педагогическими работниками и (или) лицами, привлекаемыми университетом к реализации образовательных программ на иных условиях;

- в форме самостоятельной работы обучающихся;

- по решению университета - в иных формах, установленных университетом, в том числе при проведении практики.

Учебный план - документ, который определяет перечень, трудоемкость, последовательность и распределение по периодам обучения учебных предметов, курсов, дисциплин (модулей), практики, формы промежуточной аттестации и государственной итоговой аттестации обучающихся.

Структура учебного плана включает блоки:

Блок 1 – «Дисциплины (модули)»,

Блок 2 – «Практика»,

Блок 3 – «Государственная итоговая аттестация».

В рамках Блока 1 «Дисциплины (модули)» образовательная программа обеспечивает в соответствии с ФГОС ВО:

- реализацию дисциплин (модулей) по философии, иностранному языку, безопасности жизнедеятельности.

- реализацию дисциплины (модуля) «История России» в объеме не менее 4 з.е., при этом объем контактной работы обучающихся с педагогическими работниками должен составлять в очной форме обучения не менее 80 процентов, в очно-заочной и заочной формах обучения не менее 40 процентов объема, отводимого на реализацию дисциплины (модуля).

Образовательная программа обеспечивает реализацию дисциплин (модулей) по физической культуре и спорту, установленных ФГОС ВО:

- в объеме 2 з.е. в рамках [Блока 1](consultantplus://offline/ref=3CB9BB02EC17D77CF1605A4470090BDA725ABA8E1C7DE2D4210EC46D73DB4A4FB063C9E336D5930AB8AD542A181D6E281A50C70D3D1323F9YEZ2N) «Дисциплины (модули)»;

- в объеме 328 академических часов, которые являются обязательными для освоения, не переводятся в з.е. и не включаются в объем программы, в рамках элективных дисциплин (модулей) в очной форме обучения.

Образовательная программа в рамках Блока 1 «Дисциплины (модули)» также предусматривает реализацию дисциплин, рекомендованных Министерством науки и высшего образования РФ:

- «Основы российской государственности» в объеме 2 з.е., при этом объем контактной работы обучающихся с педагогическими работниками должен составлять в очной форме обучения 54 часа, в очно-заочной и заочной формах обучения – устанавливается университетом самостоятельно;

- «Основы военной подготовки» в объеме 3 з.е., при этом объем контактной работы обучающихся с педагогическими работниками в очной, очно-заочной и заочной формах обучения устанавливается университетом самостоятельно.

В Блок 2 «Практика» входят учебная и производственная практики.

Образовательная программа включает следующие типы практик:

- учебной практики:

- учебная практика, ознакомительная практика;

- учебная практика, практика по финансовой грамотности;.

- производственной практики:

- производственная практика, технологическая (проектно-технологическая) практика

- производственная практика, преддипломная практика.

При формировании Блока 2 «Практика» следует учитывать:

- в первую очередь, выбираются один или несколько типов учебной практики и один или несколько типов производственной практики из перечня, указанного во ФГОС ВО. Таким образом, образовательная программа должна включать как минимум одну учебную практику и одну производственную практику из перечня, указанного во ФГОС ВО;

- во вторую очередь, устанавливаются дополнительный тип (типы) учебной и (или) производственной практик по усмотрению университета.

Практики обучающихся проводятся дискретно по видам практик - путем выделения в календарном учебном графике непрерывного периода учебного времени для проведения каждого вида практики (при несоответствии информации прописать формы проведения практик).

По дисциплинам в рамках Блока 1 «Дисциплины (модули)» и практикам в рамках Блока 2 «Практика» должно быть предусмотрено выделение часов в форме практической подготовки. Объем часов в форме практической подготовке устанавливается университетом самостоятельно и отражается в учебном плане.

В [Блок 3](consultantplus://offline/ref=D1B110EDB7D238E9706197607E373609ABBF56C7602015FA58A38A993CBB68D8532BCA5BE3DDCE912AF22B0E09474B4D46DF86198AA19986CFh8N) «Государственная итоговая аттестация» входят:

- подготовка к сдаче и сдача государственного экзамена;

- подготовка к процедуре защиты и защита выпускной квалификационной работы.

Образовательная программа включает элективные дисциплины (модули) и факультативные дисциплины (модули). Факультативные дисциплины (модули) не включаются в объем образовательной программы.

В образовательной программе выделены обязательная часть и часть, формируемая участниками образовательных отношений.

К обязательной части образовательной программы относятся дисциплины (модули) и практики, обеспечивающие формирование общепрофессиональных компетенций определяемых ФГОС ВО.

В обязательную часть программы бакалавриата включаются, в том числе:

дисциплины (модули) по философии, истории России, иностранному языку, безопасности жизнедеятельности;

дисциплины (модули) по физической культуре и спорту.

Дисциплины (модули) и практики, обеспечивающие формирование универсальных компетенций, включены в обязательную часть образовательной программы и в часть, формируемую участниками образовательных отношений.

Профессиональные компетенции, установленные университетом, формируются при освоении дисциплин (модулей), практик как обязательной части, так и части, формируемой участниками образовательных отношений.

Объем обязательной части, без учета объема государственной итоговой аттестации, составляет не менее 30 процентов общего объема образовательной программы.

#### **5.2. Дисциплинарные программные документы компетентно-ориентированной ОП ВО**

По дисциплинам (модулям) и практикам разработаны рабочие программы, включающие фонды оценочных средств.

Рабочие программы дисциплин разработаны в соответствии с П ВГАУ 1.1.02 – 2016 ПОЛОЖЕНИЕ о разработке, составлении и утверждении рабочей программы, введенное в действие приказом ректора №341 от 02.11.2020 г.

Программы практик разработаны в соответствии с П ВГАУ 1.1.05 – 2016 ПОЛОЖЕНИЕ о порядке проведения практики обучающихся, введенное в действие приказом ректора №149 от 28.04.2020 г.

Программа государственной итоговой аттестации разработана в соответствии с П ВГАУ 1.1.04 – 2022 ПОЛОЖЕНИЕ о государственной итоговой аттестации по образовательным программам высшего образования - программам бакалавриата, программам специалитета, программам магистратуры, введенное в действие приказом ректора №336 от 29.06.2022 г.

В Приложении 6 представлены аннотации к рабочим программам учебных дисциплин (модулей), практик по направлению подготовки 38.03.01 Экономика, направленности (профилю) Финансы и кредит.

В рабочих программах сформулированы планируемые результаты обучения по дисциплинам (модулям) и практикам, которые соотнесены с установленными в образовательной программе индикаторами достижения компетенций.

Совокупность запланированных результатов обучения по дисциплинам (модулям) и практикам обеспечивает формирование у выпускника всех компетенций, установленных образовательной программой.

Рабочие программы по дисциплинам (модулям), практикам, включая фонды оценочных средств хранятся на кафедрах в электронном виде и электронно-образовательной среде университета [\(http://www.vsau.ru/sveden/education/\)](http://www.vsau.ru/sveden/education/).

# **Раздел 6. УСЛОВИЯ РЕАЛИЗАЦИИ ОП ВО**

### **6.1. Обеспечение общесистемных требований к реализации ОП ВО**

Университет располагает на праве оперативного управления материально-техническим обеспечением образовательной деятельности (помещениями и оборудованием) для реализации образовательной программы по [Блоку 1](consultantplus://offline/ref=9FD76EA177AC95751C485E3CF5C710E215F65C116CB922AFD72AA79CA193E4AB28136EA953410A5A489D06F1E815CD115038F7F5CC4B752DvA04O) «Дисциплины (модули)», Блоку 2 «Практика» и [Блоку 3](consultantplus://offline/ref=9FD76EA177AC95751C485E3CF5C710E215F65C116CB922AFD72AA79CA193E4AB28136EA953410A5A429D06F1E815CD115038F7F5CC4B752DvA04O) «Государственная итоговая аттестация» в соответствии с учебным планом.

Обучающиеся в течение всего периода обучения обеспечены индивидуальным неограниченным доступом к электронной информационно-образовательной среде из любой точки, в которой имеется доступ к информационно-телекоммуникационной сети «Интернет», как на территории университета, так и вне ее.

Электронная информационно-образовательная среда университета обеспечивает:

- доступ к учебным планам, рабочим программам дисциплин (модулей), практик [\(http://www.vsau.ru/sveden/education/\)](http://www.vsau.ru/sveden/education/), электронным учебным изданиям и электронным образовательным ресурсам [\(http://library.vsau.ru/\)](http://library.vsau.ru/), указанным в рабочих программах дисциплин (модулей), практик;- формирование электронного портфолио обучающегося, в том числе сохранение его работ и оценок за эти работы [\(https://4portfolio.ru/\)](https://4portfolio.ru/).

- фиксацию хода образовательного процесса, результатов промежуточной аттестации и результатов освоения образовательной программы (https://[distedu.vsau.ru\)](http://distedu.vsau.ru/);

- проведение учебных занятий, процедур оценки результатов обучения, реализация которых предусмотрена с применением электронного обучения, дистанционных образовательных технологий (https:/[/distedu.vsau.ru\)](http://distedu.vsau.ru/);

-взаимодействие между участниками образовательного процесса, в том числе синхронное и (или) асинхронное взаимодействия посредством сети «Интернет».

Функционирование электронной информационно-образовательной среды Университета обеспечивается соответствующими средствами информационно-коммуникационных технологий и квалификацией работников, ее использующих и поддерживающих. Функционирование электронной информационно-образовательной среды соответствует законодательству Российской Федерации

# **6.2. Учебно-методическое обеспечение ОП ВО**

Учебно-методическое обеспечение ОП ВО направления подготовки (специальности) 38.03.01 Экономика, направленность (профиль) Финансы и кредит в полном объеме содержится в

рабочих программах дисциплин (модулей), практик и государственной итоговой (итоговой) аттестации.

Реализация ОП ВО обеспечивается доступом каждого обучающегося в течение всего периода обучения к библиотечному фонду, сформированному в соответствии с полным перечнем дисциплин ОП ВО, включающему документы, имеющиеся в Библиотеке, а также электронные образовательные ресурсы удаленного доступа, право пользования которыми определяется договорами (табл.6.1.)

Таблица 6.1.

#### СВЕДЕНИЯ ОБ ЭЛЕКТРОННЫХ ПОЛНОТЕКСТОВЫХ РЕСУРСАХ, ДОСТУП К КОТОРЫМ ОБЕСПЕЧИВАЕТСЯ НА ОСНОВАНИИ ПРЯМЫХ ДОГОВОРОВ

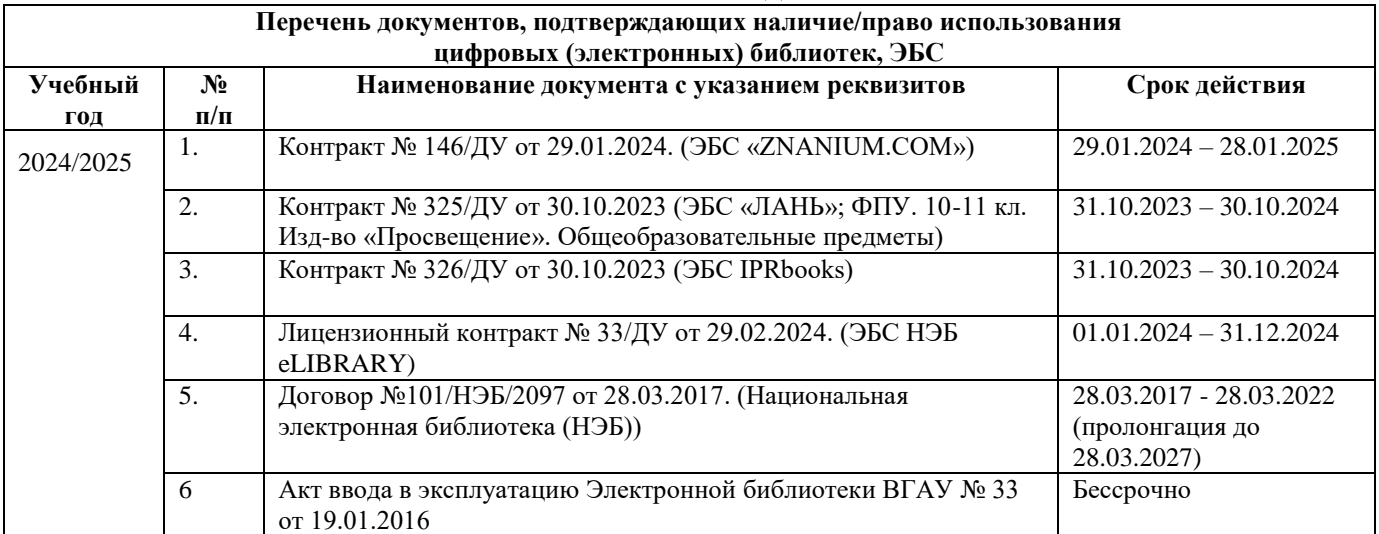

Библиотечный фонд укомплектован печатными и электронными учебными изданиями (включая учебники и учебные пособия), методическими и периодическими изданиями по всем входящим в реализуемую образовательную программу учебным дисциплинам.

Печатные учебные издания приобретаются из расчета обеспечения каждого обучающегося минимумом учебной литературы в соответствии с требованиями федеральных государственных образовательных стандартов.

В Университете созданы возможности для обеспечения обучающихся из числа инвалидов и лиц с ОВЗ образовательными ресурсами в формах, адаптированных к ограничениям их здоровья. В читальных залах оборудованы рабочие места со специальным техническим оборудованием и программным обеспечением, предоставляющим пользователям с нарушениями зрения доступ к текстовой информации с помощью синтезатора речи. Для компьютерных клавиатур приобретены накладки со шрифтом Брайля. Кроме того, создана версия сайта Библиотеки для слабовидящих, разработан и реализуется порядок обеспечения печатными изданиями обучающихся с заболеваниями опорно-двигательного аппарата.

При реализации образовательных программ используются печатные и/или электронные издания, включенные в списки рекомендуемой литературы рабочих программ учебных дисциплин, внесенные в автоматизированную картотеку книгообеспеченности.

Обеспеченность учебной литературой при реализации образовательной программы подготовки по направлению (специальности) 38.03.01 Экономика, направленность (профиль) Финансы и кредит представлена в Приложении 8.

#### **6.3. Материально-техническое обеспечение ОП ВО**

Реализация образовательной программы осуществляется в учебных аудиториях для проведения учебных занятий, предусмотренных образовательной программой, оснащенных оборудованием и техническими средствами обучения, состав которых определяется в рабочих программах дисциплин (модулей).

Помещения для самостоятельной работы обучающихся оснащены компьютерной техникой с возможностью подключения к сети «Интернет» и обеспечением доступа в электронную информационно-образовательную среду университета.

Университет обеспечен необходимым комплектом лицензионного и свободно распространяемого программного обеспечения, в том числе отечественного производства. Состав лицензионного программного обеспечения определяется в рабочих программах дисциплин (модулей) и обновляется при необходимости при актуализации образовательной программы Табл.6.2, 6.3)

Таблица 6.2.

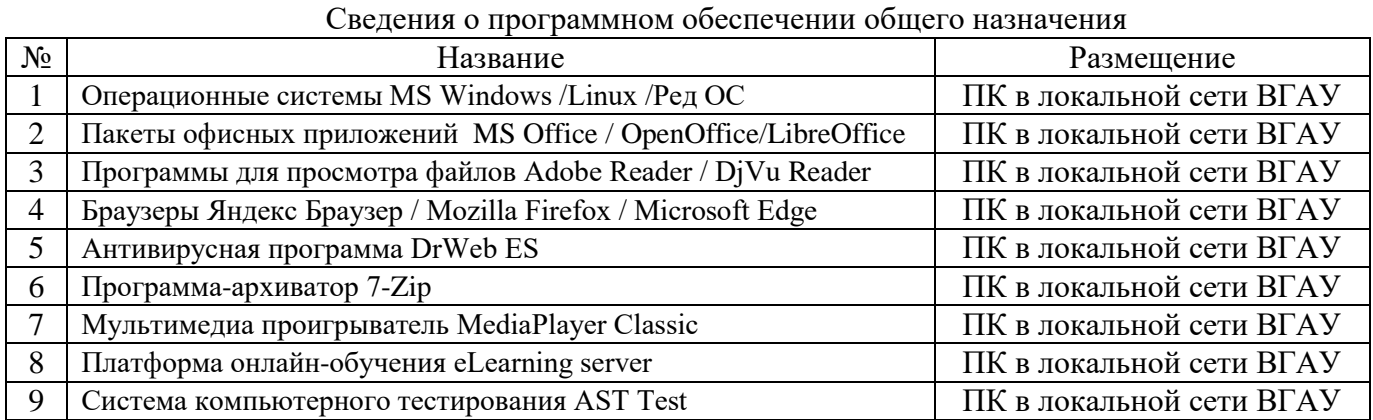

Таблица 6.3.

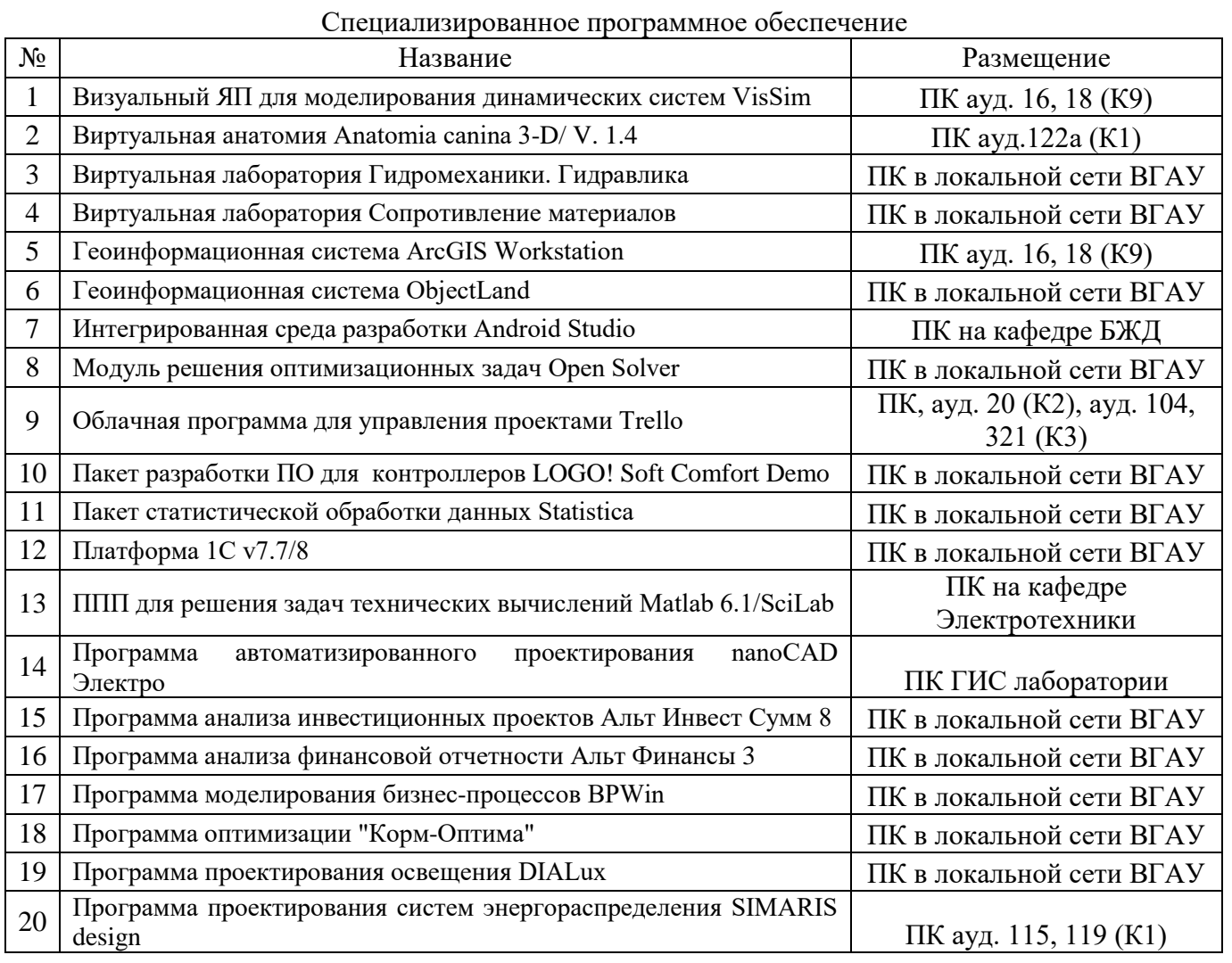

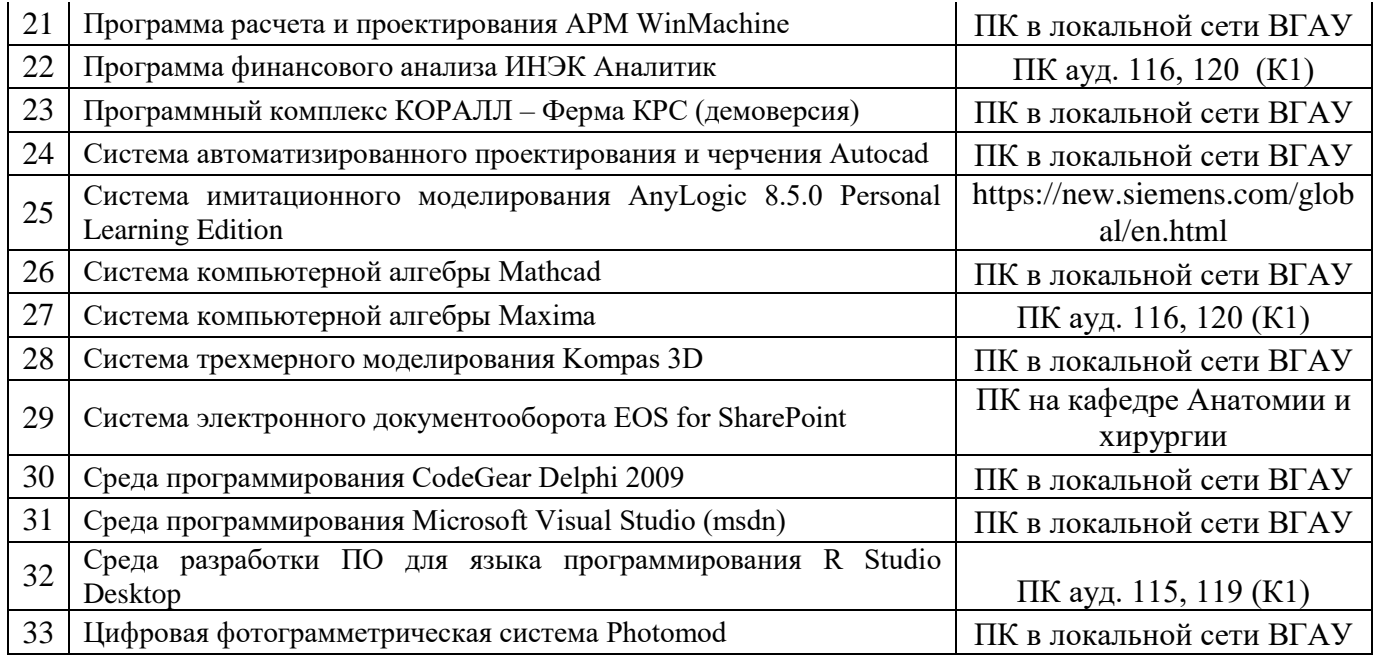

Обучающимся обеспечен доступ к профессиональным базам данных и информационным справочным и поисковым системам, а также иным информационным ресурсам, состав которых определяется в рабочих программах дисциплин (модулей) и обновляется при необходимости при актуализации образовательной программы (табл.6.4).

Таблица 6.4.

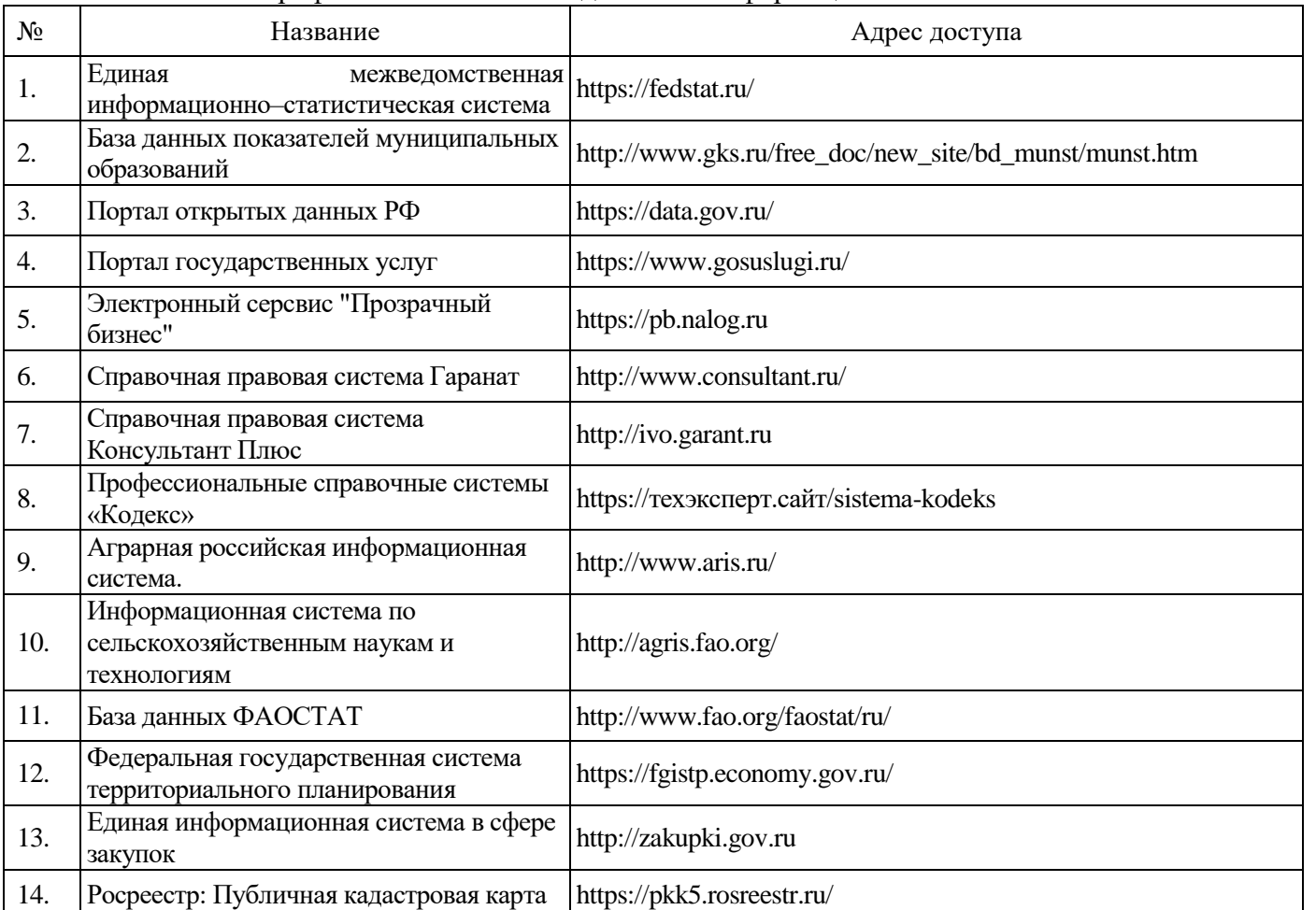

Профессиональные базы данных и информационные системы

Сведения о материально-технических условиях реализации образовательной программы, включая используемое программное обеспечение, приведены в Приложении 9.

#### **6.4. Кадровое обеспечение ОП ВО**

Реализация образовательной программы обеспечивается педагогическими работниками университета, а также лицами, привлекаемыми университетом к реализации программы на иных условиях.

Квалификация педагогических работников университета отвечает квалификационным требованиям*,* указанным в Едином квалификационном справочнике должностей руководителей, специалистов и служащих, [разделе](consultantplus://offline/ref=13108898A8FC1B2146B74B340BB916C6B7C0BCC0BE933E85C11144755BB544737507910EEA7D84A1242EA2EF730E1F6B06FC300097EF8B7Bk4B5L) «Квалификационные характеристики должностей руководителей и специалистов высшего профессионального и дополнительного профессионального образования», утвержденном приказом Министерства здравоохранения и социального развития Российской Федерации от 11 января 2011 г. N 1н и профессиональному стандарту «Педагог профессионального обучения, профессионального образования и дополнительного профессионального образования», утвержденному Приказом Министерства труда и социальной защиты от 8 сентября 2015 г. № 608н.

*100* процентов численности педагогических работников университета, участвующих в реализации образовательной программы (исходя из количества замещаемых ставок), ведут научную, учебно-методическую и (или) практическую работу, соответствующую профилю преподаваемой дисциплины (модуля).

5,8 процентов численности педагогических работников университета, участвующих в реализации образовательной программы (исходя из количества замещаемых ставок), являются руководителями и (или) работниками иных организаций, осуществляющими трудовую деятельность в профессиональной сфере, соответствующей профессиональной деятельности, к которой готовятся выпускники и имеют стаж работы в данной профессиональной сфере не менее 3 лет.

92 процента численности педагогических работников университета (исходя из количества замещаемых ставок), имеют ученую степень и (или) ученое звание.

#### **Раздел 7. Характеристика среды вуза, обеспечивающая развитие универсальных (социально-личностных) компетенций выпускников**

Социальная и воспитательная работа с обучающимися проводится в соответствие с Рабочей программой воспитания обучающихся на 2024-2025 учебный год

<http://www.vsau.ru/sveden/education/>

Календарным планом воспитательной работы обучающихся на 2024-2025 учебный год <http://www.vsau.ru/sveden/education/>

Календарным планом воспитательной работы обучающихся экономического факультета на 2024-2025 учебный год

<http://www.vsau.ru/sveden/education/>

Социальная и воспитательная работа с обучающимися проводится с целью успешного выполнения миссии Университета в подготовке высококвалифицированных, гармонично развитых и творческих специалистов и научных кадров для обеспечения устойчивого развития агропромышленного комплекса России.

Задачи, решаемые в ходе достижения поставленной цели:

- создание условий для разностороннего развития личности будущего конкурентоспособного специалиста с высшим профессиональным образованием;

- повышение степени удовлетворенности обучающихся качеством предоставляемых образовательных услуг;

- повышение роли общественных организаций в управлении Университетом;

- внедрение корпоративных норм и стандартов поведения, сохранение и обеспечение культурно-исторических традиций Университета.

На реализацию поставленной цели и решение задач направлен ежегодно разрабатываемый и утверждаемый ректором комплексный план социально-воспитательной работы с обучающимися Университета. В соответствии с комплексным планом Университета реализуются планы воспитательной работы факультетов и других общественных и творческих объединений вуза.

В соответствии с целями и задачами воспитания студенческой молодежи работа ведется по следующим приоритетным направлениям:

- патриотическое и гражданско-правовое воспитание – содействие становлению активной гражданской позиции обучающихся, осознанию ответственности, усвоению норм правомерного поведения;

- духовно-нравственное воспитание – создание условий для формирования этических принципов, моральных качеств обучающихся;

- эстетическое воспитание – содействие развитию интереса обучающихся к кругу проблем, решаемых средствами художественного творчества, и пониманию произведений искусства;

- физическое воспитание и формирование стремления к здоровому образу жизни – совокупность мер, нацеленных на популяризацию спорта, укрепления здоровья обучающихся, усвоения навыков здорового образа жизни;

- профессионально-трудовое воспитание – формирование творческого подхода и самосовершенствования в избранной профессии, приобщение обучающихся к традициям и ценностям профессионального сообщества.

Воспитательная деятельность в Университете организуется в форме массовых мероприятий, а так же путем проведения индивидуальной работы с обучающимися. Условия и характер проводимых мероприятий соответствуют их целям.

В рамках Университета, факультетов и студенческих групп проводится порядка трехсот различных мероприятий в год. В то же время воспитательная деятельность вуза соотнесена с общегосударственным контекстом, включает мероприятия, посвященные знаменательным и знаковым датам и событиям мирового, российского и регионального значения.

В Университете проводится большая работа по формированию традиций СХИ - ВГАУ. Значительная роль в этом отводится музею Университета. Деятельность сотрудников музея в патриотическом воспитании отмечена наградами: почетными грамотами и двумя памятными медалями Всероссийского объединения «Патриоты России».

Традиции вуза сохраняются и посредством проведения комплекса традиционных праздничных мероприятий, и путем взаимодействия с выпускниками.

Выражением целостной совокупности элементов социально ориентированного процесса воспитания является создание *социально-воспитательной системы* Университета. Особое внимание уделяется непрерывности воспитательной работы, ее направленности на активизацию имеющегося у обучающихся потенциала, органичное включение воспитательных мероприятий в процесс профессионального становления обучающихся.

Социальная и воспитательная работа осуществляется на основе разработанной и утвержденной на Ученом совете Университета «Концепции организации социальновоспитательной работы с обучающимися», которая представляет собой научно обоснованную совокупность взглядов на основные цели, задачи, принципы, содержание и направления воспитательной работы в вузе.

Организация социальной и воспитательной деятельности в вузе опирается на нормативноправовые акты федерального и регионального уровня. Исходя из федеральной и региональной нормативно-правовой базы, в Университете разработаны университетские локальные акты. Они включают в себя положения о фонде социальной защиты обучающихся и аспирантов, о студенческом общежитии, о студенческом оперативном отряде охраны правопорядка, о проведении анкетирования др.

Социальная и воспитательная работа реализуется на уровне Университета, факультета, кафедры, студенческой группы. Создано управление по социальной и воспитательной работе, в состав которого входят следующие структурные подразделения:

- сектор социальной работы;
- сектор воспитательной работы;

- центр содействия трудоустройству;

- центр культуры и творчества;

- спортивно-оздоровительный центр;

- центр гражданско-патриотического воспитания и просвещения и другие.

Особое внимание уделяется развитию органов студенческого самоуправления, в сферу деятельности которых входит подготовка и реализация конкретных коллективно-творческих дел, проектов и других мероприятий во взаимодействии с администрацией и преподавателями. Структура объединенного совета обучающихся представлена такими общественными объединениями обучающихся как:

- объединение обучающихся в составе профсоюзной организации Университета;

- студенческие советы общежитий;

- творческие объединения молодежного центра;

- штаб студенческих трудовых отрядов;

- волонтерский корпус;

- православный молодежный центр;

- старостаты.

Все органы студенческого самоуправления университета являются самостоятельными и независимыми, вместе с тем они работают в тесном взаимодействии друг с другом.

Ежегодно в период летнего трудового семестра создаются разнопрофильные (сельскохозяйственные, ветеринарные, строительные, педагогические, поисковые, социальные) студенческие трудовые отряды, работающие на территории г. Воронежа, Воронежской и Липецкой областей, Краснодарского края. Участвуют обучающиеся и в деятельности всероссийских сводных отрядов, например, отряде «Тигр», путинном отряде.

Обучающиеся Университета принимают участие в конкурсах по защите социально-значимых молодежных проектов, успешно защищают их, ежегодно принимают участие во Всероссийских и региональных образовательных форумах «Селигер», «Молгород», «Территория смыслов на Клязьме». В Университете запущен проект «Новое поколение», целью которого является активизировать в студенческой аудитории обсуждение вопросов внешней и внутренней политики России.

В реализации государственной молодежной политики ректорат и органы студенческого самоуправления вуза тесно взаимодействуют с молодежными структурами и общественными организациями городского округа г. Воронеж и Воронежской области.

Организация и проведение социальной и воспитательной работы в Университете сопровождается различными формами информационного обеспечения обучающихся преподавателей о проводимых мероприятиях, акциях, встречах и конференциях.

На информационных стендах в Университете, в студенческих общежитиях помещаются красочные афиши проводимых мероприятий; расписание работы творческих коллективов, студий, спортивных секций.

Информационное обеспечение воспитательной деятельности активно осуществляется представителями Центра культуры и творчества на информационном портале сайта Университета, а также с помощью ГУР – главного университетского радио. Ежедневно в радиовыпусках представляются данные о результатах смотров, конкурсов и соревнований различного уровня, поздравляются победители.

Основные мероприятия, проводимые в рамках Университета и факультетов, освещаются страницах вузовских газет «За кадры», «Зачѐт», «Vet-форум», «Педсовет», которые являются победителями Всероссийских и областных конкурсов (газета «Зачет» ежегодно становится призером регионального конкурса студенческой прессы «Репортер»). Оперативная информация, фото- и видеоотчеты выставляются на сайте Университета в сети Интернет, а также в официальном паблике экономического факультета в социальной сети ВКонтакте.

Существенное место в реализации информационных функций и в целом в системе воспитательной работы вуза занимает научная библиотека Университета. В фондах библиотеки насчитывается более 1,6 млн. книг, справочных изданий, около 300 наименований газет и журналов, включая литературу и периодику по проблемам воспитания, организации спортивной и

досуговой деятельности молодежи. Библиотека имеет 4 читальных зала, один из которых находится в общежитии Университета. В читальных залах 330 посадочных мест. Сотрудники библиотеки принимают непосредственное участие в подготовке и проведении круглых столов, бесед, диспутов, конференций, встреч, организуют литературные гостиные, тематические выставки, обзоры, готовят информационные стенды.

Для проведения воспитательной деятельности в Университете создана необходимая материально-техническая база: актовые залы на 408 и 210 мест, аудитории, оборудованных мультимедийной техникой.

В вузе имеется необходимое оборудование, материалы и технические средства, способствующие эффективному проведению культурно-массовых мероприятий: акустическая система, обеспечивающая звуковое оформление мероприятий; стационарные экраны функционального использования для проекции фильмов, слайдов, видеороликов и других видеоматериалов во время проведения мероприятий; комплекты костюмов для коллективов художественной самодеятельности, которые ежегодно обновляются и пополняются.

Особое место в творческой жизни Университета занимает народный ансамбль песни и танца «Черноземочка» им. В. Соломахина, имеющий полувековую историю и являющийся лауреатом международных, всероссийских и региональных фестивалей. Ансамбль побывал с концертными программами во многих городах России, принимал участие в фестивалях, проходивших в Болгарии, Венгрии, Кубе, Чили, Китае, Черногории и других странах мира.

Реализуются на территории университетского городка такие проекты, как Агроуниверситетская масленица, рок-фестиваль ГРОМ, Дискотека нашего века, Кинопарк ВГАУ. Одним из новых масштабных проектов явился студенческий Сретенский бал с участием нескольких вузов г. Воронежа, собирающий множество пар, танцующих под звуки духового оркестра.

Отдельно необходимо отметить такое направление, как организация поездок с целью знакомства обучающихся с культурным, историческим и духовным наследием России. Всего в таких поездках ежегодно принимают участие более 600 обучающихся и сотрудников.

В Университете созданы необходимые условия для осуществления спортивнотренировочного процесса. В вузе имеются стадион, 8 спортивных залов; 5 спортивных площадок. Введен в действие новый спортивный комплекс с плавательным бассейном. Функционируют 38 спортивных секций. Ежегодно проводятся различные спортивные состязания, обучающиеся принимают участие в соревнованиях различных уровней. В общежитиях функционируют спортивные комнаты. Организация спортивно-оздоровительной работы обеспечена необходимым спортивным инвентарем и оборудованием, необходимой спортивной формой. Большое воспитательное воздействие имеет на обучающихся ставшая традиционной «Зарядка с чемпионом».

Данная материально-техническая база и ее эффективное использование способствуют созданию необходимых условий для всестороннего развития обучающихся, организации их позитивного досуга, приобщению к здоровому образу жизни, активизации деятельности творческих коллективов и спортивных групп.

Основными источниками финансирования социальной и воспитательной работы являются: бюджетные и внебюджетные средства Университета, поступления от спонсоров. Основные статьи расхода на социальную и воспитательную работу:

- финансирование мероприятий, включенных в программу социально-воспитательной работы и ежегодные планы работы Университета;

- развитие материально-технической базы структурных подразделений и социальной сферы;

- материальное стимулирование преподавателей и обучающихся, активно участвующих в воспитательной работе;

- поддержка студенческих общественных организаций и инициатив.

В соответствии со стратегией молодежной политики в Университете осуществляется поддержка талантливых обучающихся в сфере науки, творчества, спорта, общественной деятельности. Лучшие обучающиеся получают повышенную академическую стипендию,

Стипендию Ученого Совета Университета. Разработана и реализуется система внутривузовского морального и материального поощрения.

В Университете действует программа бесплатного питания. Таким образом, оказывается поддержка, как малоимущим обучающимся, так и активно участвующим в спортивной и культурно-массовой деятельности.

Индивидуальный подход и поддержка оказывается обучающимся, относящимся к категории детей-сирот и оставшихся без попечения родителей и обучающимся, относящимся к категории инвалидов 1 и 2 групп и инвалидов с детства.

В случае смерти близких родственников, лечения в стационаре, вступления в брак, рождения ребенка в семье обучающегося оказывается единовременная материальная помощь.

Организуются культурно-массовые и спортивно-оздоровительные мероприятия на базе санатория им. Горького и базах Черноморского побережья.

В вузе ведется специальная работа по профилактике асоциального поведения обучающихся, табакокурения, потребления алкоголя и наркотиков в студенческой среде. В этих целях

проводятся тематические культурно-массовые и спортивные мероприятия, направленные на противодействие асоциального поведения обучающихся, организовано посещение преподавателями студенческого общежития в вечернее время, проводится индивидуальная работа с обучающимися.

В Университете ведется работа по созданию системы оценки результативности и эффективности внеучебной деятельности, которая необходима для корректировки и совершенствования содержания, форм и методов социально-воспитательной работы с обучающимися. Для этого организуется анкетирование обучающихся. В результате проведения анкетирования готовятся итоговые документы, планы корректирующих и предупреждающих мероприятий.

Проблемы и перспективы организации воспитательной деятельности в вузе ежегодно рассматриваются на Ученом совете Университета, совете по социально-воспитательной работе, Ученых советах факультетов и заседаниях кафедр.

Таким образом, созданная в Университете социокультурная среда и материальнотехническое наполнение воспитательного процесса позволят обучающимся за период обучения сформировать общекультурные компетенции, установленные ФГОС ВО.

#### **Раздел 8. ФИНАНСОВЫЕ УСЛОВИЯ РЕАЛИЗАЦИИ ОП ВО**

Финансовое обеспечение реализации образовательной программы осуществляется в объеме не ниже значений базовых нормативов затрат на оказание государственных услуг по реализации образовательных программ высшего образования - программ бакалавриата и значений корректирующих коэффициентов к базовым нормативам затрат, определяемых Министерством сельского хозяйства Российской Федерации.

#### **Раздел 9. Оценка качества образовательной деятельности и подготовки обучающихся по ОП ВО**

Качество образовательной деятельности и подготовки обучающихся по образовательной программе магистратуры определяется в рамках системы внутренней оценки, а также системы внешней оценки, в которой университет принимает участие на добровольной основе.

#### **9.1. Внутренняя оценка качества образовательной деятельности и подготовки обучающихся**

Внутренняя независимая оценка качества подготовки обучающихся Университета осуществляется на этапах:

– текущей и промежуточной аттестации обучающихся по дисциплинам (модулям);

– промежуточной аттестации обучающихся по итогам выполнения курсовых работ и проектов, а также участия в проектной деятельности;

– промежуточной аттестации обучающихся по итогам прохождения практик;

– проведения входного контроля уровня подготовленности обучающихся в начале изучения дисциплины (модуля);

– мероприятий по контролю наличия у обучающихся сформированных результатов обучения по ранее изученным дисциплинам (модулям);

– анализа портфолио учебных и внеучебных достижений обучающихся;

– проведения олимпиад и других конкурсных мероприятий по отдельным дисциплинам (модулям);

– государственной итоговой аттестации обучающихся;

– внутренних аудитов структурных подразделений Университета;

– анкетирования обучающихся, преподавателей и работников Университета;

– анализа отзывов о качестве подготовки выпускников Университета;

– самообследования университета;

- самообследования образовательных программ при подготовке к государственной аккредитации образовательных программ;

– мониторинга показателей деятельности Университета;

– мониторинга соблюдения лицензионных и аккредитационных требований, требований федеральных государственных образовательных стандартов;

- конкурсного отбора на должности профессорско-преподавательского состава;

– рейтинговой оценки деятельности научно-педагогических работников.

В целях совершенствования образовательной программы при проведении регулярной внутренней оценки качества образовательной деятельности и подготовки обучающихся привлекаются работодатели и их объединения, а также педагогические работники университета.

В рамках внутренней системы оценки качества образовательной деятельности по образовательной программе обучающимся предоставляется возможность оценивания условий, содержания, организации и качества образовательного процесса.

Внутренняя оценка качества образовательной деятельности и подготовки обучающихся по образовательной программе регламентируются:

П ВГАУ 1.1.01 – 2017 ПОЛОЖЕНИЕ о текущем контроле успеваемости и промежуточной аттестации обучающихся, введенное в действие приказом ректора №149 от 28.04.2020 г.;

П ВГАУ 1.1.13 – 2016 ПОЛОЖЕНИЕ о фонде оценочных средств, введенное в действие приказом ректора №283 от 01.10.2020 г.;

П ВГАУ 1.1.05 – 2022 ПОЛОЖЕНИЕ по организации и проведению внутренней независимой оценки качества образования, введенное в действие приказом ректора №502 от 10.10.2022 г.

# **9.2. Фонды оценочных средств для проведения текущего контроля успеваемости и промежуточной аттестации**

Под фондом оценочных средств понимается комплект методических и контрольных измерительных материалов, предназначенных для оценивания уровня сформированности компетенций на разных стадиях обучения на соответствие индикаторам достижения компетенций. Фонд оценочных средств для проведения промежуточной аттестации обучающихся по дисциплине (модулю) или практике является составной частью рабочей программы.

Структурными элементами фонда оценочных средств являются:

- перечень компетенций с указанием этапов их формирования в процессе освоения образовательной программы;

- описание показателей и критериев оценивания компетенций на различных этапах их формирования, описание шкал оценивания;

- типовые контрольные задания или иные материалы с указанием формируемых компетенций и индикаторов их достижения.

Фонд оценочных средств образовательной программы формируется по компетенциям (Приложение 10).

#### **9.3. Государственная итоговая аттестация выпускников ОП ВО**

Государственная итоговая аттестация (ГИА) выпускника является обязательной и осуществляется после освоения образовательной программы в полном объеме.

Государственная итоговая аттестация выпускников по направлению подготовки (специальности) 38.03.01 Экономика, направленность (профиль) Финансы и кредит включает:

*-* подготовку к сдаче и сдачу государственного экзамена;

- подготовка к процедуре защиты и защита выпускной квалификационной работы*.*

Государственная итоговая аттестация регламентируется:

- приказом Министерства образования и науки №636 от 29 июня 2015 «Об утверждении порядка проведения государственной итоговой аттестации по образовательным программам высшего образования – программам бакалавриата, программам специалитета, программам магистратуры»:

П ВГАУ 1.1.04 – 2022 ПОЛОЖЕНИЕ о государственной итоговой аттестации по образовательным программам высшего образования - программам бакалавриата, программам специалитета, программам магистратуры, введенное в действие приказом ректора №336 от 29.06.2022 г.

Целью государственной итоговой аттестации является установление уровня сформированности у выпускника образовательной программы совокупности универсальных, общепрофессиональных и профессиональных компетенций, обеспечивающей способность осуществлять профессиональную деятельность в области и сфере профессиональной деятельности и решать задачи профессиональной деятельности, установленные образовательной программой в соответствии с ФГОС ВО.

К государственной итоговой аттестации допускаются лица, успешно и в полном объеме завершившие освоение образовательной программы.

Государственная итоговая аттестация выпускников завершается выдачей диплома об уровне образования и о квалификации.

Государственный экзамен включает в себя основные вопросы и практические задания для оценки знаний, умений, навыков и (или) опыта деятельности, характеризующих этапы формирования компетенций в процессе освоения дисциплин как обязательной части, так и части, формируемой участниками образовательных отношений Блока 1«Дисциплины (модули)», отражающих направление подготовки, направленность профиля подготовки бакалавра.

По направлению 38.03.01 Экономика профиль «Финансы и кредит» разработана программа государственного экзамена, содержащая перечень вопросов, практических заданий, выносимых на государственный экзамен, рекомендации обучающимся по подготовке к государственному экзамену, в том числе перечень рекомендуемой литературы для подготовки к государственному экзамену. Перед государственным экзаменом проводится консультирование обучающихся по вопросам, включенным в программу государственного экзамена (предэкзаменационная консультация). Государственный экзамен проводится до защиты выпускной квалификационной работы на открытых заседаниях государственных экзаменационных комиссий (ГЭК). Государственный экзамен проводится в устной форме. Продолжительность подготовки к ответу на государственном экзамене не должна превышать более одного академического часа. Решения ГЭК по государственному экзамену принимаются на закрытых заседаниях простым большинством голосов членов комиссии, участвующих в заседании. Результаты сдачи государственных экзаменов определяются оценками «отлично», «хорошо», «удовлетворительно», «неудовлетворительно» и объявляются в этот же день после оформления в установленном порядке протоколов заседания экзаменационной комиссии.

Защита выпускной квалификационной работы (ВКР) (бакалаврской работы) является завершающим этапом ГИА выпускников. Для подготовке к процедуре защиты ВКР за обучающимся закрепляется руководитель, который выдает задание, разрабатывает график выполнения ВКР, оказывает обучающемуся необходимую помощь при составлении плана ВКР, рекомендует необходимую литературу, справочные и информационные материалы, консультирует по вопросам выполнения ВКР. Тематика ВКР определяется выпускающей кафедрой в

соответствии с направленностью (профилем) образовательной программы, областью, сферами, задачам профессиональной деятельности, в рамках направления научных исследований кафедры, и направлена на демонстрацию умения обучающимися решать задачи профессиональной деятельности, предусматриваемые данной ОП. Выпускающей кафедрой разработаны требования к выпускной квалификационной работе (бакалаврской работе), порядку ее выполнения, подготовке к процедуре защиты, процедуре защиты. Подготовленная ВКР обязательно должна быть проверена на объем заимствований. После завершения подготовки обучающимся ВКР, руководитель оформляет письменный отзыв о работе обучающегося в период подготовки ВКР. Заведующий кафедрой на основании представленной ВКР, отзыва руководителя, отчета о проверке на заимствование, решает вопрос о допуске обучающегося к защите, о чем делает соответствующую запись на титульном листе работы. К защите выпускной квалификационной работы допускаются обучающиеся, успешно сдавшие государственный экзамен. Защита выпускной квалификационной работы проводятся на открытых заседаниях государственных экзаменационных комиссий. Решение ГЭК об оценке защиты бакалаврской работы («отлично», «хорошо», «удовлетворительно», «неудовлетворительно»), о присуждении квалификации бакалавра и о выдаче диплома бакалавра (диплома бакалавра с отличием) принимается на закрытом заседании открытым голосованием простым большинством голосов членов ГЭК, участвовавших в заседании.

Разработана программа государственной итоговой аттестации по ОП ВО направление подготовки 38.03.01 Экономика направленность (профиль) Финансы и кредит, в которой отражены цель и задачи ГИА; планируемые результаты освоения ОП ВО/ Индикаторы достижения компетенции; объем государственной итоговой аттестации и ее виды; программа государственного экзамена (содержание государственного экзамена, требования к выпускным квалификационным работам и порядок их выполнения, примерная тематика ВКР, требования к их объему, структуре и оформлению, процедура защиты, учебно-методическое обеспечение ГИА), фонд оценочных средств. Созданный фонд оценочных средств ГИА включает описание показателей и критериев оценивания компетенций, вопросы к государственному экзамену, типовые практические задания, методические указания по проведению государственного экзамена, описание показателей оценивания выпускной квалификационной работы, критерии оценки на защите ВКР, методические указания по процедуре защиты ВКР.

Примерная тематика выпускных квалификационных работ для обучающихся по направлению подготовки 38.03.01 Экономика, направленность (профиль) «Финансы и кредит» представлена в программе государственной итоговой аттестации по ссылке [http://www.vsau.ru/sveden/education/.](http://www.vsau.ru/sveden/education/)

# **9.4. Внешняя оценка качества образовательной деятельности и подготовки обучающихся**

Внешняя оценка качества образовательной деятельности по образовательной программе осуществляется в рамках процедуры государственной аккредитации с целью подтверждения соответствия образовательной деятельности требованиям ФГОС ВО. Образовательная программа по направлению (специальности) 38.03.01 Экономика, направленность (профиль) Финансы и кредит имеет государственную аккредитацию.

Внешняя оценка качества образовательной деятельности и подготовки обучающихся по образовательной программе осуществляется в рамках профессионально-общественной аккредитации с целью признания качества и уровня подготовки выпускников, отвечающими требованиям профессиональных стандартов, требованиям рынка труда к специалистам соответствующего профиля. Образовательная программа 38.03.01 Экономика признана отвечающей требованиям профессиональных стандартов 08.008 Профессиональный стандарт «Специалист по финансовому консультированию», утв. приказом Министерства труда и социальной защиты РФ от 19 марта 2015 г. N 167н; 08.043 Профессиональный стандарт «Экономист предприятия», утв. приказом Министерства труда и социальной защиты Российской Федерации от 30 марта 2021 г. № 161н., а так же требованиям регионального рынка труда к

выпускникам направления подготовки. (Свидетельство о профессионально-общественной аккредитации № 0192-С, выданное Союзом «Торгово-Промышленной Палаты Воронежской области» 14.06.2022 г. сроком на 6 лет).

Внешняя оценка качества образовательной деятельности по образовательной программе по направлению (специальности) 38.03.01 Экономика, направленность (профиль) Финансы и кредит осуществляется в виде аккредитационного мониторинга.

Одним из показателей государственной аккредитации и аккредитационного мониторинга является диагностическая работа, целью которой является определение уровня достижения результатов обучения и/или освоения образовательной программы, установленных образовательной программой по соответствующему направлению подготовки/специальности.

Диагностическая работа проводится посредством оценочных средств, разработанных в Университете, которые обеспечивают надежную и интегративную (комплексную) оценку результатов обучения и (или) освоения образовательной программы и отвечают следующим требованиям:

- соответствие целям и задачам образовательной программы, содержанию изучаемых дисциплин (модулей), научно-исследовательской работы, практик;

- соответствие оценочных средств проверяемому элементу содержания и результатов освоения образовательной программы;

- использование актуальных редакций понятий, терминов, определений, соответствующих законодательству в определенной сфере общественных отношений, отраслевым регламентам, национальным стандартам.

Оценочные материалы в зависимости от направленности (профиля)/ специализации образовательной программы могут содержать задания в виде расчетных задач, мини-кейса, ситуационных задач, практико-ориентированных заданий.

Количество и состав заданий из фонда оценочных средств должны позволять сформировать не менее двух вариантов заданий для проведения диагностической работы. Рекомендуется в состав оценочных средств включать не менее 50% тестовых заданий закрытого типа и не менее 50% - открытого типа.

Задания должны предоставлять возможность для оценивания сформированной индикаторов достижения компетенций в виде действий и (или) знаний, умений, навыков. Выбор компетенций, оцениваемых в ходе диагностической работы, осуществляется следующим образом:

- при наличии (полностью или частично) освоенных обучающимися профессиональных компетенций выбираются до пяти профессиональных компетенций, при этом приоритет отдается профессиональным компетенциям, освоенным в полном объеме;

- при отсутствии (полностью или частично) освоенных обучающимися профессиональных компетенций выбирается до пяти (полностью или частично) освоенных общепрофессиональных компетенций, при этом приоритет отдается общепрофессиональным компетенциям, освоенным в полном объеме;

- при отсутствии (полностью или частично) освоенных обучающими общепрофессиональных компетенций осуществляется выбор до пяти (полностью или частично) освоенных универсальных (общекультурных) компетенций, при этом приоритет отдается универсальным (общекультурным) компетенциям, освоенным в полном объеме.

Численность обучающихся, участвующих в выполнении диагностической работы, должна составлять не менее 70% обучающихся, осваивающих образовательную программу, от списочного состава академических групп по каждой реализуемой форме обучения образовательной программы.

Оценочные материалы включаются в фонд оценочных средств для оценки уровня сформированности компетенций по образовательной программе по направлению (специальности) 38.03.01 Экономика, направленность (профиль) Финансы и кредит, представленный в приложении 10.

В Университете сертифицирована Система менеджмента качества на соответствие требованиям стандарта ISO 9001:2015 компанией DQS Holding GmbH, которая является одним из крупнейших сертификационных органов в мире.

Область сертификации: Проектирование, разработка и предоставление образовательных услуг в сфере многоуровневого академического образования в соответствии с лицензией; научноисследовательская деятельность.

Университет на основе стратегии развития обеспечивает выполнение целей и показателей мониторинга Минобрнауки и Минсельхоза России. Коллектив Университета опираясь на традиции аграрного высшего образования успешно разрабатывает и внедряет новые подходы к управлению качеством образовательной, научно-исследовательской, инновационной и воспитательной деятельности.

Перечень профессиональных стандартов, соотнесенных с федеральным государственным образовательным стандартом по направлению подготовки 38.03.01. Экономика

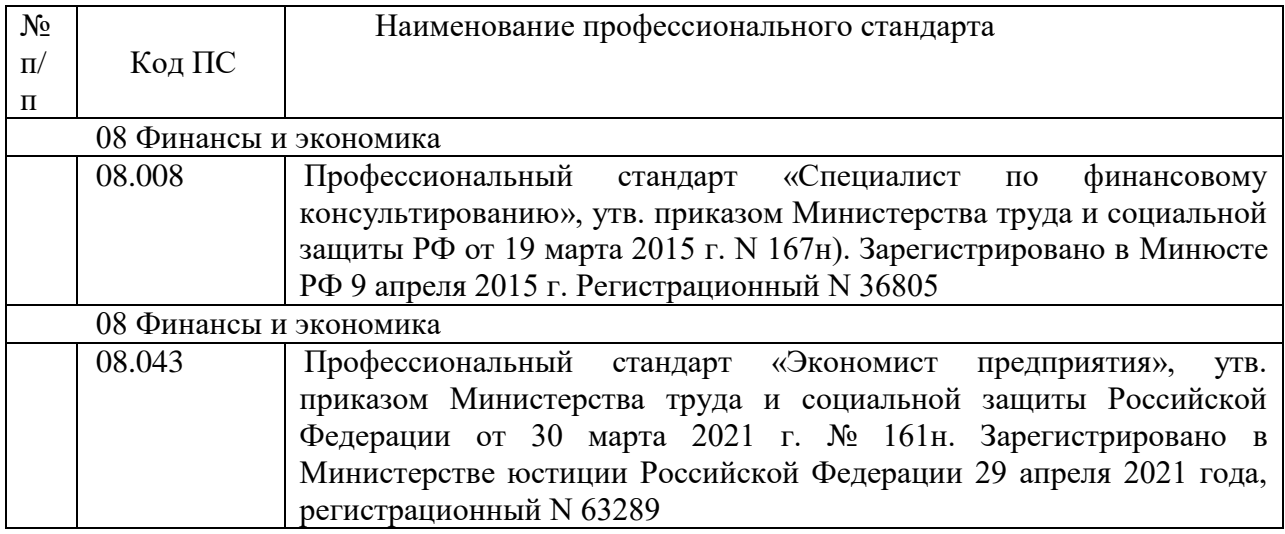

Перечень обобщѐнных трудовых функций и трудовых функций, имеющих отношение к профессиональной деятельности выпускника образовательной программы направления подготовки 38.03.01 Экономика направленность (профиль) Финансы и кредит

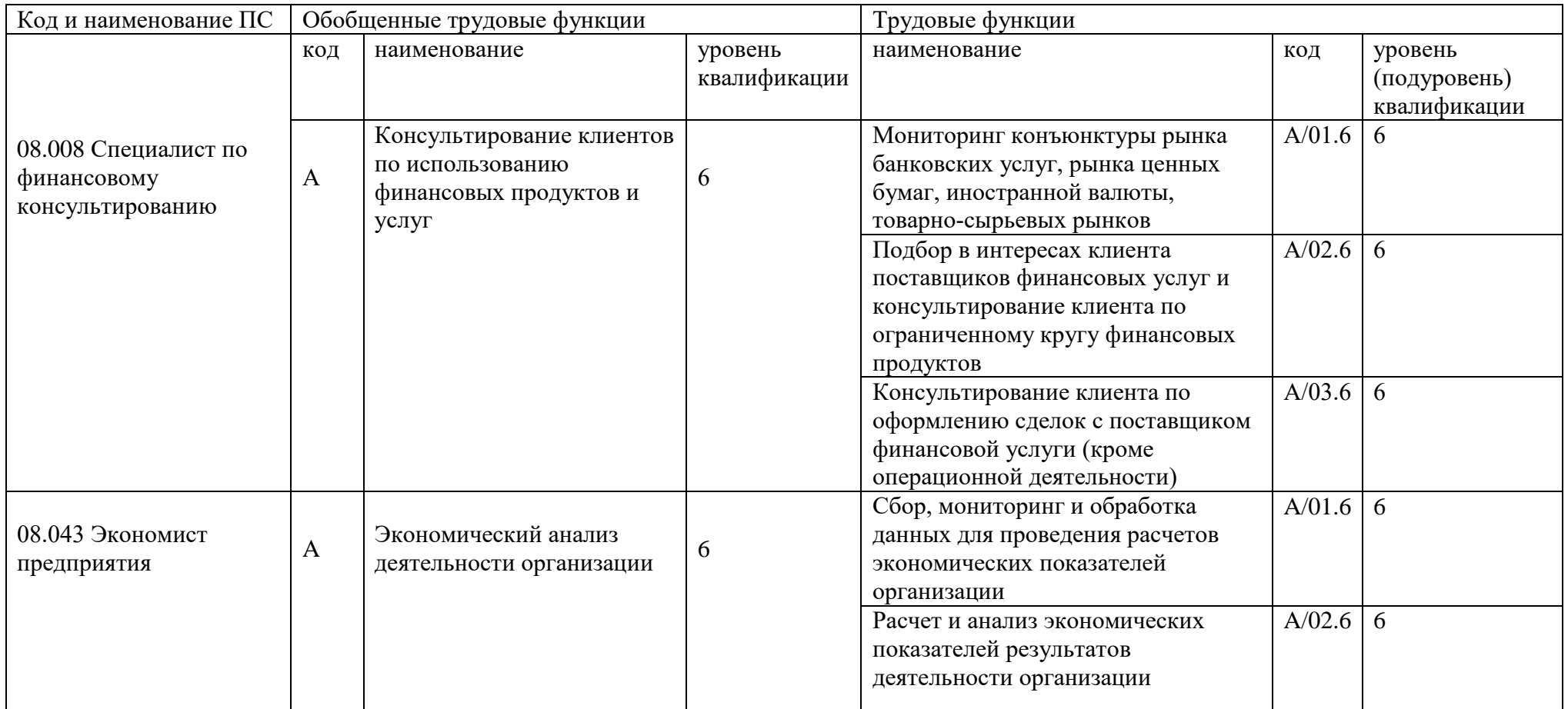

# Приложение 3

Требования к результатам освоения образовательной программы (матрица компетенций) направления подготовки 38.03.01 Экономика направленность (профиль) Финансы и кредит

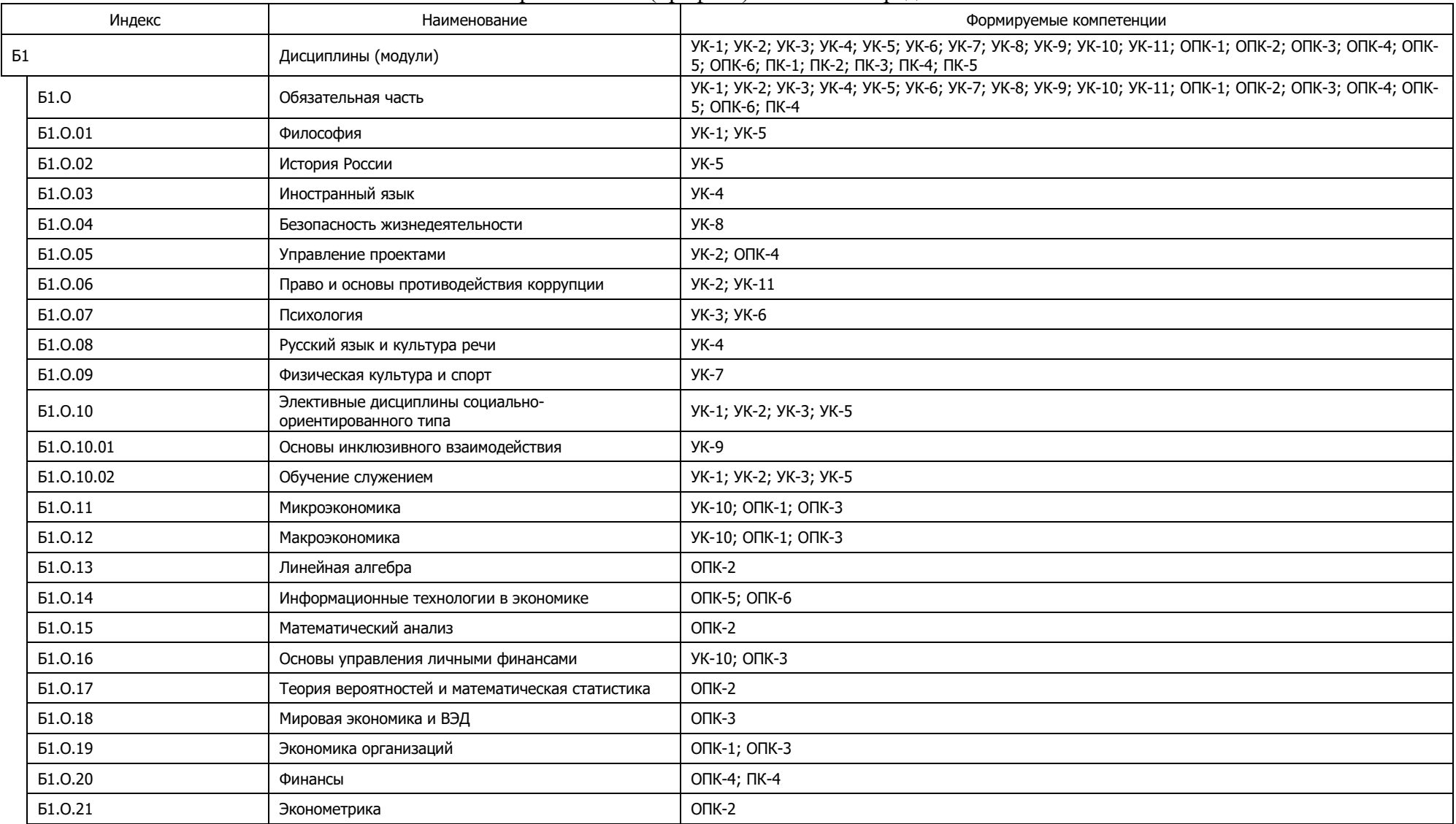

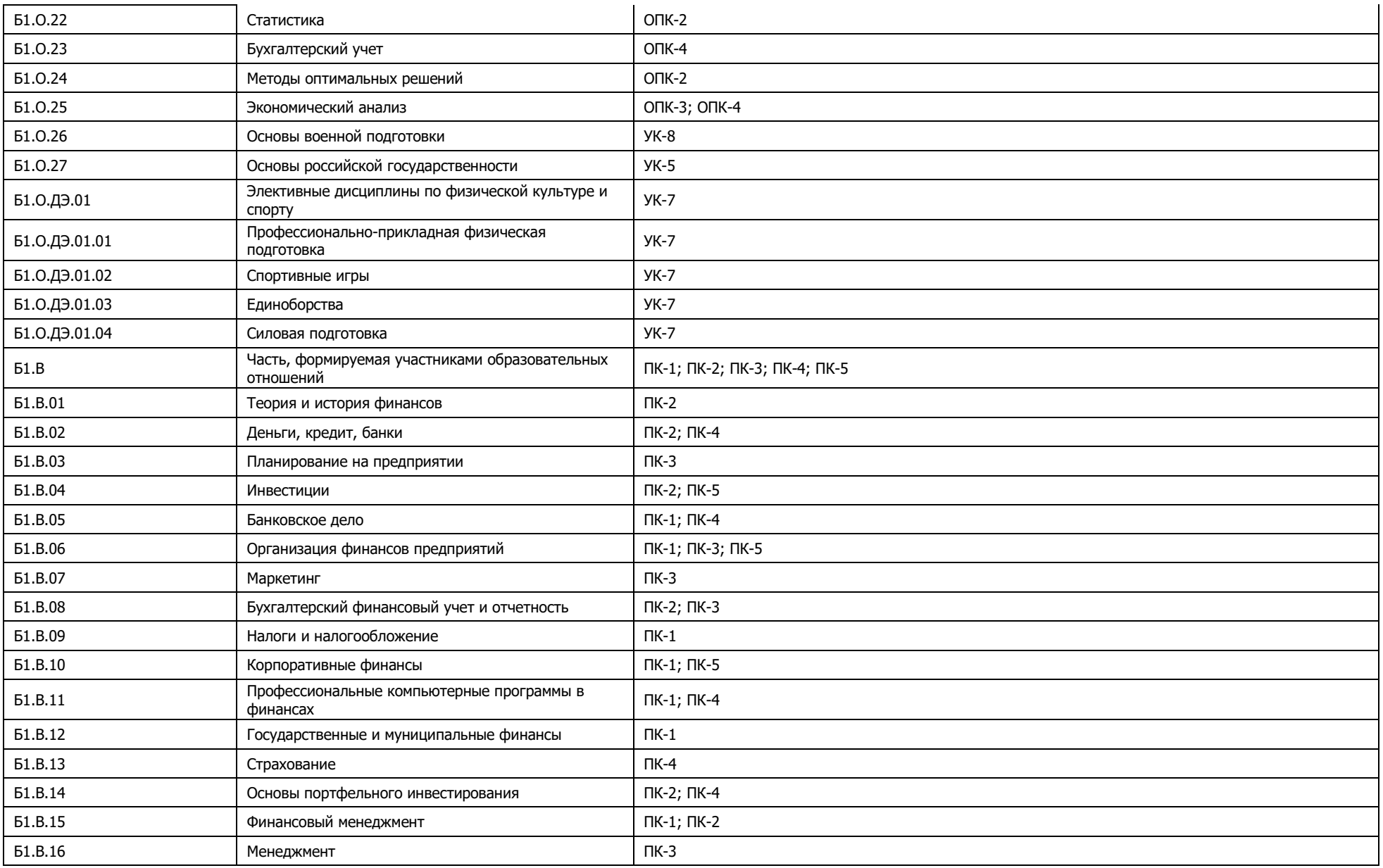

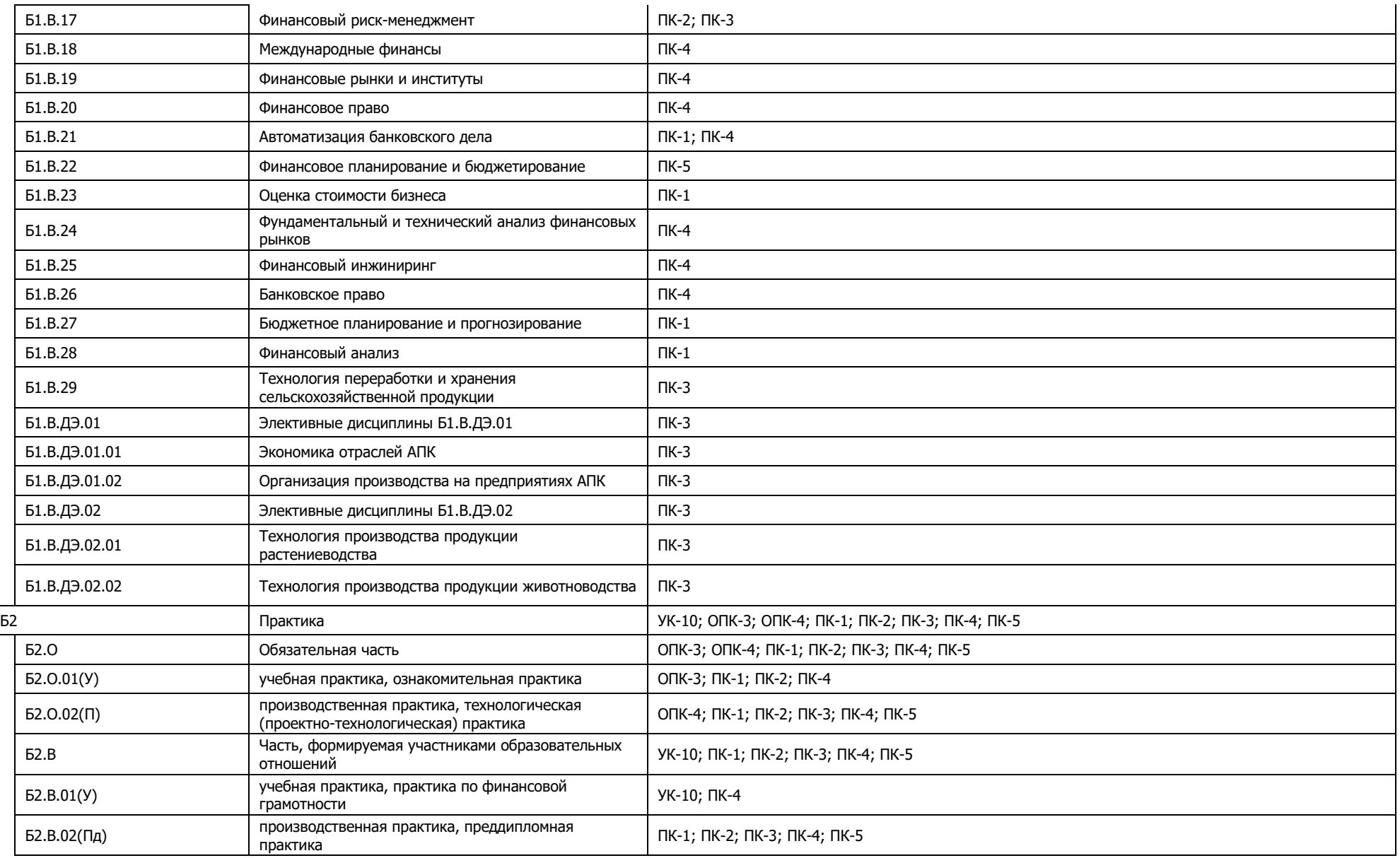

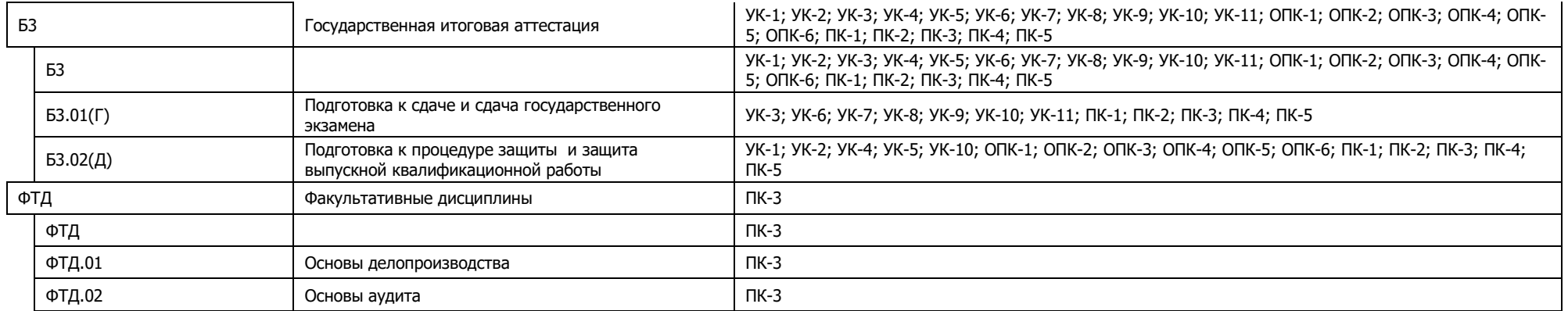

# Приложение 4.

Календарный учебный график образовательной программы направления подготовки 38.03.01 Экономика направленность (профиль)

Финансы и кредит

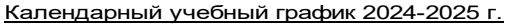

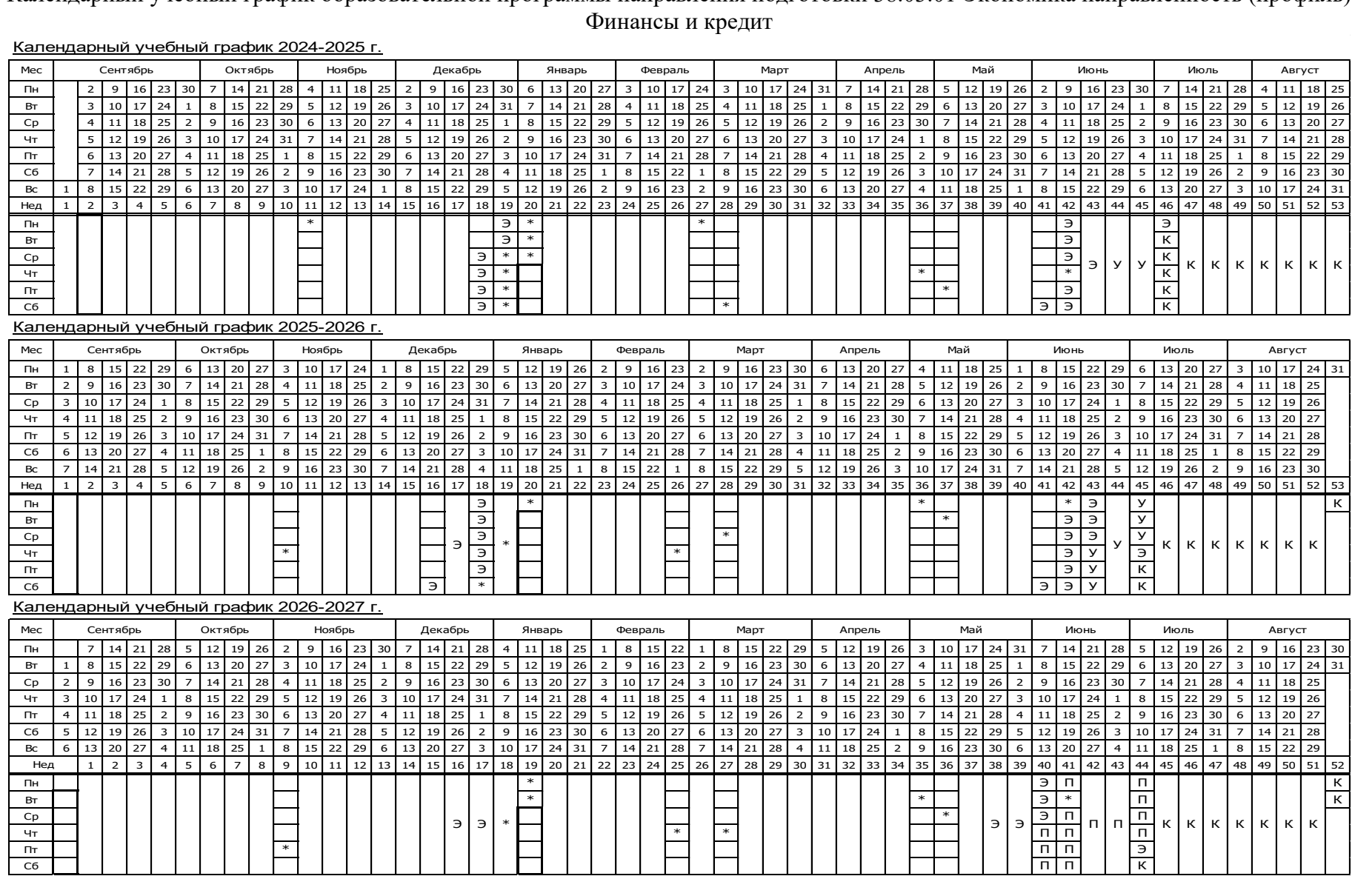

#### Календарный учебный график 2027-2028 г.

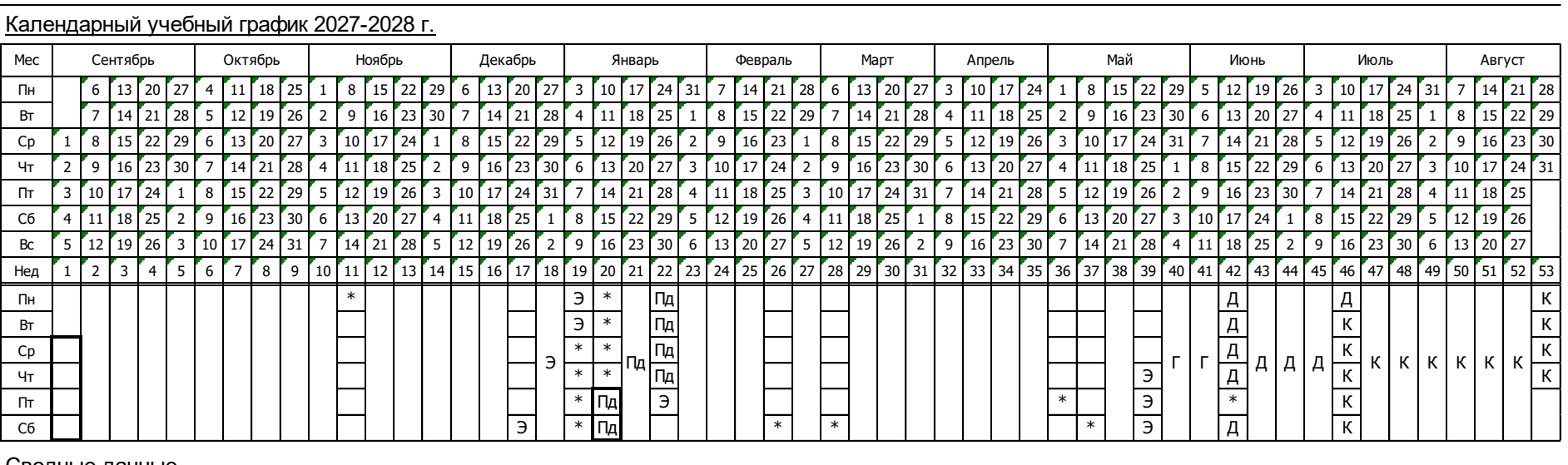

#### Сводные данные

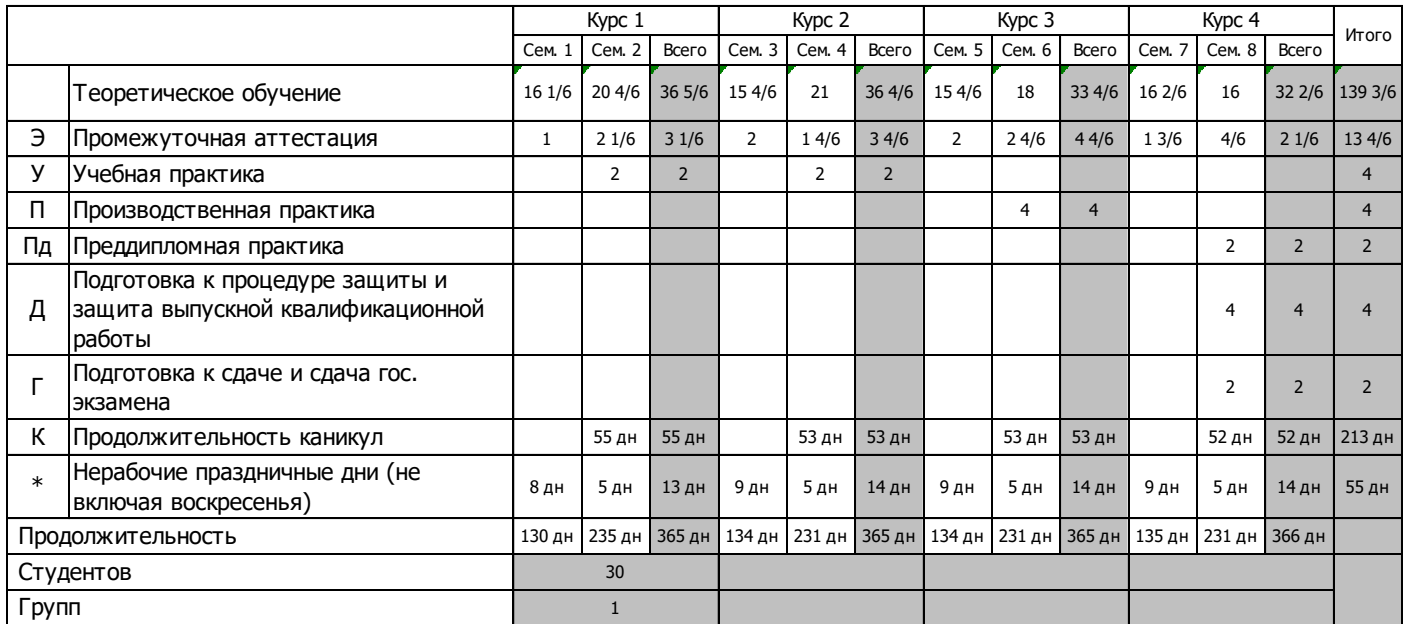

 $\sim$ 

Учебный план образовательной программы направления подготовки 38.03.01 Экономика направленность (профиль) Финансы и кредит

Учебный план очная форма обучения представлен на сайте Университета по ссылке<http://www.vsau.ru/sveden/education/>

Учебный план очно-заочная форма обучения представлен на сайте Университета по ссылке <http://www.vsau.ru/sveden/education/>

# Приложение 6

Аннотации рабочих программ дисциплин, практик образовательной программы направления подготовки38.03.01 Экономика направленность (профиль) Финансы и кредит

Аннотации рабочих программ дисциплин, практик представлены на сайте Университета

по ссылке<http://www.vsau.ru/sveden/education/>

# Приложение 7

Сведения о кадровых условиях реализации образовательной программы направления подготовки 38.03.01 Экономика направленность (профиль) «Финансы и кредит»

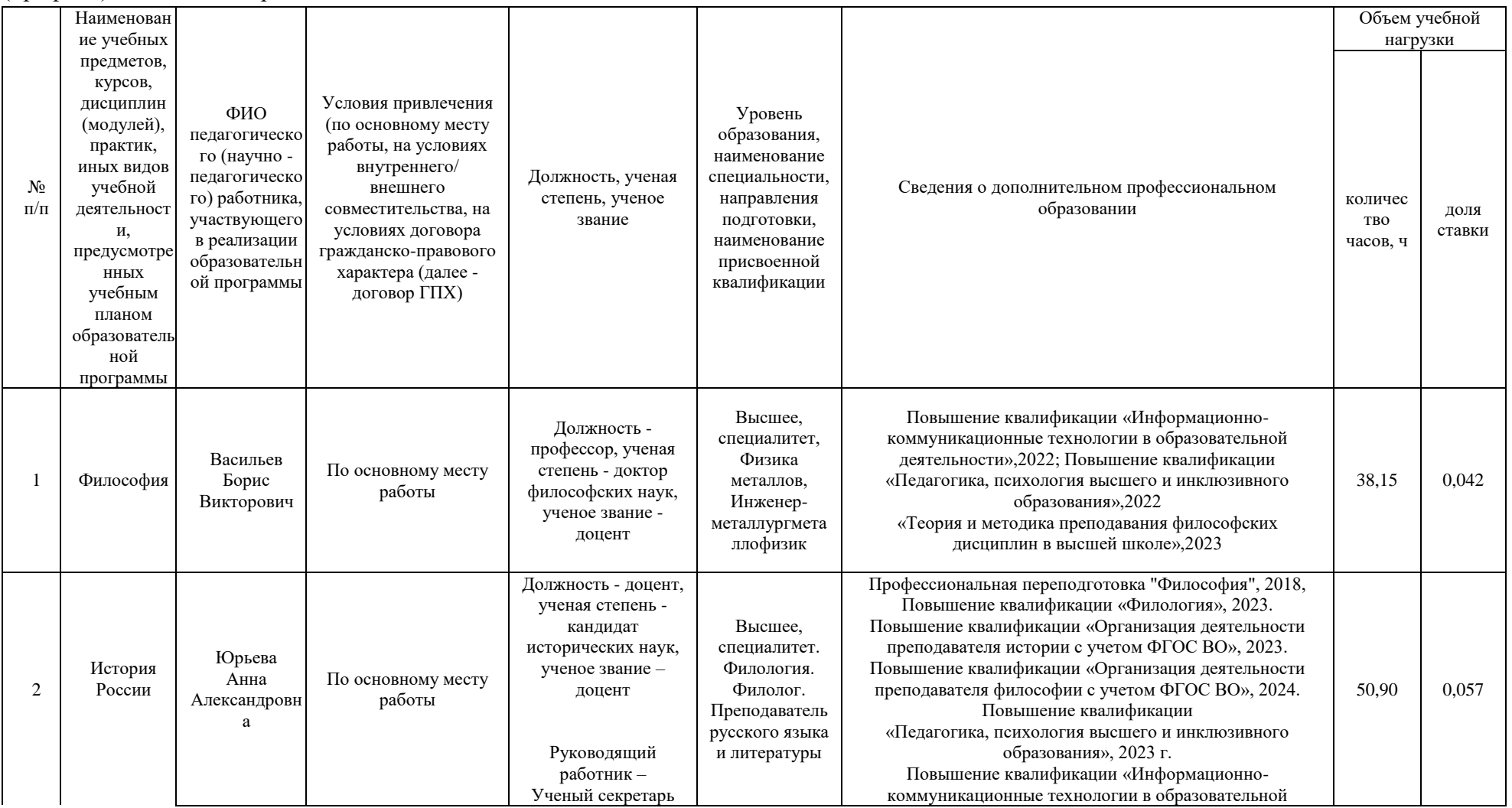

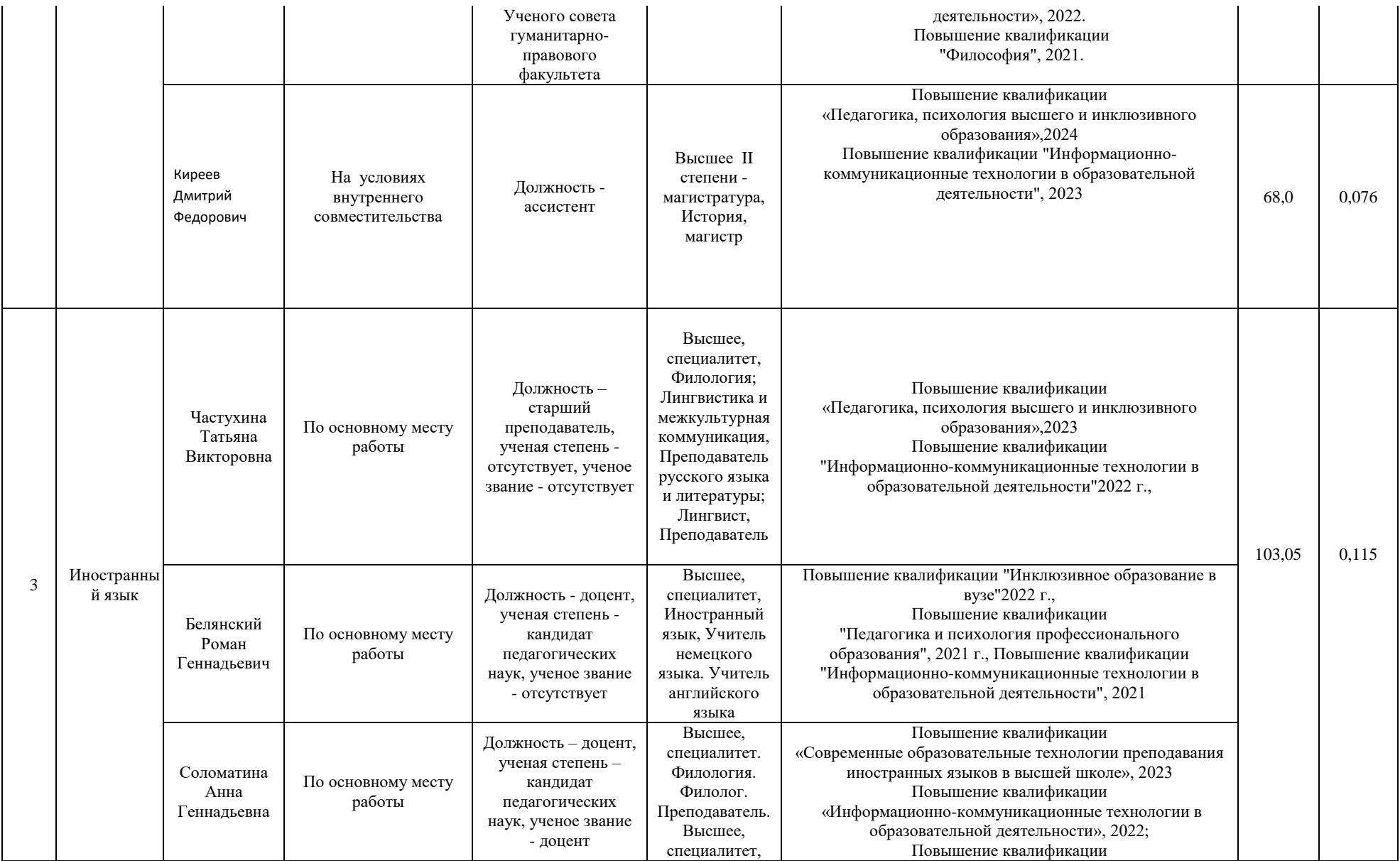

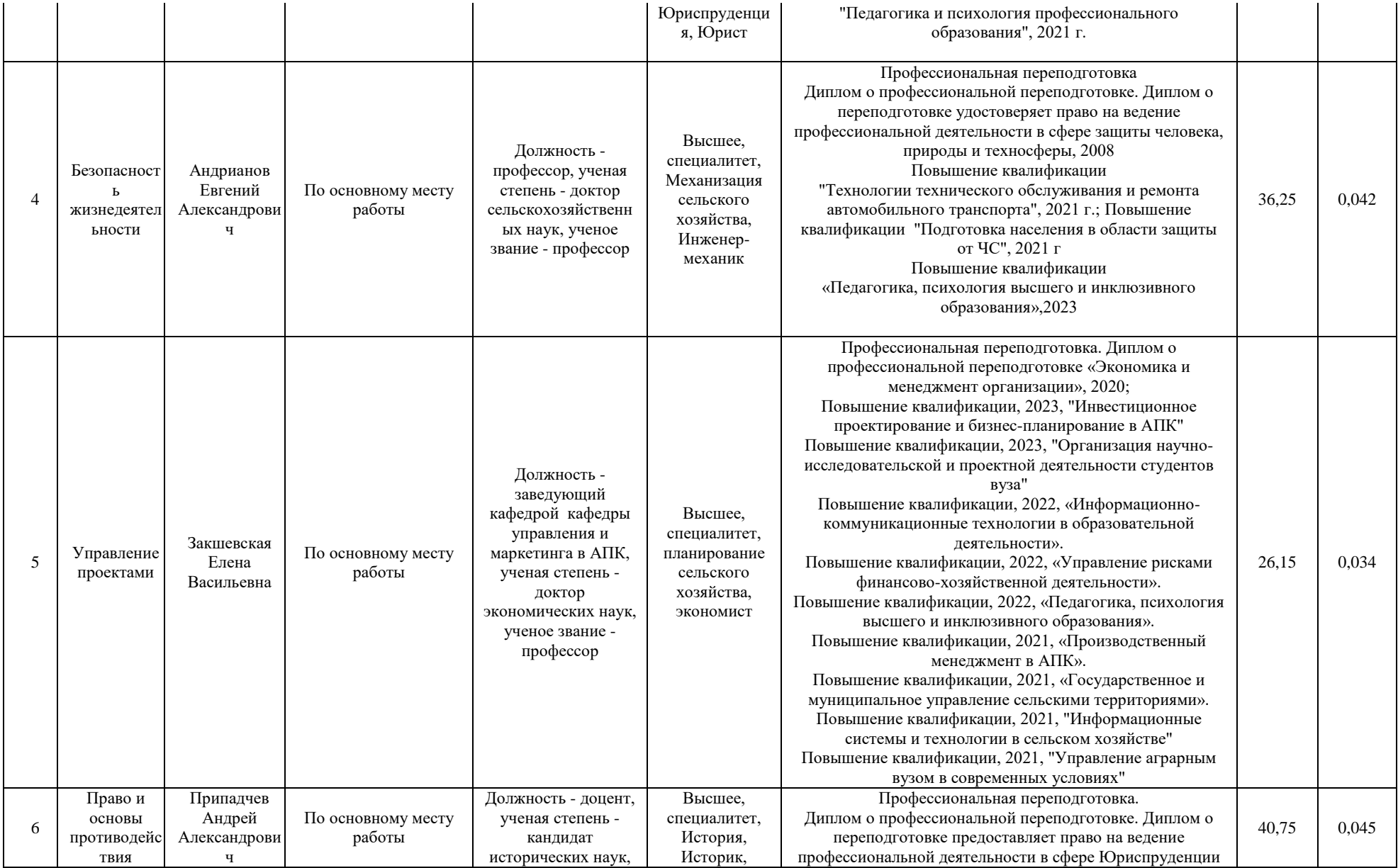

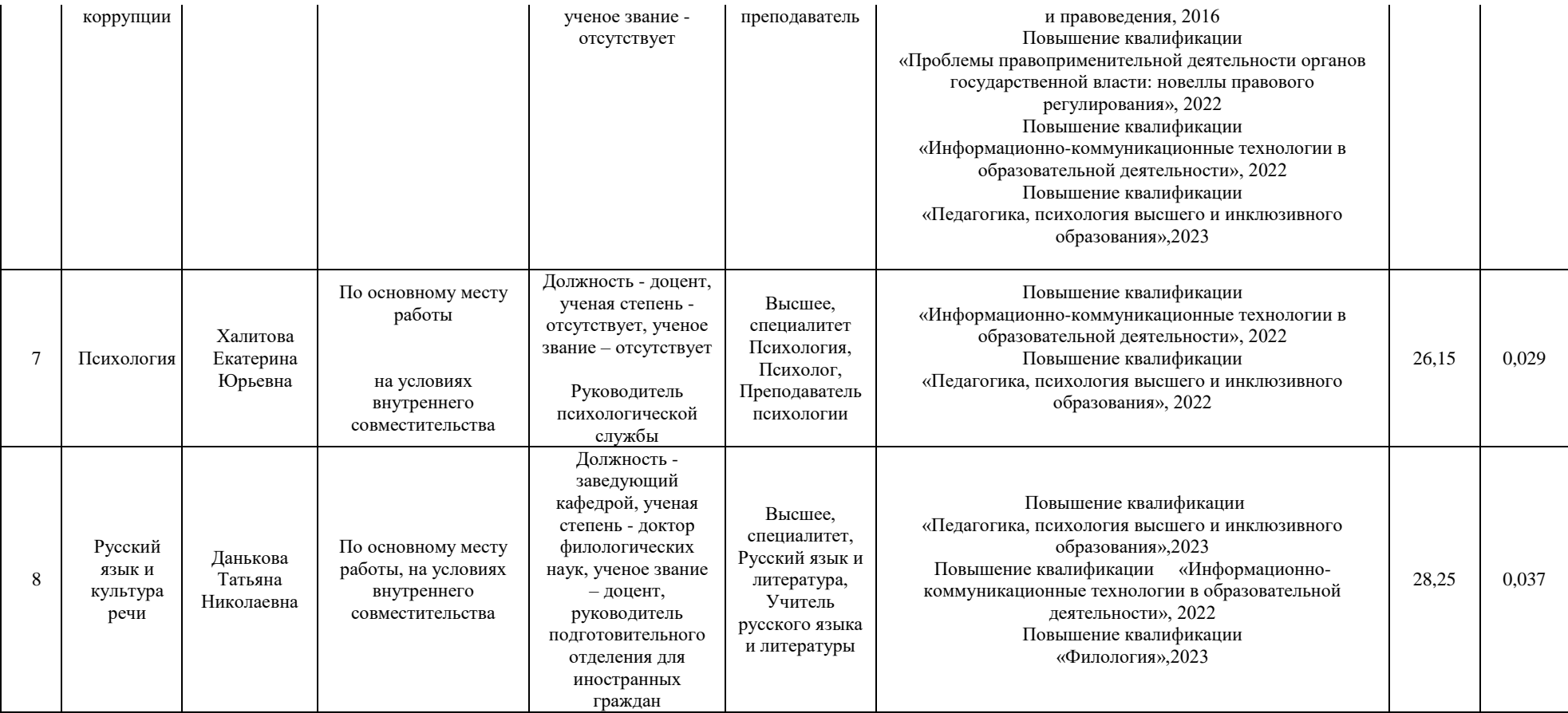

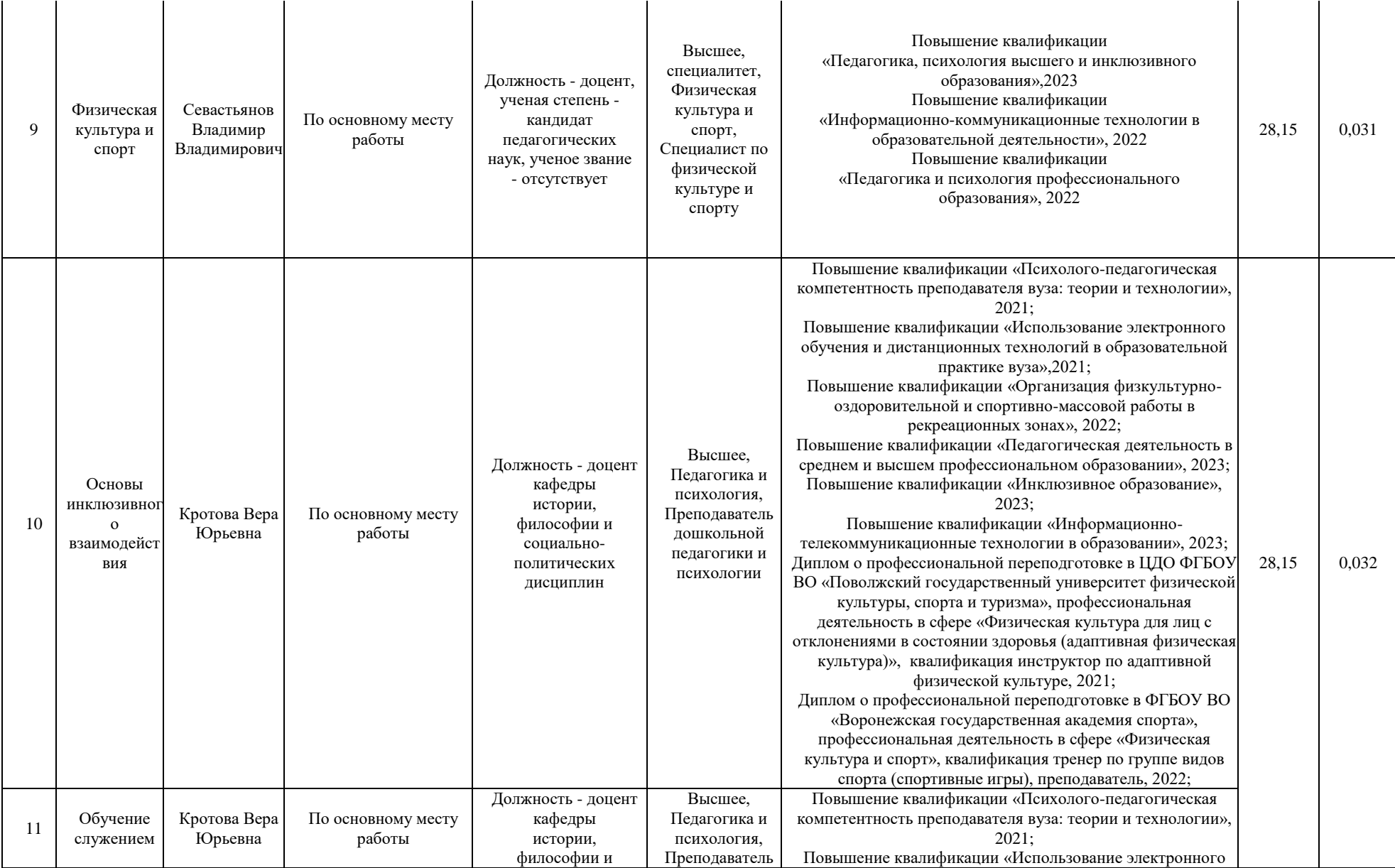
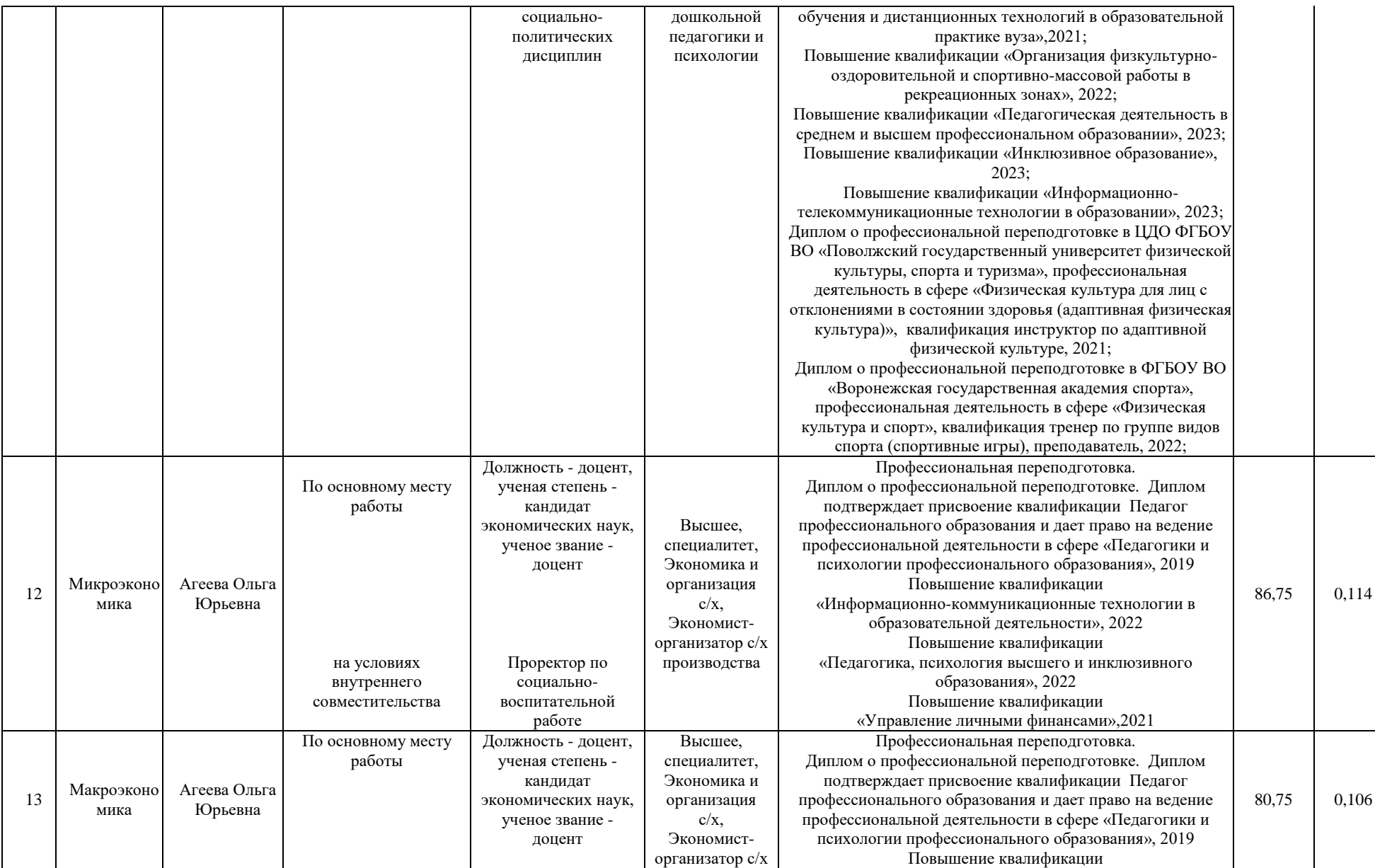

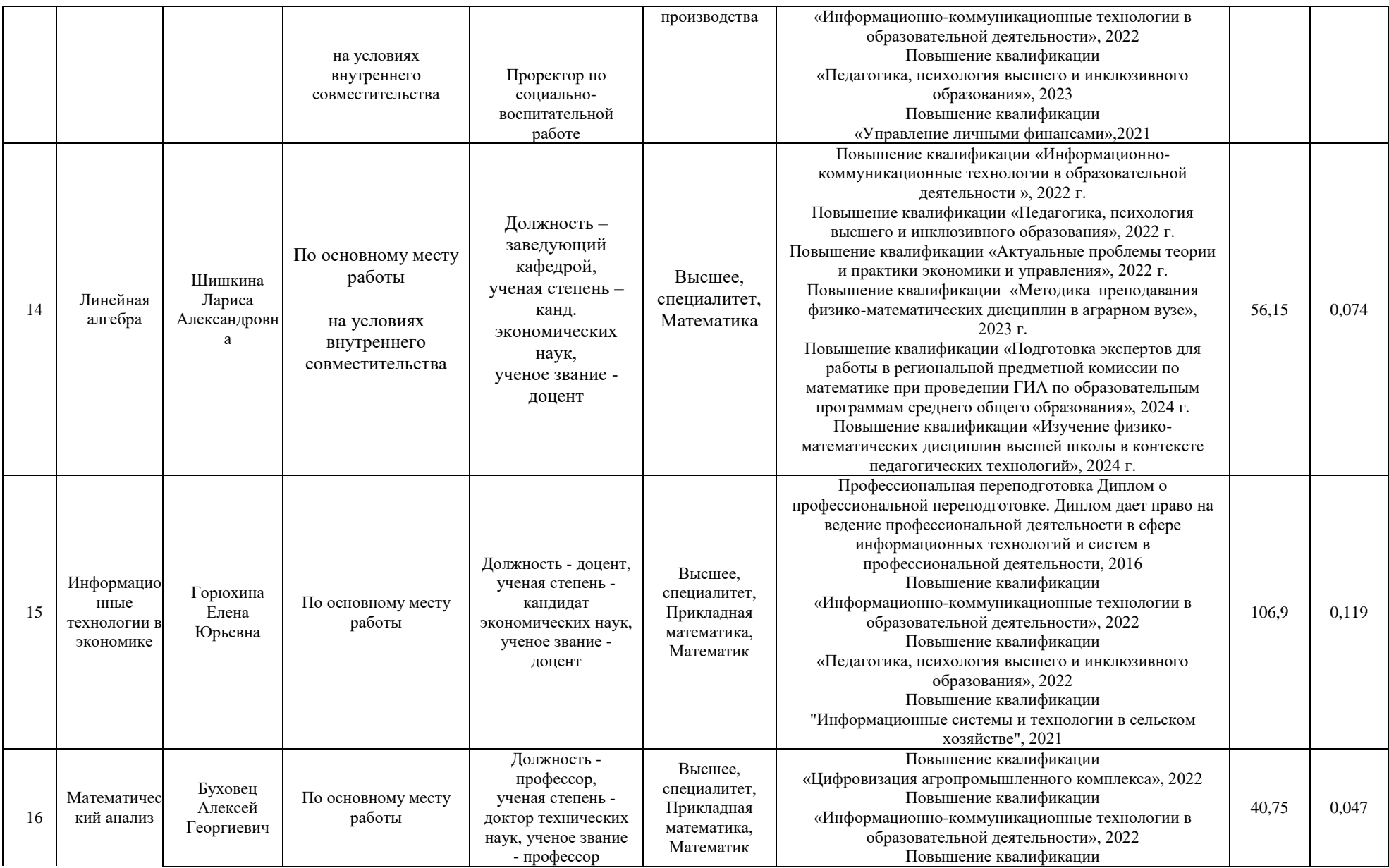

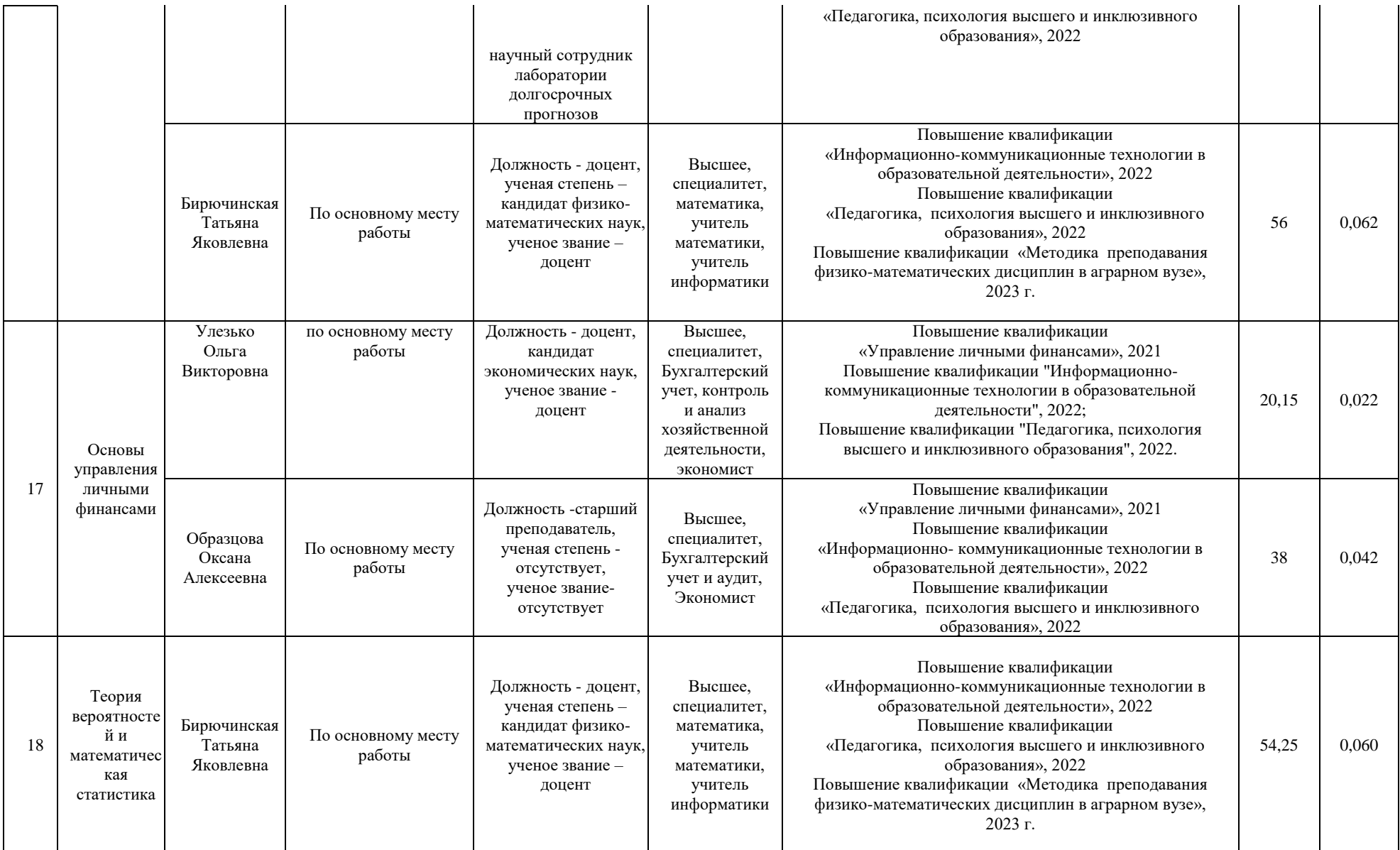

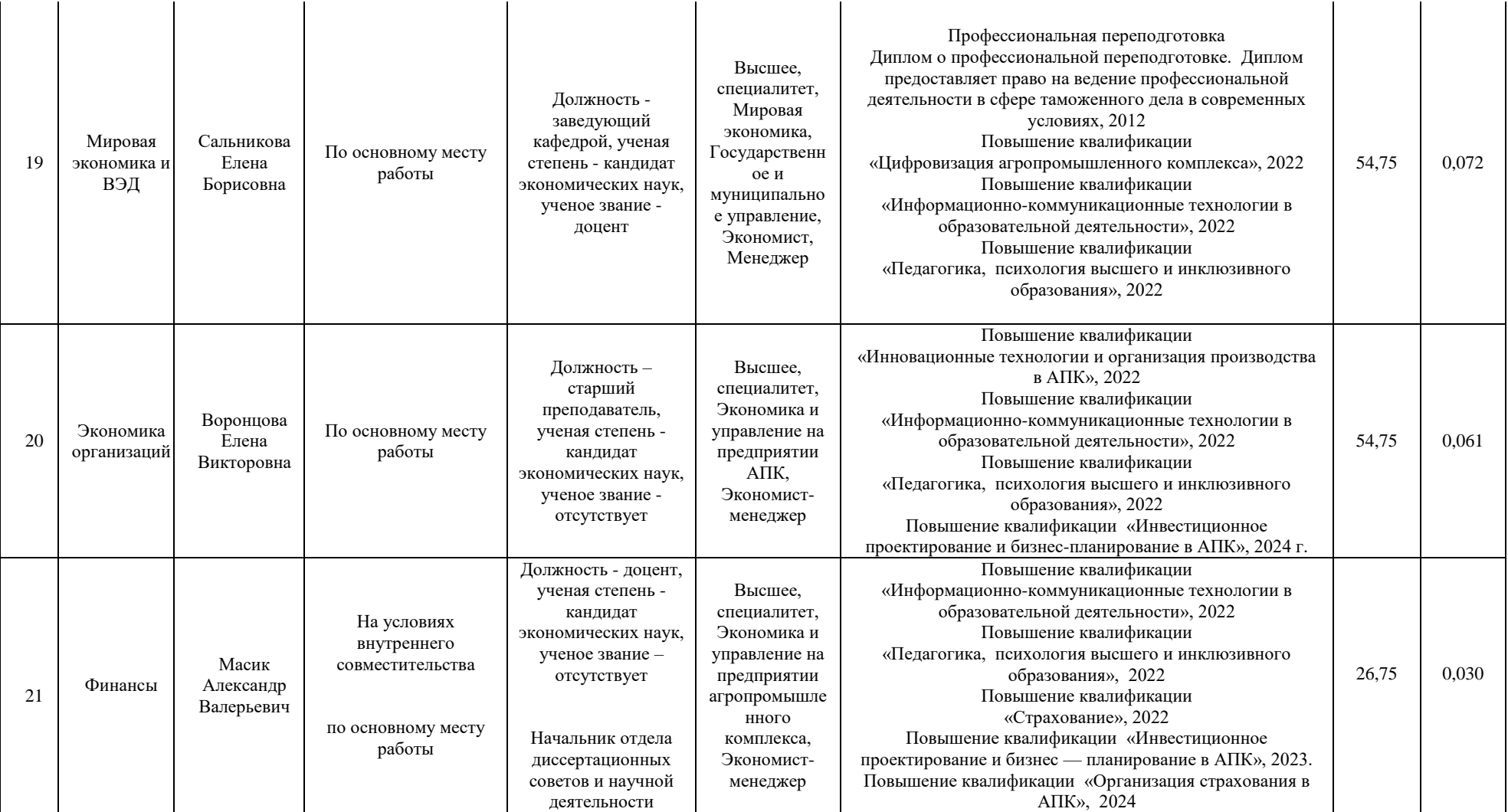

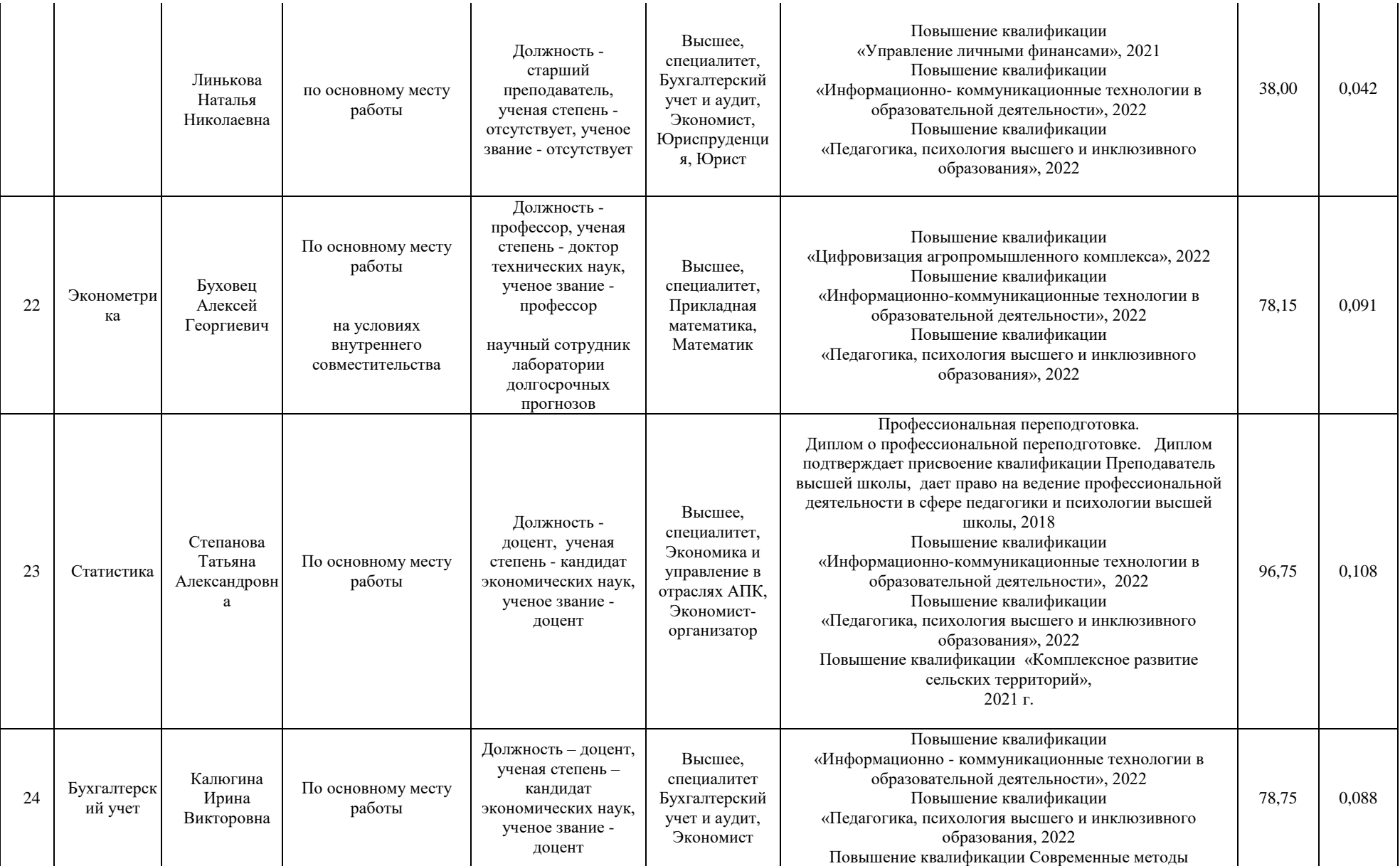

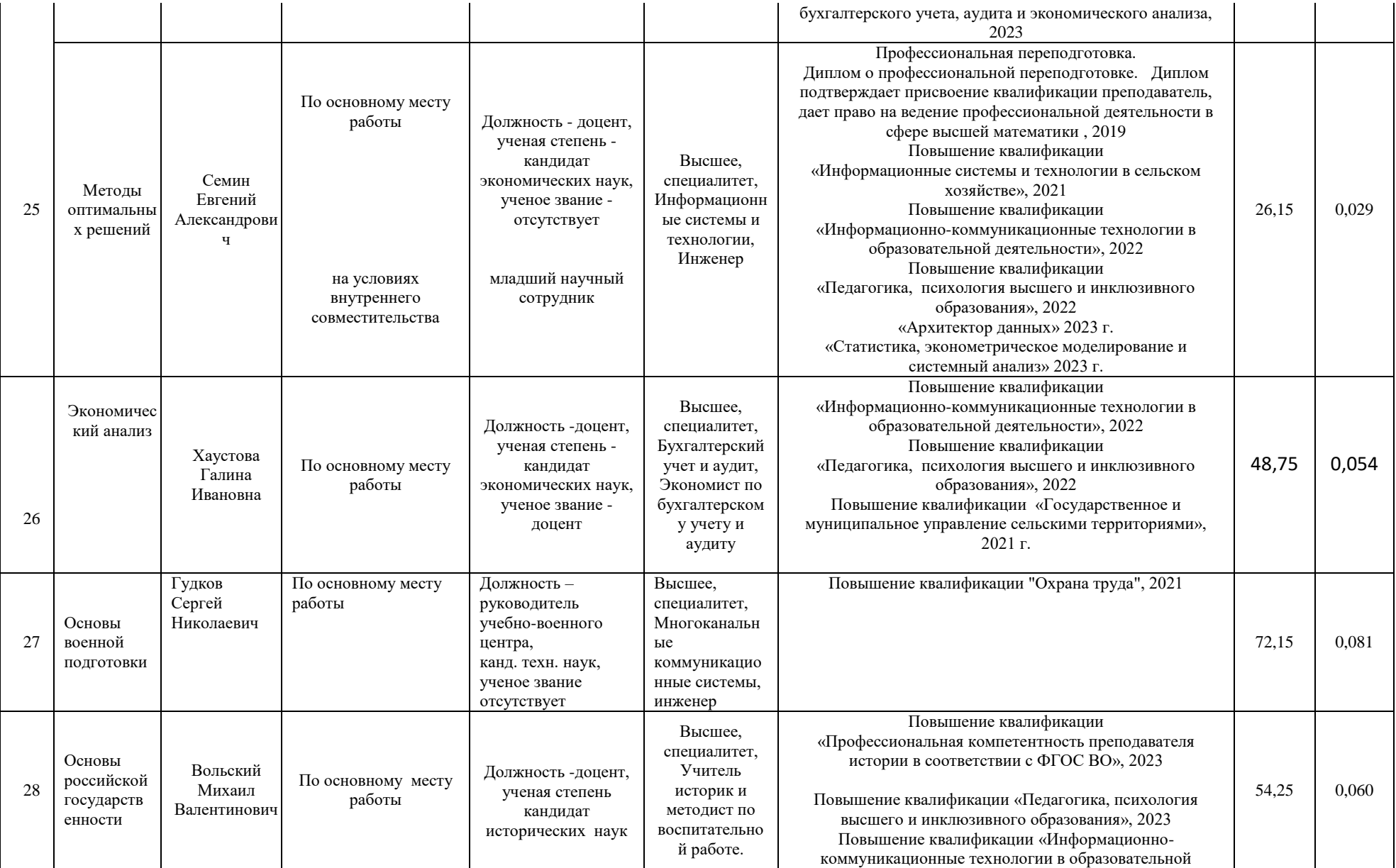

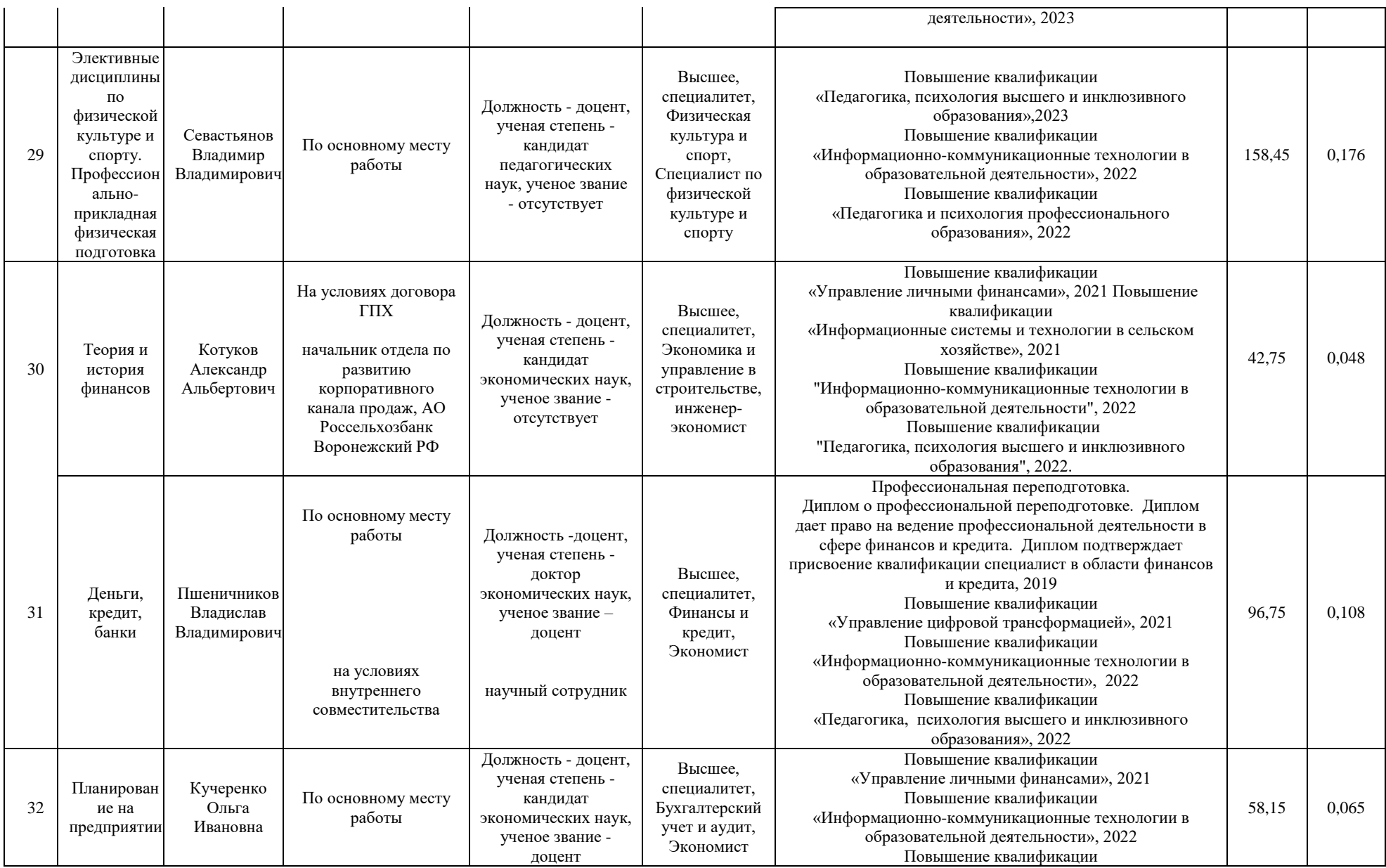

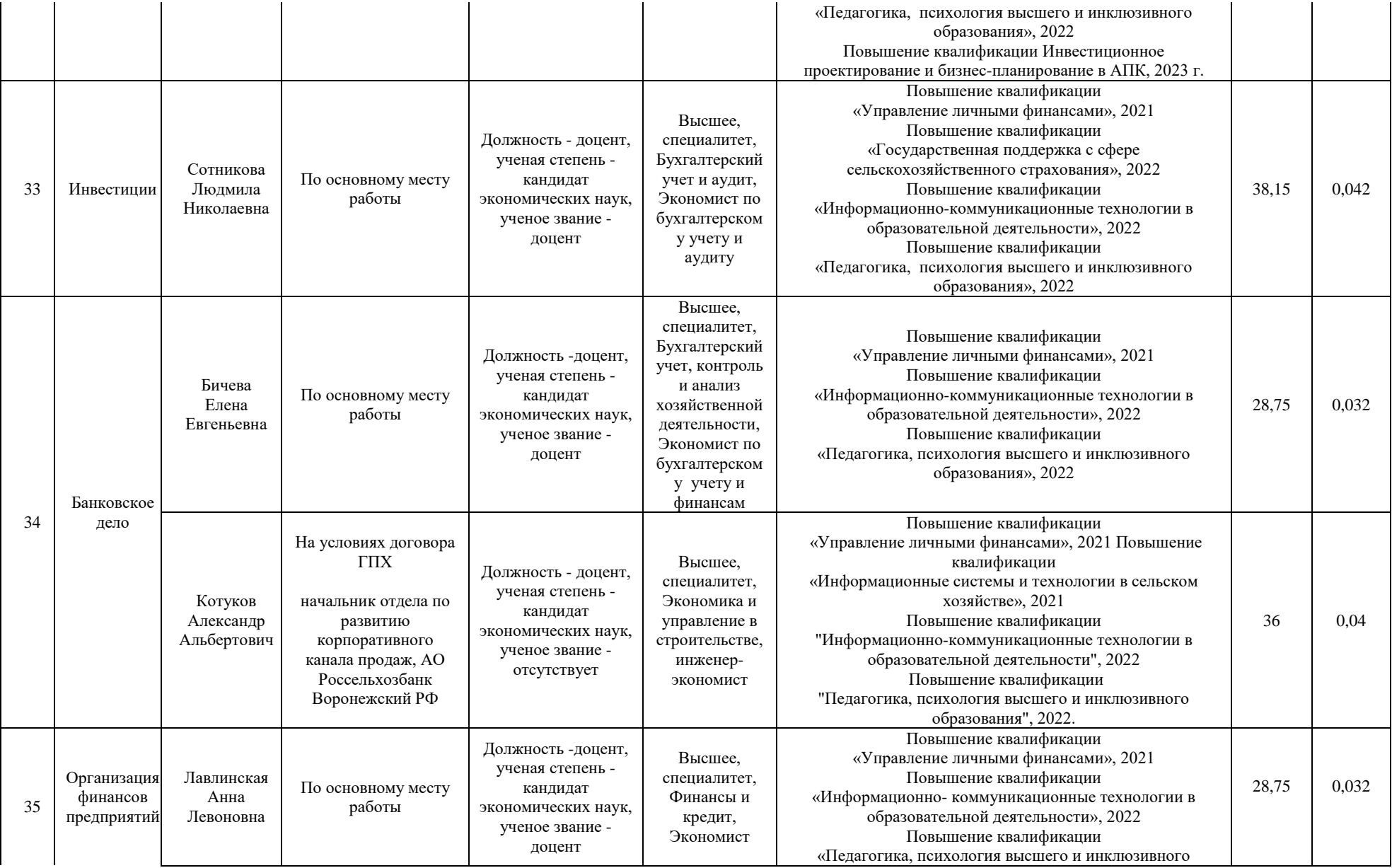

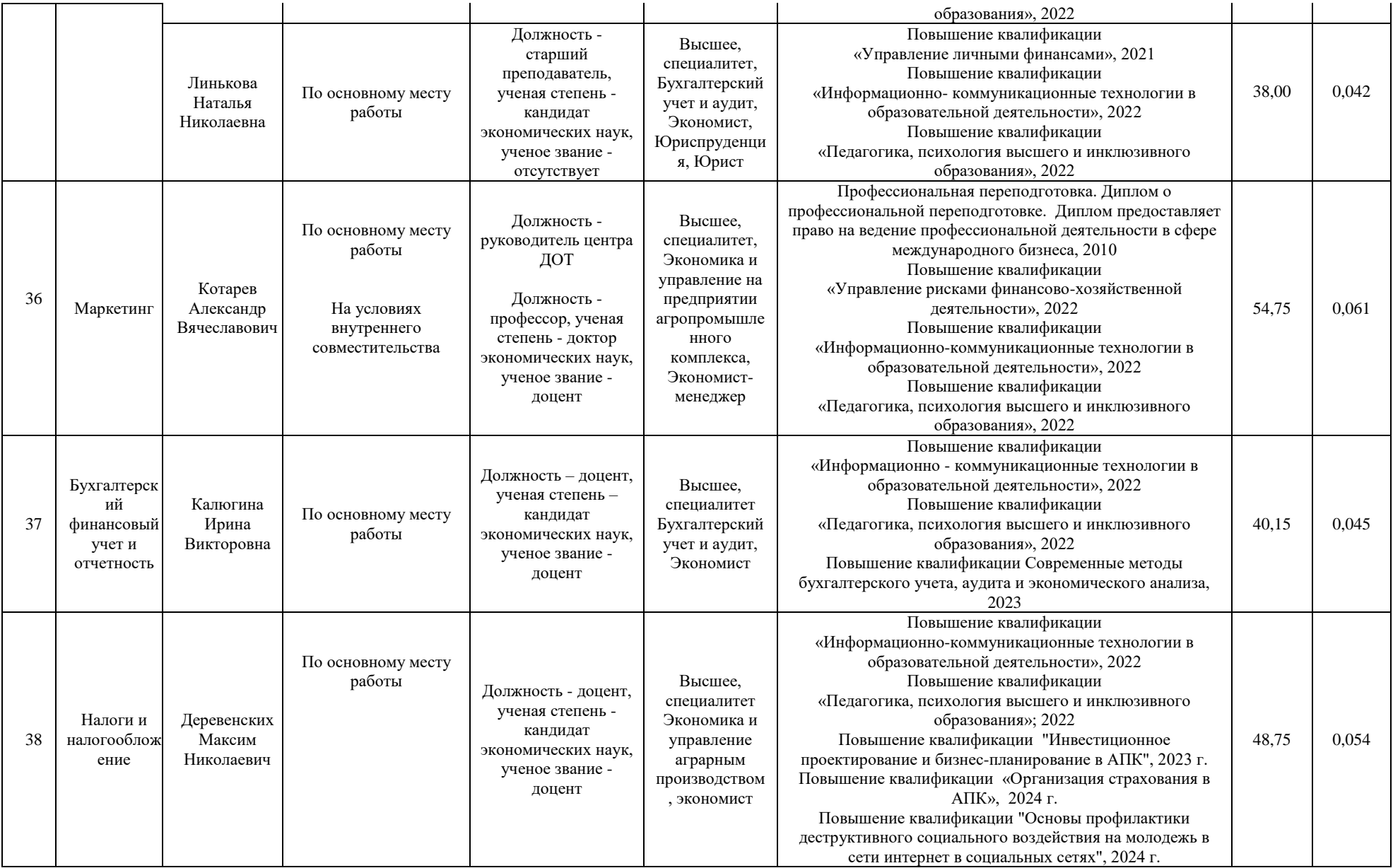

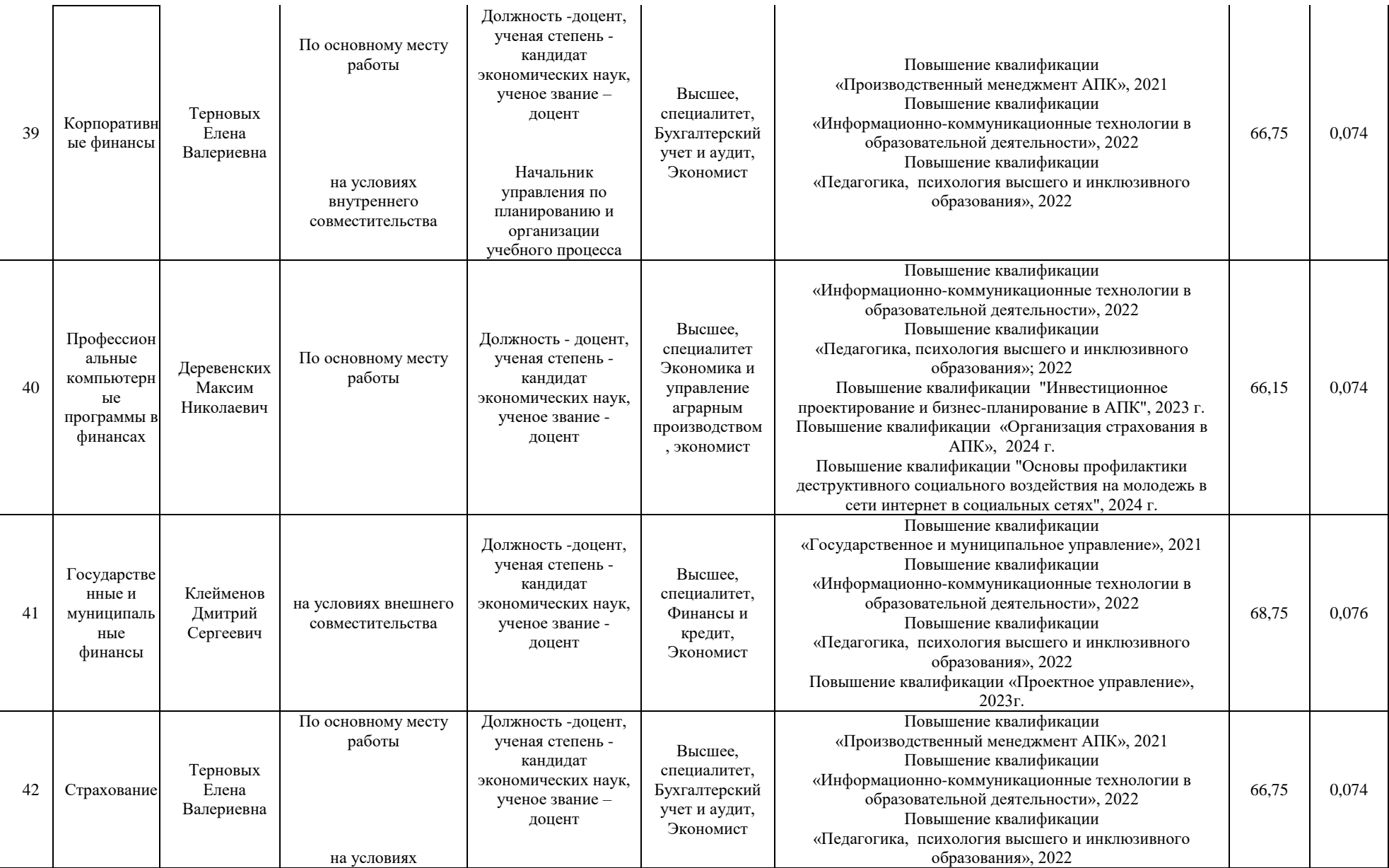

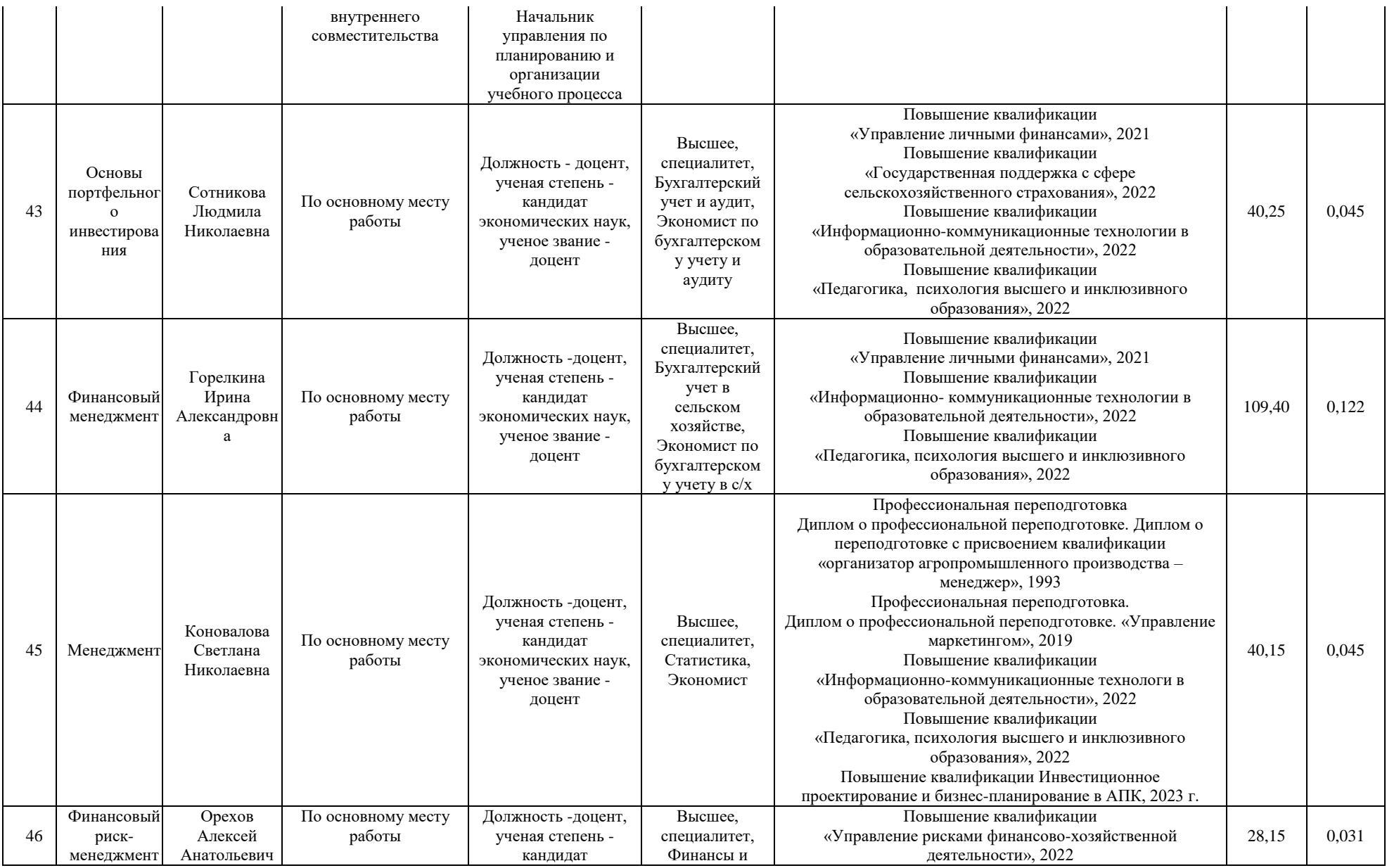

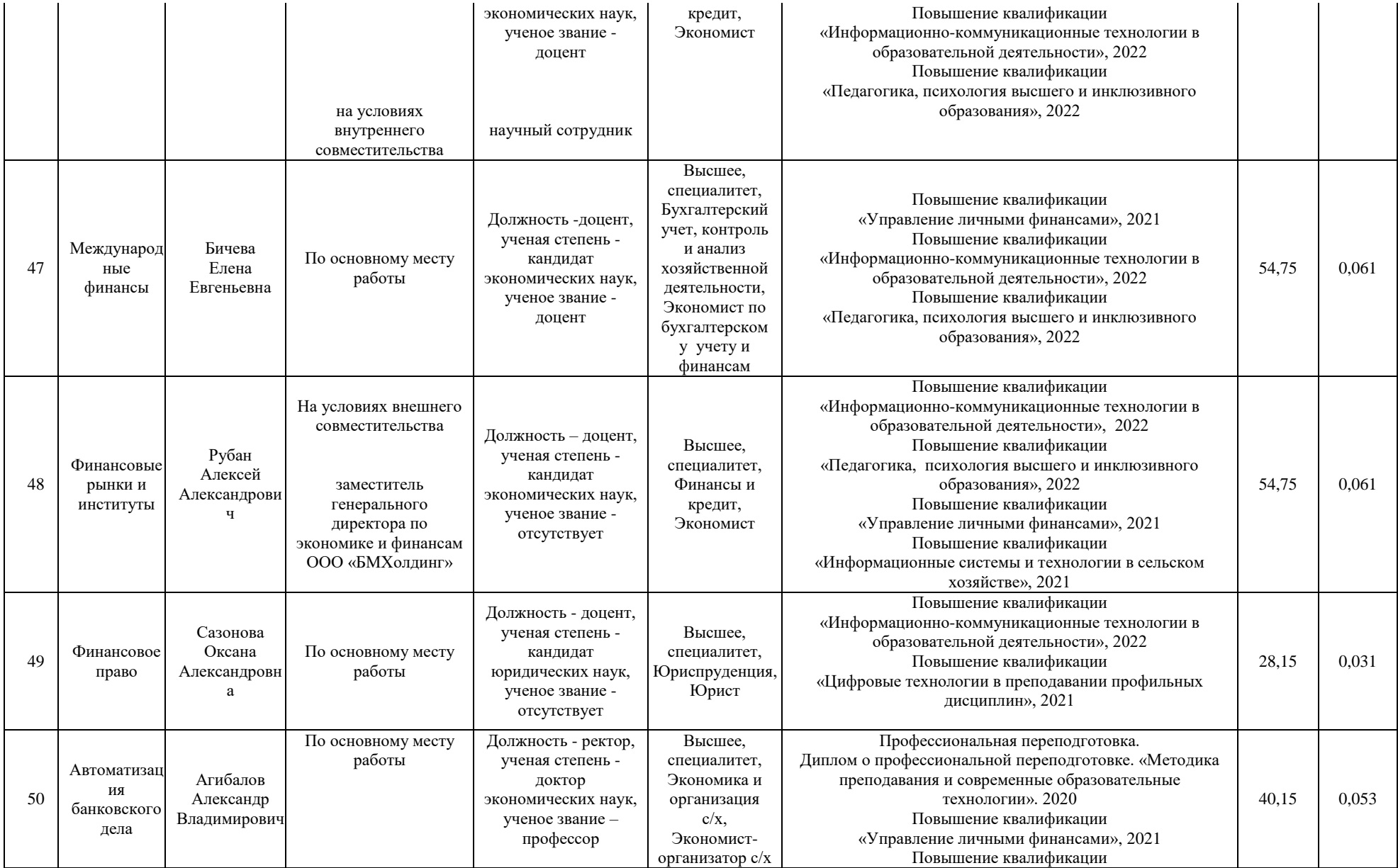

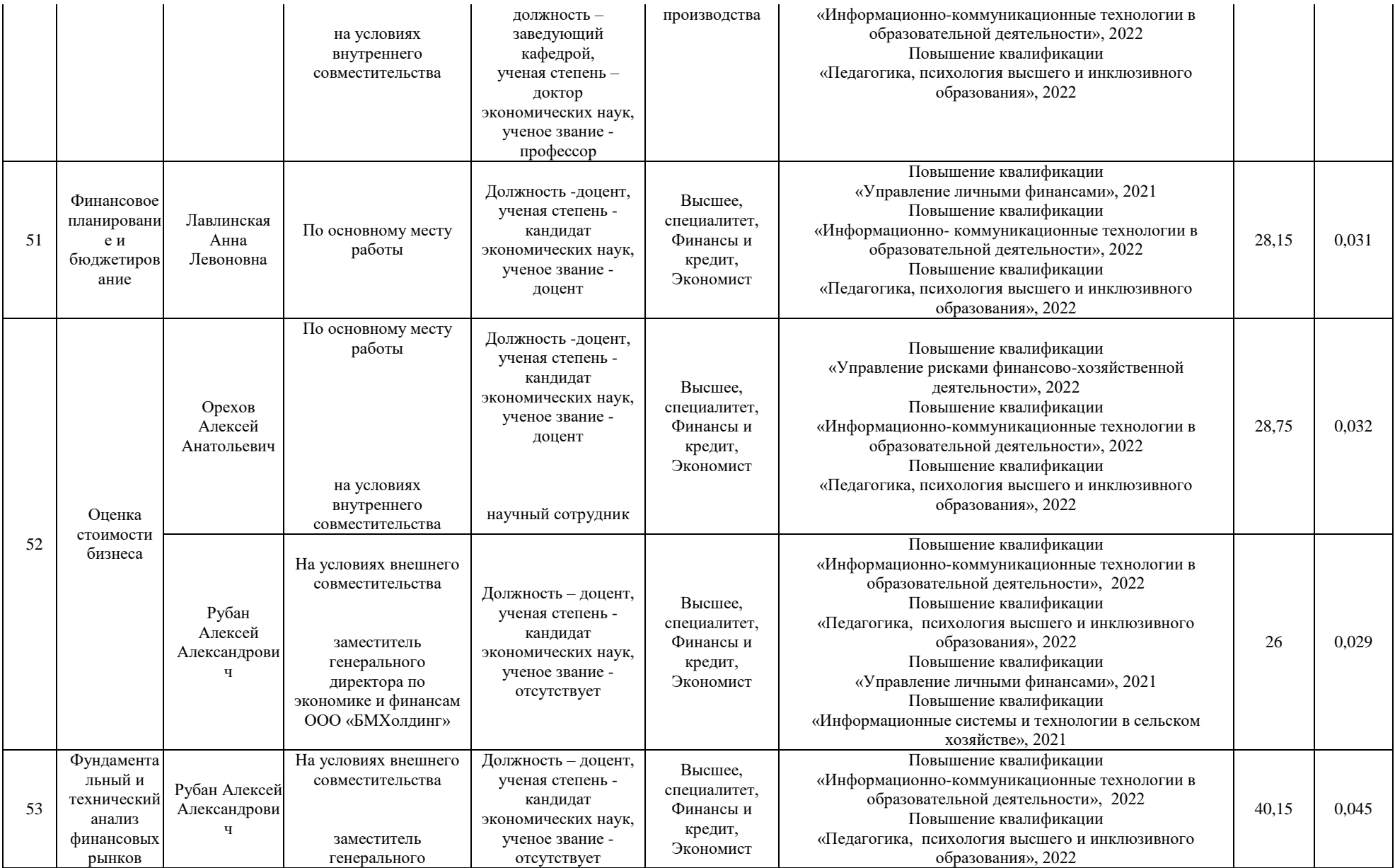

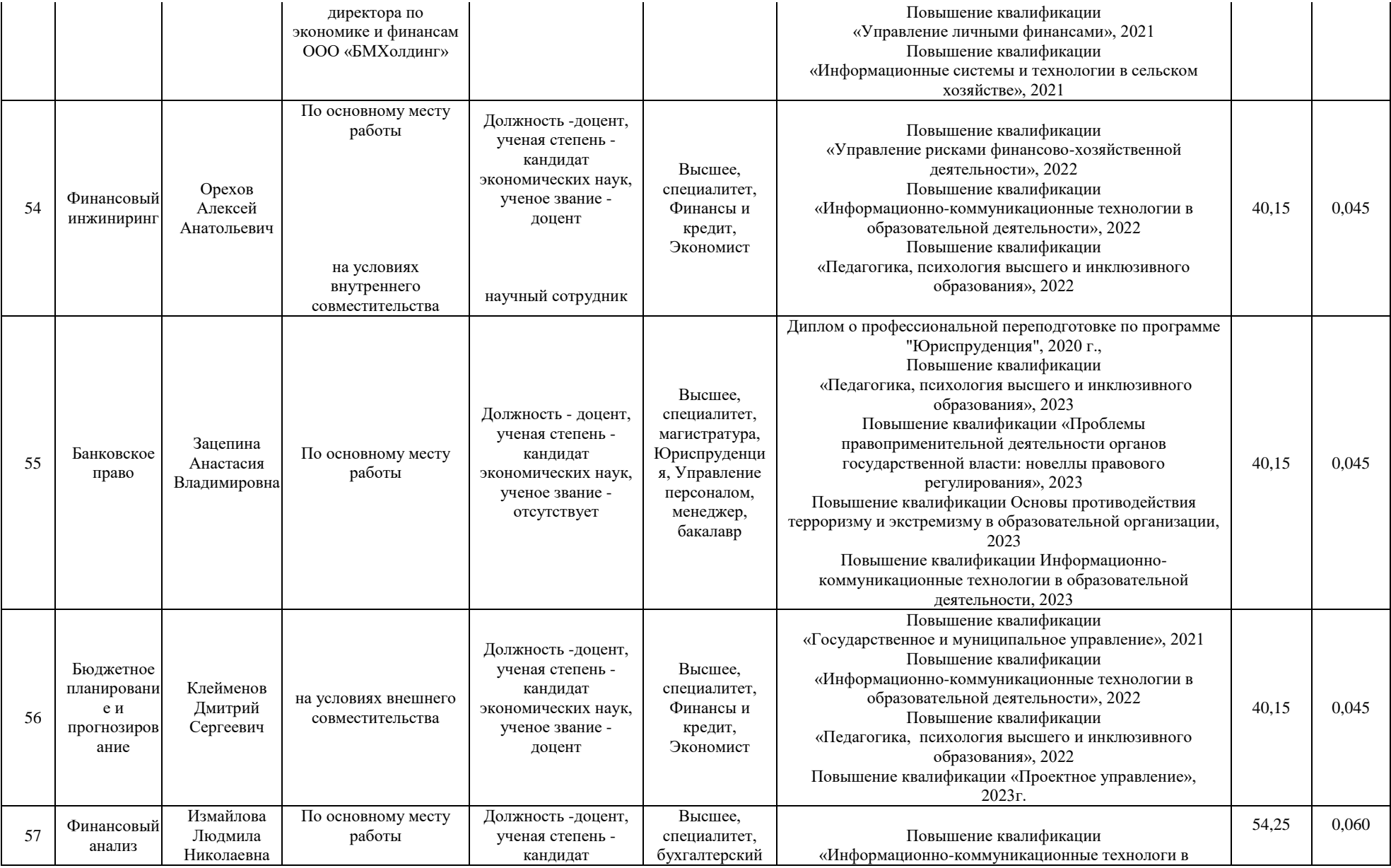

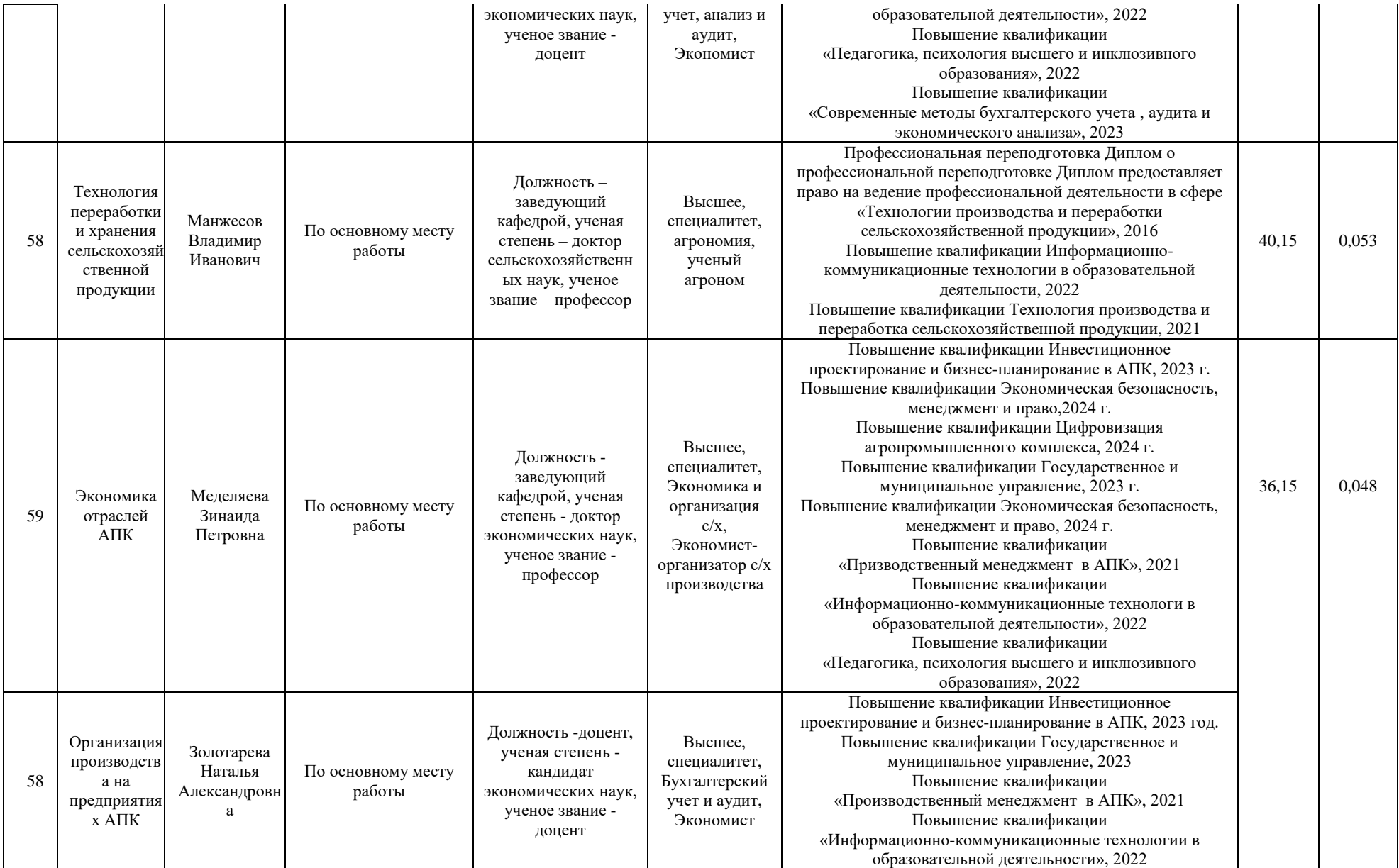

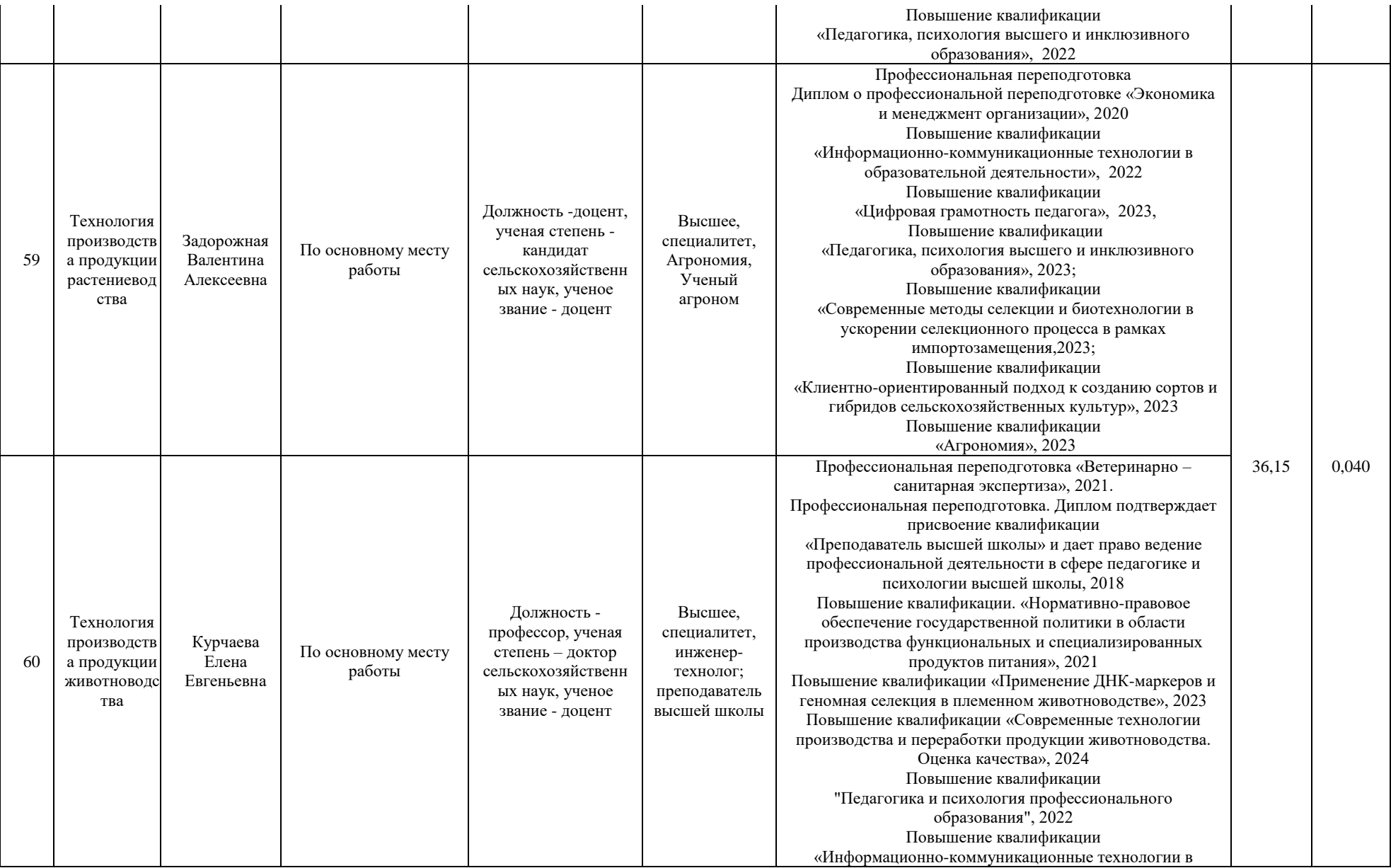

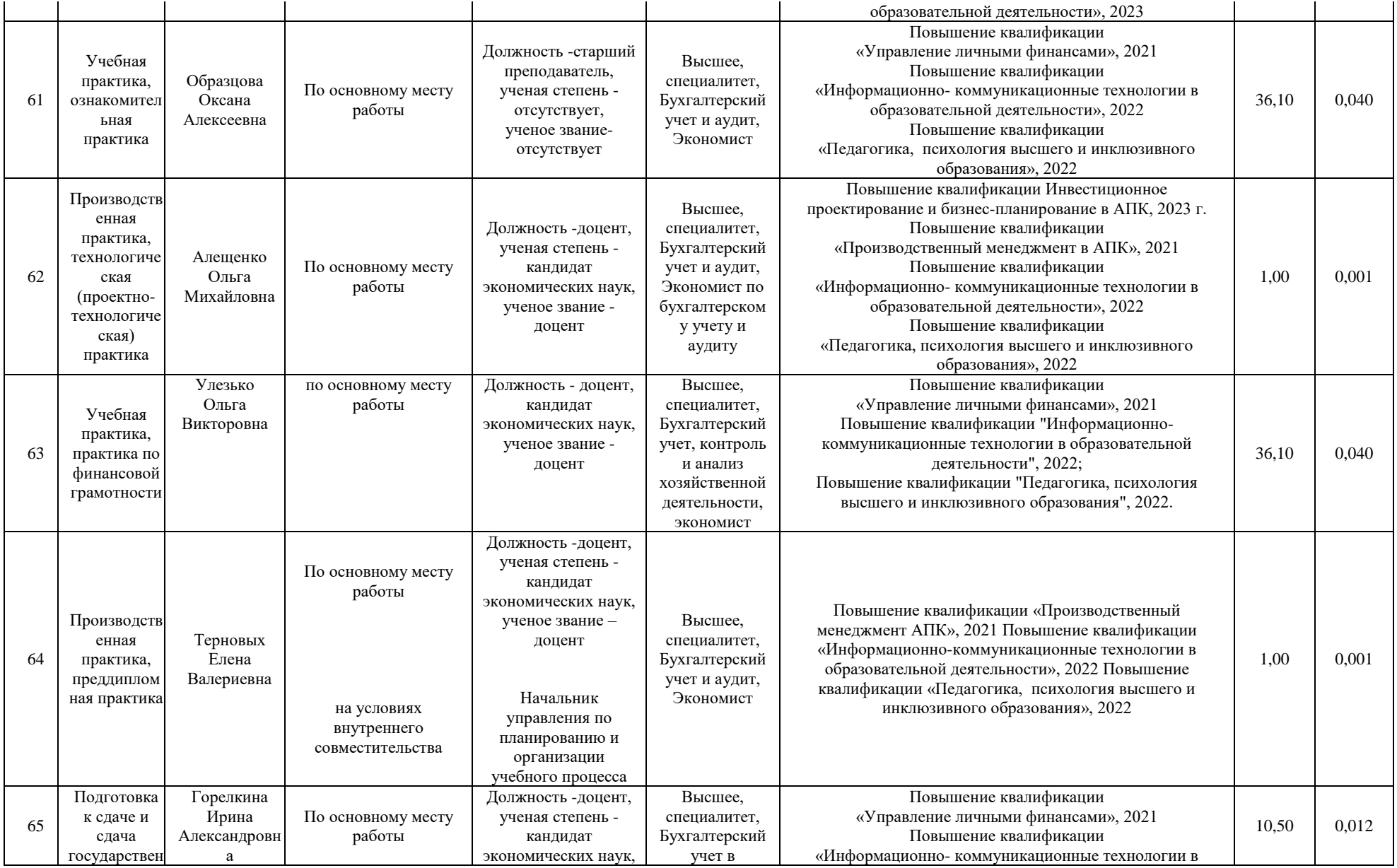

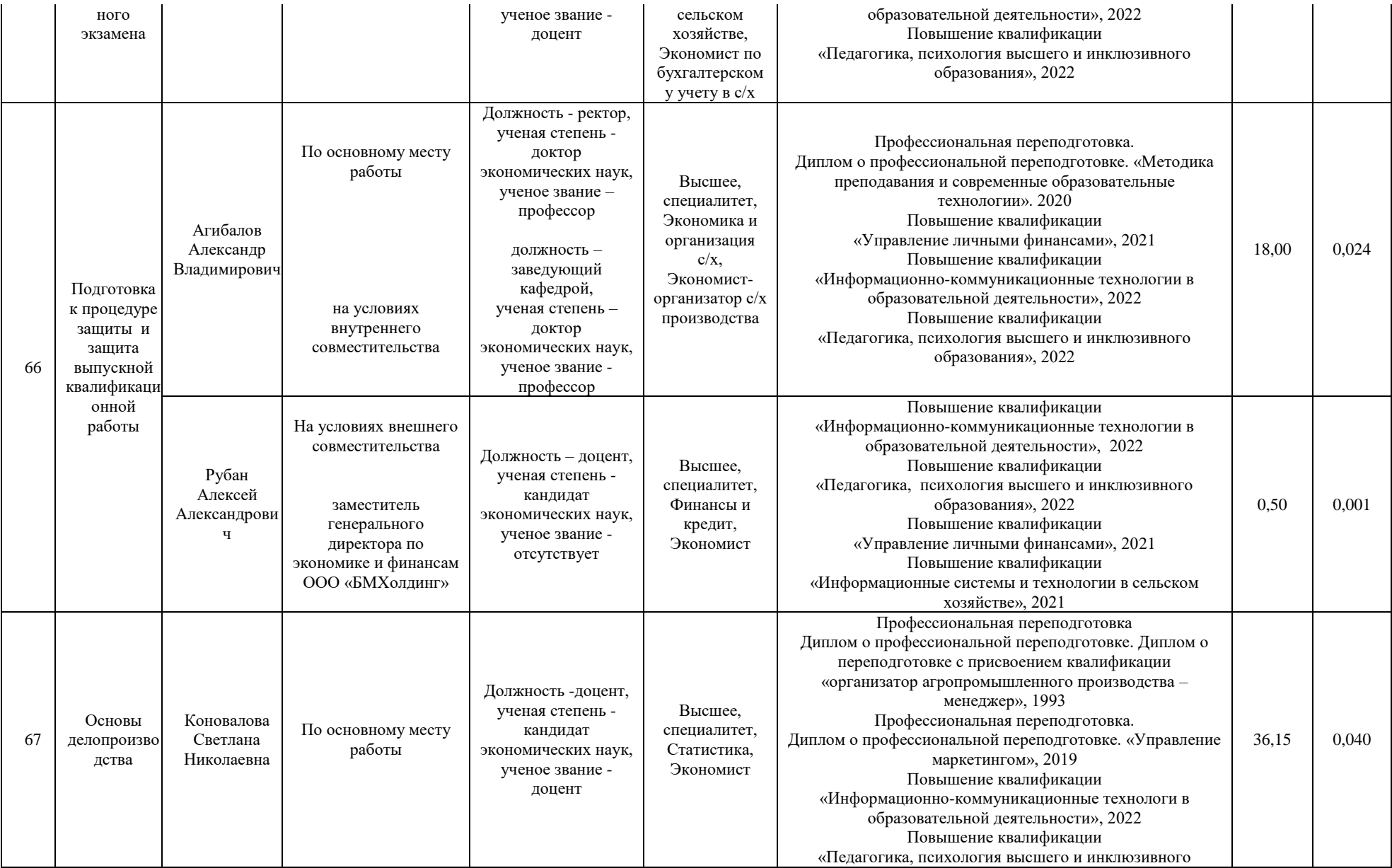

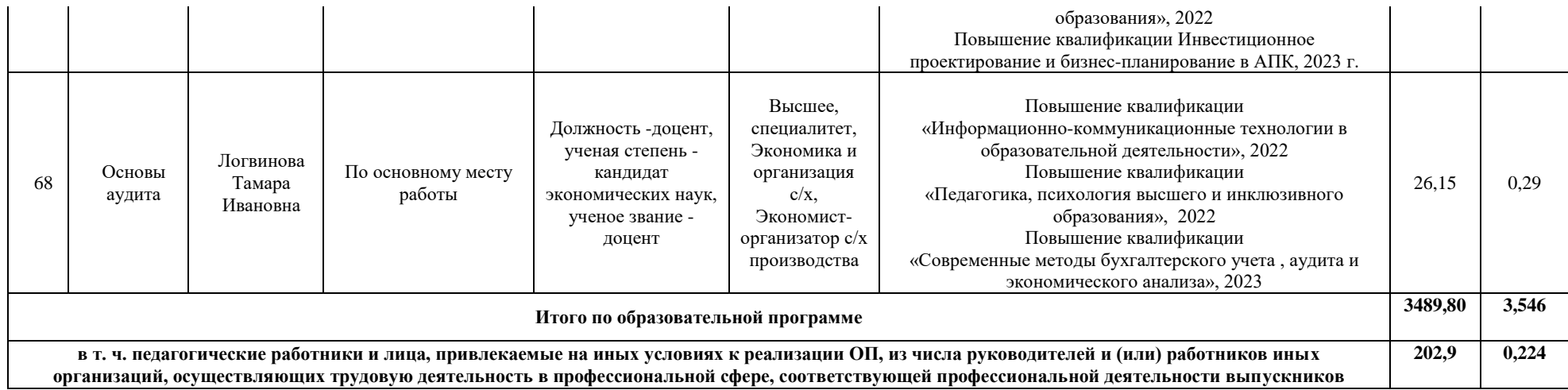

Приложение 8.

Сведения об обеспеченности учебной литературой образовательной программы направления подготовки 38.03.01 Экономика направленность (профиль) Финансы и кредит

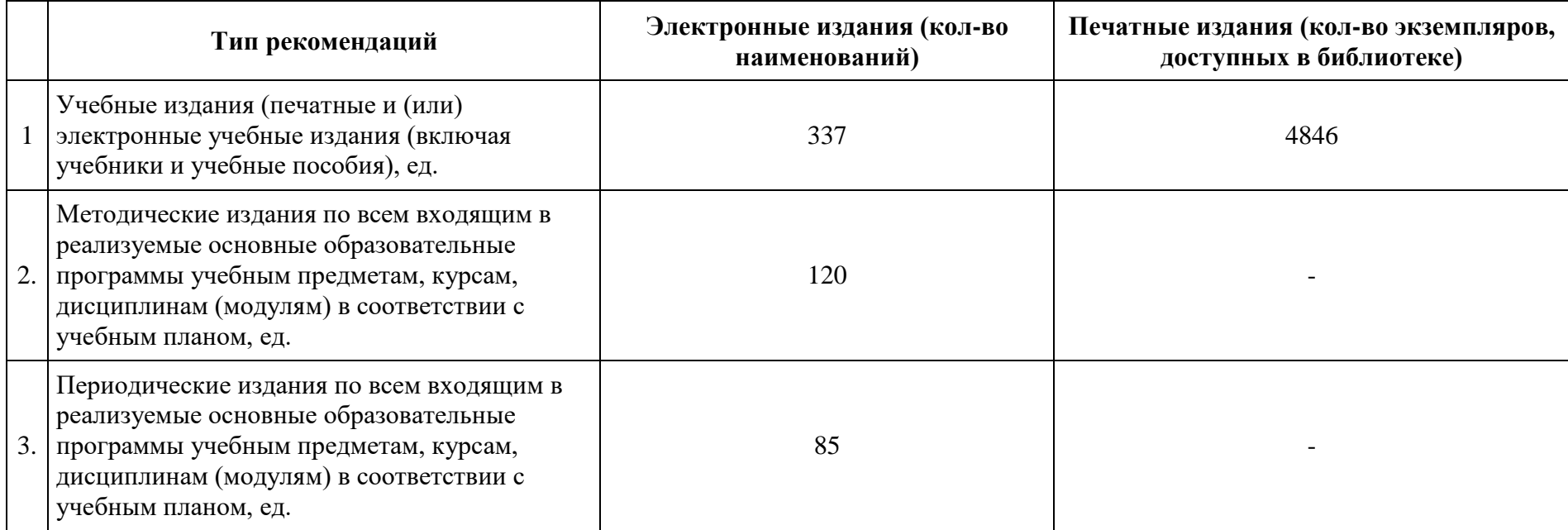

## Приложение 9

Сведения о материально-технических условиях реализации образовательной программы направления подготовки 38.03.01 Экономика направленность (профиль) Финансы и кредит

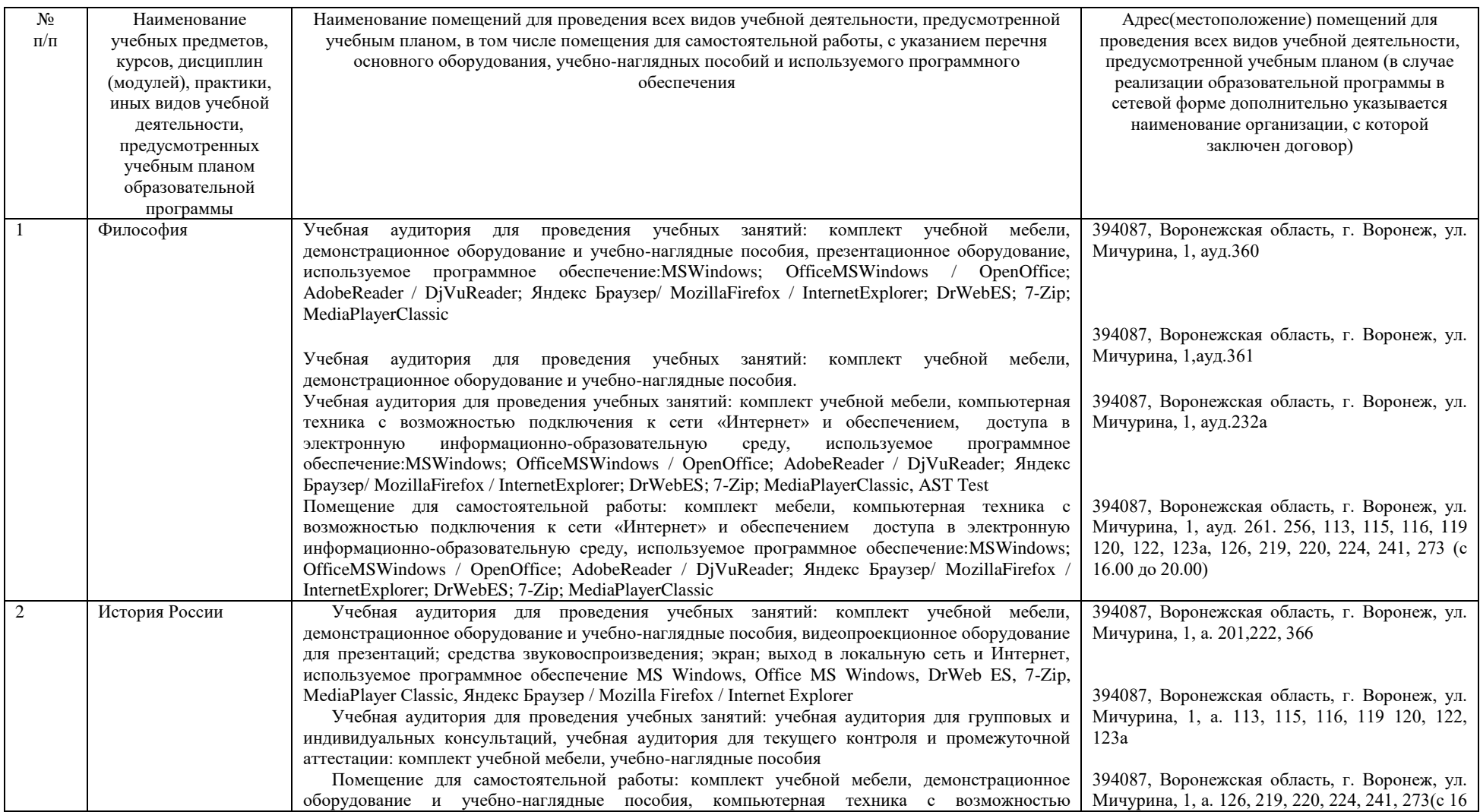

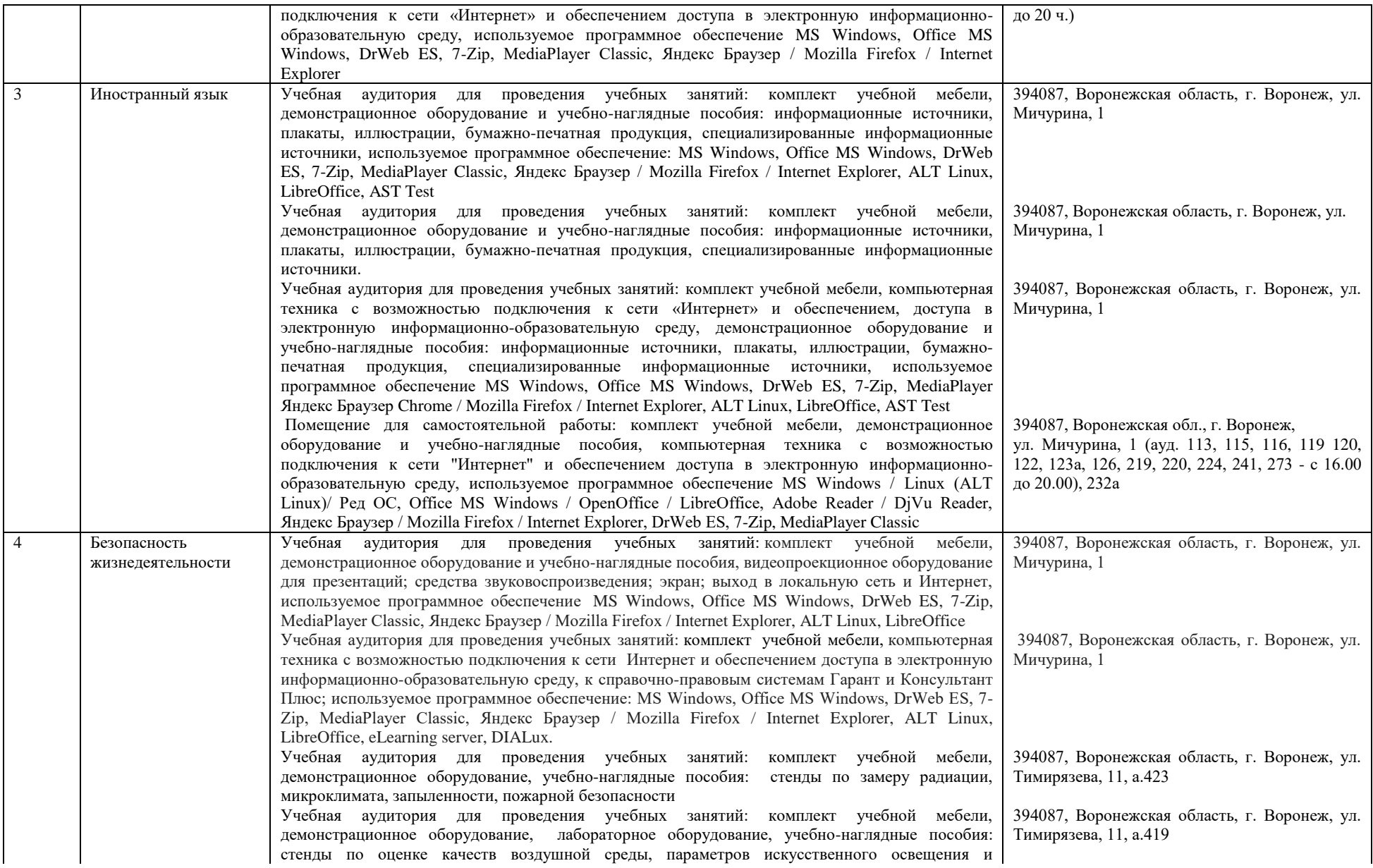

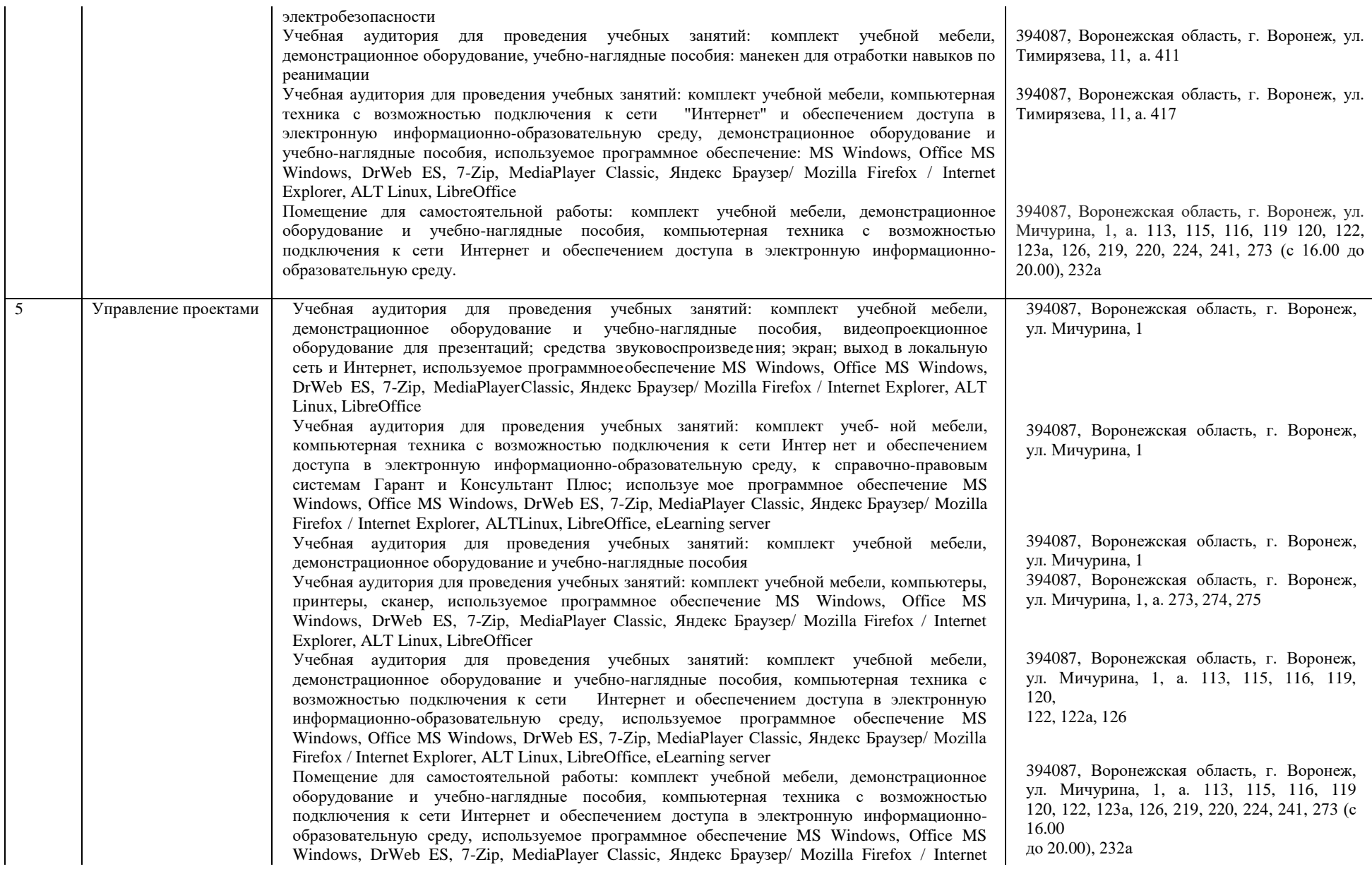

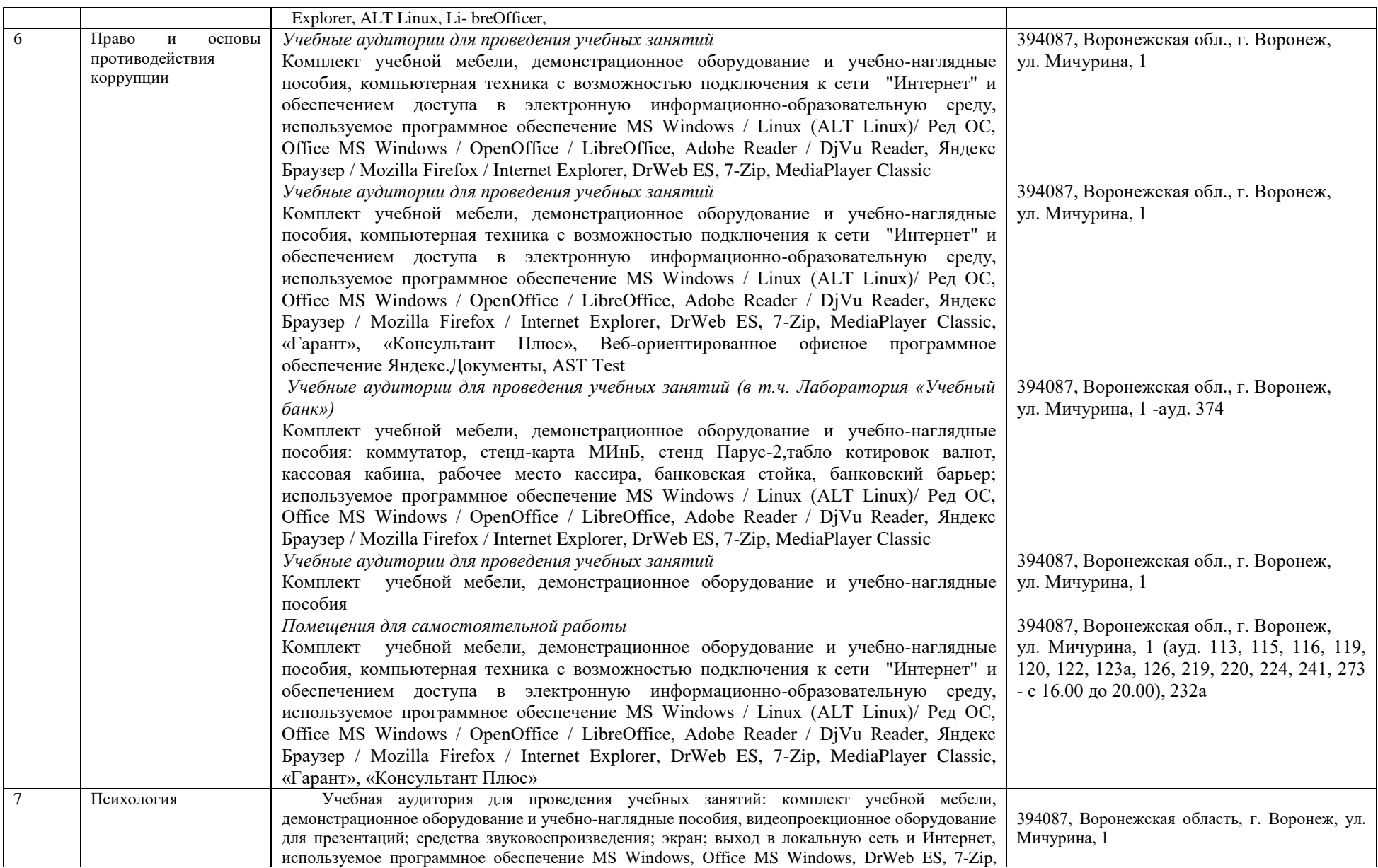

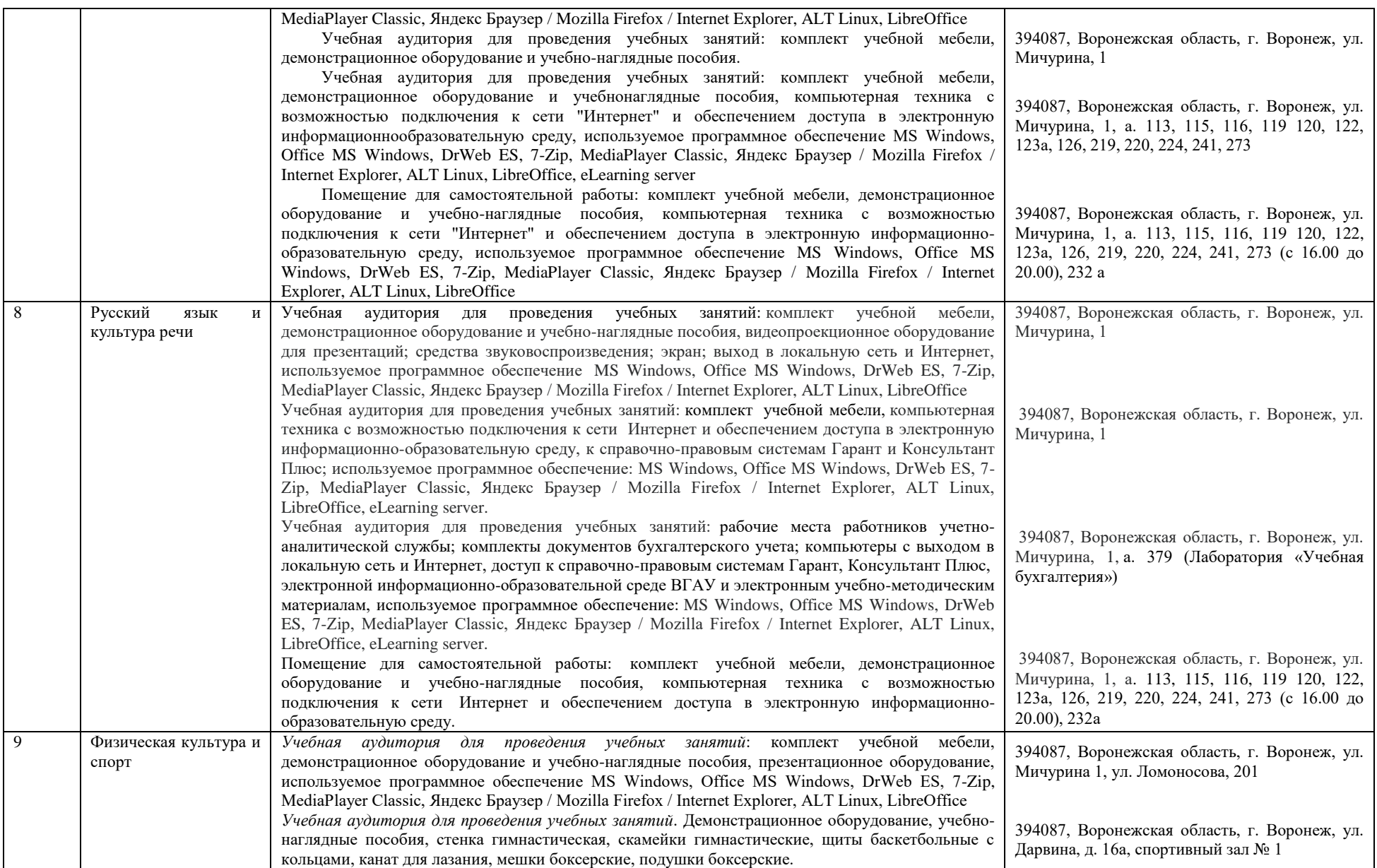

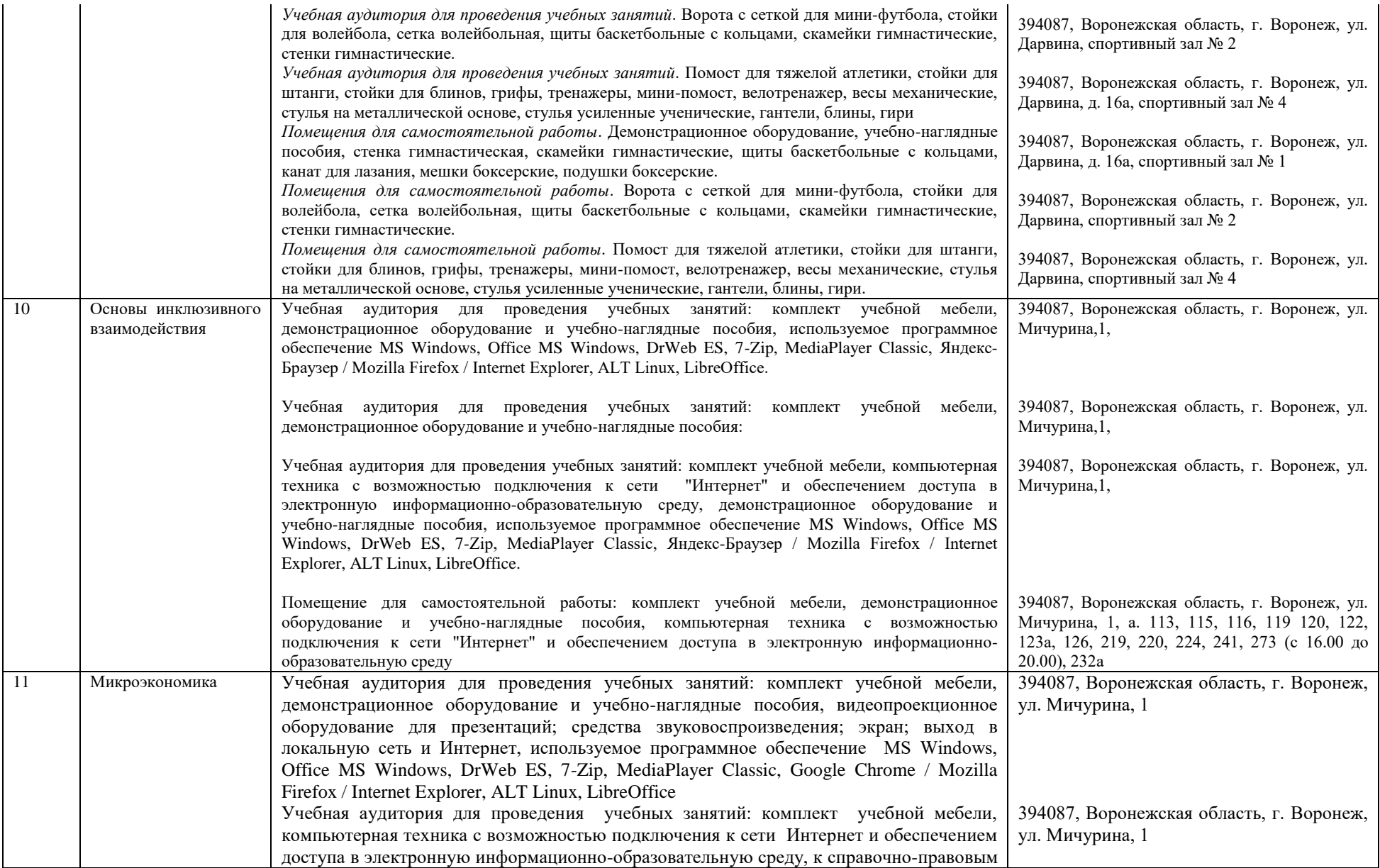

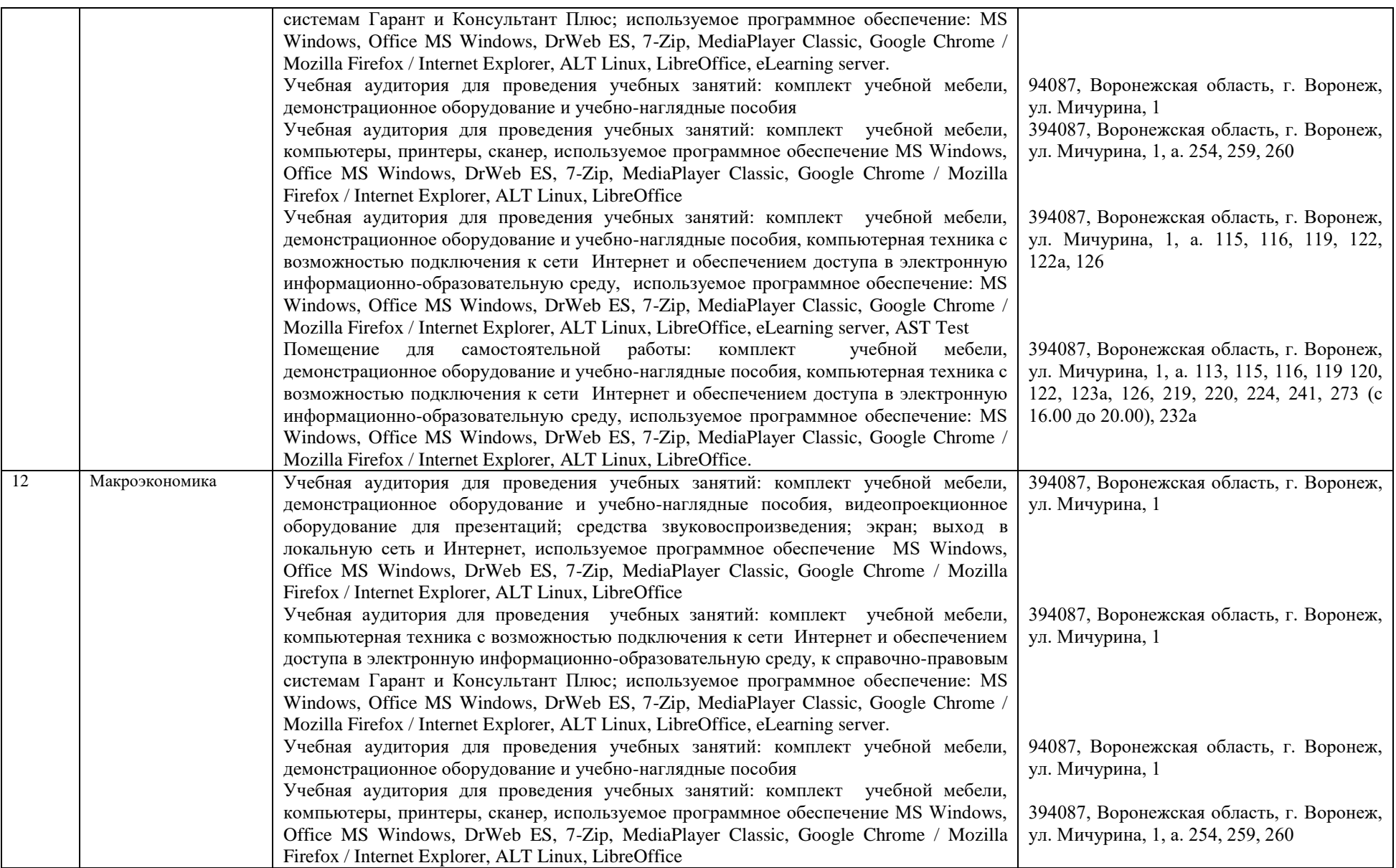

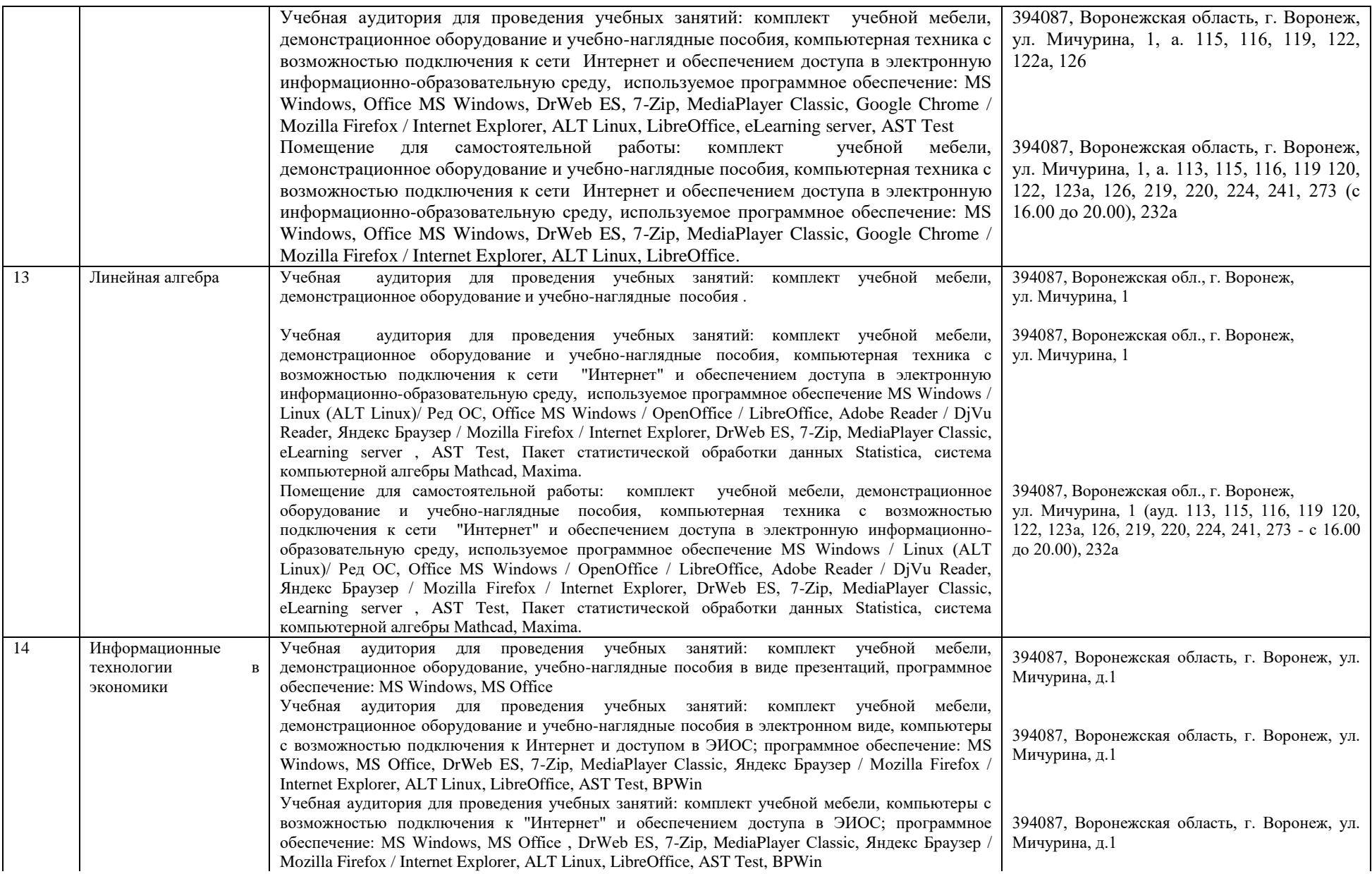

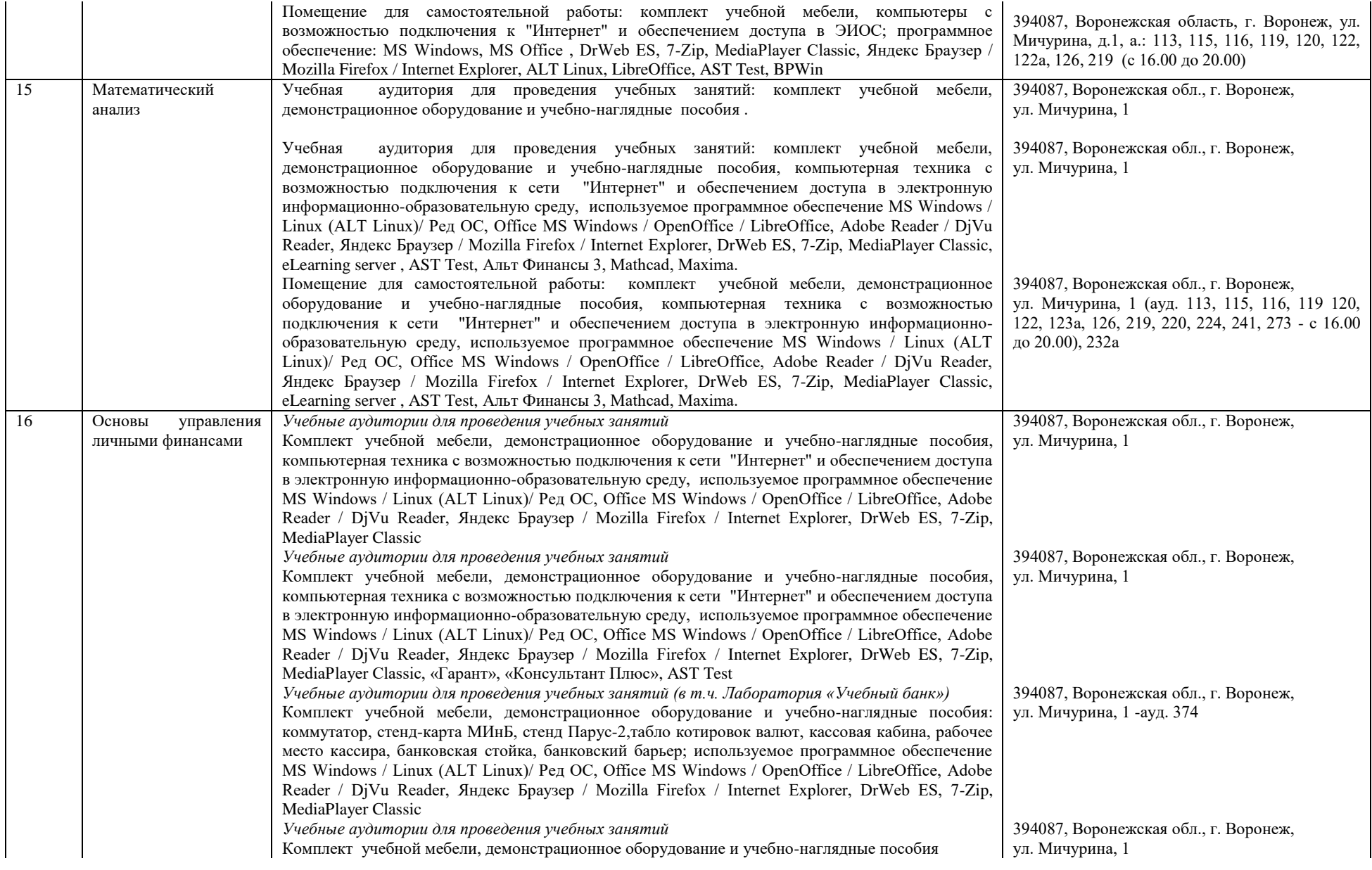

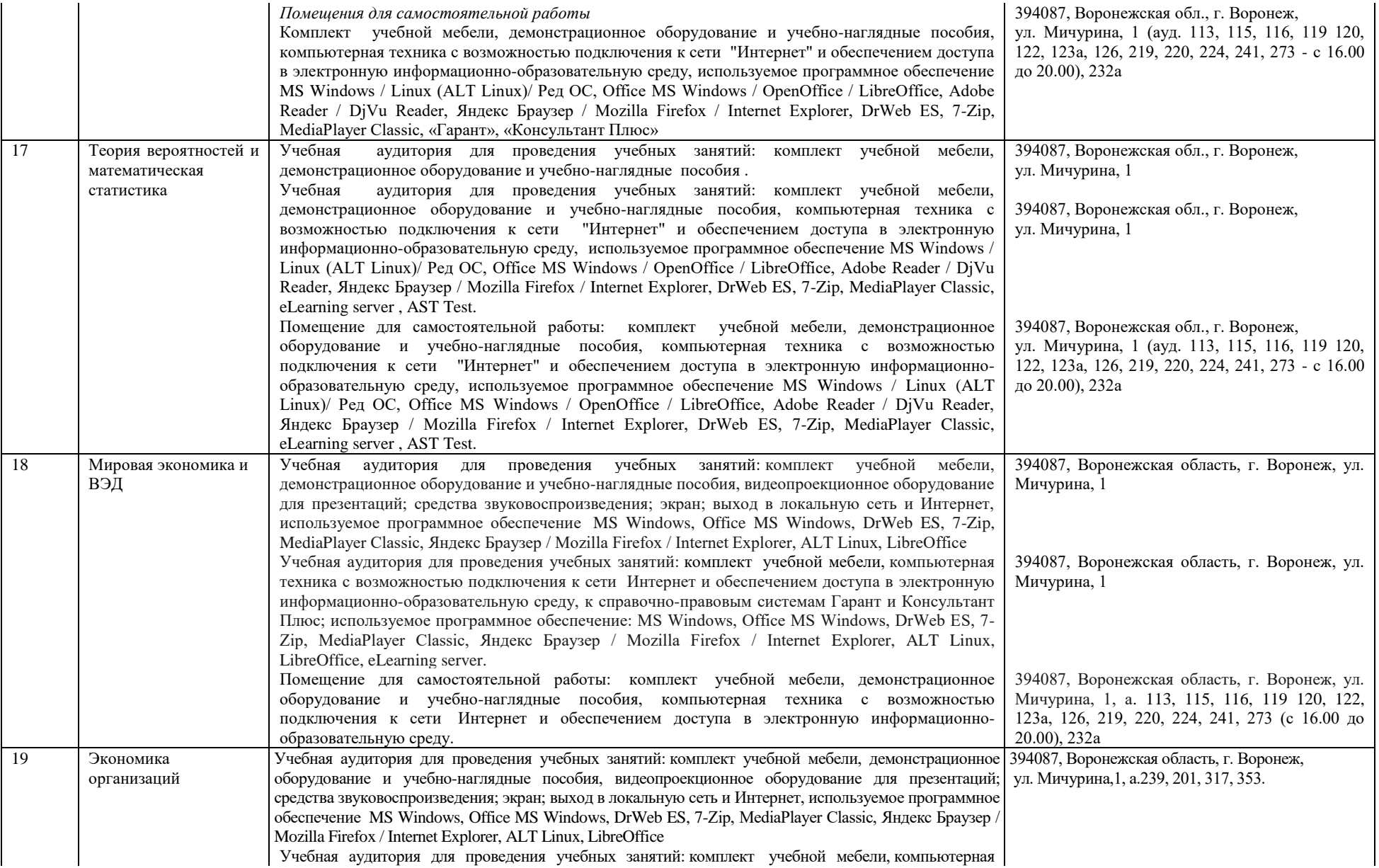

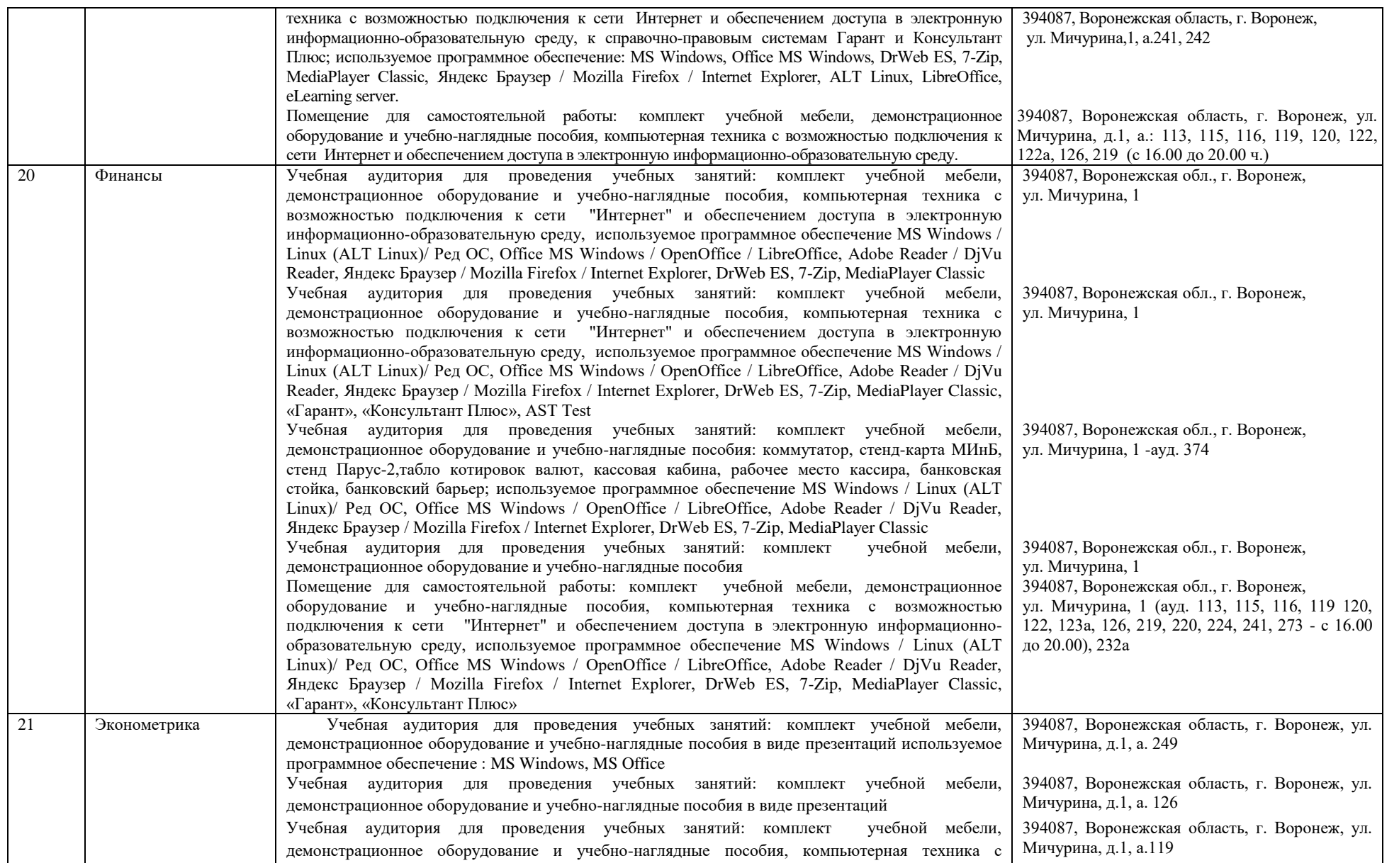

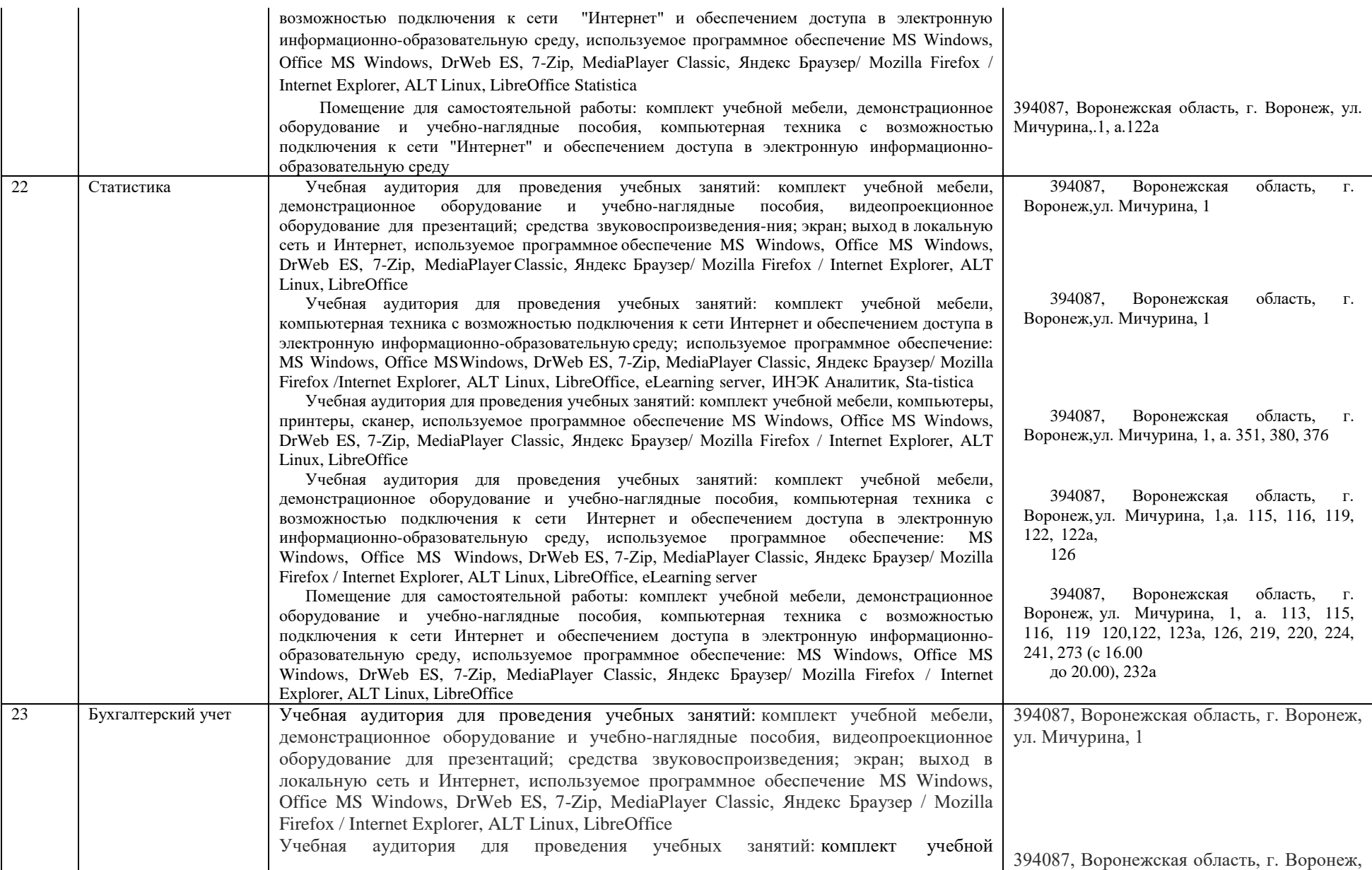

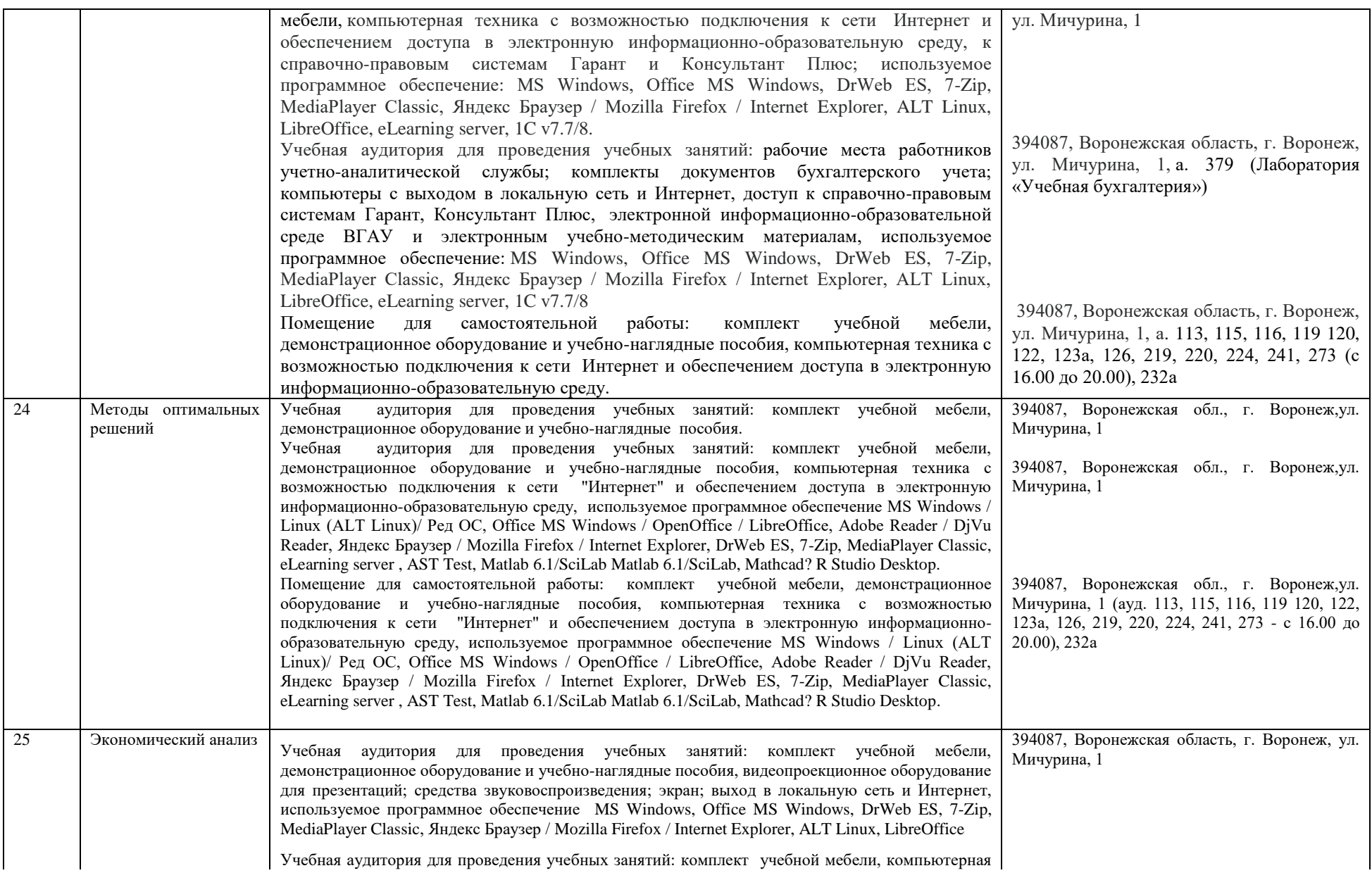

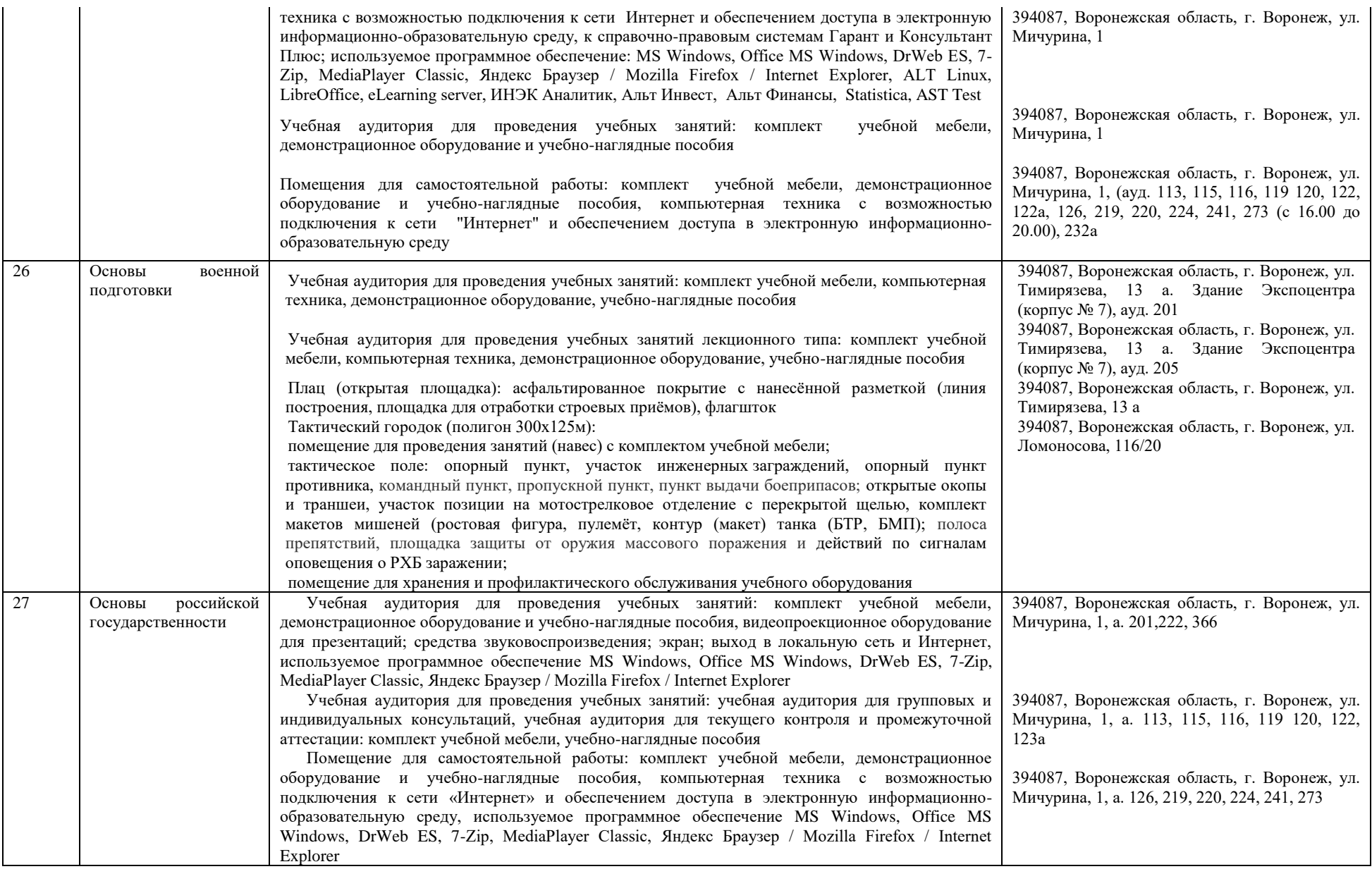

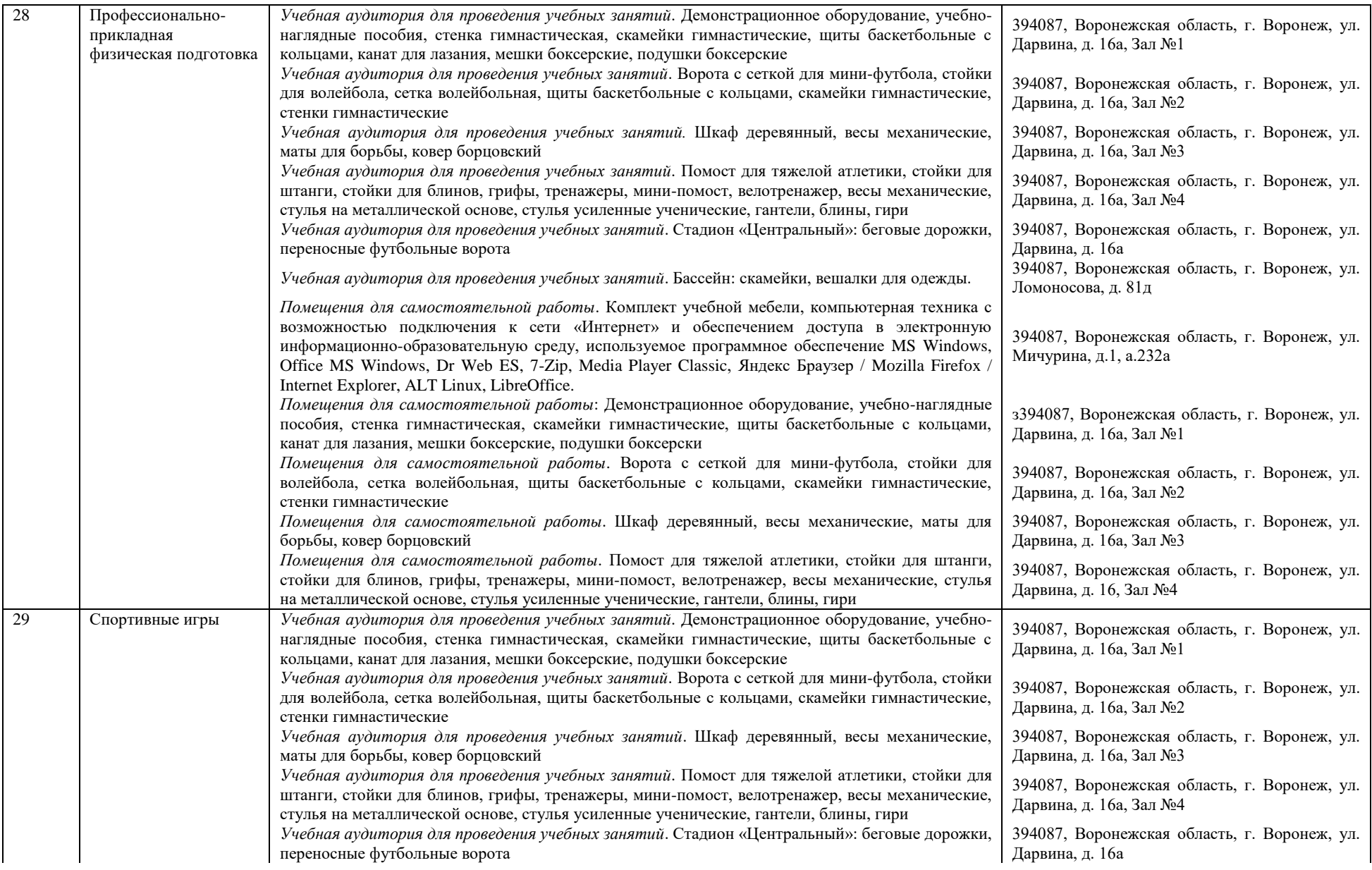

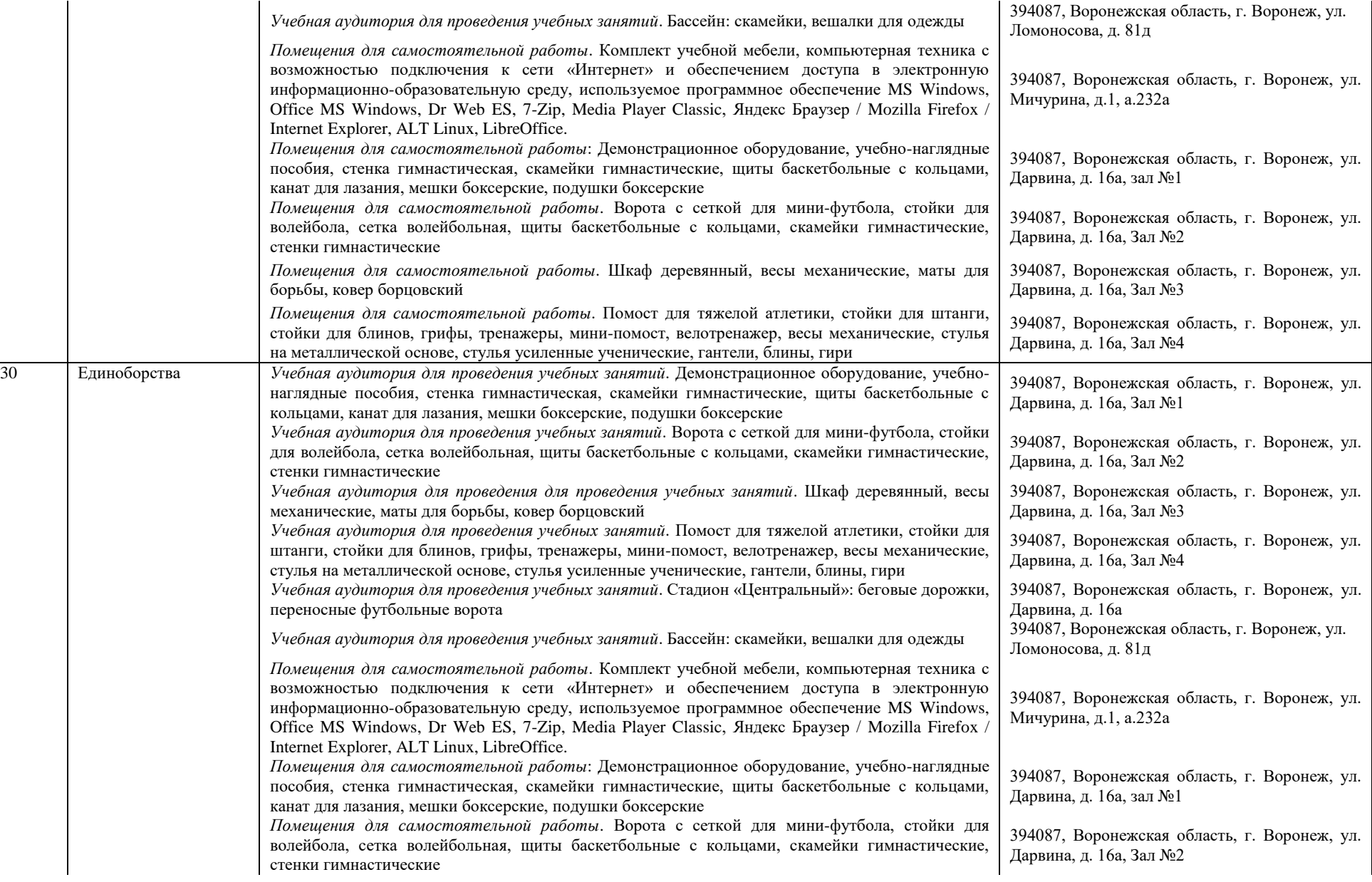
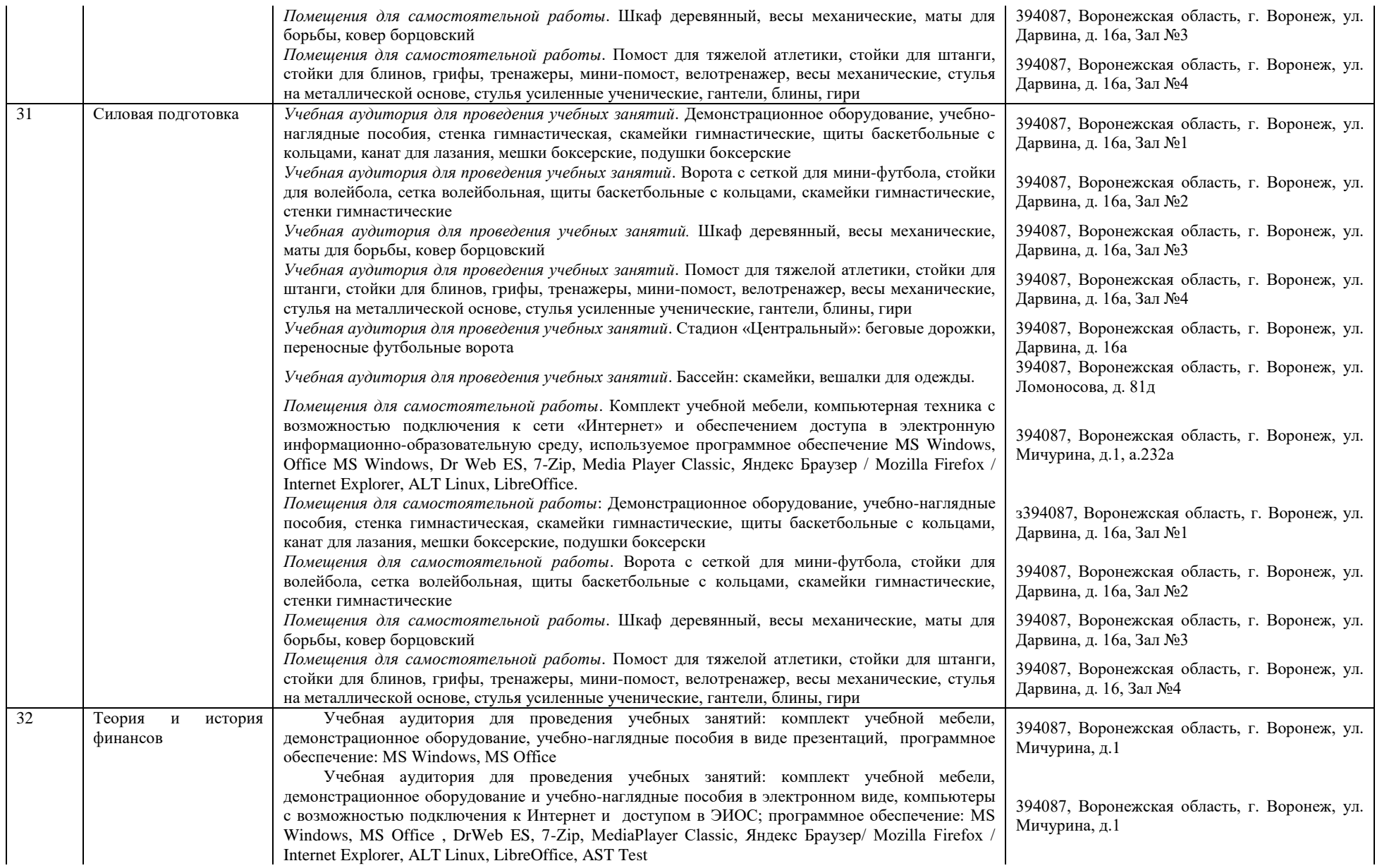

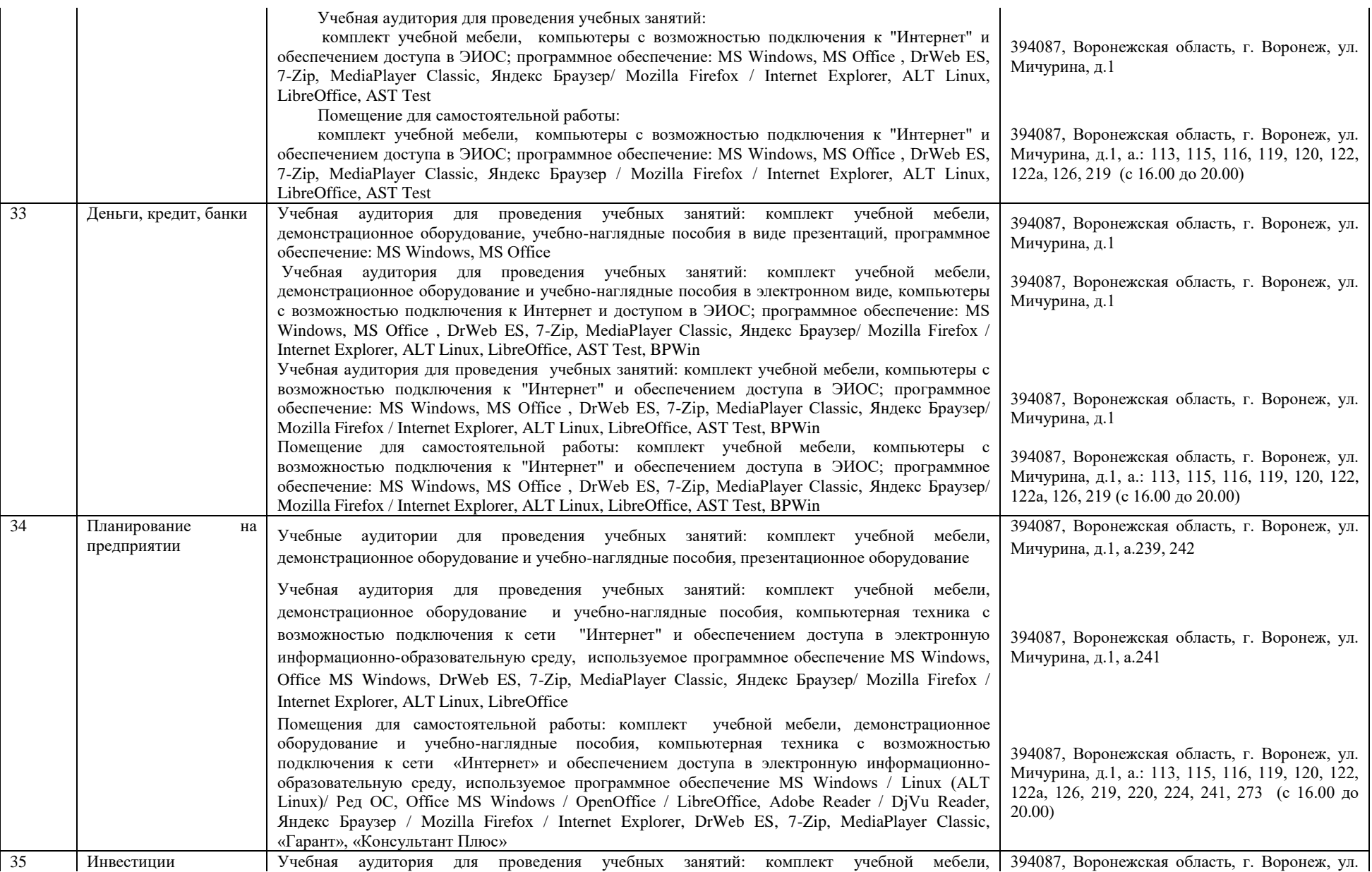

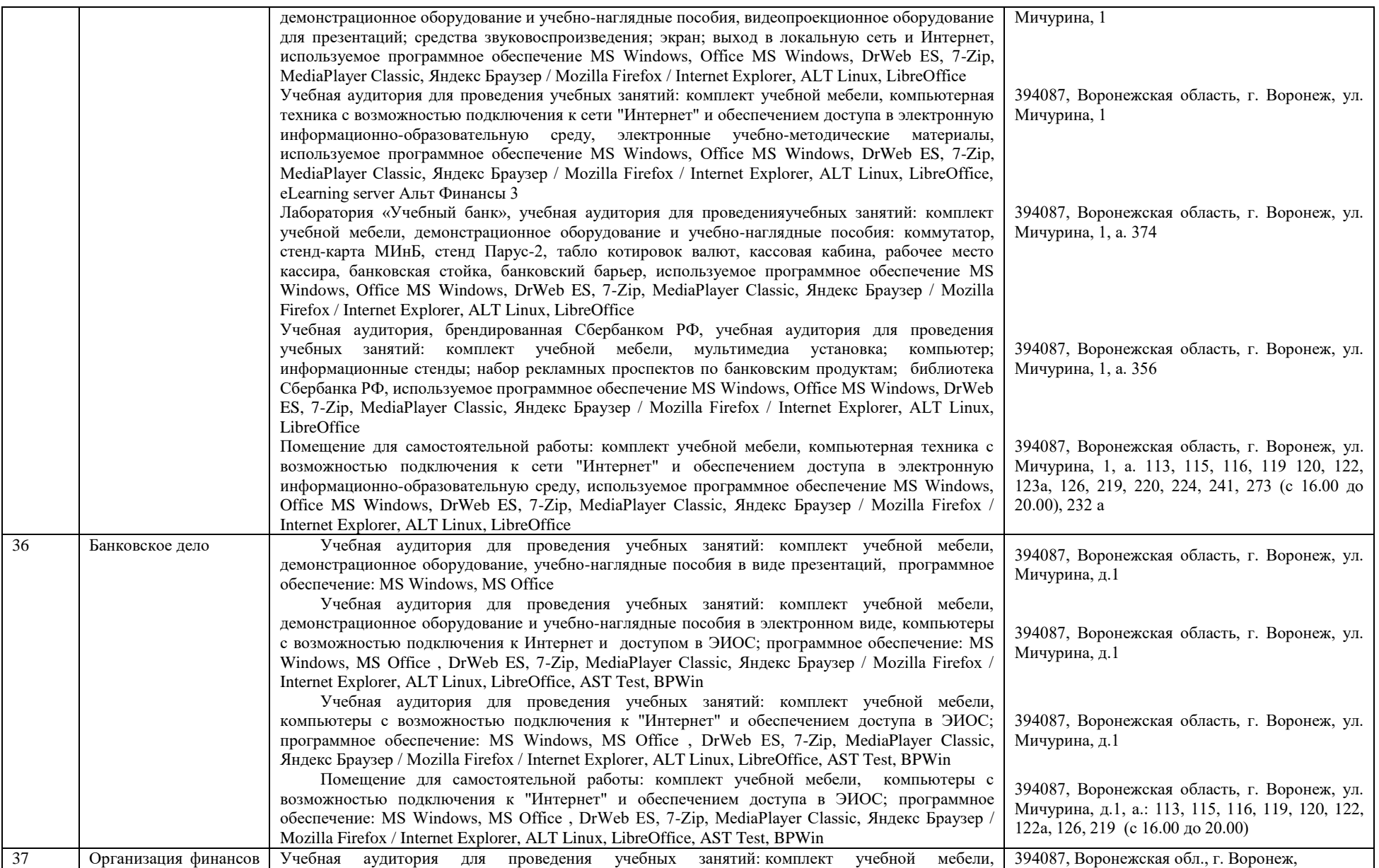

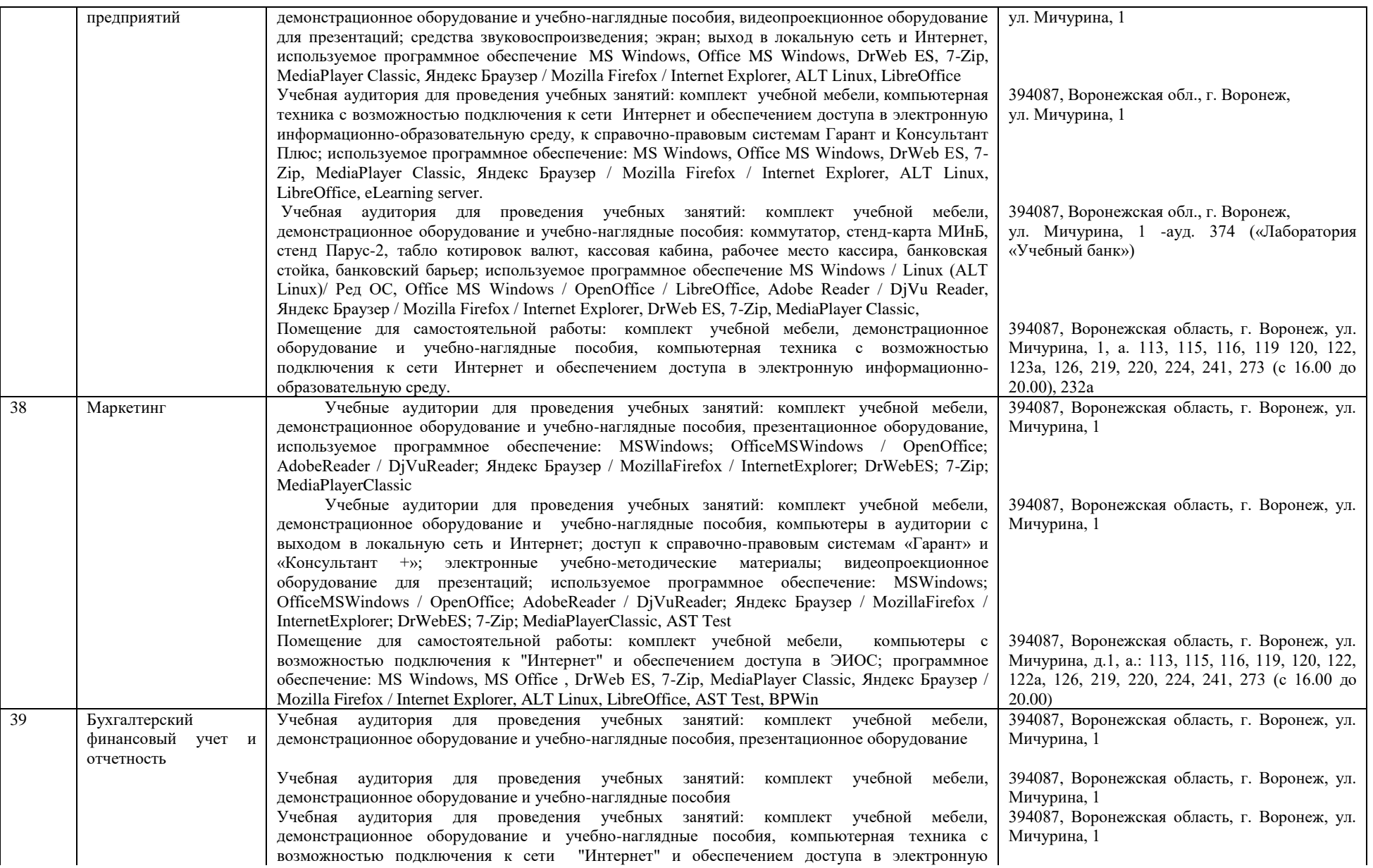

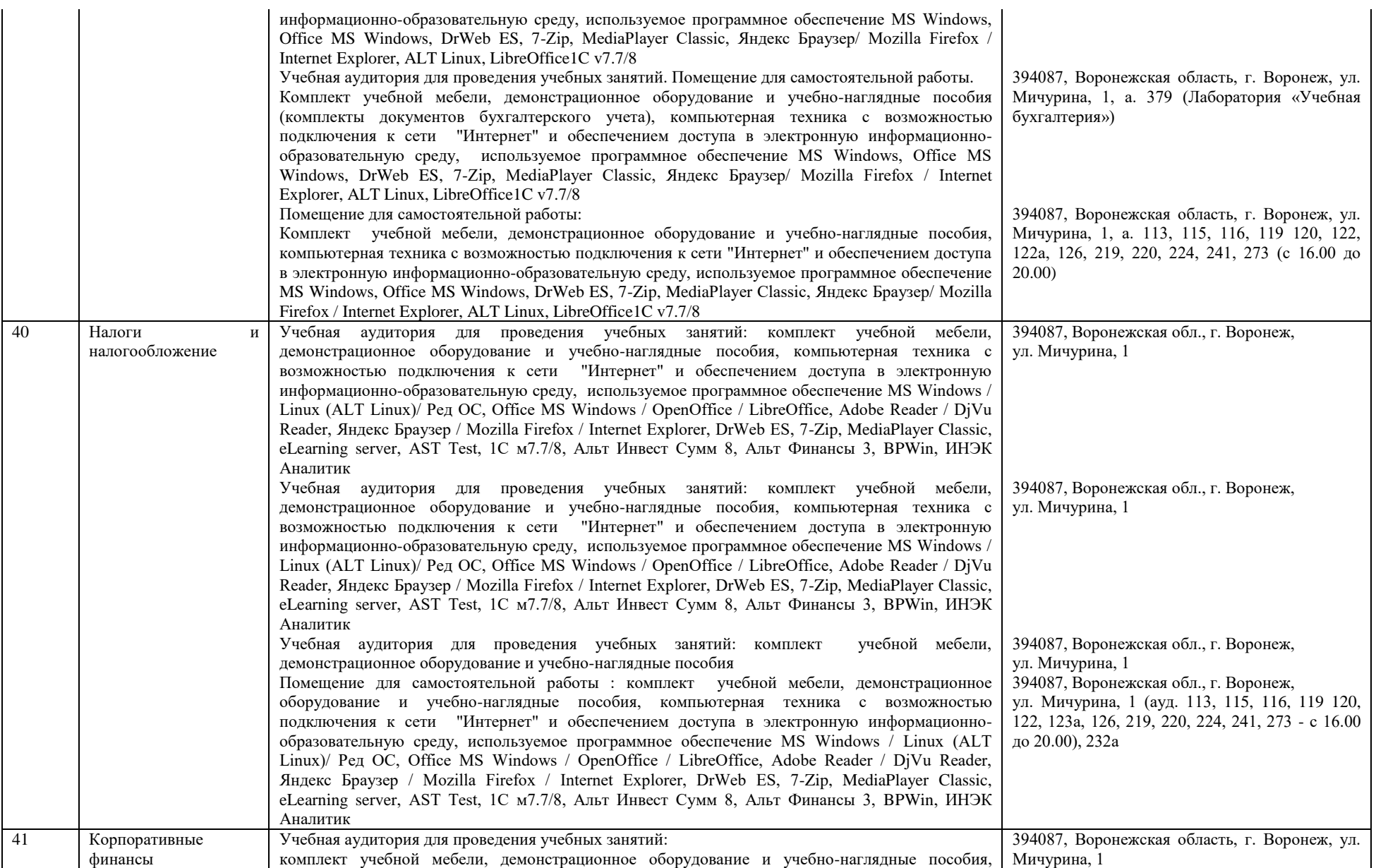

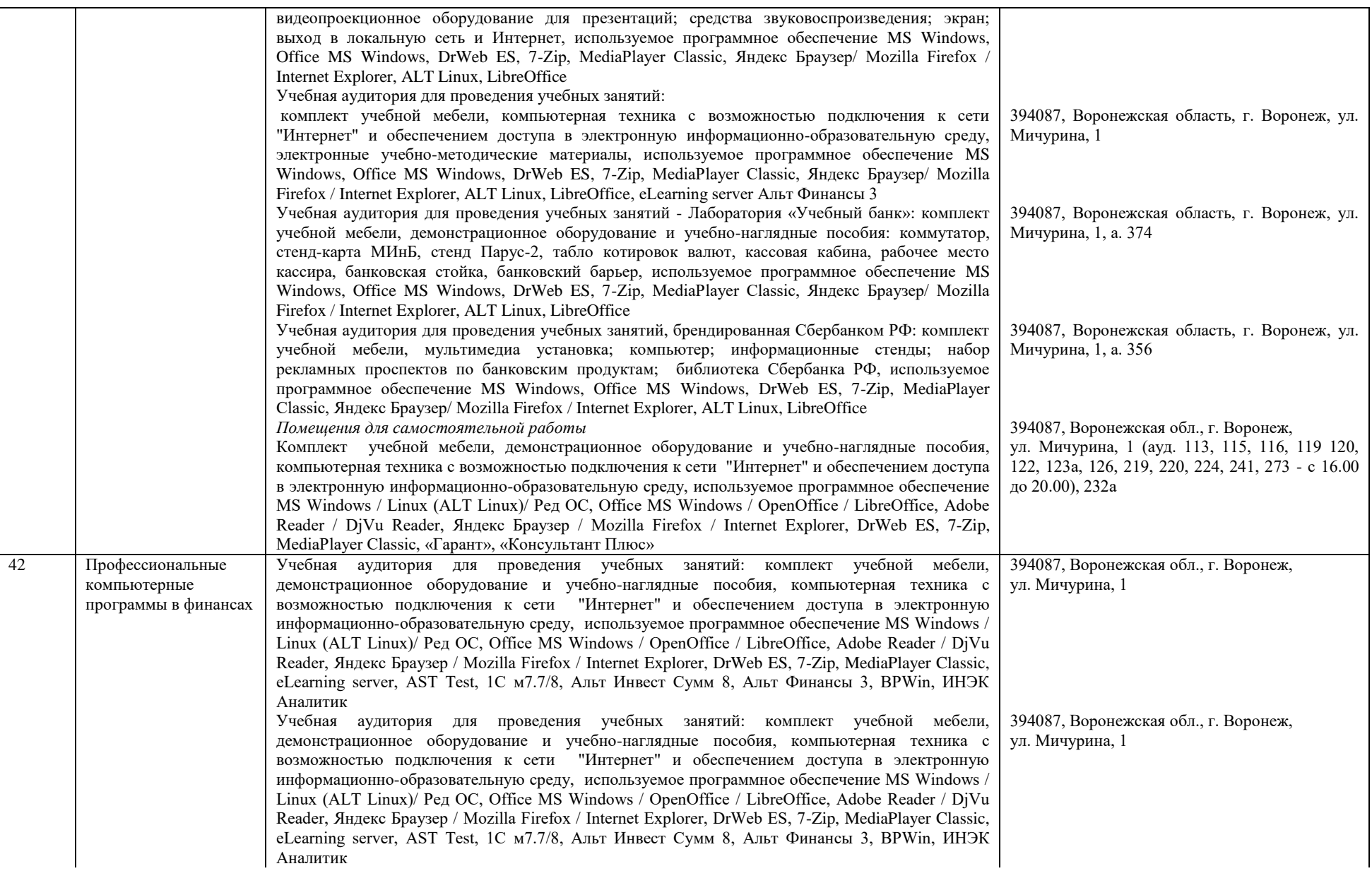

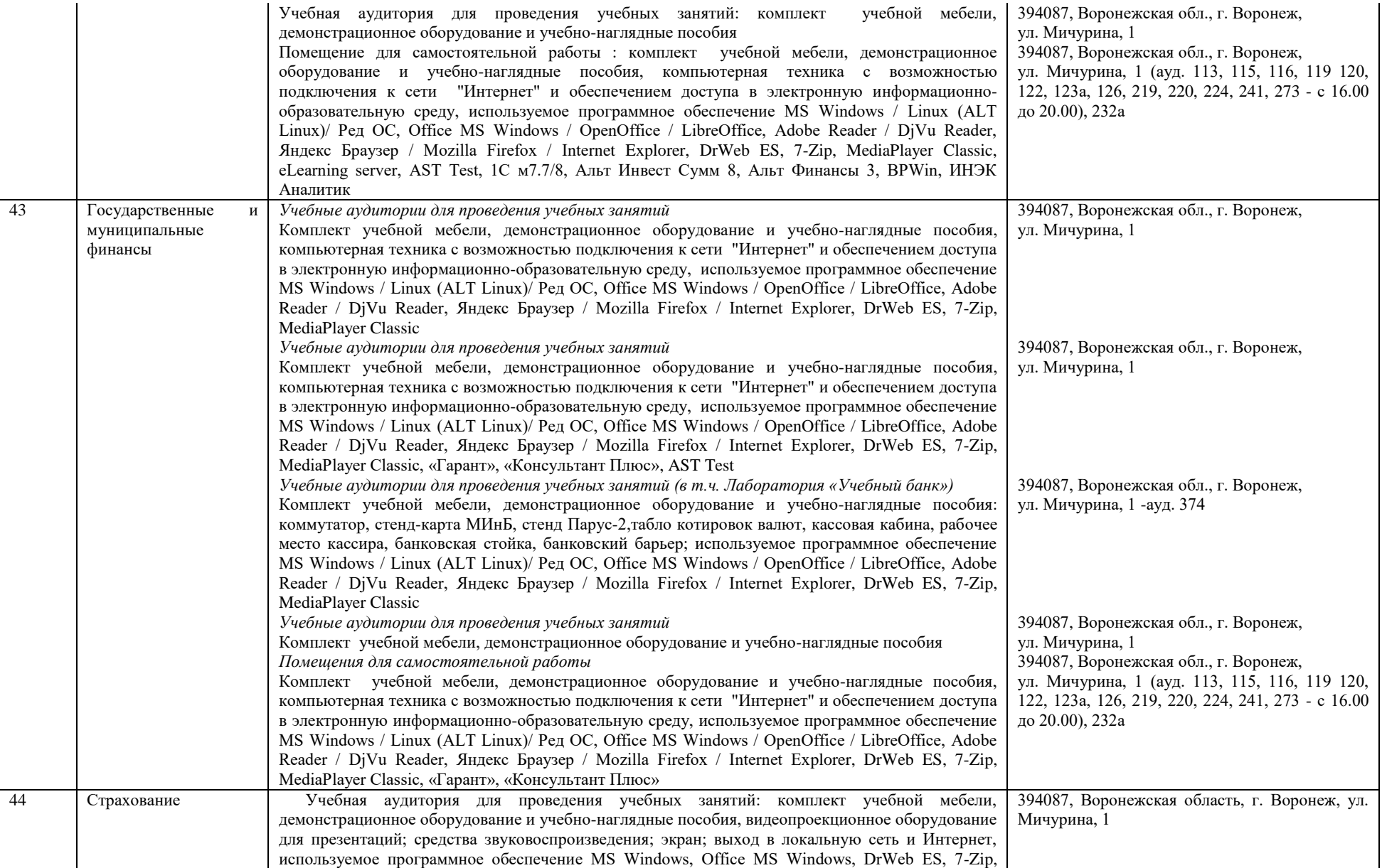

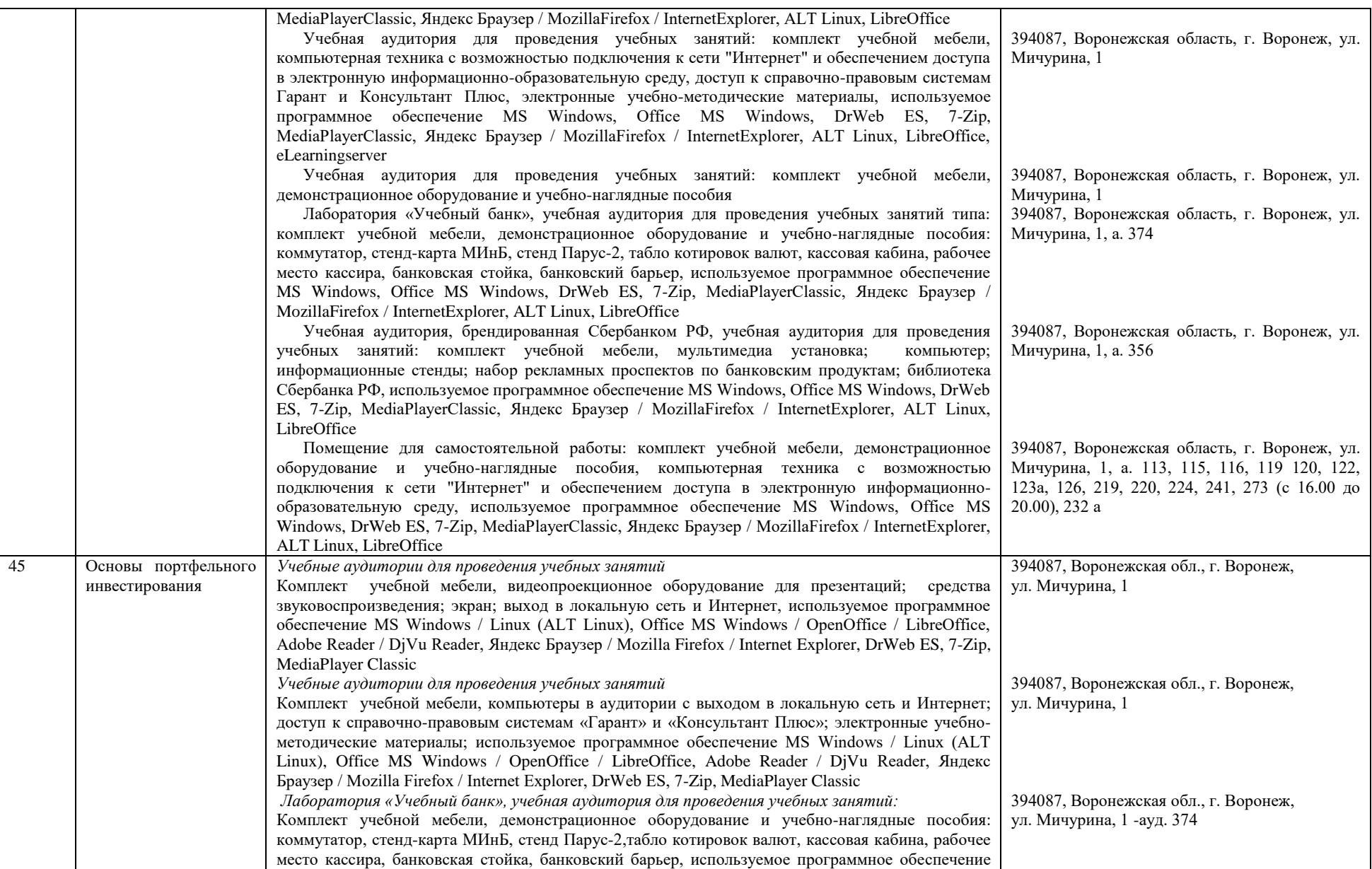

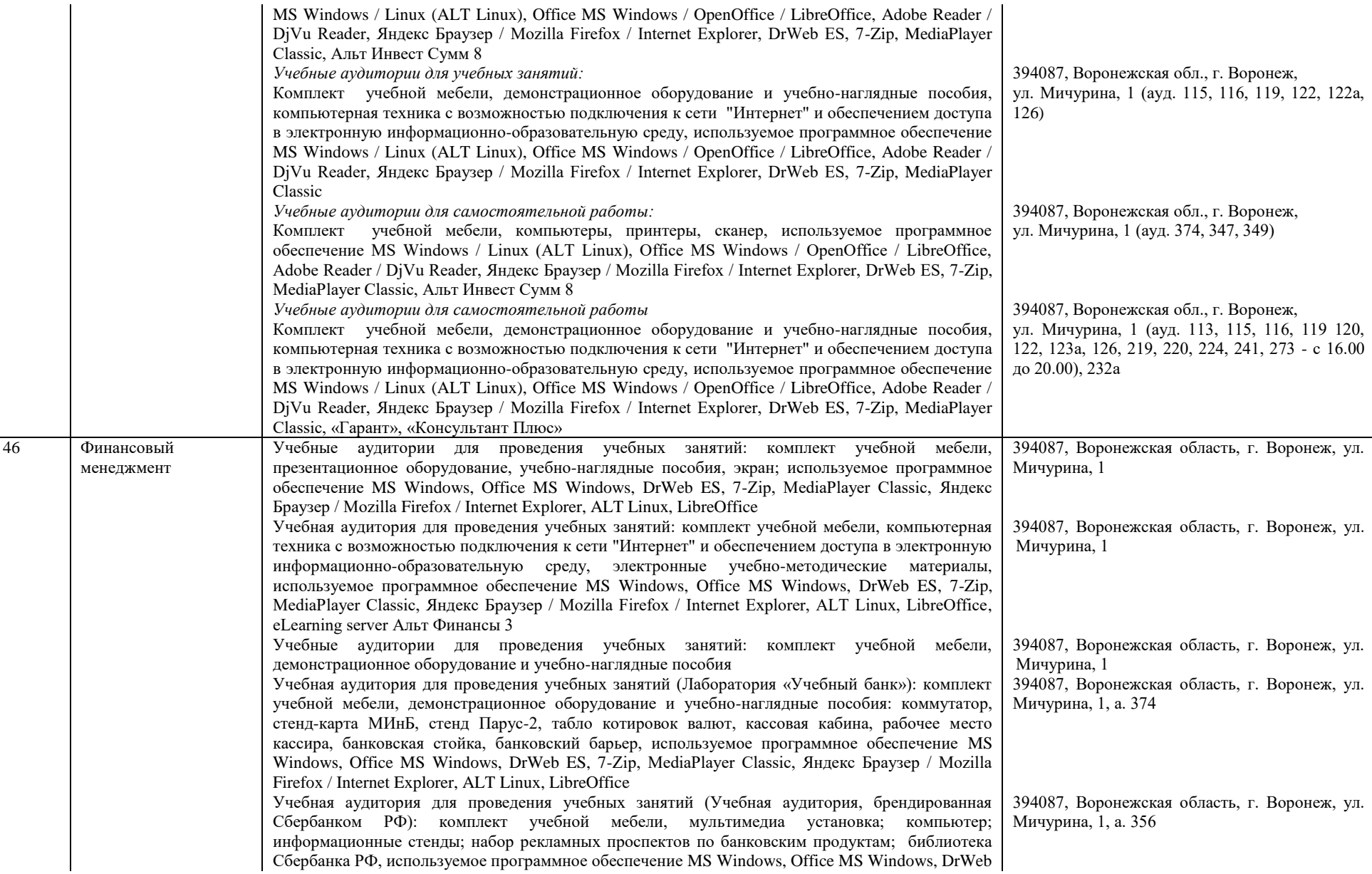

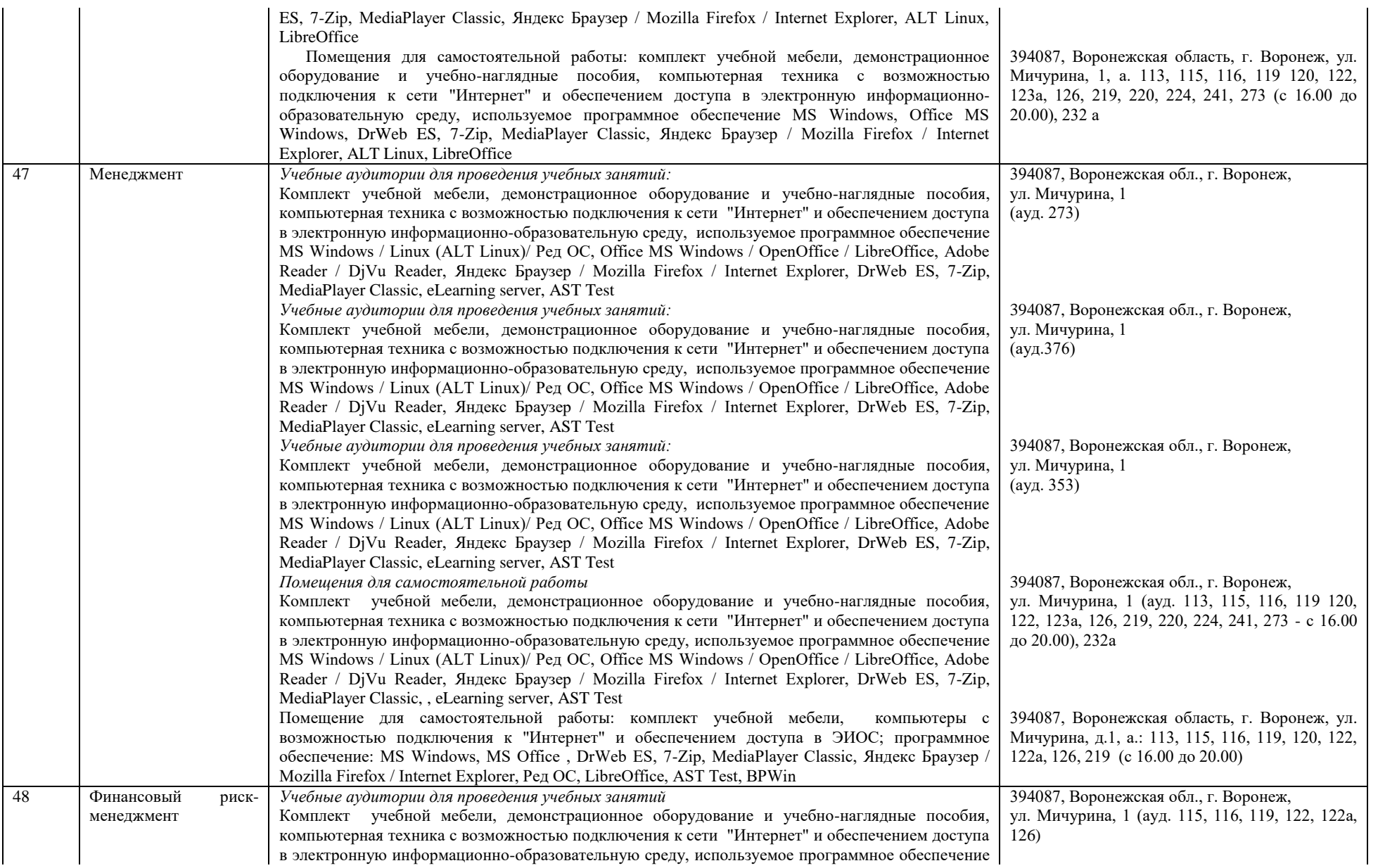

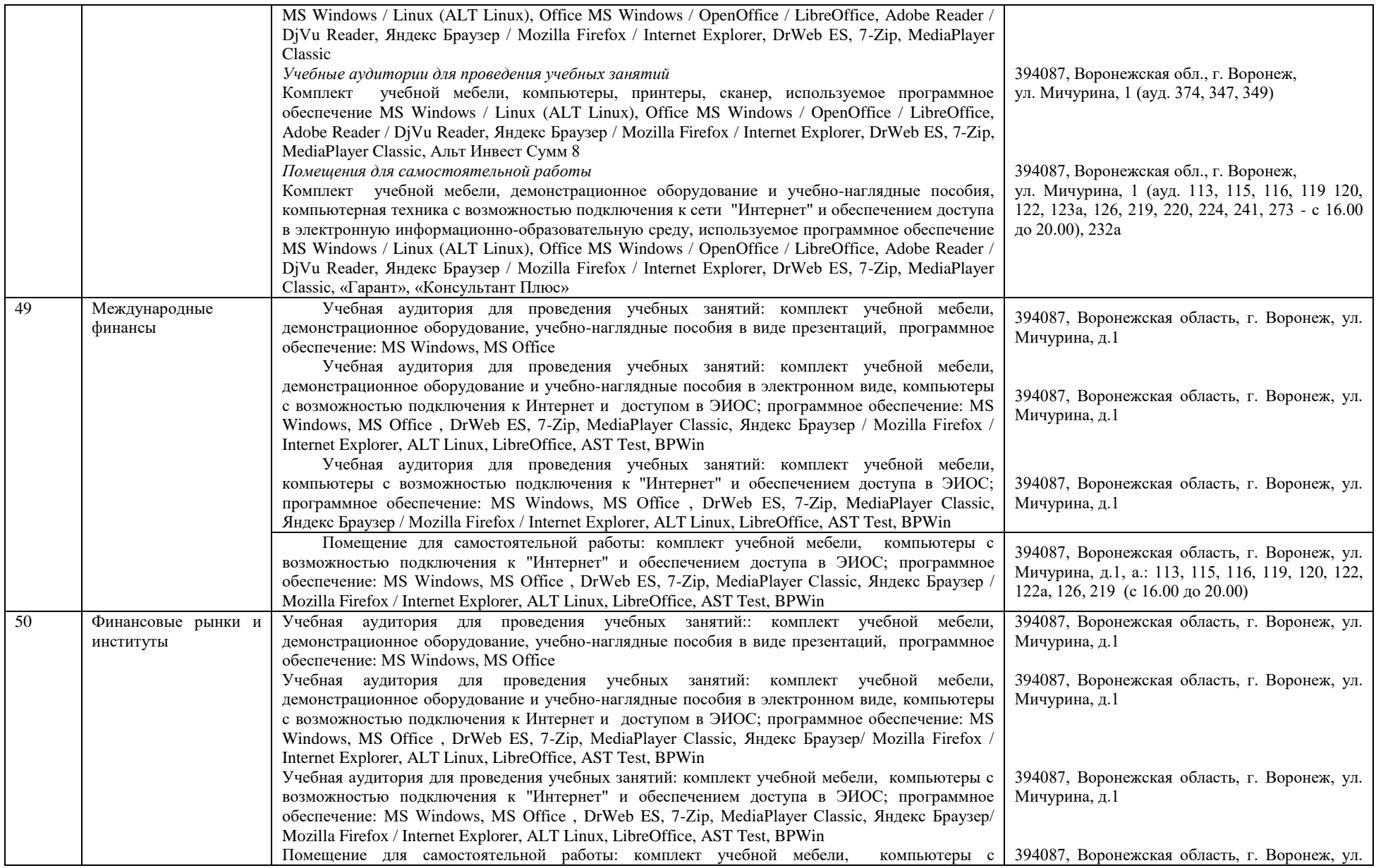

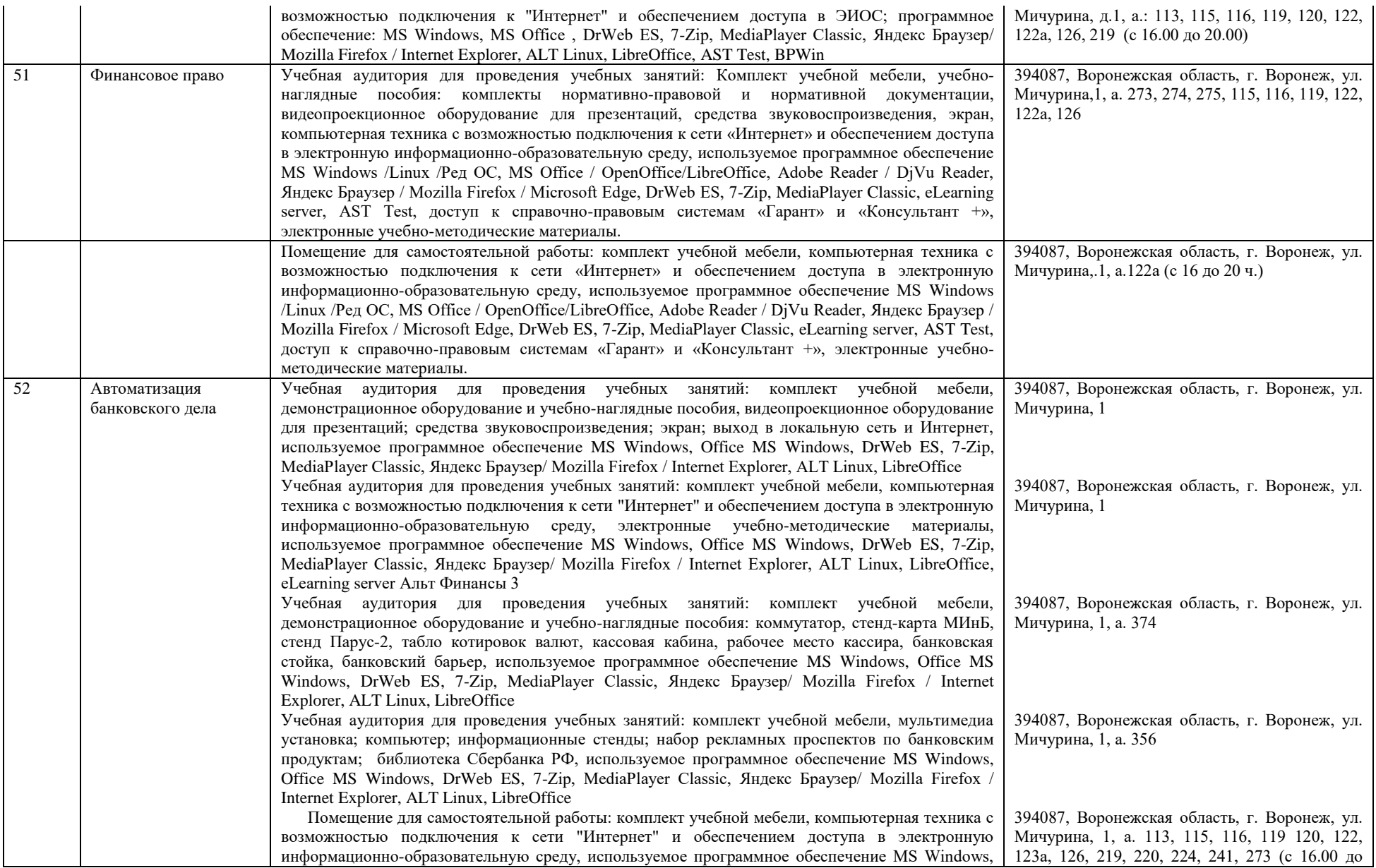

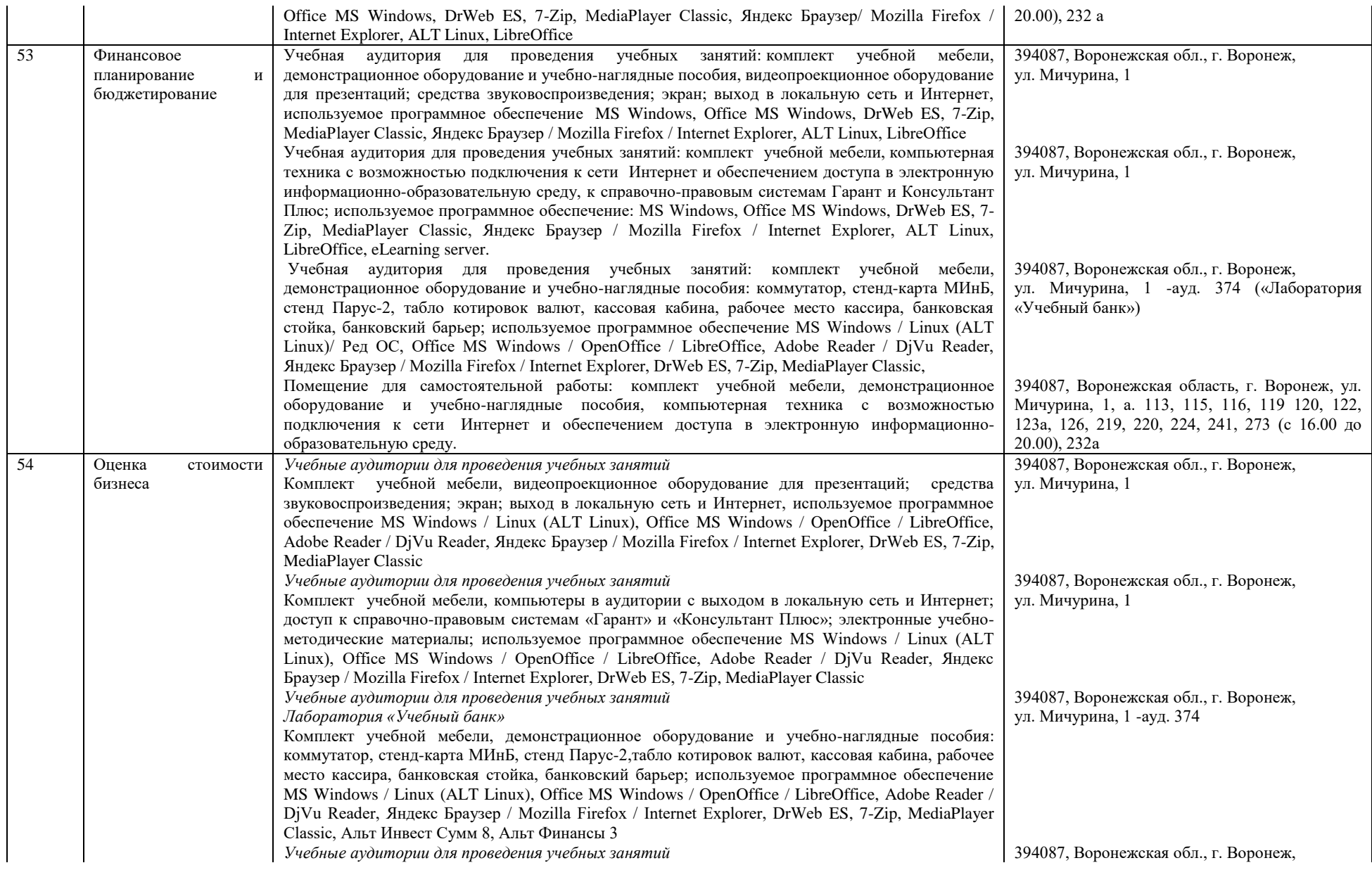

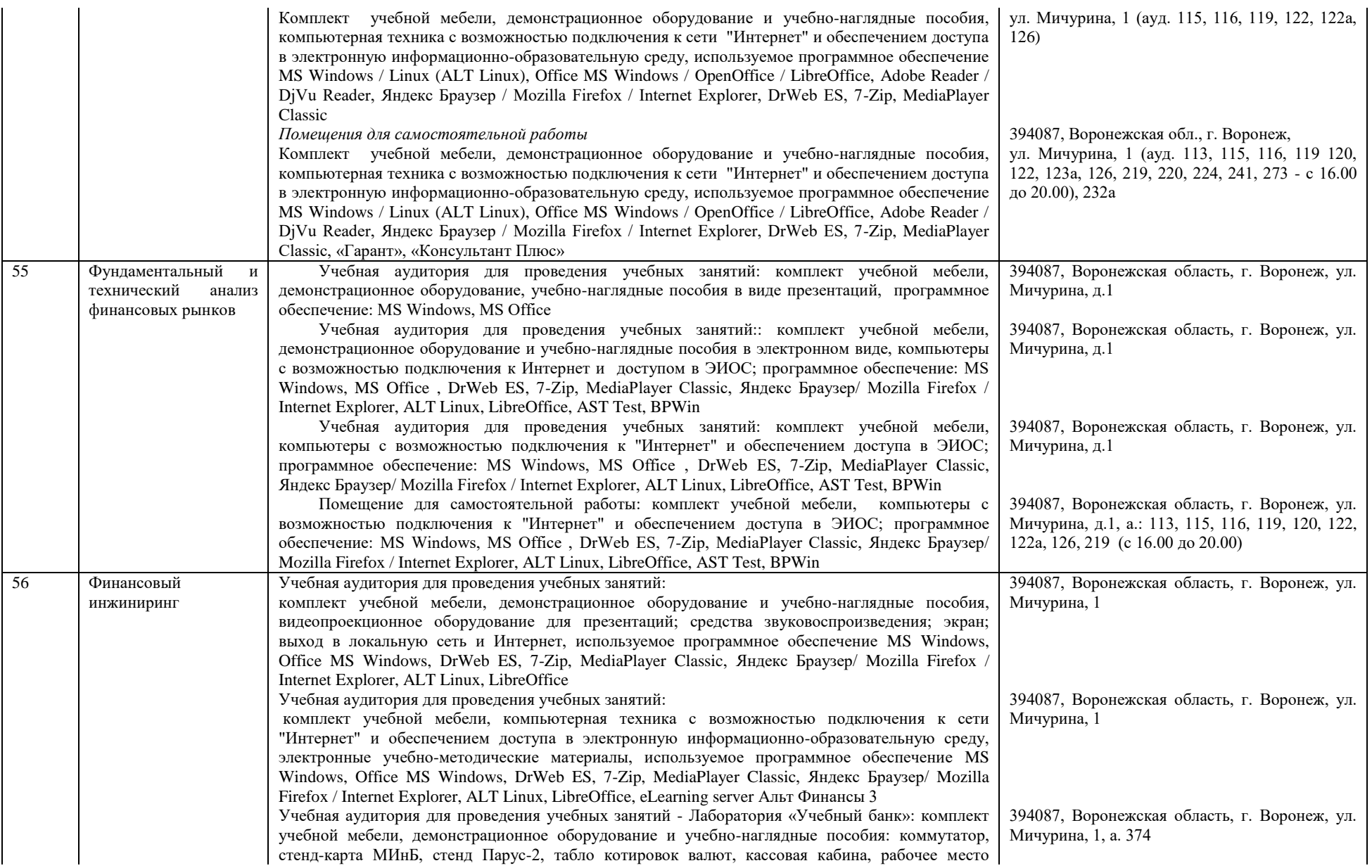

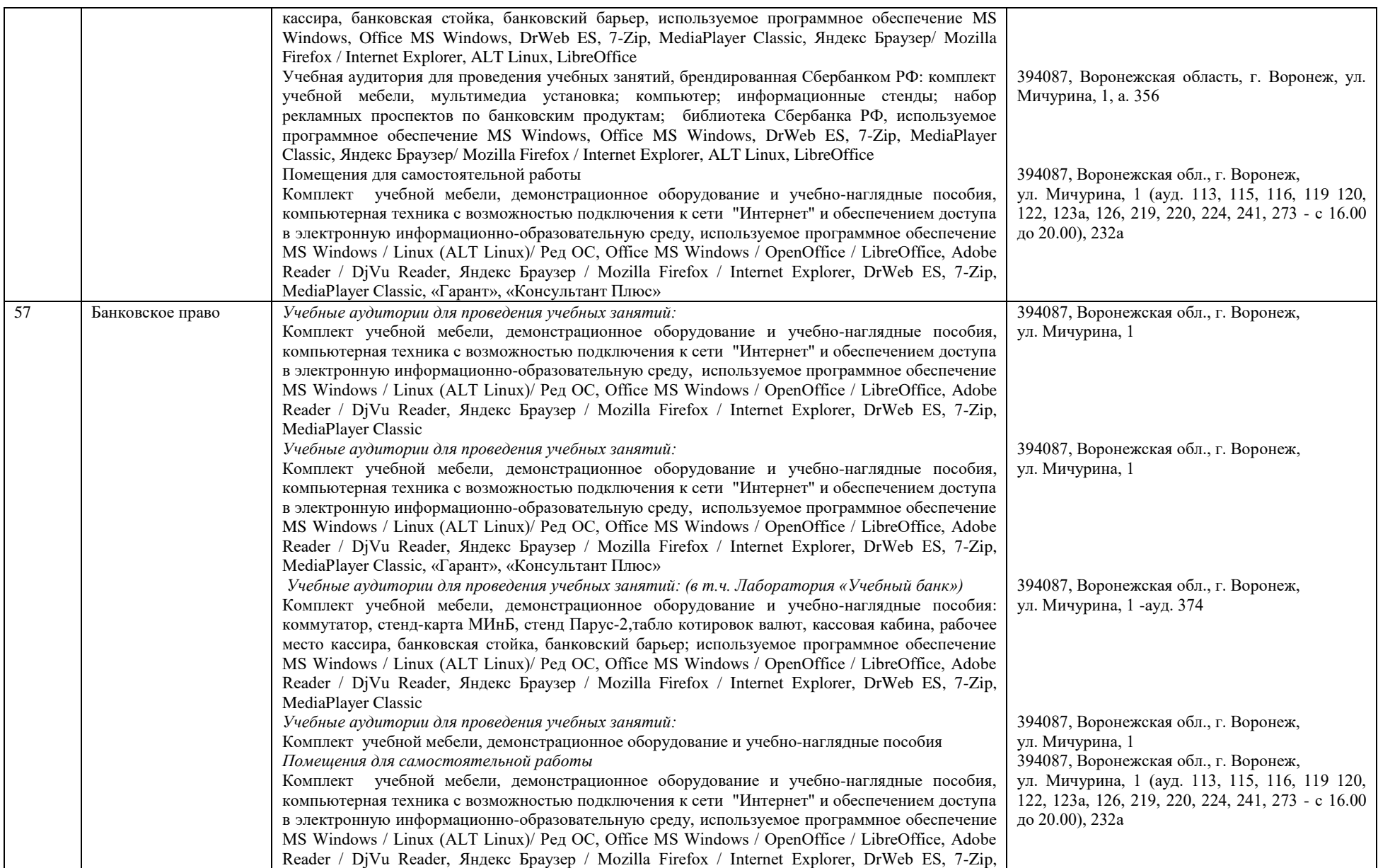

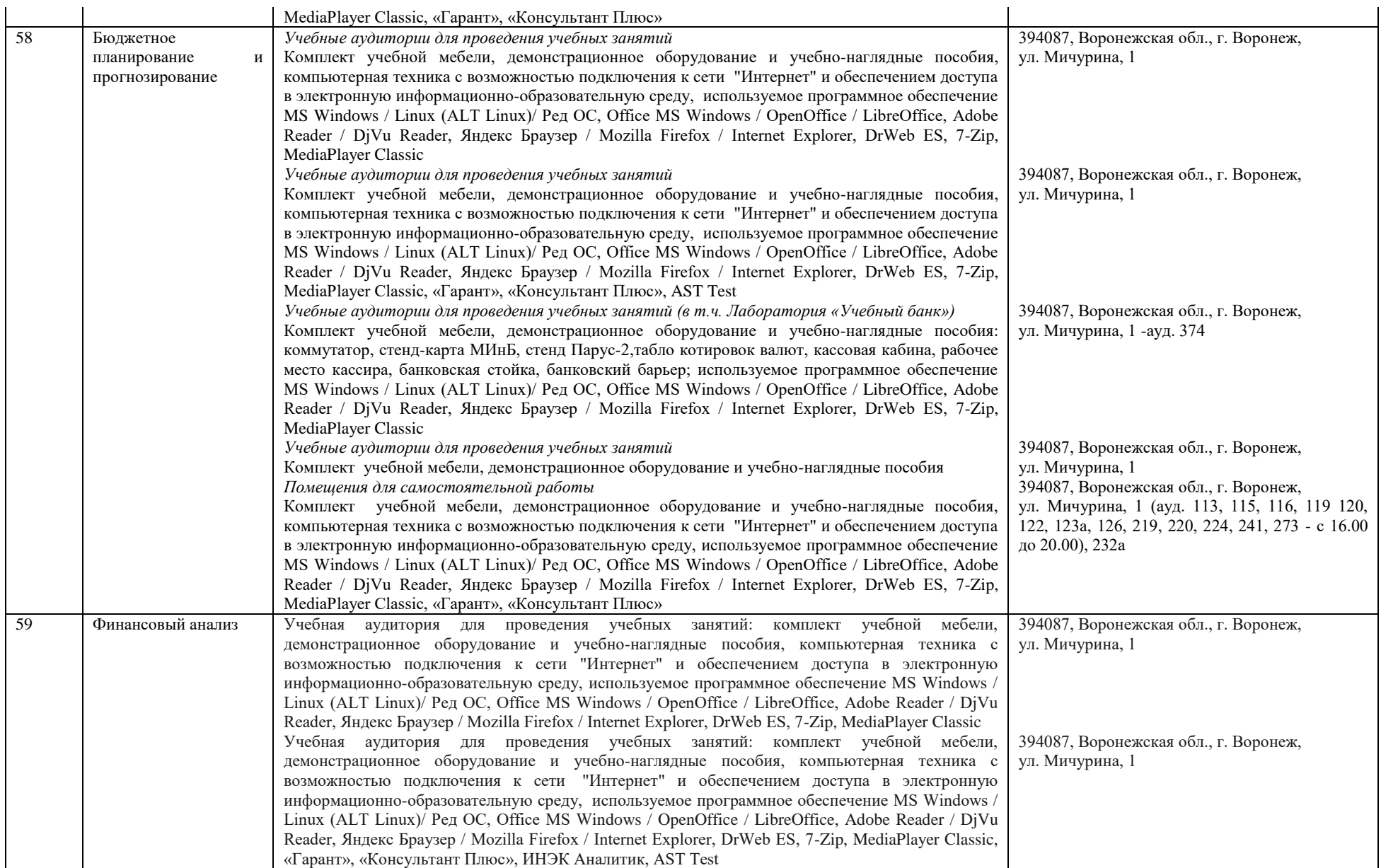

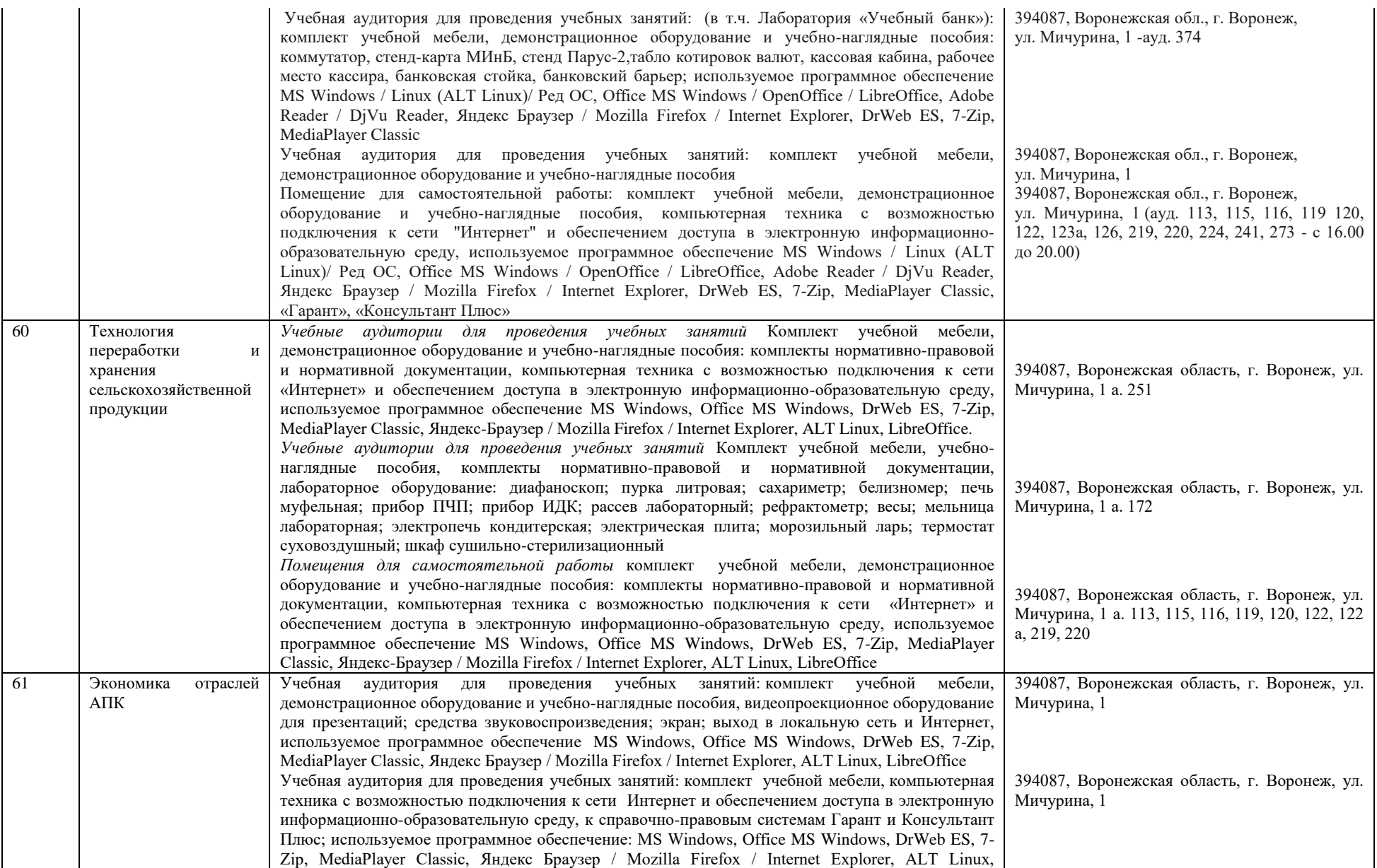

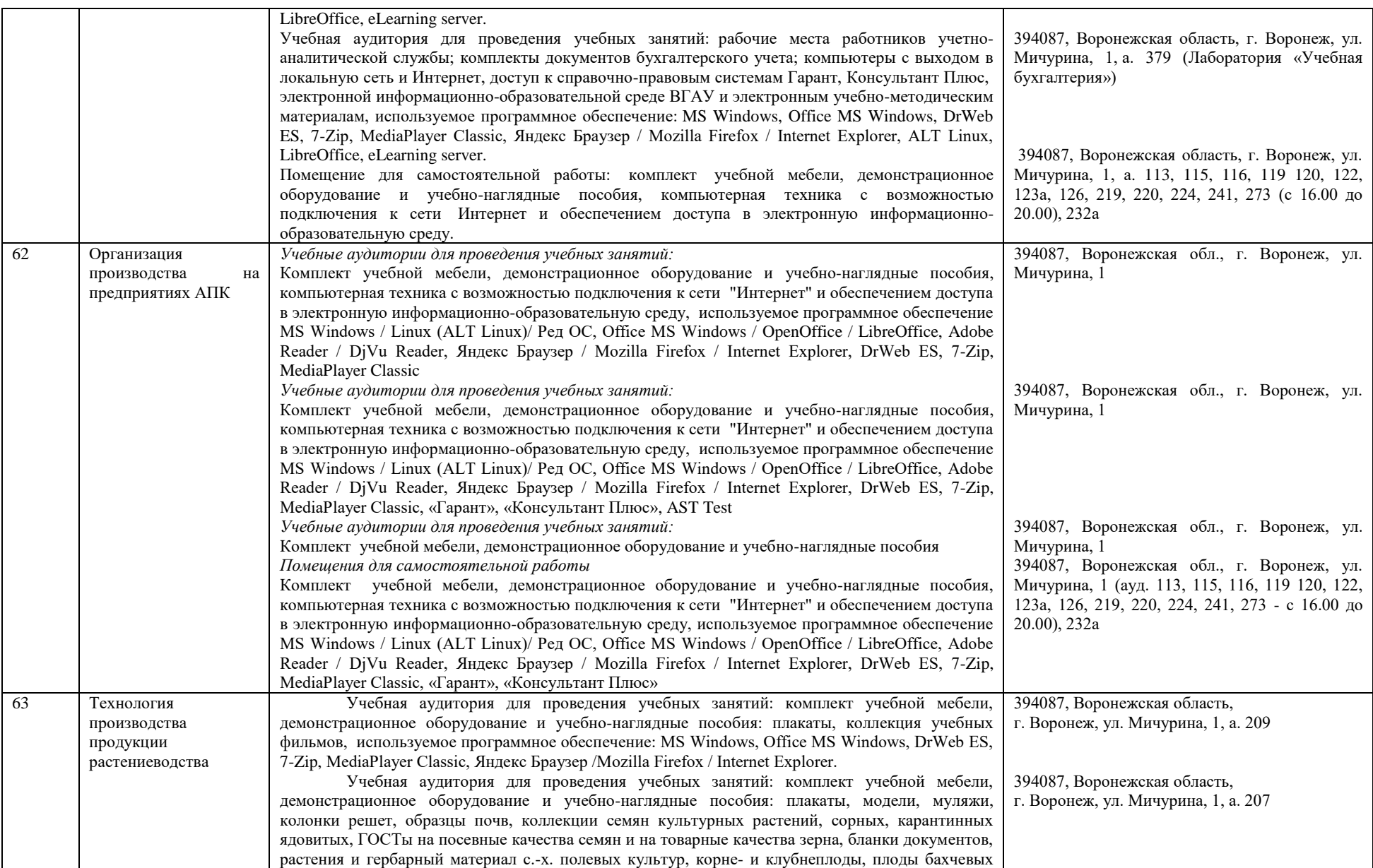

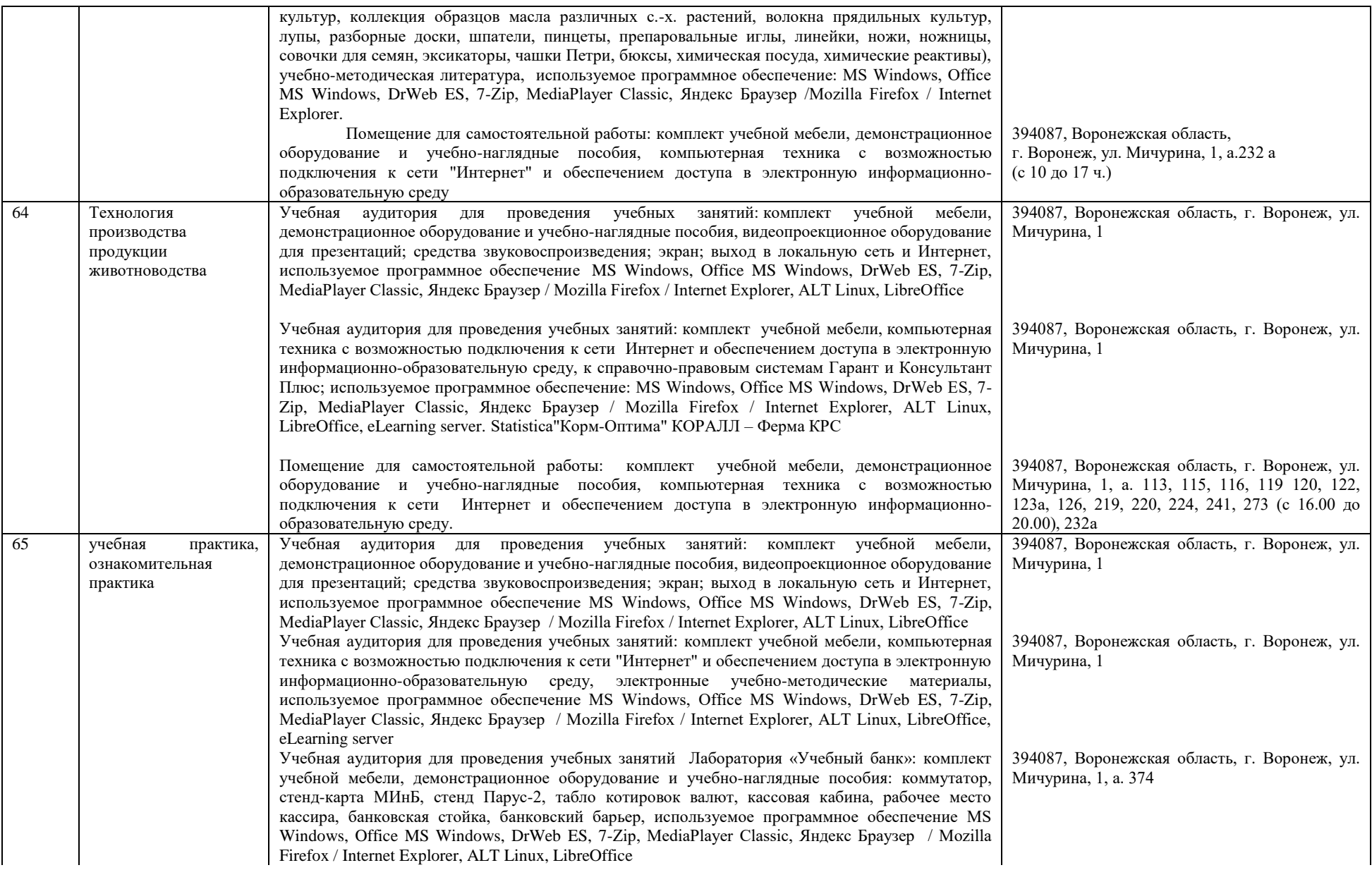

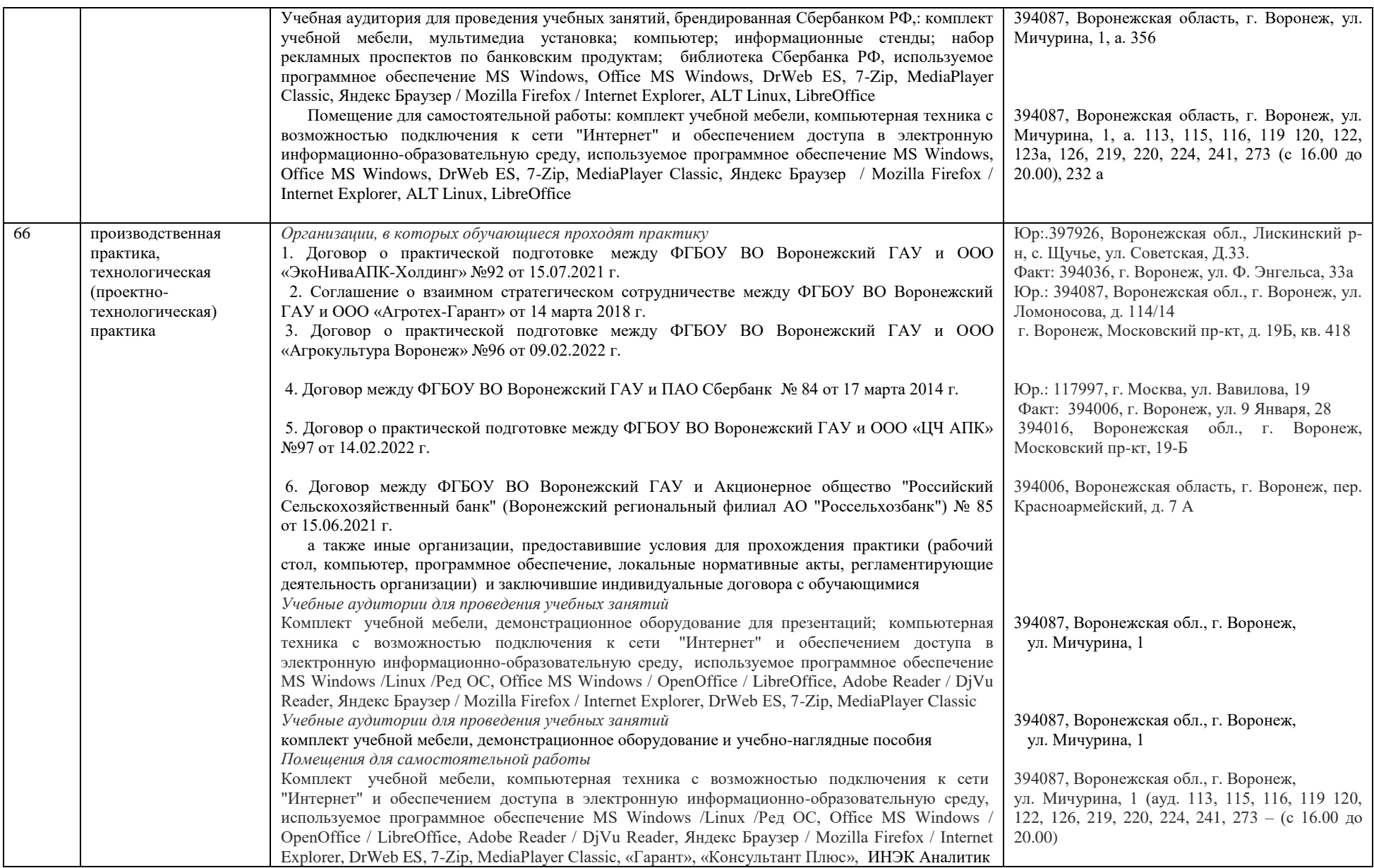

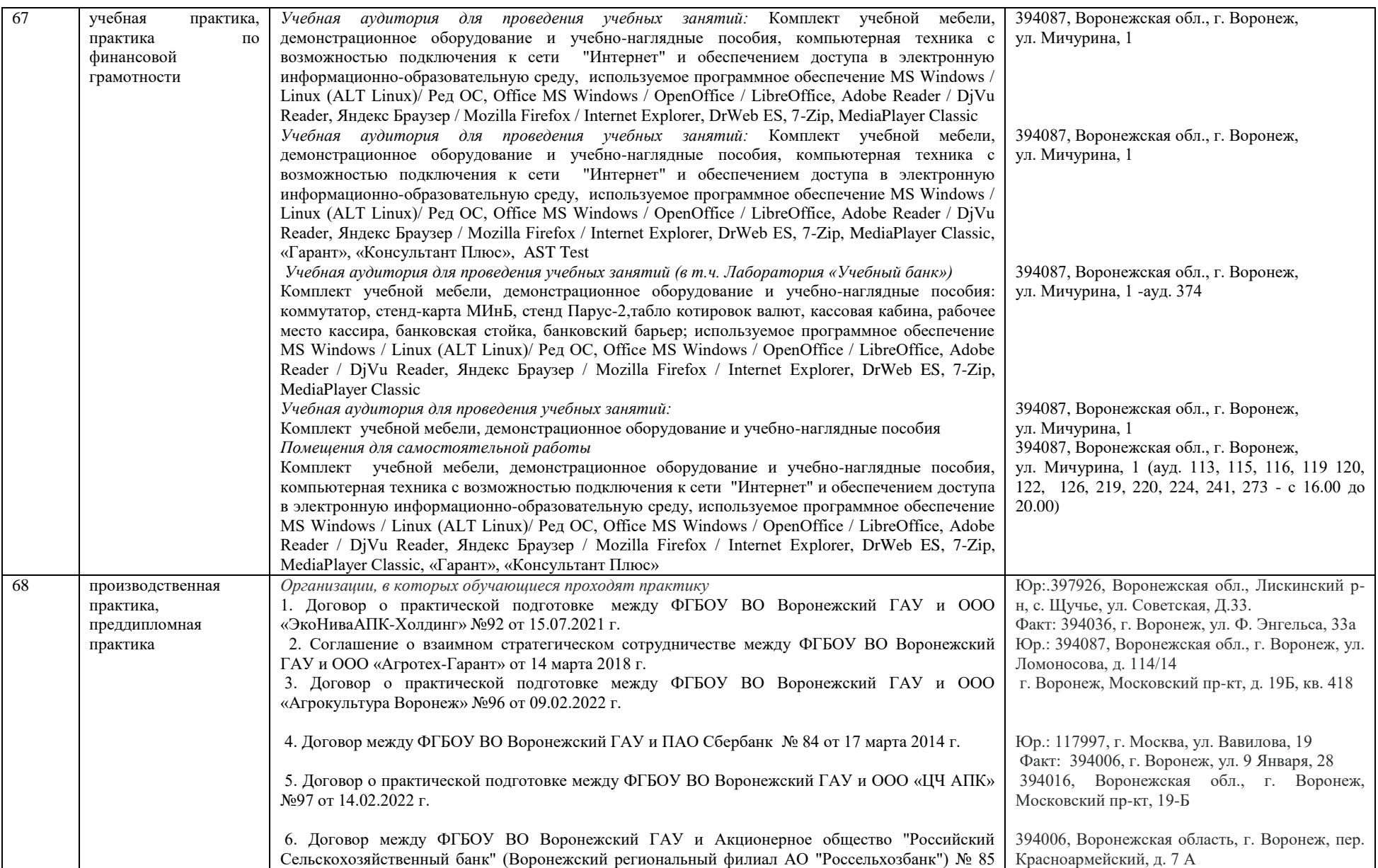

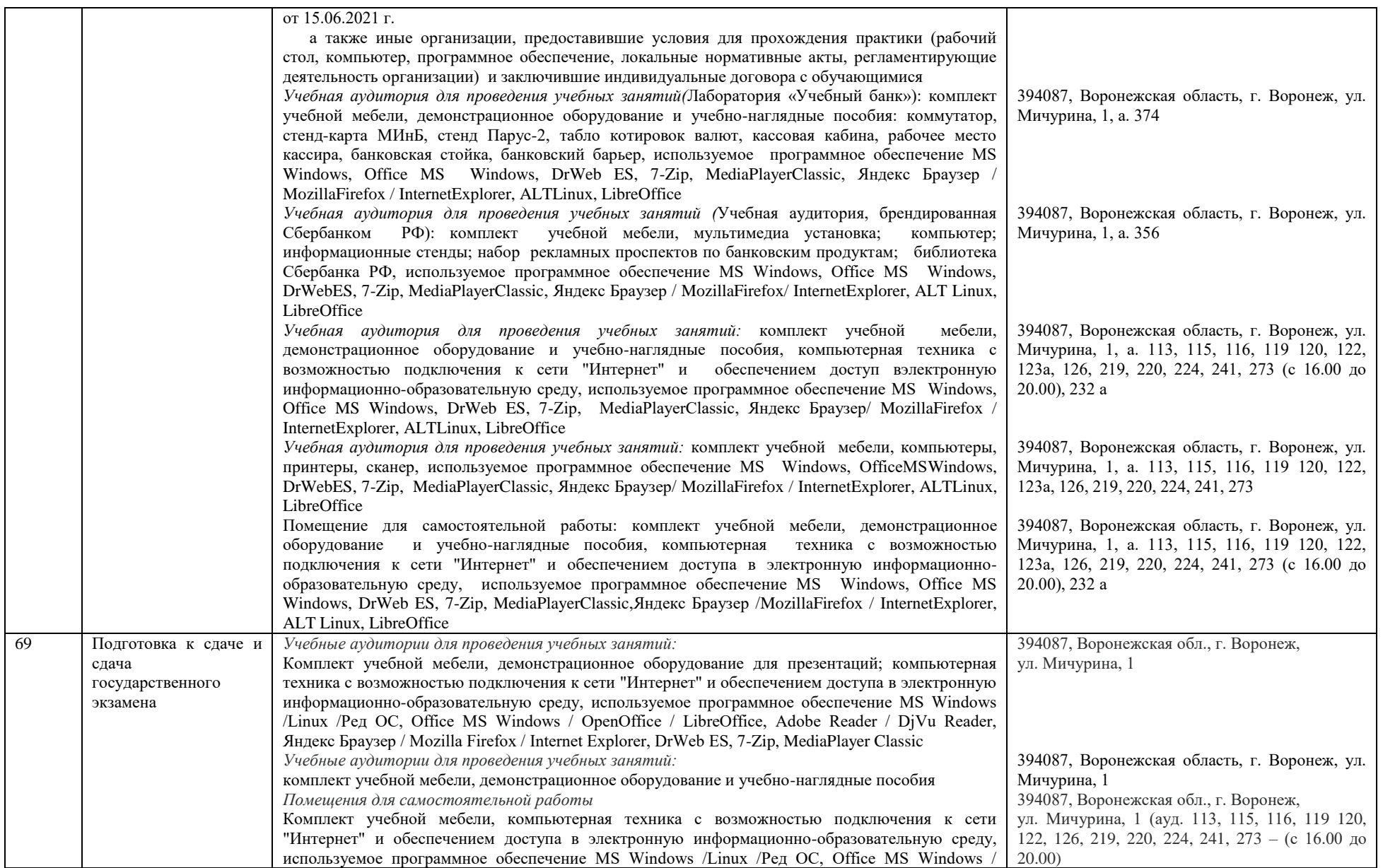

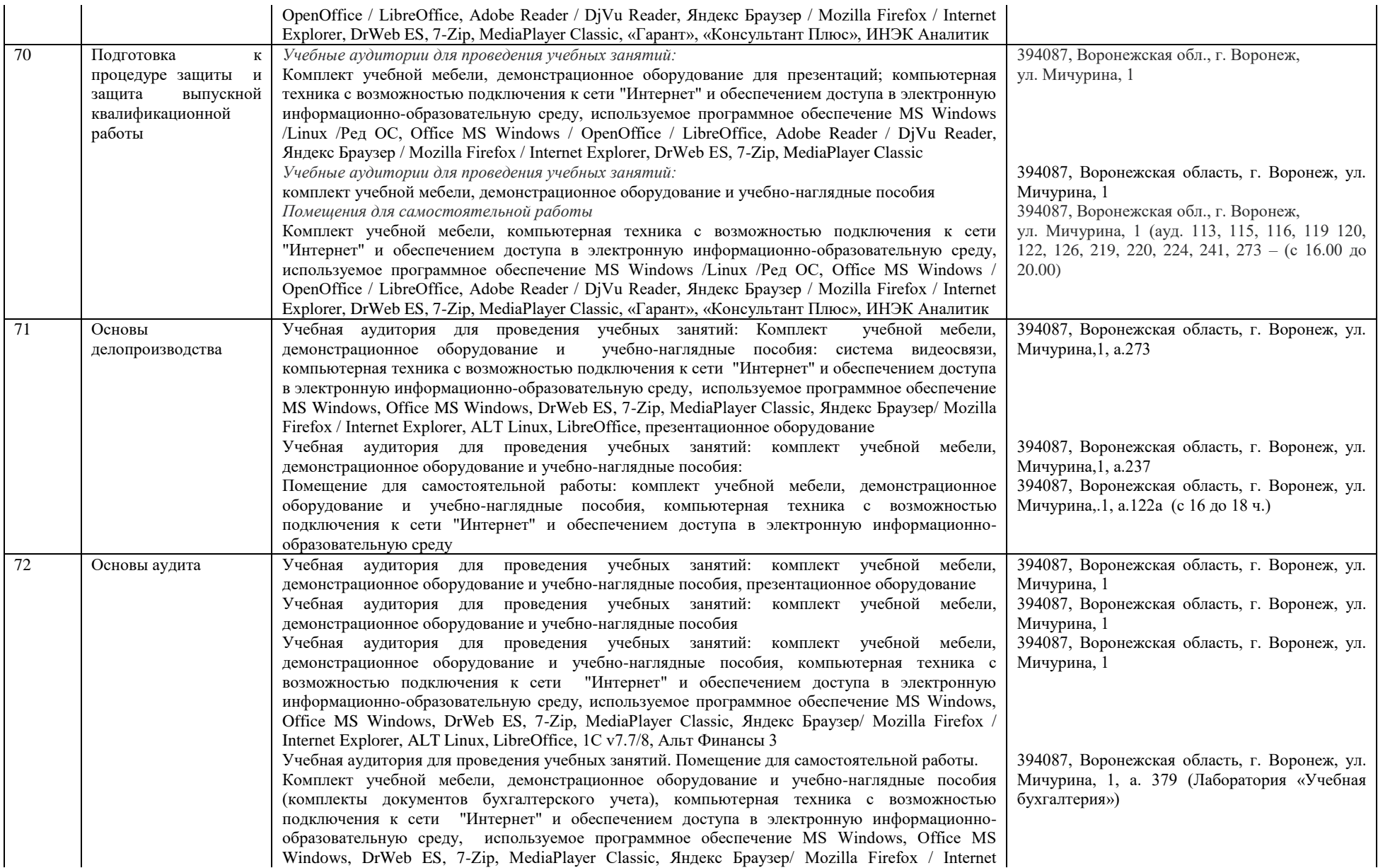

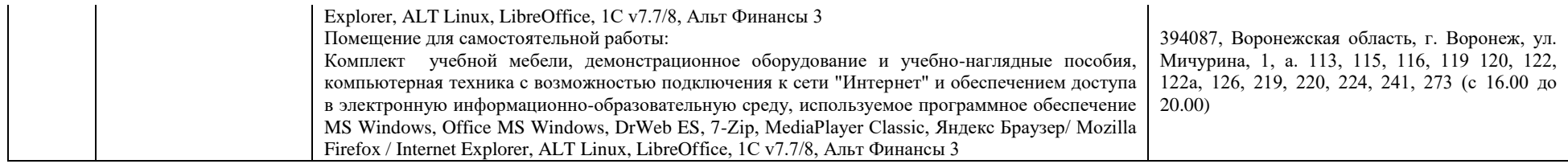

### Приложение 10

Фонд оценочных средств для оценки уровня сформированности компетенций по образовательной программе по направлению подготовки 38.03.01 Экономика направленность (профиль) Финансы и кредит

# Министерство сельского хозяйства Российской Федерации

# Федеральное государственное бюджетное образовательное учреждение высшего образования «ВОРОНЕЖСКИЙ ГОСУДАРСТВЕННЫЙ АГРАРНЫЙ УНИВЕРСИТЕТ **ИМЕНИ ИМПЕРАТОРА ПЕТРА I»**

Министерство сельского хозяйства Российской Федерации Федеральное государственное бюджетное образовательное учреждение высшего образования

# **ФОНД ОЦЕНОЧНЫХ СРЕДСТВ (ФОС)**

## **для оценки уровня сформированности**

## **универсальных компетенций**

универсальных, общепрофессиональных, профессиональных

по направлению подготовки *38.03.01 Экономика* 

*профиль «Финансы и кредит»*

#### $YK-1$ Способен осуществлять поиск, критический анализ и синтез информации, применять системный подход для решения поставленных задач

### Тип заданий: закрытый

Выберите правильный ответ. Термин «философия» в переводе с греческого означает:

- 1. стремление к истине
- 2. умение рассуждать
- 3. любовь к мудрости
- 4. ведение правильного образа жизни

### Тип заланий: закрытый

Выберите несколько правильных вариантов ответа. Познавательно-интеллектуальная сторона мировоззрения - это:

- 1. миропонимание
- 2. мироощущение
- 3. мироосмысление
- 4. миросозерцание

# Тип заланий: закрытый

# Выберите несколько правильных вариантов ответа. Элементами мировоззрения являются:

- $1.3$ нания
- 2. научные теории
- 3. ценности
- 4. убеждения
- 5. сомнения
- 6. эмонии

### Тип заданий: закрытый

Выберите несколько правильных вариантов ответа. Основные разделы философии - это:

- 1. онтология
- 2. социология
- 3. политология
- 4. аксиология
- 5. гносеология

## Тип заданий: закрытый (

Установите правильное соотвествие между полным содержанием термина (левый столбец) и его значением (правый столбец). Каждый ответ правого столбца может быть использован один раз.

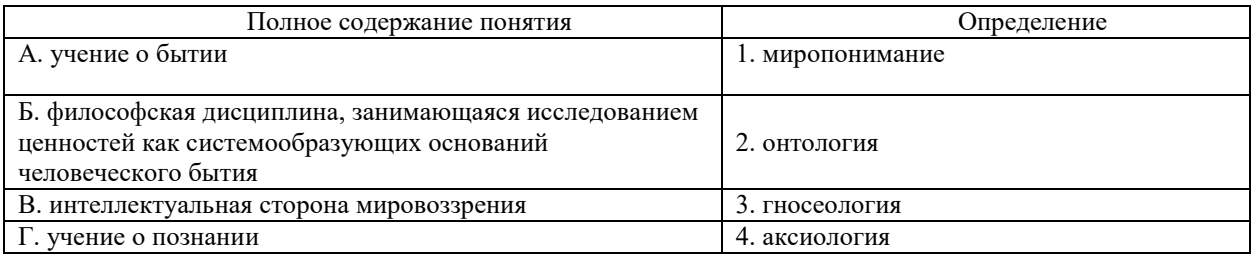

### Тип заданий: закрытый

Установите правильную последовательность и расположите в хронологическом порядке основные формы материализма в их историческом развитии:

- 1. метафизический
- 2. диалектический
- 3. стихийный, созерцательный

#### Тип заланий: закрытый

Выберите правильный ответ. Раздел философии, изучающий фундаментальные принципы бытия: 1. этика

- 2 аксиология
- $3.2037000008$
- 4. онтология

### Выберите правильный ответ. Какое определение бытия считается полным?

- 1. бытие это объективная реальность
- 2. бытие это субъективная реальность
- 3. бытие это все существующее
- 4. бытие это все, что нас окружает

### Тип заданий: закрытый

### Выберите несколько правильных вариантов ответа. Проблема бытия принадлежит к:

- 1. вечным вопросам в философии
- 2. абстрактным категориям в философии
- 3. к новоевропейской философии
- 4. современной философской мысли

### Тип заданий: закрытый

Выберите несколько правильных вариантов ответа. Какое определение бытия считается полным:

- 1. бытие это все, что нас окружает
- 2. бытие это все, что существует
- 3. бытие это объективная и субъективная реальность
- 4. бытие это все существующее вообще

# Тип заданий: закрытый

Установите правильное соответствие между полным содержанием термина (левый столбец) и его значением (правый столбец). Каждый ответ правого столбца может быть использован один раз.

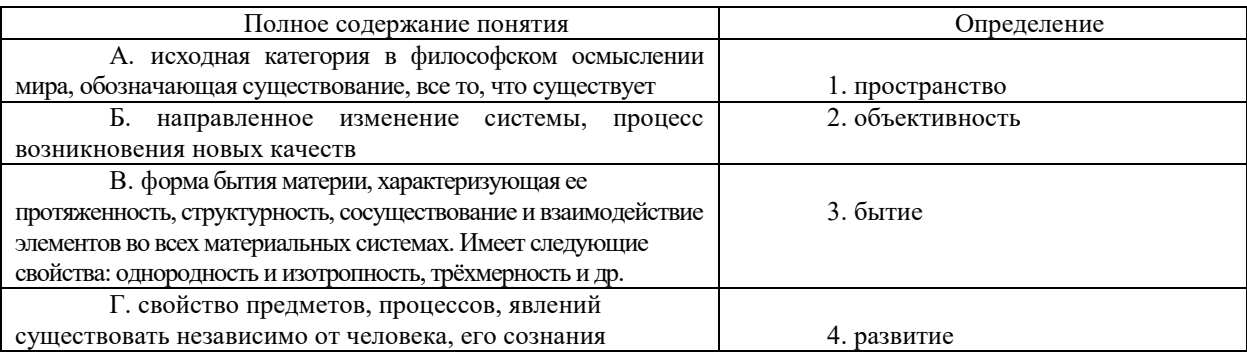

#### Тип заданий: закрытый

Установите правильную последовательность и расположите уровни организации материи в порядке их развития (обозначьте цифрами):

1. общество

- 2. неживая природа
- 3. живая природа

#### Тип заданий: закрытый

Выберите несколько правильных вариантов ответа. Феномен бессознательного, его роль и влияние на область сознания изучали:

- 1. И. Кант
- 2. Сократ
- 3. К. Юнг
- 4.3. Фрейд

# Тип заданий: закрытый

Установите правильное соответствие между полным содержанием термина (левый столбец) и его значением (правый столбец). Каждый ответ правого столбца может быть использован один раз.

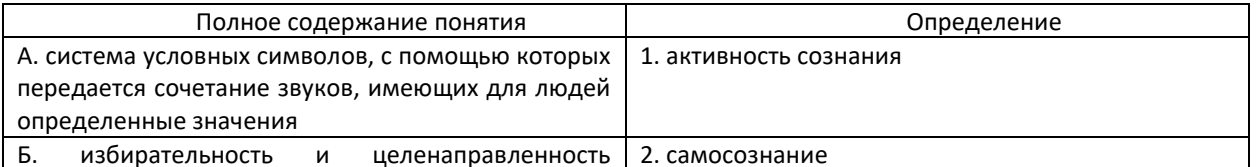

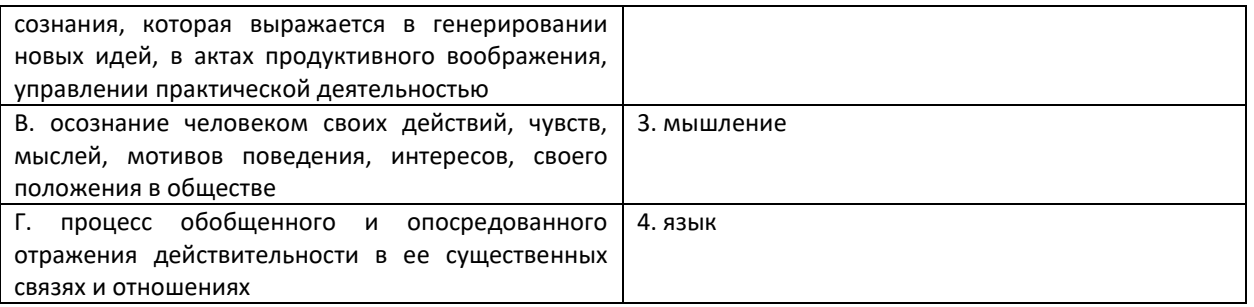

Выберите правильный ответ. Раздел философского знания. исследующий природу познавательных процессов:

- 1. аксиология
- 2. этика
- 3. гносеология
- 4. антропология

# Тип заданий: закрытый

Выберите несколько правильных вариантов ответа. К рациональному уровню познания относят: 1. восприятие

- 2. понятие
- 3. умозаключение
- 4. суждение

### Тип заданий: закрытый

Установите правильное соответствие между полным содержанием термина (левый столбец) и его значением (правый столбец). Каждый ответ правого столбца может быть использован один раз.

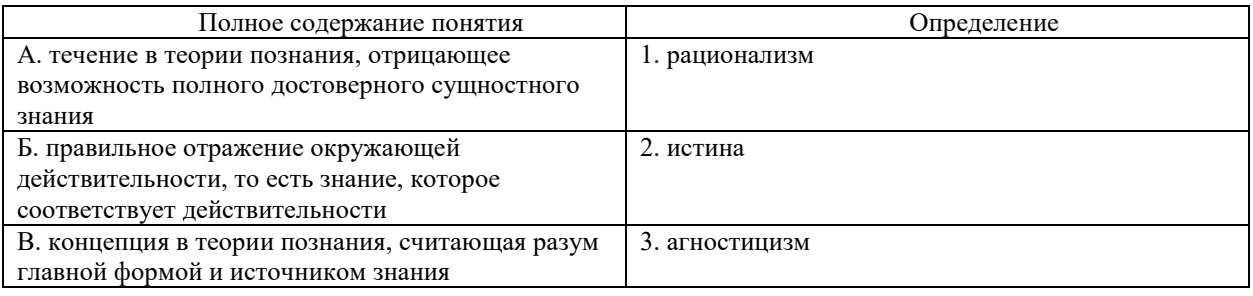

### Тип заданий: закрытый

Установите правильную последовательность элементов рационального познания:

- 1. умозаключение
- 2. суждение
- 3. понятие

#### Тип заданий: закрытый

Выберите правильный ответ. Какая концепция абсолютизирует природное начало в человеке? 1. сциентизм

- 2. меркантилизм
- 3. идеализм
- 4. панбиологизм

# Тип заданий: закрытый

Выберите правильный ответ. Неповторимое своеобразие отдельного человека  $\overline{B}$ противоположность общим чертам характеризуется понятием:

- 1. личность
- 2. индивидуальность
- 3. субъект
- 4. индивид

**Выберите несколько правильных вариантов ответа.** Понимание человека как образа и подобия Бог характерно для:

- 1. материализма
- 2. схоластики
- 3. патристики
- 4. прагматизма

### **Тип заданий: закрытый**

**Установите правильное соответствие** между полным содержанием термина (левый столбец) и его значением (правый столбец). Каждый ответ правого столбца может быть использован один раз.

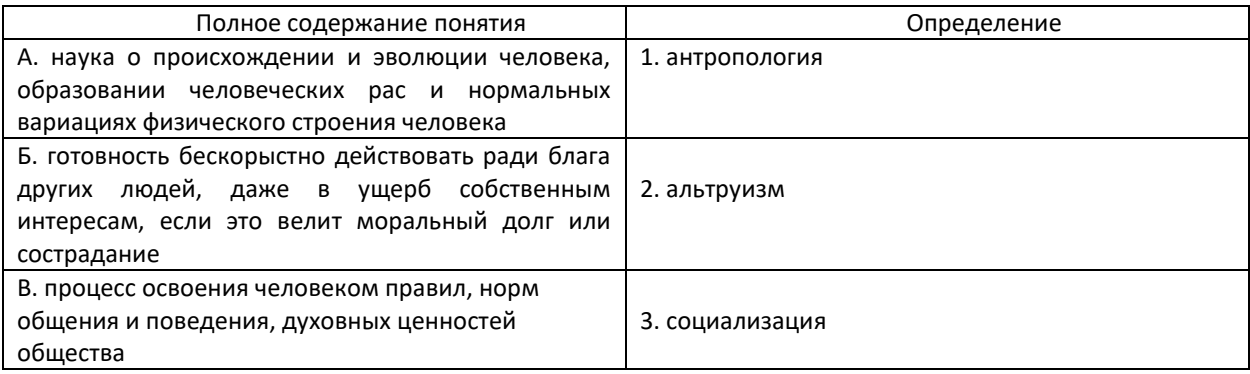

### **Тип заданий: закрытый**

**Установите правильную последовательность** и расположите в хронологическом порядке понимание человека в философии:

1. Человек – образ и подобие Бога

2. Человек мыслится как часть космоса (природы), как микрокосм

3. Человек – субъект всей познавательной деятельности как сферы приложения и критического, и практического разума

### **Тип заданий: закрытый**

**Выберите правильный ответ.** Основоположником социальной философии является:

- 1. Ф. Бэкон
- 2. О. Конт
- 3. А. Герцен
- 4. И. Кант

### **Тип заданий: закрытый**

**Выберите несколько правильных вариантов ответа.** Основное влияние на развитие общества оказывают:

1. природные условия

- 2. географическое положение страны
- 3. производство материальных благ

4 деятельность людей в различных сферах жизни

**Тип заданий: закрытый Выберите несколько правильных вариантов ответа.** Основатели диалектикоматериалистической философии – это:

- 1. К. Маркс
- 2. Гельвеций
- 3. Демокрит
- 4. Ф. Энгельс

### **Тип заданий: закрытый**

**Выберите несколько правильных вариантов ответа.** Сферами жизни общества являются:

- 1. экономическая
- 2. политическая
- 3. духовная
- 4. природная

Установите соответствие трактовки общества тому или иному философу:

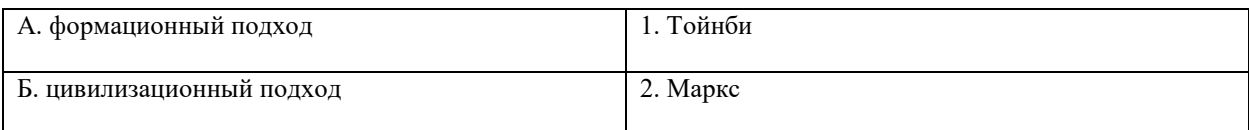

### Тип заданий: закрытый

Выберите правильный ответ. Противоречия между человеком и природой возникают, когда:

1. человек непрерывно воспроизводит самого себя как субъекта, соединяющего в себе природные, социальные и духовные качества

2. происходит растворение человека в абстрактных социальных качествах, теряется контроль над результатами своей деятельности

3. задачи науки рассматриваются как способ овладения силами природы, а природа - как источник удовлетворения потребностей индивида

### Тип заданий: закрытый

Выберите несколько правильных вариантов ответа. К основным глобальным проблем можно отнести такие:

1. угроза ядерной войны

2. экологическая катастрофа

- 3. проблемы образования
- 4. проблемы медицины

### Тип заданий: открытый

Запишите правильный ответ. Раздел философского знания, изучающий возникновение и сущность нравственности, основные категории морали, это - имя существ., един. число)

### Тип заданий: открытый

Запишите правильный ответ. Исторически первой формой мировоззрения, использующей вымысел, фантазию для объяснения непонятного является \_\_\_\_\_\_\_(имя существ., един. число)

#### Тип заданий: открытый

Запишите правильный ответ. Мировоззрение, основой которого является вера в сверхъестественное, это (имя существ., един. число)

### Тип заданий: открытый

Запишите правильный ответ. Первую попытку выделить из всей совокупности знаний собственно философскую проблематику предпринял древнегреческий философ (имя)

#### Тип заданий: открытый

Философское направление, признающее первоосновой мира материю, природу, это: (имя существ., един. число)

#### Тип заданий: открытый

Вставь недостающее слово: Древнегреческий мыслитель Платон явился основателем такого философского направления как объективный при подрождения (имя существ., един. число)

Тип заданий: открытый Запишите правильный ответ. Философское учение о бытие - это (имя существ., един. число)

### Тип заланий: открытый

Запишите правильный ответ. Философское учение, признающее в качестве первоначала какуюлибо единую субстанцию, называется:

(имя существ., един. число)

### Тип заданий: открытый

Запишите правильный ответ. Развитие, сопровождающееся появлением более совершенного качества по сравнению с предыдущим: \_\_\_\_\_\_\_\_\_\_\_\_\_\_\_\_\_\_(имя существ., един. число)

Запишите правильный ответ. Атомистическую гипотезу строения материи впервые выдвинул (имя собственное)

#### Тип заланий: открытый

Запишите правильный ответ. Форма бытия материи, характеризующая длительность, последовательность событий, это (имя существ., един. число)

Тип заланий: открытый Лля какой эпохи характерна привелённая ниже трактовка бытия «Бог и только Он есть истинно существующее; неизменно пребывающее, всё порождающее, источник всякого бытия» (Августин):

#### Тип заданий: открытый

Запишите правильный ответ. Форма психической деятельности, безусловный рефлекс, тип поведения, построенный на основе биологических форм существования, это по построенный на основе биологических форм существования, это существ., един. число)

### Тип заданий: открытый

Запишите правильный ответ. Сознательная целеустремлённость человека на выполнение тех или иных действий, это: Пиных действий, это:

# Тип заданий: открытый

Запишите правильный ответ. Логический процесс, в ходе которого из двух или нескольких суждений выводится новое суждение, представляющее собой новое знание о предмете - это

### Тип заланий: открытый

Запишите правильный ответ. Научное предположение, истинное значение которого еще не доказано - это

#### Тип заданий: открытый

Запишите правильный ответ. Форма мысли, в которой что-либо утверждается или отрицается это

### Тип заданий: открытый

Запишите правильный ответ. То, на что направлена предметно-практическая и познавательная деятельность субъекта - это .

Тип заланий: открытый

Запишите правильный ответ. Наука, изучающая человека, его происхождение, развитие (имя существ., един. число)

#### Тип заданий: открытый

Запишите правильный ответ. Индивид как субъект социальных отношений и сознательной деятельности - это

#### Тип заланий: открытый

Запишите правильный ответ. Философ античности, который рассматривал человека как существо общественное, государственное, политическое. (имя)

#### Тип заданий: открытый

Запишите правильный ответ. Антропоцентризм как мировоззренческий принцип характерен для эпохи . (имя существ, един. число)

### Тип заданий: открытый

Запишите правильный ответ. Одна из сфер жизни общества, осуществляющая процесс управления (имя существ., един. число) государством

### Тип заланий: открытый

Запишите правильный ответ. Одна из форм общественного сознания, регулирующая поведение людей во всех областях общественной жизни \_\_\_\_\_\_\_\_\_\_\_\_\_\_\_\_\_\_(имя существ., един. число)

Запишите правильный ответ. Укажите фамилию философа, который разработал концепцию материалистического понимания истории (фамилия)

### Тип заданий: открытый)

Запишите правильный ответ. Философская наука, предметом изучения которой является природа прекрасного, - это (имя существ., един. число)

#### Тип заданий: открытый

Вставь недостающее слово в высказывание (имя существ., един. число).

Естественное состояние человека, к которому призывал вернуться, Ж.-Ж. Руссо, где отсутствует неравенство и частная собственность, это - «золотой »,

### Тип заданий: открытый

Запишите правильный ответ. Определите философскую категорию, соразмерную категории «природа», понимаемой в широком смысле слова. (имя существ., един. число)

### Тип заданий: открытый

Запишите правильный ответ. Глобальные проблемы наиболее четко проявили себя в веке. (указать цифру)

### Тип заданий: открытый

Вставь недостающее слово в определение (имя прилаг., един. число) Бытие - это объективная и реальность (имя существ., един. число).

# **УК-2 Способен определять круг задач в рамках поставленной цели и выбирать оптимальные способы их решения, исходя из действующих правовых норм, имеющихся ресурсов и ограничений**

# **Тип заданий: закрытый**

Измеримый результат, который должен быть получен в ходе реализации проекта, это

- 1. план проекта;
- 2. продукт проекта;
- 3. бюджет проекта;
- 4. работа проекта.

### **Тип заданий: закрытый**

Генеральная цель проекта, четко выраженная причина его существования - это его:

- 1. концепция;
- 2. миссия;
- 3. стратегия;
- 4. жизненный цикл.

## **Тип заданий: закрытый**

Горизонтальная линейная диаграмма, на которой задачи проекта представляются протяженными во времени отрезками, характеризующимися датами начала и окончания, задержками и, возможно, другими временными параметрами, — это диаграмма:

1. Бранта;

- 2. предшествования-следования;
- 3. Ганта;
- 4. Герцшпрунга-Рассела.

### **Тип заданий: закрытый**

Ресурсами для выполнения работ по проекту типа «мощность» являются:

- 1. финансовые средства;
- 2. средства труда только однократного применения;
- 3. машины;
- 4. люди.

### **Тип заданий: закрытый**

Работы по реализации проекта проводят в фазе жизненного цикла проекта:

- 1. разработка;
- 2. выполнение;
- 3. концептуальная;
- 4. окончание проекта.

### **Тип заданий: закрытый**

Документ, содержащий общую сумму финансовых средств, распределенных по статьям и временным периодам, называется

- 1. архивом проекта;
- 2. базовым планом;
- 3. бюджетом проекта;
- 4. концепцией проекта

### **Тип заданий: закрытый**

Действие, выполняемое для достижения цели проекта, это

- 1. работа проекта;
- 2. план проекта;
- 3. проектный процесс;
- 4. корректирующее действие.

### **Тип заданий: закрытый**

Плановые даты исполнения работ и контрольных событий проекта, это

1. план проекта;

- 2. бюджет проекта;
- 3. расписание проекта;
- 4. иерархическая структура работ.

Вероятное для проекта событие, наступление которого может как отрицательно, так и положительно отразиться на результатах проекта, называется

- 1. работой проекта;
- 2. риском;
- 3. продуктом проекта;
- 4. контрольным событием проекта.

### **Тип заданий: закрытый**

Сдерживающий фактор, влияющий на ход исполнения проекта, называется

- 1. риском;
- 2. ограничением;
- 3. допущением;

4. изменением в проекте.

### **Тип заданий: открытый**

Проект, который имеет лишь одного постоянного сотрудника – управляющего проектом, является … матричной структурой.

### **Тип заданий: открытый**

Три способа финансирования проектов: самофинансирование, использование заемных и … средств.

### **Тип заданий: открытый**

Состояния, которые проходит проект в процессе своей реализации – это … проекта.

### **Тип заданий: открытый**

Процесс разработки основной документации по проекту, технических требований, оценок, укрупненных календарных планов, процедур контроля и управления – это … планирование:

### **Тип заданий: открытый**

Отношение высоколиквидных активов к текущим пассивам — это коэффициент … ликвидности:

### **Тип заданий: открытый**

Насколько спрос чувствителен к изменению цены, показывает … спроса:

### **Тип заданий: открытый**

Штрафы за несоблюдением законодательно установленных нормативов относятся к … функции государственного управления.

### **Тип заданий: открытый**

Структурная декомпозиция работ (СДР) проекта – это… изображение иерархической структуры всех работ проекта

### **Тип заданий: открытый**

Проект является убыточным, если NPV…0 (поставьте математический символ)

### **Тип заданий: открытый**

Разработка бюджета маркетинга проекта происходит на … фазе проекта.

### **Тип заданий: закрытый**

**Установите правильную последовательность** нормативно-правовых актов по убыванию юридической силы.

- 1. Постановление Правительства Российской Федерации
- 2. Федеральный конституционный закон
- 3. Конституция Российской Федерации
- 4. Федеральный закон
- 5. Закон Воронежской области

### **Тип заданий: закрытый**

**Установите правильную последовательность** подзаконных нормативно-правовых актов по убыванию юридической силы.

1. Постановление Правительства Московской области

- 2. Постановление администрации Волгограда
- 3. Указ Президента Российской Федерации
- 4. Постановление Правительства Российской Федерации

Федеральный законодательный акт РФ, принимаемый в соответствии с Конституцией РФ по предметам ведения РФ и по предметам совместного ведения РФ и ее субъектов – это

- 1. федеральный конституционный закон
- 2. федеральный закон
- 3. закон субъекта РФ
- 4. подзаконный нормативно-правовой акт

# **Тип заданий: закрытый**

Нормативно-правовые акты высшей юридической силы, принятые законодательным (представительным) органом государственной власти субъекта РФ по предметам ведения субъекта федерации и по предметам совместного ведения РФ – это

- 1. федеральные конституционные законы
- 2. федеральные законы
- 3. законы субъектов РФ
- 4. локальные акты

# **Тип заданий: закрытый**

Акт управления общенормативного содержания, издаваемый Правительством РФ в пределах его компетенции, на основе и во исполнение Конституции РФ, ФКЗ, ФЗ и указов президента РФ – это

- 1. постановление Правительства РФ
- 2. указ Президента РФ
- 3. федеральный конституционный закон
- 4. федеральный закон

# **Тип заданий: закрытый**

Акты действующего законодательства, которые посвящены различным сторонам жизни общества. Они издаются в строгом соответствии с предписаниями Конституции РФ. Речь идет о

- 1. обыкновенных законах
- 2. конституционных законах
- 3. постановлениях
- 4. актах применения права

# **Тип заданий: закрытый**

Акты, необходимость принятия которых предусмотрена непосредственно Конституцией. Они являются своеобразным «продолжением» Конституции. Речь идет о

- 1. обыкновенных законах
- 2. конституционных законах
- 3. постановлениях
- 4. актах применения права

# **Тип заданий: закрытый**

Решение по конкретному делу (судебному или административному) ставшее образцом для рассмотрения аналогичных вопросов, есть

- 1. нормативный акт
- 2. правовой прецедент
- 3. международный договор
- 4. правовой договор

### **Тип заданий: закрытый**

Отметьте признак, отличающий закон от иных нормативных актов.

- 1. издается в определенном порядке
- 2. издается компетентным органом
- 3. обладает высшей юридической силой
- 4. содержит нормы права

### **Тип заданий: закрытый**

К структурным единицам права не относятся

1. отрасль права

- 2. правовой статус
- 3. правовой институт
- 4. правовое поле

По характеру правовых предписаний нормы права делятся на

- 1. события и действия
- 2. нормы материальных отраслей права и нормы процессуальных отраслей права
- 3. управомочивающие, обязывающие, запрещающие
- 4. отсылочные и бланкетные

### **Тип заданий: закрытый**

Законный режим имущества супругов действует

- 1. начиная с момента расторжения брака
- 2. если брачным договором не установлено иное
- 3. с момента записи родителей ребенка в книге записей рождений
- 4. с момента установления отцовства (материнства)

## **Тип заданий: закрытый**

Юридические лица, являющиеся коммерческими организациями, могут создаваться в форме

1. производственных кооперативов

2. благотворительных и иных фондов

- 3. потребительских кооперативов
- 4. государственных и муниципальных унитарных предприятий

### **Тип заданий: закрытый**

**Установите правильную последовательность**. Порядок разрешения коллективного трудового спора состоит из следующих этапов

- 1. посредником и (или) в трудовом арбитраже
- 2. судом
- 3. комиссией по трудовым спорам
- 4. примирительной комиссией

# **Тип заданий: закрытый**

**Установите правильную последовательность**. Не подлежат изменению без принятия новой Конституции РФ следующие главы действующей Конституции РФ .

- 1. Основы конституционного строя
- 2. Права и свободы человека и гражданина
- 3. Президент Российской Федерации
- 4. Федеральное собрание
- 5. Конституционные поправки и пересмотр Конституции

### **Тип заданий: закрытый**

Установите правильное соответствие между категорией преступления по степени тяжести и наказанием.

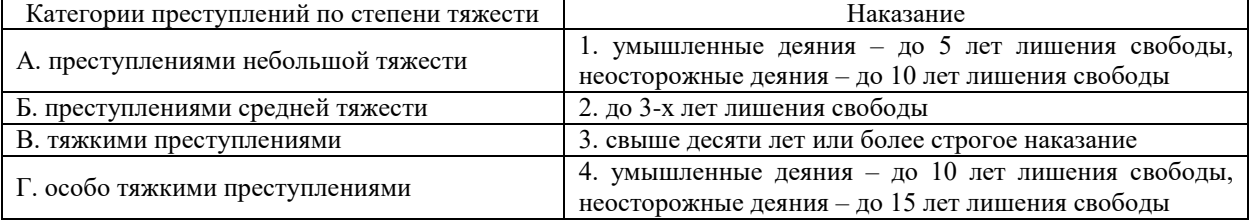

# **Тип заданий: закрытый**

Установите правильное соответствие между видом правомерного поведения и примерами.

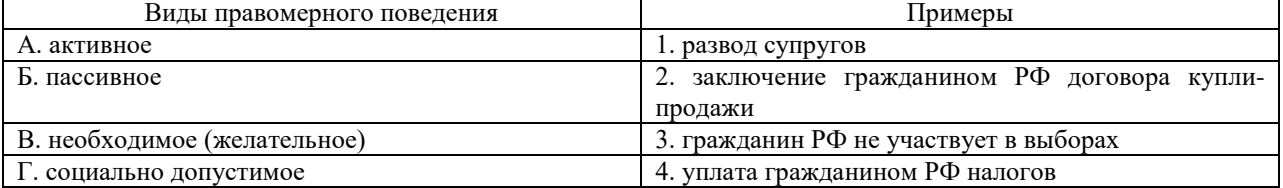
Установите правильное соответствие между видами правонарушений и видами юридической ответствтенности

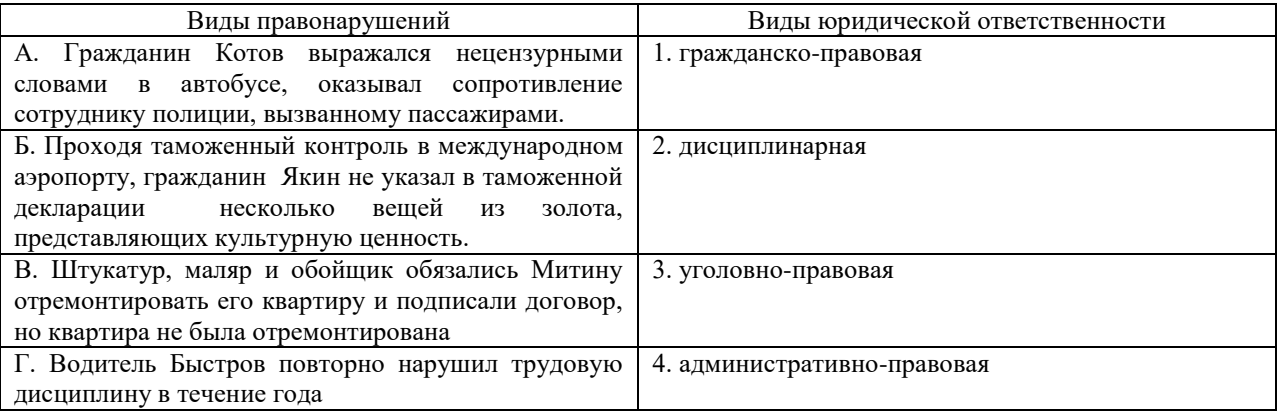

# Тип заланий: закрытый

Способность лица отвечать за свои поступки, как правило, противоправные - это

- 1. леликтоспособность
- 2. правоспособность
- 3. правосубъектность
- 4. дееспособность

### Тип заданий: закрытый

Преступление - это

1. виновно совершенное общественно опасное деяние, запрещенное уголовным законом под угрозой наказания

2. общественно опасное деяние, запрещенное уголовным законом под угрозой наказания

3. виновно совершенное общественно опасное деяние, запрещенное уголовным или административным законом под угрозой наказания

4. обективно-противоправное деяние

### Тип заданий: открытый

Запишите правильный ответ. Возникающая на основе норм права общественная связь, участники которой имеют субъективные юридические права и юридические обязанности, обеспеченные государством - это

### Тип заданий: открытый

 $\sim$ 

Запишите правильный ответ. Способность (возможность) лица иметь субъективные права и юридические обязанности - это

#### Тип заданий: открытый

Запишите правильный ответ. Возможность субъекта не только иметь права и обязанности, способность осуществлять их своими действиями, отвечать за последствия, быть участником правовых отношений - это

### Тип заданий: открытый

Запишите правильный ответ. Система общеобязательных правил поведения, которые устанавливаются и охраняются государством, выражают интересы населения страны и служат государственным регулятором общественных отношений - это

### Тип заланий: открытый

Запишите правильный ответ. Устойчивая правовая связь человека и государства, выражающаяся в наличии взаимных прав, обязанностей и ответственности - это \_\_\_\_\_\_\_\_\_\_\_.

### Тип заданий: открытый

Запишите правильный ответ. Объявление в установленном законом порядке несовершеннолетнего полностью дееспособным - это

### Тип заданий: открытый

Запишите правильный ответ. Решение по конкретному делу (судебному или административному) ставшее образцом для рассмотрения аналогичных вопросов, есть правовой **Contract Contract Contract Contract** 

**Запишите правильный ответ.** Административно-правовой ответственности подлежит лицо, достигшее к моменту совершения административного правонарушения возраста лет.

### **Тип заданий: открытый**

**Запишите правильный ответ.** Уголовно-правовой ответственности, по общему правилу, подлежит лицо, достигшее к моменту совершения преступления возраста \_\_\_ лет.

#### **Тип заданий: открытый**

**Запишите правильный ответ.** По общему павилу трудовой договор разрешается заключать с подростками, достигшими возраста \_\_\_\_ лет

#### **Тип заданий: открытый**

**Запишите правильный ответ.** Элемент правовой нормы, который указывает на условия, при которых данная правовая норма подлежит применению – это

#### **Тип заданий: открытый**

**Запишите правильный ответ.** Элемент нормы права, который указывает на правовые последствия несоблюдения требований правовой нормы – это \_\_\_\_\_\_\_\_\_\_\_\_\_ .

#### **Тип заданий: открытый**

**Запишите правильный ответ.** Элемент правовой нормы, содержащий дозволение, предписание или запрет для субъекта, которому адресована правовая норма - это

# **Тип заданий: открытый**

**Запишите правильный ответ.** в Российской Федерации \_\_\_\_\_\_\_\_\_ форма правления.

#### **Тип заданий: открытый**

**Запишите правильный ответ.** Президент РФ избирается на \_\_\_ лет.

### **Тип заданий: открытый**

Конституционный суд РФ состоит из \_\_\_ судей.

### **Тип заданий: открытый**

#### **Запишите правильный ответ.**

Лишение физического лица права замещать должности – это \_\_\_\_\_\_\_\_\_\_\_\_\_\_\_\_\_\_\_\_\_\_\_\_

### **Тип заданий: открытый**

**Запишите правильный ответ.** Мера административного наказания, выраженная в официальном порицании физического или юридического лица – это \_\_\_\_\_\_\_\_\_\_\_\_\_\_ .

### **Тип заданий: открытый**

**Запишите правильный ответ.** Действия граждан и юридических лиц, направленные на установление, изменение и прекращение гражданских прав и обязанностей, признаются

### **Тип заданий: открытый**

**Запишите правильный ответ.** Это разновидность государственного устройства, в которой вся полнота власти принадлежит специальному законодательному органу -

# **УК-3 Способен осуществлять социальное взаимодействие и реализовывать свою роль в команде**

# **Тип заданий: закрытый**

**Выберите правильный ответ.** Личность – это:

- 1. человек как единичное природное существо;
- 2. характеристика человека как социального существа;
- 3. носитель сознания, обладающий способностью к деятельности.

# **Тип заданий: закрытый**

**Выберите правильный ответ.** Воля характеризуется в психологии как:

1. внутренние переживания, связанные с удовлетворением потребностей человека его отношениями с людьми и окрашенные в приятные или неприятные тона;

2. особая внутренняя психологическая энергия, которой человек в состоянии управлять и которую может направлять на самого себя, на свое поведение, активизируя или тормозя с ее помощью в нужный момент времени тот или иной психический процесс;

3. совокупность факторов, инициирующих, направляющих и поддерживающих активность человека, направленную на удовлетворение потребностей или достижение определенной цели.

# **Тип заданий: закрытый**

**Выберите правильный ответ.** Деятельность – это…

- 1. динамическая система взаимодействия субъекта с миром;
- 2. взаимодействие человека с животным миром;
- 3. система трудовых отношений.

### **Тип заданий: закрытый**

**Выберите правильный ответ.** Разговаривая по телефону, мы слышим не все звуки, но понимаем всю фразу благодаря следующему свойству восприятия:

- 1. осмысленности;
- 2. константности;
- 3. предметности;
- 4. целостности;
- 5. структурности.

### **Тип заданий: закрытый**

**Выберите несколько правильных вариантов ответа.** Какое из приведенных определений не относится к понятию «темперамент»:

1. совокупность индивидуальных особенностей, характеризующих динамическую и эмоциональную стороны поведения человека;

2. система устойчивых свойств личности, проявляющихся в отношениях человека к себе, к людям, к выполняемой работе;

3. сознательное регулирование человеком своего поведения, связанного

с преодолением внутренних и внешних препятствий.

### **Тип заданий: закрытый**

**Выберите несколько правильных вариантов ответа.** Опосредованное общение:

- 1. происходит в ситуациях, когда субъекты отделены друг от друга временем или расстоянием;
- 2. обеспечивается при помощи различных средств (телефон, письмо и т.д.);
- 3. характеризуется неполным психологическим контактом;
- 4. характеризуется затрудненной обратной связью;

### **Тип заданий: закрытый**

**Выберите правильный ответ.** Общение – это полифункциональный процесс. В зависимости от критерия, выделяют различные функции. По какому критерию выделены следующие функции общения: контактная, информационная, побудительная, координационная, понимания, эмотивная, установления отношений, оказания влияния?

- 1. цель общения;
- 2. уровень общения;
- 3. количество участников общения;
- 4. социальная значимость общения;
- 5. полезность общения;
- 6. продолжительность общения.

**Выберите несколько правильных вариантов ответа.** Специфика межличностного информационного обмена определяется

- 1. наличием процесса психологической обратной связи;
- 2. возникновением коммуникативных барьеров;
- 3. многоуровневостью передачи информации;

4. влиянием пространственно-временного контекста на содержание информации;

### **Тип заданий: закрытый**

**Выберите несколько правильных вариантов ответа.** Коммуникативные барьеры непонимания возникают:

1. вследствие принадлежности субъектов общения к разным социальным слоям;

2. в связи с различными знаковыми средствами передачи сообщения;

3. вследствие разного уровня развития и владения речью;

4. при различиях в идеологии и различиях в представлениях структуре и смысле власти;

# **Тип заданий: закрытый**

**Выберите несколько правильных вариантов ответа.** К коммуникативным барьерам непонимания относятся:

- 1. фонетический;
- 2. семантический;
- 3. стилистический;
- 4. логический;

### **Тип заданий: закрытый**

**Выберите несколько правильных вариантов ответа.** Коммуникативные барьеры отношений возникают, если:

- 1. в процессе контакта возникают негативные чувства;
- 2. в процессе контакта возникают негативные эмоции;
- 3. взаимодействующие стороны испытывают симпатию друг у друга;
- 4. если участники общения являются носителями разных субкультур;

# **Тип заданий: закрытый**

**Выберите несколько правильных вариантов ответа.** В процессе познания другого человека одновременно осуществляется несколько процессов:

1. эмоциональная оценка другого;

- 2. интерпретация его поведения и попытка понять причины его поведения;
- 3. построение стратегии воздействия на собеседника;
- 4. построение собственной стратегии поведения;

### **Тип заданий: закрытый**

**Выберите несколько правильных вариантов ответа.** К невербальным видам коммуникации относятся

- 1. оптико-кинетическая система знаков
- 2. паралингвистическая система знаков
- 3. экстралингвистическая система знаков

### **Тип заданий: закрытый**

**Выберите правильный ответ.** Функциональная единица взаимодействия – акт, по мнению Мида, состоит из четырех фаз:

- 1. узнавание, приветствие, информационный контакт, выход из контакта;
- 2. фаза встречи, фаза узнавания, фаза уточнения ситуации, фаза действия, фаза завершения;
- 3. фаза побуждения, фаза уточнения ситуации, фаза непосредственного действия, фаза завершения;
- 4. фаза убеждения, фаза соглашения, фаза принятия решения, фаза действия;

# **Тип заданий: закрытый**

**Выберите правильный ответ.** Стратегия взаимодействия – это:

- 1. совокупность доминирующих особенностей поведения человека в отношениях с другими людьми;
- 2. типичная форма эмоционального реагирования на нестандартные ситуации общения;
- 3. совокупность когнитивных процессов, порождаемых ситуацией общения;
- 4. образ возможного поведения, существующий до ситуации общения;

Выберите несколько правильных вариантов ответа. Стремление добиться удовлетворения своих интересов в ущерб другому называется:

- 1. соперничество:
- 2. конкуренция;
- 3. компромисс;
- 4. приспособление;

# Тип заданий: закрытый

Выберите правильный ответ. Отсутствие стремления, как к лостижению собственных целей, так и к удовлетворению интересов другого называется:

- 1. конкуренция
- 2. избегание
- 3. кооперация
- 4. сотрудничество

# Тип заданий: закрытый

Выберите правильный ответ. Осознание субъектами - лицом или общностью - того, как они в действительности воспринимаются и оцениваются другими индивидами или общностями называется:

- 1. аттракция
- 2. импритинг
- 3. интроспекция
- 4. рефлексия

# Тип заданий: закрытый

Выберите правильный ответ. Психологическое заражение - это

- 1. особый механизм социального восприятия
- 2. особый механизм возлействия
- 3. специфическая форма социальной памяти
- 4. один из феноменов группообразования

# Тип заданий: закрытый

Выберите правильный ответ. Термин «интерактивная сторона общения» обозначает

- 1. совокупность феноменов, выражающих суть взаимодействия людей
- 2. аспект коммуникативного процесса
- 3. внутреннюю, психологическую структуру деятельности
- 4. активность членов группы по поддержанию ее целостности

### Тип заданий: закрытый

Выберите правильный ответ. Умение личности реагировать адекватно ситуации и субъектам взаимодействия

- 1. коммуникативное умение
- 2. конструктивное умение
- 3. проектировочное умение
- 4. рефлексивное умение

# Тип заданий: закрытый

Выберите правильный ответ. Каузальная атрибуция - это

1. процесс присвоения другому человеку причин его поведения

- 2. осознание индивидом того, как он воспринимается партнерами по общению
- 3. отождествление себя с другими

### Тип заданий: закрытый

Выберите правильный ответ. В психологии под рефлексией понимается

- 1. познание субъектом самого себя
- 2. осознание действующим субъектом того, как он воспринимается партнером по общению
- 3. бессознательное стремление откликнуться на проблемы человека
- 4. принятие позиции другого человека;

### Тип заданий: закрытый

Выберите несколько правильных вариантов ответа. Отличительными особенностями внушения как особого вида воздействия являются

1. его целенаправленный, неаргументированный характер

2. передача информации, основанная на ее некритичном восприятии

3. процесс внушения имеет одностороннюю направленность

# **Тип заданий: закрытый**

**Выберите правильный ответ.** Структура личности в психологии:

1. классификация профессиональных навыков человека;

- 2. совокупность характеристик, которая демонстрирует психологические особенности человека;
- 3. этапы прохождения личностного роста индивидом.

### **Тип заданий: закрытый**

**Выберите правильный ответ.** Вид психологической компетентности, предполагающий знание различных стратегий и методов эффективного общения:

1. психолого-педагогическая

- 2. коммуникативная
- 3. социально-перцептивная

4. ауто-психологическая

# **Тип заданий: закрытый**

**Выберите правильный ответ**. Немногочисленная по составу группа, члены которой объединены общей социальной деятельностью и находятся в непосредственном личном взаимодействии, называется:

- 1. большая социальная группа
- 2. малая социальная группа

3. развитая социальная группа

4. реальная социальная группа

# **Тип заданий: закрытый**

**Выберите правильный ответ.** Общность людей, в которой регулятором поведения выступают общие цели, интересы, мнения, традиции, обычаи, единые формы понимания и реагирования на общественные события, называется

- 1. малая социальная группа
- 2. большая социальная группа
- 3. организованная социальная группа
- 4. реальная социальная группа

# **Тип заданий: закрытый**

**Выберите правильный ответ.** Структура личности в зарубежной психологии (по Фрейду):

1. Он, Она, Оно;

- 2. Оно, Я, Сверх-Я;
- 3. Я, Мы, Ты, Вы.

# **Тип заданий: закрытый**

**Выберите несколько правильных вариантов ответа.** Целенаправленные процессы социализации реализуются, прежде всего

- 1. через средства массовой информации
- 2. через социальные ситуации реальной жизни
- 3. в воспитании и обучении
- 4. в процессе общения индивида в неформальных группах
- 5. через искусство

# **Тип заданий: открытый Запишите правильный ответ.**

Обобщенная, упрощенная, сокращенная система представлений о социальных объектах называется \_\_\_\_\_\_\_\_\_\_\_\_\_\_\_\_.

**Тип заданий: открытый Запишите правильный ответ.**

В процессе убеждения идет воздействие на человека через такую сферу как

# **Тип заданий: открытый**

### **Запишите правильный ответ.**

Социальная группа, на нормы, ценности и оценки которой ориентируется индивид в своем поведении и самооценке, называется \_\_\_\_\_\_\_\_\_\_\_\_\_ группа.

#### **Вставь недостающее слово в определение (имя существ., един. число).**

\_\_\_\_\_\_\_\_\_\_ – это свойство головного мозга, обеспечивающее человеку и животным способность отражать воздействия предметов и явлений реального мира.

#### **Тип заданий: открытый**

**Вставь недостающее слово в определение (имя существ., един. число).**

\_\_\_\_\_\_\_\_\_\_ – это совокупность внешних и внутренних условий, вызывающих активность субъекта и определяющих направленность деятельности.

#### **Тип заданий: открытый**

**Вставь недостающее слово в определение (имя существ., един. число).**

– это умственные способности человека, совокупность всех познавательных способностей.

#### **Тип заданий: открытый**

#### **Вставь недостающее слово в определение (имя существ., мн. число).**

\_\_\_\_\_\_\_\_\_\_ – это такие особенности человека, которые позволяют ему успешно овладеть тем или иным видом деятельности, профессией.

#### **Тип заданий: открытый**

#### **Вставь недостающее слово в определение (имя существ., мн. число).**

 $-$  это переживание человеком своего отношения ко всему тому, что он познает и лелает.

#### **Тип заданий: открытый**

**Вставь недостающее слово в определение (имя существ., един. число).**

Сильное и относительно кратковременное эмоциональное состояние – это \_\_\_\_\_\_\_\_\_\_.

#### **Тип заданий: открытый**

**Вставь недостающее слово в определение (имя существ., един. число).**

– это система устойчивых свойств личности, проявляющихся в отношениях человека к себе, к людям, к выполняемой работе.

#### **Тип заданий: открытый**

#### **Вставь недостающее слово в определение (имя существ., мн. число).**

\_\_\_\_\_\_\_\_\_\_\_ – это: переживание человеком своего отношения ко всему тому, что он познает и делает.

#### **Тип заданий: открытый**

#### **Запишите правильный ответ.**

как социально-психологический механизм выражается в следовании какому-либо примеру, образцу.

# **Тип заданий: открытый**

# **Запишите правильный ответ.**

Холерик, сангвиник, флегматик, меланхолик – это \_\_\_\_\_\_\_\_\_\_\_\_ темперамента.

# **Тип заданий: открытый**

#### **Запишите правильный ответ.**

\_\_\_\_\_\_\_\_\_\_\_ – это процесс взаимосвязи и взаимодействия общественных субъектов, процесс установления и развития контактов между людьми, восприятие и взаимный обмен информацией.

#### **Тип заданий: открытый**

### **Запишите правильный ответ.**

\_\_\_\_\_\_\_\_\_\_\_ общение **–** это взаимодействие при помощи дополнительных средств, созданных самим человеком (письма, аудио- и видеотехники, более современных средств для организации общения и обмена информацией).

#### **Тип заданий: открытый Запишите правильные ответы.**

Отличие руководства от лидерства заключается в том, что руководитель всякой реальной социальной группы либо да , либо ...

**Тип заданий: открытый Запишите правильный ответ.** Стремление субъектов взаимодействия идти на взаимные уступки и реализовывать свои интересы с учетом интересов противоположной стороны, называется

### Тип заданий: открытый

#### Запишите правильный ответ.

Стремление субъектов взаимодействия к поиску альтернатив, полностью удовлетворяющих интересы обеих сторон, называется

#### Тип заданий: открытый

#### Запишите правильный ответ.

Открытое столкновение противоположных позиций, интересов, взглядов, мнений субъектов взаимодействия называется

### Тип заданий: открытый

#### Запишите правильный ответ.

Распространение в условиях дефицита информации о человеке общего оценочного впечатления о нем на восприятие его поступков и личностных качеств называется эффект

#### Тип заданий: открытый

#### Запишите правильный ответ.

Способность сопереживать, сочувствовать, понимать психическое состояние другого человека называется

# Тип заданий: открытый

#### Запишите правильный ответ.

Податливость человека давлению группы и принятие им группового мнения, которого он первоначально не разделял, проявляющееся в изменении его поведения и установок, называется

#### Тип заданий: открытый

#### Вставь недостающее слово в определение (имя существ., един. число).

- это результат социального развития человека, совокупность всех социальных и психологических процессов, посредством которых индивид усваивает систему знаний, норм и ценностей, позволяющих ему эффективно функционировать в обществе

#### Тип заданий: открытый

# Запишите правильный ответ.

Совокупность внутригрупповых социально-психологических процессов и явлений, характеризующих весь цикл жизнедеятельности группы и его этапы - это

### Тип заланий: открытый

#### Запишите правильный ответ.

Психологическое препятствие на пути адекватной передачи информации между партнерами по общению является

### Тип заданий: открытый

#### Запишите правильный ответ.

Человек, который в командной работе выводит команду из состояния равновесия, носит название (по классификации командных ролей)

# Тип заданий: открытый

### Запишите правильный ответ.

Состояние человека, вызываемое непреодолимыми трудностями, возникающими на пути к достижению цели, определяется как

### Тип заданий: открытый

#### Запишите правильный ответ.

Люди, которые после неудачи проявляют больший интерес к деятельности, стремятся вернуться к нерешенной задаче, имеют мотивацию достижения

### Тип заданий: открытый

# Запишите правильный ответ.

Феномен социальной фасилитации проявляется в том случае, когда присутствие стороннего наблюдателя эффективность работы.

# Тип заданий: открытый Запишите правильный ответ.

одно из отличий команды от группы — это \_\_\_\_\_\_\_\_\_\_\_\_\_\_ ролей, что позволяет ей более эффективно решать задачи.

# **УК-4 Способен осуществлять деловую коммуникацию в устной и письменной формах на государственном языке Российской Федерации и иностранном (ых) языке(ах)**

# Английский язык

### **Тип заданий: открытый**

Вставьте недостающее слово в предложение. He has been an executive … two months.

#### **Тип заданий: открытый**

Вставьте недостающее слово в предложение. … long has she studied English at university?

#### **Тип заданий: открытый**

Напишите правильный ответ, используя глагол в скобках. He … (work) at the station every week.

# **Тип заданий: открытый**

Напишите правильный ответ, используя глагол в скобках. Look! The train …. (come).

# **Тип заданий: открытый**

Напишите правильный ответ, используя глагол в скобках. He ... (go) to the cinema two weeks ago.

# **Тип заданий: открытый**

Напишите правильный ответ, используя глагол в скобках. I … just … (do) my homework.

#### **Тип заданий: открытый**

Напишите правильный ответ, используя глагол в скобках. The day before yesterday whole evening she …. (sleep).

# **Тип заданий: открытый**

Напишите правильный ответ, используя существительное в скобках. All …(child) like playing board games.

# **Тип заданий: открытый**

Напишите правильный ответ, используя существительное в скобках. In the old house we can see a lot of … (mouse)

# **Тип заданий: открытый**

Напишите правильный ответ, используя существительное в скобках.. You mustn't keep your … (foot) cold.

# **Тип заданий: открытый**

Напишите правильный ответ, используя прилагательное в скобках. She is the … (clever) woman I have ever seen.

### **Тип заданий: открытый**

Напишите правильный ответ, используя прилагательное в скобках. He is …. (good) than her cousin.

### **Тип заданий: открытый**

Напишите правильный предлог. We must walk ... foot more.

# **Тип заданий: открытый**

Напишите правильный предлог. I like to travel ... train.

**Тип заданий: открытый**  Напишите правильный предлог. We must learn this English text ….. heart.

#### **Тип заданий: открытый**

Напишите правильное вопросительное слово. …. milk does the farm produce annually?

#### **Тип заданий: открытый**

Напишите правильный ответ, используя глагол в скобках. He … (like) reading science fiction.

# **Тип заданий: открытый**

Напишите правильный ответ, используя глагол в скобках. She … already … (translate) the article.

#### **Тип заданий: открытый**

Напишите правильный ответ, используя глагол в скобках. We … (visit) Moscow last week.

# **Тип заданий: открытый**

Напишите правильный ответ, используя глагол в скобках. I …. (water) the plants at the moment.

#### **Тип заданий: открытый**

Напишите правильный ответ, используя глагол в скобках. I … (finish) my course paper by last Monday.

#### **Тип заданий: открытый**

Вставьте недостающее слово в предложение. The company has employed temporary employees … it was founded

#### **Тип заданий: открытый**

Вставьте недостающее слово в предложение. At the age of 17, Josh developed an interest … information technology.

#### **Тип заданий: закрытый**

Выберите один правильный ответ.

I ….. be at work on time.

1) should

2) may

3) must

#### **Тип заданий: закрытый**

Прочитайте текст и выберите один правильный ответ.

The Earl of St. Vincent dates back to the 12th century, when it was built as a boarding house for the masons who constructed the church. It was named after a former Admiral who sailed with Lord Nelson. Lovingly restored by the present owners, it is a most extraordinary pub, filled with antiques and hidden away in the old part of the tiny, picturesque village of Enclosable, in beautiful North Cornwall, England. North Cornwall is one of the last, unspoilt places in the British Isles to offer the visitor coastal scenery as magnificent and beautiful as anywhere in the world, together with the facilities and hospitality to ensure that you will return time and time again. The Earl of St. Vincent is to be found off the A389 Wade Bridge to Bondman Road. Close by there are the picturesque harbors of Pad stow and Port Isaac, some superb golfing and a great many historic monuments and ancient sites.

Чем привлекает туристов описанный паб? Тем, что:

1) он расположен в доме, где в ХII веке находилась церковь;

2) в доме, где он расположен, жил соратник адмирала Нельсона;

3) до него удобно добираться на автотранспорте;

4) в нем до сих пор сохранился дух старой Англии.

#### **Тип заданий: закрытый**

Установите соответствие.

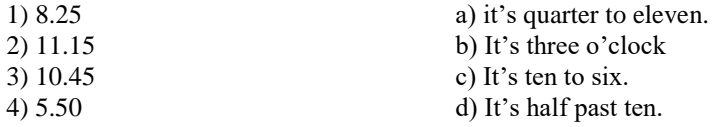

5) 10.30 6) 3.00

e) It's quarter past eleven. f) It's twenty-five past eight.

# **Тип заданий: закрытый**

- Установите соответствие.
- 1. What faculty do you study at?
- 2. Do you speak English very well?
- 3. What is your native town? 4. How many foreign languages do you speak?

# **Тип заданий: закрытый**

### Выберите один правильный ответ.

... will it take me to learn French?- I think you'll be able to speak in another few months.

- 1) How much
- 2) How long
- 3) What

# **Тип заданий: закрытый**

Выберите предложения, где корректно используется наречие частотности.

- 1) I hardly ever go to university by bus.
- 2) The annual conference usually takes place in March.
- 3) The lecturer gives us never extra homework.
- 4) Mr. Shipman lectures globally seldom.

5) Caroline fails her exams often.

### **Тип заданий: закрытый**

Вы приехали на стажировку в страну изучаемого языка. Вам нужно добраться до университета. Спросите у прохожих путь. Выберите несколько правильных вопросов.

- 1) Is there a bus stop near here?
- 2) How can I get to Colorado State University?
- 3) Could you tell me the way to Colorado State University?
- 4) How much is the entrance fee?
- 5) Could you recommend me a good restaurant?

### **Тип заданий: закрытый**

**Установите правильную последовательность** диалога и расположите предложения хронологическом порядке.

- 1) Sure! what do you want to know?
- 2) Hello! I'm Joanne, the new manager.
- 3) John, can you tell me about working in the company?
- 4) Hi, nice to meet you, I'm John.
- 5) I check emails and work with documentation.
- 6) What are your job responsibilities?

# **Тип заданий: закрытый**

Выберите один правильный ответ

Who was the first president of the USA?

- 1) George Washington
- 2) Abraham Lincoln
- 3) John Kennedy

# **Тип заданий: закрытый**

### Выберите один правильный ответ.

The United Kingdom of Great Britain and Northern Ireland is …

- 1) a constitutional monarchy
- 2) a presidential republic
- 3) an absolute monarchy
- 4) a parliamentary republic

### **Тип заданий: закрытый**

Расположите наречия частотности в порядке возрастания частоты. 1) rarely

156

a) Yes, I do.

- b) I speak Russian, English and German fluently.
- c) Manchester.
- d) Agricultural business
- 2) never
- 3) often
- 4) always
- 5) sometimes

Выберите несколько правильных ответов.

- What does Omar want to be?
- 1) He is a student.
- 2) He wants to be a senior manager.
- 3) He wants a high salary.

4) He is going to be a senior manager. He studies at the faculty of economics.

# **Тип заданий: закрытый**

Расположите предложения в правильном хронологическом порядке.

1) It was just after midnight on July 17th last year.

- 2) The police officers weren't surprised when James told them the story.
- 3) The road was clear and he was driving carefully.
- 4) He was still looking under the car when the police car pulled up.

5) She was wearing a dark coat and a blue scarf.

6) He got out and looked under the car but, to his surprise, there was nothing there.

7) "Since then several people have seen her ghost there".

8) James tried to stop but it was too late.

9) While he was looking under the car, he felt a cold wind on his face and he shivered. Everything felt strange.

10) "A girl was killed in a car crash on this road in July 1971".

11) James was driving home from work.

12) Suddenly a young girl stepped out into the road in front of him.

# **Тип заданий: закрытый**

Выберите несколько правильных ответов.

На программе академического обмена за границей Вы встретили специалиста в области вашей будущей профессиональной деятельности. Выберите вопросы, которые Вы бы ему задали.

- 1) What are your job duties?
- 2) What qualifications do you need to work in this sphere?
- 3) What do you do at weekends?
- 4) What academic background do you have?
- 5) Where do you usually have lunch?
- 6) How often do you travel abroad with your family?

# **Тип заданий: закрытый**

Установите правильное соответствие между следующими профессиями и их определениями.

- 1) A lawyer
- 2) A mechanic
- a) prepares financial records for the company b) helps clients with legal problems c) designs computer software
- 3) A food scientist
- 4) A software engineer
- 5) A Civil servant 6) An accountant
- d) improves food processing methods e) works for a government department
- f) repairs cars and farm machinery

# **Тип заданий: закрытый**

Установите правильное соответствие между следующими вопросами и ответами.

- 1) Are you Polish?
- 2) Are you from Warsaw?
- 3) What's your job?
- 4) Are you married?
- 5) What university did you finish?
- a) No, I'm not. I'm single.
- b) No, I'm not. My native town is Gdansk.
- c) University of Warsaw
- d) Yes, I am
- e) I'm a regional manager in Bayer.

Выберите один правильный ответ.

- He ... here from 1955 to 1960.
- 1) worked
- 2) works
- 3) has been working
- 4) has worked

Выберите один правильный ответ.

The US Government, or the Congress, consists of two parts: the House of Representatives and …

- 1) the House of Commons
- 2) the President
- 3) the Senate
- 4) the House of Lords

# **Тип заданий: закрытый**

Установите правильное соответствие между следующими глаголами и их определениями.

- 1) to produce
- 2) to employ
- 3) to develop
- 4) to sell

c) to give something for money d) to pay someone to work for you

b) to make or grow something

a) to create

**Тип заданий: закрытый** 

# Выберите несколько правильных ответов.

Agriculture does not provide people with …

- 1) food
- 2) coal
- 3) shelter
- 4) fertilizers
- 5) animal feed

# **Тип заданий: закрытый**

Выберите несколько правильных ответов.

- The British Parliament consists of …
- 1) the House of Commons
- 2) the President
- 3) the Senate
- 4) the House of Lords
- 5) the Prime Minister
- 6) the Queen or King

# **Тип заданий: закрытый**

Выберите несколько правильных ответов.

Вам необходимо подготовить доклад о сельском хозяйстве и агробизнесе страны изучаемого языка.

Выберите предложения, которые вы бы включили в свой доклад.

1) Selective breeding has increased the output of meat.

- 2) Civil servants often work overtime.
- 3) Millions of people are employed in agriculture.
- 4) The major agricultural products are foods, fibers, fuels and raw materials.

5) Genetically modified organisms are widely used in farming.

- 6) Agribusiness has enabled different businesses to see how they can work together.
- 7) Secure communication is vital in defense industry.

8) Computers in modern cars help control and manage vehicles.

# **Тип заданий: закрытый**

Выберите один правильный ответ.

I don't understand this sentence. Could you tell me what …?

- 1) this word means
- 2) means this word

3) does mean this word

4) does this word mean

# **Немецкий язык**

# **Тип заданий: открытый**

Прочитайте биографию Олега Кузнецова и вставьте недостающие заголовки в колонку слева *Lebenslauf* 

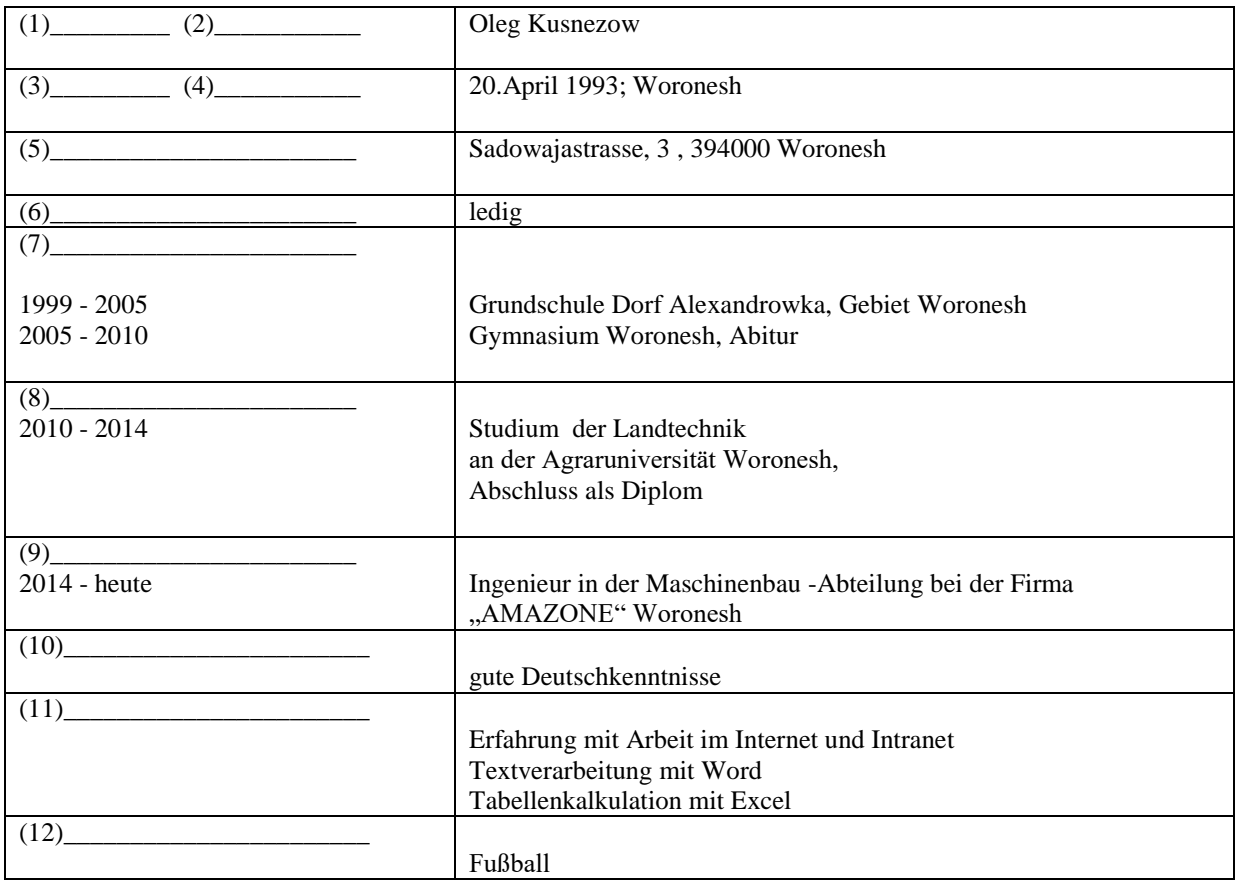

Deutschland ist ein Bundesstaat, der aus einzelnen Ländern besteht. Wie viele Bundesländer hat Deutschland?

# Тип заданий: открытый

Wann feiert man in Deutschland den Tag der deutschen Einheit?

#### Тип заданий: открытый

Wie viele Menschen leben in Russland?

#### Тип заданий: открытый

Welche Farben hat die russische Nationalflagge?

### Тип заданий: открытый

Замените выделенные слова одним местоимением Studierst du und dein Freund an der Agraruniversität?

# Тип заданий: открытый

Дополните предложения подходящими предлогами.

- 1) Er fährt ... dem Auto.
- 2) Klaus läuft ... Hause.
- 3) Wir protestieren ... den Preissteigerung.
- 4) Am Wochenende kommt er ... Berlin.
- 5) Die Kinder sitzen .. dem Stuhl.
- 6) Unsere Familie lebt hier ... einem Jahr.

# Тип заданий: открытый

#### Дополните предложения соответствующими притяжательными местоимениями.

- 1) Luise und ... Freundin gehen ins Kino.
- 2) Wir besuchen Klaus. Er ist .... Freund.
- 3) Herr Huber, .... Auto ist kaputt.
- 4) Martin und .... Bruder bleiben heute zu Hause.

Вставьте модальные глаголы в нужной форме .

- 1)... du Deutsch sprechen?
- 2)... ich fragen?
- 3) Er ... einige Tage im Bett bleiben.
- 4) Ich ... Kaffee.
- 5) Er ... nicht schwimmen.
- 6) In der Bibliothek … man nicht laut sprechen.

### **Тип заданий: открытый**

Переведите предложение на русский язык Die Bücher bekommt man in der Bibliothek.

### **Тип заданий: открытый**

Переведите предложение на русский язык Er möchte im Sommer nach Deutschland fahren.

# **Тип заданий: открытый**

Wie nennt man das Studienbuch anders?

# **Тип заданий: закрытый**

Wie viele Menschen leben in Deutschland?

- 1) 500 000
- 2) 3,4 Millionen
- 3) 17 Millionen
- 4) 81 Millionen

### **Тип заданий: закрытый**

Die deutsche Flagge hat drei Querstreifen. Welche Reihenfolge der Farben von oben nach unten ist richtig?

- 1) Schwarz-Gold-Rot
- 2) Schwarz-Rot-Gold
- 3) Gold-Schwarz-Rot
- 4) Rot-Gold-Schwarz

# **Тип заданий: закрытый**

In der Bundesrepublik gibt es drei Städte, die gleichzeitig Bundesländer sind, sogenannte Stadtstaaten. Es sind die Städte …

- 1) Berlin
- 2) Hamburg
- 3) Bremen
- 4) Hessen

# **Тип заданий: закрытый**

Was ist das größte Bundesland (in Landmasse)?

- 1) Niedersachsen
- 2) Hamburg
- 3) Bayern
- 4) Bremen

### **Тип заданий: закрытый**

In welcher Stadt findet das größte Volksfest der Welt – das Oktoberfest – einmal im Jahr statt?

- 1) Köln
- 2) Hamburg
- 3) München
- 4) Nürnberg

- Выберите слова, где буква h не читается
- 1) zuhören
- 2) stehen
- 3) fahren
- 4) hier
- 5) die Wohnung

6) heissen

7) Dreher.

# **Тип заданий: закрытый**

Найдите слова со звуком –ш-.

- 1) der Sport
- 2) der Westen
- 3) die Tochter
- 4) der Schnee
- 5) stehen
- 6) deutsch
- 7) die Sprache
- 8) der Gast

# **Тип заданий: закрытый**

найдите правильный перевод выражения direkt studieren

- 1) учиться в университете
- 2) учиться очно
- 3) учиться в школе
- 4) учиться заочно

# **Тип заданий: закрытый**

Выберите глаголы с отделяемыми приставками:

- 1) abschreiben
- 2) zumachen
- 3) gefallen
- 4) aufstehen
- 5) empfehlen
- 6) bekommen
- 7) zurückkehren
- 8) einkaufen
- 9) versprechen
- 10) fernsehen

# **Тип заданий: закрытый**

Поставьте глаголы в соответствующую видовременную форму. sich erholen, vorbereiten, anrufen, sich befinden.

1) Er ... seine Freundin jeden Tag ... .

- 2) Ich ... heute am Morgen mein Frühstück selbst ... .
- 3) Unsere Universität .... nicht weit vomStadtzentrum.
- 4) Meine Eltern und ich .... gewöhnlich im Süden.

# **Тип заданий: закрытый**

Thomas interessiert … für Computertechnik.

- 1) mich
- 2) dich
- 3) sich
- 4) uns

# **Тип заданий: закрытый**

Wie hast du … auf Seminar vorbereitet?

- 1) uns
- 2) dich
- 3) mich
- 4) euch

- Ohne Visum … Nina nicht ausreisen.
- 1) sollst
- 2) wollt
- 3) darf
- 4) musst

Найдите правильный перевод предложения

Mir fällt Deutsch leicht und ich lerne zwei Fremdsprachen.

- 1)Мне тяжело даѐтся немецкий язык, но я учу 2 иностранных языка.
- 2) Мне легко даѐтся немецкий язык, и я учу 2 иностранных языка.
- 3) Мне легко даѐтся немецкий язык, и я не учу 2 иностранных языка.

# **Тип заданий: закрытый**

Найдите правильный перевод предложения

Школьная система образования – дело федеральных земель.

- 1) Das Schulsystem ist die Sache der Bundesländer.
- 2) Das Schulsystem ist die Berufe der Bundesländer.
- 3) Das Schulsystem ist die Zeit der Bundesländer.

# **Тип заданий: закрытый**

Укажите, какое из следующих предложений соответствует немецкому предложению: Uns war eine klare Aufgabe gestellt.

- 1) Поставленная задача была нам ясна.
- 2) Задача была поставлена ясно.
- 3) Нам была поставлена ясная задача.

# **Тип заданий: закрытый**

Укажите, какую из следующих глагольных форм нужно употребить в предложении: Die Arbeitsproduktivität … um 30 Prozent gestiegen.

- 1) hat;
- 2). haben;
- 3) ist;
- 4) sind;

# **Тип заданий: закрытый**

Укажите, в каких предложениях глагол «erhöhen» употреблен в форме партиципа IΙ:

- 1) Die Arbeitsproduktivität war durch eine neue Erntemethode um 30 Prozent erhöht.
- 2) Wir wissen gut, dass neue Technik die Arbeitsproduktivität erhöht.
- 3) Auf dem Lande hat sich die Arbeitsproduktivität bedeutend erhöht.

# **Тип заданий: закрытый**

… der Text leicht ist, kann ich ihn ohne Wörterbuch lesen.

- 1) weil
- 2) da
- 3) dass
- 4) was

### **Тип заданий: закрытый**

Am Freitag \_\_\_\_ Sandra den ganzen Nachmittag Prüfung.

- 1) war
- 2) gehabt
- 3) hatte

# **Тип заданий: закрытый**

- Mit wem hast du gestern ?
	- 1) getelefoniert
	- 2) telefoniert
	- 3) angerufen

# **Тип заданий: закрытый**

Seid ihr vor einer Stunde erst ?

- 1) angekommen
- 2) ankommen
- 3) gekommen an

- … Sie schon gefahren?
	- 1) Haben

 2) Seid 3) Sind

# **Французский язык**

#### **Тип заданий: закрытый**

Trouvez l'intrus:

1) être sympa ;

2) être similaire ;

3) être semblable ;

4) être pareil

# **Тип заданий: закрытый**

Choisissez un outil numérique

1) une trottinette

2) une tablette

3) une horloge

4) un comprimé

# **Тип заданий: закрытый**

Bruno travaille sans rémunération, il est 1) salarié. 2) chômeur. 3) bénévole. 4) retraité.

# **Тип заданий: закрытый**

Les énergies renouvelables, ce sont a) le pétrole, le gaz naturel, le charbon. b) l'énergie solaire, l'énergie éolienne, l'énergie hydraulique. c) les deux premières variantes sont correctes. d) il n'y a pas de variante correcte.

# **Тип заданий: закрытый**

Choisissez les qualités.

1) distrait, têtu.

2) menteur, râleur.

3) hypocrite, froid.

4) généreux, gai.

# **Тип заданий: закрытый**

Nous sommes en quelle saison ? 1) Nous sommes jeudi. 2) Nous sommes en été. 3) Nous sommes en mai. 4) Regarde par la fenêtre !

# **Тип заданий: закрытый**

On se retrouve où ?

1) On se retrouve à 11 heures.

2) Tout est complet.

3) On se retrouve devant le cinéma.

4) On va voir.

### **Тип заданий: закрытый**

Combien ça coûte ? 1) Un paquet de café. 2) Beaucoup de fruits. 3) A la boulangerie.

4) Dix euros.

Cette route est très (dangereux).

- 1) dangereux
- 2) dangereuxe
- 3) dangereuse
- 4) dangerouze

# **Тип заданий: закрытый**

Cette nouvelle est (faux).

- 1) fausse
- 2) faux
- 3) fause
- 4) fauxe

# **Тип заданий: закрытый**

Cela te fait plaisir ?

1) Non, ce n'est pas ce qui m'intéresse.

- 2) Oui, c'est ce que j'ai pris.
- 3) Oui, c'est ce qui me fait plaisir.
- 4) Oui, c'est ce que nous offrons.

# **Тип заданий: закрытый**

Tous les matins, je (se réveiller) à 9 heures. 1)me réveille 2) se réveille 3) reveille 4) de réveille

# **Тип заданий: закрытый**

Les élèves font du sport et (se fatiguer).

- 1) se fatiguer
- 2) se fatigue
- 3) se fatiguent
- 4) se fatiguez

# **Тип заданий: закрытый**

Je (se perdre) facilement dans la ville.

- 1) se perds
- 2) se perd
- 3) me perds
- 4) me perd

# **Тип заданий: закрытый**

La situation géographique avantageuse sur le carrefour des voies de commerce à l'Europe du Nord et la Méditerranée distingue .............. .

- 1)la Bourgogne
- 2) la Bretagne
- 3) l'Île-de-France
- 4) l'Aquitaine

# **Тип заданий: закрытый**

Aux sources de la Seine se trouve .............. . 1) la statue de la déesse Sequana 2) la statue de la déesse Clio 3) la statue de Napoléon III 4) la statue de Napoléon II

# **Тип заданий: закрытый**

Quel est le plus haut sommet de France et d'Europe ?

- 1) Le mont Blanc (dans les Alpes).
- 2) Le Vignemale (Pyrénées)
- 3) Le Puy de Sancy (Massif central)
- 4) Les Vosges

Quels pays ont des frontières communes avec la France?

1) L'Espagne, Andorre, l'Italie, la Suisse, l'Allemagne, le Luxembourg.

- 2) L'Espagne, l'Andorre, l'Italie, la Suisse, l'Allemagne, la Belgique, le Luxembourg, Monaco.
- 3) L'Espagne, Andorre, l'Italie, la Suisse, l'Allemagne, la Belgique.

4) L'Espagne, Andorre, l'Italie, la Suisse.

### **Тип заданий: закрытый**

En Bretagne, on parle .............. .

- 1) le français, le breton, le gallo.
- 2) le français, le Breton.

3) le breton.

4) le français.

#### **Тип заданий: закрытый**

Le Festival de la danse bretonne de Guingamp a lieu en ............

1) Septembre.

2) Juin.

3) Août.

4) Juillet

# **Тип заданий: закрытый**

La gymnaste avance (prudent) sur la poutre.

- 1) prudentement
- 2) prudemment
- 3) prudamment
- 4) prudentment

# **Тип заданий: закрытый**

Je vais chez ........ coiffeur:......... cheveux sont trop longs.

- 1) mon, mes
- 2) ma, mon
- 3) mon, miens
- 4) ma, mes

# **Тип заданий: закрытый**

L'Assemblée nationale est………….. . 1) le Parlement; 2) un musée; 3) l'Université de France; 4)la mairie de la ville de Paris.

# **Тип заданий: закрытый**

Comment s'appelle la France d'autrefois?

- 1) Florence
- 2) La Gaule
- 3) L'Empire Romain
- 4) Lutèce

### **Тип заданий: закрытый**

L'hymne de la France c'est … 1) La Marseillaise 2) La Françainaise 3) La Parinaise 4) La Bordeaunaise

### **Тип заданий: закрытый**

Le journal le plus lu en France ... 1) le Monde 2) Libération 3) L'Equipe 4) le Figaro

**Тип заданий: открытый** Je t'ai attendu ................ deux heures, mais tu n'es pas venu.

**Тип заданий: открытый** Nathalie a appris le français …………quelques mois.

**Тип заданий: открытый** L'entrée .......... musée.

**Тип заданий: открытый** ………. traverse Paris et le divise en deux parties: la rive gauche et la rive droite.

**Тип заданий: открытый** La Picardie c'est une………. .

**Тип заданий: открытый** La France a des contours qui évoquent …………… .

**Тип заданий: открытый** Les plus hautes montagnes de France sont …………….

# **Тип заданий: открытый**

Ouvre la porte avec ta clé, j'ai perdu .............. .

# **Тип заданий: открытый**

Dès lors que les deux parties estiment que c'est ……….. intérêt stratégique d'aboutir à une solution, ce problème pourra être surmonté.

# **Тип заданий: открытый**

Transformez les phrases en remplaçant les mots en gras. C'est son père qui m'a téléphoné. (ses parents).

### **Тип заданий: открытый**

Transformez les phrases à l'impératif affirmatif ou négatif selon le cas. Vous ne devez pas manger de viande.

# **Тип заданий: открытый**

Remplacez les mots soulignés par un pronom possessif. Ce sont vos enfants ? Non, ce ne sont pas mes enfants.

# **Тип заданий: открытый**

Utilisez l'imparfait et la négation. Maintenant, je peux bien parler français.

**Тип заданий: открытый** Il est général, ses deux amis sont aussi ..............

**Тип заданий: открытый** Les enfants sous-alimentés sont toujours ............ .

# **Тип заданий: открытый**

La Tour Eiffel est construite par…………. .

# **Тип заданий: открытый**

Les enfants de 3 à 6 ans vont à l'école primaire.

# **Тип заданий: открытый**

C´est l´anniversaire de ma mère. Je ……….. téléphone.

**Тип заданий: открытый** Je vais mettre la robe ……….. j´ai achetée hier.

Qu´est-ce que vous buvez? Je bois …………bière.

# **Русский язык как иностранный**

# **Тип заданий: закрытый**

Выберите правильный ответ.

Николай должен сделать эту работу … месяца.

- 1. около
- 2. после
- 3. по мере
- 4. в течение

#### **Тип заданий: закрытый**

Выберите несколько правильных вариантов ответа.

Эти … нужно выполнить к концу месяца.

- 1. упражнения
- 2. проблемы
- 3. задания
- 4. мечты

# **Тип заданий: закрытый**

Выберите несколько правильных вариантов ответа. Вчера в Российском посольстве прошли важные… .

- 1. встречи
- 2. планы
- 3. беседы
- 4. переговоры

# **Тип заданий: закрытый**

Выберите несколько правильных вариантов ответа.

Накануне … мы привыкли готовить подарки.

- 1. субботы
- 2. Рождества
- 3. Нового года
- 4. отпуска

# **Тип заданий: закрытый**

Установите правильное соответствие между полным содержанием термина (левый столбец) и его значением (правый столбец). Каждый ответ правого столбца может быть использован один раз.

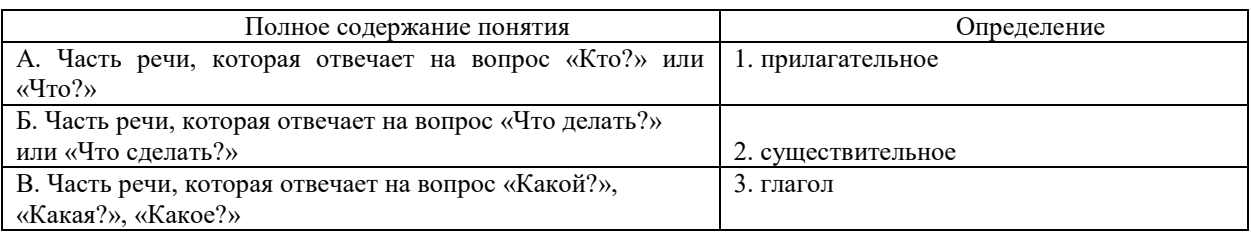

# **Тип заданий: закрытый**

Установите правильную последовательность и расположите в правильном порядке части слова:

- 1. окончание
- 2. корень
- 3. приставка
- 4. суффикс
- 

**Тип заданий: закрытый** Выберите правильный ответ.

Оля приехала в Москву … образования.

- 1. к продолжению
- 2. продолжением
- 3. на продолжение
- 4. для продолжения

Выберите правильный ответ.

Было интересно почитать о взглядах учѐных … страны.

- 1. на экономическое развитие
	- 2. экономического развития
	- 3. экономическому развитию
	- 4. об экономическом развитии

# **Тип заданий: закрытый**

Выберите правильный ответ.

Дети весело играли в … .

- 1. футбол
- 2. футболе
- 3. футболом
- 4. футбола

# **Тип заданий: закрытый**

Выберите правильный ответ.

Я давно наблюдаю … . Еѐ ждѐт большое будущее.

1. эту ученицу

- 2. за этой ученицей
- 3. с этой ученицей
- 4. этой ученицы

# **Тип заданий: закрытый**

Выберите несколько правильных вариантов ответа.

Мы долго уговаривали … не уходить так рано.

- 1. нашего друга
- 2. нашу подругу
- 3. о нашем друге
- 4. с нашей подругой

# **Тип заданий: закрытый**

Выберите несколько правильных вариантов ответа.

… потребовалось несколько дней, чтобы подняться на вершину.

- 1. молодому альпинисту
- 2. смелому альпинисту
- 3. опытному альпинисту
- 4. молодой альпинист

# **Тип заданий: закрытый**

Выберите несколько правильных вариантов ответа.

Во время спора все перешли на крик, только Борис говорил … .

- 1. громко
- 2. спокойно
- 3. тихо
- 4. быстро

# **Тип заданий: закрытый**

Выберите несколько правильных вариантов ответа.

Мария написала мне сначала из Курска, а потом … .

- 1. в Москве
- 2. в Воронеже
- 3. из Москвы
- 4. из Воронежа

# **Тип заданий: закрытый**

Выберите правильный ответ.

Я совершенно не разбираюсь … .

- 1. с современной музыкой
- 2. современную музыку
- 3. в современной музыке
- 4. для современной музыки

Выберите правильный ответ.

Директор попросил секретаря напомнить ему … .

- 1. о запланированном визите
- 2. к запланированному визиту
- 3. запланированный визит
- 4. запланированного визита

# **Тип заданий: закрытый**

Выберите правильный ответ.

Темнело, и Олег сел ближе … .

- 1. у настольной лампы
- 2. к настольной лампе
- 3. с настольной лампой
- 4. настольную лампу

# **Тип заданий: закрытый**

Выберите правильный ответ.

За помощью мы обратились … .

- 1. Андрей Николаевич
- 2. к Андрею Николаевичу
- 3. у Андрея Николаевича
- 4. с Андреем Николаевичем.

### **Тип заданий: закрытый**

Выберите правильный ответ.

Света хорошо одевается, сегодня она пришла … .

- 1. в синем платье
- 2. с синим платьем
- 3. синее платье
- 4. синего платья

# **Тип заданий: закрытый**

Выберите несколько правильных вариантов ответа. Мы закончили репетицию … до начала концерта.

- 1. в десять минут
- 2. на десять минут
- 3. за десять минут
- 4. за двадцать минут

# **Тип заданий: закрытый**

Выберите несколько правильных вариантов ответа. Антон обещал позвонить … .

- 1. через неделю
- 2. после недели
- 3. через день
- 4. за неделю
- 5. на день
- 6. через две недели

# **Тип заданий: закрытый**

Выберите несколько правильных вариантов ответа.

В 5 часов … ещѐ не было: они опаздывали.

- 1. гости
- 2. гостей
- 3. друзей
- 4. с друзьями

# **Тип заданий: закрытый**

Выберите правильный ответ. Не надо завидовать … .

1. с чужими достижениями

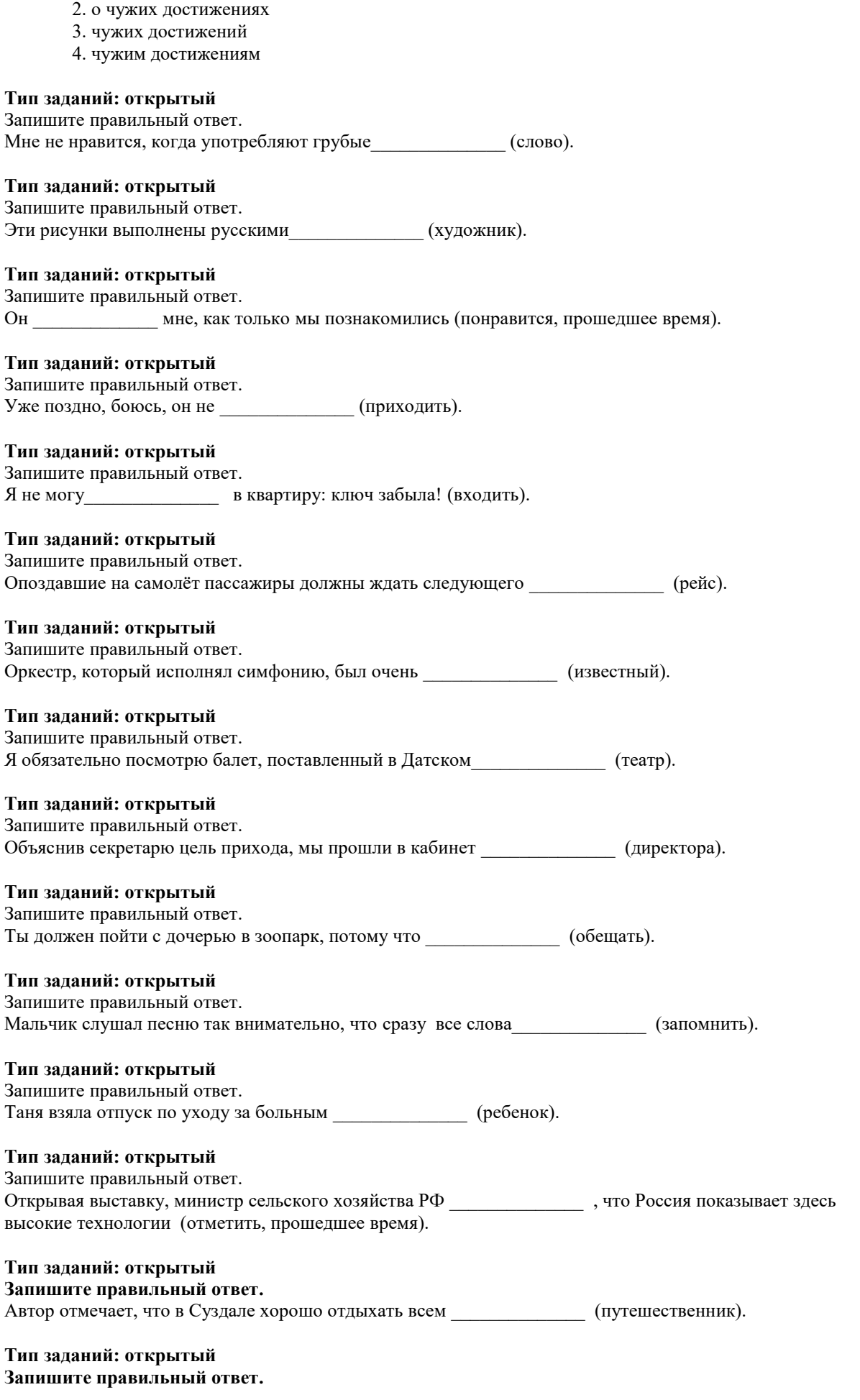

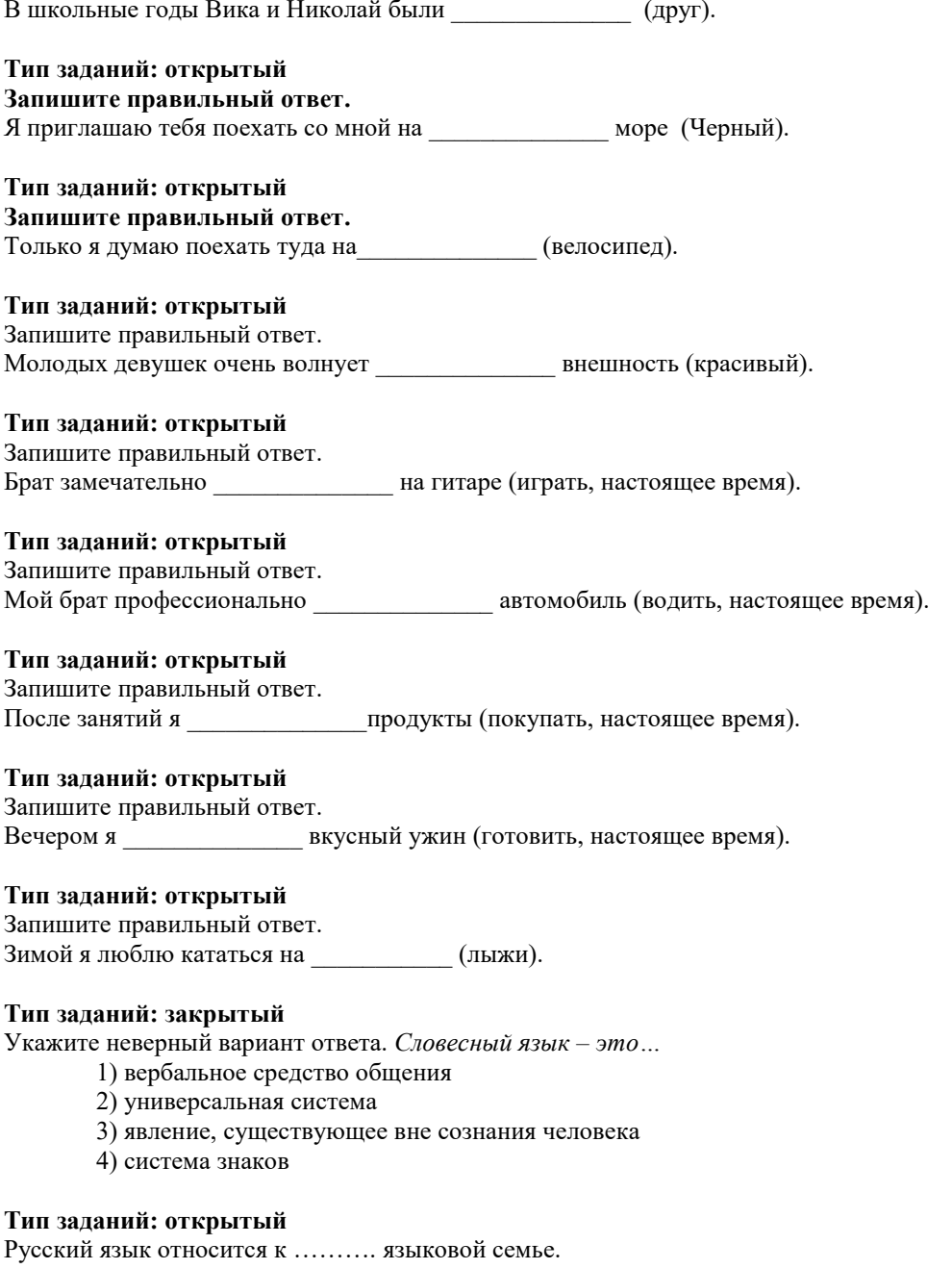

Видом речевой деятельности не является...

- 1) письмо
- 2) слушание
- 3) чтение
- 4) обдумывание

# Тип заданий: открытый

Область лингвистики, которая изучает осознанную речевую деятельность по созданию целенаправленной и целесообразной этически корректной эффективной речи в заданных или смоделированных условиях общения называется ......

# Тип заданий: закрытый

Признаками нормы являются

- 1) историческая обусловленность
- 2) общеупотребительность
- 3) локальность
- 4) социальная замкнутость

По уровням языка и сферам использования языковых средств нормы делятся на ..........................

# Тип заланий: закрытый

В каком ряду во всех словах ударение падает на третий слог?

- 1) Километр, кладовая, мастерски
- 2) Эксперт, квартал, склады
- 3) Торги, умерший, пломбировать
- 4) Туфля, отнял феномен

# Тип заданий: открытый

Употребление в речи близких по смыслу и потому логически излишних слов - это...

# Тип заданий: закрытый

Укажите предложение, в котором нарушены стилистические нормы.

- 1) Завод завершает освоение новой модели трактора.
- 2) В нашем зеленом массиве много грибов и ягод.
- 3) Кислород образует двухатомные молекулы, характеризующиеся высокой прочностью.
- 4) Коллектив предприятия взял обязательство удвоить выпуск продукции за год.

# Тип заданий: открытый

Нормы, требующие правильного образования грамматических форм слов разных частей речи (форм рода, числа существительных, кратких форм и степеней сравнения прилагательных и др.), называются ...

### Тип заданий: закрытый

Укажите грамматическое значение рода выделенного существительного в предложении: Австралийские **кенгуру** - это сумчатые млекопитающие с удлиненными задними ногами.

- 1) мужской
- 2) женский
- 3) обший
- 4) средний

# Тип заданий: открытый

Раздел грамматики, который учит соединять слова в словосочетания и строить из них предложения, называется ....

# **УК-5 Способен воспринимать межкультурное разнообразие общества в социально-историческом, этическом и философском контекстах**

#### **Тип заданий: закрытый**

**Выберите правильный ответ.** Античной называют философию:

- 1. Древней Греции и Рима
- 2. Древнего Китая и Рима
- 3. арабскую
- 4. древнеиндийскую

# **Тип заданий: закрытый**

**Выберите правильный ответ.** Основателем первой философской школы в античности является:

- 1. Сократ
- 2. Фалес
- 3. Платон
- 4. Демокрит

# **Тип заданий: закрытый**

**Выберите несколько правильных вариантов ответа.** К философам античности относятся:

- 1. Сократ
- 2. Аристотель
- 3. Платон
- 4. Ф. Аквинский

#### **Тип заданий: закрытый**

**Установите правильное соответствие** между полным именем философа (левый столбец) и названием философской школы, которую он основал (правый столбец). Каждый ответ правого столбца может быть использован один раз.

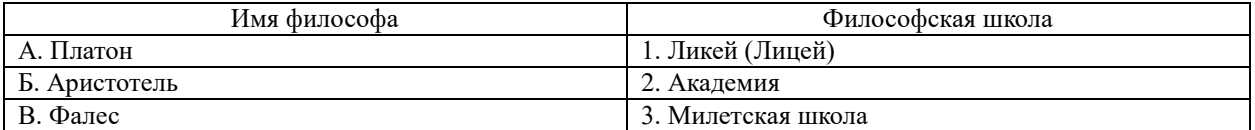

# **Тип заданий: закрытый**

**Установите правильную последовательность** и расположите в хронологическом порядке творчество философов античности:

- 1. Аристотель
- 2. Сократ
- 3. Платон
- 4. Фалес

### **Тип заданий: закрытый**

**Установите правильное соответствие** между полным содержанием термина (левый столбец) и его значением (правый столбец). Каждый ответ правого столбца может быть использован один раз.

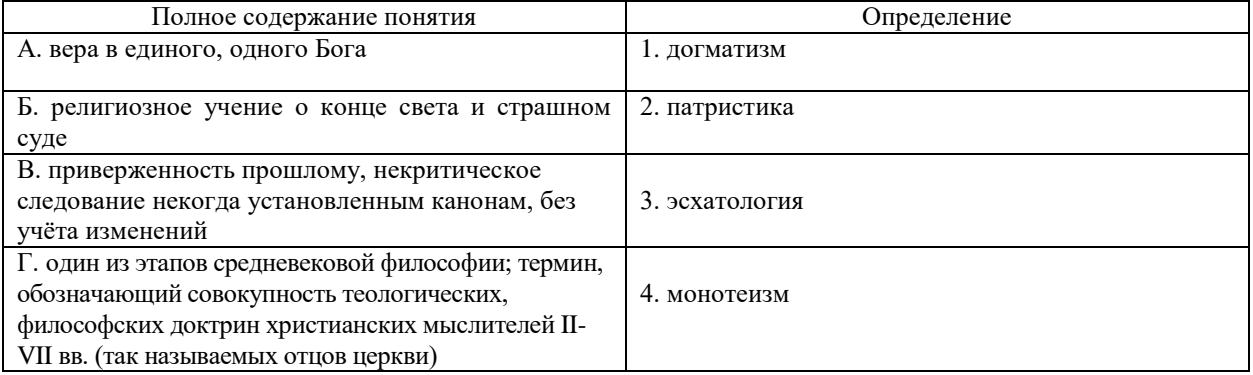

# **Тип заданий: закрытый**

**Установите правильную последовательность** и расположите уровни бытия, представленные Фомой Аквинским в порядке их развития (обозначьте цифрами):

1. животный мир

- 2. душа человека
- 3. неживая природа
- 4. растительный мир

**1. Выберите несколько правильных вариантов ответа.** Кто не является представителем философии эпохи Возрождения:

- 1. Дж. Бруно
- 2. Ф. Аквинский
- 3. А. Аврелий
- 4. Н. Кузанский
- 5. Н. Макиавелли

#### **Тип заданий: закрытый**

**Выберите несколько правильных вариантов ответа.** Что из перечисленного ниже является характерным для философии эпохи Возрождения:

- 1. антропоцентризм
- 2. космоцентризм
- 3. диалектичность
- 4. гуманизм
- 5. пантеизм

#### **Тип заданий: закрытый**

**Установите правильное соответствие** между полным содержанием термина (левый столбец) и его значением (правый столбец). Каждый ответ правого столбца может быть использован один раз.

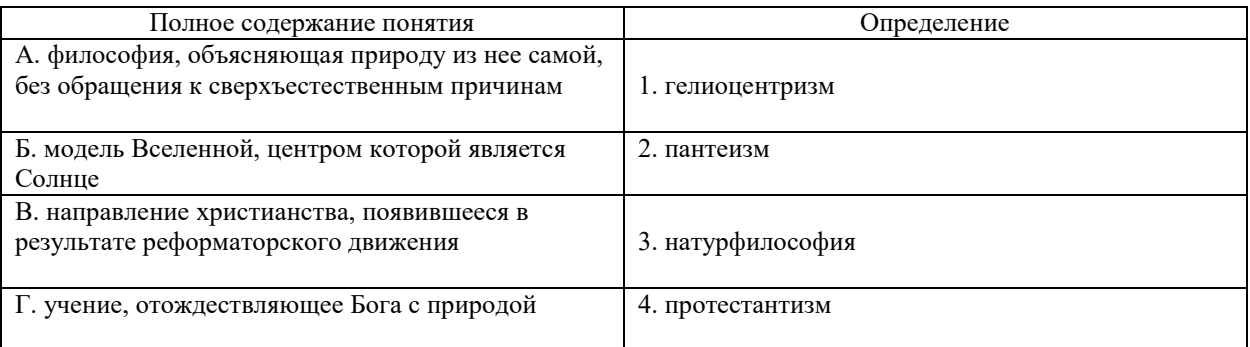

#### **Тип заданий: закрытый**

**Выберите несколько правильных вариантов ответа.** Философами Нового времени являются: 1. Ф. Бэкон

- 2. Ф. Аквинский
- 3. Г. Лейбниц
- 4. Р. Декарт

### **Тип заданий: закрытый**

**Выберите правильный ответ.** Иммануил Кант называет свою философскую систему:

- 1. критической
- 2. прагматической
- 3. пантеистической
- 4. экзистенциальной

# **Тип заданий: закрытый**

**Выберите правильный ответ.** Русский мыслитель, который был инициатором создания Московского университета, в котором, по его мнению, должно быть три факультета: философский, юридический и медицинский:

- 1. В.С. Соловьев
- 2. М. Ломоносов
- 3. А.Н. Радищев
- 4. П.Я. Чаадаев

**Установите правильное соответствие** между именем мыслителя (правый столбец) и философским направлением (левый столбец). Каждый ответ правого столбца может быть использован один раз.

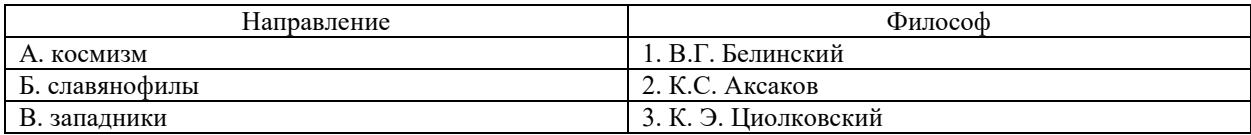

#### **Тип заданий: закрытый**

**Установите правильную последовательность** и расположите в хронологическом порядке творчество мыслителей:

1. М.В. Ломоносов

2. Л.Н. Толстой

3. К.Э. Циолковский

4. Владимир Мономах

# **Тип заданий: открытый**

**Запишите правильный ответ.** Античный философ-идеалист, автор диалога «Идеальное государство», создатель Академии – это\_\_\_\_\_\_\_\_ .(имя)

# **Тип заданий: открытый**

**Запишите правильный ответ (З1).** Кто из античных философов предложил извлекать скрытое в человеке правильное знание с помощью наводящих вопросов:

#### **Тип заданий: открытый**

**Запишите правильный ответ.** Платон, философ-идеалист, делил мир на мир вещей и мир (имя существ., мн. число)

# **Тип заданий: открытый**

**Запишите правильный ответ.** Кто заложил основы многих направлений научного знания: был первым античным ученым, создавшим систематическую науку о природе – физику; заложил основы формальной логики как науки о формах и законах правильного мышления.

#### **Тип заданий: открытый**

**Запишите правильный ответ.** Учение, считающее материальную и духовную субстанцию равноправными началами, это – \_\_\_\_\_\_\_\_\_\_\_\_\_\_\_\_(имя существ., един. число)

#### **Тип заданий: открытый**

**Запишите правильный ответ.** Методом познания, который использует процесс движения мысли от частного к общему является и принциписатору (имя существ., един. число)

#### **Тип заданий: открытый**

**Запишите правильный ответ.** Направление в гносеологии, признающее чувственный опыт источником знания, это – \_\_\_\_\_\_\_\_\_\_\_\_\_\_\_\_(имя существ., един. число)

#### **Тип заданий: открытый**

**Запишите правильный ответ.** Концепция в теории познания, считающая разум главной формой и источником знания \_\_\_\_\_\_\_\_\_\_\_\_\_\_\_\_(имя существ., един. число)

# **Тип заданий: открытый**

**Запишите правильный ответ.** Теория и метод познания явлений действительности в их развитии и самодвижении – это \_\_\_\_\_\_\_\_\_\_\_\_\_\_\_\_ (имя существ., един. число)

#### **Тип заданий: открытый**

**Запишите правильный ответ.** Кант, Гегель, Шеллинг относятся к представителям такого философского направления, как \_\_\_\_\_\_\_\_\_\_\_\_\_\_\_\_(имя существ., един. число)

#### **Тип заданий: открытый**

**Запишите правильный ответ.** В немецкой классической философии представлены такие разновидности идеализма как объективный и и прилагательное, ед. число)

**Запишите правильный ответ.** Представитель немецкой классической философии Л. Фейербах относится к такому философскому направлению, как \_\_\_\_\_\_\_\_\_\_\_\_\_\_\_\_\_ (имя существ., един. число)

#### **Тип заданий: открытый**

Представитель немецкой классической философии, который превратил диалектику в стройную научную систему, сформулировал основные ее принципы и законы:\_\_\_\_\_\_\_\_\_\_\_\_\_\_\_\_\_\_\_\_(фамилия)

#### **Тип заданий: открытый**

**Запишите правильный ответ.** Направление, которое при выборе исторического пути развития России, ориентировалось на западноевропейские идеалы правового государства, демократию, материализм, рационализм, атеизм, научный прогресс, это:\_\_\_\_\_\_\_\_\_\_\_\_\_\_\_\_\_(имя существ., мн. число)

#### **Тип заданий: открытый**

**Запишите правильный ответ**. Мыслитель-моралист, русский писатель, создавший концепцию толстовства \_\_\_\_\_\_\_\_\_\_\_\_\_\_\_\_\_\_\_\_\_ (фамилия)

# **Тип заданий: закрытый**

**Выберите правильный ответ.** Какое событие древнерусская летопись «Повесть временных лет» относит к 862 году?

- 1. восстание люевлян
- 2. призвание варягов на Русь
- 3. договор князя Игоря с Византией
- 4. установление княгиней Ольгой уроков и погостов

# **Тип заданий: закрытый**

**Выберите правильный ответ.** Какое из перечисленных событий произошло раньше всех других?

- 1. крещение Руси
- 2. Невская битва
- 3. присоединение Казани к России
- 4. Куликовская битва

#### **Тип заданий: закрытый**

**Выберите правильный ответ.** Первый свод русского права назывался?

- 1. Кормчая книга
- 2. Соборное уложение
- 3. Судебник Ивана IV
- 4. Русская Правда

# **Тип заданий: закрытый**

**Выберите правильный ответ.** Опричнина - это понятие, которое относится к правлению царя? 1. Алексея Михайловича

- 2. Михаила Федоровича
- 3. Ивана Грозного
- 4. Федора Алексеевича

### **Тип заданий: закрытый**

**Выберите правильный ответ.** «Бироновщина» - это термин, характеризующий правление императрицы?

- 1. Екатерины I
- 2. Анны Иоанновны
- 3. Елизаветы Петровны
- 4. Екатерины II

### **Тип заданий: закрытый**

**Выберите правильный ответ.** Какое из названных событий относится к периоду русско-японской войны (1904-1905 гг.)?

- 1. Полтавская битва
- 2. Бородинская битва
- 3. Курская битва
- 4. Цусимское сражение

**Установите соответствие** между фамилиями выдающихся российских ученых начала XX в. и отраслями науки, которыми они занимались

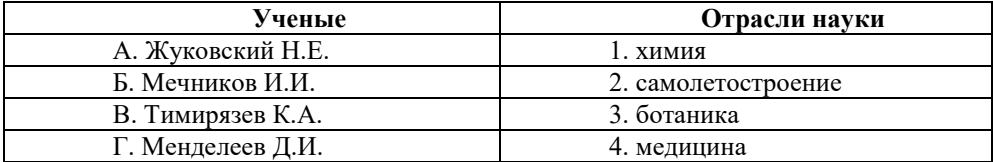

# **Тип заданий: закрытый**

Установите в хронологическом порядке последовательность исторических событий:

1. начало работы I Государственной думы

- 2. принятие Манифеста 17 октября
- 3. начало русско-японской войны
- 4. отречение от престола Николая II

# **Тип заданий: закрытый**

**Выберите несколько правильных вариантов ответа.** Заключив Договор о ненападении с Германией, СССР:

1. значительно укрепил свой международный авторитет

- 2. выиграл время для укрепления обороны страны
- 3. улучшил взаимоотношения с США
- 4. отодвинул свои западные границы

#### **Тип заданий: закрытый**

**Выберите правильный ответ.** Кем был утверждѐн лѐгкий для чтения и написания гражданский шрифт в России?

- 1. Екатериной II
- 2. Петром I
- 3. Александром I
- 4. Александром II

#### **Тип заданий: закрытый**

**Выберите правильный ответ.** Какое из перечисленных мероприятий относится к политике «просвещѐнного абсолютизма» Екатерины II?

- 1. созыв Уложенной комиссии
	- 2. отмена кормлений
	- 3. создание военных поселений
	- 4. учреждение Синода и Сената

#### **Тип заданий: закрытый**

# **Выберите правильный ответ.** Политику коллективизации в СССР характеризует?

- 1. насильственное объединение индивидуальных крестьянских хозяйств
- 2. возрождение крестьянской общины
- 3. развитие частной собственности
- 4. создание Крестьянского банка для кредитования крестьянских хозяйств

### **Тип заданий: закрытый**

#### **Прочтите исторический документ и укажите год его создания:**

«…На мили вокруг мужчины и женщины возводят дополнительные укрепления… Все

трудоспособные мужчины и женщины принимают участие в окончательной подготовке обороны. Этот дух и эти приготовления составляют разницу между Москвой октября <…> года и Парижем июня прошлого года. Не слышно ни одного голоса об объявлении столицы открытым городом…»

- 1. 1941
- 2. 1942
- 3. 1943
- 4. 1944

# **Тип заданий: закрытый**

**Выберите правильный ответ.** Для внутреннего курса М.С. Горбачева было характерно:

- 1. «омоложение» высших партийных кадров
- 2. укрепление авторитета сталинских кадров
- 3. усиление позиций силовых структур
- 4. усиление центральной власти на местах

**Выберите правильный ответ.** Что произошло во время кризиса власти в России осенью 1993 г.? 1. выступление партийной номенклатуры против власти

- 2. противостояние законодательной и исполнительной ветвей власти
- 3. образование ГКЧП
- 4. самороспуск парламента Верховного Совета России

# **Тип заданий: открытый**

**Запишите правильный ответ.** Крещение Руси осуществил князь\_\_\_\_\_\_ (имя и отчество)

### **Тип заданий: открытый**

**Запишите правильный ответ.** Первым из российских правителей венчался на царство\_\_\_\_\_\_\_(имя)

# **Тип заданий: открытый**

**Запишите правильный ответ.** «Уже по Русской земле разнеслось веселье и ликованье. Преодолела слава русская хулу поганых. Уже низвергнут Див на землю, а гроза и слава великого князя Дмитрия Ивановича и брата его, князя Владимира Андреевича, по всем землям пронеслась. Стреляй, князь великий, по всем землям, рази, князь великий, со своей храброй дружиной поганого Мамая... за землю Русскую, за веру христианскую. Уже поганые оружие свое побросали, а головы свои склонили под мечи русские». В приведенном выше отрывке из «Жития Сергия Радонежского» идет речь о \_\_\_\_\_\_\_\_\_ битве (укажите название битвы)

#### **Тип заданий: открытый**

**Запишите правильный ответ. «**Поруха», династический кризис, самозванцы, семибоярщина, ополчение, «Совет всея земли» – термины, относящиеся к периоду российской истории, получившему название

#### **Тип заданий: открытый**

**Запишите правильный ответ.** Генеральным сражением Северной войны стала\_\_\_\_\_\_\_ (название события).

### **Тип заданий: открытый**

# **Прочтите отрывок из исторического источника и укажите пропущенную в тексте фамилию.**

«…В тот же вечер у Рылеева, который уже знал о заготовлении манифеста, было собрание многих членов, которые беспрестанно приходили и уходили, чтоб узнать, на что решились директоры. Всем объявлено, что сборное место – площадь перед Сенатом и что явится диктатор в лице князя и имя, фамилия) для распоряжения. На другой день повторилось почти то же. Беспрестанно приходили из полков с известиями и уверениями о готовности восстать за свободу; но тут же узнали, что на Финляндский полк и артиллерию надежда сомнительна…»

#### **Тип заданий: открытый**

**Запишите правильный ответ.** Поражение России в Крымской войне, низкий уровень экономического развития страны, отсутствие у крестьянского сословия юридических прав привели правительство императора Александра II к мысли о необходимости отмены\_\_\_\_\_\_\_

#### **Тип заданий: открытый**

**Запишите правильный ответ.** Одной из причин Первой русской революции стало поражение России в  $($ название) войне

#### **Тип заданий: открытый**

**Запишите правильный ответ.** Социализация земли, демократическая республика, установление демократических прав и свобод граждан, широкая автономия областей и предоставление национальным окраинам права на самоопределение – в начале XX века являлись основными положениями политической программы партии (название партии)

### **Тип заданий: открытый**

**Запишите название государства,** к истории которого относятся следующие понятия: «Хрустальная ночь», «тоталитаризм», «Веймарская республика»

**Запишите правильный ответ.** 5–6 декабря 1941 г. началось контрнаступление Красной Армии под извание города)

**Тип заданий: открытый** Операция советских войск по контрнаступлению под Сталинградом имела кодовое название

#### **Тип заданий: открытый**

**речь.**

# **Прочтите отрывок из исторического документа и укажите военную операцию, о которой идет**

«Решено было обрушить наш удар за два часа до рассвета. Сто сорок зенитных прожекторов должны были внезапно осветить позиции противника и объекты атаки. Во время подготовки

(название операции) операции ее участникам была показана эффективность действия прожекторов. Все единодушно высказались за их применение.

Серьезному обсуждению подвергся вопрос о применении танковых армий. Учитывая наличие сильной тактической обороны на Зееловских высотах, был решено ввести в сражение танковые армии только после захвата этих высок».

# **Тип заданий: открытый**

**Запишите правильный ответ.** Правление Н.С. Хрущева носит название\_\_\_\_\_

#### **Тип заданий: открытый**

**Запишите правильный ответ.** Конституция, в которой утверждалось, что в СССР построено «развитое социалистическое общество» была принята в тоду.

# **УК-6 Способен управлять своим временем, выстраивать и реализовывать траекторию саморазвития на основе принципов образования в течение всей жизни**

# **Тип заданий: закрытый**

**Выберите правильный ответ.** Раскрытие творческого потенциала личности является

- 1. важным залогом роста профессионализма личности
- 2. способом организации рефлексивной деятельности
- 3. предпосылкой развития волевых качеств личности
- 4. переживанием радости от успеха в работе

# **Тип заданий: закрытый**

**Выберите правильный ответ.** Активизация рефлексивно-инновационного потенциала развивающейся личности связана

- 1. с развитием рефлексивной культуры профессионала
- 2. с готовностью принять помощь и оказать ее другим
- 3. со склонностью сильно увлекаться своей работой
- 4. с переживанием радости от успеха в работе

# **Тип заданий: закрытый**

**Выберите правильный ответ.** Потенциал личности, отражающий ресурсность психических процессов (объем и характеристики памяти, внимания, мышления и др.), это:

- 1. потенциал опыта
- 2. психический потенциал
- 3. характерологический потенциал
- 4. творческий потенциал

### **Тип заданий: закрытый**

**Выберите правильный ответ.** Понимание психологической саморегуляции состоит в ее рассмотрении как

- 1. сознательного управления внешней и внутренней активностью
- 2. правильного представления личности о себе
- 3. профессионального опыта личности
- 4. развитых познавательных способностей

# **Тип заданий: закрытый**

**Выберите правильный ответ.** Стратегия, не связанная с использованием временного ресурса:

- 1. хронологическая стратегия
- 2. стратегия позитивного отбора
- 3. стратегия негативного отбора
- 4. стратегия риска

# **Тип заданий: закрытый**

**Выберите правильный ответ.** Жизненный путь личности с точки зрения психологии:

- 1. развитие и формирование личности в социуме;
- 2. прохождение этапов взросления с раннего возраста до глубокой старости;
- 3. профессиональный и карьерный рост индивида.

### **Тип заданий: закрытый**

**Выберите правильный ответ.** Мотивы личности в психологии:

1. движущая и направляющая сила деятельности;

- 2. тайны и желания индивида;
- 3. факторы, объясняющие поведения индивида.

# **Тип заданий: закрытый**

**Выберите правильный ответ.** Социальный интеллект в психологии саморазвития:

- 1. «инструмент» психики, обеспечивающий человеку ориентацию в социальной действительности;
- 2. набор умственных способностей, благодаря которым человек с легкостью адаптируется в обществе;

3. социальные навыки, способствующие нахождению общего языка для общения индивида с другими представителями социума.

# **Тип заданий: закрытый**

**Выберите правильный ответ.** Понятие успешной карьеры и успешного карьерного поведения связывают:

1. с последовательностью изменений профессий, статусов, ролей, видов работ и т.д.

2. с успешным профессиональным самоопределением
3. с социальной адаптивностью и успешностью жизненного пути

4. с более или менее структурированным и осознанным жизненным и профессиональным проектом

## **Тип заданий: закрытый**

**Выберите правильный ответ.** О каком виде карьеры идет речь: в данный вид карьеры входят составляющие вертикальной и горизонтальной карьеры; продвижение происходит посредством смены вертикального роста и горизонтального

1. ступенчатая карьера

- 2. вертикальная карьера
- 3. скрытая карьера

4. горизонтальная карьера

# **Тип заданий: закрытый**

**Выберите правильный ответ.** О каком виде карьеры идет речь: означает перемещение деятельности с другой функциональной областью, или выполнение трудовой деятельности на той ступени, которая формально не закреплена в организационной структуре организации

- 1. горизонтальная карьера
- 2. ступенчатая карьера
- 3. скрытая карьера
- 4. вертикальная карьера

# **Тип заданий: закрытый**

**Выберите несколько правильных вариантов ответа.** Что относится к внутренним факторам, детерминирующим профессиональное становление и развитие, а также развитие профессиональной карьеры?

1. социально-профессиональная активность;

- 2. случайные обстоятельства и жизненно важные события
- 3. система стимулирования профессионального роста;
- 4. мотивы и смыслы профессиональной деятельности;

# **Тип заданий: закрытый**

**Выберите несколько правильных вариантов ответа.** Что относится к внешним факторам, детерминирующим профессиональное становление и развитие, а также развитие профессиональной карьеры?

- 1. ведущая учебно-профессиональная и профессиональная деятельность;
- 2. кризисы профессионального становления
- 3. социально-экономические условия;
- 4. потребность в самореализации;

# **Тип заданий: закрытый**

**Выберите правильный ответ.** К профессиональным деструкциям, которые отрицательно сказываются на динамике роста, искажают профиль личности, изменяют траекторию профессиональной жизни человека, относится:

1. вклад в развитие работников на заключительной стадии их карьеры слишком дорого обходится организации и не оправдывает себя

- 2. заниматься любимым делом главный приоритет
- 3. стремиться озвучивать пожелания по зарплате первым в ходе собеседования

4. смена работы раз в 5 лет влияет на карьеру в будущем

## **Тип заданий: закрытый**

**Выберите несколько правильных вариантов ответа.** Факторы, влияющие на профессиональную успешность и карьерный рост:

- 1. творческая и профессиональная активность, проявленная во время обучения в вузе
- 2. смена сферы деятельности и возможность начинать все с нуля
- 3. стаж деятельности на определенной должности или профессии
- 4. ориентироваться на мнение коллектива в принятии решений

## **Тип заданий: закрытый**

**Выберите несколько правильных вариантов ответа.** Факторы, влияющие на профессиональную успешность и карьерный рост:

1. уровень творческой активности в процессе трудовой деятельности

2. возраст

3. эмоционально-волевые состояния, такие как: воля, стрессоустойчивость и эмоциональная устойчивость

4. гендерная принадлежность

# **Тип заданий: закрытый**

**Выберите правильный ответ.** На российских предприятиях при оценке работников наиболее часто применяют:

1. произвольные устные или письменные характеристики

- 2. метод принудительного выбора
- 3. коэффициентный метод
- 4. профессионально-учебную деятельность

# **Тип заданий: закрытый**

**Выберите правильный ответ.** Неформальным показателем профессионального становления НЕ является:

- 1. диплом специалиста
- 2. профессиональное мышление
- 3. умение применять нестандартные средства для решения задач
- 4. востребованность труда

# **Тип заданий: закрытый**

**Выберите правильный ответ.** Как называются методики, в которых звучат вопросы о вашей жизни и ваших привычках, ответы на которые позволяют сделать какое-то заключение о вас.

- 1. тесты, направленные на оценку способностей
- 2. тесты, направленные на комплексное описание типа личности
- 3. тесты, направленные на оценку уровня необходимых для работы навыков

# **Тип заданий: закрытый**

**Выберите правильный ответ.** Стресс-собеседование – это:

1. разновидность собеседования, при которой рекрутер специально создаѐт неудобную обстановку для кандидата. По задумке, техника помогает быстро определить, насколько кандидат устойчив к стрессу и сложным ситуациям, может ли сохранять спокойствие и проявлять гибкость, идти на компромиссы.

2. беседа равных людей, у каждого из которых есть своя позиция, имеющая право на существование, и определенный круг интересов, который может стать общим.

# **Тип заданий: закрытый**

**Выберите несколько правильных вариантов ответа.** Какие из утверждений о жизненном пути личности являются верными:

- 1. жизненный путь личности зависит от макро- и микросреды ее развития
- 2. жизненный путь личности зависит только от макросреды ее развития
- 3. основной единицей жизненного пути является переживание
- 4. основной единицей жизненного пути является событие

# **Тип заданий: закрытый**

**Выберите несколько правильных вариантов ответа.** Личностный кризис всегда:

- 1. нежелателен для человека и его нужно избегать
- 2. очень полезен для человека, и к нему нужно стремиться
- 3. имеет неопределенные последствия для личности
- 4. изменяет что-то в человеке или в его образе жизни

## **Тип заданий: закрытый**

**Выберите несколько правильных вариантов ответа.** Самоэффективность по А. Бандуре зависит от:

# 1. вербального убеждения

- 2. сферы и характера деятельности личности
- 3. наблюдаемого опыта других людей
- 4. прошлого опыта личности

# **Тип заданий: закрытый**

**Выберите несколько правильных вариантов ответа.** Условиями для укрепления психологического здоровья, развития психологического благополучия и становления качественной жизни выступают:

- 1. способность жить сообразно культуре и преодолевая культуру
- 2. творческие переживания личности
- 3. признание достоинства и безусловной ценности Другого

## **Тип заданий: закрытый**

**Выберите правильный ответ.** Данные деструкции обусловлены наложением индивидуальнопсихологических особенностей личности на психологическую структуру профессиональной деятельности:

- 1. профессионально-типологические
- 2. специальные профессиональные
- 3. общепрофессиональные
- 4. индивидуальные

# **Тип заданий: закрытый**

**Выберите правильный ответ.** Деформации, развивающиеся на основе каких-либо способностей – организаторских, коммуникативных, интеллектуальных и др. (комплекс превосходства, гипертрофированный уровень притязаний, нарциссизм), относятся к:

- 1. профессионально-типологическим деструкциям
- 2. специальным профессиональным деструкциям
- 3. общепрофессиональным деструкциям
- 4. индивидуальным деструкциям

## **Тип заданий: закрытый**

**Выберите правильный ответ.** К личностным человеческим ресурсам относят:

- 1. темперамент, характер, способности, направленность личности
- 2. силу, ловкость, быстроту, выносливость
- 3. качество памяти, мышления, внимания
- 4. трудолюбие, дисциплинированность

## **Тип заданий: закрытый**

**Выберите правильный ответ.** Под внутрипрофессиональной формой продвижения следует понимать:

- 1. повышение квалификационного разряда и профессионального мастерства
- 2. освоение смежных профессий
- 3. ротацию

## **Тип заданий: закрытый**

**Выберите несколько правильных вариантов ответа.** Для развития карьеры работнику необходимо наличие:

- 1. индивидуального плана развития
- 2. постановки цели
- 3. возможностей организации

## **Тип заданий: закрытый**

**Выберите правильный ответ.** Психология саморазвития изучает:

1. развитие ребенка дошкольного возраста;

- 2. физиологическое состояние всех представителей человеческого и животного мира;
- 3. психологические изменения человека в зависимости от его возраста.

## **Тип заданий: открытый**

## **Вставь недостающее слово в определение (имя существ., един. число).**

Субъект профессиональной деятельности, обладающий высокими показателями профессионализма личности и деятельности, имеющий высокий профессиональный и социальный статус, нацеленный на самосовершенствование – это

# **Тип заданий: открытый**

**Запишите правильный ответ.**

Наиболее важное личностно-профессиональное качество - это \_\_\_\_\_\_\_\_\_\_\_\_\_\_\_\_\_\_\_\_\_\_

# **Тип заданий: открытый**

# **Запишите правильный ответ.**

компонент является базовым в системе нравственной регуляции деятельности и поведения у профессионала.

# **Тип заданий: открытый**

## **Запишите правильный ответ.**

Наивысший уровень притязаний и активизации мотивации характерен для возрастного периода  $\overline{\phantom{a}}$  лет.

**Тип заданий: открытый** 

### Запишите правильный ответ.

Личностным коррелятором высокого уровня самоконтроля является

#### Тип заданий: открытый

#### Запишите правильный ответ.

Свойства личности, сформировавшиеся в ходе жизненного опыта, связанные с преодолением препятствий и выработки силы воли - это \_\_\_\_\_\_\_\_\_\_\_\_ качества личности.

#### Тип заданий: открытый

#### Вставь недостающее слово в определение (имя существ., един. число).

Оценивание собственных личностных качеств, чувств, достоинств и демонстрирование их окружающим это личности.

## Тип заданий: открытый

#### Запишите правильный ответ.

Осознание индивидом собственных потребностей, способностей, мотивов поведения, мыслей - это личности.

#### Тип заланий: открытый

#### Запишите правильный ответ.

Набор специальных характеристик человека, которые отличают одного индивида от другого – это

#### Тип заданий: открытый

#### Вставь недостающее слово в определение (имя существ., един. число).

- это индивидуально осознанная позиция и поведение человека, связанные с развитием его профессиональной деятельности и опыта на протяжении всей жизни, которые не являются зависимыми от физических границ организации и государства.

#### Тип заданий: открытый

#### Запишите правильные ответы.

Необходимыми качествами для построения карьеры являются,  $\overline{M}$ 

# Тип заданий: открытый

## Запишите правильный ответ.

карьерного потенциала позволяет руководителю и работнику обсудить и связать прошлое исполнение, интересы карьеры и потребности в повышении квалификации в последовательный план карьерного продвижения.

#### Тип заданий: открытый

## Вставь недостающее слово в определение (имя существ., един. число).

должен вести себя человек в соответствии со своим статусом.

## Тип заданий: открытый

#### Запишите правильный ответ.

- это: это узнаваемый образ или имя конкретного человека, работающего в определенной сфере и добившегося в ней признания.

#### Тип заданий: открытый

#### Запишите правильный ответ.

Для процесса профессионального развития в современных условиях характерно .

## Тип заданий: открытый

#### Запишите правильный ответ.

Процесс выбора личностью профессионального пространства, создающий основы для планирования карьеры и постановки карьерных целей – профессиональное

# 17. Тип заданий: открытый

# Запишите правильный ответ.

Содержанием этапа линия является усвоение практических навыков и алгоритмов действий, основных социальных ролей, приспособление к ритму, характеру, особенностям работы.

## **Запишите правильный ответ.**

Содержанием этапа \_\_\_\_\_\_\_\_\_\_\_\_ является процесс совершенствования и самораскрытия субъекта трудовой деятельности

# **Тип заданий: открытый**

# **Запишите правильный ответ.**

Определите к какому типу массового интервью относится описание: каждому кандидату предлагается возможность выступить и в течение пяти минут рассказать о себе. Задача перед ним стоит непростая, ведь за эти несколько минут соискатель должен положительно выделиться и убедить менеджера по персоналу нанять именно его:

## **Тип заданий: открытый**

### **Вставь недостающее слово в определение (имя существ., един. число).**

Система сложившихся взглядов на окружающий мир и свое место в нем называется

# **Тип заданий: открытый**

## **Запишите правильный ответ.**

Степень трудности тех целей, к которым стремится человек и достижение которых представляется человеку привлекательным и возможным, характеризует уровень ...

# **Тип заданий: открытый**

### **Запишите правильный ответ.**

Психологическая защита, при которой человек стремится дать логически связное и морально приемлемое объяснение той или иной установки, поступка, идеи, чувства, подлинные мотивы которых остаются неосознанными – это \_\_\_\_\_\_\_\_\_\_\_\_\_\_\_ .

# **Тип заданий: открытый**

### **Запишите правильный ответ.**

Психологическая защита, при которой человек стремится приписывать себе чувства, мысли, настроение, свойственные другому человеку– это \_\_\_\_\_\_\_\_\_\_\_\_\_\_\_ .

## **Тип заданий: открытый**

#### **Запишите правильный ответ.**

Психологическая защита, при которой человек стремится выразить в дискурсивном виде свои конфликты и эмоции, чтобы овладеть ими – это \_\_\_\_\_\_\_\_\_\_\_\_\_\_\_ .

## **Тип заданий: открытый**

## **Запишите правильный ответ.**

Процесс и принцип формирования личности, предусматривающий создание таких систем образования, которые открыты для людей любого возраста, способствуют его развитию, вовлекают его в процесс овладения знаниями, умениями, навыками и способами поведения (общения) в течение всей жизни – это \_\_\_\_\_\_\_\_\_\_\_\_\_\_\_ образование.

# **Тип заданий: открытый**

## **Запишите правильный ответ.**

Планомерное и организованное обучение и выпуск квалифицированных кадров для всех областей человеческой деятельности, владеющих совокупностью специальных знаний, навыков и способов общения – это \_\_\_\_\_\_\_\_\_\_\_\_\_\_\_\_\_\_\_\_\_\_\_ кадров.

# **Тип заданий: открытый**

## **Запишите правильный ответ.**

Основаниями для составления плана развития карьеры является \_\_\_\_\_\_\_\_\_\_\_ на карьеру.

## **Тип заданий: открытый Запишите правильный ответ.**

карьера означает, что работник должен быть специалистом в разных областях, что дает возможность работнику, в общем, увидеть весь рабочий процесс организации и повышает его личный опыт. Ступени карьеры могут осуществляться как в одной организации, так и в разных организациях.

**Тип заданий: открытый Запишите правильный ответ.** Инструменты \_\_\_\_\_\_\_\_\_\_\_\_\_ позволяют: управлять собственными временными ресурсами, вовремя выполнять и сдавать работу, бороться с собственной неэффективностью.

# **Тип заданий: открытый**

#### **Запишите правильный ответ.**

\_\_\_\_\_\_\_\_\_\_\_\_ является, по мнению А. Маслоу, редким феноменом, так как многие люди не понимают пользы, смысла самосовершенствования, многие люди просто не видят своих возможностей, не подозревают об их существовании, у них присутствует страх успеха (комплекс Ионы).

# **УК-7 Способен поддерживать должный уровень физической подготовленности для обеспечения полноценной социальной и профессиональной деятельности**

## **Тип заданий: закрытый**

## **Выберите правильный ответ.**

Физическая культура это:

1. Процесс изменения естественных морфофункциональных свойств организма в течение жизни.

2.Часть общей культуры, представляющая собой творческую деятельность по усвоению прошлых и освоению новых материальных и духовных ценностей в сфере физического развития, оздоровления и воспитания людей.

3. Специфическая форма деятельности человека, направленная на совершенствование двигательных качеств и подготовку его к соревновательной деятельности.

# **Тип заданий: закрытый**

**Выберите правильный ответ.** 

# Спорт — это:

1.Специфическая форма деятельности человека, направленная на специальную подготовку и участие в соревнованиях по какому-либо виду спорта.

2. Процесс изменения естественных морфофункциональных свойств организма в течение индивидуальной жизни.

3. Формирование специально-прикладных знаний и умений, способствующих достижению готовности человека к эффективной трудовой деятельности.

# **Тип заданий: закрытый**

## **Выберите правильный ответ.**

Духовные и материальные ценности физической культуры — это:

1. Широкий спектр возможностей спорта для удовлетворения индивидуальных и групповых запросов молодежи: рекреация, оздоровление, активный отдых.

2.Спортивные сооружения, инвентарь, спортивная экипировка, медицинской обеспечение, а также информация в области ФК; методики, тренировки, комплексы физических упражнений; этические нормы регулирования поведения человека в процессе физкультурно-спортивной деятельности.

3. Стремление молодежи к самосовершенствованию и саморазвитию, приобретение необходимых знаний, умений, самоуправления и самопрограммирования своей деятельности.

# **Тип заданий: закрытый**

## **Выберите правильный ответ.**

Физическое воспитание – это:

1. Биологический процесс развития морфологических и функциональных свойств организма в течение жизни человека.

2. Обучение молодежи знаниям в области гигиены, врачебного контроля, воспитание организаторских навыков в области физической культуры и спорта.

3. Вид воспитательного процесса, заключающегося в обучении двигательным актам и управлении развитием и совершенствованием физических качеств человека.

# **Тип заданий: закрытый**

# **Выберите правильный ответ.**

Основное средство физического воспитания:

1. Физические упражнения.

- 2. Занятия различными видами спорта, посещение спортивных мероприятий.
- 3. Воспитание психологической устойчивости.

# **Тип заданий: закрытый**

## **Выберите правильный ответ.**

Какие из ниже перечисленных факторов влияют на содержание производственной гимнастики на рабочем месте?

1. Возраст работников и их желание заниматься физкультурой.

- 2. Биоритмы работника, калорийность обеда.
- 3. Характер и условия трудовой деятельности.

# **Тип заданий: закрытый**

# **Выберите правильный ответ.**

Почему физические упражнения являются основным средством физического воспитания?

1. Физические упражнения направленны на формирование физических способностей человека.

- 2. Физические упражнения своим воздействием на организм позволяют улучшить гигиенические факторы.
- 3. Физические упражнения позволяют в основном использовать режим двигательной активности.

### **Выберите несколько правильных вариантов ответа.**

Вспомогательные средства физического воспитания – это:

- 1. Оздоровительные силы природы.
- 2. Гигиенические факторы.
- 3. Регулярные тренировки.

# **Тип заданий: закрытый**

# **Выберите правильный ответ.**

## Оздоровительные силы природы — это:

- 1. Физические возможности человека, его природные качества.
- 2. Солнце, воздух и вода.
- 3. Здоровье человека и его наследственность.

# **Тип заданий: закрытый**

# **Выберите правильный ответ.**

Гигиенические факторы, содействующие укреплению здоровья – это:

1. Солнечные и воздушные ванны, утренняя гигиеническая зарядка.

- 2. Соблюдение режима питания и сна, регулярные тренировки каким-либо видом спорта
- 3. Личная и общественная гигиена (чистота тела, чистота мест занятий, воздуха и т.д.).

# **Тип заданий: закрытый**

## **Выберите правильный ответ.**

Физическое развитие — это:

1. Разнообразие мотивов занятиями спортом, социально и личностно значимых потребностей, форм и методов, средств обучения и воспитания.

2. Процесс изменения естественных морфофункциональных свойств организма в течение жизни человека (длина, масса тела, окружность грудной клетки, быстрота, сила, выносливость, ловкость).

3. Часть общей культуры человека, которая представляет собой творческую деятельность по освоению прошлых и создание новых ценностей в сфере развития, оздоровления и воспитания людей.

## **Тип заданий: закрытый**

## **Выберите правильный ответ.**

Основные показатели физического развития человека:

1. Сила, быстрота, выносливость, ловкость, гибкость, показатели здоровья.

2. Телосложение (рост, вес, объемы и формы частей тела человека), наличие спортивного разряда по какомулибо виду спорта.

3. Рациональное питание, здоровый образ жизни, двигательная активность.

# **Тип заданий: закрытый**

## **Выберите правильный ответ.**

Двигательная активность — это:

1. Совокупность средств, форм, методов и приемов воспитательной деятельности в вузе, обеспечивающей формирование личности будущих специалистов.

2. Естественная и специально организованная двигательная деятельность человека, обеспечивающая его успешное физическое и психическое развитие.

3. Процесс приспособления организма к меняющимся производственным и социальным условиям.

# **Тип заданий: закрытый**

## **Выберите правильный ответ.**

Профессиональная направленность физического развития — это:

1. Приобщение человека к физической культуре для овладения им системой ценностей, знаний, творческого развития, физических способностей.

2. Формирование специальных прикладных знаний, качеств, умений и навыков, способствующих готовности человека к эффективной профессиональной деятельности.

3. Процесс физического образования и воспитания, выражающей высокую степень развития индивидуальных физических способностей.

## **Тип заданий: закрытый**

**Выберите несколько правильных вариантов ответа.**

Здоровый образ жизни (ЗОЖ) человека, это:

1. Форма жизнедеятельности, процесс самоорганизации и самодисциплины, направленный на укрепление адаптивных возможностей организма.

2. Формирование у человека ответственности за здоровье – как части общекультурного развития, самореализации.

3. Процесс приспособления организма к меняющимся производственным и социальным условиям.

# **Тип заданий: закрытый**

## **Выберите правильный ответ.**

Составляющие здорового образа жизни, это:

- 1. Требования санитарии и гигиены, вредные привычки, генетические факторы.
- 2. Двигательная активность; режим труда и отдыха, питание, экология.
- 3. Отказ от вредных привычек и двигательной активности.

## **Тип заданий: закрытый**

### **Выберите правильный ответ.**

Взаимосвязь состояния здоровья человека и окружающей среды выражается в следующем:

1. Окружающая среда зимой практически не влияет на здоровье человека.

2. Физически подготовленные и здоровые люди не так чутко реагируют на изменения климата, погоды, экологии.

3. Зимой основной обмен понижен, весной и летом повышен, что не сказывается на настроении человека.

# **Тип заданий: закрытый**

**Выберите правильный ответ.** 

Вредные привычки человека:

1. Несоблюдение гигиены занятий физическими упражнениями.

2. Курение, высокая двигательная активность.

3. Алкоголизм, токсикомания, наркомания.

### **Тип заданий: закрытый**

## **Выберите правильный ответ.**

Задачи утренней гигиенической гимнастики:

- 1. Совершенствование общих физических качеств.
- 2. Ликвидация застойных явлений после сна, активизация физиологических систем организма.
- 3. Утренняя тренировка профессиональных качеств специалиста.

## **Тип заданий: закрытый**

# **Выберите правильный ответ.**

Организационные требования к утренней гимнастике:

1. Число упражнений комплекса не должно превышать 4-5.

2. Необходимо предварительно разработать комплекс упражнений, дозировку и последовательность их выполнения.

3. Отдается предпочтение упражнениям на натуживание и статическим позам.

## **Тип заданий: закрытый**

## **Выберите правильный ответ.**

Характерные особенности самостоятельных занятий для женщин:

1. В самостоятельных занятиях женщинам необходимо укреплять мышцы живота, спины поясницы и тазового дна, выполнять упражнения на гибкость.

2. Выполнять больше силовых упражнений с максимальными отягощениями, чтобы увеличить мышечную массу.

3. Разрешаются прыжки, поднимание больших тяжестей и другие упражнения, сопровождающиеся задержкой дыхания и натуживанием.

## **Тип заданий: закрытый**

#### **Выберите правильный ответ.**

При самостоятельных занятиях оздоровительным бегом необходимо руководствоваться следующими принципами:

1. С первых занятий необходимо максимально поддерживать скорость бега, чтобы побыстрее набрать хорошую форму.

2. Если занятия бегом нерегулярны, то это можно компенсировать высокой скоростью бега, т.е. интенсивностью.

3. Нагрузка должна соответствовать функциональным возможностям организма, обеспечивать наибольший эффект, должна быть регулярной и систематичной.

# **Тип заданий: закрытый**

# **Выберите правильный ответ.**

Какие задачи решают самостоятельные занятия по общей физической подготовке?

- 1. Направлены на улучшение физического развития, функциональных возможностей организма.
- 2. Совершенствуются техника и тактика в избранном виде спорта.
- 3. Повышение работоспособности студента, возможность не посещать занятия по физвоспитанию.

# **Тип заданий: закрытый**

# **Выберите правильный ответ.**

Какие используются пробы и показатели для оценки состояния дыхательной системы:

1. Ортостатическая проба, весоростовой показатель, жизненная емкость легких.

2. Проба Штанге, проба Генча, жизненная емкость легких.

3. Индекс Кетля, проба Рюффье, проба Штанге, весо-ростовой показатель.

# **Тип заданий: закрытый**

# **Выберите несколько правильных вариантов ответа.**

Объективные показатели самоконтроля занимающихся физической культурой и спортом, это:

1. Частота дыхания в покое.

- 2. Масса тела.
- 3. Частота сердечных сокращений (пульс).

# **Тип заданий: закрытый**

## **Выберите несколько правильных вариантов ответа**.

Субъективные показатели самоконтроля занимающихся физической культурой и спортом, это:

- 1. Сон.
- 2. Самочувствие.
- 3. Вялость.

# **Тип заданий: закрытый**

# **Выберите правильный ответ.**

Самоконтроль при занятиях физической культурой и спортом, это:

- 1. Врачебный контроль в процессе занятий физической культурой и спортом.
- 2. Контроль своего состояния по результатам диспансеризации.

3. Регулярное наблюдение за состоянием своего здоровья, физической подготовкой и их изменениями под влиянием регулярных занятий спортом.

# **Тип заданий: закрытый**

## **Выберите правильный ответ.**

Производственная физическая культура, это:

1. Потенциальная возможность человека выполнить целесообразную деятельность на заданном уровне эффективности в течение рабочего дня.

2. Система методически обоснованных физических упражнений и физкультурно-оздоровительных мероприятий, направленных на повышение и сохранение устойчивой профессиональной деятельности.

3. Комплексное воздействие природы на организм человека в конкретных условиях окружающей среды обитания.

## **Тип заданий: закрытый**

## **Выберите несколько правильных вариантов ответа.**

Среди форм самостоятельных занятий физическими упражнениями выделяют:

- 1. Упражнения в течение учебного дня.
- 2. Утреннюю гигиеническую гимнастику.
- 3. Самостоятельные тренировочные занятия.

# **Тип заданий: закрытый**

# **Выберите правильный ответ.**

Физкультурная пауза, ее продолжительность и место в течение рабочего дня?

- 1. Проводится 5 минут, перед обедом один раз.
- 2. Проводится 5-10 минут два раза в течение дня.
- 3. Проводится 5 минут после обеда один раз.

#### **Запишите правильный ответ.**

Комплекс упражнений, применяемых в режиме рабочего дня, для повышения работоспособности и восстановления называют \_\_\_\_\_\_\_\_\_\_ гимнастика.

#### **Тип заданий: открытый**

#### **Запишите правильный ответ.**

Двигательные действия, используемые для физического совершенствования человека называются упражнениями.

# **Тип заданий: открытый**

#### **Вставь недостающее слово в определение (имя существ., един. число).**

это: нормальное психосоматическое состояние человека, отражающее физическое, психическое и социальное благополучие.

### **Тип заданий: открытый**

#### **Запишите правильный ответ.**

Естественные природные факторы: солнце, воздух и вода – это основные средства

## **Тип заданий: открытый**

#### **Запишите правильный ответ.**

Упражнения в течение учебного дня (производственная гимнастика: физкультминутки, физкультурные паузы) относятся к самостоятельных занятий физическими упражнениями:

# **Тип заданий: открытый**

#### **Запишите правильный ответ.**

Количество воздуха, которое может выдохнуть человек после максимально глубокого вдоха называют \_\_\_\_\_\_\_\_ \_\_\_\_\_\_\_\_\_ легких**.**

### **Тип заданий: открытый**

## **Запишите правильный ответ.**

Для контроля за \_\_\_\_\_\_ системой организма используется ортостатическая проба.

## **Тип заданий: открытый**

#### **Запишите правильный ответ.**

Работоспособность оценивают по результатам теста листорый представляет собой 12-ти минутный непрерывный бег.

#### **Тип заданий: открытый**

#### **Запишите правильный ответ.**

При контроле за \_\_\_\_\_\_\_\_ системой организма используется проба Рюффье:

### **Тип заданий: открытый**

## **Запишите правильный ответ.**

Укрепление здоровья и повышение эффективности труда – это основные \_\_\_\_\_\_\_ производственной физической культуры.

#### **Тип заданий: открытый**

#### **Запишите правильный ответ.**

Проведением мероприятий по производственной физической культуре занимается \_\_\_\_\_\_\_\_\_.

## **Тип заданий: открытый**

#### **Запишите правильные ответы.**

К эффективным средствам восстановления работоспособности относят: \_\_\_\_\_\_\_, \_\_\_\_\_\_\_\_\_\_\_.

### **Тип заданий: открытый**

#### **Запишите правильный ответ.**

Умеренная интенсивность ЧСС, обеспечивающаяся аэробными механизмами энергообеспечения составляет: \_\_\_\_\_\_\_\_\_\_ ударов в минуту.

**Тип заданий: открытый Запишите правильный ответ.** В комплексы упражнений гигиенической гимнастики не следует включать упражнения с \_\_\_\_\_\_\_\_\_\_. **Тип заданий: открытый Запишите правильный ответ.** Минимальный объем двигательной активности необходимый студенту составляет иасов в неделю. **Тип заданий: открытый Запишите правильный ответ**. Методами исследования физического развития являются: **Тип заданий: открытый Запишите правильный ответ.** Ведущим показателем функционального состояния организма является общая физическая ... **Тип заданий: открытый Запишите правильный ответ.** Все функциональные пробы классифицируются по типу и показателей. **Тип заданий: открытый Запишите правильный ответ**. Между окончанием занятий физическими упражнениями и приемом пищи рекомендуется делать перерыв \_\_\_\_\_\_\_\_\_. **Тип заданий: открытый Запишите правильный ответ.** Прямое положение головы и позвоночника, горизонтальный уровень надплечий и углов лопаток относятся к признакам нормальной **Тип заданий: открытый Запишите правильный ответ.** Субъективными показателями (собственными ощущениями самочувствия) определяется физических нагрузок. **Тип заданий: открытый Запишите правильный ответ.** Шейпинг, гидроаэробика, ушу, гимнастика хатха-його, армрестлинг относят к и постемам физических упражнений. **Тип заданий: открытый Запишите правильный ответ**. Упражнения с гантелями, гирями, тренажерами эспандерами и штангой относятся к \_\_\_\_\_\_\_\_\_\_ гимнастике. **Тип заданий: открытый Запишите правильный ответ**. Физические двигательные качества (сила, выносливость, быстрота и др.) и тип нервной системы необходимо учитывать при выборе \_\_\_\_\_\_\_\_ спорта. **Тип заданий: открытый Запишите правильный ответ.** Развивающая тренировка на данную группу мышц (1-2 раза) в неделю называют ... **Тип заданий: открытый Запишите правильный ответ.** Силовые упражнения рекомендуется сочетать с упражнениями на \_\_\_\_\_\_\_\_\_\_. **Тип заданий: открытый Запишите правильные ответы.** Структура самостоятельного занятия по общей физической полготовке состоит из трех частей: \_\_\_\_\_\_\_\_, \_\_\_\_\_\_\_.

**Тип заданий: открытый Запишите правильный ответ.**  Микропауза активного отдыха проводится в течение 20-30 сек, \_\_\_\_\_\_\_ в течение рабочего дня.

**Тип заданий: открытый Запишите правильный ответ.** Физическое упражнение \_\_\_\_\_\_\_\_\_\_ развивает мышцы рук.

**Тип заданий: открытый Запишите правильный ответ.**  Абсолютная сила мышц человека измеряется различными \_\_\_\_\_\_\_\_\_\_.

# **УК-8 Способен создавать и поддерживать в повседневной жизни и в профессиональной деятельности безопасные условия жизнедеятельности для сохранения природной среды, обеспечения устойчивого развития общества, в том числе при угрозе и возникновении чрезвычайных ситуаций и военных конфликтов**

# **Тип заданий: закрытый**

"Допустимый" риск гибели человека:

1. Определяется по средним значениям технического риска

2. Представляет собой некий компромисс между уровнем безопасности и возможностями его достижения

3. Определяется по средним значениям технического и природного риска

4. Определяется по средним значениям природного риска

### **Тип заданий: закрытый**

В случае смерти застрахованного вследствие несчастного случая на производстве или профессионального заболевания страховое обеспечение назначается и выплачивается нетрудоспособным лицам. Какие лица считаются нетрудоспособными?

1. Лица, старше 18 лет обучающиеся в общеобразовательных учреждениях по заочной форме обучения

2. Несовершеннолетние до достижения ими возраста 18 лет (учащиеся до окончания учебы в учебных учреждениях по очной форме обучения, но не более чем до 23 лет)

3. Женщины, достигшие возраста 55 лет, и мужчины, достигшие возраста 60 лет

4. Учащиеся до окончания учебы в учебных учреждениях по заочной форме обучения, но не более чем до 22 лет

### **Тип заданий: закрытый**

Как называется производственный фактор, воздействие которого на работника может привести к его заболеванию?

1. Опасный фактор

2. Вредный фактор

3. Медицинский фактор

4. Поражающий фактор

# **Тип заданий: закрытый**

Переохлаждение (гипотермия) представляет угрозу для здоровья работников и начинается, когда:

1. теплопотери становятся больше теплопродукции организма, а система терморегуляции не справляется с этими изменениями

2. внешняя теплота суммируется с теплопродукцией организма, и эта сумма превышает величину теплопотерь

3. теплопотери становятся равны теплопродукции организма

4. внешняя теплота суммируется с теплопродукцией организма, и эта сумма не превышает величину теплопотерь

## **Тип заданий: закрытый**

Неправильное освещение представляет значительную угрозу для здоровья работников в связи с тем, что вызывает:

1. усталость центральной нервной системы

- 2. усталость глаз и переутомление
- 3. развитие близорукости
- 4. развитие дальнозоркости
- 5.усиление работоспособности

## **Тип заданий: закрытый**

Шум представляет опасность для здоровья работников в связи с тем, что вызывает:

1. снижение внимания и увеличение числа ошибок при выполнении работы

- 2. увеличение быстроты реакций
- 3. снижение быстроты реакций
- 4. рост стойкости ясного виденья и остроты зрения
- 5. вызывает изменение скорости дыхания и пульса

# **Тип заданий: закрытый**

Общая вибрация представляет опасность для здоровья работников в связи с тем, что вызывает: 1. общую слабость, головокружение, головную боль

- 2. нарушение координации движений, вестибулярные расстройства
- 3. ноющие и тянущие боли в верхних конечностях
- 4. поражение костно-мышечной системы
- 5. нарушение секреторной функций желудка и двенадцатиперстной кишки

Канцерогенные вещества представляют угрозу для здоровья работников в связи с тем, что вызывает:

- 1. отравление всего организма или поражают отдельные системы
- 2. раздражение слизистых оболочек дыхательных путей, глаз, легких, кожных покровов
- 3. злокачественные новообразования
- 4. нарушение генетического кода

## **Тип заданий: закрытый**

Опасные ситуации поражения током:

1. Приближение человека на расстояние 3 м к проводам высокого напряжения до U=1000В

2. Прикосновение к металлическим нетоковедущим частям оборудования, которые могут оказаться под напряжением, из-за повреждения изоляции или ошибочных действий персонала.

3. Случайное двухфазное или однофазное прикосновение к токоведущим частям.

4. Возникновение ожогов отдельных участков, тела, нагреве до высокой температуры кровеносных сосудов, сердца и других органов

# **Тип заданий: закрытый**

Факторы отрицательного воздействия компьютера на человека:

- 1. Статические нагрузки
- 2. Судорожное сокращение мышц.
- 3. Нагрузка на зрение.
- 4. Гиподинамия
- 5. Раздражающее действие переменного тока

## **Тип заданий: открытый**

"Допустимый" риск гибели человека для непрофессиональной деятельности составляет…….. за год.

# **Тип заданий: открытый**

Условия труда, приводящие к напряжению терморегуляции, ухудшающие самочувствие и снижающие работоспособность человека в течение рабочей смены, называются……..

## **Тип заданий: открытый**

Определить коэффициент тяжести (Кт), если на предприятии произошло 10 несчастных случаев с потерей 500 дней нетрудоспособности, численность работающих 500 чел.

#### **Тип заданий: открытый**

В связи с тем, что переохлаждение и перегрев представляют угрозу для здоровья работников, необходимо оценить тепловое ощущение человека (переохлаждение, перегрев или состояние близкое к комфортному), если тепло, передающееся конвекцией Qк =80Вт, отдача тепла излучением Qизл.=40Вт, теплоотдача за счѐт испарения влаги Qисп.=50Вт, а количество тепла, вырабатываемое организмом человека Qтепл.=100Вт. В результате наблюдается…………организма.

#### **Тип заданий: открытый**

Для уменьшения травмоопасности при выполнении точных работ в местах, где создаются глубокие, резкие тени или рабочие поверхности расположены вертикально, наряду с общим освещением применяют ……… освещение.

## **Тип заданий: открытый**

Критерием риска потери слуха считается уровень ………дБА, при ежедневном воздействии более 10 лет.

### **Тип заданий: открытый**

При совпадении частоты возбуждения системы с собственной частотой колебаний частей тела возникает явление ……….., при котором амплитуда колебаний резко возрастает, и у работника возникают болезненные ощущения с угрозой для его здоровья.

## **Тип заданий: открытый**

Способность веществ оказывать вредное действие на жизнедеятельность организма называется.............

#### Электробезопасность.

#### Тип заланий: открытый

Условно смертельный (фибрилляционный) ток при времени прохождения  $t > 0.5$  с составляет ............ MA

#### Тип заданий: открытый

Для искусственного освещения помещений с компьютерами используют систему общего равномерного освещения, при этом освещенность на поверхности стола в зоне размещения документа во избежание нарушения зрения должна быть не менее......... лк.

### Тип заданий: закрытый

Анализ профессиональной деятельности человека позволяет выделить следующие категории безопасности в зависимости от риска гибели человека:

- 1. Условно безопасная
- 2. Условно опасная
- 3. Относительно безопасная
- 4. Неопасная

### Тип заданий: закрытый

Анализ и создание условий труда, обеспечивающих сохранение, укрепление и приумножение здоровья людей и соответственно, их благополучие является целью:

- 1. гигиенического нормирования
- 2. адаптации человека
- 3. тренировки в чрезвычайных ситуациях
- 4. антропометрической совместимости элементов системы «Человек-среда»?

### Тип заданий: закрытый

Анализ причин и расследование несчастного случая на производстве завершается оформлением следующего документа:

- 1. протокола
- 2. акта формы Н-1
- 3. коэффициента тяжести несчастного случая
- 4. коэффициента частоты несчастного случая

#### Тип заланий: закрытый

Проанализируйте, какие значения положены в основу деления работ по степени тяжести:

- 1. энерготрат
- 2. тепловылелений
- 3. массы перемещаемого груза
- 4. времени работы

#### Тип заданий: закрытый

Анализ воздействия световых излучений на организм человека позволяет выделить следующие санитарно-гигиенические требования, предъявляемые к производственному освещению:

- 1. приближенный к солнечному оптимальный состав спектра
- 2. наличие резких теней на рабочей поверхности
- 3. равномерность освещенности и яркости рабочей поверхности, в том числе и во времени
- 4. соответствие освещенности на рабочих местах нормативным значениям
- 5. наличие резких блесткости предметов в пределах рабочей зоны

#### Тип заданий: закрытый

Анализ воздействия шума на организм человека, позволяет выделить следующие методы нормирования производственного шума:

- 1. Нормирование по предельному спектру шума в дБ;
- 2. Нормирование по интегральному показателю (уровню звука) в дБА.
- 3. По значению звукового давления в Па:
- 4. По уровню ощущения звука в дБ;

#### Тип заданий: закрытый

Анализ воздействия вибрации на организм человека, позволяет выделить следующие нормируемые параметры:

- 1. виброскорость (м/с)
- 2. виброускорение  $(M/c<sup>2</sup>)$
- 3. уровень виброскорости (дБ)
- 4. предел виброскорости
- 5. предел виброускорения

## **Тип заданий: закрытый**

Химические вредные вещества по **характеру воздействия** на человека и по вызываемым последствиям делят на группы:

1. Общетоксические химические вещества

- 2. Обезболивающие вещества
- 3. чрезвычайно опасные
- 4. высокоопасные

## **Тип заданий: закрытый**

Проходя через организм человека, электрический ток производит следующее действие:

- 1. термическое
- 2. электролитическое.
- 3. воспалительное.
- 4. биологическое

### **Тип заданий: закрытый**

Анализ последствий поражения током позволяет выделить следующие степени электрических ударов:

1. 1 степень – судорожное сокращение мышц без потери сознания

2. 1 степень – проникновение брызг расплавленного металла от дуги в кожу.

3. 3 степень – местное повреждение тканей вследствие прохождения

значительных токов.

4. 2 степень – судорожное сокращение мышц с потерей сознания, но с сохранившимися дыханием и работой сердца

5. 2 степень – раздражающее действие переменного тока

#### **Тип заданий: открытый**

Определить профессиональный риск гибели в сельском хозяйстве, если число погибших 500чел.; число работающих в сельском хозяйстве -500000чел; численность населения 146мл.ч.

#### **Тип заданий: открытый**

В результате анализа причин несчастного случая комиссией установлено, что возникновению причинѐнного вреда здоровью застрахованного работника стала грубая неосторожность пострадавшего. В этом случае размер страховых выплат понижается максимально на….. %

#### **Тип заданий: открытый**

В результате анализа формы 7-травматизм о несчастных случаях на производстве, установлено, что на сельхозпредприятии произошло 10 несчастных случаев с потерей 500 дней нетрудоспособности, численность работающих 5000 чел. Определить коэффициент частоты травматизма (K<sub>u</sub>)

#### **Тип заданий: открытый**

Анализ воздействия параметров микроклимата на организм работника позволяет определить нормативы для параметров микроклимата рабочего места, в которых должны учитываться ……….выполняемой работы, наличие источников явного тепла, время года.

#### **Тип заданий: открытый**

Анализ воздействия световых излучений на организм работника позволяет определить нормативы на искусственное освещение, установленные в люксах, и на естественное освещение – в величине …………. естественной освещенности.

#### **Тип заданий: открытый**

При уровне шума свыше …….. дБ на рабочем месте может возникнуть профессиональная тугоухость.

## **Тип заданий: открытый**

Для ослабления передачи вибрации от источников ее возникновения полу, рабочему месту, сиденью, рукоятке и т.п. широко применяют методы.................

#### Тип заданий: открытый

Попадающие в организм вредные вещества приводят к нарушению здоровья лишь в том случае, если их количество в воздухе превышает определенную для каждого вещества величину - ............

#### Тип заданий: открытый

Опасность длительного прохождения тока через организм человека связано

## Тип заданий: открытый

У пользователей персонального компьютера видимое излучение, блики и мерцание экрана способствуют переутомлению глаз и возникновению..............

## Тип заданий: закрытый

Укажите порядок приведения в действие пенного огнетушителя: снять пломбу направить насадку; на очаг пожара и нажать на рычаг вылернуть чеку приступить к тушению пожара

#### Тип заданий: закрытый

Показать правильное соответствие (по порядку) огнетушащих веществ для наиболее эффективного тушения:

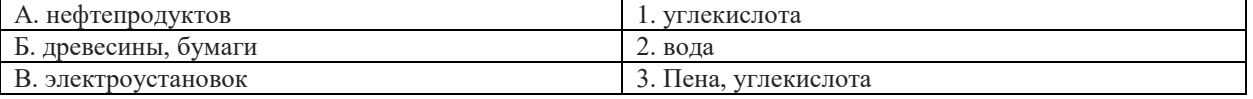

Тема: Характеристика ЧС. ЧС военного времени

## Тип заданий: закрытый

Защита личного состава от ударной волны достигается:

1. в максимально возможном для данных условий обстановки рассредоточении подразделений

2. в изоляции личного состава от воздействий повышенного давления и скоростного напора ударной волны в различных укрытиях

3. средствами индивидуальной защиты

4. установкой автоматических отключающих устройств

# Тип заланий: закрытый

Нормами радиационной безопасности установлены:

1. 2 категории облучаемых лиц

- 2. 3 категории облучаемых лиц и три группы критических органов.
- 3. 4 категории облучаемых лиц
- 4. 5 категорий облучаемых лиц

### Тип заданий: закрытый

Противорадиационное укрытие (ПРУ) снижает уровень радиации в:

- 1.100 pas.
- 2.500 pas.
- 3.2000 раз.
- 4.5 pas.

#### Тип заданий: открытый

Ядерное оружие включает:1) различные ядерные боеприпасы, 2) средства управления:3) средства  $\ldots$  их к нели

## Тип заланий: открытый

Определить эталонный уровень радиации (Р/ч), если известно, что уровень радиации через 7 часов после ядерного взрыва составил 100 Р/ч:

## Тип заданий: открытый

Фильтрующие противогазы применяются, когда воздух насыщен вредными веществами в количестве до 0,5 объемных процентов и их запрещается использовать в тех случаях, когда объемная масса кислорода в воздухе менее ..... %

На какой срок может быть наложен кровоостанавливающий жгут в холодное время года?

- 1. Не более получаса
- 2. Не более одного часа
- 3. Время не ограничено

## **Тип заданий: закрытый**

На какой срок может быть наложен кровоостанавливающий жгут в теплое время года?

- 1. Не более получаса
- 2. Не более одного часа
- 3. Время не ограничено

## **Тип заданий: закрытый**

- С какого действия необходимо начать первичную сердечно-легочную реанимацию пострадавшего?
- 1. Остановить артериальное кровотечение
- 2. Предварительно оценить состояние пострадавшего
- 3. Нанести предкардиальный удар (по грудине)
- 4. Растирать виски и затылочную часть головы пострадавшего

## **Тип заданий: закрытый**

При химических ожогах следует:

- 1. Приложить холодный компресс на пораженное место.
- 2. Накладывать примочки (повязки) с нейтрализующим раствором.
- 3. Промывать пораженное место большим количеством воды.
- 4. Протирать пораженное место спиртом.

### **Тип заданий: закрытый**

Что следует сделать в первую очередь при оказании помощи при обмороке?

- 1. Усадить пострадавшего.
- 2. Уложить и приподнять голову.
- 3. Уложить и приподнять ноги.

## **Тип заданий**: **открытый**

Основные признаки нарушения или отсутствия сознания – это…….. зрачок.

#### **Тип заданий**: **открытый**

При химических ожогах следует промывать пораженное место большим количеством ……..

#### **Тип заданий**: **открытый**

Максимально допустимое время, ч (в цифрах), на которое можно наложить жгут (сдавливающую повязку) летом при остановке артериального кровотечения.

#### **Тип заданий**: **открытый**

Время, ч (в цифрах), через которое следует для предотвращения омертвления тканей немедленно отпустить на 10-15 минут жгут, останавливающий кровотечение.

#### **Тип заданий**: **открытый**

Для оказания первой помощи пострадавшему при повреждении позвоночника необходимо уложить пострадавшего на спину на ………твердую поверхность.

#### **Тип заданий: закрытый**

Основное назначение дегазации

- 1. Снижение токсичности ОВ.
- 2. Удаление РВ до допустимых норм.
- 3. Удаление болезнетворных микробов.

## **Тип заданий**: **открытый**

Удаление радиоактивных веществ (РВ) с поверхностей оборудования, техники, вещевого имущества, средств защиты, продовольствия, местности, сооружений, а также из воды или снижение уровня радиоактивного загрязнения с каких-либо поверхностей или из какой-либо среды  $\alpha = \frac{1}{2}$ 

# УК-9 Способен использовать базовые дефектологические знания в социальной и профессиональной cdepax

# Тип заданий: закрытый

Каким документом установлены права инвалидов во всем мире:

- 1. Конституция РФ
- 2. Всеобщая декларация прав человека
- 3. Конвенция о правах инвалидов

# Тип заданий: закрытый

Разумное приспособление

- 1. это обязанность предоставлять инвалидам возможность пользоваться на вокзалах залом повышенной комфортности для официальных делегаций
- 2. это обязанность приспособить для инвалидов с учетом имеющихся у них ограничений жизнедеятельности помещения организации путем оборудования их пандусами, широкими дверными проемами, надписями шрифтом Брайля, и т.п.
- 3. это обязанность для обеспечения доступности инвалидов полностью реконструировать здание XVI в., которое является памятником архитектуры

# Тип заланий: закрытый

Инвалилом в российском правовом поле считают в соответствие с Фелеральным законом «О социальной защите инвалидов в Российской Федерации» от 24.11.1995 №181-ФЗ

- 1. лицо, которое имеет нарушение здоровья со стойким расстройством функций организма, обусловленное заболеваниями, последствиями травм или дефектами, приводящее к ограничению жизнедеятельности и вызывающее необходимость его социальной защиты
- 2. лицо, у которого выявлено тяжелое заболевание
- 3. лицо, которое имеет определенные проблемы жизнедеятельности

# Тип заданий: закрытый

Информация на «ясном языке» (или «легкое чтение») направлена на облегчение понимания информации

- 1. для лиц с нарушениями зрения
- 2. для лиц с нарушениями слуха
- 3. для лиц с нарушениями умственного развития

## Тип заданий: закрытый

Чтобы привлечь внимание человека, который плохо слышит, необходимо

- 1. помахать рукой человеку или похлопать по плечу
- 2. Громко крикнуть
- 3. хлопнуть в ладоши

## Тип заданий: закрытый

Входит ли организация сопровождения инвалидов, имеющих стойкие расстройства функции зрения и самостоятельного передвижения, по территории объекта в комплекс мер по созданию доступности?

- 1. не имеет значения
- 2. нет
- 3. да

# Тип заданий: закрытый

Что из перечисленного не входит в содержание критерия доступности для инвалидов зданий и сооружений через изложение ряда соответствующих ему требований (п. 5.2 Свода правил по проектированию и строительству СП 31-102-99)

- 1. возможности беспрепятственно достигнуть места обслуживания воспользоваться  $\mathbf{u}$ предоставленным обслуживанием
- 2. беспрепятственного движения по коммуникационным путям, помещениям и пространствам
- 3. возможность избежать травм, ранений, увечий, излишней усталости и т.п. из-за свойств архитектурной среды зданий

## Тип заланий: закрытый

Совместное обучение и воспитание детей, имеющих ОВЗ, с их нормально развивающимися сверстниками полразумевает:

- 1. инклюзия
- 2. интеракция
- 3. индивидуализация

Социальная интеграция должна быть обеспечена:

- 1. всем без исключения детям с нарушениями в развитии
- 2. только детям с нарушениями развития в младшем школьном возрасте
- 3. детям, обучающимся только в специальных учреждениях

## **Тип заданий: закрытый**

Укажите причины ЗПР (задержки психического развития):

- 1. алкоголизм родителей
- 2. общий дефицит общения с окружающими
- 3. легкая родовая травма
- 4. гениальные родители

## **Тип заданий: закрытый**

Укажите причины ДЦП (детского церебрального паралича):

- 1. травма головного мозга
- 2. инфекции матери во время беременности
- 3. низкий уровень жизни семьи с больным ребенком
- 4. гениальные родители

## **Тип заданий: закрытый**

Внедрение инклюзивного образования в учреждении предполагает активное вовлечение в процесс :

- 1. родителей учащихся
- 2. администрации образовательного учреждения
- 3. учителей образовательного учреждения
- 4. учащихся

## **Тип заданий: закрытый**

Признак появления заболевания глаз у ребенка:

- 1. часто прищуривается
- 2. часто моргает
- 3. покраснение глаз
- 4. ощущение жжения, рези в глазах

## **Тип заданий: закрытый**

По глубине нарушения слуха при тугоухости можно выделить несколько категорий:

- 1. легкую и умеренную
- 2. простую и сложную
- 3. значительную и тяжелую
- 4. значительную и незначительную

## **Тип заданий: закрытый**

Основными средствами психологической адаптации являются:

- 1. воспитание и образование
- 2. коррекция и реабилитация
- 3. специальное образование и спортивная подготовка
- 4. трудовая и профессиональная подготовка

## **Тип заданий: закрытый**

По времени возникновения нарушения развития классифицируют:

- 1. врожденные
- 2. социальные
- 3. биологические
- 4. приобретенные

# **Тип заданий: закрытый**

Установите правильное соответствие между степенью умственной отсталости и еѐ описанием. Каждый ответ правого столбца может быть использован один раз.

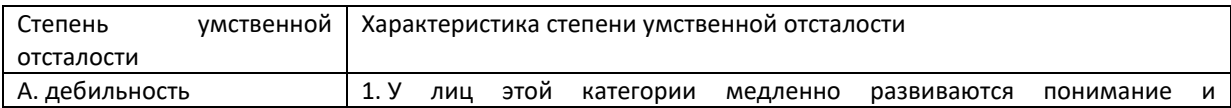

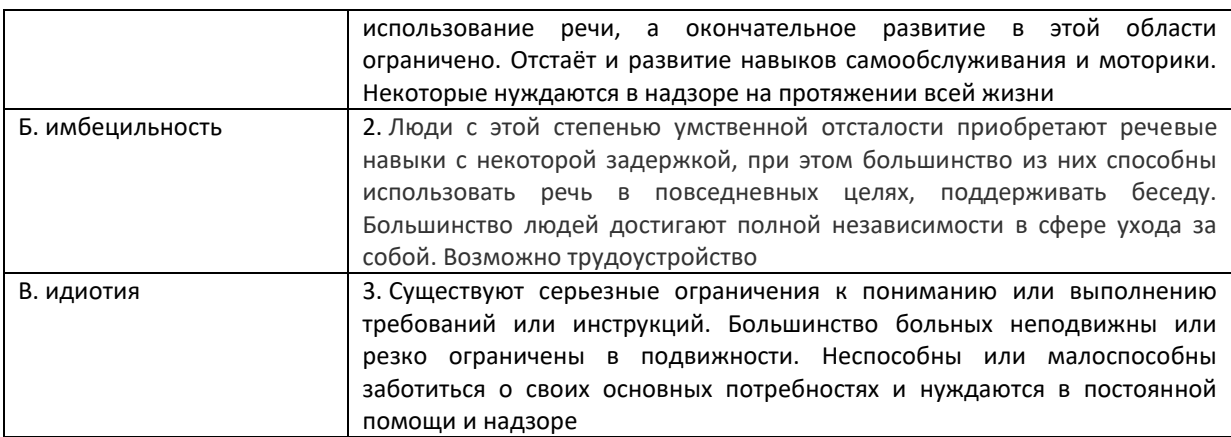

Соотнесите тип ЗПР (задержки психического развития) с его характеристикой. Каждый ответ правого столбца может быть использован несколько раз.

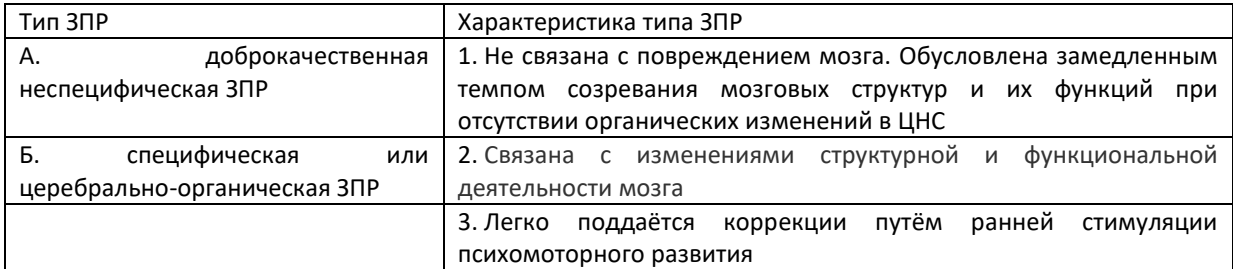

## **Тип заданий: закрытый**

Соотнесите степень нарушения зрительной функции с еѐ характеристикой. Каждый ответ правого столбца может быть использован один раз.

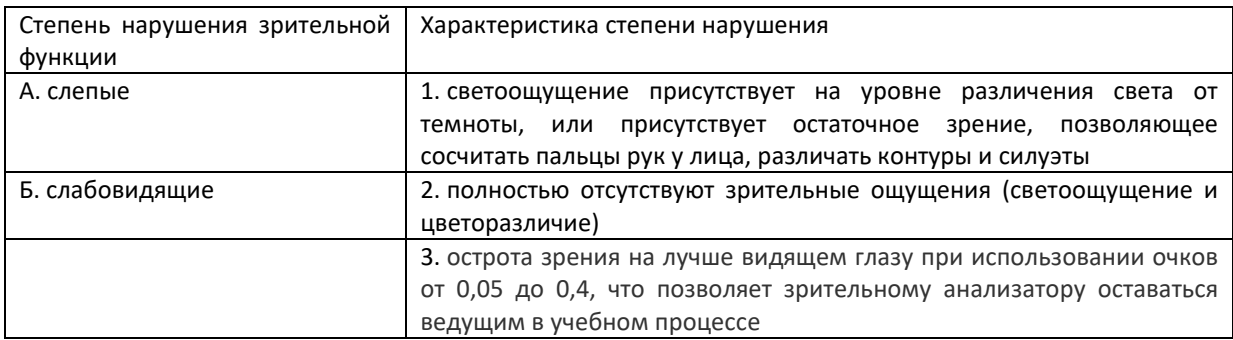

# **Тип заданий: закрытый**

Соотнесите степень тугоухости с восприятием разговорной речи на расстоянии от ушной раковины. Каждый ответ правого столбца может быть использован один раз.

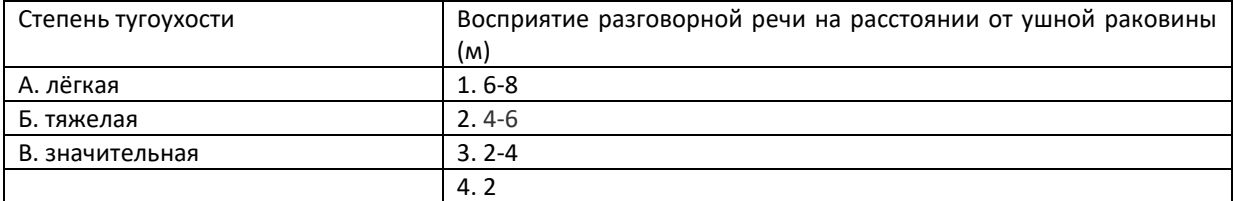

# **Тип заданий: закрытый**

Соотнесите вид группы дефектов с их определением. Каждый ответ правого столбца может быть использован один раз.

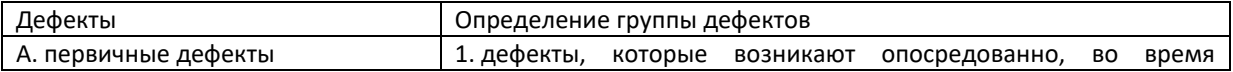

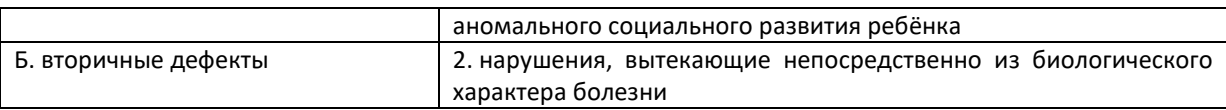

Соотнесите характеристику дефекта с его названием. Каждый ответ правого столбца может быть использован один раз.

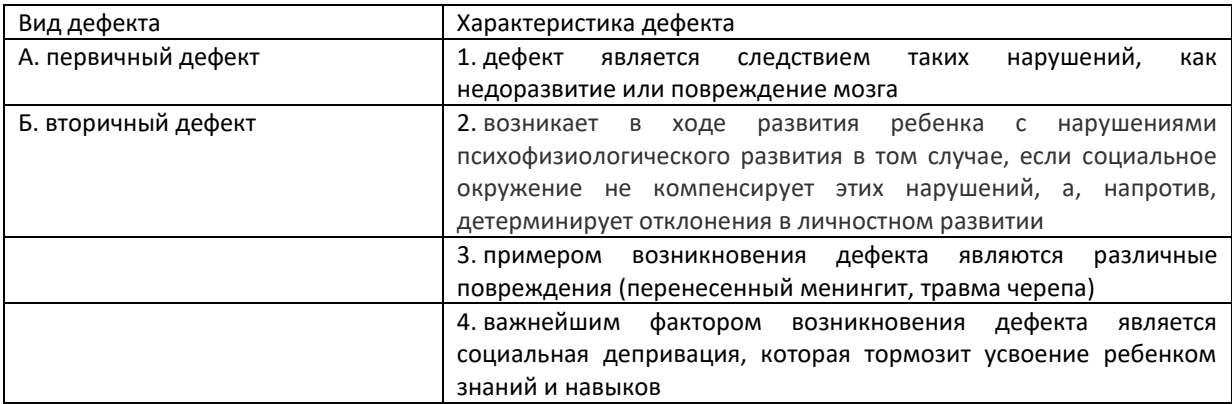

# **Тип заданий: закрытый**

Соотнесите категорию психического нарушения ребѐнка с его психическим проявлением. Каждый ответ правого столбца может быть использован один раз.

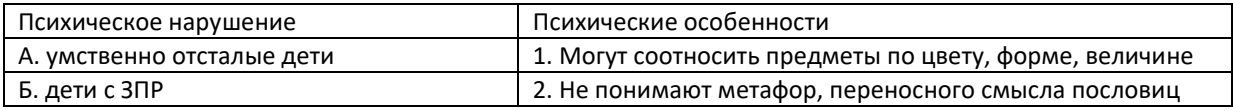

# **Тип заданий: закрытый**

Установите правильную последовательность стадий умственной отсталости, согласно российской системе классификации, начиная от самой незначительной до самой тяжелой:

- 1. норма
- 2. резко выраженная имбецильность
- 3. имбецильность
- 4. идиотия
- 5. дебильность

# **Тип заданий: закрытый**

Установите правильную последовательность в распределении причин ЗПР по степени значимости, от часто встречающихся к менее распространенным:

- 1. генетический фактор
- 2. родовые и постнатальные травмы
- 3. стрессы во время беременности
- 4. патология внутриутробного развития и тяжелые заболевания на первом году жизни
- 5. внутриутробные инфекции

## **Тип заданий: закрытый**

Рождение «особого» ребѐнка влечѐт переживание родителями стадий горя. Перечислите эти стадии в порядке их переживания:

- 1. построение новых мечтаний о будущем своего ребѐнка и своей семьи, учитывая реальную ситуацию
- 2. состояние неуверенности и хаоса
- 3. разрушение представлений о ребѐнке своих мечтаний

# **Тип заданий: закрытый**

Кублер-Рос среди стадий горя выделяет следующие. Расположите их в правильном порядке:

- 1. сделка
- 2. принятие
- 3. отрицание
- 4. депрессия
- 5. гнев

Установите правильную последовательность того, как относились к лицам с отклонениями в развитии в мировой истории:

- 1. агрессивно и нетерпимо
- 2. осознание необходимости заботы
- 3. понимание необходимости обучения всех аномальных детей

## **Тип заданий: закрытый**

Установите правильную последовательность того, как относились к лицам с отклонениями в развитии в мировой истории:

- 1. осознание возможности обучения части лиц с отклонениями в развитии
- 2. осознание необходимости заботы
- 3. от изоляции к интеграции инвалидов в общество
- 4. осознание целесообразности обучения детей с нарушениями слуха, зрения, умственно отсталых

## **Тип заданий: закрытый**

В Российской Федерации существуют специальные (коррекционные) школы I, II, III, IV, V, VI, VII и VIII видов. В зависимости от особенностей детей, в них обучающихся, расположите эти школы в последовательности от 1 к 8:

- 1. умственно отсталые
- 2. дети с ЗПР
- 3. глухие и слабослышащие
- 4. дети с частичной потерей слуха и недоразвитием речи
- 5. слепые
- 6. слабовидящие
- 7. дети с нарушениями речи
- 8. дети с различными проблемами физического и психического развития

### **Тип заданий: открытый**

**Запишите правильный ответ.** Сколько типов специальных (коррекционных) образовательных учреждений существует в Российской Федерации? Ответ укажите цифрой.

#### **Тип заданий: открытый**

**Запишите правильный ответ.** Эмоциональный контакт с взрослым является ведущей деятельностью ребѐнка с рождения и до какого возраста? Ответ укажите цифрой.

#### **Тип заданий: открытый**

Запишите правильный ответ. С какого возраста, как правило, ведущей деятельностью ребёнка становится учебная деятельность? Ответ укажите цифрой.

#### **Тип заданий: открытый**

**Запишите правильный ответ.** Сколько степеней умственной отсталости выделяют? Ответ укажите цифрой.

#### **Тип заданий: открытый**

**Запишите правильный ответ.** На сколько групп делят детей со стойкими дефектами зрения, принимая за основу степень нарушения зрительной функции. Ответ укажите цифрой.

## **Тип заданий: открытый**

**Запишите правильный ответ.** Сколько степеней тугоухости выделяют на основании глубины нарушения слуха. Ответ укажите цифрой.

#### **Тип заданий: открытый**

**Запишите правильный ответ.** В специальной школе какого вида обучаются глухие дети? Ответ запишите римской цифрой.

## **Тип заданий: открытый**

**Запишите правильный ответ.** В специальной школе какого вида обучаются дети с умственной отсталостью? Ответ запишите римской цифрой.

#### **Тип заданий: открытый**

Вставь недостающее слово в определение (имя существ., един. число). \_\_\_\_\_\_\_\_\_\_ – система и процесс формирования отсутствующих у инвалида способностей к бытовой, общественной, профессиональной и иной деятельности.

#### **Тип заданий: открытый**

Вставь недостающее слово в определение (имя существ., един. число). — — восполнение недоразвитых, нарушенных или утраченных функций вследствие аномалий развития, перенесенных заболеваний и травм.

## **Тип заданий: открытый**

Вставь недостающее слово в определение (имя существ., един. число). \_\_\_\_\_\_\_\_\_\_ – система и процесс полного и частичного восстановления способностей инвалидов к бытовой, общественной, профессиональной и иной деятельности.

#### **Тип заданий: открытый**

Вставь недостающее слово в определение (имя существ., един. число). — - это процесс и результат предоставления человеку с ограниченными возможностями прав и реальных возможностей участвовать во всех видах и формах жизни наравне и вместе с остальными членами общества в условиях, компенсирующих ему отклонения в развитии.

#### **Тип заданий: открытый**

Вставь недостающее слово в определение (имя существ., един. число). \_\_\_\_\_\_\_\_\_ - совокупность врожденных или приобретенных при жизни общих умственных способностей, от которых зависит успешность освоения различных видов деятельности.

### **Тип заданий: открытый**

Вставь недостающее слово в определение (имя существ., един. число). - - человек добровольно оказывающий безвозмездную помощь людям, нуждающимся в особой поддержке и социальной защите, некоммерческим организациям, государству.

### **Тип заданий: открытый**

Вставь недостающее слово в определение (имя существ., един. число). \_\_\_\_\_\_\_\_\_\_ – персональный сопровождающий ученика с особенностями развития.

#### **Тип заданий: открытый**

Вставь недостающее слово в определение (имя существ, един. число). Психическое —  $\sim$  – это закономерное изменение психических процессов во времени, выраженное в количественных, качественных и структурных преобразованиях.

#### **Тип заданий: открытый**

Вставь недостающее слово в определение (имя существ, един. число). – — окружающие человека общественные, материальные и духовные условия его существования.

#### **Тип заданий: открытый**

Вставь недостающее слово в определение (имя существ.). — — свойство организма повторять в ряду поколений сходные типы обмена веществ и индивидуального развития в целом.

#### **Тип заданий: открытый**

Вставь недостающее слово в определение (имя существ, един. число). — — раздел специальной педагогики, который занимается воспитанием и обучением детей и взрослых с нарушениями слуха.

# **Тип заданий: открытый**

Вставь недостающее слово в определение (имя существ, един. число). - физический или психический недостаток, вызывающий нарушение нормального развития ребѐнка.

#### **Тип заданий: открытый**

Вставь недостающее слово в определение (имя существ, един. число).  $\qquad - \phi$ ормирование способностей человека к жизнедеятельности на основе усвоения его социальных ценностей и способов социально-положительного поведения.

## **Тип заданий: открытый**

Закончите предложение. Человек, который полностью или частично лишен трудоспособности вследствие какой-либо аномалии, ранения, увечья, болезни -

Закончите предложение. Преодоление или ослабление недостатков психического или физического развития посредством различных психолого-педагогических воздействий -

### Тип заданий: открытый

Дайте определение. Как называется вовлечение в образовательный процесс каждого ребёнка с помощью образовательной программы, которая соответствует его способностям; удовлетворение индивидуальных образовательных потребностей личности, обеспечение условий её сопровождения? (суш., ед. число).

#### Тип заланий: открытый

Вставьте пропущенное слово в предложение. Любое различие, исключение или ограничение по причине инвалидности, целью или результатом которого является умаление или отрицание признания, реализации или осуществления наравне с другими всех прав человека и основных свобод в политической, экономической, социальной, культурной, гражданской или любой иной области является (имя сущ., един. число, творит. падеж) по признаку инвалидности.

#### Тип заданий: открытый

Вставьте пропущенное слово в предложение. Образование - это процесс передачи и усвоения знаний, и навыков деятельности, основное средство подготовки человека к жизни и труду. Ответ запишите в форме существительного множественного числа ролительного палежа.

#### Тип заданий: открытый

Вставь недостающее слово в определение (имя существ., един. число). - отрасль дефектологии, разрабатывающая проблемы воспитания и обучения лиц с глубоким нарушением зрения.

#### Тип заданий: открытый

Вставьте пропущенное слово. Отношения педагога и ученика с ОВЗ и инвалидностью должны строиться на основе сотрудничества и \_\_\_\_\_\_\_\_\_\_\_\_. Это слово означает осознанное сопереживание эмоциональному состоянию других людей, способность распознать, что они чувствуют и выразить сострадание. (имя сущ., един. число, им. падеж)

#### Тип заданий: открытый

Закончите предложение. Приспособление человека к существованию в обществе, в соответствии с требованиями этого общества и собственными потребностями, мотивами и интересами - это

#### Тип заланий: открытый

Закончите предложение. Специально организованное, целенаправленное и управляемое воздействие коллектива, педагогов на человека с целью формирования у него заданных качеств, осуществляемое в учебно-воспитательных учреждениях и охватывающее весь учебно-воспитательный процесс. - это

# УК-10 Способен принимать обоснованные экономические решения в различных областях жизнедеятельности

## Тип заланий: закрытый

Экономическая наука изучает:

1экономические (производственные) отношения

2. правовые отношения

3. Лружественные связи между странами

4.исторические события

# Тип заданий: закрытый

Объектом исследования в экономике является поведение человека:

1 естественного

2 экономического

3. политического

4. руководствующегося этическими ценностями

# Тип заланий: закрытый

Какие положения имеют отношение к предмету экономической теории (ответ не один):

1.экономическое благо

2. минимизация удовлетворения потребностей

3. неограниченность ресурсов

4.эффективное использование ресурсов

# Тип заданий: закрытый

Экономический закон отражает:

1. содержание абстрактных категорий

2. переходные состояния экономических отношений

3.обобшенное толкование экономического явления

4. устойчивые, повторяющиеся, объективные, функциональные связи и взаимозависимости в экономических явлениях

# Тип заданий: закрытый

Экономические категории представляют собой (ответ не один):

1.обобщения, раскрывающие суть экономического явления

2. единичные случаи проявления тех или иных событий

Здоказательство наличия или отсутствия тех или иных явлений

4. научные абстракции, выражающие объективно существующие экономические отношения

# Тип заданий: открытый

Экономическая наука пригодна для изучения:

1. капиталистической системы хозяйствования

2. всех экономических систем

- 3.экономических отношений, свойственных социализму
- 4. смешанной экономики

# Тип заданий: открытый

Какой тип экономических систем, характерен для стран с развитой рыночной экономикой:

1. традиционный

2. чисто рыночный

- 3. командно-административный
- 4. смешанный

# Тип заданий: закрытый

Для рыночной экономики свойственно:

1. ограниченное вмешательство государства

2. абсолютное государственное регулирование

3. полное невмешательство государства в экономику

4. смешанное воздействие

# Тип заданий: открытый

Государство, коллектив, отдельные граждане являются собственности:

Чем отличается метолология кейнсианской молели от классической (ответ не один):

1. агрегатным подходом

2. акцентом на несовершенство рыночного механизма

3. невмешательство государства в экономику

4. невниманием к роли денег

## Тип заданий: открытый

На рынке\_\_\_\_\_\_\_\_\_ семейные хозяйства продают предпринимателям принадлежащие им факторы производства:

## Тип заданий: открытый

Точным показателем уровня жизни является заработная плата:

## Тип заданий: открытый

Не относится к экономическим благам \_\_\_\_\_\_\_\_\_.

# Тип заланий: закрытый

Основным субъектом микроэкономики не является:

1. фирма

2. государство

3. домашнее хозяйство

4. коммерческий банк

## Тип заданий: открытый

Монополистические предприятия типа и так заключают соглашения о квотах выпускаемой продукции и разделе рынка сбыта.

## Тип заданий: закрытый

Амортизация основных фондов - это:

1. стоимость оборудования

- 2. перенесение стоимости основных фондов на себестоимость продукции
- 3. формирование фонда содержание основных средств

4. формирование фонда обновления основных средств

## Тип заданий: открытый

- это совокупность социально-экономических отношений в сфере обмена, посредством которых реализуются товары и услуги.

## Тип заданий: открытый

Наличие одной бензоколонки в сельской местности приводит к

# Тип заданий: закрытый

Бюджет представляет собой: кассовый план государства, согласованный по уровням бюджетной системы 1. основной финансовый план государства

2. фонд денежных ресурсов для непроизводственной сферы деятельности

3. фонд денежных ресурсов для производственной сферы деятельности

4. фонд денежных ресурсов для социальной сферы деятельности

## Тип заданий: открытый.

Бюджетная система РФ состоит из уровней.

## Тип заданий: закрытый

В условиях монополистической конкуренции:

1. отдельная фирма контролирует весь рынок

2. отдельная фирма может контролировать сегмент рынка

3. отдельная фирма никак не может влиять на цену товара

4. существует только ценовая конкуренция

## Тип заланий: открытый

Согласно закону Оукена, если уровень фактической безработицы на 3% выше уровня естественной безработицы, то отставание фактического ВВП от потенциального будет сода-

Монетарная политика реализуется ЦБ страны через

## Тип заданий: открытый

возникает как следствие избыточных совокупных расходов в условиях, близких к Инфляция полной занятости

## Тип заданий: закрытый

Экономистом, обосновавшим необходимость государственного вмешательства в экономику является:

- 1. Лж. Кейнс 2.Д. Кларк
- 3.К. Митчелл
- 4.М. Фридмен

# Тип заданий: закрытый

Налоги выполняют функции:

- 1. монетарную
- 2. фискальную
- 3.экономическую

4. сберегательную

## Тип заданий: закрытый

Темпом прироста называется: 1. отношение абсолютного прироста к базисному уровню 2. отношение последующего уровня к предыдущему 3. разность последующего и предыдущего уровней ряда динамики

# Тип заданий: закрытый

Для налогов характерны следующие признаки:

- 1.добровольность
- 2.безвозмездность
- 3.обязательность

4. дифференцированная ставка в зависимости от социального положения

# Тип заданий: открытый

облагается налогом на прибыль:

# Тип заданий: закрытый

Прибыль представляет собой:

- 1. превышение денежных доходов над денежными расходами
- 2. разницу между ценой и себестоимостью
- 3. разницу между выручкой и себестоимостью
- 4. денежные средства, полученные от реализации продукции

# Тип заданий: закрытый

Дефицит семейного бюджета наблюдается когда:

- 1. доходы превышают расходы
- 2. расходы превышают доходы
- 3. сбережения превышают расходы
- 4. расходы превышают сбережения

# Тип заданий: закрытый

К государственным закупкам товаров и услуг не относятся:

1. расходы на содержание государственных учреждений

2. расходы на оплату труда врачей бюджетных организаций здравоохранения

3. расходы на строительство новых государственных школ

4. расхолы на выплату пособий по безработице

## Тип заланий: закрытый

Налоговый период - это:

1. календарный год

2. двенадцать следующих подряд календарных месяца

3.один месяц

4. календарный год или иной период времени, по истечении которого определяется налоговая база и исчисляется сумма налога, подлежащая уплате

## Тип заданий: открытый

мотивация используется в рекламе: «Indesit! Прослужит долго!»:

## Тип заданий: открытый

Основной составляющей торговой надбавки является

## Тип заданий: закрытый

Основные уравновешивающие друг друга элементы рынка: 1.цена и доходы 2. доходы и потребности 3. нужда и потребности 4. цена и спрос

## Тип заланий: открытый

Ключевая ставка - это ставка по управлению ликвидностью на рынке

### Тип заданий: открытый

Внешним фактором, влияющим на результаты финансово-хозяйственной деятельности фирмы, является

### Тип заданий: закрытый

### Укажите ошибочное утверждение:

1. сдельная оплата труда применяется, если можно количественно измерить результаты труда работника

2. сдельная оплата труда применяется, если результаты труда зависят от усилий работника

3. повременная оплата труда применяется, если невозможно количественно измерить результаты труда работника

4. повременная оплата труда стимулирует рост выработки работника

## Тип заданий: открытый

Анализ считается монециализация считается монециется экономика в целом.

# Тип заланий: открытый

В поду Россия вступила в МВФ:

# Тип заданий: закрытый

Контрольный пакет акций предполагает владение не менее чем:  $1.50\%$  всех акций+ 1 акция 2.100% всех акций 3.49% всех акций + 1 акция

4.30% акций

## Тип заданий: открытый

Исходя из жизненного цикла человека можно выделить три основные группы личных финансовых целей, одной из которых является осуществление трат

# Тип заданий: закрытый

Для достижения в личных финансах \_ недостаточно сводить воедино расходы и доходы в течение месяца и знать размер своего капитала. Нужно ещё подумать о защите от рисков, которые угрожают вашим финансам.

- 1. Стабильности;
- 2. Предсказуемости;
- 3.  $V_{\text{CIPXa}}$
- 4. Оптимума.

## Тип заланий: закрытый

Написание личного финансового плана включает три этапа:

1. Определение личных финансовых целей;

- 2. Поиск источников заработка;
- 3. Подбор альтернативных способов достижения целей;<br>4. Выбор стратегии достижения целей;
- 
- 5. Сокращение расходов;
- 6. Выплата кредитов;
- 7. Страхование жизни.

Его грамотное ведение даёт правдивое представление о текущем положении собственных финансов (личный )?

## Тип заданий: закрытый

Установите соответствие:

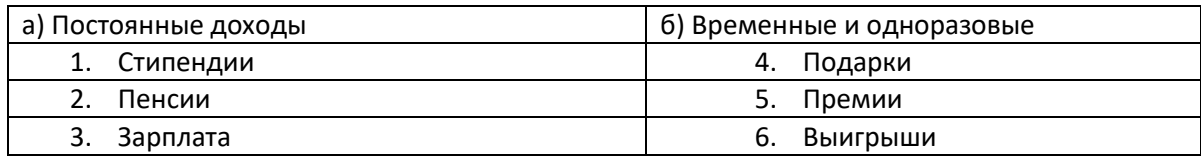

# Тип заданий: закрытый

Одна из классификаций личных расходов:

- 
- 
- 
- една из классификация<br>1. Первичные;<br>2. Кризисные;<br>3. Насущные;<br>4. Эмоциональные.

# Тип заданий: закрытый

Выберите приложение для ведения личного бюджета:

- 1. CoinKeeper;
- 2. СбербанкОнлайн;
- 3. Госуслуги;
- 4. Яндекс.

## Тип заданий: закрытый

Можно ли применять Google Таблицы для ведения личного бюджета?

- $1.$  Her:
- $2.$   $\pi$ a:
- 3. Да, но только с использованием электронного почтового ящика зарегистрнрованного в российских почтовых клиентах.

## Тип заданий: открытый

Первый шаг в личном финансовом планировании выбор планирования:

## Тип заданий: закрытый

По каким параметрам можно оценивать привлекательность разных инвестиционных активов?

- 1. доходность
- 2. надежность
- 3. ликвидность
- 4. все вышеперечисленное

# Тип заданий: закрытый

Учет личных финансов можно вести:

- 1. в тетрадке
- 2. в специальных приложениях
- 3. в программе Excel
- 4. все вышеперечисленное

# Тип заданий: закрытый

Что может помочь накопить деньги?

- 1. сокращение расходов
- 2. увеличение доходов
- 3. использование банковского депозита
- 4. все вышеперечисленное

5. ничего из вышеперечисленного

Тип заданий: закрытый

Какие требования предъявляются к финансовой цели в процессе принятия решения?

- 1. реалистичность
- 2. конкретность
- 3. цель должна иметь определенный горизонт
- 4. все вышеперечисленное
- 5. ничего из вышеперечисленного

Тип заданий: закрытый

Как рекомендуется управлять рисками при инвестировании?

- 1. стараться избегать всяческих рисков
- 2. принимать на себя максимально возможные риски, ведь иначе невозможно заработать высокую доходность
- 3. найти оптимальный баланс между риском и доходностью
- 4. инвестировать только в те активы, которые являются и доходными, и ликвидными, и надежными

Тип заланий: открытый

Доходность актива - это ствложений в актив (в процентах от вложенной суммы)

Тип заданий: открытый

деньги являются самым ликвидным активом?

# Тип заданий: открытый

Депозитный сертификат на сумму 100 тыс. руб. предусматривает начисление 5% годовых и погашение через 3 года. Определите сумму погашения сертификата. Ответ запишите числом.

Тип заданий: открытый

Рассчитайте курсовую цену акции номиналом 1000 руб., со ставкой 20%, ставка банковского процента составила 16%

# **УК-11 Способен формировать нетерпимое отношение к коррупционному поведению**

## **Тип заданий: закрытый**

**Установите правильную последовательность** нормативно-правовых актов по убыванию юридической силы.

1. Постановление Правительства РФ «Об антикоррупционной экспертизе нормативных правовых актов и проектов нормативных правовых актов»

- 2. Указ Президента РФ «Об утверждении Перечня сведений конфиденциального характера»
- 3. Конституция Российской Федерации 1993 г.
- 4. Федеральный закон «О противодействии коррупции»
- 5. Закон Воронежской области «О профилактике коррупции в Воронежской области»

# **Тип заданий: закрытый**

**Установите правильную последовательность** нормативно-правовых актов по убыванию юридической силы.

1. Постановление Правительства Воронежской области «О порядке проведения антикоррупционной экспертизы нормативных правовых актов и проектов нормативных правовых актов Воронежской области»

2. Указ губернатора Воронежской области «Об утверждении Положения об управлении по профилактике коррупционных и иных правонарушений Правительства Воронежской области»

3. Федеральный конституционный закон «О Конституционном Суде Российской Федерации»

4. Федеральный закон «О противодействии коррупции»

5. Закон Воронежской области «О профилактике коррупции в Воронежской области»

# **Тип заданий: закрытый**

**Государство, вся деятельность которого подчинена нормам права, а также фундаментальным правовым принципам, направленным на защиту достоинства, свободы и прав человека – это**

1. правовое государство

- 2. социальное государство
- 3. государство нравственное

4. государственность

# **Тип заданий: закрытый**

**осударство, в условиях которого коррупция представляет собой системно-сетевое явление – это**

- 1. государство коррумпированное
- 2. правое государство
- 3. социальное государство
- 4. государство нравственное

# **Тип заданий: закрытый**

**Злоупотребление публичной властью для получения выгоды в личных целях, в интересах третьих лиц или групп – это**

- 1. коррупция
- 2. конфликт интересов
- 3. корысть
- 4. коррумпированность

## **Тип заданий: закрытый**

**Ситуация, при которой возникает или может возникнуть противоречие между личной заинтересованностью и законными интересами граждан, организаций, государства и обществ в целом – это**

- 1. коррупция
- 2. конфликт интересов
- 3. корысть
- 4. коррумпированность

# **Тип заданий: закрытый**

**Один из возможных мотивов правонарушения, характеризующийся стремлением извлечь материальную или иную выгоду имущественного характера либо намерением избавиться от материальных затрат – это**

- 1. корысть
- 2. коррупциогенность
- 3. конфликт интересов

4. коррумпированность

## **Тип заданий: закрытый**

**Степень отчужденности субъекта от государства, его вовлеченность в процесс незаконного обогащения путем злоупотребления должностными полномочиями – это**

1. коррумпированность

2. коррупциогенность

3. конфликт интересов

4. коррупционная практика

## **Тип заданий: закрытый**

Слабая защищенность ресурса и доступность его для незаконного присвоения, наличие коррупционного интереса, мотивированность к совершению коррупционного действия, потенциальный ущерб, который может быть нанесен коррупционным действием – это

- 1. коррупциогенность
- 2. конфликт интересов
- 3. коррумпированность
- 4. коррупция

### **Тип заданий: закрытый**

**Предоставление имущества или услуг имущественного характера лицу за заключение договоров, выполнение работ, оказание оплачиваемых услуг вопреки существующим правилам их заключение – это**

- 1. фаворитизм
- 2. откат
- 3. непотизм
- 4. должностная рента

## **Тип заданий: закрытый**

**Назначение услуг или предоставление ресурсов родственникам, знакомым в соответствии с принадлежностью к определенной партии, роду, религии, секте и другим группам – это**

- 1. фаворитизм
- 2. откат
- 3. непотизм
- 4. должностная рента

## **Тип заданий: закрытый**

Явление или группа явлений, порождающих коррупцию или способствующих порождению и закреплению коррупции в обществе – это

- 1. конфликт интересов
- 2. коррумпированность
- 3. коррупция
- 4. коррупционный фактор

# **Тип заданий: закрытый**

Возможность наступления негативных последствий для общества, государства, его органов и должностных лиц, подвергшихся коррупционному воздействию – это

- 1. коррупционная угроза
- 2. конфликт интересов
- 3. коррупционный фактор
- 4. коррумпированность

## **Тип заданий: закрытый**

Признак, не относящийся к составу преступления коррупционной направленности – это

- 1. объект
- 2. субъективная сторона
- 3. субъект
- 4. объективная сторона
- 5. наказание

## **Тип заданий: закрытый**

Обязательные признаки состава преступления коррупционной направленности – это

1. общественные отношения, на которые посягает преступление

- 2. вина в форме умысла или неосторожности
- 3. время совершения преступления
- 4. возраст потерпевшего

## **Значение состава преступления коррупционной направленности – это**

- 1. указывает на невиновность
- 2. служит целям квалификации преступления
- 3. дает абстрагированное понятие о преступлении
- 4. является основанием уголовной ответственности

## **Тип заданий: закрытый**

## **Квалификация преступления коррупционной направленности – это**

- 1. определение наказания за совершение общественно опасного деяния
- 2. соответствие между признаками конкретного преступления и признаками соответствующей статьи УК РФ
- 3. пределы уголовной ответственности

# **Тип заданий: закрытый**

Установите правильное соответствие между видом взятки и суммой взятки.

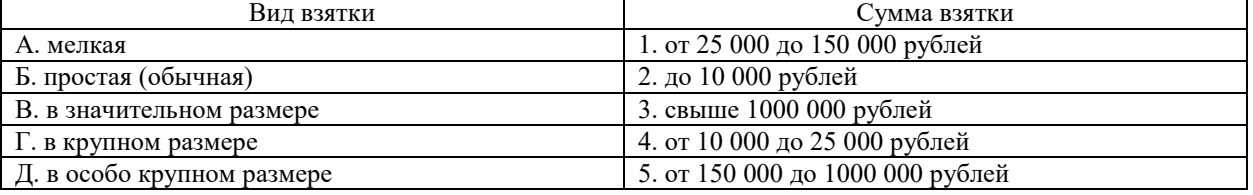

## **Тип заданий: закрытый**

## **Факультативным признакам объективной стороны преступления коррупционной направленности относятся**

- 1. причинная связь между деянием и последствиями, место совершения преступления
- 2. место преступления,
- 3. способ его совершения, орудие преступления
- 4. место преступления, само деяние и его последствия

## **Тип заданий: закрытый**

# **Что относится к объекту преступления коррупционной направленности?**

- 1. пострадавший человек
- 2. вещь, которой был причинен вред
- 3. охраняемые уголовным правом общественные отношения
- 4. юридическое лицо

## **Тип заданий: закрытый**

# **Субъективная сторона преступления коррупционной направленности – это**

- 1. внешняя сторона преступления
- 2. внутренняя сторона преступления
- 3. не признак состава **преступления** коррупционной направленности
- 4. только форма вины

# **Тип заданий: закрытый**

# **Объективная сторона преступления коррупционной направленности – это**

- 1. внешняя сторона преступления
- 2. внутренняя сторона преступления
- 3. не признак состава **преступления** коррупционной направленности

# **Тип заданий: закрытый**

## **Как называется отношение субъекта преступления коррупционной направленности к деянию и наступившим последствиям?**

- 1. вина
- 2. мотив
- 3. цель
- 4. деяние

#### **Тип заданий: закрытый**

# **Что относится к объекту преступления коррупционной направленности?**

- 1. потерпевший
- 2. предмет преступления
- 3. охраняемые уголовным правом общественные отношения
- 4. место преступления

## **Тип заданий: закрытый**

# **Что относится к обязательным признакам субъективной стороны состава преступления**

коррупционной направленности**?**

- 1. вина
- 2. орудие преступления
- 3. мотив
- 4. способ совершения преступления

## **Тип заданий: закрытый**

Система взглядов, принципов, идей в которых отражается отношение личности, социальных групп, общества к антикоррупционной политике – это

- 1. антикоррупционная идеология
- 2. антикоррупционная безопасность
- 3. антикоррупционная политика
- 4. антикоррупционная программа

### **Тип заданий: закрытый**

Официальный документ, который нормативно закрепляет принципы, задачи, меры, ожидаемые результаты реализации антикоррупционной стратегии – это

- 1. антикоррупционная программа
- 2. антикоррупционная политика
- 3. антикоррупционная безопасность

4. антикоррупционная идеология

## **Тип заданий: закрытый**

Политика, направленная на снижение коррупционной активности в обществе с целью устранения, минимизации или локализации ее причин и условий – это

- 1. антикоррупционная программа
- 2. антикоррупционная политика
- 3. стратегия противодействия коррупции
- 4. тактика противодействия коррупции

## **Тип заданий: закрытый**

Имеет ли право государственный гражданский служащий заниматься оплачиваемой деятельности помимо государственной службы?

- 1. нет, не имеет
- 2. да, имеет право
- 3. да, имеет право с разрешения представителя нанимателя
- 4. правильный ответ отсутствует

# **Тип заданий: закрытый**

Система политико-идеологических, правовых, организационно-технических, социально-экономических, нравственных мер, способствующих предупреждению и пресечению коррупционных преступлений – это

- 1. антикоррупционная политика
- 2. антикоррупционная идеология
- 3. антикоррупционная программа
- 4. концепция противодействия коррупции

# **Тип заданий: закрытый**

**Запишите правильный ответ.** Главное преимущество системного устранения причин коррупции – это , гражданское общество участвует в выработке политики и ее реализации, одно из преимуществ – надежность результатов.

## **Тип заданий: закрытый**

**Запишите правильный ответ.** Стратегия силового, преимущественно репрессивного, противодействия коррупции, для этой стратегии \_\_\_\_\_\_ характерна приоритетность борьбы с внешними проявлениями.
Деятельность уполномоченных органов по наблюдению за органами государственной власти, органами местного самоуправления и организациями в целях профилактики и противодействия коррупции – это антикоррупционный

#### **Тип заданий: закрытый**

**Запишите правильный ответ.** Эта стратегия \_\_\_\_\_\_\_\_\_ использует такие меры, как упрощение административных процедур, расширение демократических прав граждан, контроль доходов и т. д.

#### **Тип заданий: закрытый**

**Запишите правильный ответ.** Письменное предупреждение о недопустимости нарушения закона, направляемое прокурором или его заместителем – это \_\_\_\_\_\_\_\_\_\_\_ о недопустимости нарушения закона.

#### **Тип заданий: закрытый**

**Запишите правильный ответ.** Общественно опасные последствия, предусмотренные в ч. 1 ст. 286 УК РФ – это \_\_\_\_\_\_\_\_\_\_\_ нарушение прав и законных интересов граждан или организаций.

#### **Тип заданий: закрытый**

**Запишите правильный ответ.** Совокупность мер по выявлению и устранению причин, условий и предпосылок совершения коррупционных правонарушений или по их недопущению – это коррупции.

#### **Тип заданий: закрытый**

**Запишите правильный ответ.** Сумма денег, превышающая инскач рублей признается значительным размером взятки.

#### **Тип заданий: закрытый**

**Запишите правильный ответ.** Сумма денег, превышающая \_\_\_ млн. рублей признается особо крупным размером взятки.

#### **Тип заданий: закрытый**

**Запишите правильный ответ.** Мелкое взяточничество – это получение взятки, дача взятки лично или через посредника в размере, не превышающем \_\_\_ тысяч рублей.

#### **Тип заданий: закрытый**

**Запишите правильный ответ.** Государственный гражданским служащий обязан предоставить сведения о доходах, имуществе и обязательствах имущественного характера не позднее \_\_\_\_\_ апреля года, следующего за отчетным.

#### **Тип заданий: закрытый**

**Запишите правильный ответ.** Условия и обстоятельства, мотивирующие и открывающие возможность вступления в коррупционные отношения – это коррупционные \_\_\_\_\_\_ .

#### **Тип заданий: закрытый**

**Запишите правильный ответ.** Сфера общественных отношений, характеризующаяся наличием условий и обстоятельств, благоприятствующих возникновению коррупционных отношений – это \_\_\_ коррупционного риска.

#### **Тип заданий: закрытый**

**Запишите правильный ответ.** Разрешенная стоимость обычных подарков при их дарении – не более \_\_\_ тысяч рублей

### **Тип заданий: закрытый**

**Запишите правильный ответ.** Распространение достоверных и объективных знаний о коррупции и антикоррупционной деятельности государства и общества - это антикоррупционное

#### **Тип заданий: закрытый**

**Запишите правильный ответ.** Злоупотребление публичной властью для получения выгоды в личных целях, в интересах третьих лиц или групп – это \_\_\_\_\_\_\_\_ .

#### **Тип заданий: закрытый**

Ситуация, при которой возникает или может возникнуть противоречие между личной заинтересованностью и законными интересами граждан, организаций, государства и обществ в целом - это конфликт ...

**Запишите правильный ответ.** Один из возможных мотивов правонарушения, характеризующийся стремлением извлечь материальную или иную выгоду имущественного характера либо намерением избавиться от материальных затрат – это

#### **Тип заданий: закрытый**

**Запишите правильный ответ.** Степень отчужденности субъекта от государства, его вовлеченность в процесс незаконного обогашения путем злоупотребления должностными полномочиями – это

#### **Тип заданий: закрытый**

**Запишите правильный ответ.** Слабая защищенность ресурса и доступность его для незаконного присвоения, наличие коррупционного интереса, мотивированность к совершению коррупционного действия, потенциальный ущерб, который может быть нанесен коррупционным действием - это

#### **Тип заданий: закрытый**

**Запишите правильный ответ.** Предоставление имущества или услуг имущественного характера лицу за заключение договоров, выполнение работ, оказание оплачиваемых услуг вопреки существующим правилам их заключение – это \_\_\_\_\_\_\_\_\_ .

#### **Тип заданий: закрытый**

**Запишите правильный ответ.** Назначение услуг или предоставление ресурсов родственникам, знакомым в соответствии с принадлежностью к определенной партии, роду, религии, секте и другим группам – это

#### **Тип заданий: закрытый**

\_\_\_\_\_\_\_\_\_ .

**Запишите правильный ответ.** Форма коррупции, выражающаяся в предоставлении преимуществ по признакам родства, кумовства, землячества – это \_\_\_\_\_\_\_\_\_ .

#### **Тип заданий: закрытый**

**Запишите правильный ответ.** Явление или группа явлений, порождающих коррупцию или способствующих порождению и закреплению коррупции в обществе – это коррупционный

#### **Тип заданий: закрытый**

**Запишите правильный ответ.** Возможность наступления негативных последствий для общества, государства, его органов и должностных лиц, подвергшихся коррупционному воздействию – это коррупционная

#### **Тип заданий: закрытый**

**Запишите правильный ответ.** Сформировавшееся на общественном и бытовом уровне осознанное или подсознательное отрицание значимости закона – это правовой ...

# **Тип заданий: закрытый**

**Запишите правильный ответ.** Получение взятки считается оконченным с момента принятия должностным лицом хотя бы привознаграждения

#### **Тип заданий: закрытый**

**Запишите правильный ответ.** Предмет служебного подлога – это любые официальные \_\_\_\_\_\_\_ .

#### **Тип заданий: закрытый**

**В \_\_\_\_\_\_\_\_ форме необходимо уведомить госслужащего о возникшем конфликте интересов или о возможности его возникновения.** 

### **Тип заданий: закрытый**

По своей сущности коррупционная сделка – это вид и сделки.

# Министерство сельского хозяйства Российской Федерации

# Федеральное государственное бюджетное образовательное учреждение высшего образования «ВОРОНЕЖСКИЙ ГОСУДАРСТВЕННЫЙ АГРАРНЫЙ УНИВЕРСИТЕТ **ИМЕНИ ИМПЕРАТОРА ПЕТРА I»**

Министерство сельского хозяйства Российской Федерации Федеральное государственное бюджетное образовательное учреждение высшего образования

# **ФОНД ОЦЕНОЧНЫХ СРЕДСТВ (ФОС)**

# **для оценки уровня сформированности**

# **общепрофессиональных компетенций**

универсальных, общепрофессиональных, профессиональных

по направлению подготовки *38.03.01 Экономика профиль «Финансы и кредит»*

# **ОПК-1 Способен применять знания (на промежуточном уровне) экономической теории при решении прикладных задач**

## **Тип заданий: закрытый**

Для рыночной экономики свойственно:

1.ограниченное вмешательство государства

2.абсолютное государственное регулирование

- 3.полное невмешательство государства в экономику
- 4.смешанное воздействие

### **Тип заданий: закрытый**

Общность экономических законов и законов природы состоит в том, что они:

1.создаются людьми и используются в практической деятельности

2.устанавливаются государством

3.действуют независимо от воли и сознания людей

4.применяются в экономической деятельности

## **Тип заданий: открытый**

Величина располагаемого дохода 50 тыс. На потребление было потрачено – 45 тыс. Средняя склонность к потреблению (АРС) составляет? (введите число с точностью до десятых долей):

## **Тип заданий: открытый**

Если потребители из каждой дополнительной единицы дохода сберегают 25%, то мультипликатор составляет? (введите число).

## **Тип заданий: открытый**

Величина располагаемого дохода 320 тыс. Сбережения составляют 64 тыс. Средняя склонность к сбережению (АРS) составляет? (введите число с точностью до десятых долей).

### **Тип заданий: закрытый**

Владельцы факторов производства получают доходы: 1.процент, прибыль 2.налоги и отчисления 3.заработную плату, ренту 4.пенсии, стипендии, страховые выплаты

# **Тип заданий: открытый**

Стоимость станка 2000 руб., нормативный срок службы – 10 лет. Тогда величина амортизационных отчислений, которые накопятся через 3 года, составит:

### **Тип заданий: открытый**

Стоимость поточной линии по производству йогуртов составляет 2, 4 млн. руб. Норма амортизации 12,5 %. Через сколько лет завод сможет заменить поточную линию, используя накопленные в амортизационном фонде средства?

### **Тип заданий: открытый**

Основная цель создания всех коммерческих предприятий - это

### **Тип заданий: закрытый**

- Краткосрочный период деятельности фирмы это период, в течение которого:
- 1.фирма не может изменить размеры своих производственных мощностей
- 2.все факторы производства постоянны
- 3.все факторы производства переменны
- 4.может привлечь дополнительные переменные факторы производства

### **Тип заданий: закрытый**

Конкурентному рыночному механизму не свойственно следующее условие:

1.монопольное положение какого-то субъекта на рынке

2.свободное ценообразование на основе сбалансированности спроса и предложения

3.свобода деятельности и конкуренция товаропроизводителей

4.минимальное участие государства в экономике

### **Тип заданий: открытый**

Акционерное общество планировало снизить себестоимость продукта на 3% в отчетном году по сравнению с предыдущим годом. Фактически себестоимость изделия возросла на 2% в отчетном году по сравнению с предыдущим годом. Определите, на сколько процентов был выполнен план по снижению себестоимости изделия в отчетном году:

### **Тип заданий: открытый**

Цехом произведены бракованные детали в двух партиях: в первой партии – 5 шт, что составило 3,4% от общего числа деталей во второй партии – 10 шт или 6,1% от общего числа деталей. Определить средний процент бракованных деталей

### **Тип заданий: открытый**

Туристическая фирма планировала увеличить объем реализации путевок в текущем году на 3% по сравнению с прошлым годом. Относительная величина динамики реализации путевок составила 1,05. На сколько процентов выполнен план турфирмой по объему реализации путевок:

### **Тип заданий: закрытый**

Отношение прибыли от продаж к выручке от реализации это:

- 1.рентабельность продукции
- 2.рентабельность капитала
- 3.рентабельность оборотных активов
- 4.рентабельность продаж

### **Тип заданий: закрытый**

Объем произведенной продукции за один отработанный человеко-час это:

- 1.трудоемкость продукции
- 2.производительность труда
- 3.мощность предприятия
- 4.товарный выпуск

## **Тип заданий: закрытый**

Если коэффициент эластичности спроса равен 3, то спрос:

- 1.эластичен
- 2. неэластичен
- 3. совершенно эластичен
- 4. совершенно неэластичен

# **Тип заданий: закрытый**

Смещение кривой предложения вправо может произойти в результате …

- 1. повышения цен на ресурсы, используемые для производства данного товара;
- 2. внедрения новых технологий, повышающих производительность труда;
- 3.инфляционных ожиданий;
- 4.отсутствует верный вариант ответа;

# **Тип заданий: закрытый**

В результате снижения цены на товар на 5% объем покупок данного товара вырос на 3%, тогда спрос является:

- 1.неэластичным
- 2. эластичным
- 3.дефицитным

4.профицитным

### **Тип заданий: открытый**

Коэффициент роста прибыли составляет 1,15. Это означает, что уровень прибыли увеличился на процентов.

### **Тип заданий: закрытый**

Номинальный ВВП измеряется**…**

- 1. в экспортных ценах
- 2. в текущих рыночных ценах
- 3.в базовых (неизменных) ценах
- 4. в мировых ценах

Если в закрытой экономике потребительские расходы составляют 1000 млрд. у.е., сбережения 100 млрд. у.е., государственные закупки товаров и услуг 300 млрд.у.е., а государственный бюджет сбалансирован. Чему равен ВНП?

## **Тип заданий: открытый**

Подсчитать инвестиции домохозяйств, если известно, что в данном году они израсходовали на покупку товаров длительного пользования 700 млрд. у.е., на покупку ценных бумаг 12 млрд. у.е., на жилье 200 млрд. у.е., на покупку земли 30 млрд. у.е., на покупку антиквариата 4 млрд. у.е.

### **Тип заданий: закрытый**

Что из ниже перечисленного относится к привлеченным источникам инвестирования:

1.прибыль

2.средства от продажи акций

- 3.амортизационные отчисления
- 4.банковские кредиты

### **Тип заданий: закрытый**

В кейнсианской теории основным источником экономического роста является:

- 1.рост заработной платы
- 2.потребительские расходы

3. сбережения и инвестиции

4.рост уровня инфляции.

## **Тип заданий: открытый**

Выстроите фазы промышленного цикла в порядке наступления:

- 1: кризис
- 2. депрессия
- 3. оживление

4. промышленный подъем

### **Тип заданий: открытый**

Расположите в порядке возрастания длительности циклы Форрестера, Кондратьева, Кузнеца, Жугляра

### **Тип заданий: закрытый**

Факторами, вызывающими реальное изменение национального дохода в модели "кейнсианского креста" являются:

1.уровень государственных расходов

- 2.предельная склонность к накоплению
- 3.соотношение потребления и накопления в располагаемом доходе

4.бюджетно-налоговая политика

### **Тип заданий: закрытый**

9.Одновременное увеличение равновесного объема реального ВВП и уровня цен в классической модели AD-AS может быть вызвано сдвигом:

1.кривой совокупного предложения влево

2.кривой совокупного спроса вправо

3.кривой спроса – вправо, а предложения – влево

4.кривых совокупного спроса и предложения - вправо

### **Тип заданий: открытый**

10. Сталелитейный завод продал сталь фирме, производящей холодильники, за 300 у.е., и эта сталь была использована в производстве холодильника, который был продан дилеру за 1200 у.е. Дилер продал холодильник семье за 1400 у.е., а семья перепродала этот холодильник за 1500 у.е. В этом случае ВНП вырос на и. е.

### **Тип заданий: закрытый**

11.Если объем реального ВВП уменьшился в текущем году на 5 % по сравнению с прошлым годом, а численность населения в этом же году сократилась на 3 %, то реальный ВВП на душу на населения:

1.снизился;

2.увеличился;

3.остался таким же;

4.нельзя дать однозначного ответа.

12. ВНП увеличился на 9% по сравнению с предыдущим годом. За это время уровень цен вырос на 4%. Отсюда реальный экономический рост составил \_\_\_%.

# **Тип заданий: открытый**

13.За год ВНП вырос в текущих ценах в 2 раза, а инфляция составила 100 %. Наблюдался ли в этом случае экономический рост?

1.ни экономического роста, ни спада не наблюдалось

- 2. экономический рост составил 150 %
- 3. прирост ВНП в реальном исчислении составил 50 %
- 4. прирост производства всех товаров и услуг равен 100 %

## **Тип заданий: открытый**

14. Производственная функция имеет вид: Y = 2K0,25 x L0,75.

Что произойдет, если затраты труда снизятся на 10 %, а затраты капитала возрастут на 10 %.

# **Тип заданий: открытый**

ВНП за отчѐтный период составил 600 млн. у. ед. Амортизационные отчисления – 20 млн. у. ед., косвенные налоги – 15 млн. у. ед. Чему равен чистый национальный продукт общества (ЧНП)?

## **Тип заданий: открытый**

Чем выше уровень концентрации производства определенного товара в рамках ТНК, тем \_\_\_\_\_\_\_\_ объем ее экспорта прямых инвестиций.

### **Тип заданий: закрытый**

Преобладающий тип ТНК в современных условиях:

- 1.холдинги
- 2.концерны

3.синдикаты

4.тресты

# **Тип заданий: закрытый**

В каком из перечисленных вариантов представлены примеры трех факторов производства: земли, труда и капитала:

1.бухгалтер, здание школы, земельные угодья

- 2.акция, деньги, конвейер
- 3.лес, нефтяник, озеро
- 4.программист, рыба, рыбак

### **Тип заданий: закрытый**

Внешними источниками финансирования, используемыми для покрытия бюджетного дефицита, являются: 1.эмиссия денег

2.государственные ценные бумаги

3.кредиты от международных финансовых организаций

4.государственные сберегательные займы

### **Тип заданий: закрытый**

Кривая Лаффера характеризует:

1.функциональную зависимость налоговых поступлений от ставок налогообложения

- 2.тенденцию роста налоговых поступлений при повышении налоговых ставок
- 3.ставки налогов в зависимости от уровня получаемого дохода

4.зависимость благосостояния

### **Тип заданий: закрытый**

Правительство может снизить налоги на прибыль для того, чтобы:

- 1.замедлить быстрый рост процентных ставок
- 2.увеличить инвестиции в экономику
- 3.сократить расходы предпринимателей на здания и оборудование

4.повысить благосостояние населения

### **Тип заданий: открытый**

Если всего населения 100 млн. чел., рабочей силы 50 млн., фактически работающих 47 млн., то безработица составит $\frac{9}{6}$ .

### **Тип заданий: открытый**

Владелец 1 млн. рублей может потратить его на покупку земли, приносящей 200 тыс. рублей ежегодной ренты, или вложить в банк. Покупка земли будет более выгодным вложением средств, если ставка процента составит %.

### **Тип заданий: открытый**

Земельный участок приносит 40 ден. ед. дифференциальной и 10 ден. ед. абсолютной земельной ренты. Норма ссудного процента равна 5%. Тогда цена земельного участка будет равна\_\_\_\_\_\_\_ден.ед.

### **Тип заданий: открытый**

Фирма взяла кредит в банке – 300 тыс. руб. сроком на 1 год. Ставка процента составляет 15% годовых, при этом проценты за кредит фирма обязана выплатить банку сразу. Какова эффективная ставка процента:

### **Тип заданий: открытый**

2У вкладчика с 1 февраля в банке находится вклад до востребования в сумме 690 тыс. руб. Банковская ставка по вкладам до востребования составляет 1,2% годовых. Какую сумму дохода получит гражданин по своему вкладу за 1 год:

## **Тип заданий: открытый**

Уставный капитал банка — 5000 ден. ед., вклады — 2000 ден. ед., депозиты, внесенные в банк, — 4000 ден. ед. Определите какую максимальную сумму кредитов может предложить банк на рынке, если у него есть обязанность резервирования части привлеченных средств в размере 5%:

### **Тип заданий: закрытый**

### **Выберите несколько правильных вариантов ответа.**

Система частных показателей оценки экономической эффективности производства состоит из отдельных групп показателей эффективности, а именно:

- 1) Показатели эффективности использования основных средств;
- 2) Показатели эффективности использования оборотных средств;
- 3) Показатели рентабельности;
- 4) Показатели эффективности использования трудовых ресурсов;
- 5) Показатели эффективности использования материальных ресурсов.

### **Тип заданий: закрытый**

**Установите правильное соответствие** затрат признаку их классификации:

- 1) по способу включения в себестоимость;
- 2) по технико-экономическому содержанию;
- 3) по отношению к объѐму производства;
- 4) по составу затрат;
- 5) по периодичности возникновения.

### а) постоянные и переменные;

- б) прямые и косвенные;
- в) единовременные, текущие, периодические;
- г) основные и накладные;

д) простые и комплексные.

### **Тип заданий: закрытый**

**Установите правильное соответствие** основных элементов и указанных цен затрат:

1) оптовая цена изготовителя;

2) оптово-отпускная цена;

3) оптовая цена закупки;

4) розничная цена.

а) себестоимость производства и продажи, прибыль производителя;

б) себестоимость производства и продажи, прибыль производителя, косвенные налоги, посредническая надбавка, торговая надбавка;

в) себестоимость производства и продажи, прибыль производителя, косвенные налоги;

г) себестоимость производства и продажи, прибыль производителя, косвенные налоги, посредническая надбавка.

# **Выберите несколько правильных вариантов ответа.**

Производительность труда характеризуется следующими показателями:

1) годовая выработка (объѐм валовой продукции в расчѐте на одного работника);

2) коэффициент использования рабочего времени;

- 3) часовая и дневная выработка (объѐм валовой продукции в расчѐте на 1 чел-час и 1 чел-день);
- 4) трудоѐмкость (затраты труда на единицу продукции);
- 5) количество отработанных человеко-дней каждым работником;

6) коэффициент сменности.

#### **Тип заданий: закрытый**

#### **Выберите правильный ответ.**

Закон спроса на товар в экономике утверждает, что:

- 1) по мере роста цены товара или услуги, спрос на товар растѐт;
- 2) по мере роста цены товара или услуги, спрос на товар остается неизменным;
- 3) по мере роста цены товара или услуги, спрос на товар падает.

#### **Тип заданий: закрытый**

#### **Выберите правильный ответ.**

Закон предложения в экономике гласит:

- 1) спрос увеличивает предложение без влияния на цену;
- 2) предложение и спрос не связаны;
- 3) объем товара тем выше, чем выше цена на товар.

#### **Тип заданий: закрытый**

#### **Выберите правильный ответ.**

Определить оптовую цену выпускаемой продукции без НДС, если материальные затраты составили 800 руб., затраты на оплату труда – 100 руб., дополнительная заработная плата - 10%, взносы социального назначения - 30%. Затраты цеховые - 20% от прямых затрат, общепроизводственные - 5% от производственной себестоимости. Рентабельность продукции - 15%.

1) 1366,4 руб./ед.;

2) 1188,2 руб./ед.;

3) 1131,6 руб./ед.

#### **Тип заданий: отрытый**

#### **Запишите правильный ответ.**

Рассчитать коэффициент прироста основных средств организации на основе следующих данных:

- стоимость основных средств на начало года - 25 млн руб.,

- стоимость введѐнных за год основных средств - 7 млн руб.,

- стоимость выбывших основных средств - 20 % от стоимости основных средств на начало года.

Ответ запишите числом.

# **Тип заданий: отрытый**

# **Запишите правильный ответ.**

На предприятии в отчѐтном году произведено и реализовано 12 000 единиц оборудования по цене 40 тыс. руб. Среднегодовой остаток оборотных средств составил 90 млн руб.

Определите длительность периода обращения оборотного капитала. Ответ запишите числом.

#### **Тип заданий: отрытый**

#### **Запишите правильный ответ.**

Предприятием реализовано 20 тыс. изделий, что составляет 95% от общего объема производства. Себестоимость произведенной продукции – 13.400 тыс. руб.

Определите полную себестоимость единицы реализованной продукции, если на их долю в структуре полной себестоимости приходится 15%. Ответ запишите числом.

#### **Тип заданий: отрытый**

#### **Запишите правильный ответ.**

Рассчитать розничную цену на продукцию с наценкой по методу «средние издержки + прибыль», если предприятие выпустило продукцию в объеме 100 ед. при постоянных затратах на весь выпуск 1200 руб. Стоимость материалов на ед. продукции – 20 руб., заработная плата с начислениями – 13 руб. Прибыль на ед. продукции предприятия - 20% от прямых затрат, НДС - 18%, торговая наценка - 25%. Ответ запишите числом.

# **Запишите правильный ответ.**

Предприятие планирует произвести в текущем году 100 тыс. ед. изделий. Удельные переменные издержки на единицу продукции – 80 руб., общие постоянные издержки – 600 тыс. руб.

Какую цену необходимо установить на выпускаемое изделие, чтобы по итогам года получить прибыль в размере 1 млн руб.?

Ответ запишите числом.

### **Тип заданий: отрытый**

### **Запишите правильный ответ.**

На птицеводческом предприятии ООО «Ряба» произвели 10.000 тыс. шт. яиц. Объём реализованной продукции на рынок (уровень товарности) составил 95% от объѐма произведенной продукции. Полная себестоимость единицы реализованной продукции составила 6 руб./шт. Цена реализации одного яйца составила 8 руб./шт.

Определить рентабельность производства продукции на данном предприятии. Ответ запишите числом.

# ОПК-2 Способен осуществлять сбор, обработку и статистический анализ данных, необходимых для решения поставленных экономических задач

### Тип заданий: закрытый Выберите правильный ответ.

$$
\text{Найдите пронзведение матриц } A = \begin{pmatrix} -1 & 0 & 1 \\ -3 & 1 & -4 \end{pmatrix} \text{ и } B = \begin{pmatrix} 1 & 0 \\ -1 & 3 \\ 2 & -1 \end{pmatrix}
$$

1. 
$$
\begin{pmatrix} -1 & -10 \\ -3 & 8 \end{pmatrix}
$$
;  
2.  $\begin{pmatrix} 1 & -1 \\ -12 & 7 \end{pmatrix}$ ;  
3.  $\begin{pmatrix} 2 & 0 & 3 \\ -4 & 4 & -4 \end{pmatrix}$ 

4. Данная операция не выполнима.

# Тип заданий: закрытый Выберите правильный ответ.

Максимальное число линейно независимых вектор-столбцов (строк) называется:

1. Рангом матрицы:

2. Порядком матрицы:

3. Определителем матрицы;

4. Диагональю матрииы.

# Тип заданий: закрытый

### Выберите правильный ответ.

Верно ли утверждение: однородная система линейных уравнений является несовместной?

 $1. \text{ \nightharpoonup} a;$ 

2. Hem:

3. Не всегда.

# Тип заданий: закрытый

## Выберите правильный ответ.

Данные о производстве сельскохозяйственных продуктов трех видов, зерно, молоко и мясо в двух фермерских хозяйствах представлены в условных единицах в виде следующих матриц  $A_1 =$ 

(209 316 271);  $A_2 = \begin{pmatrix} 212 & 236 & 401 \\ 235 & 358 & 408 \end{pmatrix}$ , матрица среднегодового прироста продуктов выглядит...<br>1.  $\begin{pmatrix} 421 & 552 & 672 \\ 647 & 718 & 833 \end{pmatrix}$ ;

- 2.  $\begin{pmatrix} 210.5 & 276 & 135.5 \\ 323.5 & 359 & 212.5 \end{pmatrix}$ ;
- 3.  $\binom{-3 \ 80 \ 130}{177 \ 2 \ 17};$
- 4.  $\begin{pmatrix} 3 & -80 & -130 \\ -177 & -2 & -17 \end{pmatrix}$

### Тип заданий: открытый

### Запишите правильный ответ.

Геометрическое место точек плоскости, для каждой из которых модуль разности расстояний до двух данных точек (фокусов) той же плоскости есть постоянная величина, называют...

### Тип заданий: открытый

### Запишите правильный ответ.

Скалярное произведение векторов а  $(4, 2, -5)$ , b  $(2, 6, 4)$  равно...

Тип заданий: открытый Запишите правильный ответ.

Действительная (реальная) часть комплексного числа  $(2-i)(7+3i)-(1+i)(3-2i)$  равна...

Тип заданий: открытый Запишите правильный ответ.

Onpeqenture

\n
$$
\begin{vmatrix}\n1 & -3 & 0 \\
0 & 2 & 5 \\
0 & 0 & 2\alpha - 1\n\end{vmatrix}
$$
\nupn

\n $\alpha = 0$ \npasent...

Для функции  $y=\frac{5}{x^2-4}$  точка  $x_0=2$  является:

1. Точкой непрерывности;

2. Точкой устранимого разрыва;

3. Точкой разрыва первого рода (скачка);

4. Точкой разрыва второго рода (бесконечного).

# Тип заданий: закрытый

Почему дифференциал функции можно использовать в приближенных вычислениях?

1. Лифференциал всегда стремится к нулю:

2. Различные формы записи дифференциала означают одно и тоже;

3. Дифференциал обладает свойствами, аналогичными свойствам производной;

4. Чем меньше приращение независимой переменной, тем большую долю приращения функции составляет дифференциал.

# Тип заданий: закрытый

Функция  $y = x^3 - 9x^2 + 24x - 18$  на отрезке [3;5] имеет:

- 1. Точку min;
- 2. Точку max:
- 3. Точку разрыва 1 рода;
- 4. Точку разрыва второго рода.

#### Тип заданий: закрытый

Знакочередующийся ряд  $\sum_{n=1}^{\infty}$  (-

$$
-1) \sum_{n=1}^{n-1} \frac{1}{n} \dots
$$

- 1. Абсолютно схолится:
- 2. Условно сходится:
- 3. Абсолютно расходится;
- 4. Условно расходится.

### Тип заданий: закрытый

Функция полных затрат в зависимости от объема выпускаемой продукции задана соотношением  $y = x^3 - 3x^2$ +40, тогда, функция средних затрат выглядит...

- 
- 
- 1.  $\frac{y}{x} = x^2 3x + \frac{40}{x}$ <br>
2.  $y' = 3x^2 6x$ ;<br>
3.  $yx = x^4 3x^3 + 40x$ ;
- 4.  $y = 0$ .

### Тип заланий: закрытый

Метод неопределённых коэффициентов применяется, когда

- 1. в числителе тангенс или котангенс одной переменной
- 2. нужно разложить дробь на множители
- 3. в числителе показательная функция
- 4. в знаменателе корень суммы квадратов

# Тип заданий: открытый

Определите правильное соответствие:

- 1. Формула первого замечательного предела.
- 2. Формула второго замечательного предела.
- 3. Формула Ньютона-Лейбница.
- 4. Формула интегрирования по частям.

A. 
$$
\lim_{x \to 0} \frac{\sin x}{x} = 1;
$$
  
B. 
$$
\lim_{x \to \infty} \left(1 + \frac{1}{x}\right)^x = e;
$$
  
C. 
$$
\int_a^b f(x) dx = F(b) - F(a).
$$

Определите правильное соответствие, общим решением дифференциального уравнения 1.  $y'' - 3y' - 4y = 0$ ; 2.  $y'' + 4y' + 4y = 0$ ; 3.  $y'' + 9y = 0$ ; является: A:  $y(x) = e^{-2x} (C_1 + C_2 x);$  $E: y(x) = C_1 e^{-x} + C_2 e^{4x}$ ; B:  $y(x) = C_1 \cos 3x + C_2 \sin 3x$ ;  $\Gamma: y(x) = C_1 \cos 3x - C_2 \sin 3x$ .

# Тип заданий: открытый

Ордината стационарной точки функции  $z = 2x^2 - xy + 3y^2 - 2x - 11y + 5$ равна

#### Тип заданий: открытый

 $\lim_{x\to\infty}\frac{x^2-2x-3}{x^2-1}$  parent

### Тип заданий: открытый

Угловой коэффициент касательной к графику функции  $y=x^2+5x-9$  в точке  $x_0=1$  равен...

### Тип заданий: открытый

Сумма числового ряда 
$$
\sum_{n=0}^{\infty} \left(\frac{1}{5}\right)^n
$$
равна...

# Тип заданий: открытый

Радиус сходимости степенного ряда  $\sum_{n=0}^{\infty} \frac{x^n}{4^n}$ равен...

## Тип заданий: закрытый

Полная группа событий (указать)

- 1. Это объединение несовместных и независимых событий;
- 2. Это объединение попарно несовместных событий;
- 3. События, объединение которых есть достоверное событие;
	- 4. События образуют полную группу, если они попарно несовместны, а их объединение есть достоверное событие.

# Тип заданий: закрытый

Понятие точечной оценки параметра (числовой характеристики генеральной совокупности: средней, дисперсии и т.п.):

- $\overline{1}$ . Точечная оценка параметра есть точка для оценки параметра;
	- $2^{1}$ Точечная оценка параметра есть точка на числовой оси;

Точечная оценка параметра есть числовая функция от результатов наблюдений,  $3.$ значение которой ближе всего к неизвестному параметру;

 $\overline{4}$ . Это есть выборочная характеристика на основе наблюдений.

### Тип заданий: закрытый

Каким равенством связаны числа перестановок, размещений и сочетаний.

1. 
$$
C_n^m = \frac{A_n^m}{P_m};
$$
  
\n2. 
$$
C_n^m = \frac{P_m}{A_n^m};
$$
  
\n3. 
$$
C_n^m = A_n^m P_m;
$$
  
\n4. 
$$
A_n^m = \frac{C_n^m}{P_m}.
$$

#### Тип заданий: закрытый

Если функция нормального распределения имеет вид  $f(x) = \frac{1}{\sqrt{2\pi}}e^{-\frac{x^2}{2}}$ , то

- 1.  $a = 0, \sigma = 1$ ;
- 2.  $a = 1, \sigma = 1$ ;
- 3.  $a = -1, \sigma = 1;$
- 4.  $a = -1, \sigma = -1;$

### Тип заданий: закрытый

Какое событие называется суммой А+В событий А и В?

- 1. Событие, состоящее в их совместном наступлении
- 2. Событие, состоящее в наступлении только одного из событий А или В
- 3. Нет ни одного верного варианта ответа
- 4. Событие, состоящее в наступлении хотя бы одного из событий А или В

### Тип заданий: открытый

Дана выборка (3,8,6,11). Установить соответствие между статистическими показателями и их числовыми значениями.

- 1. Размах:
- 2. Мода;
- 3. Среднее значение выборки;
- $A.8$
- Б. 9
- **B.5**

# Тип заданий: открытый

Имеется ряд наблюдений: 2: 5: 3: 4: 6: 4. Определить несмещенную оценку дисперсии.

# Тип заланий: открытый

Определите значение признака у<sub>х</sub> при х=6, если известно уравнение регрессии Х по Y  $x_v$ =0,4y-2,5.

# Тип заданий: открытый

Чему равно среднее квадратическое отклонение случайной величины, если ее дисперсия равна 0,25?

# Тип заданий: открытый

К экзамену студент выучил 21 билетов из 30. Найти вероятность, что ему достанется невыученный билет:

# Тип заданий: закрытый

В чём состоит сущность регрессионного анализа?

Анализирует и оценивает связи между зависимой переменной и независимыми 1. переменными;

2. Определяет необходимость использования фиктивных переменных в случае неоднородности данных:

3. Анализирует структурные изменения ряда, определяет переломные моменты в ряду (break point);

 $\Lambda$ Анализирует структуры связей и построенные системы одновременных уравнений.

# Тип заданий: закрытый

Расположите в правильной последовательности этапы эконометрического исследования:

- 1. Постановка:
	- 2. Параметризация:
	- 3. Априорный;
- 4. Информационный;
- 5. Верификация модели.
- 6. Идентификация

### Тип заданий: закрытый

Установите соответствие:

1.  $F = \frac{r^2}{1 - r^2} \cdot (n - 2)$ ; a) коэффициент корреляции;<br>2.  $r_{xy} = b \cdot \frac{\sigma_x}{\sigma_y}$  6) критерий Фишера; 3.  $\hat{b} = (X^T X)^{-1} \cdot X^T \cdot Y$  в) вектор оценок коэффициентов регрессии.

#### Тип заданий: закрытый

На основании наблюдений за 50 сельскохозяйственными предприятиями построено уравнение регрессии у = 384,56+0,765x, где у - валовой сбор зерновых культур, х - посевная площадь. Соответствуют ли знаки коэффициентов регрессии теоретическим представлениям?

- 1. Да;
- $\overline{2}$ . Her:

3. Ничего определенного сказать нельзя;

 $\overline{4}$ . По данному уравнению такой вывод сделать невозможно.

#### Тип заданий: закрытый

Опишите суть регрессионного метода:

Анализирует и оценивает связи между зависимой (объясняемой) переменной и  $1$ одной или несколькими независимыми (объясняющими) переменными;

2. Выявляет структуру временных рядов с помощью аппарата математических и статистических методов;

3. Сопоставляет реальные и панельные данные;

 $\overline{4}$ . Формирует априорную информацию, связанную с содержанием исходной статистической информации.

# Тип заланий: закрытый

### С помощью каких методов нельзя устранить автокорреляцию остатков?

- 1. Обобщенным методом наименьших квадратов;
- 2. Взвешенным методом наименьших квадратов;
- 3. Методом максимального правдоподобия;
- 4. Двухшаговым методом наименьших квадратов.

#### Тип заданий: закрытый

Что является методом прогнозирования?

1. Модель исследуемого объекта, записанную в математической форме (аналитическом виде), алгоритма поведения, компьютерной программы;

2. Способ исследования объекта прогнозирования, направленный на разработку прогнозов;

3. Обобщения данных, представления закономерностей в виде математических молелей:

4. Прогноз, расчет ожилаемых прогнозируемых показателей.

#### Тип заланий: открытый

По выборочной совокупности объёмом  $n = 16$  получены следующие значения:

$$
\sum_{i=1}^{16} X_i = 55,15; \sum_{i=1}^{16} Y_i = 26,73; \sum_{i=1}^{16} X_i Y_i = -963,28; \sum_{i=1}^{16} X_i^2 = 729,21;
$$

Найти МНК-оценки коэффициентов уравнения парной регрессии:

Суть сглаживания временного ряда сводится к замене ... значений ряда расчетными, полученными после удаления высокочастотных колебаний;

### Тип заданий: открытый

По выборке объёмом  $n = 21$  построено парное уравнение регрессии. При этом известно, что  $TSS = 5667,76$ ;  $ESS = 1253,16$ 

$$
F_{\text{pacq}} = \frac{S_R^2}{S_E^2}
$$

Рассчитайте:

# Тип заданий: закрытый

Выберите правильный ответ. Если коэффициент вариации составляет 25%, то совокупность

- $1.$ средней однородности
- $2<sup>1</sup>$ однородная
- $\overline{3}$ . умеренной однородности
- $\overline{4}$ неоднородная

#### Тип заданий: закрытый

Выберите несколько правильных вариантов ответа Абсолютные величины могут выражаться в ...

- $1.$ натуральных единицах измерения
- 2. виде простого кратного отношения
- $3.$ условно натуральных единицах измерения
- 4. денежных единицах измерения
- 5. Процентах трудовых единицах измерения

### Тип заданий: закрытый

# Установите правильную последовательность расчета коэффициента вариации

- 1. дисперсия
- 2. коэффициент вариации
- 3. среднее квадратическое отклонение
- 4. размах вариации

#### Тип заданий: закрытый

Установите правильное соответствие между видами индексов и формулами их расчета

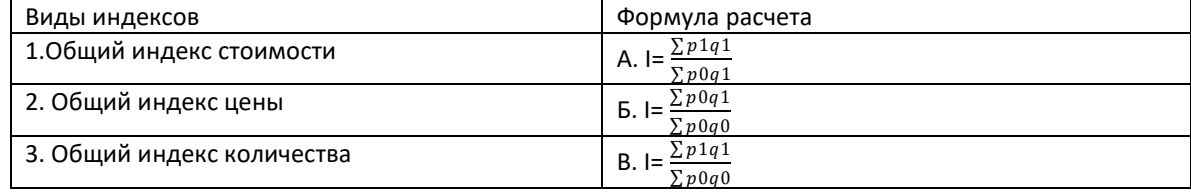

### Тип заданий: закрытый

Выберите правильный ответ. Множественный коэффициент корреляции может принимать

значения ...

- 1. от 0 до 1
- 2. от  $-1$  до 0
- 3.  $\sigma$ T $-1$   $\pi$ o 1
- 4. любые положительные

5.любые меньше нуля

### Тип заданий: закрытый

Выберите несколько правильных вариантов ответа. В теории статистики ряды динамики в зависимости от показателей времени распределяются на

- $1.$ моментные
- $2^{1}$ дискретные
- $\overline{3}$ . непрерывные
- $4.$ интервальные
- Тип заданий: закрытый

#### **Установите правильное соответствие** между видами нерегулярной миграции и критериями времени пребывания человек на новом месте жительства

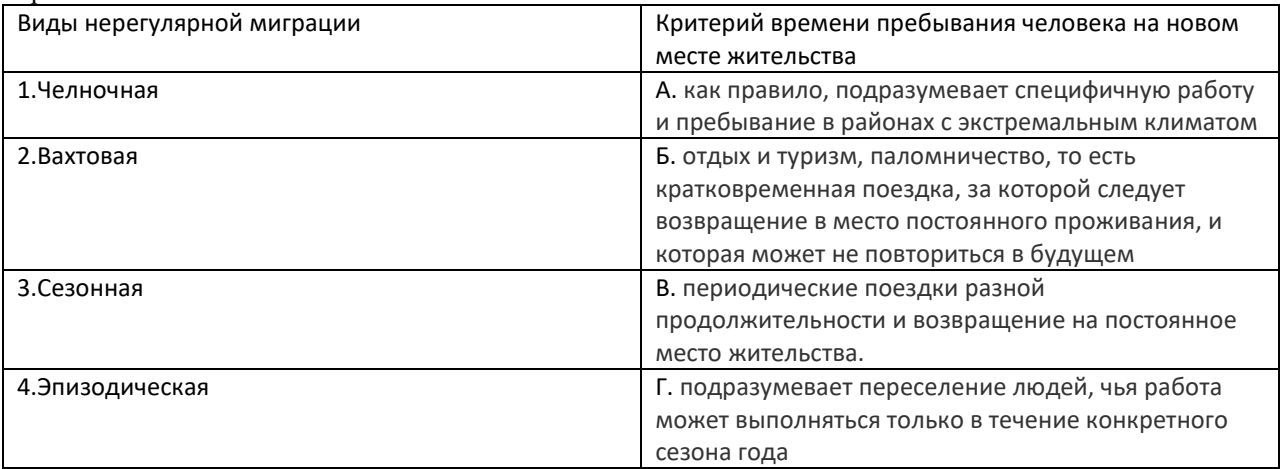

# **Тип заданий: открытый**

**Запишите правильный ответ.** Имеются данные о наличии оборотных средств на предприятии на начало месяцев (млн. руб.):

На 1.04 – 300 На 1.05 – 320 На 1.06 – 310 На 1.07 – 290

Средний остаток оборотных средств ( с точностью до 0,1 млн. руб.) за 2 квартал = … млн. руб. **Тип заданий: открытый** 

**Запишите правильный ответ.** Если среднегодовая численность населения 2300 тыс. человек, численность безработных – 60 тыс. человек, численность занятых – 1450 тыс. человек, то численность экономически активного населения составит тыс. человек.

# **Тип заданий: открытый**

**Запишите правильный ответ.** Известно, что индекс переменного состава равен 107,8%, а индекс структурных сдвигов – 110%. индекс постоянного состава = …%. Ответ округлите до ближайшего целого числа.

# **Тип заданий: открытый**

**Запишите правильный ответ.** Объем производства продукции на предприятии за год ( в стоимостном выражении) увеличился по сравнению с предыдущим годом на 1,3 %. Индекс цен на продукцию составил 105 %. Индекс количества произведенной продукции = … % Ответ округлите до десятого знака после запятой.

### **Тип заданий: открытый**

**Запишите правильный ответ.** На основании имеющихся данных определите среднюю урожайность зерновых до сотых.

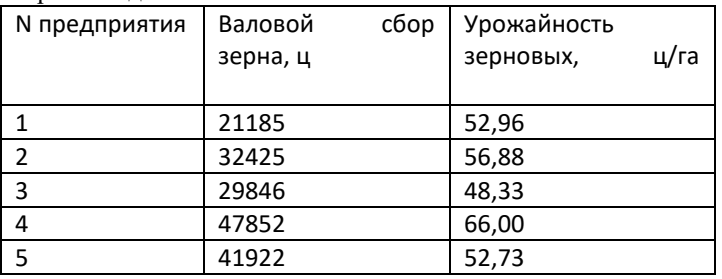

# **Тип заданий: открытый**

**Запишите правильный ответ.** На основании имеющихся данных определите средний удой на одно предприятие до сотых.

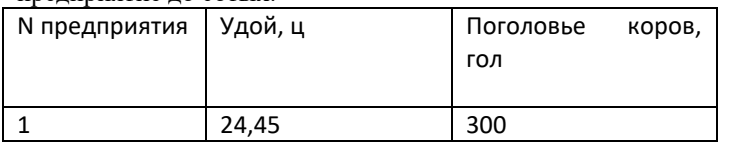

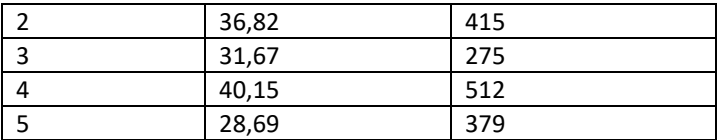

**Запишите правильный ответ.** В ООО «ЭкоНиваАгро» Лискинского района Воронежской области индекс продуктивности коров составил 1,24, а индекс поголовья коров составил 1,05. Чему равен индекс валового надоя молока. Ответ округлите до сотого знака после запятой.

# **Тип заданий: открытый**

**Запишите правильный ответ.** По ООО «ЭкоНиваАгро» Лискинского района Воронежской области имеются следующие данные:

Поголовье коров на начало года – 565 гол

Поголовье телок старше 2 лет 276 гол

Получено приплода 800 гол.

Падеж составил 10 гол.

На основе полученных данных рассчитайте выход приплода на 100 маток. Ответ округлите до целого знака

## **Тип заданий: закрытый**

**Выберите правильный ответ**. Что такое допустимый план задачи линейного программирования?

1. план, при подстановке которого в систему ограничений все они выполняются;

2. план, при подстановке которого в систему ограничений выполняется хотя бы одно ограничение;

3. план, при подстановке которого в систему ограничений выполняется только одно ограничение;

4. план, при подстановке которого в систему ограничений ни одно из них не выполняется.

# **Тип заданий: закрытый**

**Выберите несколько правильных вариантов ответа.** На станцию текущего ремонта автомашин поступает простейший поток заявок на ремонт с плотностью λ. Автомастерская имеет k линий для ремонта автомашин. Во дворе станции могут одновременно находиться, ожидая ремонта, не более n машин. Среднее время ремонта одной автомашины – полчаса. Данная система массового обслуживания может находится в одном из пяти состояний. Какой из вариантов соответствует данной задаче?

- 1. k=3, n=1;
- 2. k=2, n=3;
- 3. k=3, n=2;
- 4. k=2, n=2.

### **Тип заданий: закрытый**

**Выберите правильный ответ**. Предприятие производит изделия двух типов A и B из трех видов сырья I, II, III. Известен расход сырья на одно изделие каждого типа. Запасов сырья имеется: вида I – 27 ед., вида II – 18 ед., вида III – 10 ед. Изделие типа A приносит прибыль 3 ден. ед., типа B – 1 ден. ед. Необходимо определить план выпуска изделий, при котором предприятие будет иметь наибольшую прибыль. Это …

- 1. задача оптимального распределения инвестиций;
- 2. задача о использовании ресурсов;
- 3. транспортная задача;
- 4. задача принятия решения в условиях неопределенности.

### **Тип заданий: закрытый**

**Установите правильное соответствие** между элементами математической модели задачи об использовании ресурсов и их описанием:

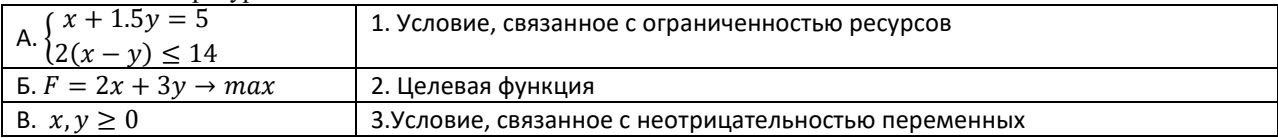

# **Тип заданий: открытый**

В задачах линейного программирования допустимое решение, при котором линейная целевая функция *F* принимает свое максимальное (минимальное) значение, называется ……………….. .

### **Тип заданий: открытый**

Поток событий, в котором интервалы времени между событиями одинаковы и равны неслучайной величине *t* , называется ………… .

# **Тип заданий: открытый**

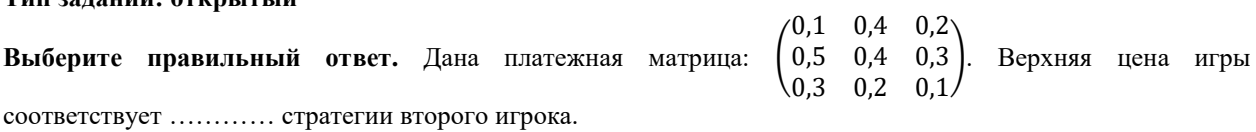

#### **Тип заданий: открытый**

В игре с полной неопределенностью относительно поведения второго игрока, заданной следующей платежной матрицей 5 8 21 20 10 7 18 22 18 8 12 19 25 23 21 15 , оптимальной стратегией первого игрока, исходя из критерия

Лапласа, является стратегия ……. (цифра).

# ОПК-3 Способен анализировать и содержательно объяснять природу экономических процессов на микро- и макроуровне

### Тип заланий: закрытый

Главным отличием экономических систем друг от друга является:

1. Число участников экономических отношений

2. Отраслевая структура экономики

3. Особенности общественного разделения труда

4. Отношения собственности по поводу присвоения средств производства

### Тип заданий: закрытый

Методологический принцип, основанный на использовании предельных величин для исследования экономических категорий и законов, называется:

1.институционализм

2. маржинализм

3. физиократизм

4. классическая политэкономия

### Тип заланий: закрытый

В смешанной экономике государство при проведении своей экономической политики должно:

1. ограничивать прибыль частному капиталу

2. поддерживать конкуренцию с частным бизнесом

3. брать на себя лишь то, что не способен осуществить частный бизнес

4. управлять предприятиями частного бизнеса из единого центра

### Тип заданий: открытый

Государство, коллектив, отдельные граждане являются собственности:

### Тип заданий: открытый

Если потребители из каждой дополнительной единицы дохода сберегают 25%, то мультипликатор составляет? (введите число).

### Тип заданий: открытый

Величина располагаемого дохода 320 тыс. Сбережения составляют 64 тыс. Средняя склонность к сбережению (APS) составляет? (введите число с точностью до десятых долей).

### Тип заланий: открытый

Объем выпуска фирмы в условиях совершенной конкуренции - 1000 ед. товара, цена единицы товара - 80, общие средние издержки (AC) на единицу товара при выпуске 1000 ед. товара составляют 30, тогда общая прибыль фирмы равна:

### Тип заданий: открытый

Стоимость станка 2000 руб., нормативный срок службы - 10 лет. Тогда величина амортизационных отчислений, которые накопятся через 3 года:

### Тип заданий: открытый

Если на рынке труда функция спроса описывается уравнением  $D = 100 + 2W$ , а функция предложения труда  $S = 40 + 4W$ , где $W - c$ тавка заработной платы, то в условиях равновесия рынка труда ставка заработной платы и количество нанятых работников будет составлять соответственно:

#### Тип заданий: открытый

Стоимость поточной линии по производству йогуртов составляет 2, 4 млн. руб. Норма амортизации 12,5 %. Через сколько лет завод сможет заменить поточную линию, используя накопленные в амортизационном фонде средства?

# Тип заданий: закрытый

Владельцы факторов производства получают доходы:

1. процент, прибыль

2. налоги и отчисления

3. заработную плату, ренту

4. пенсии, стипендии, страховые выплаты

Если коэффициент эластичности спроса равен 3, то спрос:

1.эластичен

2. неэластичен

3. совершенно эластичен

4. совершенно неэластичен

### **Тип заданий: закрытый**

На какие типы делится макроэкономическая политика?

- 1.структурную и конъюнктурную (стабилизационную)
- 2.фискальную и монетарную (или денежно-кредитная) политику

3.внешнеторговую и внутриторговую

4.политику доходов и расходную политику

## **Тип заданий: закрытый**

Что из ниже перечисленного относится к привлеченным источникам инвестирования:

- 1.прибыль
- 2.средства от продажи акций
- 3.амортизационные отчисления
- 4.банковские кредиты

## **Тип заданий: открытый**

Если в стране за текущий год реальная заработная плата увеличилась на 12 % при уровне инфляции 4 %, то номинальная заработная плата \_\_\_\_\_\_\_\_\_\_\_%.

#### **Тип заданий: открытый**

Если земельная рента равняется 400 у.е., а ставка ссудного процента составляет 5 %, то цена земли равняется:

### **Тип заданий: открытый**

Какие поступления преобладают в доходах федерального бюджета \_\_\_\_\_\_\_\_\_\_?

## **Тип заданий: открытый**

Текущая доходность облигации при текущей цене равной в 80000 руб. и купонном доходе 20000 руб. равна .

### **Тип заданий: открытый**

Предприятие эмитировало облигации на сумму 100 млн. руб. на 10 лет со ставкой 12%. Погашение осуществляется каждые шесть месяцев. Какая сумма будет погашена через 2,5 года?

### **Тип заданий: закрытый**

Для оценки уровня благосостояния наиболее точным показателем является величина:

- 1.номинального ВВП
- 2.реального ВВП
- 3.номинального ВВП на душу населения
- 4.реального ВВП на душу населения

### **Тип заданий: закрытый**

Кривая Лоренца выражает:

1.функциональную зависимость доли присваиваемого дохода различными группами населения страны от их численности

2.пропорциональное распределение доходов между различными группами населения

3.отклонение реального распределения доходов между различными группами населения страны от равного их распределения

4.пропорции распределения первичных доходов в стране

### **Тип заданий: открытый**

Согласно данному закону, если уровень фактической безработицы на 3% выше уровня естественной безработицы, то отставание фактического ВВП от потенциального будет  $\%$ .

### **Тип заданий: открытый**

Естественный уровень безработицы составляет 4 %, а фактический 7 %, коэффициент Оукена – 2,3. Отставание фактического ВВП от потенциального в % составит … .

Имеются данные по двум предприятиям:

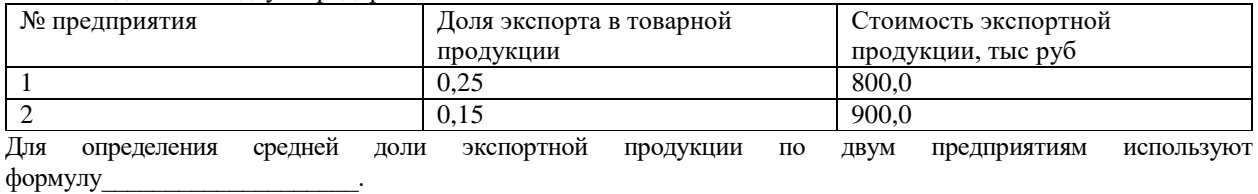

#### **Тип заданий: открытый**

Годовой план по производству продукции предусматривал увеличение ее объема на 8% Фактически план перевыполнен на 2,8% На сколько процентов, увеличился объем продукции по сравнению с прошлым годом:

#### **Тип заданий: открытый**

Сумма цен обращающихся в стране товаров за год составила 400 млрд. ден. ед., стоимость товаров, проданных в кредит, сроки платежей по которым наступят в будущих периодах, – 40 млрд. ден. ед., сумма взаимопогашаемых платежей – 100 млрд. ден. ед., а сумма платежей, срок уплаты которых наступил в данном году, – 60 млрд. ден. ед. При этом одноименные денежные единицы совершили восемь оборотов в год. Рассчитайте количество денег, необходимое для обращения.

### **Тип заданий: закрытый**

Исходя из условий, приведенных в таблице.

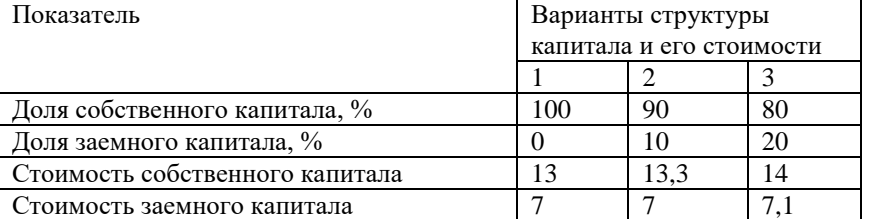

Найти оптимальную структуру капитала (соотношение собственного и заемного)

1.100% к 0% 2.80% к 20% 3.60% к 40% 4.50% к 50% 5.40% к 60% 6.20% к 80% 7.0% к 100%

## **Тип заданий: закрытый**

По организационно-правовой форме банки могут быть:

1.ОАО, ЗАО, ООО

2.ПАО + общества с неограниченной ответственностью

3.государственные, частные и смешанные

4.универсальные и специализированные

### **Тип заданий: открытый**

Какова максимальная сумма страховых выплат АСВ для вкладчиков (в руб.), в случае прекращения деятельности банка:

### **Тип заданий: открытый**

Доход по акции, выплачиваемый эмитентом называется :

### **Тип заданий: закрытый**

- Что является признаками финансовой пирамиды:
- 1. Гарантия дохода;
- 2. Привлекательная рекламная кампания;
- 3. Среднерыночный процент доходности;
- 4. Привлечение ресурсов от физических лиц.

#### **Тип заданий: открытый**

Вы положили рублей на банковский вклад на года под 10% годовых. По условиям договора капитализация процентов отсутствует. Сколько денег (в %) принесет вклад за второй год:

## **Тип заданий: открытый**

Известно, что розничная цена на товар включает в себя: себестоимость, прибыль, НДС, торговую надбавку. Как влияет повышение ставки НДС на розничную цену товара?

# **Тип заданий: закрытый**

Как увеличение НДФЛ повлияет на доходы физических лиц:

- 1. Не затронет;
- 2. Уменьшит;
- 3. Увеличит.

## **Тип заданий: закрытый**

Влияет ли инфляция на величину реальных доходов населения?

- 1. Да, уменьшает их;
- 2. Да, увеличивает их
- 3. Нет.

### **Тип заданий: закрытый**

Как влияет ключевая ставка ЦБ РФ на величину процентов за кредит в коммерческих банков?

- 1. Прямопропорционально;
- 2. Обратнопропорционально;
- 3. Не влияет;
- 4. Нет прямой зависимости.

### **Тип заданий: закрытый**

Внешнеэкономическая деятельность – это:

1. коммерческие операции субъектов предпринимательской деятельности, связанные с их участием в международных экономических отношениях.

2. совокупность всех отношений, которые возникают в процессе осуществления экономического обмена и взаимодействия между экономиками отдельных стран

3. совокупность всех отношений, связанных с участием данной страны в международных экономических отношениях.

### **Тип заданий: закрытый**

Основными органами регулирования ВЭД является:

- 1. Минэкономразвития России
- 2. Минпромторг России
- 3. Федеральная таможенная служба
- 4. Минтранс России

# **Тип заданий: закрытый**

Расположите теории международной торговли в порядке их разработки и обоснования.

- 1. меркантилизм
- 2. теория конкуренции
- 3. теория факторов производства
- 4. международное разделение труда и свободы торговли
- 5. концепция жизненного цикла товаров

# **Тип заданий: закрытый**

Установите соответствие показателей эффективности операций на внешнем рынке с методикой их расчета:

- 1. Экономический эффект экспорта
- 2. Экономическая эффективность экспорта
- 3. Экономический эффект импорта для внутреннего потребления (использования) импортируемой продукции
- 4. Экономическая эффективность импорта с целью продажи импортируемых товаров на внутреннем рынке
- 5. Интегральный экономический эффект от экспортно-импортной деятельности
- А. Э экс. = (Ов.ф.+Вр) / Зэкс
- Б. ЭЭ экс.-имп. = ЭЭэкс + ЭЭимп
- В. ЭЭ имп. = Цри Цпи
- Г. ЭЭ имп. = Зи ЦПимп

Д. ЭЭ экс. = Ов.ф. + Вр - Зэкс.

### Тип заданий: открытый

Процесс сближения и роста взаимосвязи наций и государств мира, сопровождающийся выработкой общих политических, экономических, культурных и ценностных стандартов - это

## Тип заданий: открытый

На основании статистических данных по российской экономике, определите внешнеторговую квоту, если объем экспорта страны составляет 591.5 млрд. долл. США, объем импорта - 259.1 млрд. долл. США, ВВП страны - 2,1 трлн. долл. США (округление до 0,01)

## Тип заданий: открытый

На основании статистических данных по российской экономике, определите экспортную квоту, если объем экспорта страны составляет 591,5 млрд. долл. США, объем импорта - 259,1 млрд. долл. США, ВВП страны -2,1 трлн. долл. США (округление до 0,01)

## Тип заданий: открытый

На основании статистических данных по российской экономике, определите импортную квоту, если объем экспорта страны составляет 591.5 млрд. долл. США, объем импорта – 259.1 млрд. долл. США, ВВП страны – 2,1 трлн. долл. США (округление до 0,01)

## Тип заданий: закрытый

## Выберите правильный ответ.

Под эффективностью производства понимается:

1. результат тех или иных мероприятий по обеспечению роста экономики;

2. соотношение полезного результата и затрат факторов производственного процесса;

3. результативность производства в сопоставлении с производственными ресурсами и общественными потребностями;

4. соотношение между используемыми ресурсами и получаемой продукцией в натуральном выражении

# Тип заданий: закрытый

Установите правильную последовательность разработки производственной программы на предприятии:

1. объем производства по отдельным видам продукции обосновывается расчетами производственных мощностей:

2. составляется график отгрузки продукции в соответствии со сроками договоров;

3. на основе объема поставок определяется объем производства каждого изделия в натуральном выражении;

4. исходя из натуральных объемов производства и поставок, рассчитываются стоимостные показатели: товарная, реализованная, валовая и чистая продукция;

5. определяются номенклатура и ассортимент выпускаемой продукции, объем поставок в натуральном выражении согласно заключенным логоворам:

6. произволственная программа распрелеляется по основным подразделениям предприятия.

# Тип заданий: закрытый

# Выберите несколько правильных вариантов ответа.

Эффективность повышается, если:

1. возрастает эффект при неизменных затратах;

2. снижаются затраты при неизменном эффекте;

3. растет эффект и снижаются затраты;

4. одновременно растут эффект и затраты, но темпы роста эффекта опережают темпы роста затрат;

# Тип заданий: закрытый

Установите правильное соответствие основных средств и признаков их классификации:

1) функциональное назначение;

2) натурально-вещественный состав;

3) объём прав организации;

4) виды имущества;

5) степень влияния на результаты производства.

# а) здания и сооружения, транспортные средства;

б) производственные и непроизводственные;

в) активные и пассивные:

г) движимое и недвижимое:

д) собственные и арендованные.

#### Запишите правильный ответ.

Экономический показатель, который показывает долю прибыли по отношению к затратам, вложенному капиталу, называется

### Тип заданий: открытый

### Вставь недостающее слово в определение.

опрелеляется как разница между выручкой от пролажи товаров (работ, услуг) и Валовая полной производственной себестоимостью реализованной продукции.

#### Тип заданий: отрытый

### Запишите правильный ответ.

Увеличение объема товарной продукции предприятия свидетельствует о подробно фондоёмкости.

#### Тип заданий: отрытый

#### Запишите правильный ответ.

Если объём реализации продукции и норматив оборотных средств возрастут, например, одновременно на 15%, то коэффициент оборачиваемости оборотных средств

#### Тип заданий: закрытый

С какой целью не применяется способ элиминирования или цепных подстановок?

1. для выявления направления влияния факторов на результативный показатель

2.для анализа динамики взаимосвязанных показателей

3.для определения формы и тесноты связи между факторами

4.для количественной характеристики влияния факторов на результативный показатель

#### Тип заданий: открытый

Способ подхода к изучению реальной действительности, способ познания, исследования анализа.

### Тип заданий: закрытый

Установите соответствие между экономическими показателями хозяйственной деятельности, используемыми на микро- и макроуровне. Показатели можно условно разделить на следующие (4) группы (выберите один вид показателя из первой группы и сопоставьте его с показателем из второй группы).

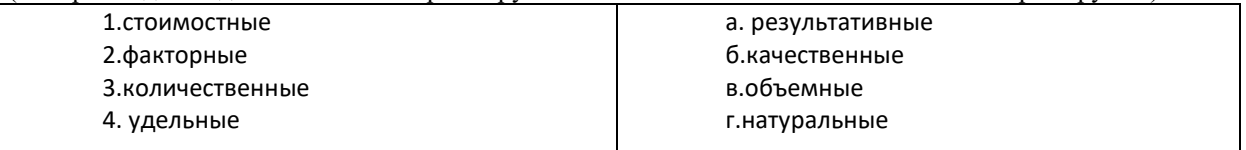

#### Тип заланий: открытый

Для анализа экономических процессов используется совокупность сведений о производственносбытовой, снабженческой, финансовой и другой экономической деятельности разных сфер бизнеса, охватывающая все области их хозяйственной деятельности, которая представляет собой экономическую 

#### Тип заданий: открытый

Какой способ применяется при факторном анализе валового сбора продукции растениеводства? Ответ способ ...... (цепных подстановок, правило «левой руки» / индексный/ регрессионного анализа / цепных подстановок, правило «правой руки»)

### Тип заданий: закрытый

При проведении анализа оборачиваемости оборотных активов рост значения коэффициента оборачиваемости в динамике будет свидетельствовать:

1. об ускорении оборачиваемости оборотных активов и улучшении финансового состояния предприятия:

2. об ускорении оборачиваемости оборотных активов и ухудшении финансового состояния предприятия;

3. о замедлении оборачиваемости оборотных активов и улучшении финансового состояния предприятия;

Определите отклонение прибыли (в рублях) за счет изменения количества проданного товара, если известно, что количество по плану 110 ед.,фактическое – 1050 ед., цена за 1 ед. плановая 300 руб., фактическая цена 250 руб., себестоимость плановая 250 руб., фактическая себестоимость 210 руб.

## **Тип заданий: закрытый**

Определите отклонение прибыли (в рублях) за счет изменения себестоимости единицы продукции, если известно, что количество по плану 110 ед.,фактическое – 1050 ед., цена за 1 ед. плановая 300 руб., фактическая цена 250 руб., себестоимость плановая 250 руб., фактическая себестоимость 210 руб.

- 1. -40
- 2. -73500
- 3. 42000
- 4. 50

### **Тип заданий: закрытый**

Скорость оборота денег в экономике можно определить по формуле:

- 1. P (price)  $*$  Q (quantity) / M (money)
- 2. М2 / ВВП
- 3. М (денежная масса) / ДБ (денежная база)
- 4. ДБ (денежная база) / М (денежная масса)

### **Тип заданий: открытый**

— это агрегированные (суммарные) показатели объема и структуры денежной массы.

### **Тип заданий: открытый**

\_\_\_\_\_\_\_\_\_\_— это снижение золотого содержания или валютного курса национальной денежной единицы.

### **Тип заданий: закрытый**

Источниками формирования централизованных финансовых ресурсов выступают:

1 амортизация, чистая прибыль и прочие доходы предприятий

2 налоги и сборы, пошлины, поступающие от юридических и физических лиц

3 доходы от обслуживания государственного долга

4 займы

### **Тип заданий: открытый**

Основным источником финансовых ресурсов общественных объединений являются ……

# **Тип заданий: закрытый**

Экономические законы отражают:

1. необходимые, причинно-обусловленные взаимосвязи и взаимозависимости между экономическими явлениями и процессами

2. совокупность специальных терминов экономиста, которые он использует для описания экономических процессов и явлений

3. случайные и неповторяющиеся экономические взаимосвязи;.

### **Тип заданий: закрытый**

В чем заключается единство законов природы и общества:

- 1. носят объективный характер;
- 2. являются вечными;
- 3. не зависят от деятельности людей

### **Тип заданий: открытый**

Законы спроса и предложения действуют на …. *(любом, финансовом, товарном, валютном)* рынке.

## **ОПК-4 Способен предлагать экономически и финансово обоснованные организационноуправленческие решения в профессиональной деятельности;**

# **Тип заданий: закрытый**

Совокупность лиц, групп и организаций, объединенных во временную организационную структуру для выполнения работ проекта, называется

- 1. исполнителем проекта;
- 2. заказчиком проекта;
- 3. командой проекта;
- 4. подрядчиками проекта.

# **Тип заданий: закрытый**

Планирование, организация и контроль трудовых, финансовых и материально-технических ресурсов проекта, направленные на эффективное достижение целей проекта, называется

- 1. планом проекта;
- 2. бюджетом проекта;
- 3. управлением проекта;
- 4. изменением в проекте.

## **Тип заданий: закрытый**

Что из перечисленного не является преимуществом проектной организационной структуры?

- 1. объединение людей и оборудования происходит через проекты;
- 2. командная работа и чувство сопричастности;
- 3. сокращение линий коммуникации;

4. высокая адаптивность.

### **Тип заданий: закрытый**

Как называется временное добровольное объединение участников проекта, основанное на взаимном соглашении и направленное на осуществление прибыльного, но капиталоемкого проекта?

- 1. консолидация;
- 2. консорциум;
- 3. интеграция;
- 4. кооперация.

### **Тип заданий: открытый**

Форма описания распределения ответственности за реализацию работ по проекту с указанием роли каждого из подразделений в их выполнении называется … ответственности.

### **Тип заданий: открытый**

Организационная структура – это совокупность элементов организации (должностей и структурных…) и связей между ними.

### **Тип заданий: открытый**

К задачам «офиса управления проектами» относится проведение … для персонала

### **Тип заданий: открытый**

Возможность формировать портфели проектов в соответствии со стратегическими целями компании и тенденциями развития отрасли относится к преимуществам внедрения проектного … как подразделения

### **Тип заданий: закрытый**

По цели создания и деятельности юридические лица подразделяются:

- 1. на бюджетные организации
- 2. акционерные общества и кооперативы
- 3. на организации производственной сферы
- 4. на коммерческие организации
- 5. на общественные организации
- 6. на некоммерческие организации

# **Тип заданий: закрытый**

Выручка от реализации продукции является источником:

- 1. возмещения затраченных основных и оборотных средств на производство продукции
- 2. оплаты труда работников
- 3. получения прибыли
- 4. уплаты налогов
- 5. все вышеперечисленное

Согласно закона "О государственном пенсионном обеспечении в РФ" в перечень граждан, имеющих право на пенсию по государственному пенсионному обеспечению включены:

- 1. федеральные государственные служащие
- 2.видные политические деятели
- 3.участники Великой Отечественной войны
- 4.военнослужащие
- 5.деятели науки и искусства
- 6.граждане, пострадавшие в результате радиационных и техногенных катастроф
- 7.все нетрудоспособные граждане
- 8.граждане, имеющие трудовой стаж более 50 лет
- 9.нетрудоспособные граждане, немеющие право на трудовую пенсию

# **Тип заданий: закрытый**

Банковская маржа – это:

- 1. посленалоговая прибыль банка
- 2. разница между процентными ставками привлечения и отвлечения финансовых ресурсов
- 3. соотношение активов и пассивов банка
- **Тип заданий: закрытый**

Бюджетная классификация – это:

- 1. финансовый план
- 2. способ рассмотрения бюджета
- 3. группировка доходов и расходов бюджета
- 4. способ выражения бюджетной политики

### **Тип заданий: закрытый**

Укажите все функции государственного кредита :

- 1. распределительная
- 2. контрольная
- 3. финансовообразующая
- 4. стимулирующая
- 5. регулирующая
- 6. совокупность указанных функций

# **Тип заданий: закрытый**

Установите правильную последовательность и расположите показатели в хронологической последовательности по мере их возникновения в процессе производства продукции и ее продажи:

- 1. Себестоимость
- 2. Прибыль
- 3. Чистая прибыль

### **Тип заданий: открытый**

Одной из целей создания Социального Фонда России является обеспечение пособиями по временной нетрудоспособности (больничные) временно ……. граждан.

#### **Тип заданий: открытый**

…………. воспроизводство происходит в тех случаях, когда часть национального дохода используется на создание резервов и накопление.

### **Тип заданий: открытый**

Финансовые объекты это разнообразные виды ………. отношений

### **Тип заданий: открытый**

Выручка от реализации продукции 1000 тыс. руб., затраты на производство и реализацию продукции составили 800 тыс. руб., прочие доходы 200 тыс. руб., прочие расходы 100 тыс. руб. Каков объем прибыли, полученной коммерческим предприятием?

#### **Тип заданий: открытый**

Невозврат кредита заемщиком по причине ухудшения его финансового состояния называется ……… риском

Бюджетная классификация – это способ рассмотрения ……..

#### **Тип заданий: открытый**

Банковская маржа – это разница между процентными …….. привлечения и отвлечения финансовых ресурсов

### **Тип заданий: открытый**

В бухгалтерском балансе обязательно равенство итогов ……баланса:

#### **Тип заданий: закрытый**

Кто несет ответственность за организацию бухгалтерского учета и соблюдения законодательства при отражении фактов хозяйственной жизни?

- 1. Главный бухгалтер
- 2. Учредители или собственники организации
- 3. Руководитель организации

4. Главный бухгалтер вышестоящей организации

#### **Тип заданий: открытый**

Сумма внеоборотных активов показывается в ……….. баланса

#### **Тип заданий: открытый**

Факт хозяйственной жизни "Получены с расчетного счета в кассу наличные" ……….валюту баланса:

#### **Тип заданий: открытый**

Счета синтетического учета при записи фактов хозяйственной жизни используют …….. измерители

#### **Тип заданий: открытый**

Взаимосвязь двух счетов называется …… счетов

#### **Тип заданий: закрытый**

Установите соответствие между корреспонденцией счетов и фактами хозяйственной жизни:

- 1. Отражена прибыль по прочим операциям
- 2. Получена чистая прибыль
- 3. Начислена выручка от продаж

А. Дт 62 Кт 90/1 Б. Дт 99 – Кт 84

В. Дт 91.9-Кт 99

Г. Дт 99 – Кт 90

### **Тип заданий: закрытый**

Излишки материалов, выявленные при проведении инвентаризации, отражаются записью:

1. Дебет 10 «Материалы» Кредит 94 «Недостачи и потери от порчи ценностей»

2. Дебет 10 «Материалы» Кредит 99 «Прибыли и убытки»

- 3. Дебет 10 «Материалы» Кредит 91 «Прочие доходы и расходы»
- 4. Дебет 01 «Основные средства» Кредит 91 «Прочие доходы и расходы»

## **Тип заданий: открытый**

На основании имеющихся данных: здание производственного цеха 580000 руб., уставный капитал 2200000 руб., задолженность по налогам и сборам 12000 руб., наличные деньги в кассе 4000 руб., задолженность подотчѐтных лиц 4800 руб., материалы 680700 руб., задолженность поставщикам 118000 руб., готовая продукция 460000 руб., денежные средства на расчетных счетах 210500 руб., задолженность работникам по оплате труда 205000 руб., компьютеры 180000 руб., нераспределѐнная прибыль 310000 руб., задолженность покупателей за продукцию 260000 руб., Итог раздела 2 «Оборотные активы» бухгалтерского баланса составит …..руб:

#### **Тип заданий: открытый**

На основании имеющихся данных: задолженность по налогам и сборам 12000 руб., автомобили грузовые 280000 руб., наличные деньги в кассе 4000 руб., задолженность подотчѐтных лиц 4800 руб., задолженность поставщикам 118000 руб., готовая продукция 460000 руб., денежные средства

на расчетных счетах 210500 руб., задолженность работникам по оплате труда 205000 руб., компьютеры 180000 руб., программа для ЭВМ, 190000 руб., нераспределѐнная прибыль 310000 руб., задолженность покупателей за продукцию 260000 руб., краткосрочные кредиты банка 120000 руб., задолженность по социальному страхованию и обеспечению 75000 руб. «Краткосрочные обязательства» бухгалтерского баланса составят….руб.

#### **Тип задания: закрытый**

Установить соответствие фактов хозяйственной жизни типам изменения в бухгалтерском балансе организации:

1.Получено в кассу с расчетного счета

- 2. За счет краткосрочного кредита банка погашена задолженность поставщикам
- 3.Начислена оплата труда производственным рабочим
- 4.Выплачена из кассы задолженность по оплате труда
- А. Третий тип
- Б. Второй тип
- В. Первый тип
- С. Четвертый тип

#### **Тип заданий: закрытый**

Собственный капитал составляют:

- 1. уставный капитал
- 2. резервный капитал
- 3. расчетные счета
- 4. валютные счета
- 5. добавочный капитал
- 6. займы других организаций
- 7. прибыль

### **Тип заданий: закрытый**

Пассив баланса состоит из разделов:

- 1. капитал и резервы
- 2. долгосрочные пассивы
- 3. краткосрочные пассивы
- 4. долгосрочные обязательства
- 5. краткосрочные обязательства
- 6. собственный капитал

# **Тип заданий: закрытый**

Установите последовательность проведения инвентаризации материальных ценностей

- 1.формирование инвентаризационной комиссии
- 4.издание приказа о проведении инвентаризации
- 6.составление инвентаризационной описи
- 2.составление сличительной ведомости.
- 3.оформление результатов инвентаризации
- 5. обсуждение результатов инвентаризации и принятие решений.

#### **Тип заданий: закрытый**

При выборе инструментальных средств для обработки данных в целях определения финансовых показателей деятельности организаций часто останавливаются на применении способа цепных подстановок. Среди факторов, влияющих на сумму прибыли по отдельным видам реализованной продукции с помощью данного способа определяют влияние факторов:

- 1. структура реализованной продукции
- 2. количество реализованной продукции
- 3. выручка от реализации продукции
- 4. себестоимость 1 ц реализованной продукции
- 5. цена за 1 ц реализованной продукции

### **Тип заданий: открытый**

Факторный анализ прибыли от реализации продукции проводится с применением: приема ……………………… (цепных подстановок/сравнения/балансовой увязки)

#### **Тип заданий: закрытый**

Выбор инструментального средства для обработки экономических данных в соответствии с поставленной задачей предусматривает его применение для расчета изменения валового надоя молока за счет изменения среднегодовой численности коров, если известно, что поголовье коров плановое = 200 гол.,  $\phi$ актическое = 230 гол., удой молока на 1 корову плановое = 25,0 ц, фактический = 20,0 ц.

1.11500 ц 2.10000 ц 3.750 ц

4.600 ц

### **Тип заданий: закрытый**

С точки зрения основных средств на стоимость валовой продукции оказывают влияние:

1. среднегодовая численность работников

2. среднегодовая стоимость основных средств

3. фондоотдача

4. человеко-часы, отработанные 1 работником за год

5. фондоемкость

6.трудообеспеченность хозяйства

# **Тип заданий: закрытый**

Проанализируйте состав оборотных активов и расположите активы в порядке возрастания их ликвидности:

1.дебиторская задолженность;

2. запасы;

3. внеоборотные активы;

4. денежные средства;

#### **Тип заданий: открытый**

Известно, что численность работников плановая составила 356 чел., фактическая – 313 чел; средняя годовая заработная плата 1 работника плановая – 91949 руб., фактическая – 97629 руб.

Проанализируйте результаты расчетов, выполненные при помощи способа разниц, и сделайте вывод, о том на сколько изменится фонд заработной платы за счет изменения средней заработной платы 1 работника. Результат округлите до целых, в тыс.руб.

### **Тип заданий: открытый**

Рассчитайте изменение валового сбора зерна (в центнерах) за счет изменения урожайности зерновых, если площадь посева плановая 1100 га, фактическая 1000 га, урожайность плановая – 20,5 ц/га, фактическая – 20,0 ц/га.

### **Тип заданий: открытый**

Анализируя показатели использования земельных угодий, был рассчитан коэффициент использования пашни, который определяется как отношение площади ………………………(с/х угодий / посева / площади многолетних насаждений) к площади пашни.

#### **Тип заданий: закрытый**

При выборе инструментальных средств для обработки данных в целях определения влияния факторов часто останавливаются на применении способа цепных подстановок. *Последовательность действий* при применения данного способа при оценке влияния численности работников (Ч) и годовой производительности труда (ГП) на стоимость валовой продукции можно представить *следующим образом* (расположите в соответствующем порядке).

1. ВП факт = Ч факт  $*$  ГП факт

2.  $\Delta$ B $\Pi$  =  $\Delta$  B $\Pi$  ( $\Pi$ ) +  $\Delta$  B $\Pi$  ( $\Gamma$  $\Pi$ )

3. ВП план  $=$  Ч план  $*$   $\Gamma$ П план

4.  $\triangle$  B $\Pi$  ( $\Pi$ ) = ...;  $\triangle$  B $\Pi$  ( $\Gamma$  $\Pi$ ) = ...

5. ВП усл = Ч факт \* ГП план

### **Тип заданий: закрытый**

Какие функции выполняют финансовые службы предприятий?

- 1. осуществление разработки производственных программ
- 2. управление денежными потоками

3. осуществление финансового планирования

4. участие в разработке и исполнении бизнес плана

Тип заданий: закрытый

Структура финансовой службы предприятия зависит

- 1. организационно-правовой формы хозяйствования
- 2. от размеров предприятия
- 3. от развития финансового рынка
- 4. от рентабельности и финансовой устойчивости предприятия

Тип заданий: закрытый

Объектом управления финансами выступают (укажите 1 пункт)

- 1. кредитные отношения
- 2. бюджетные отношения
- 3. страховые отношения
- 4.финансовые отношения
- 5. бюджетно-кредитные
- 6. валютные и государственные отношения
- 7. кредитно-финансовые отношения

# Тип заданий: закрытый

К методам финансового планирования относятся (выбрать 4 пункта)

- 1. балансовый
- 2. линейный
- 3. нормативный
- 4. фондовый
- 5. метод экстраполяции
- 6. экономико-математическое моделирование
- 7. страховой

## Тип заданий: закрытый

- Оценка финансового состояния предприятия включает в свой состав:
- 1. оценку финансовой устойчивости и ресурсной обеспеченности;
- 2. комплексную оценку платежеспособности, финансовой устойчивости, кредитоспособности, ликвидности, оборачиваемости, финансовых результатов и потенциального банкротства;
- 3. комплексную оценку основных показателей работы предприятия

### Тип заданий: закрытый

Совокупность целевых денежных фондов, образованных за счет собственных денежных доходов и поступлений извне и предназначенных для выполнения финансовых обязательств предприятия и финансирования расширенного воспроизводства, формируют:

- 1. капитал предприятия
- 2. финансовые ресурсы предприятия
- 3. резервные фонды предприятия, фонд накопления, фонд социальной сферы, фонд собственных оборотных средств

# Тип заданий: закрытый

Источниками формирования централизованных финансовых ресурсов выступают

- 1. амортизация, чистая прибыль и прочие доходы предприятий
- 2. налоги и сборы, пошлины, поступающие от юридических и физических лиц
- 3. доходы от обслуживания государственного долга
- 4. всѐ вышеперечисленное

Тип заданий: закрытый

- Государство законодательно регламентирует следующие моменты распределения прибыли:
- 1. расчет налогов, использование прибыли на образование резервного капитала в АО и производственном кооперативе (ПК), выплата дивидендов в ПК;
- 2. расчет налогов и использование прибыли на развитие производства;
- 3. расчет налогов и выплата дивидендов

## Тип заданий: закрытый

Определите характер соответствия уровня достаточности капитала банка в 14% нормативу H1,

установленному Банком России на момент выполнения задания:

- 1. соответствует;
- 2. ниже нормативного;
- 3. выше нормативного.

# Тип заданий: открытый Коэффициенты ликвидности рассчитываются на основе данных бухгалтерского

### Тип заданий: открытый

Притоки и оттоки денежных средств организации называются денежными

### Тип заданий: открытый

Рассчитайте коэффициент автономии, если согласно данным бухгалтерского баланса собственный капитал составляет 250000, а итог пассива 480000 (округление до десятых)

### Тип заданий: открытый

Рассчитайте коэффициент текущей ликвидности, если согласно данным бухгалтерского баланса оборотные активы составляют 380000, а краткосрочные обязательства 200000 (округление до десятых)

## Тип заданий: открытый

По данным бухгалтерского баланса коммерческого банка рассчитайте показатель мгновенной ликвидности (Н2)

### Таблица - Выдержка из бухгалтерского баланса коммерческого банка.

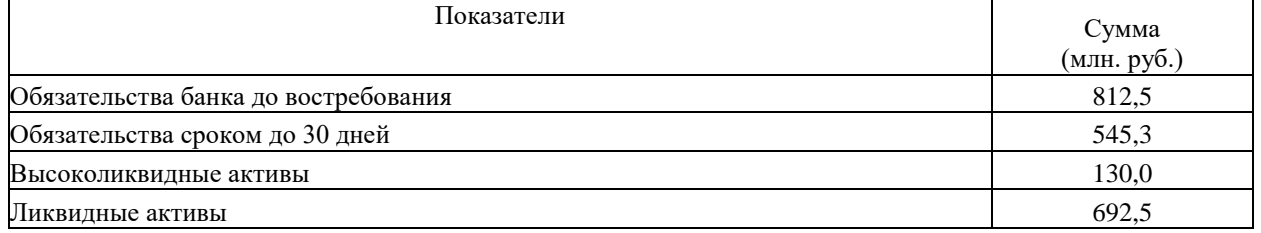

## Тип заданий: открытый

Используя формулу норматива достаточности капитала коммерческого банка, определите целесообразность осуществления в плановом периоде мероприятий по формированию собственного капитала (основного или дополнительного).

Исходные данные: Фактические показатели активов банка (с учетом резервов) - 100 млрд. рублей, норматив достаточности капитала - 10,1%. Плановый рост активов на следующий финансовый год определен в размере 25 млрд. рублей, плановая величина прибыли после уплаты налогов составляет 5,1 млрд. рублей

### Тип заданий: открытый

Рассчитайте коэффициент абсолютной ликвидности, если согласно данным бухгалтерского баланса денежные активы и краткосрочные финансовые вложения составляют 80000, а краткосрочные обязательства 200000 (округление до десятых)

### Тип заданий: открытый

Рассчитайте коэффициент маневренности, если согласно данным бухгалтерского баланса собственный капитал составляет 250000, а собственные оборотные средства 80000 (округление до десятых)

### ОПК-5 Способен использовать современные информационные технологии и программные средства при решении профессиональных задач.

### Тип заданий: открытый

Запишите правильный ответ. Под процессом создания оптимальных условий для удовлетворения информационных потребностей на основе формирования и использования информационных ресурсов понимается общества.

### Тип заданий: открытый

Запишите правильный ответ. Совокупность средств и методов организации сбора, передачи, хранения и обработки информации, используемых для решения задач информационного обеспечения пользователей - это информационная

#### Тип заданий: закрытый

Установите правильную последовательность и укажите правильную последовательность стадий проектирования АИС:

- 1. внедрение в эксплуатацию
- 2. разработка технического проекта
- 3. разработка рабочего проекта
- 4. анализ функционирования
- 5. предпроектное обследование

## Тип заданий: открытый

Запишите правильный ответ. Под последовательностью действий, обеспечивающих получение требуемого результата, понимается

#### Тип заданий: открытый

Запишите правильный ответ. Под последовательностью команд, описывающих точное выполнение действий на понятном для исполнителя языке и приводящая к получению требуемого результата, понимается

#### Тип заданий: закрытый

Выберите правильный ответ. Системное программное обеспечение - это:

- 1. совокупность программ, обеспечивающих управление компонентами компьютерной системы
- 2. совокупность программ, обеспечивающих решение прикладных задач пользователя
- 3. совокупность программ, обеспечивающих разработку новых программ;
- 4. совокупность программ, обеспечивающих обработку текстовой и графической информации

## Тип заланий: открытый

Запишите правильный ответ. Совокупность программ, предназначенных для управления ресурсами ЭВМ, исполнения программ и организации лиалога с пользователем называется система.

#### Тип заданий: закрытый

Запишите правильный ответ. Под совокупностью программ, используемых в процессе разработки новых программ, понимается . программное обеспечение.

### Тип заданий: закрытый

- Выберите правильный ответ. Драйвер это:
- 1. программа, обеспечивающая взаимолействие операционной системы с устройствами ЭВМ
- 2. программа, обеспечивающая управление папками и файлами в файловой системе
- 3. программа, обеспечивающая архивирование и резервирование данных
- 4. программа, обеспечивающая безопасную работу ЭВМ

#### Тип заданий: открытый

Запишите правильный ответ. Энергозависимая память, в которой временно хранится информация, необходимая в данный момент времени компьютеру и пользователю, называется память.

### Тип заланий: открытый

Запишите правильный ответ. Энергонезависимая память для длительного хранения больших объемов информации называется память.

#### Тип заданий: открытый

Запишите правильный ответ. \_\_\_ - это поименованная область на носителе информации, содержащая однородную информацию.

#### Тип заданий: открытый

Запишите правильный ответ. Устройство ЭВМ, обеспечивающее обработку данных по заданной программе. - это

#### Тип заданий: закрытый

Выберите правильный ответ. Компьютерная сеть - это:

1. совокупность компьютеров, соединенных с помощью каналов связи и средств коммутации в единую систему

2. совокупность компьютеров, использующих одинаковое программное обеспечение

3. совокупность компьютеров, расположенных в одном помещении и использующихся для решения однотипных задач

#### Тип заданий: открытый

Запишите правильный ответ. Компьютерная сеть, связывающая совокупность компьютеров в ограниченной зоне, называется сеть.

## Тип заланий: открытый

Запишите правильный ответ. - - это компьютер в компьютерной сети, который обслуживает другие станции, предоставляя общие ресурсы и услуги для совместного использования.

#### Тип заданий: открытый

Запишите правильный ответ. Способ соединения компьютеров в сети, сохраняющий ее свойства независимо от количества компьютеров и их характеристик, называется компьютерной сети.

#### Тип заданий: закрытый

Выберите правильный ответ. Протокол коммуникаций:

- 1. набор правил обмена информацией между разными устройствами
- 2. набор операторов любого языка программирования

3. документ, в котором приведена инструкция по организации обмена информацией между разными устройствами

4. документ, разрешающий обмен информацией между разными устройствами

### Тип заданий: закрытый

Выберите правильный ответ. В наборе ТСР/IР протокол IP определяет:

1. адресацию сетевого уровня

- 2. адрес электронной почты пользователя
- 3. тип используемого компьютера
- 4. типологию локальной сети

### Тип заданий: закрытый

Выберите правильный ответ. Для уменьшения объема хранимой или передаваемой информации используются:

- 1. программы-архиваторы
- 2. программы резервирования данных
- 3. программы обработки мультимедиа-файлов
- 4. системы программирования

### Тип заданий: закрытый

Установите правильное соответствие между номером поколения ЭВМ (левый столбец) и элементной базой поколения (правый столбец). Каждый ответ правого столбца может быть использован один раз.

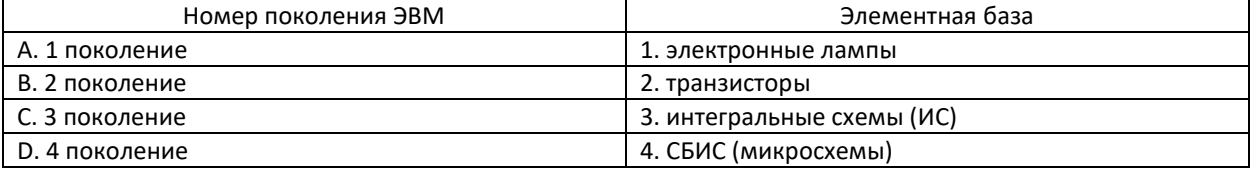

### Тип заданий: открытый

Запишите правильный ответ. Сколько байт содержится в 1 килобайте?

# **Выберите правильный ответ.** К устройствам ввода информации относятся:

- 1. клавиатура, мышь, сканер
- 2. клавиатура, плоттер, сканер
- 3. клавиатура, плоттер, клавиатура
- 4. клавиатура, сканер, монитор

## **Тип заданий: закрытый**

**Выберите правильный ответ.** К устройствам вывода информации относятся:

- 1. принтер, плоттер, монитор
- 2. принтер, плоттер, сканер
- 3. принтер, плоттер, клавиатура
- 4. принтер, сканер, монитор

## **Тип заданий: открытый**

**Запишите правильный ответ.** Устройством для ввода в компьютер рисунков, слайдов, фотографий, чертежей, отпечатанных текстов и другой графической информации является

# **Тип заданий: открытый**

**Запишите правильный ответ.** Устройством, используемым для вывода больших и сложных чертежей и рисунков на бумажные носители, является

### **Тип заданий: закрытый**

**Выберите правильный ответ.** Какие типы мониторов существуют:

- 1. плазменные, ЖК-мониторы, OLED-мониторы
- 2. матричные, струйные, лазерные
- 3. плазменные, шриховые, OLED-мониторы
- 4. струйные, матричные, квантовые

## **Тип заданий: закрытый**

**Выберите правильный ответ.** Для воспроизведения оцифрованных звуковых сигналов используется:

- 1. звуковая карта, акустические системы
- 2. видеокарта, монитор
- 3. звуковая карта, сканер
- 4. модем, акустические системы

## **Тип заданий: открытый**

**Запишите правильный ответ.** Цифровое устройство, способное в реальном времени фиксировать изображения, предназначенные для дальнейшей передачи по сети Интернет называется

### **Тип заданий: закрытый**

**Выберите правильный ответ.** Векторным графическим редактором является:

- 1. Corel Draw
- 2. ACDSee
- 3. Adobe Photoshop
- 4. Paint

# **1. Тип заданий: открытый (У1)**

**Запишите правильный ответ.** Элементарным объектом, используемым в растровом графическом редакторе, является, является

# **2. Тип заданий: закрытый (У1)**

**Выберите несколько правильных вариантов ответа.** Растровым графическим редактором является (укажите два правильных ответа):

- 1. Paint
- 2. Adobe Photoshop
- 3. Corel Draw
- 4. ACDSee
	- **3. Тип заданий: открытый (У1)**
**Запишите правильный ответ.** Приложение, реализующее графический интерфейс доступа пользователя к файлам в операционной системе Microsoft Windows называется

## **4. Тип заданий: открытый (У1)**

**Запишите правильный ответ.** \_\_\_\_ – это инструмент Windows, предназначенный для временного хранения удаленной информации с возможностью последующего восстановления файлов и папок.

## **5. Тип заданий: открытый (У1)**

**Запишите правильный ответ.** Для разделения имени файла от расширения используется \_\_\_\_\_\_ (укажите словом).

## **6. Тип заданий: закрытый (У1)**

**Выберите правильный ответ.** К программам распознавания символов относят:

- 1. ABBYY FineReader
- 2. Power Point
- 3. Adobe Photoshop
- 4. Microsoft Access

## **7. Тип заданий: закрытый (У1)**

**Выберите правильный ответ.** Адрес электронной почты состоит из двух частей, разделѐнных символом « $@$ », левая часть указывает имя почтового ящика, а правая часть:

- 1. доменное имя сервера, на котором расположен почтовый ящик
- 2. доменное имя пользователя
- 3. почтовый адрес сервера
- 4. уникальное имя провайдера, предоставляющего услуги Интернет

## **Тип заданий: закрытый**

**Выберите правильный ответ.** Какой из указанных электронных адресов записан правильно:

- 1[. recycling@yandex.ru](mailto:recycling@yandex.ru)
- 2. conference2023@university
- 3. recycling@university/ru
- 4. conference,2023@hotmail.com

#### **Тип заданий: открытый**

**Запишите правильный ответ. \_\_\_\_\_** – это программа просмотра веб-страниц.

#### **Тип заданий: открытый**

**Запишите правильный ответ.** \_\_\_\_\_ – это устройство, преобразующее аналоговые сигналы в цифровые и обратно с целью передачи и получения информации по каналу связи

## **Тип заданий: закрытый**

**Выберите правильный ответ.** Выберите пункт, в котором перечислены названия только поисковых систем:

- 1. Яндекс, Google, Rambler, Yahoo
- 2. Яндекс, Google, Rambler, Wi-Fi
- 3. Яндекс, Google, Yahoo; Amazon
- 4. Яндекс, Google; Bluetooth, Yahoo

#### **Тип заданий: закрытый**

**Выберите правильный ответ.** Документ, созданный с помощью языка разметки гипертекста и который можно просмотреть с помощью браузера, называется:

- 1. Web-страница
- 2. Мессенджер
- 3. Аккаунт пользователя
- 4. Электронная почта

## **Тип заданий: закрытый**

**Выберите правильный ответ.** Каким образом в Windows вызывается контекстное меню:

- 1. правой кнопкой мыши
- 2. кнопкой «Пуск»
- 3. через панель задач
- 4. через главное меню

**Выберите правильный ответ.** Если текстовый документ заархивировать с использованием программы-архиватора, что произойдет с файлом:

- 1. останется неизменным
- 2. попадет в Корзину
- 3. уничтожится безвозвратно
- 4. будет отправлен на электронную почту

## **Тип заданий: закрытый**

**Выберите правильный ответ.** Термин «СПАМ», применяемый к электронной почте, означает:

- 1. почта рекламного характера, которую Вы не хотите получать
- 2. почта от коллег по работе
- 3. почта от тех людей, общение с которыми Вам неприятно
- 4. почта, которую Вам отослали по ошибки (ошиблись адресом)

## **Тип заданий: закрытый**

**Выберите правильный ответ.** Сочетание клавиш Ctrl+V:

- 1. вставляет выделенный фрагмент из буфера обмена;
- 2. копирует выделенный фрагмент в буфер обмена;
- 3. вырезает выделенный фрагмент в буфер обмена;
- 4. изменяет регистр выделенного фрагмента;

#### **Тип заданий: открытый**

**Запишите правильный ответ.** В сочетании с какой клавишей клавиша Ctrl выделяется всѐ содержимое папки?

### **Тип заданий: закрытый**

**Выберите правильный ответ.** Для чего обычно используется комбинация из двух клавиш Alt+Shift?

- 1. для переключения между приложениями
- 2. для смены языка ввода
- 3. для перезагрузки компьютера
- 4. для активации диспетчера задач

#### **Тип заданий: открытый**

**Запишите правильный ответ.** Укажите наименование последней клавиша в комбинации с Ctrl+Alt для вызова диспетчера задач:

## **Тип заданий: закрытый**

- **Выберите правильный ответ.** К функциональным клавишам на клавиатуре относят:
- 1. F1-F12
- 2. Ctrl, Alt, Shift
- 3. Home, End
- 4. Caps Lock, Num Lock

#### **Тип заданий: закрытый**

**Выберите правильный ответ.** Двойной щелчок по объекту (файлу, папке):

- 1. Открывает объект
- 2. Перемещает объект
- 3. Удаляет объект
- 4. Копирует объект

#### **Тип заданий: открытый**

**Запишите правильный ответ.** Для выделения файлов, расположенных в разных частях папки, используются клавиша

## **Тип заданий: открытый**

**Запишите правильный ответ.** Для вызова справки по использованию программы применяется клавиша

#### **Тип заданий: открытый**

**Запишите правильный ответ.** Имя файла может состоять из \_\_\_\_ символов (укажите числом).

**Запишите правильный ответ.** Для поиска любой последовательности символов в имени или расширении фалов используется символ -.

## **Тип заданий: открытый**

**Запишите правильный ответ.** Технологии удаленной обработки и хранения данных, основанные на использовании компьютерных ресурсов, предоставляемых в виде онлайн-сервиса через сеть Интернет, это \_\_\_\_ технологии.

## **Тип заданий: закрытый**

- **Выберите правильный ответ.** Зайти на облачное хранилище можно:
- 1. С любого устройства, имеющего доступ в сеть Интернет
- 2. Только с домашнего ПК, имеющего доступ в сеть Интернет
- 3. Только с мобильных устройств, имеющих доступ в сеть Интернет

## **Тип заданий: закрытый**

**Выберите правильный ответ.** Что обозначает форма доступа к папке «Полный доступ» при совместной работе в Яндекс.Диске:

- 1. доступ на скачивание и модификацию имеющихся файлов без возможности уничтожения
- 2. доступ только на изменение имеющихся файлов
- 3. доступ только на добавление новых файлов
- 4. доступ на просмотр, изменение, уничтожение файлов и добавление новых

#### **Тип заданий: закрытый**

**Выберите правильный ответ.** Для открытия доступа к файлу на Яндекс.Диске для совместной работы необходимо использовать опцию:

- 1. Редактировать
- 2. Переместить
- 3. Поделиться
- 4. Открыть

## **Тип заданий: закрытый**

**Выберите несколько правильных вариантов ответа.** При предоставления совместного доступа к папке в режиме Только просмотр возможно (укажите два правильных ответа):

- 1. Просматривать файлы
- 2. Скачивать файлы
- 3. Корректировать файлы
- 4. Уничтожать файлы
- 5. Загружать новые файлы

## ОПК-6 Способен понимать принципы работы современных информационных технологий и использовать их для решения задач профессиональной деятельности

## Тип заданий: закрытый

Выберите правильный ответ. Табличный процессор - это:

- 1. программа, предназначенная для обработки электронных таблиц
- 2. система управления базами данных
- 3. программа для создания документов в табличной форме
- 4. векторный редактор создания электронных таблиц

## Тип заданий: закрытый

Выберите правильный ответ. Какая из перечисленных программ является табличным процессором?

- 1. Microsoft Excel
- 2. Power Point
- 3. Corel Draw
- 4. Paint

## Тип заланий: закрытый

Выберите несколько правильных вариантов ответа. К программам работы с текстом относятся (выберите два правильных ответа):

- $1.5\pi$ OKHOT
- 2. Microsoft Word
- 3. Microsoft Power Point
- 4. Microsoft Windows

#### Тип заданий: закрытый

Выберите правильный ответ. Расширениями файлов, созданных в текстовых редакторах, ЯВЛЯЮТСЯ"

- 1. doc. docx. txt
- 2. docx, xlsx, pptx
- 3. txt, bmp, jpeg
- 4. doc, docx, pptx

## Тип заданий: закрытый

Выберите правильный ответ. В качестве примера системы управления базами данных можно привести:

- 1. Microsoft Access
- 2. Corel Draw
- 3. Microsoft Excel
- 4. Microsoft Power Point

## Тип заданий: закрытый

Выберите правильный ответ. Программой демонстрационной графики является:

- 1. Microsoft Power Point
- 2. Adobe Photoshop
- 3. Corel Draw
- 4. Microsoft Word

#### Тип заданий: закрытый

Запишите правильный ответ. Под процессом внедрения цифровых технологий в различные сферы деятельности человека понимается

## Тип заданий: закрытый

Выберите правильный ответ. Большие данные (Big Data) - это:

1. совокупность непрерывно увеличивающихся объемов информации одного контекста, но разных форматов представления, методов обработки

- 2. совокупность числовой информации о состоянии и развитии какого-либо объекта
- 3. большой объем информации, храняшейся в памяти сервера
- 4. совокупность графической информации, отражающей динамику развития какого-либо объекта

#### Тип заданий: закрытый

Установите правильную последовательность и укажите последовательность этапов создания нейросетевой системы:

- 1. обучение нейросетевой технологии
- 2. физический ввод данных в систему
- 3. определение и подготовка исходных данных
- 4. тестирование нейросети
- 5. формулировка задачи

### Тип заданий: открытый

Запишите правильный ответ. технологии - это информационные технологии, основанные на применении искусственных нейронных сетей.

### Тип заданий: закрытый

Выберите правильный ответ. Искусственный интеллект - это:

1. способность компьютерных систем выполнять творческие и интеллектуальные функции, которые традиционно считаются человеческими

- 2. способность компьютерных систем решать нестандартные математические задачи
- 3. способность компьютерных систем накапливать разнородные знания

4. способность компьютерных систем использовать оптимальные методы решения стандартных вычислительных залач

#### Тип заданий: открытый

Запишите правильный ответ. Вид распределенного реестра, в котором в строгой последовательности формируются связанные между собой блоки называется (напишите в именительном падеже русскими буквами).

#### Тип заданий: открытый

Запишите правильный ответ. Система компьютерных сетей и интегрированных в них производственных объектов с возможностью удаленного управления ими в автоматизированном режиме называется интернет.

## Тип заланий: закрытый

Выберите правильный ответ. Интернет вещей - это:

1. сеть передачи данных между объектами, оснащёнными средствами взаимодействия друг с другом или с внешней средой

2. сеть передачи данных между объектами, оснащёнными средствами наблюдения

3. компьютерная сеть, позволяющая интегрировать объекты, реализующие различные товары физическим лицам

4. социальная сеть, в которой проводится распродажа различных вещей

#### Тип заданий: открытый

Запишите правильный ответ. Созданный с помощью технического и программного обеспечения виртуальный мир, передаваемый человеку через его ощущения - это пеальность.

#### Тип заданий: открытый

Запишите правильный ответ. Результат введения в зрительное поле сенсорных данных с целью дополнения сведений об окружении и изменения восприятия окружающей среды называется реальность.

### Тип заданий: открытый

Запишите правильный ответ. Программируемый исполнительный механизм, обладающий определенной степенью автономности, и способный перемещаться во внешней среде с целью выполнения определенного круга задач, - это

## Тип заданий: открытый

Запишите правильный ответ. Сфера цифровой экономики, которая включает в себя все финансовые и торговые транзакции, осуществляемые при помощи компьютерных сетей, называется электронная

## Тип заданий: закрытый

- Выберите правильный ответ. Системы MRP предназначены для:
- 1. планирования потребности в материалах
- 2. планирования потребности в основных фондах
- 3. планирования потребности в кадрах
- 4. управления взаимоотношения с клиентами

### **Выберите правильный ответ.** Системы ERP предназначены для:

- 1. управления материалами
- 2. учета основных средств
- 3. планирования всех ресурсов предприятия
- 4. планирования трудовых ресурсов предприятия

## **Тип заданий: закрытый**

CRM-система предназначена для:

- 1. управление взаимоотношениями с клиентами
- 2. управления поставками материалов
- 3. планирования ресурсов хозяйственной деятельности
- 4. управления персоналом

## **Тип заданий: закрытый**

**Установите правильное соответствие** между видом информационных систем (левый столбец) и их назначением (правый столбец). Каждый ответ правого столбца может быть использован один раз.

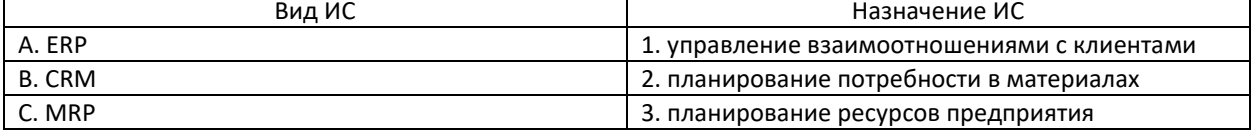

### **Тип заданий: закрытый**

**Выберите правильный ответ.** В текстовых редакторах стиль - это поименованная совокупность параметров, к которой можно применить:

- 1. формат шрифта, абзаца
- 2. формат рисунка, схемы
- 3. формат параметра полей, ориентации
- 4. формат сносок, перекрестных ссылок

#### **Тип заданий: открытый**

**Запишите правильный ответ.** \_\_\_\_ – это области в верхнем и нижнем поле каждой страницы документа Microsoft Word

#### **Тип заданий: открытый**

**Запишите правильный ответ.** В адресе ячейки \$С2 постоянным является номер \_\_\_\_(в родительном падеже).

### **Тип заданий: закрытый**

**Выберите правильный ответ.** Книга (файл) электронных таблиц состоит из:

- 1. рабочих листов
- 2. слайдов
- 3. документов
- 4. страниц

#### **Тип заданий: открытый**

**Запишите правильный ответ.** Основным элементом электронной таблицы является \_\_\_\_\_ (запишите в единственном числе).

### **Тип заданий: открытый**

**Запишите правильный ответ.** Для закрепления адреса ячейки в MS Excel используется символ

#### **Тип заданий: открытый**

 $\overline{\phantom{a}}$ 

**Запишите правильный ответ.** Укажите символ, с которого начинаются формулы в электронных таблицах.

#### **Тип заданий: закрытый**

**Выберите правильный ответ.** Основными элементами MS Access являются:

- 1. формы, отчеты, запросы
- 2. формы, графики, кнопки
- 3. отчеты, формулы, кнопки
- 4. запросы, диаграммы, записи

Создание форм базы данных MS Access может быть в режиме:

- 1. конструктора, таблицы
- 2. редактора формул, страницы
- 3. диаграммы, конструктора
- 4. таблицы, графика

## Тип заданий: закрытый

Запишите правильный ответ. В системах управления базами данных поле, однозначно идентифицирующее запись, называется поле.

## Тип заданий: закрытый

Выберите правильный ответ. Автоматическая расстановка переносов для основного текста документа в MS Word устанавливается во вкладке:

- 1. разметка страницы
- $2.$  лизайн
- 3. вставка
- $4 R$ ил

### Тип заданий: открытый

Запишите правильный ответ. Инструменты создания перекрестных ссылок, сносок и оглавления на панели инструментов в MS Word размещены во вкладке

### Тип заданий: закрытый

Выберите правильный ответ. Параметры Разметки страницы в MS Word позволяют:

- 1. настраивать поля страниц и ориентацию страницы
- 2. вставлять графические элементы на страницу
- 3. оформлять подложку, фон и границы страницы
- 4. оформлять перекрестные ссылки и сноски

#### Тип заданий: открытый

Запишите правильный ответ. Изменить формат межстрочного интервала в текстовом документе MS Word возможно через параметры (запишите в родительном падеже) в контекстном меню.

#### Тип заланий: закрытый

Выберите несколько правильных вариантов ответа. Каким способом можно вставить рисунок в документ MS Word (выберите три правильных ответа)?

- 1. с помощью формат абзаца
- 2. с помошью Вставки контекстного меню
- 3. перетаскиванием
- 4. с помощью Вставки на панели инструментов

#### Тип заданий: открытый

Запишите правильный ответ. • формат ячеек предусматривает, что данные ячейки умножаются на 100 и им присваивается знак процента.

#### Тип заданий: открытый

Под упорядочиванием значений диапазона ячеек таблицы в MS Excel в определенной последовательности понимается

### Тип заданий: открытый

Запишите правильный ответ. Чтобы в таблице MS Excel отобрать определенные данные из большого массива по соответствующему критерию необходимо воспользоваться инструментом

#### Тип заданий: открытый

Запишите правильный ответ. Инструмент обработки данных, служащий для их обобщения в MS Excel, называется таблица.

**Запишите правильный ответ.** Какая клавиша должна быть нажата одновременно с левой кнопкой мыши для выделения несмежного диапазон ячеек в MS Excel?

## **Тип заданий: закрытый**

**Выберите правильный ответ.** Как правильно обновить сводную таблицу при изменении данных в исходной таблице, на основании которой построена сводная таблица?

- 1. выделить сводную таблицу и выполнить команду Обновить
- 2. заново создать сводную таблицу
- 3. выделить сводную таблицу и нажать клавишу клавиатуры F1
- 4. ничего делать не надо, сводная таблица обновится автоматически;

## **Тип заданий: открытый**

**Запишите правильный ответ.** Базовым элементом компьютерной презентации является \_\_\_\_\_

## **Тип заданий: закрытый**

**Выберите правильный ответ.** Инструмент в меню MS Word, внешний вид которого представлен на рисунке, предназначен для форматирования в ячейке созданной таблицы:

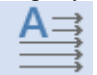

- 1. направления текста
- 2. ширины столбца
- 3. размера шрифта
- 4. обрамление границы

## **Тип заданий: закрытый**

**Выберите правильный ответ.** Чтобы определенная область листа в MS Excel оставалась видимой при прокрутке к другой его области, используется инструмент:

- 1. закрепить области
- 2. проверка данных
- 3. области печати
- 4. сводная таблица

## **Тип заданий: закрытый**

**Выберите правильный ответ.** Каким образом можно удалить номера страниц в документе MS Word?

- 1. всеми перечисленными способами
- 2. Вставка-Номера страниц-Удалить номера страниц
- 3. два раза щелкнуть мышью по области колонтитула, выделить номер и нажать Delete
- 4. Вставка-Колонтитул нижний/верхний-Удалить колонтитул нижний/верхний

## **Тип заданий: закрытый**

**Выберите правильный ответ.** Для отображения в оглавлении проведенных изменений в названиях и содержании разделов текстового документа MS Word необходимо использовать в контекстном меню инструмент:

- 1. Обновить поле
- 2. Параметры вставки
- 3. Гиперссылка
- 4. Абзац

## **Тип заданий: закрытый**

**Выберите правильный ответ.** Чтобы убрать нумерацию первых страниц в документе MS Word необходимо активировать инструмент:

- 1. Особый колонтитул для первой страницы
- 2. Настраивая подложка
- 3. Разрыв страницы
- 4. Настраиваемые поля

## **Тип заданий: открытый**

**Запишите правильный ответ.** Чему равно значение ячейки в MS Excel с функцией ЕСЛИ(A1>A2;0;ЕСЛИ(A1=A2;1;2)) при A1=8, A2 =13?

**Запишите правильный ответ.** Чему равно значения ячейки, рассчитываемой по заданной формуле и данным в MS Excel:

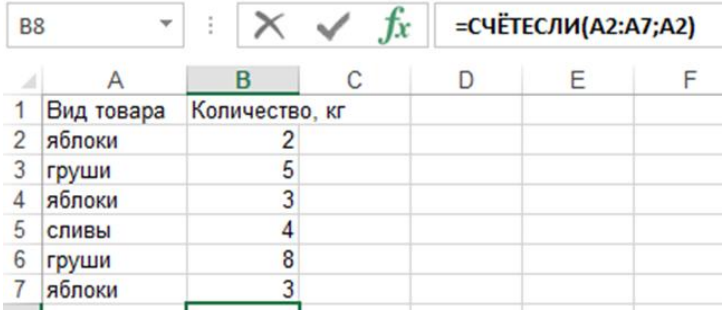

## **Тип заданий: открытый**

**Запишите правильный ответ.** Чему равно значения ячейки, рассчитываемой по заданной формуле и данным в MS Excel:

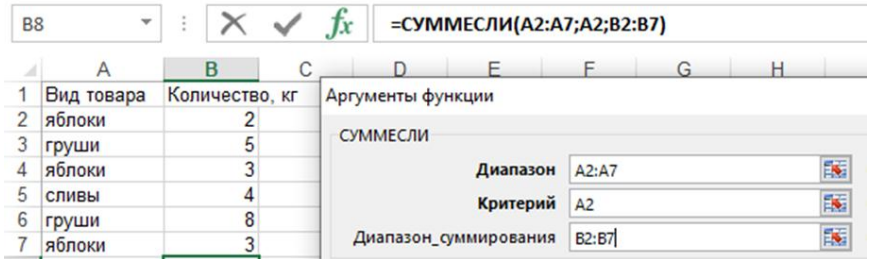

## **Тип заданий: открытый**

**Запишите правильный ответ.** Чему равно значения ячейки, рассчитываемой по заданной формуле и данным в MS Excel: **DISP DENSITY** 

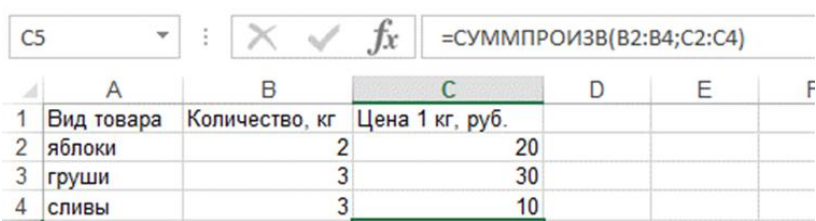

### **Тип заданий: открытый**

**Запишите правильный ответ.** В ячейке F7 электронной таблицы MS Excel записана формула =D\$12. Какой вид приобретет формула, после того как ячейку F7 скопируют в ячейку G8?

#### **Тип заданий: открытый**

**Запишите правильный ответ.** В ячейке D3 электронной таблицы MS Excel записана формула = \$B3. Какой вид приобретет формула, после того как ячейку D3 скопируют в ячейку E4?

#### **Тип заданий: открытый**

**Запишите правильный ответ.** Дан фрагмент электронной таблицы MS Excel. Из ячейки B3 в ячейку A4 была скопирована формула. При копировании адреса ячеек в формуле автоматически изменились. Каким стало числовое значение формулы в ячейке A4?

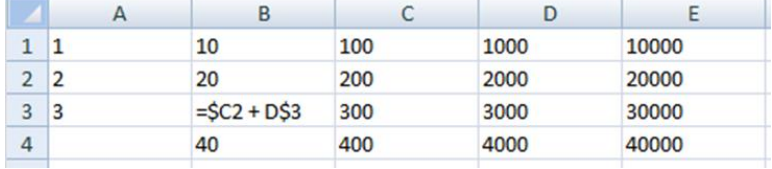

## **Тип заданий: открытый**

**Запишите правильный ответ.** В электронной таблице MS Excel значение формулы =CP3HAЧ(A3:D3) равно 5. Чему равно значение формулы =СУММ(АЗ:СЗ), если значение ячейки D3 равно 6?

**Запишите правильный ответ.** В электронной таблице MS Excel значение формулы =СУММ(А7:С7) равно 9. Чему равно значение формулы =CPЗHAЧ(A7:D7), если значение ячейки D7 равно 3?

## **Тип заданий: закрытый**

**Выберите правильный ответ.** В MS PowerPoint предусмотрена функция:

- 1. добавления звуковых эффектов и закадрового текста
- 2. вычисления значений математических функций
- 3. ведения базы данных
- 4. создания и редактирования видеороликов

## **Тип заданий: открытый**

**Запишите правильный ответ.** В MS PowerPoint запустить начало показа презентации возможно с помощью клавиши

# Министерство сельского хозяйства Российской Федерации

# Федеральное государственное бюджетное образовательное учреждение высшего образования «ВОРОНЕЖСКИЙ ГОСУДАРСТВЕННЫЙ АГРАРНЫЙ УНИВЕРСИТЕТ **ИМЕНИ ИМПЕРАТОРА ПЕТРА I»**

Министерство сельского хозяйства Российской Федерации Федеральное государственное бюджетное образовательное учреждение высшего образования

## **ФОНД ОЦЕНОЧНЫХ СРЕДСТВ (ФОС)**

## **для оценки уровня сформированности**

## **профессиональных компетенций**

универсальных, общепрофессиональных, профессиональных

по направлению подготовки *38.03.01 Экономика профиль «Финансы и кредит»*

ПК-1 Способность рассчитывать финансово-экономические показатели, характеризующие деятельность коммерческих и некоммерческих организаций различных организационно-правовых форм, включая финансово-кредитные, органов государственной власти и местного самоуправления

#### Тип заланий: закрытый

Норматив максимального размера крупных кредитных рисков

1. H7

2. H<sub>12</sub>

 $3. H8$ 

4. H<sub>4</sub>

## Тип заданий: закрытый

Нормативы ликвидности банка

1. H<sub>2</sub>

 $2. H3$ 

3. H<sub>4</sub>

4. H<sub>12</sub>

5. H<sub>8</sub>

## Тип заланий: закрытый

Установите правильное соответствие обязательных нормативов лостаточности капитала (левый столбеп) их минимальным значениям, установленным ЦБ РФ (правый столбец). Каждый ответ правого столбца может быть использован один раз.

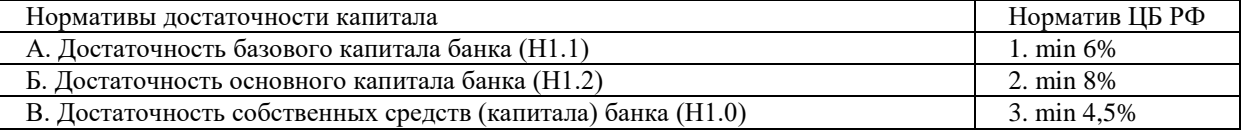

## Тип заданий: закрытый

Определите порядок расчета фактической процентной маржи банка

1. расчет расходов по выплате процентов

2. расчет процентного дохода

3. расчет активов, приносящих доход в виде процентов

4. расчет разницы между процентными доходами и расходами

5. расчет частного от разницы между процентными доходами и расходами и активами, приносящими доход в виде процентов

## Тип заданий: открытый

Величина капитала банка составляет 450 млн. руб., активы банка с учетом риска - 5625 млн. руб. Рассчитайте норматив лостаточности капитала (%). Ответ запишите числом.

## Тип заданий: открытый

Прибыль коммерческого банка за отчетный период составила 150 млн. руб., общая сумма доходов банка составила 600 млн. руб.

Рассчитайте уровень рентабельности банка,% (Кобщ). Ответ запишите числом.

## Тип заданий: открытый

Прибыль до налогообложения банка составляет 150 млн. руб., собственный капитал банка - 500 млн. руб. Рассчитайте рентабельность собственного капитала,% (ROE). Ответ запишите числом.

## Тип заданий: открытый

Прибыль до налогообложения банка составляет 150 млн. руб., чистые активы банка - 750 млн. руб. Рассчитайте рентабельность активов,% (ROA). Ответ запишите числом.

## Тип заданий: закрытый

Показатель прибыли до налогообложения характеризует:

- 1. доходность инвестиций предприятия;
- 2. конечный финансовый результат деятельности предприятия;
- 3. скорость оборачиваемости капитала.

## Тип заданий: закрытый

Показатель чистый денежный поток отражает разницу между:

1. притоком и оттоком денежных средств;

- 2. выручкой и себестоимостью;
- 3. выручкой и переменными затратами.

Финансовое состояние организаций характеризуется следующими показателями:

- 1. ликвидности и платежеспособности;
- 2. рентабельности и деловой активности;
- 3. производительности оборудования;
- 4. производительности труда;
- 5. финансовой устойчивости;

6.структуры посевных площадей.

## **Тип заданий: закрытый**

Укажите последовательность формирования конечного финансового результата деятельности предприятия в соответствии с отчетом о финансовых результатах:

- 1.чистая прибыль,
- 2. валовая прибыль,
- 3. прибыль до налогообложения,
- 4. прибыль от продаж

### **Тип заданий: закрытый**

Установите соответствие структурных группировок оборотных активов следующим классификационным признакам:

- 1. функциональному назначению;
- 2. укрупненным элементам;
- 3. степени ликвидности;
	- Группы оборотных активов:
- a) трудно, медленно, быстро и абсолютное ликвидные;
- b) оборотные производственные активы и активы в сфере обращения;
- c) производственные запасы, затраты в производстве, готовая продукция, дебиторская задолженность и денежные средства;

предметы труда, орудия труда, незавершенное производство, расходы будущих периодов, готовая продукция, товары отгруженные, дебиторская задолженность, денежные средства.

## **Тип заданий: открытый**

В отчетном периоде предприятием продано 100 штук изделий. Цена одного изделия – 1000 руб. Затраты на производство и реализацию единицы продукции составляют 830 руб. Определите величину прибыли от продаж предприятия.

## **Тип заданий: открытый**

Определить состав и величину оборотных активов предприятия. Исходные данные. Основные средства – 100 тыс. руб. Незавершенное строительство – 60 тыс. руб. Запасы сырья и материалов – 20 тыс. руб. Запасы готовой продукции – 30 тыс. руб. Незавершенное производство – 20 тыс. руб. Дебиторская задолженность – 40 тыс. руб. Денежные средства - 10 тыс. руб. Капитал и резервы – 200 тыс. руб. Долгосрочные кредиты – 10 тыс. руб. Краткосрочные кредиты и займы – 20 тыс. руб. Кредиторская задолженность – 50 тыс. руб.

## **Тип заданий: открытый**

Рассчитайте коэффициент текущей ликвидности, если внеоборотные активы 4000 тыс. руб., оборотные активы 2000 тыс. руб., итог раздела «Капитал и резервы» – 3200 тыс. руб., долгосрочные обязательства 1800 тыс. руб., краткосрочные обязательства 1000 тыс. руб.

## **Тип заданий: закрытый**

**Установите правильное соответствие** между элементами налогообложения (левый столбец) и их определениями (правый столбец). Каждый ответ правого столбца может быть использован один раз.

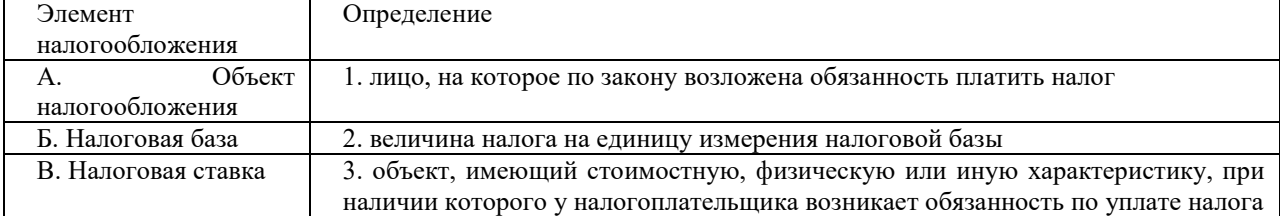

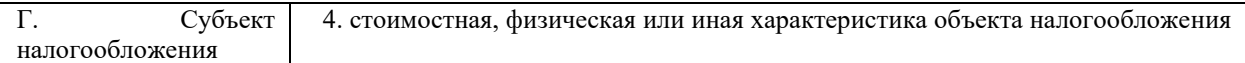

**Выберите несколько правильных вариантов ответа.** При составлении налоговых расчѐтов по НДФЛ в налоговую базу включаются:

1. стипендии студентов, аспирантов, курсантов

2. доходы от предпринимательской деятельности индивидуальных предпринимателей, находящихся на общем режиме налогообложения

3. доходы от предпринимательской деятельности индивидуальных предпринимателей, применяющих упрощенную систему налогообложения

4. трудовые пенсии

5. суммы экономии на процентах при получении налогоплательщиком заемных средств

## **Тип заданий: закрытый**

**Установите правильную последовательность** и расположите в хронологическом порядке их первоначального принятия следующие нормативные акты:

1. Уголовный кодекс Российской Федерации

2. Кодекс Российской Федерации об административных правонарушениях

3. Часть 2 Налогового кодекса Российской Федерации

4. Конституция Российской Федерации

5. Федеральный закон «О государственном пенсионном обеспечении в Российской Федерации»

## **Тип заданий: закрытый**

**Выберите правильный ответ.** Объект налогообложения по налогу на прибыль организаций для российской организации это:

- 1. прибыль, полученная налогоплательщиком
- 2. доходы, уменьшенные на величину расходов
- 3. доходы, полученные от источников в РФ

4. доходы, полученные как от источников в РФ, так и от источников за пределами РФ

### **Тип заданий: открытый**

**Запишите правильный ответ.** Единственные родители до вступления в брак получают стандартный налоговый вычет по НДФЛ на первого и второго ребенка в размере \_\_\_\_ руб. (на каждого ребенка).

## **Тип заданий: открытый**

**Запишите правильный ответ.** Организация, применяет упрощенную систему налогообложения (УСН) с объектом налогообложения доходы, уменьшенные на величину расходов. За налоговый период величина доходов составила 600 тыс. руб., а расходов 500 тыс. руб. Величина налога при применении УСН составит: тыс. руб.

#### **Тип заданий: открытый**

**Вставь недостающее слово в определение (имя существительное, множественное число).** Налоговые - это полное или частичное освобождение от налогов субъекта налогообложения в соответствии с действующим законодательством в виде необлагаемого минимума, вычетов из облагаемого дохода, уменьшения ставки налога или скидки с исчисленной суммы налога.

## **Тип заданий: открытый**

**Запишите правильный ответ.** Организация производит сельскохозяйственную продукцию и занимается её последующей первичной переработкой, а так же прочими видами деятельности, не относящимися непосредственно к сельскому хозяйству.

За налоговый период организацией получен доход в размере 1 млн. руб., в том числе: от реализации сельскохозяйственной продукции 500 тыс. руб., от реализации продукции первичной переработки собственной сельскохозяйственной продукции 300 тыс. руб., от прочих видов деятельности 200 тыс. руб.

Имеет ли данная организация право перейти к применению единого сельскохозяйственного налога? (Да/Нет)

## **Тип заданий: закрытый**

Какая формула отражает длину финансового цикла, если введены следующие обозначения: ПОЦ продолжительность операционного цикла. ВОК - время обращения кредиторской задолженности. ВОЗ время обращения производственных запасов. ВОД - время обращения дебиторской задолженности. 1. ВОЗ + ВОД – ВОК

2. ПОЦ + ВОК

 $3.$  BO $3 +$  BO $II +$  BOK 4. ПОЦ - ВОК + ВОД

## **Тип заданий: закрытый**

Расположите в порядке убывания ликвидности следующие элементы кругооборота текущих активов: ДС - Денежные средства. ПМЗ - Производственно-материальные запасы. ГП - Готовая продукция. ДЗ - Дебиторская задолженность.

1. ГП

2. ПМЗ

3. ДЗ

4. ДС

## **Тип заданий: открытый**

Риск ликвидности фирмы при возрастании уровня чистого оборотного капитала … .

## **Тип заданий: закрытый**

Рентабельность основных производительных фондов определяется отношением:

1. Средней стоимости основных фондов к выручке от реализации продукции

- 2. Прибыль от реализации продукции к объему производства
- 3. Прибыли к средней стоимости основных фондов
- 4. Выручка от реализации продукции к средней стоимости основных фондов

## **Тип заданий: открытый**

Отношение выручки от реализации к величине авансированных ресурсов характеризует их … .

## **Тип заданий: открытый**

Отношение авансированных ресурсов к величине выручки от реализации характеризует … .

#### **Тип заданий: открытый**

Выпущено и продано 10 ед. продукции, которая реализована по цене 50 тыс. рублей за единицу. Производственные затраты на единицу реализованной продукции составили 40 тыс. рублей. Управленческие и коммерческие расходы на всю реализованную продукцию составили 30 тыс. рублей. Проценты за привлечение кредита составили 100 тыс. рублей. Прочие доходы получены предприятием в сумме 120 тыс. рублей. Ставка налога на прибыль 20 %. Чистая прибыль равна … тыс.руб.

## **Тип заданий: закрытый**

Выпущено и продано 10 ед. продукции, которая реализована по цене 50 тыс. рублей за единицу. Производственные затраты на единицу реализованной продукции составили 40 тыс. рублей. Управленческие и коммерческие расходы на всю реализованную продукцию составили 30 тыс. рублей. Проценты за привлечение кредита составили 100 тыс. рублей. Прочие доходы получены предприятием в сумме 120 тыс. рублей. Ставка налога на прибыль 20 %. Рентабельность продаж по чистой прибыли составила?

1. 0,144

2. 0,14

3. 14%

4. 18%

5. 14,4%

6. 0,18

## **Тип заданий: закрытый**

**Установите правильное соответствие** между типом программы (левый столбец) и еѐ конкретными реализациями (правый столбец). Каждый ответ правого столбца может быть использован один раз.

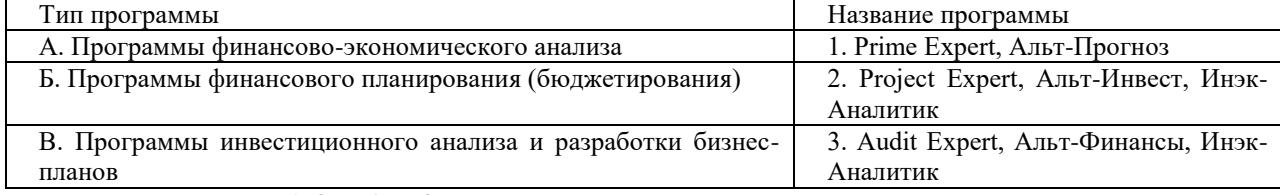

**Правильный ответ: А-3, Б-1, В-2.**

## **Тип заданий: закрытый**

**Выберите несколько правильных вариантов ответа.** Проблемно ориентированные профессиональные программы финансового менеджмента включают в себя:

- 1. программы финансово-экономического анализа
- 2. интегрированные пакеты прикладных программ офисного назначения
- 3. программы финансового планирования
- 4. пакеты демонстрационной графики
- 5. программы инвестиционного анализа и разработки бизнес-планов

Установите правильную последовательность этапов развития стандартов систем управления предприятием:

- 1. управление ресурсами и внешними связями предприятия (Enterprise Resource & Relationship Processing)
- 2. система планирования потребности в материалах (Material Requirements Planning)
- 3. система планирования ресурсов предприятий (Enterprise Resource Planning)
- 4. система планирования производственных ресурсов (Manufactory Resource Planning)

## Тип заданий: закрытый

Выберите правильный ответ. В каком случае целесообразнее использовать программу Project Expert для разработки инвестиционных бизнес-планов?

1. если проект разрабатывается для крупного и среднего бизнеса или предполагает привлечение международных инвестиций

2. если проект разрабатывается для малого бизнеса и отраслей сельского хозяйства

3. если проект не предполагает привлечение международных инвестиций

#### Тип заданий: открытый

Вставьте недостающее слово в определение. Практически все корпоративные информационные системы, ориентированные на MRP/ERP- стандарты, построены по принципу.

#### Тип заданий: открытый

Вставьте недостающее слово в определение. Системы бюджетирования по своей сути являются инструментами, предназначенными для накопления и анализа управленческой информации, которая представляется в виде многомерных таблиц.

#### Тип заланий: открытый

Запишите правильный ответ. Функция Microsoft Excel, которая вычисляет процентную ставку, которая в зависимости от условий операции может выступать либо в качестве цены, либо в качестве нормы ее рентабельности

#### Тип заданий: открытый

Запишите правильный ответ. В Microsoft Excel диаграмма принятого по умолчанию стандартного типа (гистограмма) на отдельном листе с именем «Диаграмма» создается путем нажатия следующей клавиши на клавиатуре.

#### Тип заданий: открытый

Размер платы по земельному налогу зависит от какой стоимости земельного участка?

#### Тип заланий: открытый

Сколько уровней в бюджетной системе РФ?

### Тип заланий: открытый

Какой налог относят к местным налогам кроме налога на имущество физических лиц:

## Тип заланий: открытый

Как называется территория вне границ поселений?

### Тип заданий: закрытый

- Проект бюджета РФ составляется:
- 8. Министерством финансов;
- 9. Федеральной таможенной службой;
- 10. Налоговой полицией;
- 11. Счетной палатой:
- 12. Казначейством.

#### Тип заданий: закрытый

Подберите к каждому термину его определение:

- 1) бюджетная система РФ;
- 2) городское поселение;

3) целевой бюджетный фонд;

- 4) бюджетная политика;
- 5) муниципальное образование;
- 6) бюджетная классификация РФ;
- 7) бюджетное право.

а) городское или сельское поселение, муниципальный район, городской округ либо внутригородская территория города федерального значения;

б) совокупность принимаемых решений, осуществляемых органами законодательной (представительной) и исполнительной власти, которые связаны с определением основных направлений развития бюджетных отношений и выработкой конкретных путей их использования в интересах граждан, общества и государства;

в) основанная на экономических отношениях и государственном устройстве РФ, регулируемая нормами права совокупность федерального бюджета, региональных бюджетов РФ, местных бюджетов и бюджетов государственных внебюджетных фондов;

г) фонд денежных средств, образуемый в составе бюджета за счет доходов целевого назначения или в порядке целевых отчислений от конкретных видов доходов или иных поступлений и используемый по отдельной смете;

д) группировка доходов, расходов и источников финансирования дефицитов бюджетов бюджетной системы РФ, используемая для составления и исполнения бюджетов, составления бюджетной отчетности и обеспечивающая сопоставимость показателей бюджетов бюджетной системы РФ

е) город или поселок, в которых местное самоуправление осуществляется населением непосредственно и (или) через выборные и иные органы местного самоуправления;

ж) это совокупность юридических норм, регулирующих бюджетное устройство страны и бюджетный процесс, т. е. порядок формирования и исполнения всех бюджетов, входящих в бюджетную систему государства, а также компетенцию всех органов власти в бюджетной сфере.

## **Тип заданий: закрытый**

Стадиями бюджетного процесса являются:

- 1. Разработка;
- 2. Корректировка;
- 3. Рассмотрение;
- 4. Принятие;
- 5. Исполнение

## **Тип заданий: закрытый**

К прямым налогам в РФ относятся:

- 1. Налог на прибыль;
- 2. НДС;
- 3. Акцизы;
- 4. НДФЛ.

## **Тип заданий: закрытый**

Валовая маржа определяется разными способами как:

- 1. разность между выручкой и переменными затратами;
- 2. разность между постоянными и переменными затратами;
- 3. сумма переменных затрат и прибыли;
- 4. сумма постоянных затрат и прибыли.

## **Тип заданий: закрытый**

Выберите правильное утверждение:

- 1. запас финансовой прочности обратно пропорционален величине эффекта операционного рычага;
- 2. запас финансовой прочности прямо пропорционален величине эффекта операционного рычага;
- 3. запас финансовой прочности не связан с величиной эффекта финансового рычага.

## **Тип заданий: закрытый**

Установите правильную последовательность определения прибыли при проведении расчетов по методу CVP-анализ (операционный анализ):

1. валовая маржа;

## 2. выручка;

- 3. переменные затраты;
- 4. постоянные затраты;
- 5. прибыль.

## **Тип заданий: закрытый**

«Золотое правило финансирования» заключается в том, что:

- 1. Долговременные активы должны полностью финансироваться за счет долгосрочных источников;
- 2. Долгосрочные источники финансирования должны быть ниже долговременных активов;
- 3. Собственные источники финансирования должны быть выше заемных;
- 4. Заемные источники финансирования должны быть выше собственных.

## **Тип заданий: открытый**

Рассчитайте коэффициент валовой маржи.

Исходные данные: Объем продаж 5 единиц, Цена реализации 10 руб./ед., Переменные затраты на 1 единицу 4 руб., Постоянные затраты 10 руб.

## **Тип заданий: открытый**

Рассчитайте эффект операционного рычага (левериджа).

Исходные данные: Объем продаж 5 единиц, Цена реализации 10 руб./ед., Переменные затраты на 1 единицу 4 руб., Постоянные затраты 10 руб.

#### **Тип заданий: открытый**

Рассчитайте показатель "Эффект финансового рычага (первая концепция)" (%).

Исходные данные: пассив баланса (тыс.руб.) 120, в т.ч. собственные средства 70, кредиты 35, кредиторская задолженность 15. Рентабельность актива (капитала) 30%. Расчетная ставка процента за кредит 12%. Ставка налога на прибыль 20%.

## **Тип заданий: открытый**

Рассчитайте показатель «Цена капитала, WACC» (%).

Исходные данные: пассив баланса (тыс.руб.): пассив баланса 270, в т.ч. собственный капитал 150, заемный капитал 100, кредиторская задолженность 20. Цена собственного капитала 10%, цена заемного капитала 12%.

## **Тип заданий: закрытый**

Автоматизированная банковская система (АБС) – это

1) программа позволяющая проводить банковские операции

2) методы организации работы банка и оснащенность его средствами автоматизации

3) форма организации управления банком на базе широкого применения новых информационных технологий

## **Тип заданий: закрытый**

К предпосылкам возникновения и развития АБС относятся

1) постоянный рост банковских операций, требующий привлечения новых средств и способов обработки информации

2) жесткие сроки обработки информации и высокие требования, к качеству точности, надежности и безопасности

3) увеличение конкуренции между банками, требует постоянного роста качества сервиса

4) требования соответствия международным стандартам

5) всѐ выше перечисленное

## **Тип заданий: закрытый**

В целях обеспечения устойчивости кредитных организаций Банк России может устанавливать следующие виды обязательных нормативов:

1) доли инвестиций в каждую акцию

- 2) долю доходности индивидуальной акции
- 3) максимальный размер риска на одного заѐмщика или группу связанных заѐмщиков;
- 4) максимальный размер крупных кредитных рисков;
- 5) нормативы ликвидности кредитной организации;
- 6) нормативы достаточности собственных средств;
- 7) Размеры валютного, процентного и иных финансовых рисков;
- 8) минимальный размер резервов, создаваемых под риск;

9) максимальный размер кредитов, банковских гарантий и поручительств, предоставленных кредитной организацией своим участникам.

## Тип заданий: закрытый

Проблемы, связанные с внедрением и функционированием АБС:

- 1) затраты на приобретение новых программных продуктов;
- 2) специфика российского учета;
- 3) нестабильность законодательной и нормативной базы;
- 4) языковой барьер:
- 5) ограниченные способности служащих к освоению;
- 6) отсутствие понимания необходимости использования системы автоматизации;
- 7) конкуренция банков;
- 8) ограниченность в выборе;

9) всё выше перечисленное.

### Тип заданий: открытый

Устройство, выполняющее управление АБС и осуществляющее обработку данных называется....

#### Тип заданий: открытый

Механизм взаимодействия технических устройств между собой и с внешней средой называется...

### Тип заданий: открытый

Операции коммерческого банка по размещению имеющихся ресурсов с целью получения дохода и поддержания ликвидности называются...

#### Тип заданий: открытый

Краткосрочный кредит, который предоставляется путём списания средств по счету клиента банка, сверх остатка средств на счете называется...

#### Тип заданий: закрытый

Объектами оценки могут являться:

- 1. только вещи, находящиеся в собственности;
- 2. любые вещные объекты;
- 3. объекты гражданских прав, имеющие возможность участия в гражданском обороте;
- 4. вещные права;
- 5. обязательственные права.

## Тип заданий: закрытый

Использовать метод дисконтирования денежных потоков целесообразно, когда:

- 1. будущие денежные потоки невозможно точно оценить;
- 2. имеется достаточное количество данных по сопоставимым предприятиям:
- 3. можно с достаточной долей достоверности оценить будущие денежные потоки предприятия;
- 4. оцениваемое предприятие имеет высокую стоимость основных средств;
- 5. все ответы неверны.

## Тип заланий: закрытый

Расположите в правильной последовательности этапы оценки стоимости бизнеса:

- 1. Выбор вида стоимости
- 2. Определение цели оценки
- 3. Выведение итоговой величины стоимости
- 4. Обоснование методов оценки стоимости

## Тип заданий: закрытый

Установите соответствие между видами стоимости и их определениями:

- 1) Равновесная стоимость
- 2) Рыночная стоимость
- 3) Инвестиционная стоимость

а) наиболее вероятная цена, по которой данный объект оценки может быть отчужден на открытом рынке в условиях конкуренции, когда стороны сделки действуют разумно, располагая всей необходимой информацией, а на величине цены сделки не отражаются какие-либо чрезвычайные обстоятельства;

б) стоимость объекта оценки для конкретного лица или группы лиц при установленных данным лицом (лицами) инвестиционных целях использования объекта оценки;

в) представляет собой денежную сумму, за которую предположительно состоялся бы обмен объекта между конкретными, хорошо осведомленными и готовыми к сделке сторонами на дату оценки, отражающая интересы этих сторон.

## **Тип заданий: открытый**

Если оценочный мультипликатор по выручке равен 1,2, выручка-аналога 500 тыс.руб., а выручка оцениваемой компании 550 тыс.руб, то какова примерная стоимость оцениваемой компании?

### **Тип заданий**: **открытый**

Ставка капитализации определена в размере 12%. Какова стоимость бизнеса при прибыли в 240 тыс.руб?

## **Тип заданий**: **открытый**

Очистка отчетности от чрезвычайных и единовременных статей называется ……. бухгалтерской отчетности.

#### **Тип заданий**: **открытый**

Если балансовая стоимость активов равна 300 тыс.руб., а рыночная - на 10% больше, то какова стоимость бизнеса при наличии долга в 140 тыс. руб?

#### **Тип заданий: открытый**

Метод планирования бюджета, применяемый в настоящее время в РФ называется метод \_\_\_\_\_ трехлетки?

#### **Тип заданий: открытый**

Метод планирования, при котором происходит расчет на основе продолжения имеющегося тренда в будущее называется метод \_\_\_\_\_\_?

#### **Тип заданий: открытый**

Метод, применяемый при планировании расходов бюджета, основанный на их группировки по целям и срокам достижения:

### **Тип заданий: открытый**

К числу наиболее важных и широко используемых методов относится метод …, который основывается на широком использовании установленных экономических норм и нормативов. Это метод …

#### **Тип заданий: закрытый**

Превышение доходов над расходами бюджета называется:

- 13. Профицитом;
- 14. Дефицитом;
- 15. Сбалансированностью;
- 16. Гослолгом.

## **Тип заданий: закрытый**

К собственным доходам бюджета не относятся?

- 1. Налоговые доходы;
- 2. Неналоговые доходы;
- 3. Дотации;
- 4. Субвенции.

## **Тип заданий: закрытый**

- Планирование местного бюджета осуществляют:
- 6. Исполнительные органы местного самоуправления;
- 7. Совет народных депутатов;
- 8. Исполнительные органы государственной власти;
- 9. Губернатор;

## **Тип заданий: закрытый**

При планировании бюджета вначале планируются:

- 5. Доходы бюджета;
- 6. Расходы бюджета;
- 7. Государственный долг;
- 8. Государственный кредит.

#### **Тип заданий: закрытый**

Какие виды относительных величин нашли свое применение в финансовом анализе?

- 1. относительные величины структуры; ·
- 2. относительные величины динамики;
- 3. ·финансовые коэффициенты;
- 4. Относительные величины интенсивности.

#### **Тип заданий: закрытый**

К традиционным методам финансового анализа не относится:

- 1. прием цепных подстановок,
- 2. способ абсолютных разниц,
- 3. корреляционно-регрессионный анализ
- 4. способ относительных разниц,
- 5. балансовый метод.

#### **Тип заданий: закрытый**

**Установите правильное соответствие** между разделами и статьями бухгалтерского баланса

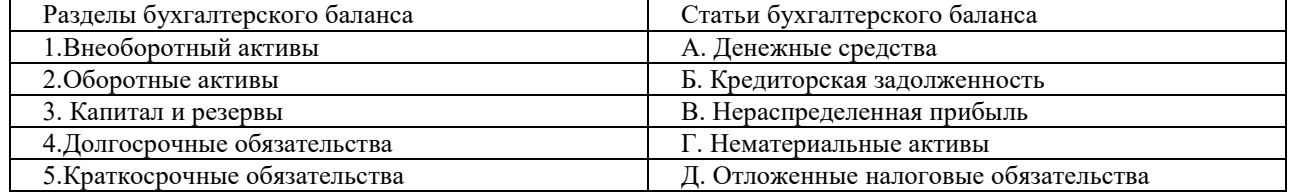

## **Тип заданий: закрытый**

**Установите правильную последовательность** этапов проведения финансового анализа:

- 1) Сбор необходимой информации.
- 2) Расчет показателей изменения статей финансовых отчетов (горизонтальный анализ).
- 3) Расчет и оценка интегральных финансовых коэффициентов (многофакторные модели оценки финансового состояния компании).
- 4) Расчет показателей структуры финансовых отчетов (вертикальный анализ).
- 5) Подготовка заключения о финансовом состоянии компании на основе интерпретации обработанных данных.

#### **Тип заданий: открытый**

**Запишите правильный ответ.** Коэффициент текущей ликвидности составил 0,8. Этот результат свидетельствует о том, что предприятие является….

### **Тип заданий: открытый**

**Запишите правильный ответ.** Продолжительность одного оборота оборотных активов в организации сократилась на 5 дней. Это свидетельствует о … высвобождении (вовлечении в (из) оборот (а) оборотных активов.

#### **Тип заданий: открытый**

**Запишите правильный ответ.** По данным бухгалтерского баланса на конец отчетного периода величина внеоборотных активов составила 5000 руб., оборотных активов – 15000 руб. Величина долгосрочных обязательств составила 4000 руб., краткосрочных обязательств 10000 руб. Определите коэффициент текущей ликвидности. Полученный результат округлите до десятых, разделительный знак - запятая.

#### **Тип заданий: открытый**

**Запишите правильный ответ.** По данным бухгалтерского баланса на конец отчетного периода величина внеоборотных активов составила 5000 руб., оборотных активов – 15000 руб. Величина долгосрочных обязательств составила 4000 руб., краткосрочных обязательств 10000 руб. Определите коэффициент автономии. Полученный результат округлите до десятых, разделительный знак - запятая.

#### **Тип заданий: закрытый**

Какие функции не выполняют финансовые службы предприятий?

1.осуществление разработки производственных программ

2.управление денежными потоками

3.осуществление финансового планирования

Структура финансовой службы предприятия не зависит

1.организационно-правовой формы хозяйствования

2.от размеров предприятия

3.от развития финансового рынка

## **Тип заданий: закрытый**

Краткосрочные активы расположены в балансе:

1. в 1 разделе «Оборотные активы», где отражаются запасы, дебиторская задолженность, денежные средства, краткосрочные финансовые вложения;

2. в 1 разделе «Внеоборотные активы», где отражаются нематериальные активы, основные средства, незавершенное строительство, долгосрочные финансовые вложения;

3. во 2 разделе «Оборотные активы», где отражаются запасы, дебиторская задолженность, денежные средства, краткосрочные финансовые вложения

4. во 2 разделе «Оборотные активы», где отражаются нематериальные активы, основные средства,

незавершенное строительство, долгосрочные финансовые вложения.

## **Тип заданий: закрытый**

В разделе 5 «Краткосрочные обязательства» бухгалтерского баланса отражаются:

1.уставный, добавочный, резервный капитал, нераспределенная прибыль;

2. долгосрочные финансовые вложения; кредиторская задолженность;

3. краткосрочные кредиты и займы, кредиторская задолженность;

4. долгосрочные кредиты и займы, кредиторская задолженность.

## **Тип заданий: открытый**

Бухгалтерский баланс предприятия показывает и привобязательства компании в конкретный момент времени

## **Тип заданий: открытый**

«Отчет о движении денежных средств» составляется по \_\_\_\_\_\_\_\_\_\_\_ методу.

### **Тип заданий: открытый**

Определите величину показателей EBITDA (БРЭИ). Исходные данные (тыс.руб.):заработная плата с отчислениями на соцстрахование 30, амортизация 10, проценты за кредит 20, прибыль до налогообложения 40

## **Тип заданий: открытый**

Определите величину показателей EBIT (НРЭИ). Исходные данные (тыс.руб.): заработная плата с отчислениями на соцстрахование 30, амортизация 10, проценты за кредит 20, прибыль до налогообложения 40

## **Тип заданий: закрытый**

Основным законодательным актом, регулирующим отношения финансовой несостоятельности и банкротства коммерческих организаций всех организационно - правовых форм хозяйствования, выступает: 1. ФЗ «О хозяйственных партнерствах» от 03.12.2011 г. № 380-ФЗ;

2. ФЗ «О несостоятельности (банкротстве)» от 26.10.2002 г. № 127-ФЗ;

3. ФЗ «О страховании вкладов в банках Российской Федерации» от 23.12.2003 г. №177-ФЗ.

## **Тип заданий: закрытый**

Основным нормативно-правовым актом, регламентирующим инвестиционную деятельность коммерческих организаций, выступает:

1. ФЗ «Об инвестиционной деятельности, осуществляемой в форме капитальных вложений» №36-ФЗ от 25.02.1999 г.;

2. ФЗ «О несостоятельности (банкротстве)» № 127-ФЗ от 26.10.2002 г.;

3. ФЗ «Об организации страхового дела в Российской Федерации» № 4015-1 от 27.11.1992 г.

## **Тип заданий: закрытый**

Каким законом регулируется деятельность некоммерческих организаций в РФ:

- 1. ФЗ «Об организации страхового дела в Российской Федерации» № 4015-1 от 27.11.1992 г.;
- 2. ФЗ «Об обществах с ограниченной ответственностью» № 14-ФЗ от 08.02.1998;

3. ФЗ «О некоммерческих организациях» №7-ФЗ от 12.01.1996 г.;

Основным нормативным актом, регулирующим деятельность кредитных организаций (коммерческих банков), выступает:

- 1. ФЗ «Об организации страхового дела в Российской Федерации» № 4015-1 от 27.11.1992 г.;
- 2. ФЗ «О банках и банковской деятельности» №395-I от 2.12.1990 г.;
- 3. ФЗ «О несостоятельности (банкротстве)» № 127-ФЗ от 26.10.2002 г.

## **Тип заданий: закрытый**

На увеличение прибыли от реализации продукции влияет:

- 1. снижение объема продаж продукции;
- 2. рост уровня реализационных цен на продукцию;
- 3. снижение себестоимости продукции.

## **Тип заданий: открытый**

При прочих равных условиях, если себестоимость снижается, то прибыль … *(растет, снижается, остается неизменной)*.

## **Тип заданий: закрытый**

Убыток предприятия – это

- 1. недостачи имущества предприятия;
- 2. результат неучтенной реализации;
- 3. превышение доходов над расходами;
- 4. превышение расходов над доходами

## **Тип заданий: открытый**

Если выручка от продажи равна 4500 тыс.руб., себестоимость продукции 3600 тыс.руб., то прибыль от продаж равна … тыс. руб.

Тип заданий: закрытый

Основными показателями финансовых результатов деятельности организации являются:

- 1. валовой и чистый доходы;
- 2. прибыль или убыток;
- 3. доходы от продаж

## Тип заданий: закрытый

Расходы по обычным видам деятельности по учетному признаку классифицируются по следующим элементам:

- 1. материальные затраты, затраты на оплату труда, отчисления на социальные нужды, амортизация, прочие
- 2. сырье и материалы, заработанная плата, отчисления на социальные нужды, амортизация, работы и услуги, прочие
- 3. материальные затраты, затраты на оплату труда, отчисления на социальные нужды, содержание основных средств и прочее

## Тип заданий: закрытый

- Как определяется норматив мгновенной ликвидности банка?
- 1. отношением ликвидных активов к пассивам;
- 2. отношением ликвидных активов к общей сумме активов (за минусом обязательных резервов);
- 3. отношением высоколиквидных активов к обязательствам до востребования.

## Тип заданий: закрытый

Оценка финансового состояния предприятия включает в свой состав:

- 1. оценку финансовой устойчивости и ресурсной обеспеченности;
- 2. комплексную оценку платежеспособности, финансовой устойчивости, кредитоспособности, ликвидности, оборачиваемости, финансовых результатов и потенциального банкротства;
- 3. комплексную оценку основных показателей работы предприятия

## Тип заданий: открытый

Первоначально источниками формирования капитала кредитной организации — ПАО является акций

## Тип заданий: открытый

Активы в бухгалтерском балансе коммерческого банка отражаются по принципу

## ликвидности

Тип заданий: открытый

\_\_\_\_\_\_\_\_\_\_\_\_\_\_\_ коммерческого банка - это статьи бухгалтерского баланса, отражающие размещение и использование ресурсов коммерческого банка.

Тип заданий: открытый

Рассчитайте эмиссионный доход коммерческого банка.

Исходные данные: Банк (публичное акционерное общество) размещает на открытом рынке обыкновенные акции номиналом 10 руб. в количестве 100 тыс. штук. Курс, по которому акции были реализованы инвесторам, составил 12,5 рублей. Через год рыночная стоимость акций банка снизилась до 7,5 руб.

## **ПК-2 Способность обеспечить принятие эффективных финансовых решений**

## **Тип заданий: закрытый**

Категория финансы

- 1. изменялась исторически
- 2. оставалась неизменной в течении всего периода ее изучения
- 3. возникла в начале 20 века
- 4. не изучается экономической наукой

### **Тип заданий: закрытый**

Возникновение категории финансов связано

- 1. с возникновением государства
- 2. с натуральным обменом
- 3. с появлением денег
- 4. нет правильного ответа

#### **Тип заданий: закрытый**

Какая продукция преобладала в структуре российского экспорта в конце XIX века:

- 1. продукция топливной промышленности
- 2. сельскохозяйственные товары
- 3. продукция машиностроения
- 4. продукция химической промышленности

### **Тип заданий: закрытый**

Укажите неверное положение. Манифест 2 февраля 1810 г

- 1. признал тяжелое финансовое положение страны
- 2. объявил ассигнации государственным долгом
- 3. обещал сокращение расходов государства
- 4. вводил новые заимствования

#### **Тип заданий: открытый**

Меркантилизм изучал сферу …

#### **Тип заданий: открытый**

……. – научное направление, которое переводится как «власть природы»

## **Тип заданий: открытый**

Неолиберализм основан на идеях … …(2 слова).

#### **Тип заданий: открытый**

… … – сложившаяся форма совместной научной деятельности коллектива исследователей разного возраста и квалификации, объединяемых общим направлением работ и руководимых признанным лидером, обладающим не только научным, но и личным авторитетом.

## **Тип заданий: закрытый**

Денежная система страны – это:

1. Купюрное строение денежной массы

2. Форма организации денежного оборота страны, сложившаяся исторически и закрепленная законодательно

3. Совокупность видов денег, обращающихся внутри страны

4. Совокупность наличных и безналичных платежей, осуществляемых как внутри страны, так и за ее пределами

## **Тип заданий: закрытый**

Национальная банковская система – это совокупность:

- 1. Небанковских кредитных организаций
- 2. Кредитных организаций внутри страны и взаимосвязей между ними
- 3. Эмиссионных банков
- 4. Коммерческих банков

## **Тип заданий: закрытый**

Укажите последовательность стадий движения ссужаемой стоимости.

1. Получение кредитором средств, размещенных в форме кредита

- 2. Использование кредита
- 3. Возврат временно позаимствованной стоимости
- 4. Получение кредита заемщиком
- 5. Высвобождение ресурсов
- 6. Размещение кредита

Укажите последовательность и расположите в хронологическом порядке становление теорий денежнокредитного регулирования:

- 1. Неоклассическая теория денежно-кредитного регулирования
- 2. Кейнсианская теория денежно-кредитного регулирования
- 3. Неокейнсианская теория денежно-кредитного регулирования
- 4. Монетарная теория конъюнктуры

## Тип заданий: открытый

кредита проявляется в том, что он представляет собой движение ссуженной стоимости на началах возвратности в интересах реализации общественных потребностей.

## Тип заланий: открытый

Всеобщим свойством, основой кредита является

## Тип заданий: открытый

Ползучая инфляция ограничивается максимальным среднегодовым темпом прироста цен в размере %.

## Тип заданий: открытый

П. Самуэльсон ограничивал галопирующую инфляцию максимальным среднегодовым темпом прироста цен в размере %.

## Тип заданий: открытый

Разницу между номинальной процентной ставкой и реальной процентной ставкой составляет

## Тип заданий: закрытый

К простым методам оценки эффективности инвестиционных проектов относится показатель:

- 1. чистый приведенный доход
- 2. индекс рентабельности
- 3. внутренняя норма доходности
- 4. среднегодовой чистый денежный поток

## Тип заданий: закрытый

К сложным методам оценки инвестиционных проектов относится расчет следующих показателей:

- 1. индекс доходности
- 2. срок окупаемости дисконтированный
- 3. чистый денежный поток
- 4. индекс рентабельности
- 5. внутренняя норма доходности

## Тип заланий: закрытый

Расположите в хронологической последовательности стадии жизненного цикла инвестиционного проекта, выбрав только три из представленных:

- 1. зарождение
- 2. эксплуатационная
- 3. строительная
- 4. poct
- 5. прединвестиционная

## Тип заланий: закрытый

Сопоставьте тип инвестиционной политики предприятия и основную характеристику ее реализации:

- 1. консервативная инвестиционная политика
- 2. умеренная (компромиссная) инвестиционная политика
- 3. агрессивная инвестиционная политика

а. направлена на выбор таких объектов инвестирования, по которым уровень текущей доходности, темпы роста капитала и уровень риска в наибольшей степени приближены к среднерыночным;

б. направлена на максимизацию текущего дохода от вложений капитала в ближайшем периоде;

в. направлена на минимизацию инвестиционного риска как приоритетной цели.

## **Тип заданий: открытый**

Какой метод оценки инвестиционных проектов основан на сопоставлении величины исходной инвестиции с общей суммой дисконтированных чистых денежных поступлений, генерируемых ею в течение прогнозируемого срока:

## **Тип заданий**: **открытый**

Рассчитайте индекс доходности инвестиционного проекта, если: поступления от его реализации за 3 года составили 3 млн. руб., капитальные вложения, осуществляемые в течение 2 лет – 1 млн. руб.. ставка дисконта – 10%.

## **Тип заданий: открытый**

На основе бизнес-плана установлено, что для реализации проекта требуются единовременные инвестиции в размере 80 млн. руб. Чистые денежные притоки по годам составили (млн. руб.): 1-й год – 40, 2-й год – 45, 3-й год – 30. Ставка дисконта составляет 8%. Рассчитайте NPV, PI и PP и запишите ответ с единицами измерения.

#### **Тип заданий: открытый**

Определите среднеквадратическое отклонение по акциям ПАО, если относительно их доходности имеются следующие прогнозы:

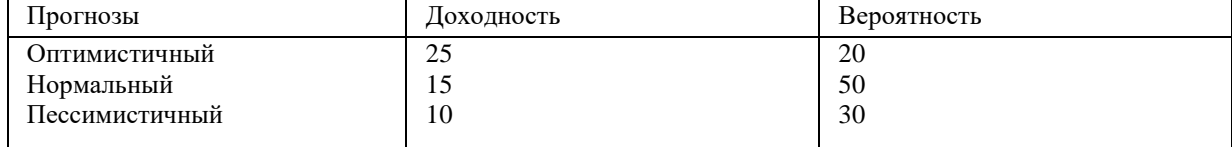

### **Тип заданий: закрытый**

**Выберите правильный ответ.** В соответствии с ФЗ «О бухгалтерском учете» к объектам бухгалтерского учета относятся:

1. факты хозяйственной жизни, дебиторская задолженность, кредиторская задолженность, доходы, расходы, иные объекты в случае, если это установлено федеральными стандартами.

2. факты хозяйственной жизни, дебиторская задолженность, кредиторская задолженность, налоги, иные объекты в случае, если это установлено федеральными стандартами.

3. факты хозяйственной жизни, активы, обязательства, источники финансирования деятельности экономического субъекта, доходы, расходы, иные объекты в случае, если это установлено федеральными стандартами.

## **Тип заданий: закрытый**

**Установите правильное соответствие** между уровнями нормативного регулирования и правовыми актами, применив знания законодательной базы бухгалтерского учета и отчетности

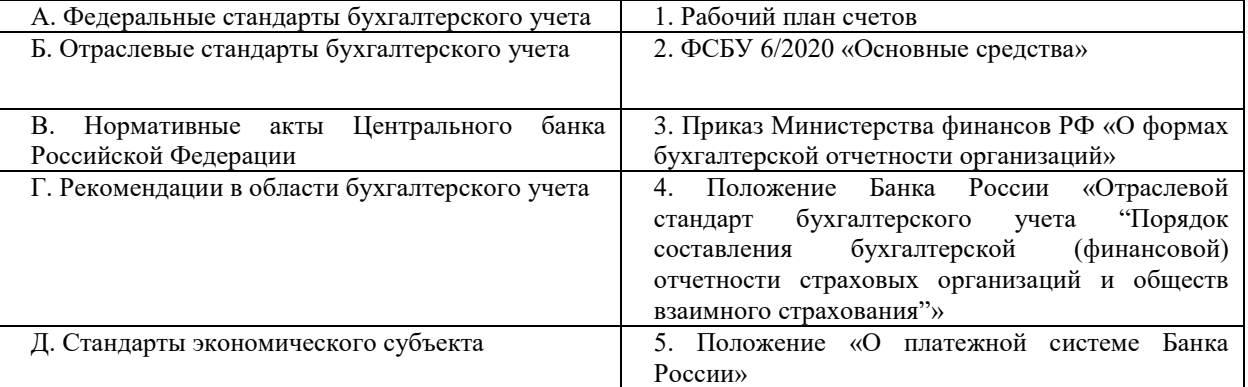

## **Тип заданий: закрытый**

**Выберите несколько правильных ответов.** Какие из нижеперечисленных приемов, использующихся для отражения фактов хозяйственной жизни и информационного обеспечения принимаемых управленческих решений, относятся к элементам метода бухгалтерского учета?

1. Документация

- 2. Классификация в номенклатуре плана счетов
- 3. Инвентаризация
- 4. Главная книга
- 5. Бухгалтерские счета
- 6. Двойная запись
- 7. Оборотная ведомость

**Установите правильную последовательность** отражения результатов инвентаризации в системе бухгалтерского учета для принятия эффективных финансовых решений, если обнаружена недостача материальных ценностей и выявлено виновное лицо.

1. Дт 50 Кт 73 или Дт 70 Кт 73 2. Дт 73 Кт 94

3. Дт 94 Кт 10

## **Тип заданий: открытый**

**Запишите правильный ответ.** В соответствии с ФЗ «О бухгалтерском учете» \_\_\_\_\_\_\_\_\_\_учетный документ – это документ, который оформляет произошедшие на предприятии факты хозяйственные жизни.

## **Тип заданий: открытый**

**Запишите правильный ответ.** Для исправления ошибочной корреспонденции счетов или большей, чем следовало суммы, применяется метод

## **Тип заданий: открытый**

**Запишите правильный ответ.** Факт хозяйственной жизни, отраженный в системе бухгалтерского учета корреспонденцией счетов Дт 90 Кт 99, означает\_\_\_\_\_\_\_\_\_\_\_\_от обычных видов деятельности.

## **Тип заданий: открытый**

**Запишите правильный ответ.** В «Отчете о финансовых результатах» отражена сумма выручки в сумме 87320 руб. Определить сумму НДС. Ответ запишите числом.

## **Тип заданий: закрытый**

Портфельное инвестирование – это:

1. инструмент реализации стратегических целей, связанных с диверсификацией операционной деятельности предприятия

2. активная форма эффективного вложения временно свободного капитала в финансовые инструменты (акции, облигации, уставные фонды, депозиты и пр.)

3. вложения средств в ценные бумаги, банковские депозиты и финансовые активы других организаций с целью получении прибыли

4. выпуск ценных долговых и долевых бумаг

## **Тип заданий: закрытый**

К основным формам финансовых инвестиций на предприятии относятся:

- 1. вложение капитала в оборотные средства предприятия
- 2. вложение капитала в уставные фонды других организаций
- 3. вложение капитала в нематериальные активы предприятия
- 4. вложение капитала в основные средства предприятия
- 5. вложение капитала в доходные виды фондовых инструментов
- 6. вложение капитала в доходные виды денежных инструментов

## **Тип заданий: закрытый**

Расположите в хронологической последовательности этапы портфельного инвестирования:

- 1. анализ состояния финансового инвестирования в предыдущем периоде
- 2. формирование портфеля финансовых инвестиций
- 3. определение объема финансового инвестирования в предшествующем периоде
- 4. обеспечение эффективного текущего управления портфелем финансовых инвестиций
- 5. выбор форм финансового инвестирования
- 6. оценка инвестиционных качеств отдельных финансовых инструментов

## **Тип заданий: закрытый**

Определите соотношение между инвестиционным портфелем и его основными характеристиками: 1. агрессивный (спекулятивный) портфель

2. умеренный (компромиссный) портфель

3. консервативный портфель

а. инвестиционный портфель, сформированный по критерию минимизации уровня инвестиционного риска

б. инвестиционный портфель, сформированный по критерию максимизации текущего дохода или прироста инвестированного капитала вне зависимости от сопутствующего  $e_{MV}$ **VDOBHS** инвестиционного риска

в. сформированная совокупность финансовых инструментов инвестирования, по которой общий уровень портфельного риска приближен к среднерыночному

### Тип заланий: открытый

Назовите модель управления портфелем, которая заключается в диверсификации с помощью слабо коррелирующих между собой активов:

#### Тип заданий: открытый

Стоит ли приобретать облигации номинальной стоимостью 1000 руб. и остаточным сроком обращения 3 года, имеющей годовую купонную ставку 10%, если облигация в настоящий момент продается на рынке за 850 руб., а ожидаемая инвестором доходность к погашению составляет 8 %.

### Тип заланий: открытый

Акция приобретена за 500 р.: прогнозируемый дивиденд следующего года составит 20 р. Ожидается, что в последующие годы этот дивиденд будет возрастать с темпом 12%. Определите какова приемлемая норма прибыли, использованная инвестором при принятии решения о покупке акции?

### Тип заданий: открытый (с каскадной подсказкой)

Имеются следующие данные по структуре инвестиционного портфеля:

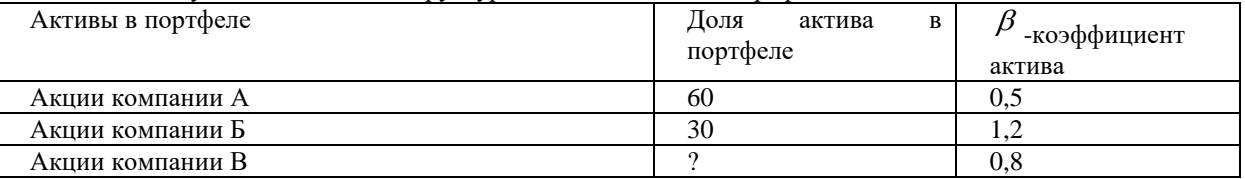

Определите долю акций компании В в портфеле и рассчитайте бета-коэффициент портфеля?

## Тип заданий: открытый

При косвенном методе оценки денежных потоков уменьшение статей баланса приводит к увеличению чистого денежного потока предприятия.

#### Тип заданий: закрытый

Модифицированная формула Дюпона (ROE) позволяет определить:

1. Рентабельность активов как произведение рентабельности продаж и коэффициента оборачиваемости;

2. Рентабельность собственного капитала как произведение рентабельности активов и финансового рычага:

3. Рентабельность продаж как отношение чистой прибыли к выручке.

## Тип заданий: закрытый

Для определений показателя «Эффект финансового рычага (первая концепция)» необходимы данные о величине:

- 1. рентабельности собственного капитала;
- 2. налогового корректора;
- 3. рентабельности активов (капитала)
- 4. величине собственного и заемного капитала;
- 5. цены собственного и заемного капитала;
- 6. расчетной ставки процентов за кредит;
- 7. переменных и постоянных затрат.

## Тип заданий: закрытый

Выберите верные определения, характеризующие понятие «Цена капитала»:

1. доходы хозяйствующего субъекта, связанные с поступлениями от вложения капитала, осуществляемые за счет прибавочного продукта, выраженные в процентах к общей величине привлекаемого капитала;

2. расходы хозяйствующего субъекта, связанные с выплатами за привлекаемый капитал, осуществляемые за счет прибавочного продукта, выраженные в процентах к общей величине привлекаемого капитала;

3. объявленные на рыночных торгах выплаты за привлекаемый капитал, осуществляемые за счет прибавочного продукта, выраженные в процентах к общей величине привлекаемого капитала; 4. минимальный уровень доходности на инвестированный капитал предприятия, который обеспечит покрытие затрат, связанных с привлечением капитала.

#### **Тип заданий: открытый**

Чтобы повысить рентабельность собственных средств при наращивании заимствований, необходимо, чтобы дифференциал показателя «Эффект финансового рычага» имел \_\_\_\_\_\_\_\_ значение.

#### **Тип заданий: открытый**

Методики выплат дивидендов - постоянного процентного распределения прибыли, постоянного роста дивидендов – характерны для \_\_\_\_\_\_\_\_ типа дивидендной политики компании.

#### **Тип заданий: открытый**

Порог рентабельности в натуральном выражении определяется делением \_\_\_\_\_ затрат на валовую маржу на единицу продукции.

#### **Тип заданий: открытый**

Расчет оптимальной партии заказа по модели «Экономически обоснованного размера заказа, ЭО Q» основан на оптимизации двух видов расходов: по размешению заказа и  $\blacksquare$ .

#### **Тип заданий: закрытый**

Установите соответствие типов кредитной политики предприятия по отношению к дебиторам (покупателям) характеристике соответствующих типов кредитной политики предприятия по отношению к дебиторам (покупателям)

- 1. агрессивная
- 2. умеренная
- 3. консервативная

А) типичные условия продаж при среднем уровне риска неплатежей,

Б) расширение круга покупателей за счет увеличения периода отсрочки, смягчение условий договора, как следствие рост дебиторской задолженности;

В) ужесточение условий договоров, как следствие сокращение ненадежных покупателей, снижение дебиторской задолженности.

## **Тип заданий: закрытый**

Установите соответствие между типами политики управления оборотными активами и признаками соответствующих типов политики:

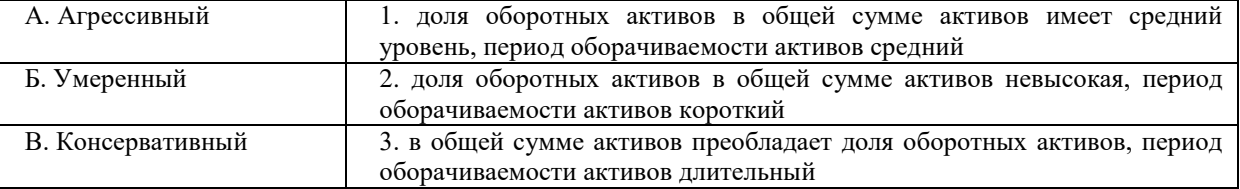

#### **Тип заданий: закрытый**

Какие черты присущи риску (выделите правильные ответы):

- 1. Субъективность
- 2. Неопределенность
- 3. Вероятностный характер наступления
- 4. Случайность
- 5. Противоречивость
- 6. Альтернативность
- 7. Масштабность
- 8. Противодействие

## **Тип заданий: закрытый**

К приемам снижения степени риска не относится:

- 1. Позиционирование
- 2. Диверсификация
- 3. Страхование
- 4. Резервирование

Расположите в правильной последовательности этапы управления рисками:

- 1. Качественный и количественный анализ
- 2. Постановка целей управления рисками
- 3. Выбор методов воздействия на риск
- 4. Идентификация рисков

## Тип заданий: закрытый

Установите соответствие между видами рисков и их определениями:

- 1) Кредитный риск
- 2) Инвестиционный риск
- 3) Валютный риск
- 4) Процентный риск
- а) риск изменения дохода в результате курса юаня, доллара и др.
- б) риск невозврата суммы долга и процентов по нему
- в) риск роста процентных расходов банка
- г) риск отклонения сроков окупаемости проекта от бизнес-плана.

## Тип заланий: открытый

Процесс рассредоточения средств по различным направлениям вложений - это....

## Тип заданий: открытый

Риск считается опасным, если при больших возможных потерях его вероятность ...

## Тип заданий: открытый

Финансовые риски относятся к чистым рискам, да или нет?

## Тип заданий: открытый

Как называется метол снижения риска путем ввеления прелельных значений, например, максимальной суммы возможного кредита для заемщика?

## Тип заданий: закрытый

Главной целью некоммерческой организации является:

- 1. достижение социальных целей
- 2. достижение благотворительных целей
- 3. охрана здоровья граждан
- 4. все вышеназванное

## Тип заланий: закрытый

На практике услуги финансового менеджмента проявляется в финансовых решениях, которые можно подразделить на:

1. логические; нелогические;

2. альтернативные, безальтернативные

3. стандартные (программированные). нестандартные (не программированные),

4. вариантные, безвариантные

## Тип заданий: закрытый

Добавленная стоимость предприятия - это:

1. выручка от реализации за минусом налога на добавленную стоимость:

2. разница между стоимостью реализованной продукции и стоимостью приобретенных материалов и услуг;

3. разница между стоимостью произведенной продукции и стоимостью приобретенных материалов и услуг.

## Тип заданий: закрытый

В качестве главной цели управления финансами в рамках современного стоимостного подхода к оценке деятельности фирмы принята:

1. максимизация прибыли

2. достижение компромисса между риском и доходностью

3. максимизация благосостояния собственников предприятия, обеспечивающаяся путем максимизации его рыночной стоимости

Определите величину рентабельности активов по формуле Дюпона (ROA=ROS\*AT).Исходные данные (тыс.руб.): Чистая прибыль 50, Выручка от продаж 400, чистые активы 250)

## **Тип заданий: открытый**

Определите показатель «Внутренний темп роста» организации. Исходные данные: Выплата дивидендов 15,0 тыс.руб., чистая прибыль 60,0 тыс.руб., собственный капитал 150,0 тыс.руб.

## **Тип заданий: открытый**

Оцените (да/нет) выполняется ли «Золотое правило финансирования» если величина собственного капитала составляет 200 тыс. руб., а внеоборотные активы 150 тыс.руб.

## **Тип заданий: открытый**

По данным бухгалтерского баланса коммерческого банка рассчитайте показатель текущей ликвидности (Н3) (в процентах).

Таблица - Выдержка из бухгалтерского баланса коммерческого банка.

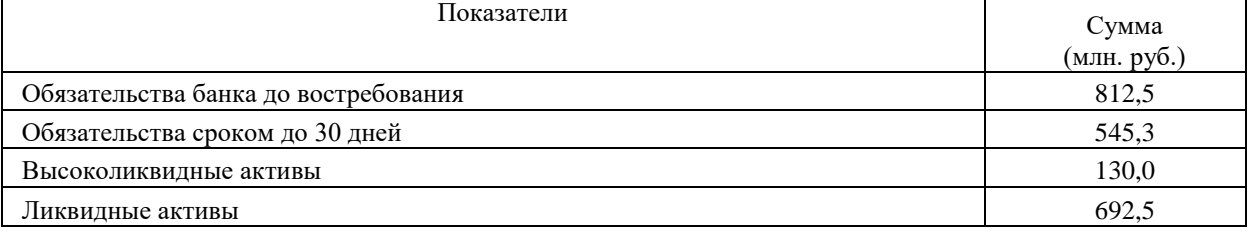

## **Тип заданий: закрытый**

Перечислите риски процесса кредитования юридических лиц для банка:

- 1. утрата предмета залога
- 2. неоформление заемщиком предмета залога
- 3. выдача кредита под залог с завышенной стоимостью
- 4. все вышеперечисленное

## **Тип заданий: закрытый**

Перечислите риски, угрожающие экономической безопасности предприятия:

- 1. хищение средств из кассы предприятия сотрудником
- 2. предоставление контрагентом фиктивного договора о поставке оборудования и его оплата предприятием

3. уход сотрудника предприятия на больничный

## **Тип заданий: открытый**

Юридическим лицом оформлен кредит на финансирование производства в сумме 300 000 рублей на два года, по ставке 10% годовых. Какую общую сумму, с учетом процентов, заемщик будет обязан выплатить банку через два года?

## **Тип заданий: открытый**

Заемщиком взят потребительский кредит в сумме 100 000 рублей на один год, по ставке 10% годовых. Какую общую сумму, с учетом процентов, заемщик будет обязан выплатить банку через один год?

## **Тип заданий: закрытый**

Установите соответствие видов банковской деятельности (правый столбец) ее показателям (левый столбец). Каждый ответ правого столбца может быть использован один раз.

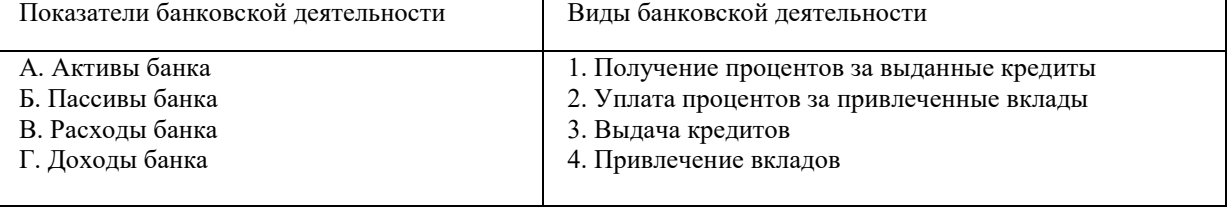

## **Тип заданий: закрытый**

Установите последовательность перечисления показателей, входящих в состав аббревиатуры, послужившей названием метода рейтинговой системы оценки банковских учреждений CAMEL.

1. Управление

- 2. Доходность
- 3. Активы
- 4. Ликвидность
- 5. Капитал

Показатель общей краткосрочной \_\_\_\_\_\_\_\_\_\_\_ определяется как процентное отношение ликвидных активов к обязательствам банка.

## **Тип заданий: открытый**

Чистый процентный доход определяется как разница между \_\_\_\_\_\_\_\_\_\_\_ доходами и расходами банка.

## Тип заданий: закрытый

К процентным доходам коммерческого банка относятся (более 1):

- 1. доходы от операций с иностранной валютой (в виде комиссии за покупку/продажу иностранной валюты, доходы по валютному арбитражу и прочие);
- 2. проценты, полученные по депозитам и иным размещенным средствам (т.е. по депозитам, которые банк размещает в других банках, в том числе в ЦБ РФ);
- 3. проценты, полученные от операций с ценными бумагами;
- 4. комиссионные вознаграждения за расчетно-кассовое обслуживание;
- 5. проценты, полученные по кредитам, выданным в рублях и иностранной валюте.

## Тип заданий: закрытый

Расходы банка по экономическому содержанию делятся на:

- 1. процентные и непроцентные;
- 2. прямые и косвенные;
- 3. текущие и единовременные;
- 4. операционные и функциональные.

## Тип заданий: закрытый

К процентным расходам коммерческого банка относятся (более 1):

- 1. вознаграждения, уплаченные за оказанные услуги контрагентам банка;
- 2. выплаты по депозитным счетам, прежде всего, по срочным депозитам и сберегательным вкладам;
- 3. проценты по краткосрочным кредитам и операциям РЕПО, полученным банком на денежном рынке;
- 4. расходы от операций с иностранной валютой.

Тип заданий: закрытый

Денежные расходы предприятия по экономическому содержанию классифицируются на следующие группы:

- 1. связанные с формированием производственной и полной себестоимости
- 2. изготовленной продукции (работ, услуг);
- 3. переменные и постоянные;
- 4. связанные с извлечением прибыли, не связанные с извлечением прибыли и принудительные

## Тип заданий: открытый

Прибыль (убыток - это конечный \_\_\_\_\_\_\_\_\_результат деятельности коммерческого банка.

Тип заданий: открытый

Определите дефицит бюджета муниципального образования если доходы бюджета составили 530000 тыс.руб., а расходы 650000 тыс.руб.

Тип заданий: открытый

Определите выручку от реализации продукции А и В.

Исходные данные. С учетом рыночного спроса организация продала 5000 единиц продукции А по цене 3000 руб. за единицу и 2000 единиц продукции В по цене 1500 рублей за единицу.

## Тип заданий: открытый

Определите финансовый результат от основной деятельности предприятия. Исходные данные. Полная себестоимость составила 106520 руб. Выручка от продаж составила 192438 руб.

Тип заданий: открытый

Определите потребность в собственном оборотном капитале предприятия на конец планового периода коэффициентным методом.

Исходные данные. На конец планируемого года потребность в неденежных оборотных активах определена в сумме 3000 тыс. руб. Нормативное значение коэффициента обеспеченности собственными оборотными средствами составляет 0,5.

## **ПК-3 Способность обеспечивать производственные и бизнес процессы хозяйствующих субъектов аграрной сферы**

## **Тип заданий: закрытый**

Какой план является основой для разработки текущих, годовых и оперативных планов?

- 1. Стратегический план
- 2. План экономического и социального развития
- 3. Бизнес-план
- 4. План организационно-хозяйственного устройства

## **Тип заданий: закрытый**

На какой стадии подготовки бизнес-плана составляется резюме?

- 1. На начальной (сбор и анализ информации о продукции (услуге), о рынке сбыта и т.д.
- 2. В процессе разработки бизнес-плана
- 3. На заключительной, при составлении краткого содержания проекта

#### **Тип заданий: закрытый**

Какие группы показателей выделяют в планировании на предприятии

- 1. Натуральные и стоимостные
- 2. Количественные и качественные
- 3. Абсолютные и относительные
- 4. Утверждаемые и расчетные
- 5. Частные и обобщающие
- 6. Все перечисленные

#### **Тип заданий: закрытый**

На каком этапе планирования на предприятии используются методы прогнозирования, прямого счета, структуризации

- 1. На предплановом этапе планирования
- 2. На этапе разработки базовой и функциональной стратегии развития предприятия
- 3. На этапе разработки годового плана

## **Тип заданий: открытый**

Долгосрочное (перспективное) планирование охватывает период более ….. лет.

## **Тип заданий: открытый**

Нормативный метод планирования - способ разработки планов, основанный на использовании ………

## **Тип заданий: открытый**

Объем реализации зерна планируется в размере 13250 ц, расход на внутрихозяйственные нужды: семена – 3450 ц, корма – 6350 ц, прочий расход – 700 ц. Удельный вес мертвых отходов составляет 5%. Определить планируемый объем валового производства зерна с учетом мертвых отходов.

## **Тип заданий: открытый**

Поголовье коров на предприятии составляет 500 голов. Планируется продуктивность – 8000 кг от одной коровы. Материально-денежные затраты в целом по отрасли составят 120 млн руб., из них на навоз – 10 млн руб. Определить себестоимость 1 ц молока.

### **Тип заданий: открытый**

Основным показателем финансовых результатов деятельности аграрных предприятий является …… *(прибыль, валовой доход, брутто результат эксплуатации инвестиций)*

## **Тип заданий: закрытый**

В состав производственных оборотных активов аграрных предприятий входят:

- 1.запасы сырья и материалов,
- 2. машины и оборудование,
- 3.незавершенное производство,
- 4.денежные средства,
- 5. здания и помещения,
- 6.животные на выращивании и откорме,
- 7.дебиторская задолженность.

#### **Тип заданий: закрытый**

В состав оборотных активов в сфере обращения аграрных предприятий входят:

1.запасы сырья и материалов,

2.оборудование

3.запасы готовой продукции

4.незавершенное производство

5.денежные средства

6.дебиторская задолженность

## **Тип заданий: закрытый**

В состав источников формирования оборотных средств аграрных предприятий включаются:

1.бюджетные ассигнования, инвестиционный налоговый кредит, венчурное финансирование, аннуитет;

2.облигационный займ, устойчивые пассивы, долгосрочные кредиты и займы;

3.собственный оборотный капитал, краткосрочные кредиты и займы, кредиторская задолженность и прочие пассивы.

## **Тип заданий: закрытый**

Фактическое наличие собственного оборотного капитала рассчитывается по данным бухгалтерского баланса следующим образом:

1.раздел 2 «Оборотные активы» минус раздел 5 «Краткосрочные обязательства»;

2. итог активов (раздел 1 + раздел2) минус долги (раздел 4 + раздел 5);

3.раздел 1 «Внеоборотные активы» минус раздел 4 «Долгосрочные обязательства»

## **Тип заданий: открытый**

Положительный финансовый результат деятельности организации, полученный в результате реализации продукции называется ……………. *(выручка, прибыль)* от продаж

## **Тип заданий: закрытый**

В состав заемных источников финансирования инвестиций аграрных предприятий включаются:

- 1. лизинг,
- 2.уставный капитал;

3.банковский долгосрочный кредит,

4.амортизация,

5. нераспределенная прибыль

## **Тип заданий: закрытый**

К собственным источникам финансирования оборотных активов аграрных предприятий не относятся: 1.средсва от выпуска акций;

2.прибыль;

3.амортизационные отчисления.

## **Тип заданий: закрытый**

Основные требованиями к содержанию маркетингового плана сельскохозяйственного товаропроизводителя

- **1.** Определение целевых рынков и взаимоувязка всех элементов комплекса маркетинга выпускаемой продукции.
- **2.** Сопоставимость краткосрочных разделов плана с рыночными возможностями.
- **3.** Определение производительности труда и трудоемкости продукции.
- **4.** Ориентация на обеспечение финансовой устойчивости предприятия и прибыльности производства

## **Тип заданий: закрытый**

Анализ сильных и слабых сторон, возможностей и угроз называется:

- 1. Операционный анализ.
- 2. SWOT-анализ.
- 3. SNW-анализ.
- 4. PEST-анализ.

## **Тип заданий: закрытый**

Из перечисленных этапов определите правильный порядок маркетингового исследования отраслевых рынков по заказу хозяйствующих субъектов аграрной сферы: 1) сбор информации, 2) выявление проблемы и формулирование целей, 3) отбор источников информации, 4) обработка, анализ и представление собранной информации:

1. 2.3.1.4.
- 2. 4.3.2.1.
- 3. 4.2.3.1.
- 4. 4.3.1.2.

Макросреда маркетинга обусловлена:

1. Мировой ситуацией на рынке сырья и трудовых ресурсов

2. Экономико-политической ситуацией, состоянием культуры, экологии, демографии, права, развитием науки и техники

3. Предпочтениями потребителей в конкретный период времени.

#### **Тип заданий: открытый**

К какой функции маркетинга относится изучение и оценка элементов и факторов внутренней и внешней среды (маркетинговой среды) организации.

#### **Тип заданий: открытый**

Компания «Агро» реализовала на рынке в отчетном году 120 тонн ячменя, при этом общий объем реализации ячменя в регионе составил 600 тонн. Рассчитайте долю рынка данной компании на региональном рынке ячменя в отчетном году.

#### **Тип заданий: открытый**

Перечислите 4 основных элемента комплекса маркетинга (модель 4Р), характеризующих контролируемые факторы внутренней среды организации …..

## **Тип заданий: открытый**

Коммерческое предприятие хочет закупить оборудование для производства колбасы за 75 млн руб., производительностью 1 т/смену. Цена реализации 1 кг колбасы - 650 руб., себестоимость - 420 руб. За какой срок (количество смен) окупится оборудование?

## **Тип заданий: закрытый**

**Выберите правильный ответ.** Применяя знания законодательства РФ в области управления процессом формирования информации в системе бухгалтерского учета и отчетности хозяйствующих субъектов аграрной сферы, Приказ Минсельхоза России "Об утверждении форм отчета о финансово-экономическом состоянии товаропроизводителей агропромышленного комплекса и сроков его представления" издается:

- 1. 1 раз в 5 лет.
- 2. ежегодно.
- 3. 1 раз в 3 года.

## **Тип заданий: закрытый**

**Установите правильное соответствие** между названием (левый столбец) и номером (правый столбец) формы отчетности о финансово-экономическом состоянии товаропроизводителей агропромышленного комплекса, применив знания законодательной базы бухгалтерского учета и отчетности РФ

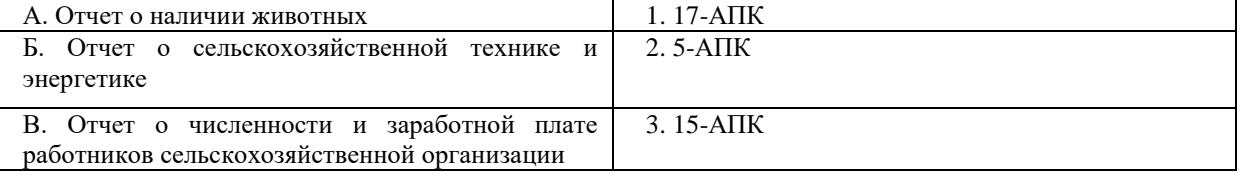

#### **Тип заданий: закрытый**

**Выберите несколько правильных ответов.** Какие из нижеперечисленных бухгалтерских документов относятся к учетным регистрам, сведения из которых используются для формирования отчетности хозяйствующих субъектов аграрной сферы?

- 1. приходный кассовый ордер
- 2. оборотно-сальдовая ведомость
- 3. табель учета рабочего времени
- 4. главная книга
- 5. кассовая книга

## **Тип заданий: закрытый**

**Установите правильную последовательность** строк (сверху вниз), отражающих сведения о прибыли (убытке) в «Отчете о финансовых результатах» в системе бухгалтерского учета хозяйствующих субъектов аграрной сферы.

- 1. Прибыль (убыток) до налогообложения
- 2. Прибыль (убыток) от продаж
- 3. Чистая прибыль (убыток)
- 4. Валовая прибыль (убыток)

**Запишите правильный ответ.** В соответствии с Приказом Минсельхоза России "Об утверждении форм отчета о финансово-экономическом состоянии товаропроизводителей агропромышленного комплекса и сроков его представления" форма отчетности - АПК «Баланс продукции». Ответ запишите числом.

## **Тип заданий: открытый**

**Запишите правильный ответ. Д**окумент, который содержит иерархический список всех видов экономической деятельности в России, классифицирует и кодирует их называется

## **Тип заданий: открытый**

**Запишите правильный ответ.** ООО «Вымпел» реализовало молоко молочному заводу в марте 20\_\_г. в сумме выручки 77000 руб. Себестоимость продукции - 45000 руб. Рассчитайте сумму финансового результата. Ответ запишите числом.

## **Тип заданий: открытый**

**Запишите правильный ответ.** По состоянию на конец отчетного периода дебетовое сальдо по счету 10 «Материалы» – 348 тыс. руб., кредитовое сальдо по счету 16 «Отклонение в стоимости материальных ценностей» – 20 тыс. руб. В каком разделе бухгалтерского баланса будет отражен данный факт хозяйственной жизни предприятия? Ответ запишите числом.

## **Тип заданий: закрытый**

Менеджмент — это

1. Целенаправленное воздействие на экономические интересы работников и коллективов

2 Совокупность, непрерывная последовательность взаимосвязанных действий управленческих работников по реализации функций менеджмента, осуществляемых по особой технологии и направленных на достижение целей на основе применения управленческих принципов, методов и средств

3. Управление

4. Это вид профессиональной деятельности, направленный на достижение оптимальных результатов на основе разумного использования материальных, трудовых, финансовых, информационных и организационных ресурсов, применения многообразных принципов и методов экономического стимулирования

## **Тип заданий: закрытый**

Древнегреческий философ Аристотель обосновал следующие принципы управления:

- 1. Эстетические принципы и этические
- 2. Организационные
- 3. Корпоративные и моральные
- 4. Моральные принципы
- 5. Специфические принципы

## **Тип заданий: закрытый**

Совокупность элементов и логических взаимосвязей между ними, которая способствует эффективному преобразованию входных ресурсов в конечный продукт и достижению целей организации, — это:

- 1. Структура организации
- 2. Организационная культура
- 3. Технология управления
- 4. Отраслевая структура
- 5. Матричная структура

## **Тип заданий: закрытый**

Процесс принятия решений в менеджменте – это:

- 1. Хаотичный процесс
- 2.Систематизированный процесс
- 3. Рутинная деятельность
- 4. Виртуальный процесс
- 5. Абстрактный процесс

## **Тип заданий: открытый**

Управление рассматривающее все .................. и явления в виде совокупности элементов, которые имеет качества и функции, называют системным подходом.

#### Тип заданий: открытый

К основным базовым элементам ..................... относят вознаграждение и потребности человека.

#### Тип заданий: открытый

Организационная ............... предприятия предназначена для обеспечения скоординированных действий всех блоков управления.

## Тип заланий: открытый

Начальный импульс процессу принятия решений дает ...................... о состоянии контролируемых параметров управляемого объекта.

#### Тип заданий: закрытый

Наиболее распространенным вариантом стратегии управления финансовыми рисками предприятия выступает:

- 1. Стратегия диверсификация рисков
- 2. Высокорисковая стратегия
- 3. Стратегия минимизация рисков
- 4. Безрисковая стратегия

#### Тип заданий: закрытый

Инвестиционные риски, как риски связанные с вложением капитала можно разделить на следующие группы (выделите правильные ответы):

- 1. Риски, связанные с осуществлением реальных инвестиций
- 2. Риски изменения покупательной способности
- 3. Риски, связанные с портфельными инвестициями
- 4. Риски потери возможных преимуществ

#### Тип заданий: закрытый

Методом снижения кредитного риска являются:

- 1. Уклонение от налогов
- 2. Регулярная оценка платежеспособности заемщика
- 3. Получение кредита в различных валютах
- 4. Прекращение кредитной деятельности

## Тип заланий: закрытый

Наиболее опасной формой потерь от наступивших финансовых рисков выступают:

- 1. Дополнительные затраты
- 2. Прямой ушерб
- 3. Упущенная выгода
- 4. Потеря собственного капитала

## Тип заданий: открытый

У проекта А СКО равно 20 при среднем значении прибыли в 50, а у проекта Б СКО 15 при среднем значении прибыли в 40. Какой проект выбрать для минимизации риска?

#### Тип заланий: открытый

Если вероятность события равна 30%, а возможный убыток - 150 тыс.руб, то какова стоимость такого риска в тыс.руб.?

#### Тип заданий: открытый

Если коэффициент Бета отрасли А равен 1,5, то это говорит о риске выше или ниже среднерыночного?

## Тип заданий: открытый

Форма графического отображения рискового ландшафта предприятия - это ......... рисков.

#### Тип заданий: открытый

Плохая тепло- и температуропроводность зерновой массы может задерживаться и приводить к ... зерновой массы.

#### Тип заданий: закрытый

Хранение продукции в охлажденном состоянии, при пониженных температурах, близких к 0 С, называется:

- 1. Криоанабиоз;
- 2. Осмоанабиоз;
- 3. Термоабиоз;
- 4. Психроанабиоз.

#### **Тип заданий: закрытый**

К обязательным показателям качества, определяемых у любых культур, у партий различного целевого назначения, на всех этапах работы с зерном относят:

- 1. Натуру, количество и качество клейковины, стекловидность, массовую долю белка;
- 2. Признаки свежести, влажность, засоренность, зараженность;
- 3. Полный химический состав зерна, остаточное количество пестицидов;
- 4. Число падения, степень повреждения зерна клопом черепашкой, типовой состав.

#### **Тип заданий: закрытый**

Какие виды консервов относят к овощным натуральным?

- 1. Икра овощная;
- 2. Кукуруза сахарная;
- 3. Томатная паста;
- 4. Сухое картофельное пюре.

#### **Тип заданий: открытый**

Произвести расчет зачетного веса партии озимой мягкой пшеницы в количестве 1000 т со следующими показателями качества: влажность – 16,5 %, сорная примесь – 4 %.

#### **Тип заданий: открытый**

Определите количество картофеля в одной секции хранилища (размер секции 6×6 м, высота загрузки - 4 м):

 $m = S \times h \times \rho$ ,

- где m масса картофеля в секции, т;
- S площадь, занятая под хранение картофеля, м<sup>2</sup>;
	- h высота насыпи картофеля, м;
- $\rho$  насыпная плотность картофеля, т/м<sup>3</sup>.  $\rho = 0.65$  m/ $m^3$

Результат округлите до целого числа.

## **Тип заданий: закрытый**

Определите правильную последовательность выделения проб для определения качества хранящегося в складе зерна:

- 1. точечная объединенная средняя;
- 2. точечная средняя;
- 3. точечная средняя –объединенная;
- 4. средняя объединенная.

## **Тип заданий: открытый**

Зерноочистительная машина, предназначенная для выделения из зерновой массы длинных и коротких примесей на зерноперерабатывающих и хлебоприемных предприятиях, называется – …. .

## **Тип заданий: закрытый**

**Выберите один ответ**. Состояние экономики отрасли растениеводства характеризует

- 1. Площадь пашни
- 2. Численность механизаторов
- 3. Прибыль в расчете на 1 га пашни
- 4. Расход кормов на 1 корову

## **Тип заданий: закрытый**

**Выберите несколько правильных вариантов ответа.** Укажите факторы, определяющие урожайность сельскохозяйственных культур

- 1. Внесение удобрений
- 2. Качество семян
- 3. Технология возделывания сельскохозяйственных культур
- 4. Посевная площадь
- 5. Погодные условия

**Выберите несколько правильных вариантов ответа.** Состояние экономики отрасли животноводства характеризуют

- 1. Площадь пашни
- 2. Численность работников животноводства
- 3. Прибыль в расчете на 1 корову
- 4. Расход кормов на 1 корову

## **Тип заданий: закрытый**

**Выберите несколько правильных вариантов ответа.** Состояние экономики отраслей переработки сельскохозяйственной продукции характеризуют

- 1. Качество закупленного сельскохозяйственного сырья
- 2. Выход готовой продукции с 1 т перерабатываемого сырья
- 3. Себестоимость 1 т готовой продукции
- 4. Производственные мощности
- 5. Рентабельность реализации готовой продукции

#### **Тип заданий: открытый**

Выручка от продажи зерна составила 800 тыс. руб. Производственная себестоимость реализованной продукции – 550 тыс. руб., затраты, связанные с реализацией – 2% от производственных затрат. Определить рентабельность проданной продукции

#### **Тип заданий: открытый**

За месяц получено 1000 т молока, производственная себестоимость которого составила 25 млн руб. Реализовано 95% от валового производства. Выручка от продажи молока составила 30 млн руб. Определить рентабельность проданной продукции

#### **Тип заданий: открытый**

Определить на сколько процентных пунктов изменится рентабельность проданной продукции при изменении цены 1 ц с 900 до 1000 руб. Себестоимость 1 ц проданной продукции 800 руб.

#### **Тип заданий**: **открытый**

Повышение цены реализации способствует …………. рентабельности

## **Тип задания: закрытый**

Соотнесите принципы организации сельскохозяйственного производства к их содержанию:

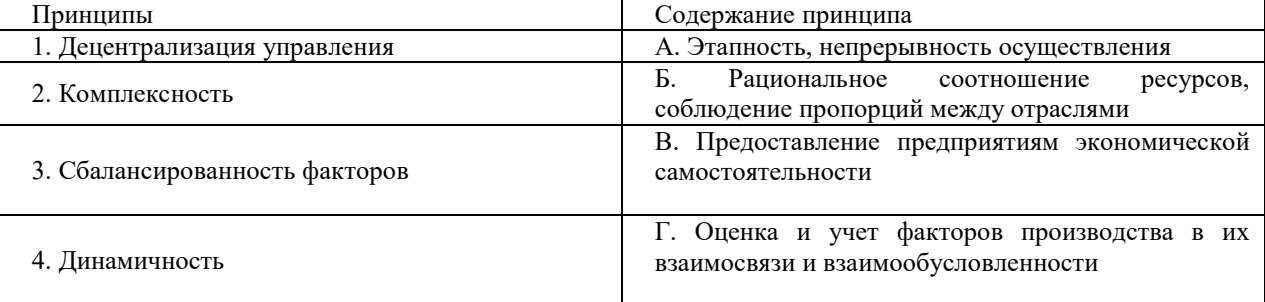

#### **Тип задания: закрытый**

Под системой хозяйства понимают:

1. Оптимальные связь и соотношение производственных подразделений и отраслей

2. Совокупность технико-технологических, организационно-экономических, социальных, экологических принципов и мероприятий по построению и ведению производства, соответствующих целям конкретного предприятия

3. Систему материально-технического обеспечения и производственного обслуживания сельскохозяйственных предприятий

4. Упорядоченность земельной площади, работников, предметов и средств труда

## **Тип задания: закрытый**

Перечислите основные элементы системы растениеводства:

- 1. Материально-технические
- 2. Технологические

3. Организационно-экономические

4. Производственно-финансовые

## **Тип задания: закрытый**

Укажите факторы, сдерживающие специализацию в сельскохозяйственных предприятиях:

- 1. Применение севооборотов
- 2. Рациональное использование трудовых ресурсов в течение года
- 3. Развитие путей сообщения
- 4. Использование побочной продукции

#### **Тип задания: открытый**

Организация воспроизводства стада относится к \_\_\_\_\_\_\_\_\_\_\_\_элементам системы животноводства.

#### **Тип задания: открытый**

По какой формуле определяется потребность в тракторах, комбайнах и других средствах механизации, если:

А – количество необходимых агрегатов, шт.;

О – объем механизированных работ, га, т;

Н – норма выработки 1 агрегата в смену, га, т;

К – коэффициент сменности работы агрегата;

С – агротехнический срок выполнения работ, дн.

#### **Тип задания: открытый**

За год трактором отработано 80 дней, норма выработки за смену составляет 10,6 га, коэффициент сменности – 1,5. Определите годовую выработку трактора.

#### **Тип задания: открытый**

Сосредоточение деятельности предприятия на производстве определенного вида или видов продукции называют

## **Тип заданий: закрытый**

Технологии производства продукции растениеводства состоят из следующих элементов

1. Посев, уборка

\_\_\_\_\_\_\_\_\_\_\_\_\_

- 2. Обработка почвы, посев, уборка
- 3. Внесение удобрений, обработка почвы, посев, уход за посевами
- 4. Севооборот, обработка почвы, внесение удобрений, посев, уход за посевами, уборка

#### **Тип заданий: открытый**

Количество растениеводческой продукции, получаемой с единицы площади посева, называется

## **Тип заданий: закрытый**

Нормы высева озимой пшеницы в ЦЧР, шт./га

- 1. 1 млн.
- 2. 4 млн.
- 3. 5 млн.
- 4. 10 млн.

#### **Тип заданий: открытый**

Дикорастущие растения, обитающие на сельскохозяйственных угодьях и снижающие величину и качество продукции

## **Тип заданий: закрытый**

Установите агроприемы в логической последовательности

- 1. уборка
- 2. посев
- 3. предпосевная подготовка семян
- 4. уход за посевами

## **Тип заданий: закрытый**

Соотнесите группы культур со сроками посева в ЦЧР

А. Ранние яровые культуры 1. 1-2 декада мая

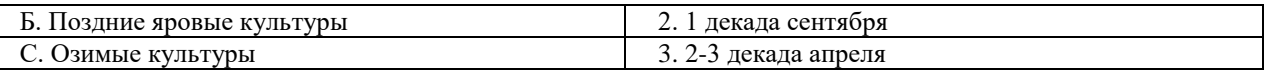

Фунгициды применяются для борьбы с

## **Тип заданий: открытый**

Побочная продукция у зерновых культур

# **Тип заданий: закрытый**

**Выберите правильный ответ**

Принудительная линька применяется для

1. повышения яйценоскости

2. повышения воспроизводительной способности петухов

3. увеличения срока использования кур – несушек

4. увеличения массы кур

## **Тип заданий: закрытый Выберите правильный ответ Интерьер крупного рогатого скота – это…**

1.внешнее строение

2.внутриние строение

3.форма вымени

4.форма маклаков

## **Тип заданий: закрытый**

**Установите правильное соответствие** между категорией (левый столбец) и массой куриного яйца (правый столбец)

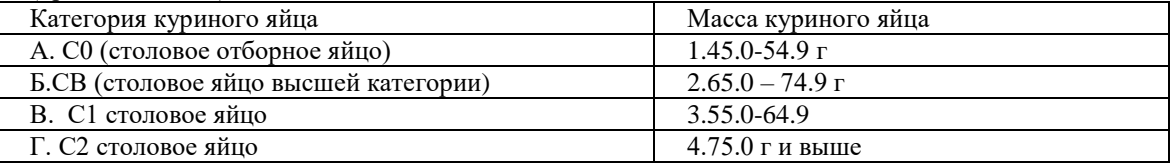

## **Тип заданий: закрытый**

Расположите по мере возрастания степени усвоения организмом человека животных тканей

1 гладкая мышечная;

2 соединительная эластичная;

3 поперечнополосатая

4 скелетная

## **Задания открытого типа**

## **Тип заданий: открытый**

В период доращивания, концентратов в рационе крупного рогатого скота должно присутствовать в количестве ……….. %

## **Тип заданий: открытый**

Оптимальной продолжительностью межотельного периода считается …….. дней

## **Тип заданий**: **открытый**

Наиболее эффективной является ………..система содержания молочного скота

## **Тип заданий**: **открытый**

За месяц (30 дней) от коров получено 41858 кг молока. На начало месяца в стаде было 90 коров, из них 2 выбракованы 8 числа, а 14 числа поступили 4 коровы в стадо. Какой средний удой приходится на фуражную корову**?**

## **Тип заданий: закрытый**

Отрицательная величина собственных оборотных средств хозяйствующих субъектов аграрной сферы свидетельствует о:

1.достаточности собственных оборотных средств;

2.недостатке собственных оборотных средств;

3. излишке собственных оборотных средств.

## **Тип заданий: закрытый**

Положительное значение текущих финансовых потребностей хозяйствующих субъектов аграрной сферы свидетельствует о:

- 1. излишке свободных денежных средств
- 2. потребности для финансирования инвестиционной деятельности
- 3. потребности в дополнительном финансировании предприятия

## **Тип заданий: закрытый**

Под несостоятельностью (банкротством) хозяйствующих субъектов аграрной сферы понимается неспособность предприятия:

- 1. удовлетворить требования дебиторов
- 2.удовлетворить требования кредиторов
- 3. осуществлять прибыльный бизнес
- 4. планировать движение денежных средств

## **Тип заданий: закрытый**

Экономическая целесообразность привлечения заемных средств хозяйствующих субъектов аграрной сферы может быть оценена с помощью

1.модели «эффекта операционного рычага»

2. модели «эффекта финансового рычага»

3.модели ЭО Q

4. модели Баумоля

## **Тип заданий: открытый**

Определите уровень совокупного риска предприятия аграрной сферы с помощью коэффициента совокупного риска если эффект операционного рычага составляет 1,2, а величина эффекта финансового рычага составляет 2 (округление до десятых).

## **Тип заданий: открытый**

Определите показатель «Эффект финансового рычага» по второй концепции предприятия аграрной сферы. Исходные данные.Сумма процентов за кредит – 250 тыс.руб. Прибыль до налогообложения – 230 тыс.руб. (округление до десятых).

## **Тип заданий: открытый**

Рассчитайте показатель "Текущие финансовые потребности" предприятия аграрной сферы по данным отчетности(тыс.руб.):оборотные активы 160, в т.ч.запасы 80, дебиторская задолженность 50, краткосрочные финансовые вложения 20, денежные средства 10. Краткосрочные обязательства 130.

## **Тип заданий: открытый**

Определите уровень предпринимательского (делового, производственного) риска предприятия аграрной сферы с помощью показателя «Эффект операционного рычага». Исходные данные. Сумма постоянных затрат – 50 тыс.руб. Прибыль до налогообложения – 250 тыс.руб. (округление до десятых).

## Тип заданий: закрытый

По источникам образования финансовые ресурсы предприятия аграрной сферы подразделяются на:

- 1. внутренние и внешние финансовые ресурсы
- 2. собственные финансовые ресурсы, земные финансовые ресурсы и бюджетные ассигнования
- 3. собственные финансовые ресурсы, финансовые ресурсы мобилизованные на финансовом рынке и поступающие в порядке перераспределения
- 4. собственные и привлеченные финансовые ресурсы

## Тип заданий: закрытый

Собственными финансовыми ресурсами на предприятии аграрной сферы являются:

- 1. выручка от реализации продукции (работ ,услуг), прочие доходы, амортизационный фонд
- 2. прибыль от текущей деятельности, прочие доходы, нераспределенная прибыль, амортизационный фонд
- 3. уставный капитал, добавочный капитал, резервный капитал, нераспределенная прибыль

## Тип заданий: закрытый

Источниками формирования основных средств предприятия аграрной сферы является

1. уставный капитал

- 2. амортизация
- 3. членские взносы
- 4. прибыль предприятия
- 5. долгосрочные кредиты банка
- 6. краткосрочные кредиты банка
- 7. дополнительные взносы учредителей
- 8. привлеченные источники (кредиторская задолженность)
- 9. все вышеперечисленные

Источниками формирования оборотных активов предприятия аграрной сферы являются

- 1. уставный капитал
- 2. амортизация
- 3. членские взносы
- 4. прибыль предприятия
- 5. долгосрочные кредиты банка
- 6. краткосрочные кредиты банка
- 7. дополнительные взносы учредителей
- 8. привлеченные источники (кредиторская задолженность)
- 9. все вышеперечисленные

## Тип заданий: закрытый

Выручка от реализации продукции предприятия аграрной сферы является источником

- 1. возмещения затраченных основных и оборотных средств на производство продукции
- 2. оплаты труда работников
- 3. получения прибыли
- 4. уплаты налогов
- 5. все вышеперечисленное

## Тип заданий: открытый

Определите финансовый результат от основной деятельности предприятия аграрной сферы. Исходные данные. Полная себестоимость составила 106520 руб. Выручка от продаж составила 192438 руб.

## Тип заданий: открытый

Определите собственные оборотные средства предприятия аграрной сферы. Исходные данные. Величина оборотных активов 370000 руб. Краткосрочные обязательства 200000 руб.

## Тип заданий: открытый

Определите коэффициент оборачиваемости дебиторской задолженности предприятия аграрной сферы. Исходные данные. Выручка от продаж составила 192438 руб. Дебиторская задолженность 300000 руб. (округление до десятых)

## Тип заданий: открытый

Определите чистую прибыль предприятия аграрной сферы.

Исходные данные:

- предприятием реализовано 20 единиц готовой продукции,
- цена реализации составила 60 тыс. руб. за единицу;
- производственные затраты на единицу реализованной продукции составили 30 тыс. руб.;
- управленческие и коммерческие расходы составили 30 тыс. руб.;
- проценты за привлечение кредита составили 90 тыс. руб.;
- прочие доходы получены предприятием в сумме 100 тыс. руб.;
- ставка налога на прибыль 20 %.

## Тип заданий: открытый

Оцените эффективность использования собственного капитала предприятия аграрной сферы, если величина собственного капитала на конец отчетного периода составила 850000 тыс.руб., а чистая прибыль 155000 тыс.руб. (округление до целых)

## **ПК-4 Способность консультировать клиентов по использованию финансовых продуктов и услуг**

## **Тип заданий: закрытый**

Источниками формирования централизованных финансовых ресурсов выступают?

- 1. амортизация, чистая прибыль и прочие доходы предприятий
- 2. налоги и сборы, пошлины, поступающие от юридических и физических лиц
- 3. доходы от обслуживания государственного долга
- 4. займы

## **Тип заданий: закрытый**

Источниками формирования децентрализованных финансовых ресурсов выступают:

1. амортизация, чистая прибыль и прочие доходы предприятий

- 2. налоги и сборы пошлины, поступающие от юридических и физических лиц
- 3.займы

4.доходы от обслуживания государственного долга

## **Тип заданий: закрытый**

Может ли учреждение, осуществляющее некоммерческую деятельность пользоваться кредитом?

1. да

2. нет

## **Тип заданий: закрытый**

**Установите правильное соответствие** между источником финансовых ресурсов (строки 1,2,3,4,5,6) и их принадлежности по формированию (столбцы А,Б). Один источник может быть использован только один раз.

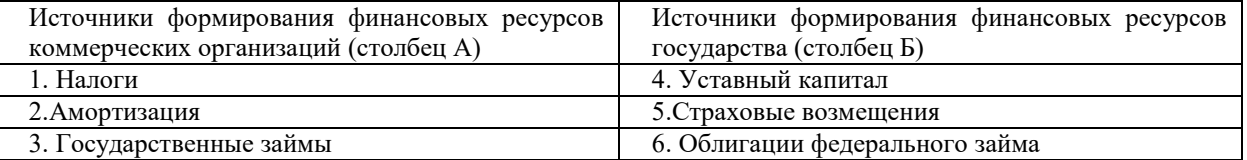

## **Тип заданий: открытый**

Бюджетная систем в РФ имеет … уровня

## **Тип заданий: открытый**

Наибольший удельный вес в бюджете РФ составляют ……… доходы бюджета

## **Тип заданий: открытый**

Заемщиком взят потребительский кредит в сумме 100 000 рублей на один год, по ставке 10% годовых. Какую общую сумму, с учетом процентов, заемщик будет обязан выплатить банку через один год?

## **Тип заданий: открытый**

Федеральное ………. осуществляет кассовое исполнение Федерального бюджета

## **Тип заданий: закрытый**

Установите соответствие методов проведения денежных реформ (правый столбец) их сущности и содержанию (левый столбец). Каждый ответ правого столбца может быть использован один раз.

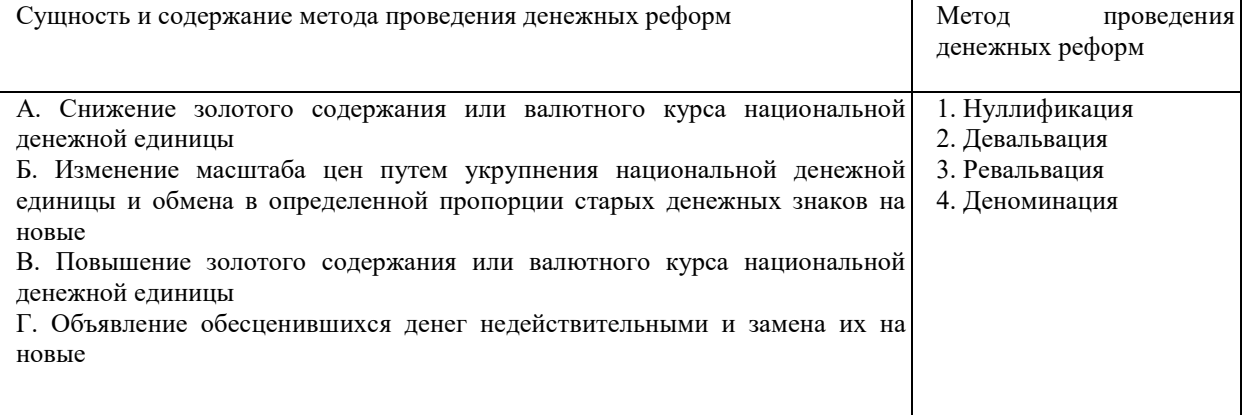

Установите соответствие формул расчета (правый столбец) индикаторов состояния денежного оборота (левый столбец). Каждый ответ правого столбца может быть использован один раз.

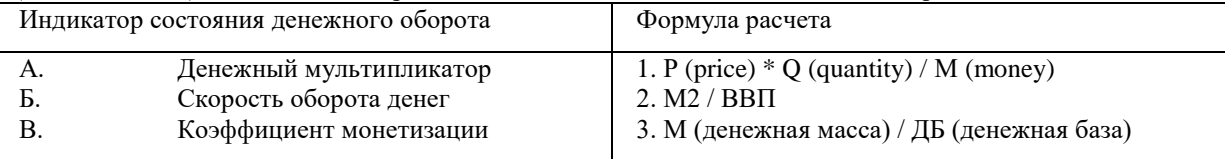

## **Тип заданий: закрытый**

Установите иерархию законодательных актов, регулирующих денежно-кредитную сферу (от верхнего уровня к нижнему):

- 1. Инструкции Банка России
- 2. Указы Президента
- 3. Федеральные законы
- 4. Конституция РФ

## **Тип заданий: закрытый**

Центральные банки возникали путем наделения коммерческих банков правом:

- 1. Посредничества в проведении расчетов и платежей
- 2. Аккумуляции временно свободных денежных средств
- 3. Кредитования предприятий и организаций
- 4. Эмиссии банкнот

# **Тип заданий: открытый**

**Если Нептраля на открытом рынке государственные ценные бумаги, то это приводит к** увеличению объема денежной массы, находящейся в обращении.

## **Тип заданий: открытый**

Если Центральный банк и на открытом рынке государственные ценные бумаги, то это приводит к уменьшению объема денежной массы, находящейся в обращении.

## **Тип заданий: открытый**

Покупка государственные ценные бумаги на открытом рынке, уменьшение норм обязательных резервов; снижение ключевой ставки осуществляются Центральным банком в рамках реализации политики «\_\_\_\_\_\_\_\_» денег.

## **Тип заданий: открытый**

Продажа государственных ценных бумаг на открытом рынке, увеличение норм обязательных резервов, повышение ключевой ставки осуществляются Центральным банком в рамках реализации политики «\_\_\_\_\_\_\_\_» денег.

## **Тип заданий: закрытый**

Операции по привлечению средств юридических и физических лиц во вклады на определенный срок либо до востребования, а также остатков средств на расчетных счетах клиентов для использования их в качестве кредитных ресурсов и в инвестиционной деятельности

- 1. депозитные
- 2. брокерские
- 3. валютные
- 4. кредитные

## **Тип заданий: закрытый**

Установите правильное соответствие видов банковских услуг (левый столбец) их характеристикам (правый столбец). Каждый ответ правого столбца может быть использован один раз.

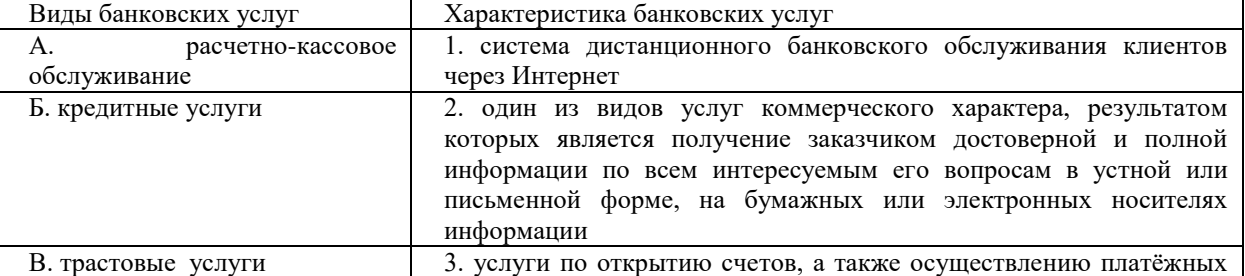

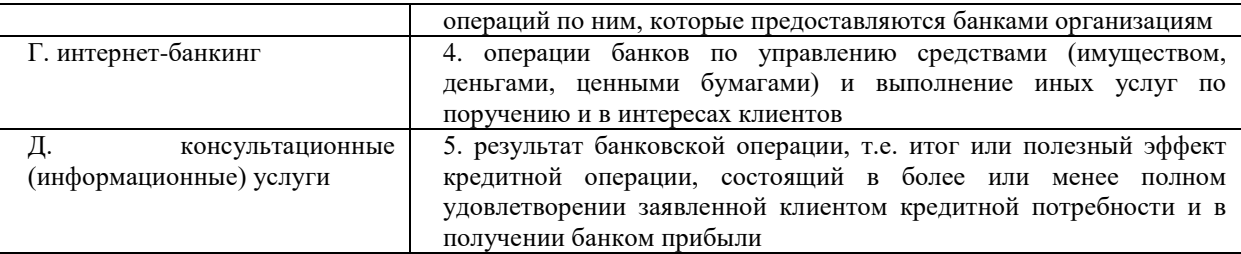

Выделите главные черты стратегии разработки услуги (продукта) коммерческим банком:

- 1. предложение рынка принципиально новых услуг
- 2. предложение рынка модифицированной услуги
- 3. предложение банком сформированному рынку традиционной услуги

## Тип заданий: закрытый

Определите последовательность этапов банковского кредитования

- 1. Подготовка кредитного договора, оформление кредита
- 2. Погашение кредита и контроль над выполнением условий кредитного договора
- 3. Анализ кредитоспособности возможного заемщика и оценка качества заявки
- 4. Рассмотрение заявки на кредит и личные контакты специалистов банка с предполагаемым заемщиком

#### Тип заданий: открытый

Депозитный сертификат на сумму 100 тыс. руб. предусматривает начисление 5% годовых и погашение через 3 года. Определите сумму погашения сертификата. Ответ запишите числом.

#### Тип заданий: открытый

- это система управления банковскими счетами клиента через Интернет с использованием компьютера клиента. Он является одной из технологий дистанционного обслуживания клиентов.

#### Тип заданий: открытый

Клиент положил в банк 40000 рублей на 3 месяца под 6% годовых. Найти сумму наращенного капитала. Ответ запишите числом.

## Тип заданий: открытый

Банковский - это конкретный финансовый документ, производимый банком для проведения операций и обслуживания клиентов.

## Тип заданий: закрытый

Установите правильное соответствие между типом программы (левый столбец) и её конкретными реализациями (правый столбец). Кажлый ответ правого столбца может быть использован олин раз.

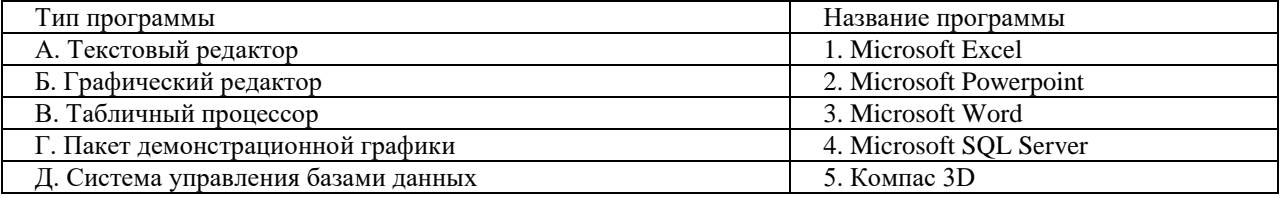

## Тип заланий: закрытый

Установите правильную последовательность этапов развития информационных компьютерных технологий:

- 1. электронные системы обработки данных
- 2. автоматизированные системы управления

3. централизованная автоматизированная обработка информации с использованием вычислительных центров коллективного пользования

4. частичная электронная обработка данных

5. работа в масштабе реального времени

## Тип заланий: закрытый

Выберите правильный ответ. К основным свойствам информационной базы справочно-правовой системы не относится:

- 1. полнота информационной базы
- 2. удобный поиск текста
- 3. достоверность текстов правовых актов
- 4. индивидуальная разработка под заказ
- 5. получение сведений обо всех изменениях в законодательстве

Выберите несколько правильных вариантов ответа. К системному программному обеспечению OTHOCST'

- 1. операционные системы
- 2. офисные пакеты приложений
- 3. инструментальные средства и языки программирования
- 4. системы управления базами данных

#### Тип заданий: открытый

Вставьте недостающее слово в определение. Корпоративная информационная система - это масштабируемая система, предназначенная для комплексной всех видов хозяйственной деятельности компаний, а также корпораций, требующих единого управления.

## Тип заланий: открытый

Вставьте нелостающее слово в определение. Пелью разработки бизнес-плана является описание и обоснование эффективности \_\_ средств в бизнес-проект, моделирование развития ситуации на кратко- и долгосрочный период, а также формирование организационно-финансового плана создания нового предприятия.

#### Тип заланий: открытый

Запишите правильный ответ. Клавиша клавиатуры, с помощью которой можно запустить показ презентации в Microsoft Powerpoint.

#### Тип заданий: открытый

Запишите правильный ответ. Функция Microsoft Excel, которая вычисляет эффективную (фактическую) годовую процентную ставку по номинальной ставке и количеству периодов в году, за которые начисляются сложные проценты

#### Тип заданий: закрытый

Отрасли страхования

- 1) личное страхование и имущественное страхование
- 2) имущественное страхование и страхование жизни
- 3) страхование жизни, страхование имущества и страхование ответственности
- 4) личное страхование, имущественное страхование и страхование ответственности

## Тип заданий: закрытый

Установить соответствие между подотраслями личного страхования и объектами

|               | Подотрасль<br>личного<br>страхования | $N_2$<br>ответа | Объект страхования                                    |
|---------------|--------------------------------------|-----------------|-------------------------------------------------------|
|               | Страхование жизни                    |                 | Имущественные интересы, связанные с<br>оплатой        |
|               |                                      |                 | организации и оказания медицинской и лекарственной    |
|               |                                      |                 | услуг, а также<br>проведением<br>помощи и иных        |
|               |                                      |                 | профилактических мероприятий                          |
| $\mathcal{D}$ | Медицинское                          | ◠               | Имущественные интересы, связанные с дожитием до       |
|               | страхование                          |                 | определенного возраста или срока, либо с наступлением |
|               |                                      |                 | иных событий в их жизни граждан, а также с их смертью |
| 3             | Страхование<br><b>OT</b>             | 3               | Имущественные интересы, связанные с причинением       |
|               | несчастных случаев<br>И              |                 | вреда здоровью граждан, а также с их смертью в        |
|               | болезней                             |                 | результате несчастного случая или болезни             |

## Тип заданий: закрытый

Укажите объекты имущественного страхования:

1) имущественные интересы, связанные с обязанностью возместить причиненный вред другим лицам

2) имущественные интересы, связанные с осуществлением предпринимательской деятельности

3) имущественные интересы, связанные риском убытков от предпринимательской деятельности из - за нарушения обязательств контрагентами или изменения условий по независящим от предпринимателя обстоятельствам

4) имущественные интересы, связанные риском наступления ответственности за причинение вреда жизни, здоровью, имуществу граждан, юридических лиц, Российской Федерации, субъектов РФ, муниципальных образований, а также с наступлением ответственности за нарушение договора

5) имущественные интересы, связанные с владением, пользованием и распоряжением имуществом

## Тип заданий: закрытый

Регулирование страховых отношений проводится на основе нормативно - правовых актов:

- 1) Гражданского кодекса РФ
- 2) Закона РФ «Об организации страхового дела в Российской Федерации»

3) Федерального закона «Об обязательном страховании гражданской ответственности владельце транспортных средств»

4) Закона РФ «О статусе судей в Российской Федерации»

- 5) Федерального закона «О страховании»
- 6) Бюджетного кодекса РФ
- 7) Налогового кодекса РФ

## Тип заданий: открытый

Ключевой критерий уровня развития страхового рынка, характеризующий объем средств, полученных страховщиками по договором страхования, в качестве платы за страхование, представляет собой страховую

## Тип заданий: открытый

Отношение суммы прибыли от операций страхования жизни и/ или страхования иного, чем страхование жизни к сумме расходов, связанных с осуществлением страховых операций, выраженное в процентах, представляет собой рентабельность страховой

## Тип заданий: открытый

Имущество стоимостью 10 млн. руб. застраховано на сумму – 7,0 млн. руб. Причинен ущерб 5,0 млн. руб. По договору страхования установлена система пропорциональной ответственности. Размер страхового возмешения составит?

## Тип заланий: открытый

Найти размер страховой выплаты по договору страхования имущества юридического лица, заключенного на страховую сумму 10000 тыс. руб., если предусмотрена безусловная франшиза 20%, а размер причиненного ущерба составил 5880 тыс. руб.

## Тип заданий: закрытый

Акция - это:

- 1. ценная бумага, удостоверяющая отношение займа между ее владельцем (кредитором) и лицом, выпустившим ее (эмитентом, должником)
- 2. документ, установленной формы, содержащий письменное распоряжение банку уплатить указанную в нем cymny
- 3. ценная бумага, выпускаемая корпорацией и представляющая собой титул собственности, право на получение дохода
- 4. ценная бумага, в основе которой лежит какой-либо ценовой актив

## Тип заданий: закрытый

Возвратный поток денежных средств от владения облигациями включает в себя:

- 1. амортизационные отчисления
- 2. проценты
- 3. дивиденды
- 4. стоимость на момент погашения
- 5. курсовая разница
- 6. прибыль

## Тип заданий: закрытый

Расположите в хронологической последовательности этапы фундаментального анализа:

- 1. анализ отдельной компании
- 2. анализ стоимости ценных бумаг
- 3. общий анализ экономической ситуации
- 4. анализ отдельной отрасли

## Тип заданий: закрытый

Сопоставьте инвестиционное качество ценной бумаги и его основную характеристику:

- 1. возможность потерь (вложенного капитала или дохода), связанных с инвестициями в ценные бумаги
- 2. способность ценной бумаги приносить положительный финансовый результат в форме прироста капитала
- 3. свойство ценной бумаги быть быстро проданной и превращенной в денежные средства без существенных потерь для держателя при небольших колебаниях рыночной стоимости и издержек на реализацию
- 4. способность ценной бумаги вызывать спрос и предложение (покупаться и продаваться) на рынке, а иногда выступать в качестве самостоятельного платежного инструмента, облегчающего обращение других товаров
	- а. ликвидность
	- б. обращаемость
	- в. риск
	- г. доходность

## Тип заданий: открытый

Какова зависимость между риском вложений в ценную бумагу и ее доходностью:

## Тип заданий: открытый

Облигация «М» с купонной ставкой 5% годовых реализуется по курсу 102%. Облигация «Н» реализуется по номиналу и имеет купонную ставку 7% годовых. Облигация «Л» с нулевым купоном продается по курсу 72%. Облигация «К» имеет купонную ставку 6% годовых и реализуется по курсу 90%. Все облигации имеют срок обращения 2 года. Определите какую из облигаций предпочтет инвестор, основной целью которого является получение максимального дохода?

## Тип заданий: открытый

Акции ПАО «Импульс» в данный момент характеризуются значением  $\beta$ -коэффициента 0,8. Определите, насколько процентов может измениться доходность акций через полгода, если на этот период доходность рынка может возрасти на 5%?

## Тип заданий: открытый (с каскадной подсказкой)

На основе данных, представленных в таблице, необходимо определить фактор «бета» обыкновенных акций для отдельных компаний-эмитентов относительно включения их в портфель, если известно, что фактическая средняя рыночная доходность всех ценных бумаг составляет 8%.

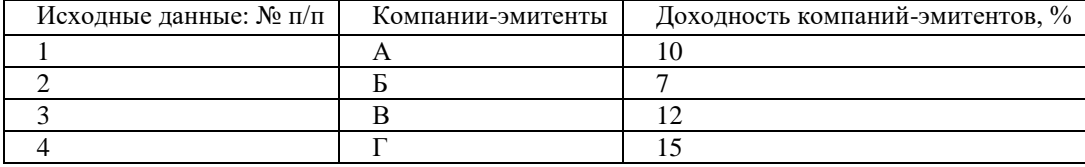

## Тип заданий: закрытый

Для каждого из приведенных понятий структуры мирового рынка ссудных капиталов (левый столбец) подберите соответствующие определение (правый столбец). Каждый ответ правого столбца может быть использован один раз.

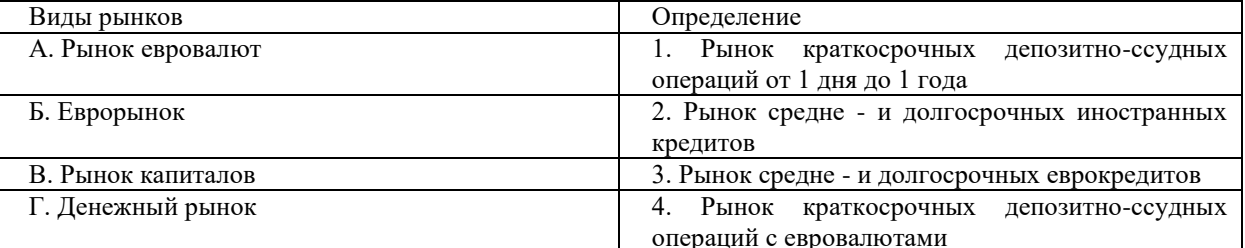

## Тип заданий: закрытый

Последовательность эволюции мировой валютной системы:

- 1. Генуэзская
- 2. Ямайская
- 3. Европейская
- 4. Парижская
- 5. Бреттон-Вудская

## Тип заданий: закрытый

Валюта, функционирующая в пределах только одной страны и не обмениваемая на другие иностранные валюты:

- 1. неконвертируемая
- 2. конвертируемая.
- 3. частично конвертируемая
- 4. резервная

В какой период в мировой валютной системе действовал золотой стандарт?

- 1. с 1870-х до начала 1920-х годов
- 2. с конца 1920-х до 1932 года
- 3. с 1944 по 1971 год
- 4. с 1861 по 1944 год
- 5. с конца 1920-х по 1976 год

#### Тип заданий: открытый

Стоимостной основой курсовых соотношений валют является их , выражающая средние национальные уровни цен на товары, услуги, инвестиции.

#### Тип заданий: открытый

торгового баланса возникает, когда стоимость импорта страны превышает стоимость ее экспорта, причем импорт и экспорт относятся как к товарам, так и к физическим продуктам и услугам.

#### Тип заданий: открытый

Банк установил следующую котировку доллара США к рублю: покупка 69,75 руб. за 1 долл. США; продажа 71,05 руб. за 1 долл. США. Сколько рублей будет получено при обмене 100 долл. США?

#### Тип заланий: открытый

Вторая мировая валютная система была основана на стандарте.

#### Тип заданий: открытый

В случае постоянного или фиксированного купона при снижении процентных ставок выигрывает ...:

## Тип заданий: открытый

По мере приближения даты погашения цена облигации стремится к ... .

#### Тип заданий: открытый

... совершает сделки с ценными бумагами по поручению клиента от имени и за счет клиента или от своего имени и за счет клиента.

## Тип заланий: открытый

Регулирование рынка ценных бумаг в России осуществляет ... .

## Тип заданий: закрытый

Инвестор, покупающий старшие ценные бумаги по сравнению с младшими ценными бумагами, риск:

- 1. повышает
- 2. понижает

## Тип заданий: закрытый

К числу квалифицированных инвесторов могут относиться:

- 1. только юридические лица
- 2. только физические лица
- 3. юридические и физические лица
- 4. только нерезиденты
- 5. только банки

## Тип заданий: закрытый

Уменьшение спреда в биржевой торговле свидетельствует:

- 1. о росте доходности инструмента
- 2. о снижении доходности инструмента<br>3. о росте ликвидности инструмента
- 
- 4. о снижении ликвидности инструмента

## Тип заданий: закрытый

Доходность бескупонных облигаций формируется величиной:

- 1. дисконта
- 2. мультипликатора
- 3. дисконта и срока обращения
- 4. срока обращения
- 5. мультипликатора и срока обращения

Исходные первичные элементы, из которых состоит финансовое право, как отрасль права, которым свойственны все общие черты правовой нормы, но присущи и особенности, характерные именно для данной отрасли права:

а) финансово-правовые нормы;

б) финансовые правоотношения;

в) субъекты финансового права;

г) налоговые правоотношения.

Тип заданий: закрытый

Содержание финансово-правовых норм обуславливает их:

а) императивный характер:

б) лиспозитивный характер:

в) разрешительный характер.

#### Тип заданий: закрытый

Это лицо, обладающее правосубъектностью, т.е. потенциально способное быть участником финансовых правоотношений, поскольку оно наделено необходимыми правами и обязанностями:

- а) субъект финансового права;
- б) субъект налогового права;
- в) субъект финансового правоотношения;
- г) субъект налогового правоотношения.

#### Тип заданий: закрытый

#### Это реальный участник конкретных правоотношений:

- а) субъект финансового права;
- б) субъект налогового права;
- в) субъект финансового правоотношения;
- г) субъект налогового правоотношения.

Тип заданий: открытый

субъекты финансового права, или физические лица, - это граждане РФ, иностранные граждане и лица без гражданства:

#### Тип заданий: открытый

финансово-правовые нормы содержат запрет на совершение определенных действий, устанавливают обязанность участников финансовых отношений воздержаться от них:

#### Тип заданий: открытый

финансово-правовые нормы устанавливают права участников финансовых отношений на совершение определенных самостоятельных действий в предусмотренных рамках. Они предоставляют возможность принятия самостоятельных решений в области финансов, но в строго установленных границах. Этим нормам свойственна императивность, поскольку не допускается выход за эти границы.

#### Тип заданий: открытый

указывает на условия действия финансово-правовой нормы:

#### Тип заданий: закрытый

Банковские электронные услуги делятся на следующие виды:

- 1) услуги, которые оказываются с помощью банковских (финансовых) карт;
- 2) услуги дистанционного банковского обслуживания клиентов:
- 3) услуги по предоставлению депозитных ячеек:
- 4) услуги по открытию кредитной линии;
- 5) всё выше перечисленное.

Дистанционное банковское обслуживание это:

1) оказание банковских услуг на расстоянии, без посещения клиентами офиса банка, без непосредственного контакта с сотрудниками банка.

2) проведение операций с помощью специализированных банковских устройств.

3) оказание банковских услуг без посещения подразделения банка.

## **Тип заданий: закрытый**

Межбанковские расчеты осуществляются через следующие нефинансовые организации:

1) автоматические расчетные палаты;

- 2) клиринговые центры;
- 3) процессинговые центры;
- 4) расчетные отделы коммерческих банков;
- 5) всѐ выше перечисленное.

## **Тип заданий: закрытый**

В кредитном договоре должны быть указаны:

- 1) процентная ставка по кредиту;
- 2) стоимость банковских услуг и сроки их выполнения;
- 3) имущественная ответственность сторон за нарушение договора;
- 4) порядок расторжения договора и другие существенные условия;
- 5) всѐ выше причисленное.

## **Тип заданий: открытый**

Процесс проведение многосторонних (двухсторонних) зачетов взаимных встречных платежей участников, при которых оплате подлежит только разница между суммами взаимных обязательств называется…

### **Тип заданий: открытый**

Выпускаемые кредитной организацией финансовые карты, являющиеся инструментом безналичных расчетов, и предназначенные для совершения держателями карт операций с денежными средствами, находящимися у банка эмитента называются…

## **Тип заданий**: **открытый**

Комплекс банковских услуг, предоставляемых клиенту банком посредством Интернет называется…

## **Тип заданий**: **открытый**

Операции по формированию ресурсов коммерческого банка называется…

## **Тип заданий: закрытый**

Показатель среднего уровня изменения цен на сырье, материалы и товары промежуточного потребления относительно базисного периода называется:

- 1. индексом бигмака (Big Mac Index)
- 2. дефлятором ВВП
- 3. индексом потребительских цен (ИПЦ) / Consumer Price Index (CPI)
- 4. индексом цен производителей / Producer Price Index (PPI)
- 5. индексом цен на импорт (Import and Export Price Indexes)
- 6. индексом базовой инфляции (Core Consumer Price Index / Core CPI)

## **Тип заданий: закрытый**

Данные индекса менеджеров по закупкам (Purchasing managers' indexes / PMI) представлены в виде диффузионного индекса, который рассчитывается следующим образом:

- 1.  $PMI = (P1 \times 1) + (P2 \times 2)$ , где P1 процент ответов, сообщающих об улучшении, а P2 процентное количество ответов, которые сообщили об отсутствии изменений
- 2. PMI =  $(P1 \times 1) + (P2 \times (-1))$ , где P1 процент ответов, сообщающих об улучшении, а P2 процентное количество ответов, которые сообщили об отсутствии изменений
- 3. РМІ =  $(P1 \times 1) + (P2 \times 0, 5)$ , где P1 процент ответов, сообщающих об улучшении, а P2 процентное количество ответов, которые сообщили об отсутствии изменений
- 4. PMI =  $(P1 \times 2) + (P2 \times 1)$ , где P1 процент ответов, сообщающих об улучшении, а P2 процентное количество ответов, которые сообщили об отсутствии изменений

Укажите эмпирическое правило для определения начала рецессии в экономике:

- 1. индекс промышленного производства менее 100 к уровню предшествующего квартала
- 2. рост инфляции на 10% в течение двух последовательных квартала
- 3. отрицательный рост ВВП два последовательных квартала
- 4. рост безработицы на 5% в течение двух последовательных квартала

#### **Тип заданий: открытый**

Инвестиционный кредитный рейтинг находится в диапазоне между ААА и … включительно.

## **Тип заданий: открытый**

Исходя из формулы цены облигации, ее доходность к погашению равна ставке:

## **Тип заданий: открытый**

Эффективность инструмента аналогична эффективности рынка, если коэффициент Бета … 0:

## **Тип заданий: закрытый**

Показатель, равный отношению капитализации компании к величине ее чистой прибыли:

- 1. P/C (Price to Capital)
- 2. P/S (Price to Sales)
- 3. P/E (Price to Earnings)
- 4. P/B (Price to Book)
- 5. P/P (Price to Profit)

#### **Тип заданий: открытый**

Термин в техническом анализе, которым описывается ситуация существенной разницы между ценой закрытия предыдущего таймфрейма (элемента графика) и ценой открытия следующего, визуально ему соответствует «разрыв» между соседними элементами на графике цены:

#### **Тип заданий: закрытый**

Известно: Облигация номиналом в 1000 руб. имеет коэффициент конвертации в обыкновенные акции 10. Определите количество обыкновенных акций, в которые их можно конвертировать.

- 1. 10
- 2. 1000
- 3. 100

## **Тип заданий: закрытый**

Известно: Облигация номиналом в 1000 руб. имеет коэффициент конвертации в обыкновенные акции 10. Цена (номинал) обыкновенной акции - … тыс.руб.

- 1. 10
- 2. 100

3. 1000

## **Тип заданий: закрытый**

Выделите благоприятные для инвестора рыночные тенденции в соответствии с различными условиями построения структурированного продукта:

- 1. рост котировок (bullish)
- 2. снижение котировок (bearish)
- 3. боковой тренд (flat)
- 4. низкая волатильность
- 5. движение котировок относительно других котировок (relative trade)
- 6. высокая волатильность на рынке без определенного движения цен составляющих
- 7. зависит от конкретных условий продукта

#### **Тип заданий: открытый**

… продукт - комплексный финансовый продукт, выпускаемый преимущественно коммерческими и инвестиционными банками и конструированы для удовлетворения специфических потребностей клиента, обладающий нестандартными характеристиками;

#### **Тип заданий: открытый**

Решение о выпуске (дополнительным выпуске) эмиссионных ценных бумаг утверждается … или иным органом, имеющим соответствующие полномочия.

Что может послужить причиной отказа в государственной регистрации дополнительного выпуска акций акционерного общества?

- 1. отсутствие прибыли у эмитента
- 2. наличие убытков у эмитента
- 3. нарушение прав акционеров
- 4. фальсификация отчетности
- 5. отпуск генерального директора
- 6. наличие филиалов

## **Тип задания: открытый**

Акционерным обществом рассматривается эмиссия 100 млн. руб, .300 млн. руб. и 600 млн.руб капитала в виде конвертируемых облигаций. Параметры выпуска, переменные и постоянные расходы отражены в таблице.

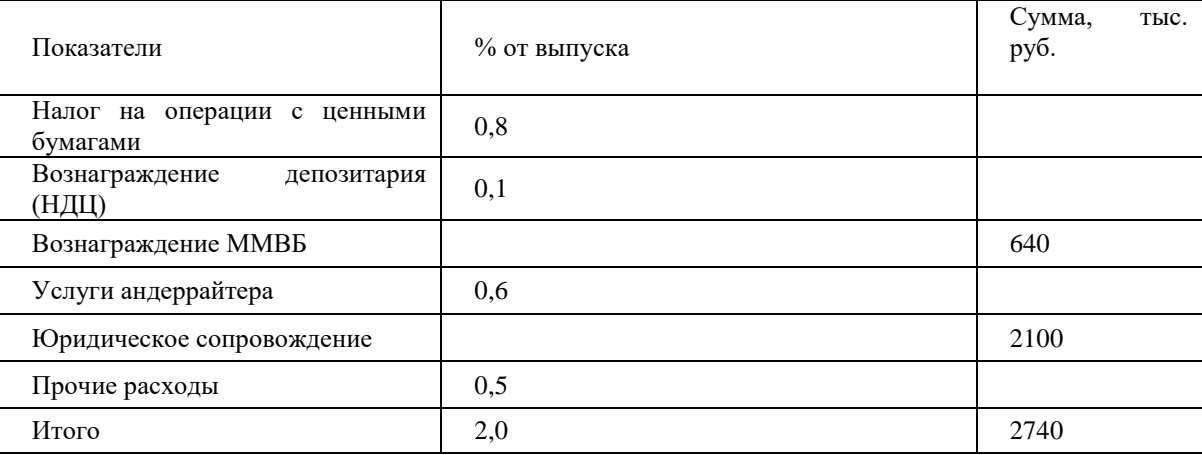

Наиболее эффективная эмиссия … млн.руб.

## **Тип задания: закрытый**

## **Нулевые облигации обладают такими преимуществами как:**

- 1. позволяют производить диверсификацию кредиторов
- 2. минимизируют реинвестиционный риск кредитора
- 3. дают инвестору возможность экономить на налогах при единовременной выплате;
- 4. все ответы верны

## **Тип заданий: закрытый**

Коммерческий банк - это

- 1. Структурное подразделение Министерства экономического развития и торговли РФ
- 2. Хранилище золотовалютных резервов РФ
- 3. Посредник в расчетах и кредитовании
- 4. Финансовый агент правительства РФ

## **Тип заданий: закрытый**

Центральный банк Российской Федерации

- 1. Является органом государственной власти
- 2. Является юридическим лицом
- 3. Не является юридическим лицом
- 4. Не является юридическим лицом, но обладает всеми признаками и правомочиями юридического лица.

## **Тип заданий: закрытый**

Особенная часть банкового права включает в себя нормы, регулирующие:

- 1. Конкретные способы осуществления мошенничества сотрудниками банков;
- 2. Конкретный порядок осуществления банковской деятельности;
- 3. Конкретные виды банковских правоотношений;
- 4. Правовой статус кредитных организаций.

## **Тип заданий: закрытый**

Обособленными структурными подразделениями коммерческого банка являются

- 1. Дополнительные офисы
- 2. Обменные пункты
- 3. Филиалы и представительства
- 4. Расчетно-кассовые центры.

Может ли ЦБ РФ предоставлять кредиты для финансирования дефицитов бюджетов государственных внебюджетных фондов, бюджетов субъектов Российской Федерации и местных бюджетов? (да или нет)

## Тип заданий: открытый

Банковская система Российской Федерации имеет ... строение.

## Тип заланий: открытый

В соответствии с российским законодательством банк - это ... организация, которая выполняет депозитные, расчетные и ссудные операции.

## Тип заданий: открытый

Отвечает ли Центральный банк по долгам Российской Федерации? (да или нет)

Тип заданий: закрытый

Выберите неверное утверждение из нижеперечисленных:

- 1. за пользование кредитом необходимо платить проценты и комиссии
- 2. у кредита есть четкий срок, на который он выдается
- 3. каждый кредит должен иметь залог и/или поручителей
- 4. сумма кредита ограничена кредитоспособностью заемщика

## Тип заданий: закрытый

Кредитная карта дает вам возможность постоянно тратить больше денег, чем вы получаете.

- 1. верно
- 2. неверно

## Тип заланий: закрытый

Какой вид банковской карты дает возможность использовать заемные средства банка?

- 1. дебетовая карта
- 2. дебетовая кобрендинговая карта
- 3. дебетовая карта с овердрафтом
- 4. все вышеперечисленное

## Тип заданий: закрытый

По каким критериям рекомендуется оценивать финансовых посредников?

- 1. надежность
- 2. качество работы
- 3. стоимость услуг
- 4. все вышеперечисленное

## Тип заданий: открытый

Для онлайн-банкинга рекомендуется по общественными интернет-сетями с незащищенным соединением.

## Тип заданий: открытый Инвестиционный портфель - это набор конкретных реальных и финансовых

Тип заданий: открытый

Для сохранения покупательной способности пенсии надо предусмотреть ее регулярный  $k$   $\alpha$ минимум на уровне инфляции.

Тип заданий: открытый

На сколько уменьшится сумма НДФЛ при применении налогового вычета на сумму 2000000 руб.

## Тип заланий: закрытый

Фонловые операции коммерческого банка - это операции по:

- 1. Регулированию лвижения собственного капитала.
- 2. Приобретению собственного движимого имущества.
- 3. Привлечению свободных средств населения.
- 4. Купле-продаже ценных бумаг.

Доходность государственных ценных бумаг в сравнении с доходностью корпоративных облигаций: 1.Выше

- 2. Ниже
- 3. Одинакова для всех рыночных инструментов

## Тип заданий: закрытый

Ссудные операции коммерческого банка связаны с:

- 1. Безвозмездной передачей клиентам денежных средств.
- 2. Передачей средств без определения срока их возврата.
- 3. Выдачей банковских гарантий.

4. Предоставлением заемщику средств на началах возвратности

## Тип заданий: закрытый

По мере снижения рисков, которые несет на себе данная ценная бумага:

- 1. растет её ликвидность и доходность;
- 2. падает её ликвидность и доходность;
- 3. растет её ликвилность и палает лохолность:

4. падает её ликвидность и растет доходность.

## Тип заданий: открытый

операции коммерческого банка связаны с зачислением и списанием средств со счетов клиентов

#### Тип заланий: открытый

Исчислите текущую стоимость облигации с нулевым купоном нарицательной стоимостью 200 тыс. руб. и сроком погашения через 14 года, если приемлемая норма прибыли равна 12 % (округление до целых).

#### Тип заданий: открытый

Вложение средств в суррогаты ценных бумаг по сравнению с вложением в ценные бумаги повышает инвестора:

#### Тип заданий: открытый

риск можно устранить путем диверсификации инвестиционного портфеля:

## Тип заданий: закрытый

Финансовое инвестирование - это:

- 1. инструмент реализации стратегических целей, связанных с диверсификацией операционной леятельности прелприятия
- 2. активная форма эффективного вложения временно свободного капитала в финансовые инструменты (акции, облигации, уставные фонды, депозиты и пр.)
- 3. вложения средств в ценные бумаги, банковские депозиты и финансовые активы других организаций с целью получении прибыли
- 4. выпуск ценных долговых и долевых бумаг

#### Тип заданий: закрытый

К основным формам финансовых инвестиций на предприятии относятся:

- 7. вложение капитала в оборотные средства предприятия
- 8. вложение капитала в уставные фонды других организаций
- 9. вложение капитала в нематериальные активы предприятия
- 10. вложение капитала в основные средства предприятия
- 11. вложение капитала в доходные виды фондовых инструментов
- 12. вложение капитала в доходные виды денежных инструментов

## Тип заданий: закрытый

Расположите в хронологической последовательности этапы формирования финансового портфеля:

- 5. отбор финансовых инструментов в формируемый инвестиционный портфель с учетом их влияния на параметры уровня доходности и риска портфеля
- 6. оптимизация портфеля, направленная на снижение уровня его риска на заданном уровне ожидаемой лохолности
- 7. выбор портфельной стратегии и типа формируемого инвестиционного портфеля
- 8. определение структуры инвестиционных ресурсов предприятия в предстоящем периоде

9. оценка инвестиционных качеств финансовых инструментов инвестирования по показателям уровня доходности, риска и взаимной ковариации

## Тип заданий: закрытый

Сопоставьте методы оценки инвестиционных качеств ценных бумаг и концепции эффективного формирования инвестиционного портфеля с их характеристиками:

1. традиционный подход к формированию портфеля

2. фундаментальный (факторный) анализ

3. технический анализ

4. современная портфельная теория (Марковиц и Шарп)

а)основанный на статистических методах механизм оптимизации формируемого инвестиционного портфеля по задаваемым критериям соотношения уровня его ожидаемой доходности и риска с учетом обеспечения коррелятивной связи доходности отдельных финансовых инструментов между собой

б) базируется на оценке эффективности деятельности предприятия-эмитента

в)предполагает включение самых разнообразных видов финансовых инструментов инвестирования, обеспечивающих его широкую отраслевую диверсификацию

г)основывается на оценке рыночной конъюнктуры и динамики курсов

## Тип заланий: открытый

Ценная бумага, удостоверяющая отношение займа между ее владельцем (кредитором) и лицом, выпустившим ее (эмитентом, должником)

## Тип заданий: открытый

Стоит ли приобретать облигации номинальной стоимостью 1000 руб. и остаточным сроком обращения 5 лет, имеющей годовую купонную ставку 10%, если облигация в настоящий момент продается на рынке за 850 руб., а ожидаемая инвестором доходность к погашению составляет 8%.

## Тип заданий: открытый

Определите текущую цену акций компании, если: последний выплаченный компанией дивиденд - 100 руб., темп прироста дивидендов – 10% в год, средняя доходность на рынке акций – 15%?

## Тип заданий: открытый (с каскадной подсказкой)

Относительно доходности по акциям публичного общества «Страт» имеются следующие прогнозы:

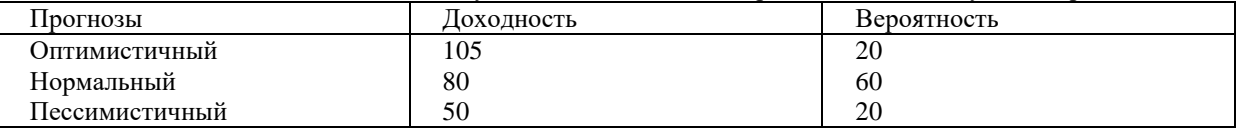

Рассчитайте среднеквадратическое отклонение по ним, предварительно записав значение математического ожидания.

Тип заданий: закрытый

Балансовая цена акции - это цена:

- 1. По которой акции продаются на вторичном рынке
- $\overline{2}$ . По которой акции продаются на первичном рынке

 $\overline{3}$ . Которая определяется на основе документов бухгалтерской отчетности и представляет собой количество активов акционерного общества, приходящееся на одну акцию

Тип заданий: закрытый

Произведение курсовой стоимости акций АО на количество обращающихся акций этого акционерного общества показывает

- $\mathbf{1}$ Капитализанию общества
- $2<sub>1</sub>$ Собственный капитал общества
- $\overline{3}$ . Уставный капитал общества

## Тип заланий: закрытый

Доходность облигаций федерального займа зависит от:

- $\mathbf{1}$ . Лоходности по облигациям самых надежных частных эмитентов
- $\overline{2}$ . По депозитам в коммерческих банках
- $\mathcal{R}$ Доходности по краткосрочным обязательствам государства

Оценка эффективности инструментов финансового инвестирования осуществляется с учетом следующих особенностей:

1. Сумму возвратного денежного потока составляют текущие выплаты (проценты и дивиденды) и поступления от реализации ценных бумаг, инвестор сам определяет приемлемую норму прибыли на инвестированный капитал с учетом уровня риска используемых финансовых инструментов;

2. Сумму возвратного денежно потока составляет амортизация, инвестор сам определяет приемлемую норму прибыли на инвестированный капитал с учетом уровня риска используемых финансовых инструментов;

3. Сумму возвратного денежно потока составляют текущие выплаты (проценты и дивиденды) и поступления от реализации ценных бумаг, инвестор определяет норму прибыли на инвестированный капитал с учетом рекомендаций Центрального Банка России.

Тип заданий: открытый

Критерии выставления рейтинговой оценки определяются\_\_\_\_\_\_\_\_\_\_\_\_\_агентством

Тип заданий: открытый

Доходность к погашению по ГКО зависит от иены

#### Тип заданий: открытый

Определите текущую рыночную стоимость облигации внутреннего займа номиналом 500 тыс. руб. по цене 300 тыс.руб. Погашение облигации предусмотрено через 4года. Ожидаемая норма доходности - 16%. Округление да целых. Обоснуйте возможность приобретения данной облигации.

#### Тип заданий: открытый

Рассчитайте реальную стоимость привилегированной акции номиналом 1000 тыс.руб. и ставкой дивиденда 2% годовых, если рыночная норма прибыли 10%.

## ПК-5 Способность составлять финансовые планы организации, обеспечивать осуществление финансовых взаимоотношений с организациями, органами государственной власти и местного самоуправления

## Тип заланий: закрытый

Государственное регулирование инвестиционного процесса - это:

- 1. совокупность инструментов и методов воздействия государства на инвестиционную политику субъектов хозяйствования
- 2. система мер законодательного, исполнительного и контролирующего характера, осуществляемых правомочными государственными учреждениями для стимулирования инвестиционной активности и на этой основе экономического роста
- 3. прямое участие органов местного самоуправления в инвестиционной деятельности, осуществляемой в форме капитальных вложений
- 4. контроль за соблюдением государственных норм и стандартов, а также за соблюдением правил обязательной сертификации
- 5. предоставление финансовой помощи в виде дотаций, субсидий, субвенций, бюджетных ссуд на развитие отдельных территорий, отраслей, производств

## Тип заданий: закрытый

Экономическим методом регулирования инвестиционной деятельности являются:

- 1. издание законов и подзаконных нормативных актов
- 2. УПРАВЛЕНИЕ ГОСУДАРСТВЕННЫМИ ИНВЕСТИЦИЯМИ
- 3. особое регулирование государственной и муниципальной деятельности
- 4. кредитно-финансовый механизм;
- 5. принятие государственных инвестиционных проектов

## Тип заланий: закрытый

К формам государственного регулирования инвестиционной деятельности относятся:

- 1. опережающее развитие потребительского сектора
- 2. создание благоприятных условий для развития инвестиционной деятельности в целом
- 3. обновление и развитие инфраструктуры инвестиционной деятельности
- 4. восстановление платежеспособности организаций, осуществляющих инвестиционную деятельность
- 5. прямое участие государства в инвестиционной деятельности

## Тип заданий: закрытый

Расположите в хронологической последовательности этапы инвестиционного процесса:

- $1.$  выбор
- $2. a$ нализ
- 3. формирование
- 4. пересмотр
- 5. оценка эффективности
- б. контроль

## Тип заданий: закрытый

Сопоставьте участника инвестиционного процесса и его характеристику:

- 1. эмитент
- 2. инвестор
- 3. профессиональный участник
- 4. государственный органы управления и контроля

а. физическое или юридическое лицо, приобретающее ценные бумаги (вкладывающее средства в какойлибо проект) от своего имени и за свой счет.

б. федеральные органы исполнительной власти и органы исполнительной власти субъектов Российской Федерации

в. юридическое или физическое лицо, а также гражданин, зарегистрированный в качестве предпринимателя, которые осуществляют профессиональную деятельность на инвестиционном рынке (коммерческий банк, брокер, дилер)

г. юридическое лицо, нуждающееся в дополнительных финансовых ресурсах и привлекающее их, как правило, чрез выпуск ценных бумаг

Как называется сумма всех притоков и оттоков от инвестиционной деятельности за определенный период:

#### **Тип заданий: открытый**

Фирма решила оценить проект с использованием метода IRR:

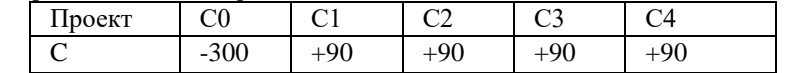

Если приемлемая ставка дисконта составляет 15%, то можно ли принять такой проект?

## **Тип заданий**: **открытый**

Пусть имеется проект со следующими потоками денег:

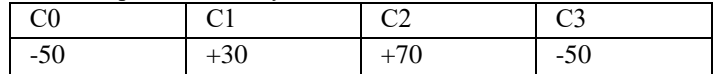

Если приемлемая ставка дисконта составляет величину r=10%, то чему равна чистая приведенная стоимость данного проекта?

## **Тип заданий: открытый**

Денежные потоки от реализации инвестиционного проекта (в млн. руб.), рассчитываются на основе следующих данных (общая система налогообложения):

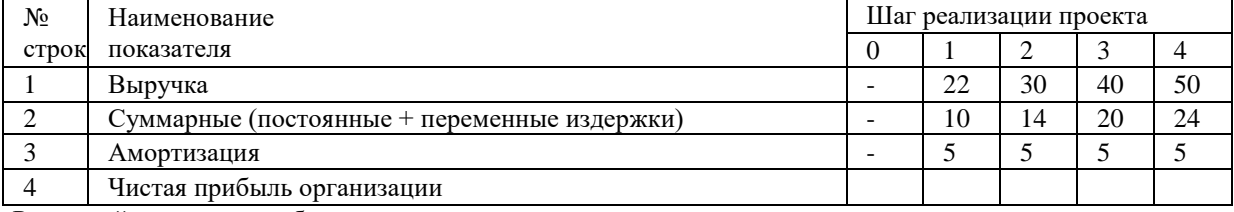

Рассчитайте чистую прибыль от реализации инвестиционного проекта.

## **Тип заданий: открытый**

Денежные потоки от реализации инвестиционного проекта (в млн. руб.), рассчитываются на основе следующих данных:

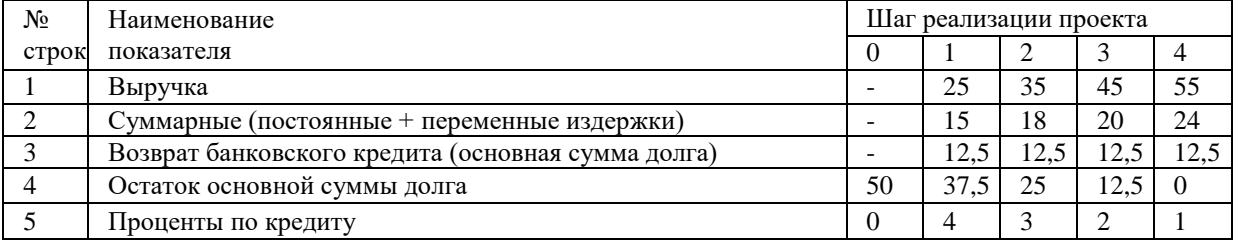

Рассчитайте, чистый денежный поток, предварительно начислив банковские проценты, если ставка по банковскому кредиту 8% годовых.

#### **Тип заданий: закрытый**

В зависимости от периода времени, на который разрабатываются, финансовые планы подразделяют на:

- 1. долгосрочные, среднесрочные и краткосрочные;
- 2. перспективные, годовые, нормативные;
- 3. квартальные, текущие и декадные

## **Тип заданий: закрытый**

Цель финансового планирования состоит в том, чтобы:

1. в короткие сроки воспользоваться финансовыми ресурсами;

2. сбалансировать намеченные потребности (расходы) предприятия с финансовыми возможностями (финансовыми ресурсами);

3. обязательно накапливать материальные ресурсы

## **Тип заданий: закрытый**

Оперативное финансовое планирование включает в себя составление и использование:

- 1. платежного календаря, кассового плана, расчета потребности в краткосрочном кредите;
- 2. формы статистической отчетности для установления государственного контроля;
- 3. финансовых показателей для оценки финансового состояния

Установите последовательность основных этапов процесса финансового планирования на предприятиях:

1.составление оперативных финансовых планов;

2.анализ финансовых показателей за прошлый период;

3.составление финансовых прогнозов;

4. составление текущих финансовых планов на плановый год

## **Тип заданий: закрытый**

Основными видами финансовых взаимоотношений предприятий с органами государственной власти и местного самоуправления являются:

1. отношения по поводу уплаты налогов,

- 2. кредитные отношения,
- 3. отношения по поводу получения бюджетного финансирования,
- 4. валютные отношения

#### **Тип заданий: закрытый**

Общая (бухгалтерская) прибыль организации распределяется по следующим направлениям:

1.поставщикам, рабочим и служащим, собственникам;

2.государству, рабочим и служащим, собственникам;

3. государству, собственникам, развитие и резервный капитал предприятия.

#### **Тип заданий: закрытый**

В состав собственного капитала организации включаются:

- 1.амортизационный фонд;
- 2.резервный капитал;
- 3.уставный капитал;
- 4. лизинг;

5. облигационный займ;

6.нераспределенная прибыль.

#### **Тип заданий: открытый**

Денежное выражение износа основных средств в процессе их производительного функционирования называется …………………… *(амортизацией, валовым доходом*).

## **Тип заданий: открытый**

Определите потребность в банковском краткосрочном кредите для финансирования оборотных активов. На конец планируемого года потребность предприятия в оборотных активах запланирована в сумме 520 тыс. руб. Величина собственных источников покрытия оборотных активов на конец планируемого года составляет 200 тыс. руб. Кредиторская задолженность на конец года запланирована в сумме 170 тыс. руб.

## **Тип заданий: открытый**

Определите величину собственных источников формирования оборотных активов (собственных оборотных средств) предприятия. Внеоборотные активы предприятия составляют 60 тыс. руб.; оборотные активы – 50 тыс. руб.; капитал и резервы - 70 тыс. руб.; долгосрочные кредиты – 10 тыс. руб.; краткосрочные обязательства – 30 тыс. руб.

#### **Тип заданий: открытый**

Предприятием запланировано в следующем периоде реализовать 300 штук продукции. Цена единицы готовой продукции прогнозируется на уровне 10 руб. Какую плановую сумму выручки от реализации продукции получит предприятие?

#### **Тип заданий: закрытый**

Планирование прибыли от продаж методом прямого счета по видам продукции осуществляется:

1. как разница между выручкой от реализации продукции и полной себестоимостью реализованной продукции;

2. как разница между прибылью и полной себестоимостью товарной продукции;

3. как разница между прочими доходами и прочими расходами

## **Тип заданий: закрытый**

Остаток фонда накопления на плановый год - 200 ед. В течение года за счет фонда накопления планируется приобрести новое оборудование на сумму 1000 ед. Поступление средств в фонд планируется в размере 860 ед. Чему равен остаток фонда на конец планового года (ед)?

- 1. 120 2. 60 3. 240 4. 30
- 5. 15.

Цена на сырье, необходимое для изготовления продукции колеблется от 1000 до 1300 ед. за кг. При планировании используем максимальную цену. План выпуска продукции - 1000 кг. Норма затрат сырья - 1 кг на 1 ед. продукции. Плановая величина ресурсов, необходимая для закупки сырья, равна …….руб.

## **Тип заданий: закрытый**

Исходными данными для составления кассового плана являются:

1. численность работников, предполагаемые выплаты по фонду заработной платы и фонду потребления в части денежных средств, информация о продаже материальных ресурсов или продукции работникам, сведения о командировочных расходах, сведения о прочих поступлениях и выплатах наличными деньгами 2. численность работников, предполагаемые выплаты по фонду заработной платы и фонду потребления в части денежных средств, информация о продаже материальных ресурсов или продукции работникам

3. сведения о командировочных расходах, сведения о наличии средств на расчетном счете фирмы, сведения о прочих поступлениях и выплатах наличными деньгами

4. предполагаемые выплаты по фонду заработной платы и фонду потребления в части денежных средств, информация о продаже материальных ресурсов или продукции работникам, сведения о командировочных расходах, сведения о прочих поступлениях и выплатах наличными деньгами

5. нет правильного ответа;

#### **Тип заданий: закрытый**

Оперативное финансовое планирование включает составление:

1. плана движения денежных средств, платежного календаря, кассового плана;

2. платежного календаря, кассового плана

3. плана отчета о прибылях и убытках, плана движения денежных средств, платежного календаря, кассового плана

4. плана движения денежных средств, платежного календаря, кассового плана и плана отчета о прибылях и убытках, плана движения денежных средств, платежного календаря, кассового плана

5. платежного календаря, кассового плана и плана отчета о прибылях и убытках, плана движения денежных средств, платежного календаря, кассового плана

## **Тип заданий: закрытый**

При составлении плана отчета о финансовых результатах базовое значение выручки от реализации продукции определяется как:

1. среднее значение выручки от реализации продукции за последние два года

2. среднее значение выручки от реализации продукции за последние три года

3. значение выручки от реализации продукции за предшествующий год

4. среднее значение выручки от реализации продукции за последние два года и значение выручки от реализации продукции за предшествующий год

5. среднее значение выручки от реализации продукции за последние три года и значение выручки от реализации продукции за предшествующий год

## **Тип заданий: открытый**

Результатом … финансового планирования является разработка следующих документов плана движения денежных средств, плана отчета о прибылях и убытках, плана бухгалтерского баланса

#### **Тип заданий: открытый**

Выручка от реализованной продукции в отчетном году составила 400 тыс. руб. Затраты на один рубль продукции – 0,87 руб. В будущем году предполагается увеличить объем продаж на 10%. Затраты на 1 рубль продукции установлены на уровне 0,90 руб. Определите себестоимость продукции будущего года.

## **Тип заданий: открытый**

Объем производства и продаж: 500 ед. Плановая цена реализации 1 единицы – 4 тыс. руб. Предполагается, что поступления денег от реализации продукции будет осуществляться следующим образом – 80 % от начисленной выручки поступит в году, когда осуществляются продажи, 20 % - в следующем.

Дебиторская задолженность прошлого (отчетного) года составляла 230 тыс. руб. и будет погашена в течение планируемого года. Величина поступления денежных средств от продаж в плановом году составит … тыс.руб.

Рассчитать плановые затраты на реализацию продукции, если остаток нереализованной продукции на начало периода составил 8,7 тыс. руб., остаток нереализованной продукции на конец периода составил 9,5 тыс. руб., плановая производственная себестоимость равна 1645,0 тыс. руб., коммерческие расходы равны 24,0 тыс. руб., управленческие расходы равны 30,8 тыс. руб. Ответ в тыс.руб.

## **Тип заданий: открытый**

Определите чистый денежный поток корпорации на основе косвенного метода учета денежных потоков. Чистая прибыль составила 7000 тыс. руб. Приобретения основных средств были на сумму 400 тыс. руб. Продажи основных средств не было. Был получен краткосрочный кредит в сумме 4315 тыс. руб. и выплачен долгосрочный кредит на сумму 8148 тыс. руб.

## **Тип заданий: закрытый**

Коэффициент капиталоемкости составил 1,25, средняя величина капитала за период составила 100 тыс. руб., рассчитайте выручку от реализации товаров.

- 1. 80 тыс.руб.
- 2. 125 тыс.руб.
- 3. 225 тыс.руб.
- 4. 250 тыс.руб.

## **Тип заданий: открытый**

Объем производства и продаж: 500 ед. Плановая цена реализации 1 единицы – 4 тыс. руб. Предполагается, что поступления денег от реализации продукции будет осуществляться следующим образом – 80 % от начисленной выручки поступит в году, когда осуществляются продажи, 20 % - в следующем.

Дебиторская задолженность прошлого (отчетного) года составляла 230 тыс. руб. и будет погашена в течение планируемого года. Величина прироста дебиторской задолженности на конец периода в плановом году составит … тыс.руб.

## **Тип заданий: закрытый**

Нормативный метод финансового планирования предполагает:

- 1. планирование показателей на основе достигнутого уровня;
- 2. планирование показателей на основе норм и нормативов;

3. планирование нескольких вариантов развития событий и выбор одного в соответствии с некоторым критерием

## **Тип заданий: закрытый**

Балансовый метод планирования финансовых показателей состоит в:

- 1. разработке нескольких вариантов плановых расчетов;
- 2. построении функциональных моделей;

3. построении балансовых соотношений между активами и пассивами (финансовыми ресурсами и направлениями их использования и др.).

## **Тип заданий: закрытый**

Какие формы бюджетов включает финансовый бюджет:

- 1. бюджет доходов и расходов (бюджет финансовых результатов);
- 2. бюджет продаж;
- 3. бюджет движения денежных средств;
- 4. бюджет прямых затрат на материалы;
- 5. план бухгалтерского баланса;
- 6. инвестиционный бюджет

## **Тип заданий: открытый**

Бюджет движения денежных средств, инвестиционный бюджет, плановый бухгалтерский баланс, бюджет доходов и расходов относятся к ……………….. *(финансовым, операционным)* бюджетам

## **Тип заданий: открытый**

Бюджет, в котором отражается поступление (приток) денежных средств по источникам поступления и выбытие (отток) денежных средств по направлению использования называется бюджет….. *(движения денежных средств, инвестиционный)*

## **Тип заданий: открытый**

Бюджет продаж, производственная программа, бюджет материальных затрат и закупок относятся к 

## Тип заданий: закрытый

Установите соответствие системы финансовых планов следующим классификационным признакам:

1. по целям:

2. по периоду планирования;

3. по характеру управления (объему управленческих функций)

Система финансовых планов:

а) финансовые планы подразделений (центров ответственности) и сводные (общие) финансовые планы;

б) стратегические и тактические;

в) долгосрочные, среднесрочные и краткосрочные

## Тип заданий: закрытый

Установите последовательность основных этапов процесса финансового планирования на предприятиях: 1. составление оперативных (квартальных, месячных) финансовых планов;

2. анализ финансовых показателей за прошлый период;

3. составление финансовых прогнозов:

4. составление текущих (годовых) финансовых планов

## Тип заданий: закрытый

Результатом перспективного финансового планирования на предприятиях являются следующие основные виды долгосрочных финансовых документов:

1. прогнозы объемов продаж, затрат, финансовых результатов, дебиторской и кредиторской задолженности;

2. прогнозы финансовых результатов, оборотного капитала, капитальных вложений, финансовых вложений<sup>.</sup>

3. прогнозы отчета о финансовых результатах, бухгалтерского баланса, движения денежных средств.

## Тип заданий: закрытый

Результатом текущего финансового планирования на предприятиях являются следующие основные виды краткосрочных финансовых документов:

1. планы прибылей и убытков, движения денежных средств, капитальных вложений и источников их финансирования, финансовых ресурсов и их использования (шахматной ведомости) и бухгалтерского баланса:

2. планового баланса оборотных средств, плана движения дебиторско-кредиторской задолженности и внутрипостроечного титульного списка;

3. планов получения и распределения прибыли, получения и погашения кредита, лизинговых платежей, нормативов оборотных средств и источников их покрытия

## Тип заданий: закрытый

Государство законодательно не регламентирует следующие моменты распределения прибыли:

1. расчет налогов, использование прибыли на образование резервного капитала в АО и производственном кооперативе  $(IIK)$ 

2. использование прибыли на развитие производства

## Тип заданий: закрытый

Финансовые отношения между некоммерческими организациями и государственным бюджетом возникают в случаях:

1. выплаты заработной платы наемным работникам

2. уплаты в бюджет обязательных платежей

3. уплаты страховых взносов по договорам добровольного страхования

## Тип заданий: открытый

Спланируйте выручку от реализации продукции А на предстоящий год.

Исходные данные. С учетом рыночного спроса организация запланировала продать 5000 единиц продукции А по цене 3000 руб. за единицу.

## Тип заданий: открытый

Определите потребность в собственном оборотном капитале предприятия на конец планового периода коэффициентным методом.

Исходные данные. На конец планируемого года потребность в неденежных оборотных активах определена

в сумме 1000 тыс. руб. Нормативное значение коэффициента обеспеченности собственными оборотными средствами составляет 0,5.

## **Тип заданий: открытый**

Определите предельный объем расходов бюджета органа местного самоуправления в соответствии с Бюджетным кодексом Российской Федерации при следующих условиях: прогнозируемый объем доходов бюджета – 100 млн. руб., из них финансовая помощь из бюджета субъекта Российской Федерации – 10 млн. руб., финансовой помощи из федерального бюджета нет

## **Тип заданий: открытый**

Определите в процентах изменение расходов бюджета муниципального образования в прогнозируемом году по сравнению с текущим годом при следующих условиях:

в прогнозируемом году профицит муниципального бюджета составит 3% от объема его доходов; расходы муниципального бюджета в текущем году составят 8 млрд. руб.;

доходы бюджета муниципального бюджета в прогнозируемом году составят 9,4 млрд. руб.

## Тип заданий: закрытый

Банк - это кредитная организация, которая имеет исключительное право осуществлять в совокупности следующие банковские операции (более 1):

- 1. осуществлять торговые операции;
- 2. привлекать во вклады денежные средства юридических и физических лиц;
- 3. размещать средства от своего имени и за свой счет;
- 4. осуществлять биржевые спекуляции;
- 5. осуществлять ведение банковских счетов физических и юридических лиц.

# Тип заданий: закрытый

Банковская деятельность без регистрации и без лицензии на территории Российской Федерации …

- 1. запрещена
- 2. разрешена

## Тип заданий: закрытый

Отметьте правильные ответы. Основные признаки понятия «налоговая ставка»:

- 1. величина налога на единицу обложения;
- 2. денежная выплата;
- 3. выражается в процентах;
- 4. начисляется на доход налогоплательщика.

## Тип заданий: закрытый

Объектами банковского краткосрочного кредитования предприятия являются:

- 1. фактический и плановый разрыв в платежном обороте
- 2. покупка техники и оборудования
- 3. отдельные целевые мероприятия
- 4. реальное накопление кредитуемых оборотных средств
- 5. затраты по текущей деятельности предприятия

## Тип заданий: закрытый

Отметьте правильные ответы. Характерные признаки налогов:

- 1. это обязательные платежи;
- 2. это необязательные платежи;
- 3. уплачиваются только из доходов юридических лиц;
- 4. уплачиваются из доходов физических и юридических лиц;
- 5. используются государством для выполнения своих общих задач и функций;
- 6. идут на финансирование деятельности государственных органов и социальную помощь.

## Тип заданий: закрытый

Соотнесите понятие и его содержание.

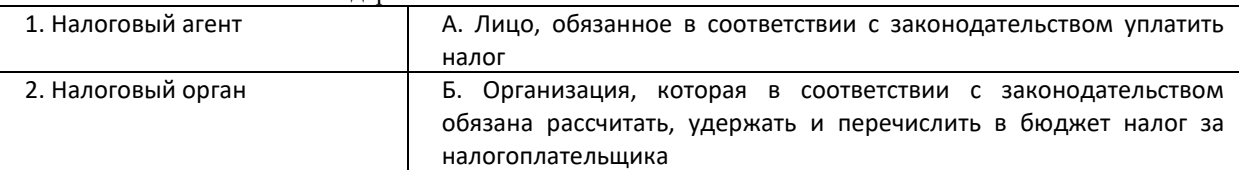

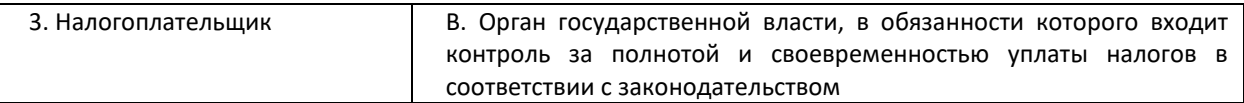

Какие финансовые посредник относятся к депозитным?

1. финансовые компании

- 2. страховые компании
- 3. коммерческие банки
- 4. фондовые биржи
- 5. все вышеперечисленные

Тип заданий: открытый

Условия краткосрочного кредитования оборотных средств предприятий, устанавливаемые коммерческим банком, зависят от класса

Тип заданий: открытый

Организация внесла средства на депозит банка на сумму 1000 тыс. руб. под начисление 7% годовых и погашение через 2 года. Определите сумму дохода. Ответ запишите числом.

Тип заданий: открытый НДС является \_\_\_\_\_\_\_\_\_\_налогом

Тип заданий: открытый Земельный налог является \_\_\_\_\_\_\_\_\_\_налогом

Тип заданий: открытый Величина транспортного налога зависит от \_\_\_\_\_\_\_\_ двигателя автомобиля

Тип заданий: открытый

Определите уровень налоговой нагрузки организации, если величина налогов (без НДФЛ) составила 300000 тыс.руб., а выручка от реализации составляет 1200000 тыс.руб.

Тип заданий: открытый

Организация взяла кредит в банке в размере 500 тыс. руб. Кредит выдавался под простую ссудную ставку 16% годовых на 1 год. Рассчитайте сумму процентов за кредит.